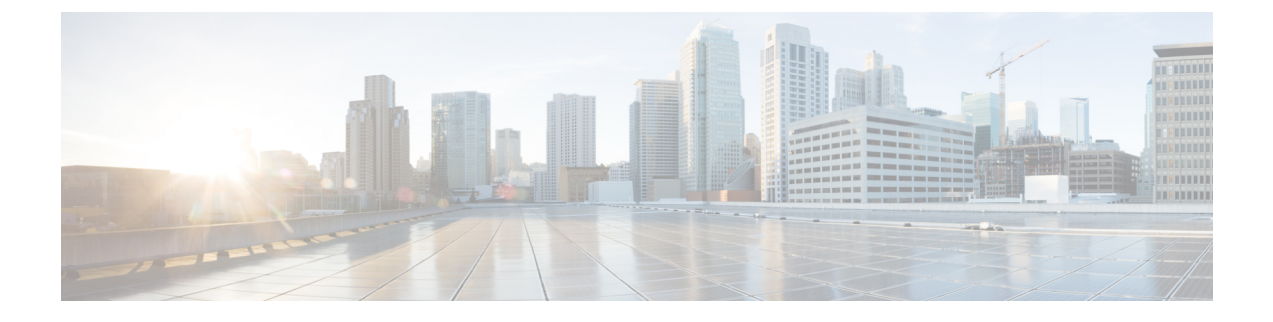

# **ACS Ruledef Configuration Mode Commands**

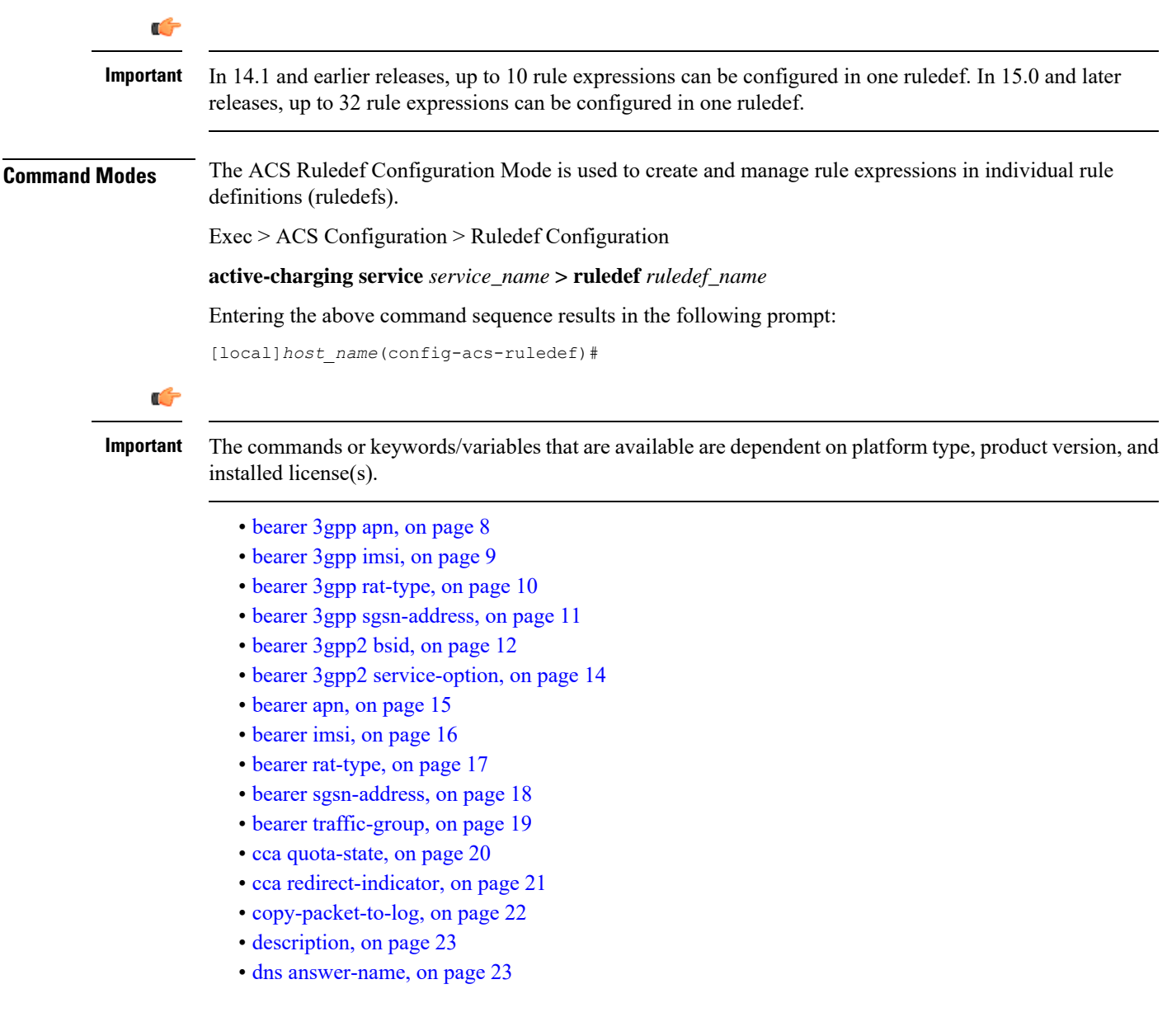

- dns [any-match,](#page-24-0) on page 25
- dns [previous-state,](#page-25-0) on page 26
- dns [query-name,](#page-26-0) on page 27
- dns [query-type,](#page-27-0) on page 28
- dns [return-code,](#page-28-0) on page 29
- dns [state,](#page-29-0) on page 30
- dns tid, on [page](#page-30-0) 31
- [email,](#page-31-0) on page 32
- end, on [page](#page-33-0) 34
- exit, on [page](#page-34-0) 35
- [file-transfer](#page-34-1) any-match, on page 35
- file-transfer [chunk-number,](#page-35-0) on page 36
- file-transfer [current-chunk-length,](#page-36-0) on page 37
- file-transfer [declared-chunk-length,](#page-37-0) on page 38
- file-transfer [declared-file-size,](#page-38-0) on page 39
- [file-transfer](#page-39-0) filename, on page 40
- file-transfer [previous-state,](#page-40-0) on page 41
- [file-transfer](#page-41-0) state, on page 42
- file-transfer [transferred-file-size,](#page-42-0) on page 43
- ftp [any-match,](#page-43-0) on page 44
- ftp [client-ip-address,](#page-44-0) on page 45
- ftp [client-port,](#page-45-0) on page 46
- ftp [command](#page-46-0) args, on page 47
- ftp [command](#page-47-0) id, on page 48
- ftp [command](#page-48-0) name, on page 49
- ftp [connection-type,](#page-50-0) on page 51
- ftp [data-any-match,](#page-51-0) on page 52
- ftp [filename,](#page-52-0) on page 53
- ftp [pdu-length,](#page-53-0) on page 54
- ftp [pdu-type,](#page-54-0) on page 55
- ftp [previous-state,](#page-55-0) on page 56
- ftp reply [code,](#page-56-0) on page 57
- ftp [server-ip-address,](#page-57-0) on page 58
- ftp [server-port,](#page-58-0) on page 59
- ftp [session-length,](#page-59-0) on page 60
- ftp [state,](#page-60-0) on page 61
- ftp url, on [page](#page-61-0) 62
- ftp [user,](#page-62-0) on page 63
- http [accept,](#page-63-0) on page 64
- http [any-match,](#page-64-0) on page 65
- http [attribute-in-data,](#page-65-0) on page 66
- http [attribute-in-url,](#page-66-0) on page 67
- http content [disposition,](#page-67-0) on page 68
- http [content](#page-69-0) length, on page 70
- http [content](#page-70-0) range, on page 71
- http [content](#page-70-1) type, on page 71

П

- http [cookie,](#page-71-0) on page 72
- http [domain,](#page-73-0) on page 74
- http [error,](#page-74-0) on page 75
- http [first-request-packet,](#page-75-0) on page 76
- http [header-length,](#page-76-0) on page 77
- http [host,](#page-77-0) on page 78
- http [payload-length,](#page-80-0) on page 81
- http [pdu-length,](#page-81-0) on page 82
- http [previous-state,](#page-82-0) on page 83
- http [referer,](#page-83-0) on page 84
- http reply [code,](#page-86-0) on page 87
- http reply [payload,](#page-87-0) on page 88
- http request [method,](#page-87-1) on page 88
- http [session-length,](#page-89-0) on page 90
- http [state,](#page-90-0) on page 91
- [http-tls,](#page-91-0) on page 92
- http [transaction-length,](#page-91-1) on page 92
- http [transfer-encoding,](#page-92-0) on page 93
- http uri, on [page](#page-93-0) 94
- http url, on [page](#page-96-0) 97
- http [user-agent,](#page-99-0) on page 100
- http [version,](#page-100-0) on page 101
- http [x-header,](#page-102-0) on page 103
- icmp [any-match,](#page-103-0) on page 104
- icmp [code,](#page-104-0) on page 105
- [icmp](#page-105-0) type, on page 106
- icmpv6 [any-match,](#page-106-0) on page 107
- [icmpv6](#page-107-0) code, on page 108
- [icmpv6](#page-108-0) type, on page 109
- [if-protocol,](#page-109-0) on page 110
- imap [any-match,](#page-110-0) on page 111
- [imap](#page-111-0) cc, on page 112
- imap [command,](#page-112-0) on page 113
- imap [content](#page-114-0) class, on page 115
- imap [content](#page-115-0) type, on page 116
- [imap](#page-116-0) date, on page 117
- imap [final-reply,](#page-118-0) on page 119
- imap [from,](#page-119-0) on page 120
- imap [mail-size,](#page-120-0) on page 121
- imap [mailbox-size,](#page-121-0) on page 122
- imap [message-type,](#page-122-0) on page 123
- imap [previous-state,](#page-123-0) on page 124
- imap [session-length,](#page-124-0) on page 125
- imap [session-previous-state,](#page-125-0) on page 126
- imap [session-state,](#page-126-0) on page 127
- imap [state,](#page-127-0) on page 128
- imap [subject,](#page-128-0) on page 129
- [imap](#page-129-0) to, on page 130
- ip [any-match,](#page-130-0) on page 131
- ip [dscp,](#page-131-0) on page 132
- ip [downlink,](#page-132-0) on page 133
- ip [dst-address,](#page-133-0) on page 134
- ip [error,](#page-134-0) on page 135
- ip [protocol,](#page-135-0) on page 136
- ip [server-domain-name,](#page-137-0) on page 138
- ip [server-ip-address,](#page-138-0) on page 139
- ip [src-address,](#page-140-0) on page 141
- ip [subscriber-ip-address,](#page-141-0) on page 142
- ip [total-length,](#page-143-0) on page 144
- ip [uplink,](#page-144-0) on page 145
- ip [version,](#page-145-0) on page 146
- mms [any-match,](#page-146-0) on page 147
- [mms](#page-147-0) bcc, on page 148
- [mms](#page-148-0) cc, on page 149
- mms content [location,](#page-149-0) on page 150
- mms [content](#page-150-0) type, on page 151
- mms [downlink,](#page-151-0) on page 152
- mms [from,](#page-152-0) on page 153
- mms [message-id,](#page-153-0) on page 154
- mms [pdu-type,](#page-154-0) on page 155
- mms [previous-state,](#page-156-0) on page 157
- mms [response](#page-157-0) status, on page 158
- mms [state,](#page-158-0) on page 159
- mms [status,](#page-159-0) on page 160
- mms [subject,](#page-160-0) on page 161
- [mms](#page-161-0) tid, on page 162
- [mms](#page-162-0) to, on page 163
- mms [uplink,](#page-164-0) on page 165
- mms [version,](#page-165-0) on page 166
- [multi-line-or](#page-166-0) all-lines, on page 167
- p2p [any-match,](#page-166-1) on page 167
- p2p [app-identifier,](#page-167-0) on page 168
- p2p [behavioral,](#page-169-0) on page 170
- p2p [protocol,](#page-170-0) on page 171
- p2p [protocol-group,](#page-182-0) on page 183
- p2p [set-app-proto,](#page-184-0) on page 185
- p2p [traffic-type,](#page-185-0) on page 186
- pop3 [any-match,](#page-186-0) on page 187
- pop3 [command](#page-187-0) args, on page 188
- pop3 [command](#page-188-0) id, on page 189
- pop3 [command](#page-189-0) name, on page 190
- pop3 [mail-size,](#page-190-0) on page 191
- pop3 [pdu-length,](#page-191-0) on page 192
- pop3 [pdu-type,](#page-192-0) on page 193
- pop3 [previous-state,](#page-193-0) on page 194
- pop3 [reply](#page-194-0) args, on page 195
- pop3 [reply](#page-196-0) id, on page 197
- pop3 reply [status,](#page-197-0) on page 198
- pop3 [session-length,](#page-198-0) on page 199
- pop3 [state,](#page-199-0) on page 200
- pop3 [user-name,](#page-200-0) on page 201
- pptp [any-match,](#page-201-0) on page 202
- pptp [ctrl-msg-type,](#page-202-0) on page 203
- pptp gre [any-match,](#page-203-0) on page 204
- radius [any-match,](#page-204-0) on page 205
- [radius](#page-205-0) error, on page 206
- [radius](#page-206-0) state, on page 207
- rtcp [any-match,](#page-207-0) on page 208
- rtcp [jitter,](#page-208-0) on page 209
- rtcp [parent-proto,](#page-209-0) on page 210
- rtcp [pdu-length,](#page-210-0) on page 211
- rtcp [rtsp-id,](#page-211-0) on page 212
- rtcp [session-length,](#page-212-0) on page 213
- rtcp uri, on [page](#page-213-0) 214
- rtp [any-match,](#page-214-0) on page 215
- rtp [parent-proto,](#page-215-0) on page 216
- rtp [pdu-length,](#page-216-0) on page 217
- rtp [rtsp-id,](#page-217-0) on page 218
- rtp [session-length,](#page-218-0) on page 219
- rtp uri, on [page](#page-219-0) 220
- rtsp [any-match,](#page-220-0) on page 221
- rtsp [content](#page-221-0) length, on page 222
- rtsp [content](#page-222-0) type, on page 223
- rtsp [date,](#page-223-0) on page 224
- rtsp [previous-state,](#page-224-0) on page 225
- rtsp reply [code,](#page-225-0) on page 226
- rtsp request [method,](#page-226-0) on page 227
- rtsp [request](#page-227-0) packet, on page 228
- rtsp [rtp-seq,](#page-228-0) on page 229
- rtsp [rtp-time,](#page-229-0) on page 230
- rtsp [rtp-uri,](#page-230-0) on page 231
- rtsp [session-id,](#page-232-0) on page 233
- rtsp [session-length,](#page-233-0) on page 234
- rtsp [state,](#page-234-0) on page 235
- rtsp uri, on [page](#page-235-0) 236
- rtsp uri [sub-part,](#page-237-0) on page 238
- rtsp [user-agent,](#page-239-0) on page 240
- [rtsp-stream](#page-241-0) any-match, on page 242
- rtsp-stream [first-setup-url,](#page-242-0) on page 243
- [rule-application,](#page-244-0) on page 245
- sdp [any-match,](#page-245-0) on page 246
- sdp [connection-ip-address,](#page-246-0) on page 247
- sdp [media-audio-port,](#page-247-0) on page 248
- sdp [media-video-port,](#page-248-0) on page 249
- sdp [uplink,](#page-249-0) on page 250
- secure-http [any-match,](#page-250-0) on page 251
- [secure-http](#page-251-0) uplink, on page 252
- sip [any-match,](#page-252-0) on page 253
- sip [call-id,](#page-253-0) on page 254
- sip [content](#page-254-0) length, on page 255
- sip [content](#page-255-0) type, on page 256
- sip [from,](#page-256-0) on page 257
- sip [previous-state,](#page-257-0) on page 258
- sip reply [code,](#page-258-0) on page 259
- sip request [method,](#page-259-0) on page 260
- sip [request](#page-260-0) packet, on page 261
- sip [state,](#page-261-0) on page 262
- sip to, on [page](#page-262-0) 263
- sip uri, on [page](#page-263-0) 264
- smtp [any-match,](#page-265-0) on page 266
- smtp command [arguments,](#page-266-0) on page 267
- smtp [command](#page-267-0) id, on page 268
- smtp [command](#page-268-0) name, on page 269
- smtp [mail-size,](#page-269-0) on page 270
- smtp [pdu-length,](#page-270-0) on page 271
- smtp [previous-state,](#page-272-0) on page 273
- smtp [recipient,](#page-273-0) on page 274
- smtp reply [arguments,](#page-274-0) on page 275
- smtp [reply](#page-275-0) id, on page 276
- smtp reply [status,](#page-276-0) on page 277
- smtp [sender,](#page-277-0) on page 278
- smtp [session-length,](#page-278-0) on page 279
- smtp [state,](#page-279-0) on page 280
- tcp analyzed [out-of-order,](#page-280-0) on page 281
- tcp [any-match,](#page-281-0) on page 282
- tcp [client-port,](#page-282-0) on page 283
- tcp [connection-initiator,](#page-283-0) on page 284
- tcp [downlink,](#page-284-0) on page 285
- tcp [dst-port,](#page-285-0) on page 286
- tcp [duplicate,](#page-287-0) on page 288
- tcp [either-port,](#page-288-0) on page 289
- tcp [error,](#page-289-0) on page 290
- tcp flag, on [page](#page-290-0) 291
- tcp [initial-handshake-lost,](#page-291-0) on page 292
- tcp [payload,](#page-292-0) on page 293
- tcp [payload-length,](#page-293-0) on page 294
- tcp [previous-state,](#page-294-0) on page 295
- tcp [proxy-prev-state,](#page-295-0) on page 296
- tcp [proxy-state,](#page-297-0) on page 298
- tcp [server-port,](#page-298-0) on page 299
- tcp [session-length,](#page-299-0) on page 300
- tcp [src-port,](#page-300-0) on page 301
- tcp [state,](#page-302-0) on page 303
- tcp [uplink,](#page-303-0) on page 304
- [tethering-detection,](#page-304-0) on page 305
- tftp [any-match,](#page-305-0) on page 306
- tftp [data-any-match,](#page-306-0) on page 307
- tls, on [page](#page-307-0) 308
- udp [any-match,](#page-308-0) on page 309
- udp [client-port,](#page-309-0) on page 310
- udp [downlink,](#page-311-0) on page 312
- udp [dst-port,](#page-311-1) on page 312
- udp [either-port,](#page-313-0) on page 314
- udp payload [starts-with,](#page-314-0) on page 315
- udp [server-port,](#page-315-0) on page 316
- udp [src-port,](#page-316-0) on page 317
- udp [uplink,](#page-318-0) on page 319
- wsp [any-match,](#page-319-0) on page 320
- wsp [content](#page-320-0) type, on page 321
- wsp [domain,](#page-321-0) on page 322
- wsp [downlink,](#page-322-0) on page 323
- wsp [first-request-packet,](#page-323-0) on page 324
- wsp [host,](#page-324-0) on page 325
- wsp [pdu-length,](#page-325-0) on page 326
- wsp [pdu-type,](#page-326-0) on page 327
- wsp [previous-state,](#page-327-0) on page 328
- wsp reply [code,](#page-328-0) on page 329
- wsp [session-length,](#page-329-0) on page 330
- wsp [session-management,](#page-330-0) on page 331
- wsp [state,](#page-331-0) on page 332
- wsp [status,](#page-332-0) on page 333
- wsp tid, on [page](#page-333-0) 334
- wsp [total-length,](#page-333-1) on page 334
- wsp [transfer-encoding,](#page-334-0) on page 335
- wsp [uplink,](#page-335-0) on page 336
- wsp url, on [page](#page-336-0) 337
- wsp [user-agent,](#page-338-0) on page 339
- wsp [x-header,](#page-339-0) on page 340
- wtp [any-match,](#page-341-0) on page 342
- wtp [downlink,](#page-342-0) on page 343
- wtp gtr, on [page](#page-343-0) 344
- wtp [pdu-length,](#page-344-0) on page 345
- wtp [pdu-type,](#page-344-1) on page 345
- wtp [previous-state,](#page-346-0) on page 347
- wtp rid, on [page](#page-347-0) 348
- wtp [state,](#page-348-0) on page 349
- wtp tid, on [page](#page-349-0) 350
- wtp [transaction](#page-350-0) class, on page 351
- wtp ttr, on [page](#page-351-0) 352
- wtp [uplink,](#page-352-0) on page 353
- www [any-match,](#page-353-0) on page 354
- www [content](#page-354-0) type, on page 355
- www [domain,](#page-355-0) on page 356
- www [downlink,](#page-356-0) on page 357
- www [first-request-packet,](#page-357-0) on page 358
- www [header-length,](#page-358-0) on page 359
- [www](#page-359-0) host, on page 360
- www [payload-length,](#page-360-0) on page 361
- www [pdu-length,](#page-361-0) on page 362
- www [previous-state,](#page-362-0) on page 363
- [www](#page-363-0) reply code, on page 364
- [www](#page-364-0) state, on page 365
- www [transfer-encoding,](#page-365-0) on page 366
- [www](#page-366-0) url, on page 367

### <span id="page-7-0"></span>**bearer 3gpp apn**

This command allows you to define rule expressions to match Access Point Name (APN) of the bearer flow.

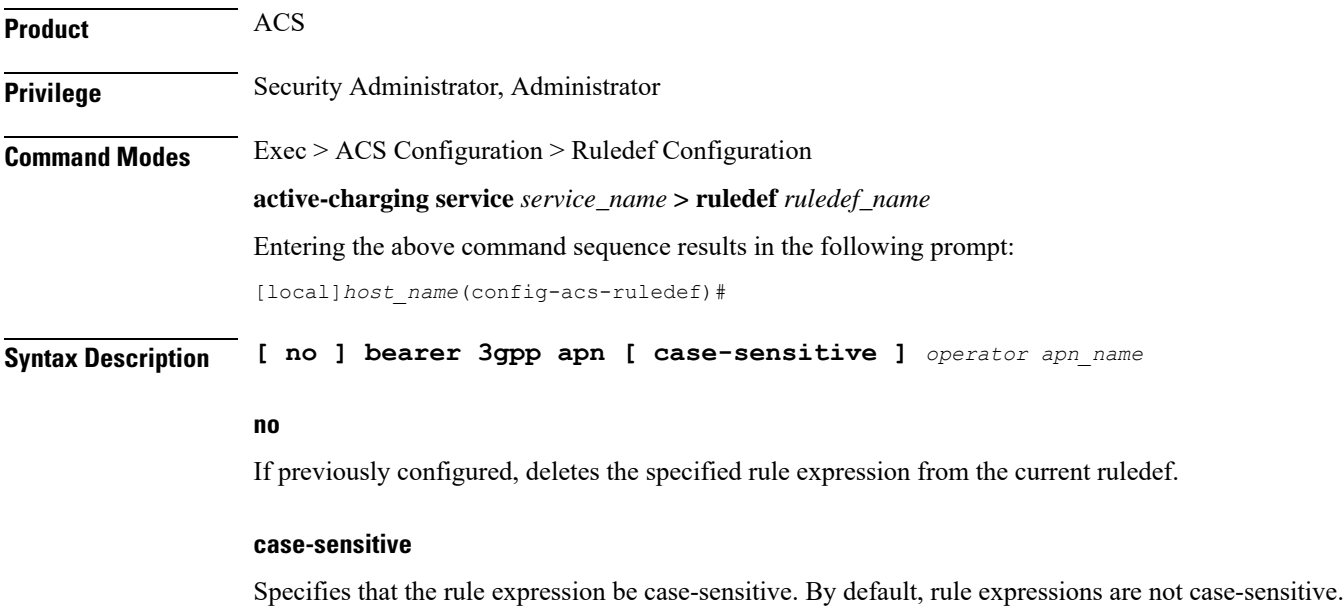

### **operator**

Specifies how to match.

*operator* must be one of the following:

- **!=**: Does not equal
- **!contains**: Does not contain
- **!ends-with**: Does not end with
- **!starts-with**: Does not start with
- **=**: Equals
- **contains**: Contains
- **ends-with**: Ends with
- **starts-with**: Starts with

### **apn\_name**

Specifies name of the APN to match.

*apn\_name* must be an alphanumeric string of 1 through 62 characters and may contain punctuation characters.

**Usage Guidelines** Use this command to define rule expressions to match an APN in the bearer flow.

### **Example**

The following command defines a rule expression to match user traffic based on APN named *apn12*:

**bearer 3gpp = apn12**

### <span id="page-8-0"></span>**bearer 3gpp imsi**

This command allows you to define rule expressions to match International Mobile Station Identification (IMSI) number in the bearer flow.

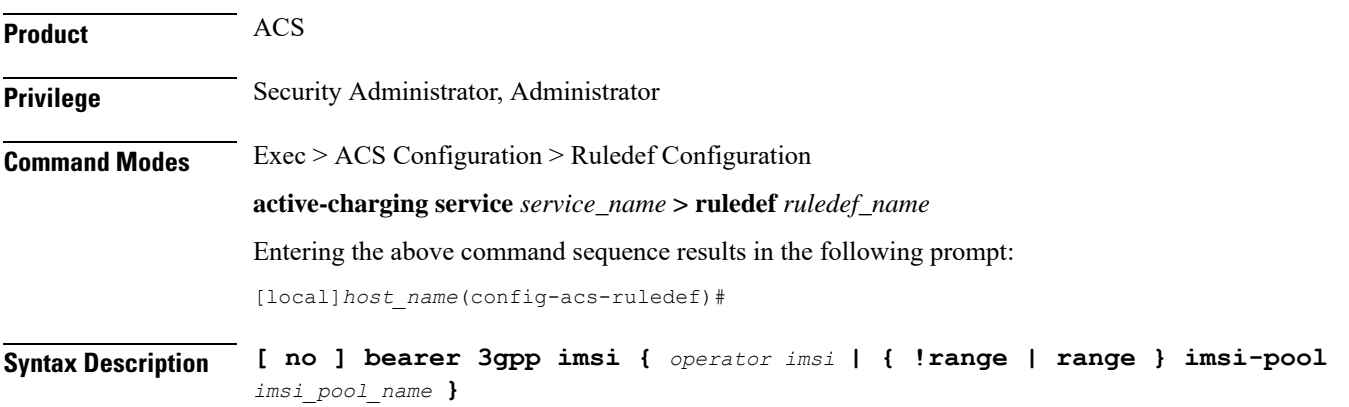

### **no**

If previously configured, deletes the specified rule expression from the current ruledef.

### **operator**

Specifies how to match.

*operator* must be one of the following:

- **!=**: Does not equal
- **=**: Equals

### **imsi**

Specifies the IMSI number to match.

### **!range | range**

**!range | range**: Specifies the range criteria:

- **!range**: Not in the range of
- **range**: In the range of

### **imsi-pool imsi\_pool\_name**

Specifies the IMSI pool.

*imsi\_pool\_name* must be the name of an IMSI pool, and must be an alphanumeric string of 1 through 63 characters.

**Usage Guidelines** Use this command to define rule expressions to match an IMSI.

### **Example**

The following command defines a rule expression to analyze user traffic for the IMSI number *9198838330912*:

**bearer 3gpp imsi = 9198838330912**

### <span id="page-9-0"></span>**bearer 3gpp rat-type**

This command allows you to define rule expressions to match Radio Access Technology (RAT) in the bearer flow.

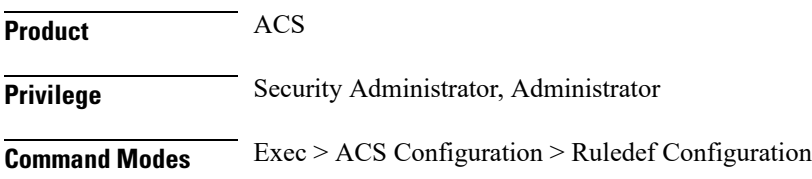

**active-charging service** *service\_name* **> ruledef** *ruledef\_name* Entering the above command sequence results in the following prompt:

[local]*host\_name*(config-acs-ruledef)#

**Syntax Description [ no ] bearer 3gpp rat-type** *operator rat\_type*

### **no**

If previously configured, deletes the specified rule expression from the current ruledef.

### **operator**

```
Specifies how to match.
```
*operator* must be one of the following:

- **!=**: Does not equal
- **=**: Equals

### **rat\_type**

Specifies the RAT type to match.

*rat\_type* must be one of the following:

- **geran**: GSM EDGE Radio Access Network type
- **utran**: UMTS Terrestrial Radio Access Network type
- **wlan**: Wireless LAN type

<span id="page-10-0"></span>**Usage Guidelines** Use this command to define rule expressions to match a RAT type.

### **Example**

The following command defines a rule expression to match user traffic based on RAT type **wlan**:

**bearer 3gpp rat-type = wlan**

### **bearer 3gpp sgsn-address**

This command allows you to define rule expressions to match SGSN address associated in the bearer flow.

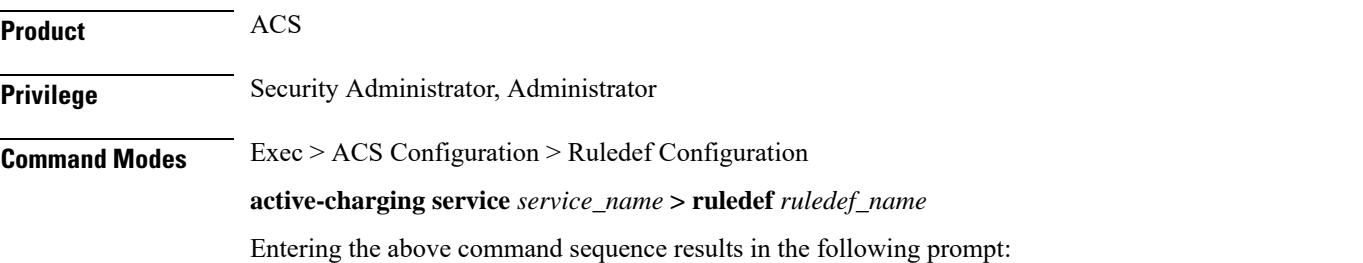

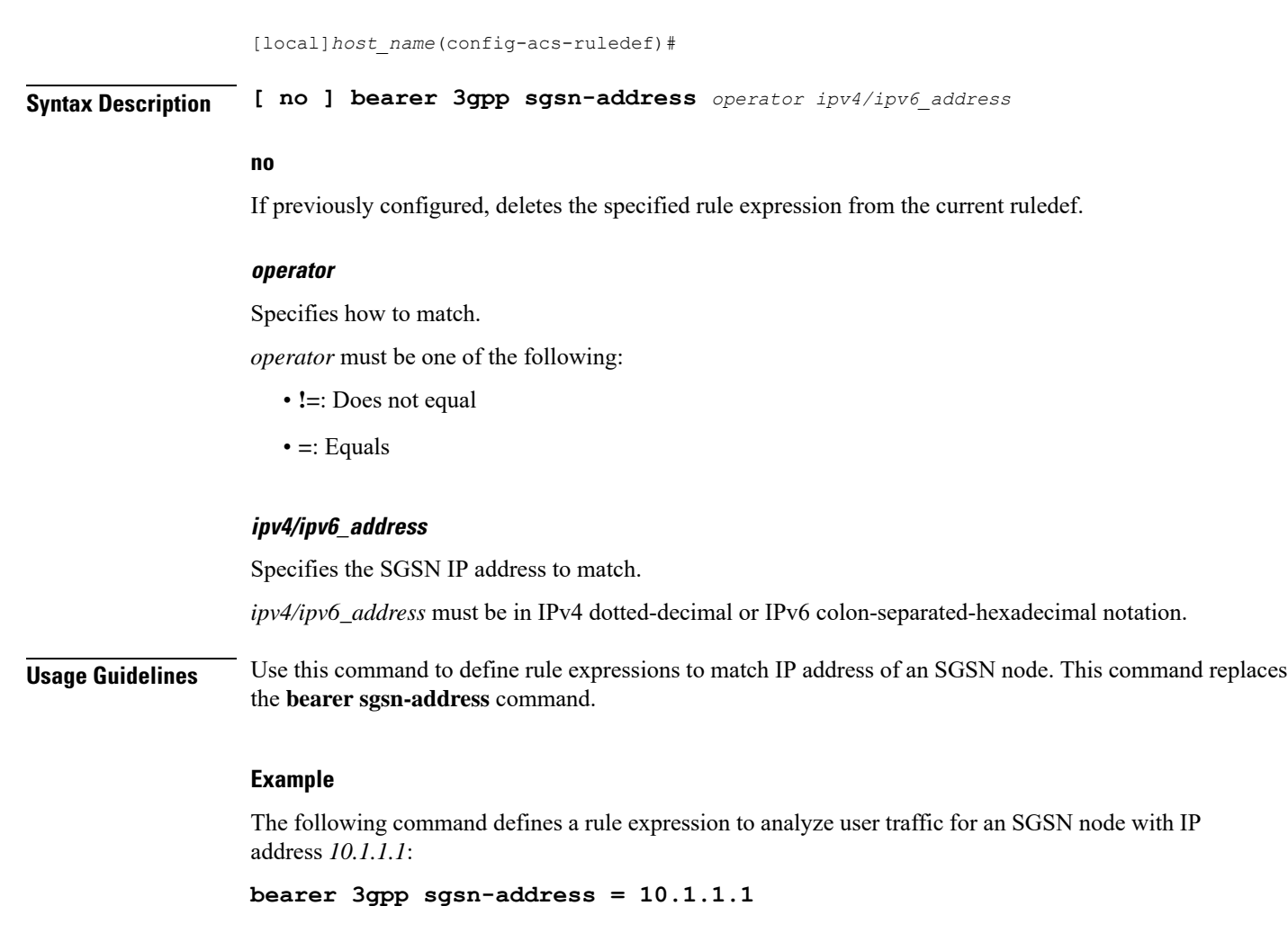

# <span id="page-11-0"></span>**bearer 3gpp2 bsid**

This command allows you to define rule expressions to match Base Station Identifier (BSID) associated with the bearer.

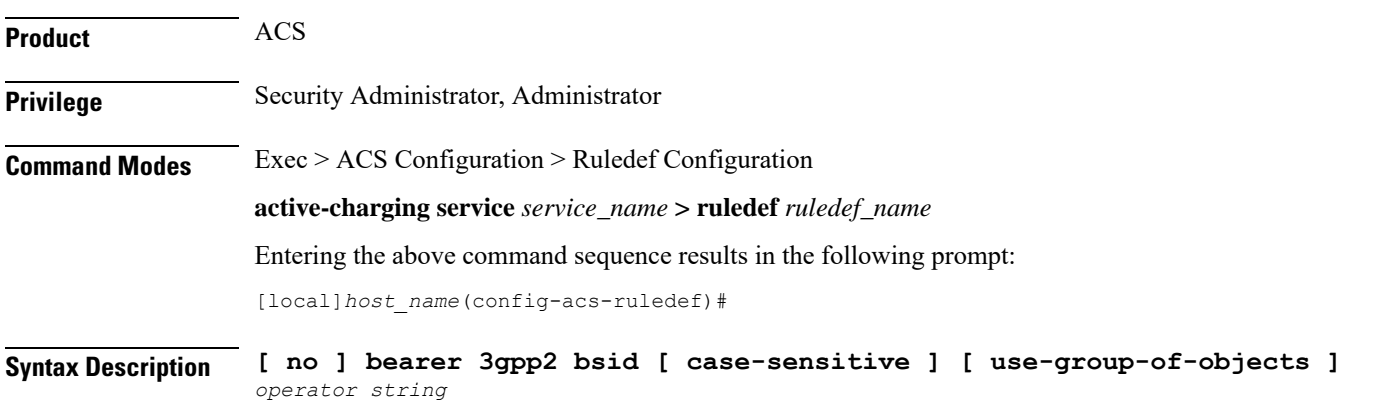

#### **no**

If previously configured, deletes the specified rule expression from the current ruledef.

#### **case-sensitive**

Specifies that the rule expression be case-sensitive. By default, rule expressions are not case-sensitive.

### **use-group-of-objects**

Specifies using a group-of-objects as a qualifier to match this rule.

### **operator**

Specifies how to match.

*operator* must be one of the following:

- **!=**: Does not equal
- **!contains**: Does not contain
- **!ends-with**: Does not end with
- **!starts-with**: Does not start with
- **=**: Equals
- **contains**: Contains
- **ends-with**: Ends with
- **starts-with**: Starts with

### **string**

Specifies the name of a group-of-objects to match.

If the **use-group-of-objects** keyword is not included in the command, *string* specifies name of the matching 3GPP2 service Base Station ID (BSID) in bearer flow.

If the **use-group-of-objects** keyword is included in the command, *string* must be the name of the group-of-objects to use. In this case, it is checked if the rule is satisfied for either one or none of the objects in the group-of-objects depending upon the operator used. For example, if the *operator* is **contains**, the expression would be true if any of the objects in the specified object group is contained in the BSID. If the *operator* is **!contains**, then the expression would be true if none of the objects in the object group is contained in the BSID.

*string* must be an alphanumeric string of 1 through 16 characters, and may contain punctuation characters.

**Usage Guidelines** Use this command to define rule expressions to match a 3GPP2 Base Station Identifier (BSID).

#### **Example**

The following command defines a rule expression to analyze user traffic for 3GPP2 BSID named *bs001\_xyz*:

**bearer 3gpp2 bsid = bs001\_xyz**

## <span id="page-13-0"></span>**bearer 3gpp2 service-option**

This command allows you to define rule expressions to match 3GPP2 service with service options associated with the bearer.

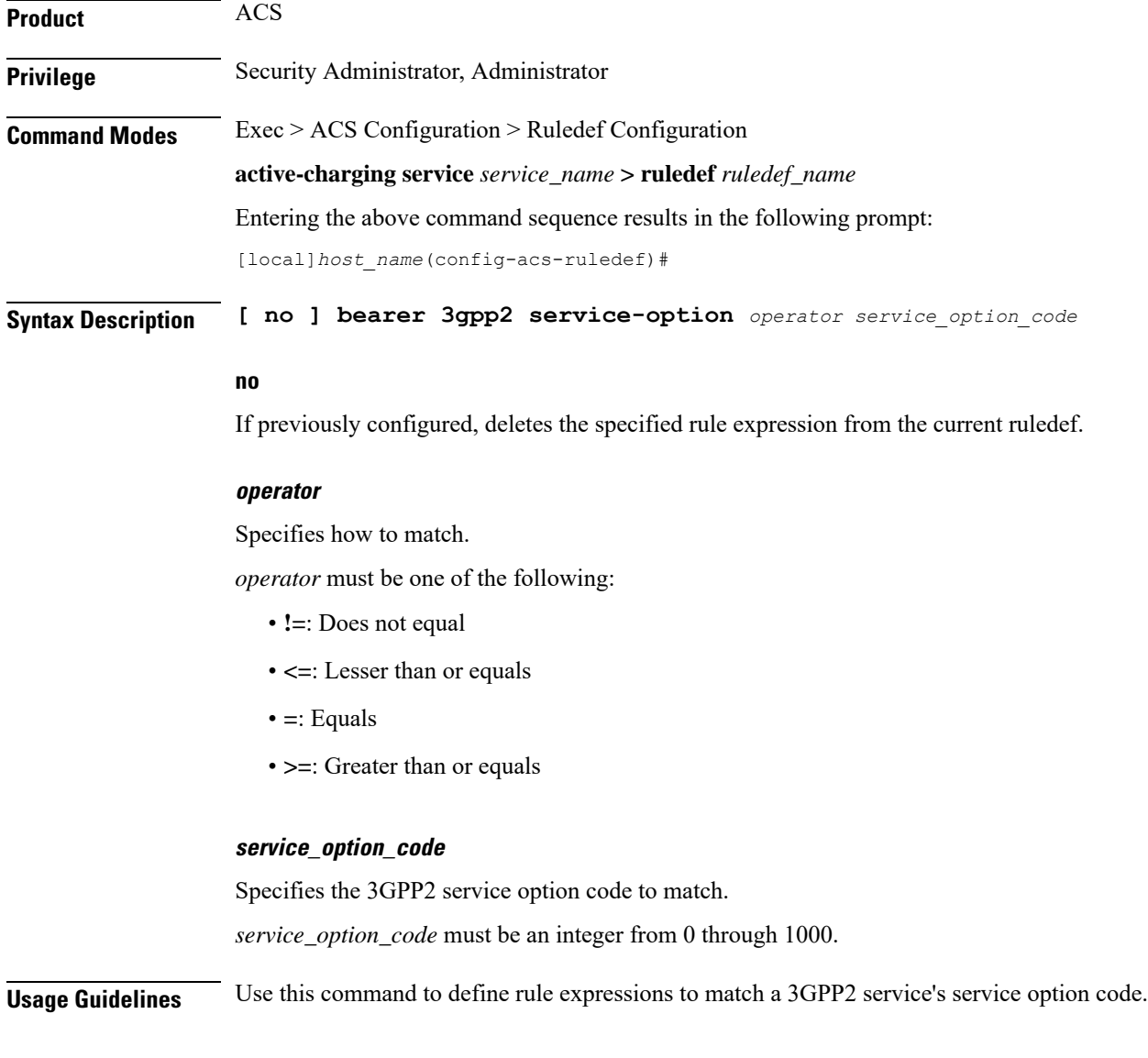

### **Example**

The following command defines a rule expression to analyze user traffic for a 3GPP2 service's service option matching *1034*:

**bearer 3gpp2 service-option = 1034**

# <span id="page-14-0"></span>**bearer apn**

This command allows you to define rule expressions to match the APN used for the subscriber session.

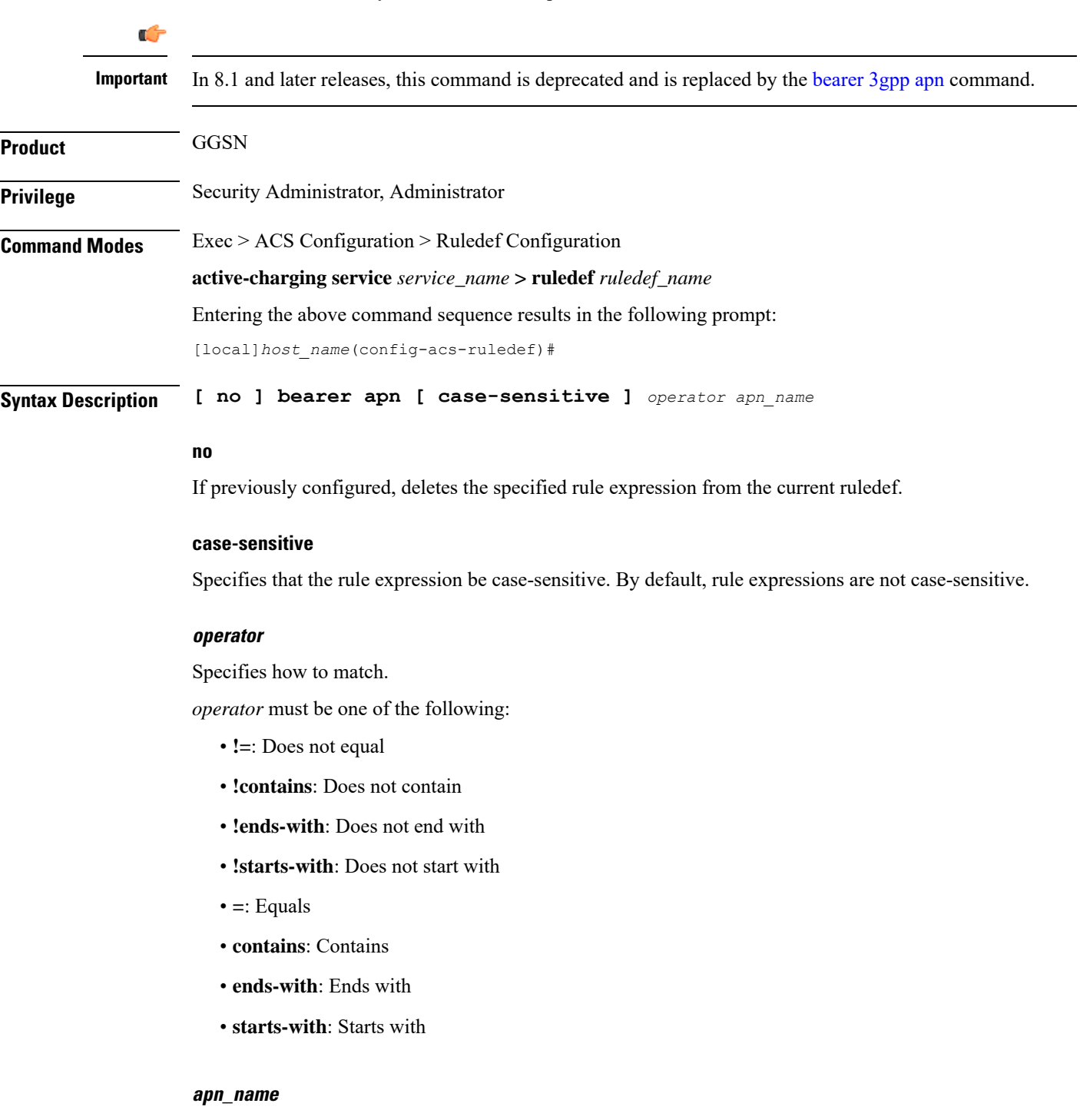

Specifies the APN to match.

 $\overline{\phantom{a}}$ 

*apn\_name* must be the name of an APN, and must be an alphanumeric string of 1 through 62 characters and may contain punctuation characters.

**Usage Guidelines** Use this command to define rule expressions to match APN used for subscriber session.

### **Example**

The following command defines a rule expression to match user traffic based on APN name *apn12*:

**bearer apn = apn12**

### <span id="page-15-0"></span>**bearer imsi**

This command allows you to define rule expressions to match IMSI number of the subscriber.

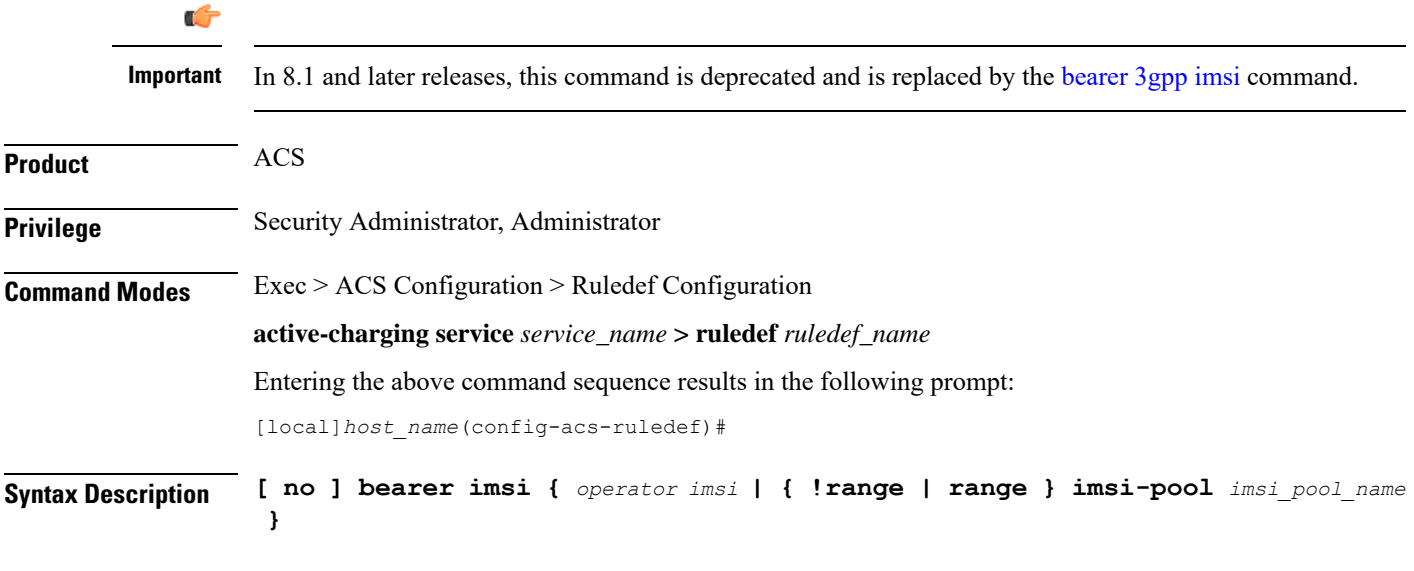

### **no**

If previously configured, deletes the specified rule expression from the current ruledef.

#### **operator**

Specifies how to match.

*operator* must be one of the following:

- **!=**: Does not equal
- **=**: Equals

### **imsi**

Specifies the IMSI number to match.

### **!range | range**

Specifies the range criteria:

- **!range**: Not in the range of
- **range**: In the range of

### **imsi-pool imsi\_pool\_name**

Specifies an IMSI pool.

*imsi\_pool\_name* must be the name of an IMSI pool, and must be an alphanumeric string of 1 through 63 characters.

**Usage Guidelines** Use this command to define rule expressions to match IMSI number of subscriber.

### **Example**

The following command defines a rule expression to match user traffic based on IMSI number *9198838330912*:

**bearer imsi = 9198838330912**

### <span id="page-16-0"></span>**bearer rat-type**

This command allows you to define rule expressions to match Radio Access Technology (RAT) in the bearer flow.

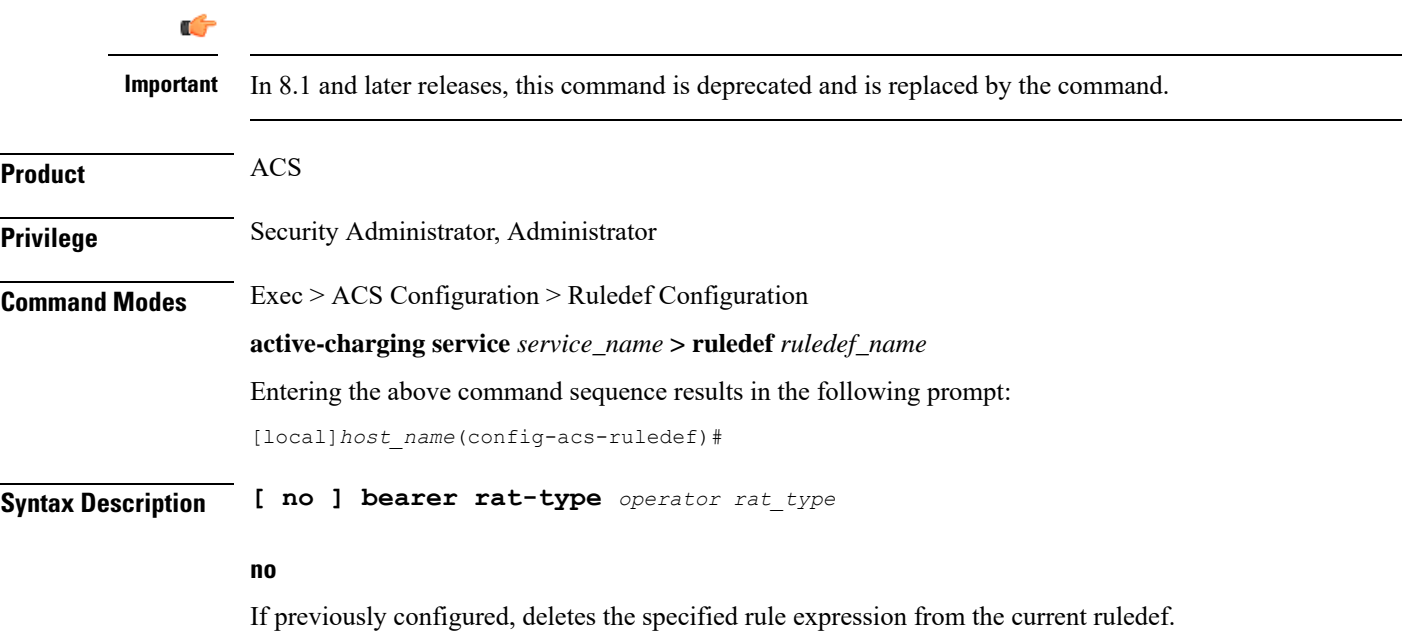

#### **operator**

Specifies how to match.

*operator* must be one of the following:

- **!=**: Does not equal
- **=**: Equals

### **rat\_type**

Specifies the RAT type to match.

*rat\_type* must be one of the following:

- **geran**: GSM EDGE Radio Access Network type
- **utran**: UMTS Terrestrial Radio Access Network type
- **wlan**: Wireless LAN type

**Usage Guidelines** Use this command to define rule expressions to match a RAT type.

#### **Example**

The following command defines a rule expression to match user traffic based on RAT type **wlan**:

**bearer rat-type = wlan**

### <span id="page-17-0"></span>**bearer sgsn-address**

This command allows you to define rule expressions to match IP address of the SGSN (in acting as GGSN) / P-GW (if acting as S-GW) in the bearer flow.

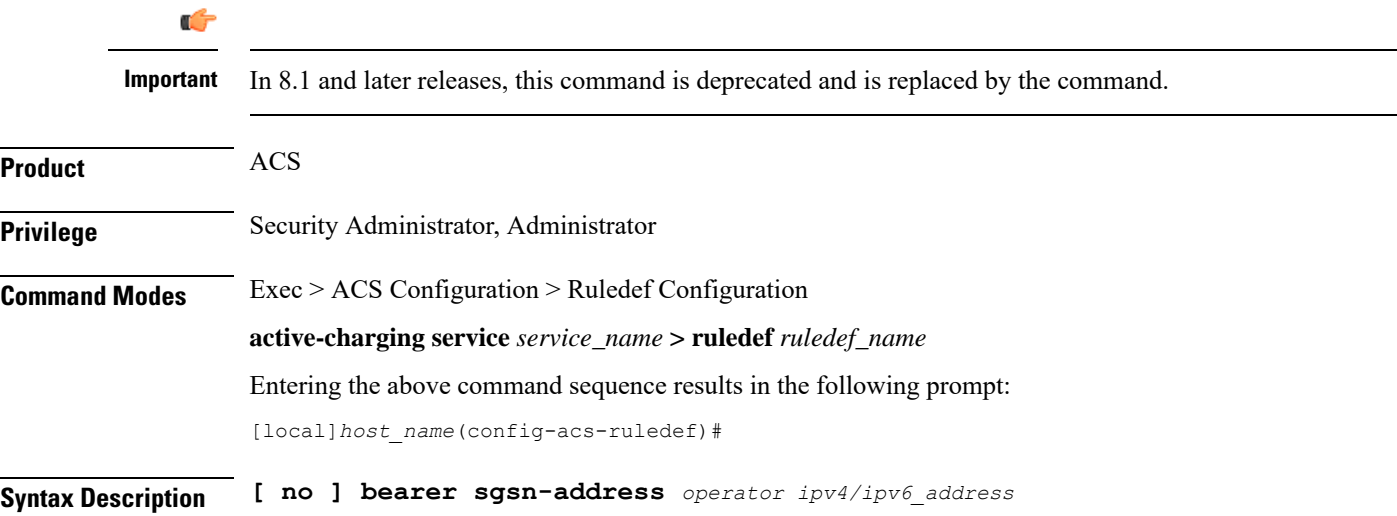

### **no**

If previously configured, deletes the specified rule expression from the current ruledef.

#### **operator**

Specifies how to match.

*operator* must be one of the following:

• **!=**: Does not equal

• **=**: Equals

### **ipv4/ipv6\_address**

Specifies the SGSN IP address to match.

*ipv4/ipv6\_address* must be in IPv4 dotted-decimal or IPv6 colon-separated-hexadecimal notation.

**Usage Guidelines** Use this command to define rule expressions to match IP address of the SGSN (in acting as GGSN) / P-GW (if acting as S-GW).

### **Example**

The following command defines a rule expression to match user traffic based on SGSN node IP address *10.1.1.1*:

**bearer sgsn-address = 10.1.1.1**

### <span id="page-18-0"></span>**bearer traffic-group**

This command allows you to define rule expressions to match traffic group number associated with the subscriber session.

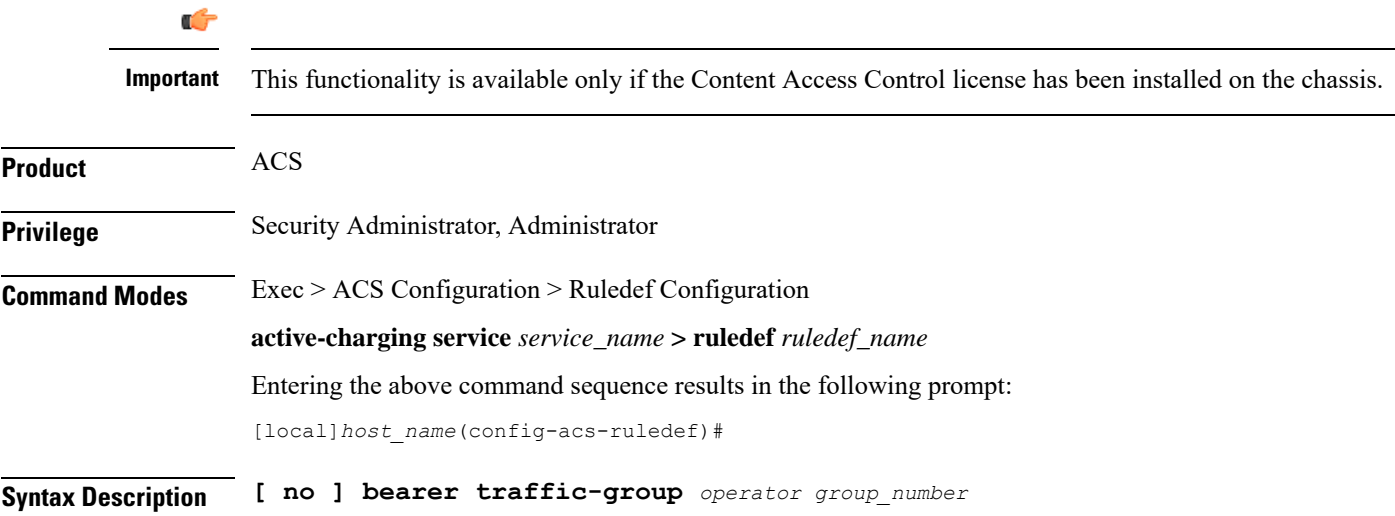

#### **no**

If previously configured, deletes the specified rule expression from the current ruledef.

#### **operator**

Specifies how to match.

*operator* must be one of the following:

- **!=**: Does not equal
- **<=**: Lesser than or equals
- **=**: Equals
- **>=**: Greater than or equals

### **group\_number**

Specifies the traffic group number to match.

*group\_number* must be an integer from 1 through 255.

**Usage Guidelines** Use this command to define rule expressions to match traffic group of the subscriber session.See the **fa-ha-spi** command in the *HA Service Configuration Mode Commands* chapter for more information.

### **Example**

The following command defines a rule expression to analyze all traffic groups assigned a value greater or equal to *23*:

**bearer traffic-group >= 23**

### <span id="page-19-0"></span>**cca quota-state**

Specifies the quota state of a subscriber for prepaid credit control service. In release 12.0 and later, this command should be used as a post-processing rule. For more information on post-processing policy command, refer to the *ACS Rulebase Configuration Mode Commands* chapter in this guide.

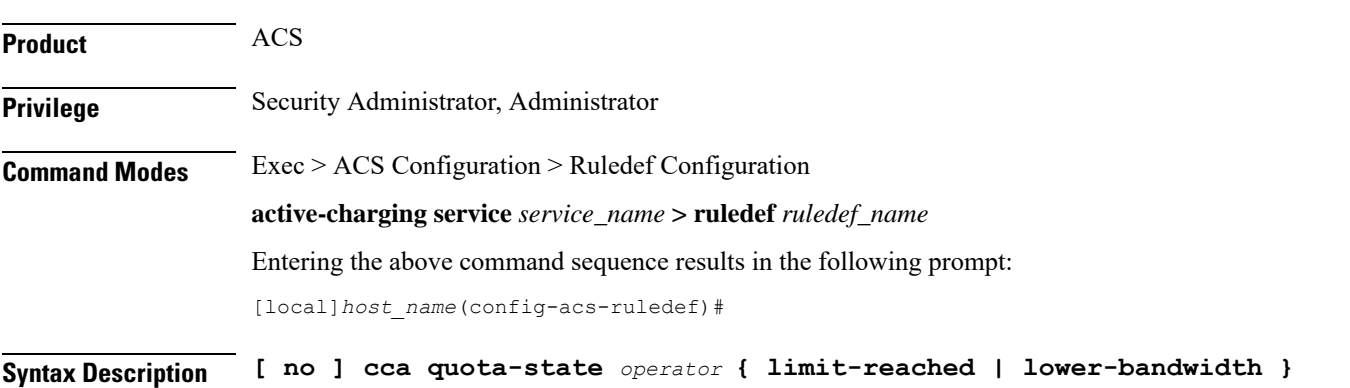

Ш

#### **no**

Disables the configured credit control quota state.

#### **operator**

Specifies how to match.

*operator* must be one of the following:

- **!=**: Does not equal
- **<=**: Lesser than or equals
- **=**: Equals
- **>=**: Greater than or equals

### **limit-reached**

This state matches an affirmative end-of-quota indication for the current ruledef from the prepay server.

### **lower-bandwidth**

This state matches the lower-bandwidth quota state of a rating group.

**Usage Guidelines** This command supports URL redirection and creates a rule for subscriber prepaid quota state as exhausted or not exhausted.

> If a subscriber has exhausted the quota but has not exhausted the qualified period, a different charging-action can be applied via the **cca quota-state** command.

### **Example**

The following command defines a rule expression to match user traffic based on the Credit-Control Application (CCA) quota state **limit-reached**:

**cca quota-state = limit-reached**

### <span id="page-20-0"></span>**cca redirect-indicator**

This command allows you to define rule expressions to match redirect-indicator state of the Credit Control Application. In release 12.0 and later, this command should be used as a post-processing rule. For more information on post-processing policy command, refer to *ACS Rulebase Configuration Mode Commands* chapter in this reference.

**Product** ACS **Privilege** Security Administrator, Administrator **Command Modes** Exec > ACS Configuration > Ruledef Configuration **active-charging service** *service\_name* **> ruledef** *ruledef\_name* Entering the above command sequence results in the following prompt:

[local]*host\_name*(config-acs-ruledef)#

**Syntax Description [ no ] cca redirect-indicator** *operator redirect\_indicator*

### **no**

Disables the configured CCA redirect-indicator in the current ruledef.

### **operator**

Specifies how to match.

*operator* must be one of the following:

- **!=**: Does not equal
- **<=**: Lesser than or equals
- **=**: Equals
- **>=**: Greater than or equals

### **redirect\_indicator**

Specifies the redirect indicator for the AVP used for redirection of the URL in the RADIUS dictionary for prepaid service. It must be an integer from 0 through 4294967295.

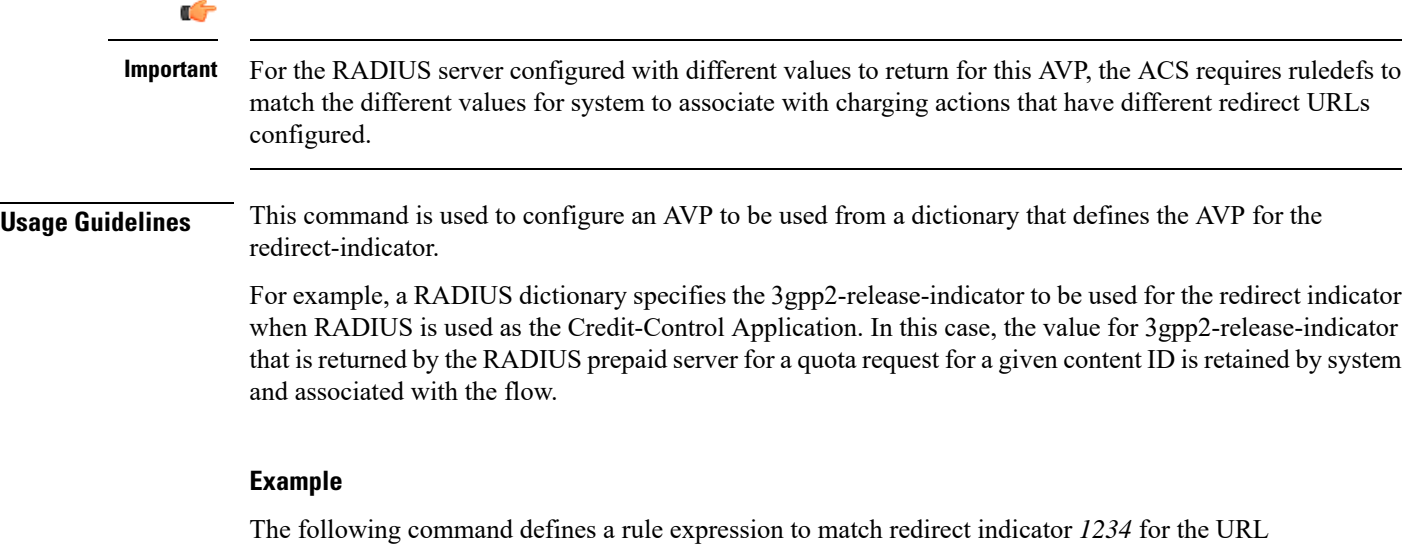

Redirect AVP:

**cca redirect-indicator = 1234**

### <span id="page-21-0"></span>**copy-packet-to-log**

This command allows you to print every packet that hits the current ruledef to a log statement.

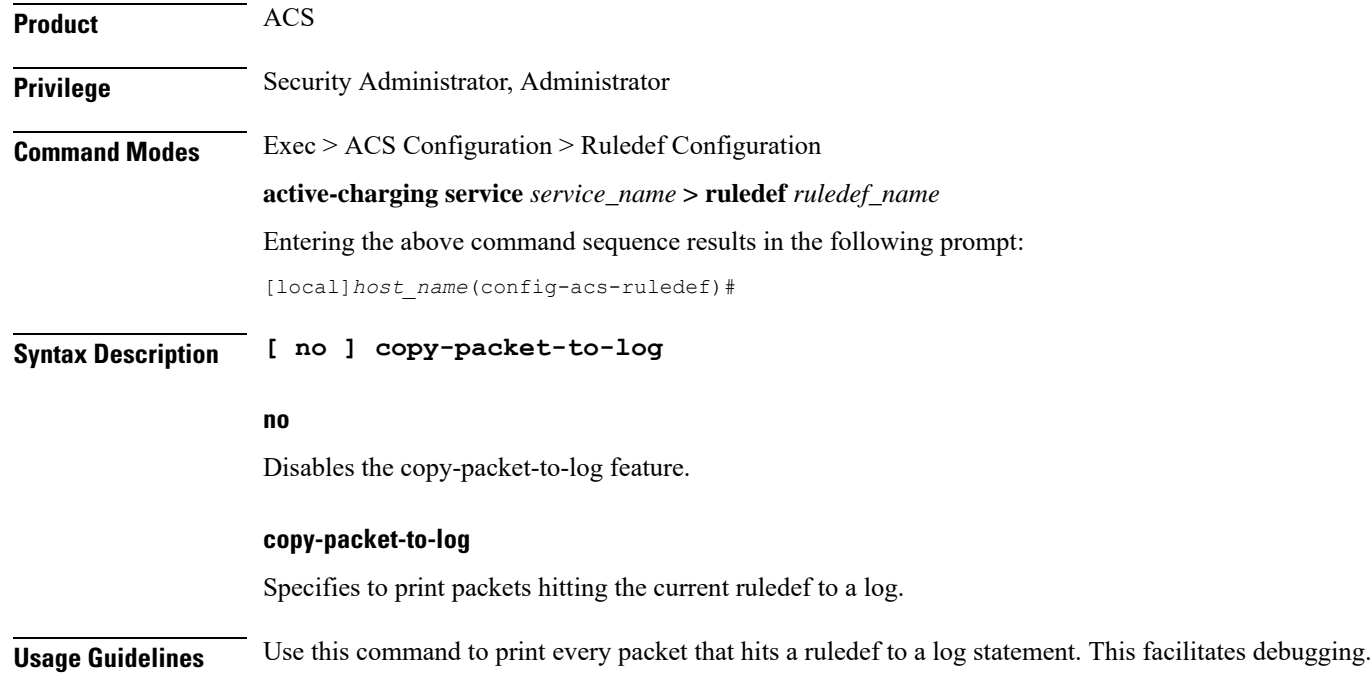

# <span id="page-22-0"></span>**description**

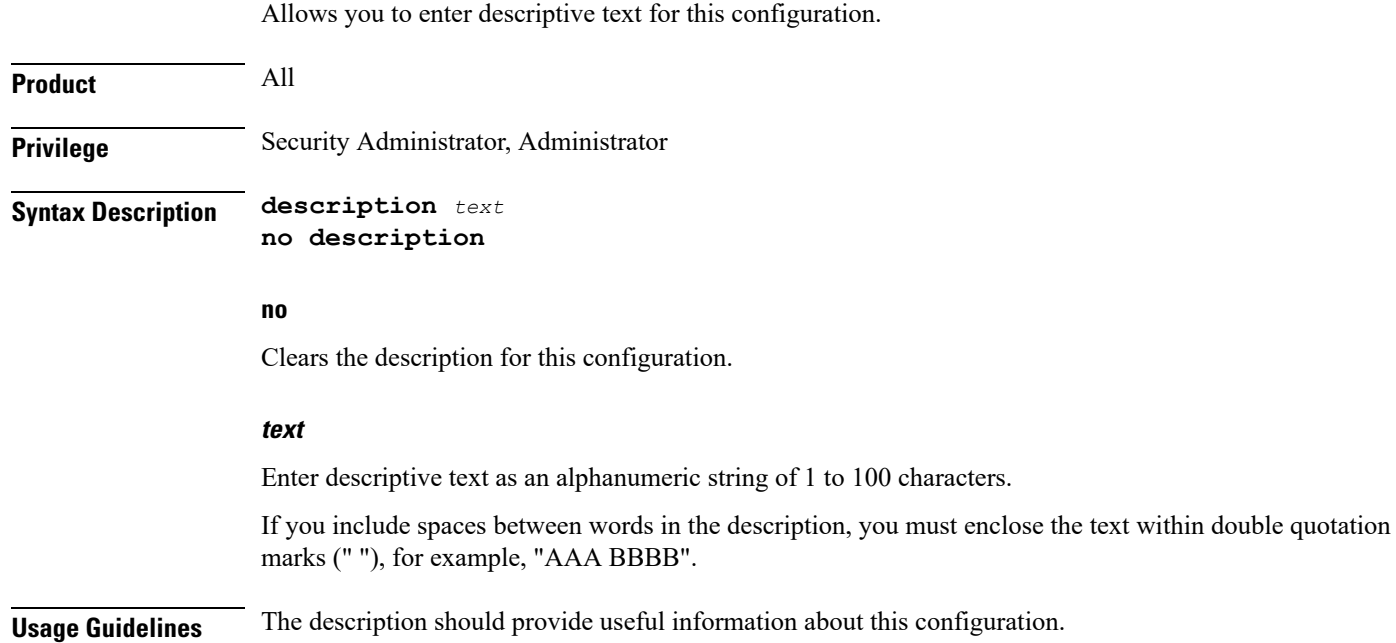

### <span id="page-22-1"></span>**dns answer-name**

This command allows you to define rule expressions to match answer name in the answer section of DNS response messages.

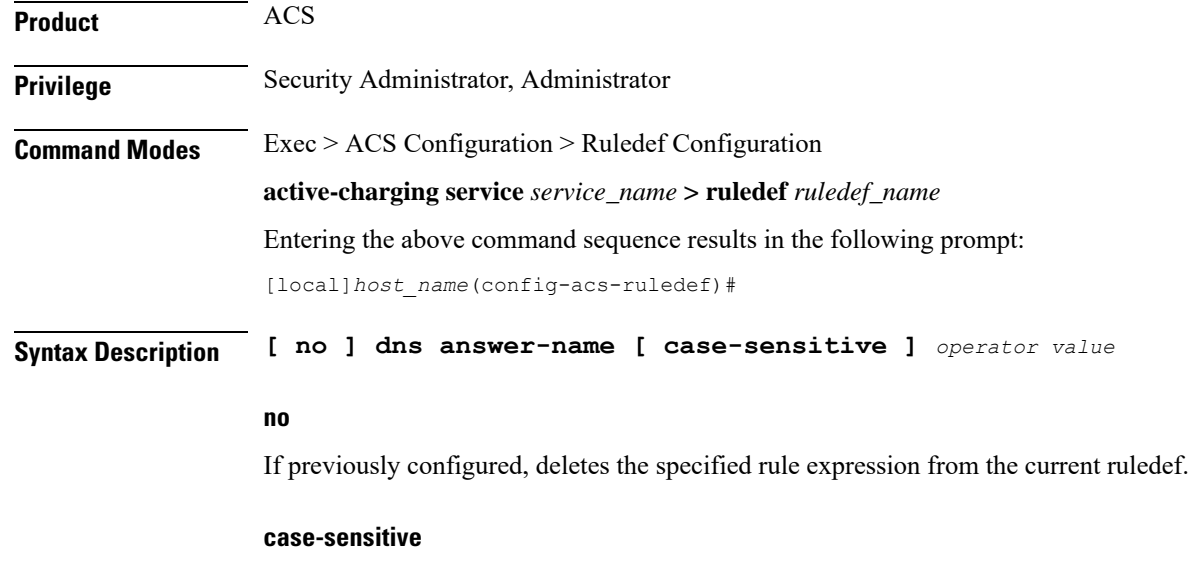

Specifies that the rule expression be case-sensitive. By default, rule expressions are not case-sensitive.

### **operator**

Specifies how to match.

*operator* must be one of the following:

- **!=**: Does not equal
- **!contains**: Does not contain
- **!ends-with**: Does not end with
- **!starts-with**: Does not start with
- **=**: Equals
- **contains**: Contains
- **ends-with**: Ends with
- **starts-with**: Starts with

### **value**

Specifies the value to match.

*value* must be an alphanumeric string of 1 through 255 characters and may contain punctuation characters.

**Usage Guidelines** Use this command to define rule expressions to match an answer name from the answer section of DNS response messages.

> The answer section of a DNS response may contain more than one answer. A maximum of seven answers from the response packet are parsed.For the equality expressions (=, contains, starts-with, ends-with) a match is sought from any of the answers in the packet (up to the first seven answers). For the inequality expressions (!=, !contains, !starts-with, !ends-with), a non-match is sought from all answers (up to the first seven answers).

### **Example**

The following command defines a rule expression to match user traffic for answer name *test*: **dns answer-name = test**

# <span id="page-24-0"></span>**dns any-match**

This command allows you to define rule expressions to match all DNS packets.

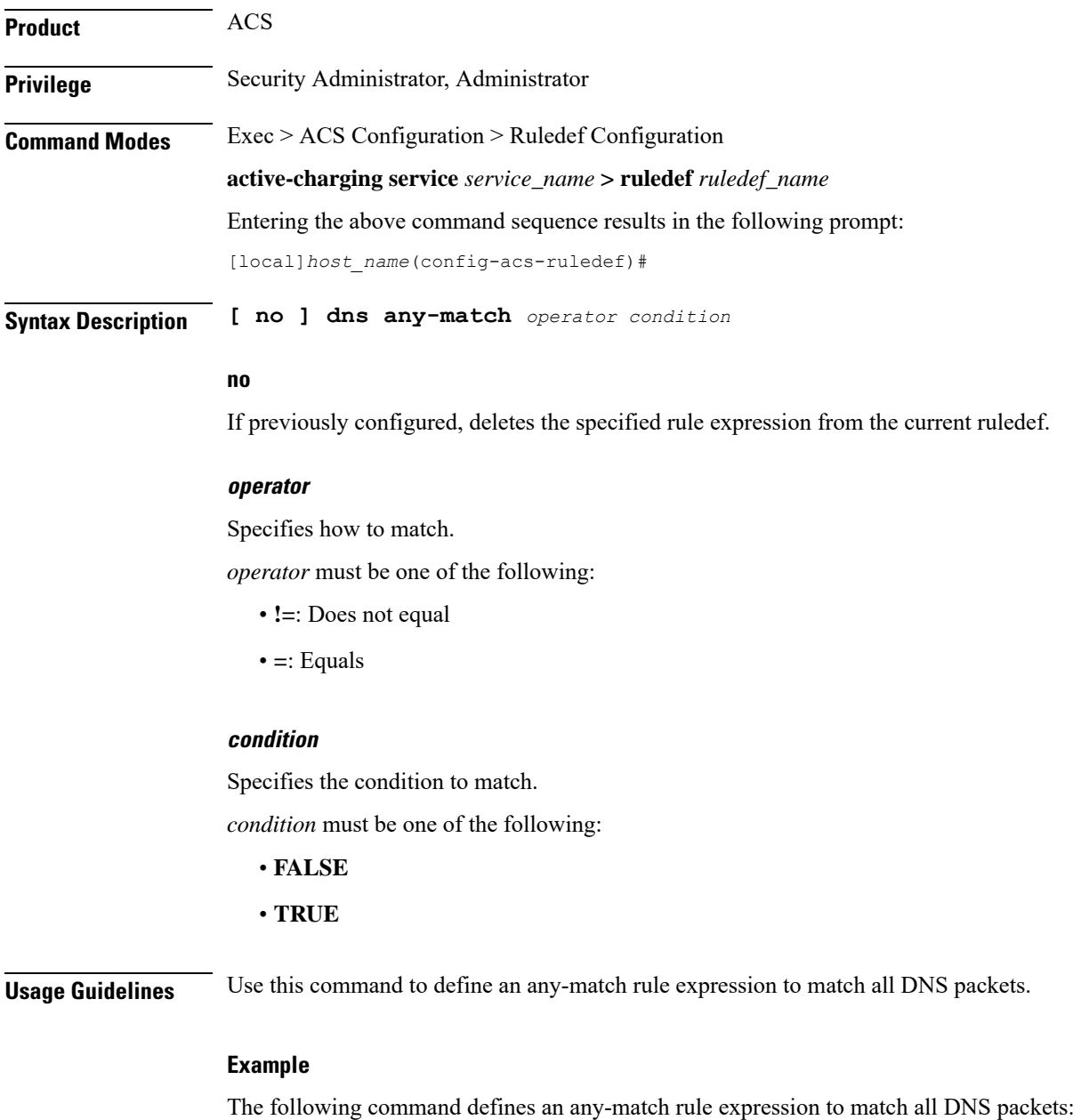

**dns any-match = TRUE**

# <span id="page-25-0"></span>**dns previous-state**

This command allows you to define rule expressions to match previous state of the DNS FSM.

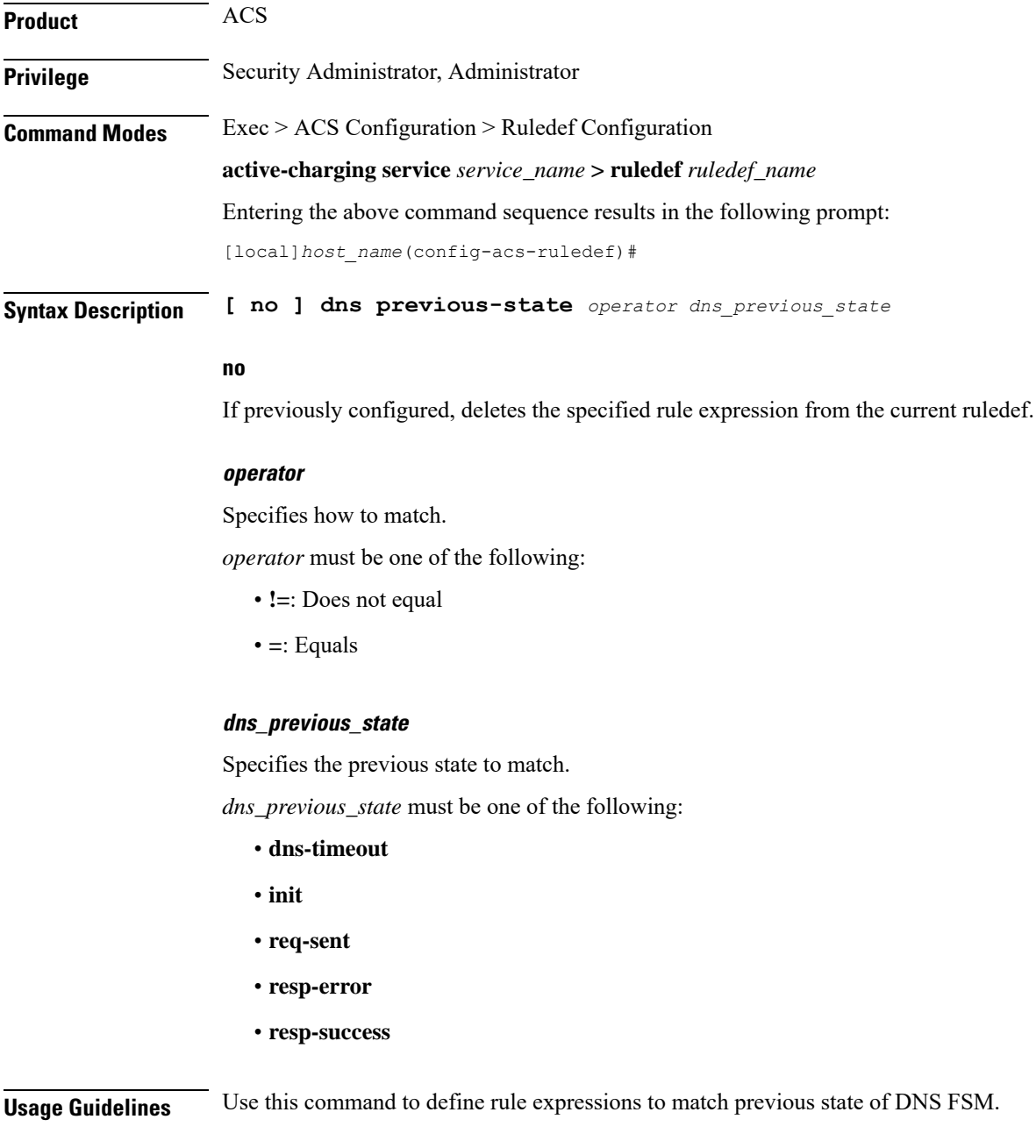

### **Example**

The following command defines a rule expression to match the DNS FSM previous state **req-sent**:

```
dns previous-state = req-sent
```
# <span id="page-26-0"></span>**dns query-name**

This command allows you to define rule expressions to match query name in DNS request messages.

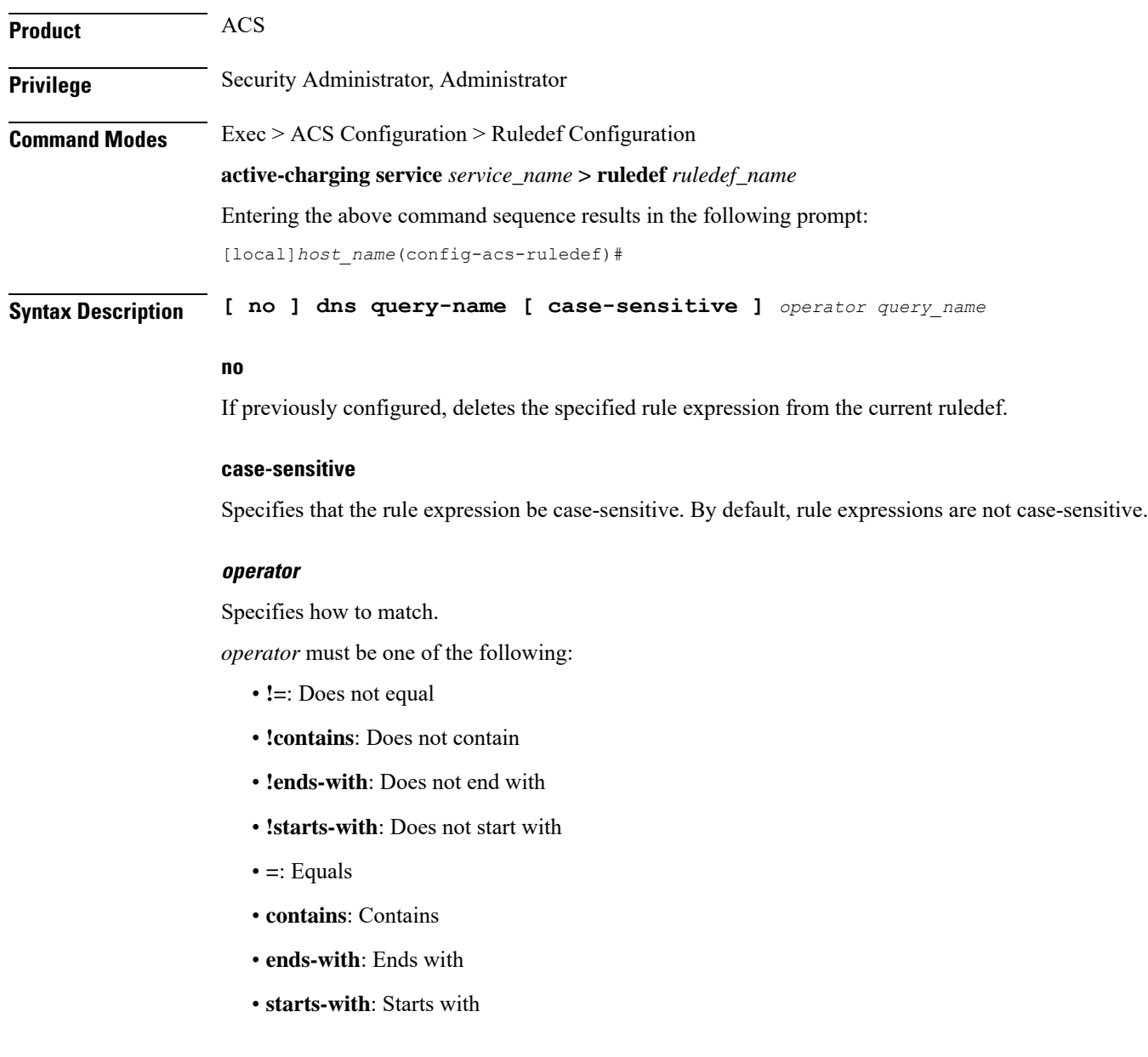

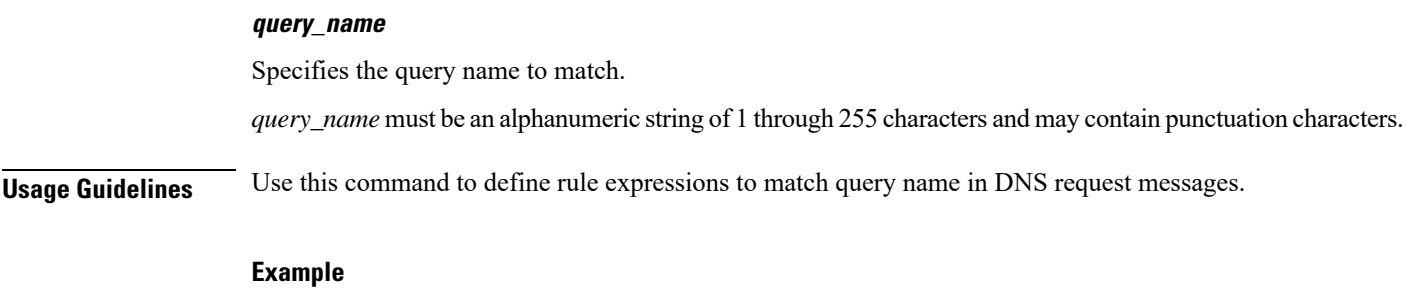

The following command defines a rule expression to match DNS query name *test*:

**dns query-name = test**

### <span id="page-27-0"></span>**dns query-type**

This command allows you to define rule expressions to match the query type in the DNS request messages.

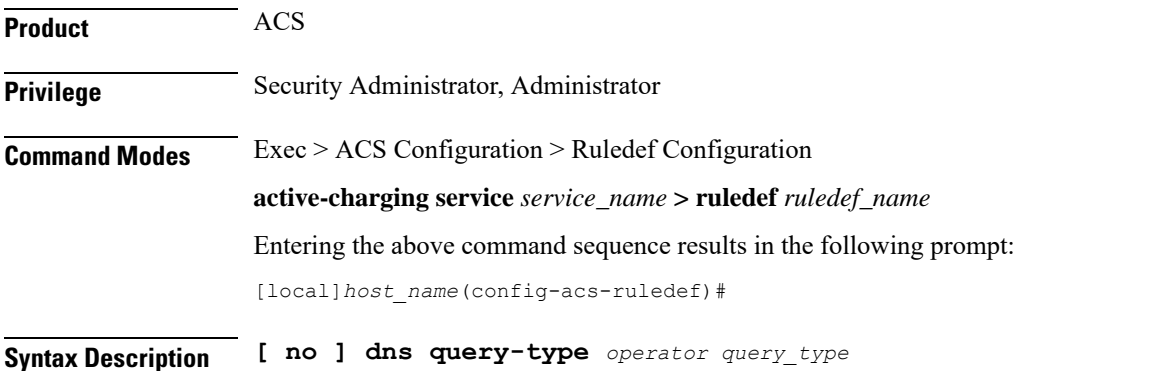

### **no**

If previously configured, deletes the specified rule expression from the current ruledef.

### **operator**

Specifies how to match.

*operator* must be one of the following:

- **=**: Specifies that the query-name must be equal to the one specified.
- **!=**: Specifies that the query-name must not be equal to the one specified.

### **query\_type**

Specifies the query type to match.

The following *query\_type* are supported:

- A
- CNAME
- NS
- PTR
- SRV
- AAA
- TXT
- ANY
- NULL

Ш

**Usage Guidelines** Use this command to define rule expressions to match the query type in the DNS request messages.

When enabled, the **dns query-type** CLI supports the following behavior:

- DNS request with only one query is supported.
- DNS response with multiple answers is supported. Query-type corresponding to all the answers is stored and matched to the highest priority ruledef.
- For DNS response with multiple answers, unsupported query-type (mentioned previously) is skipped and parsing continues for remaining answers.
- For 'TXT' and 'NULL' query types, minimal parsing occurs like only a DNS record is created and query-type is stored. 'Answer-name' is not extracted and hence the corresponding EDR field is not populated.
- For NULL query types, response is not parsed and matching is based on the same ruledef as a Request.

This CLI is disabled by default.

### **Example**

The following command defines a rule expression to match the DNS query type *txt*:

```
dns query-type = txt
```
### <span id="page-28-0"></span>**dns return-code**

This command allows you to define rule expressions to match response code in DNS response messages.

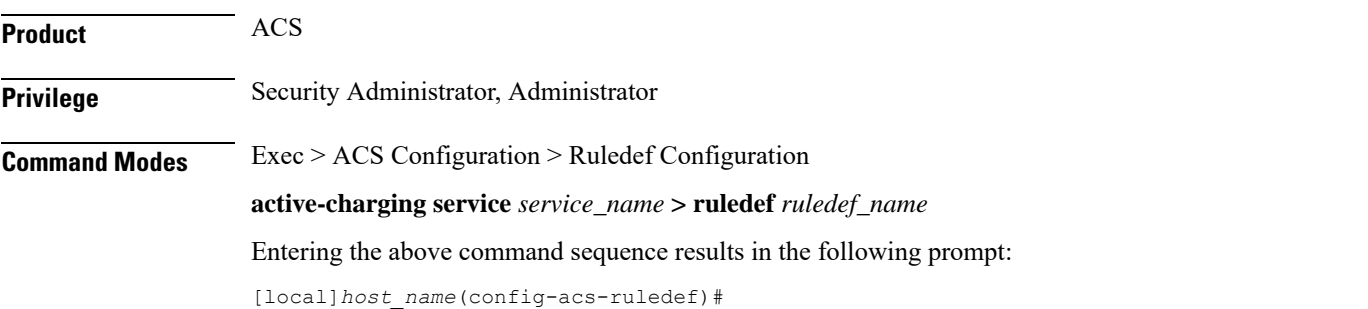

### **Syntax Description [ no ] dns return-code** *operator return\_code*

#### **no**

If previously configured, deletes the specified rule expression from the current ruledef.

#### **operator**

Specifies how to match.

*operator* must be one of the following:

- **!=**: Does not equal
- **=**: Equals

### **return\_code**

Specifies the response code to match.

*return\_code* must be one of the following:

- **format-error**
- **name-error**
- **no-error**
- **not-implemented**
- **refused**
- **server-failure**

<span id="page-29-0"></span>**Usage Guidelines** Use this command to define rule expressions to match response code in DNS response messages.

### **Example**

The following command defines a rule expression to match a DNS response code **refused**:

**dns return-code = refused**

### **dns state**

This command allows you to define rule expressions to match current state of DNS FSM.

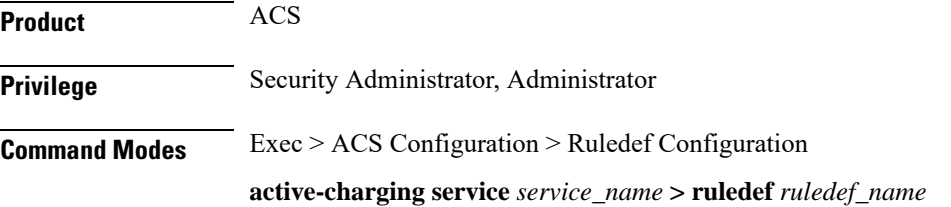

Entering the above command sequence results in the following prompt:

[local]*host\_name*(config-acs-ruledef)#

**Syntax Description [ no ] dns state** *operator dns\_current\_state*

### **no**

If previously configured, deletes the specified rule expression from the current ruledef.

### **operator**

Specifies how to match.

*operator* must be one of the following:

- **!=**: Does not equal
- **=**: Equals

### **dns\_current\_state**

Specifies the current state to match.

*dns\_current\_state* must be one of the following:

- **dns-timeout**
- **init**
- **req-sent**
- **resp-error**
- **resp-success**

<span id="page-30-0"></span>**Usage Guidelines** Use this command to define rule expressions to match DNS FSM current state.

### **Example**

The following command defines a rule expression to match DNS FSM current state of **req-sent**:

**dns state = req-sent**

### **dns tid**

This command allows you to define rule expressions to match Transaction Identifier (TID) field in DNS messages.

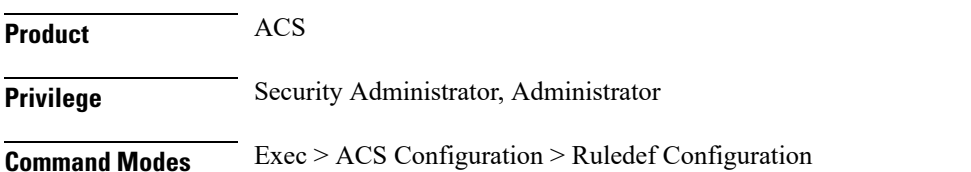

**active-charging service** *service\_name* **> ruledef** *ruledef\_name* Entering the above command sequence results in the following prompt: [local]*host\_name*(config-acs-ruledef)#

**Syntax Description [ no ] dns tid** *operator tid\_value*

### **no**

If previously configured, deletes the specified rule expression from the current ruledef.

### **operator**

Specifies how to match.

*operator* must be one of the following:

- **!=**: Does not equal
- **<=**: Lesser than or equals
- **=**: Equals
- **>=**: Greater than or equals

#### **tid\_value**

Specifies the DNS transaction identifier to match. *tid\_value* must be an integer from 1 through 65535.

<span id="page-31-0"></span>**Usage Guidelines** Use this command to define rule expressions to match a TID field of DNS messages.

### **Example**

The following command defines a rule expression to match DNS TID field value of *test*:

**dns tid = test**

### **email**

This command allows you to define rule expressions to match generic e-mail message parameters. These expressions will be applicable for IMAP, MMS, POP3, and SMTP protocols.

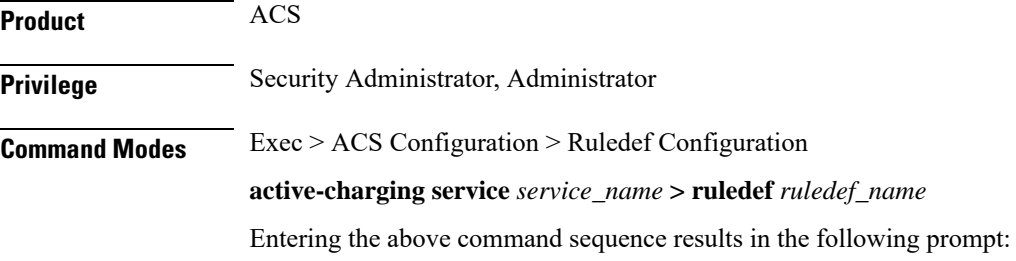

[local]*host\_name*(config-acs-ruledef)#

Syntax Description [ no ] email { cc | content { class | type } | from | size | subject | **to } [ case-sensitive ]** *operator value*

### **no**

If previously configured, deletes the specified rule expression from the current ruledef.

### **cc**

Specifies to match the "cc" field of standard e-mail message.

### **content { class | type }**

Specifies to match the "content-type" or "content-class" field of standard e-mail message.

### **from**

Specifies to match the "from" field of standard e-mail message.

### **subject**

Specifies to match the "subject" field of standard e-mail message.

### **to**

Specifies to match the "to" field of standard e-mail message.

### **size**

Specifies to match with the total size of e-mail message specified in bytes.

### **case-sensitive**

Specifies that the rule expression be case-sensitive. By default, rule expressions are not case-sensitive.

### **operator**

Specifies how to match.

*operator* must be one of the following except for **size**:

- **!=**: Does not equal
- **!contains**: Does not contain
- **!ends-with**: Does not end with
- **!starts-with**: Does not start with
- **=**: Equals
- **contains**: Contains
- **ends-with**: Ends with

• **starts-with**: Starts with

*operator* must be one of the following for **size**:

- **!=**: Does not equal
- **<=**: Lesser than or equals
- **=**: Equals
- **>=**: Greater than or equals

### **value**

Specifies the value to match.

*value* must be an alphanumeric string and can contain punctuation characters.

- **cc**: A string of 1 through 512 characters
- **content**: A string of 1 through 128 characters
- **from**: A string of 1 through 64 characters
- **size**: A range of bytes from 1 through 4000000000 bytes
- **subject**: A string of 1 through 128 characters
- **to**: A string of 1 through 512 characters

**Usage Guidelines** Use this command to define rule expressions to match different fields/parameters within standard e-mail messages.

### **Example**

The following command defines a rule expression to analyze user traffic for the occurrence of *triangle* in the "cc" field of e-mail messages:

**email cc contains triangle@xyz.com**

Exits the current configuration mode and returns to the Exec mode.

### <span id="page-33-0"></span>**end**

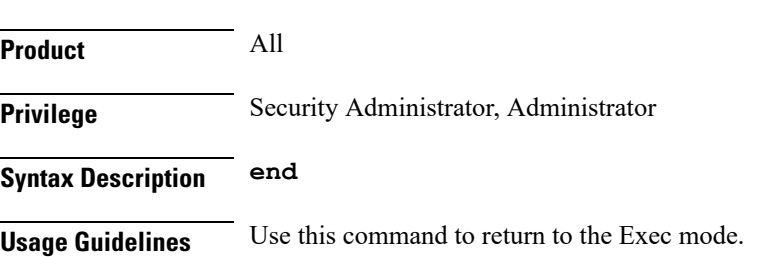

### <span id="page-34-0"></span>**exit**

Exits the current mode and returns to the parent configuration mode.

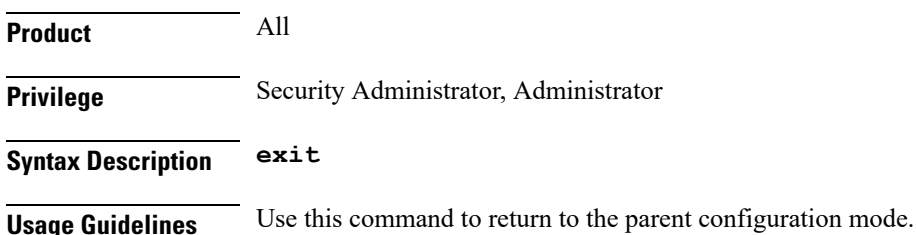

# <span id="page-34-1"></span>**file-transfer any-match**

This command allows you to define rule expressionsto match all file-transfer packets. This expression applies to file transfers that use the FTP or HTTP protocols.

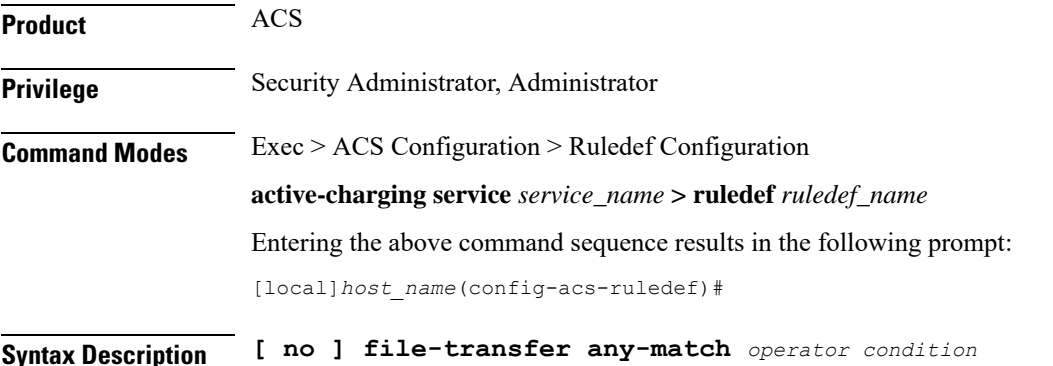

### **no**

If previously configured, deletes the specified rule expression from the current ruledef.

### **operator**

Specifies how to match.

*operator* must be one of the following:

- **!=**: Does not equal
- **=**: Equals

### **condition**

Specifies the condition to match.

*condition* must be one of the following:

• **FALSE**

### • **TRUE**

**Usage Guidelines** Use this command to define rule expressions to match all file-transfer packets. This expression applies to file transfers that use the FTP or HTTP protocols.

### **Example**

The following command defines a rule expression to match all file-transfer packets:

```
file-transfer any-match = TRUE
```
## <span id="page-35-0"></span>**file-transfer chunk-number**

This command allows you to define rule expressions to match the total number of chunks in an HTTP file as determined by the File Transfer analyzer.

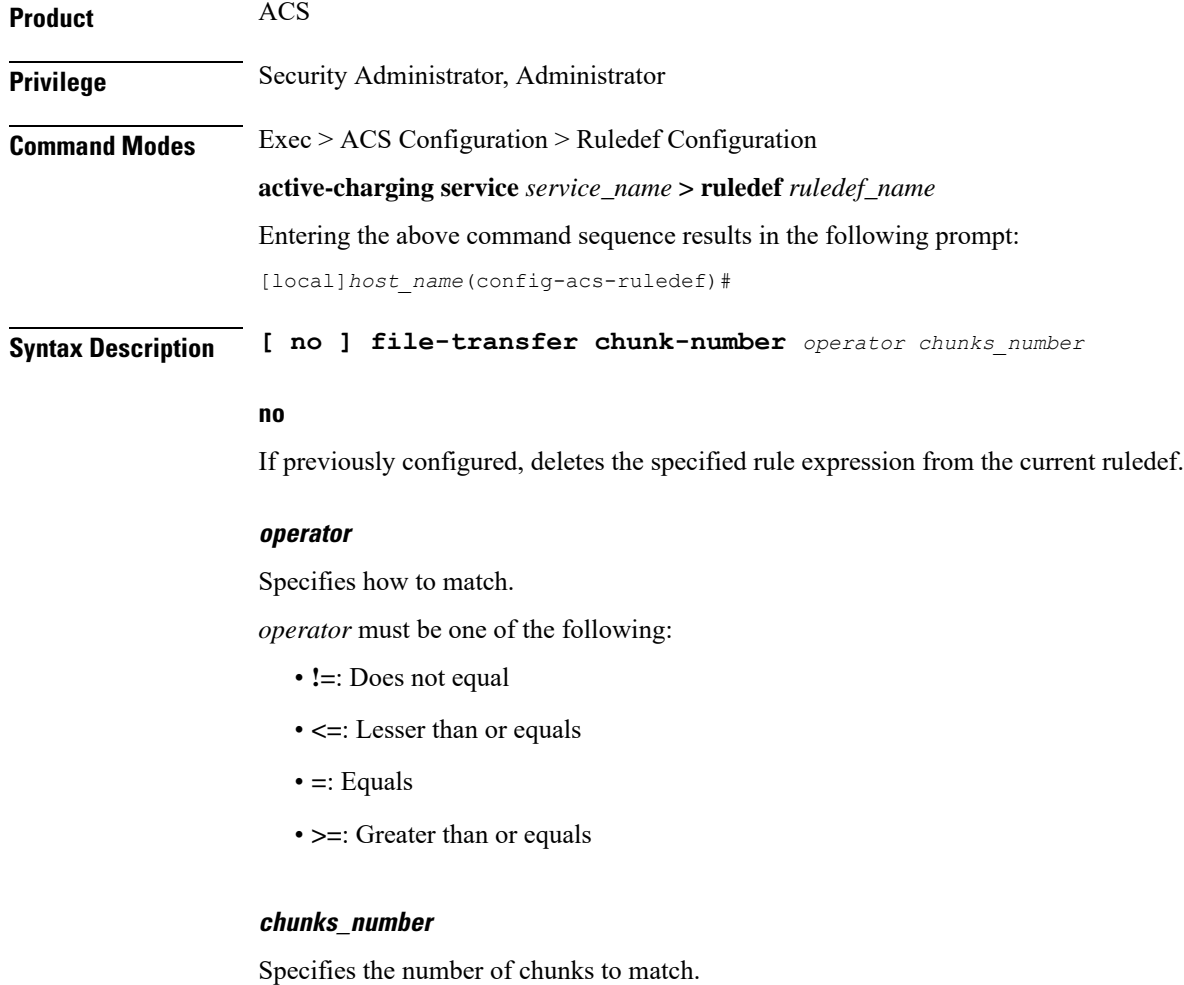

*chunks\_number* must be an integer from 1 through 65535.
**Usage Guidelines** Use this command to define rule expressions to match the total number of chunks in an HTTP file as determined by the File Transfer analyzer.

### **Example**

The following command defines a rule expression to match *150* number of chunks:

```
file-transfer chunk-number = 150
```
# **file-transfer current-chunk-length**

This command allows you to define rule expressions to match the length of an HTTP chunk currently in the File Transfer analyzer.

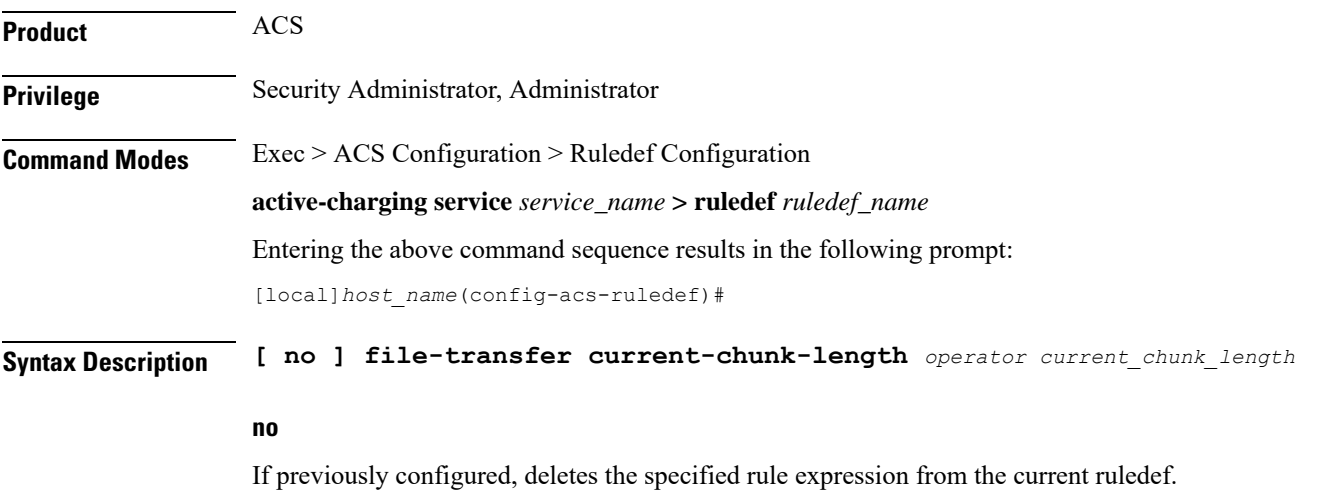

### **operator**

Specifies how to match.

*operator* must be one of the following:

- **!=**: Does not equal
- **<=**: Lesser than or equals
- **=**: Equals
- **>=**: Greater than or equals

### **current\_chunk\_length**

Specifies the current chunk length value (in bytes) to match.

*current\_chunk\_length* must be an integer from 1 through 40000000.

**Usage Guidelines** Use this command to define rule expressions to match the length of an HTTP chunk currently in the File Transfer analyzer.

The following command defines a rule expression to match length of current HTTPchunk as *1500000* bytes:

```
file-transfer current-chunk-length = 1500000
```
# **file-transfer declared-chunk-length**

This command allows you to define rule expressions to match the declared length of an HTTP chunk currently in the File Transfer analyzer.

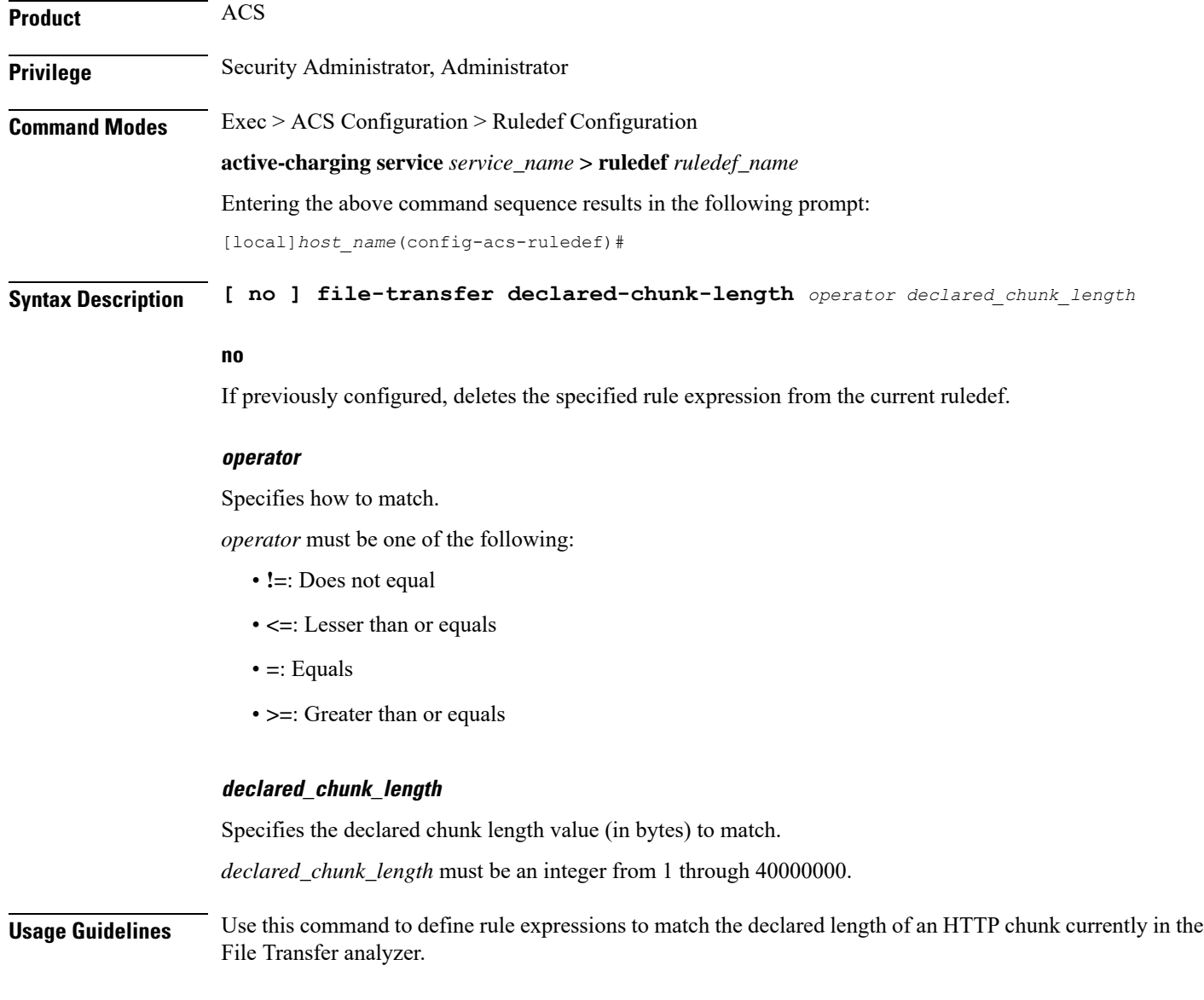

The following command defines a rule expression to match declared length of the current HTTP chunk as *2500000* bytes:

```
file-transfer declared-chunk-length = 2500000
```
# **file-transfer declared-file-size**

This command allows you to define rule expressions to match the declared file size by the File Transfer analyzer decoding the FTP handshake.

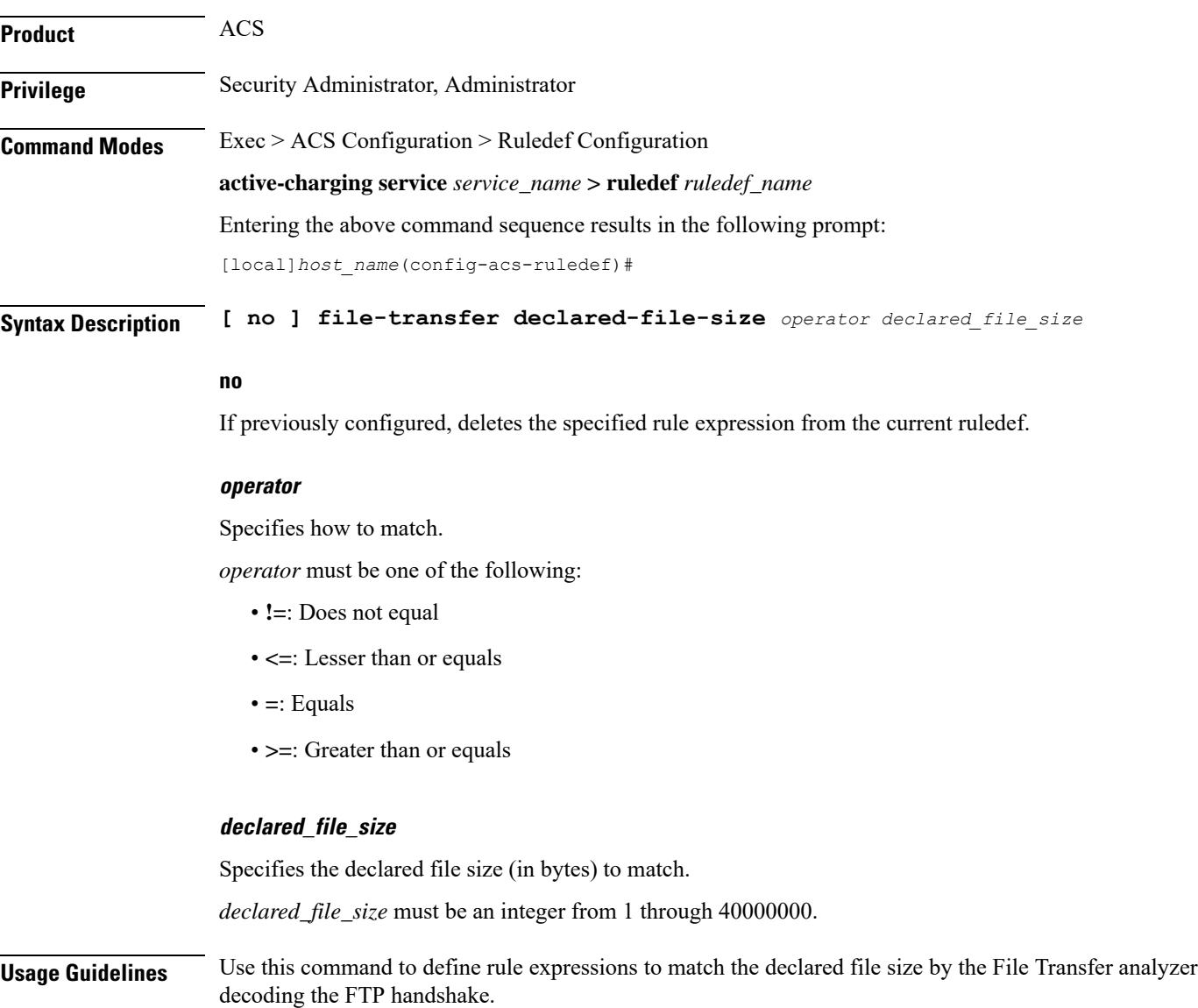

The following command defines a rule expression to match declared file size as *2500000* bytes:

```
file-transfer declared-file-size = 2500000
```
# **file-transfer filename**

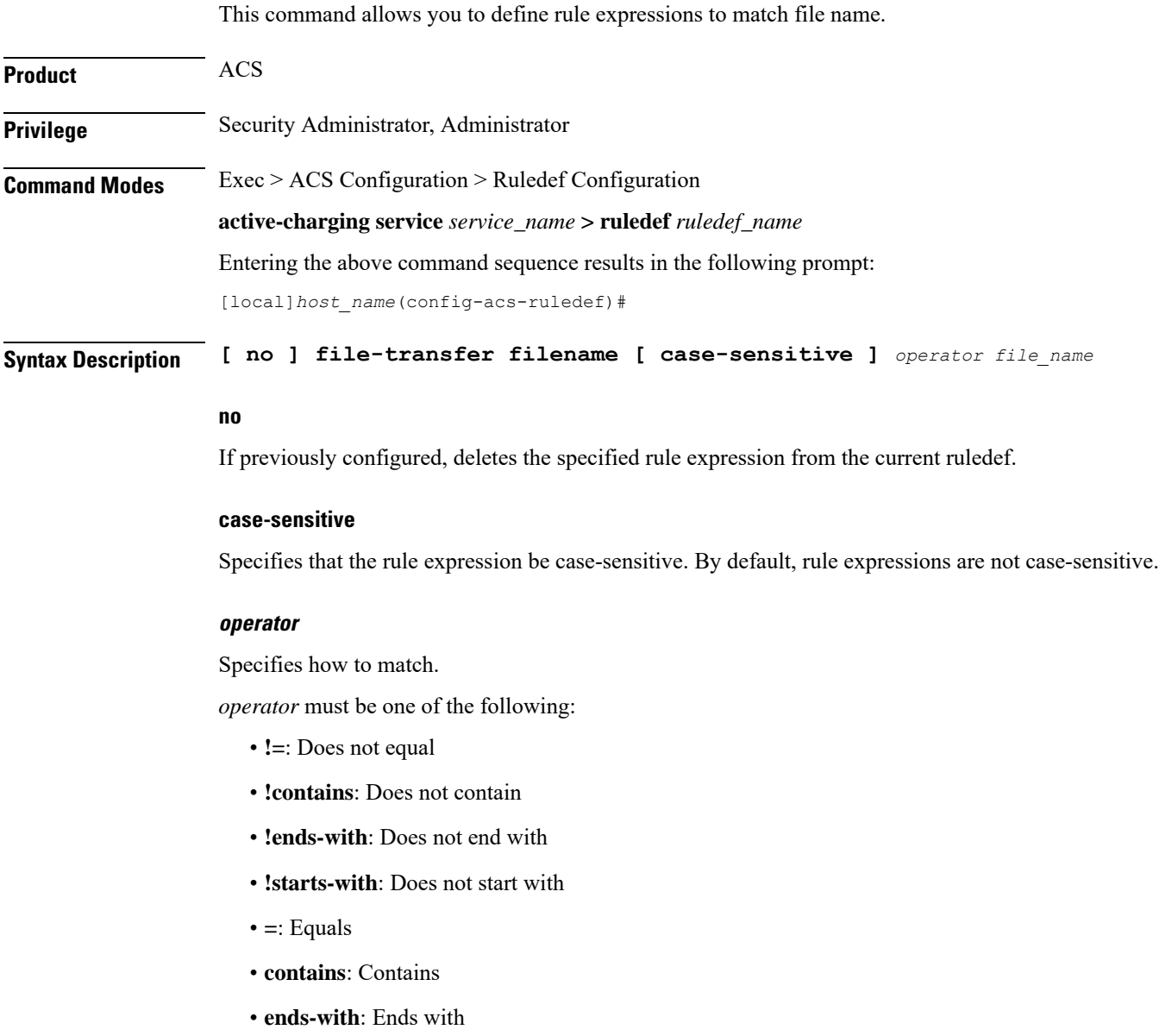

• **starts-with**: Starts with

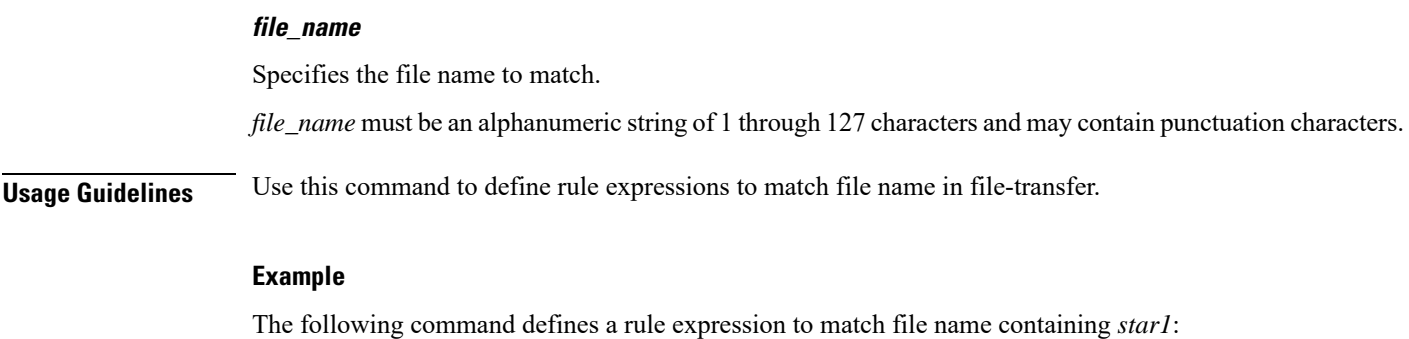

**file-transfer filename contains star1**

# **file-transfer previous-state**

This command allows you to define rule expressions to match previous state of File Transfer FSM.

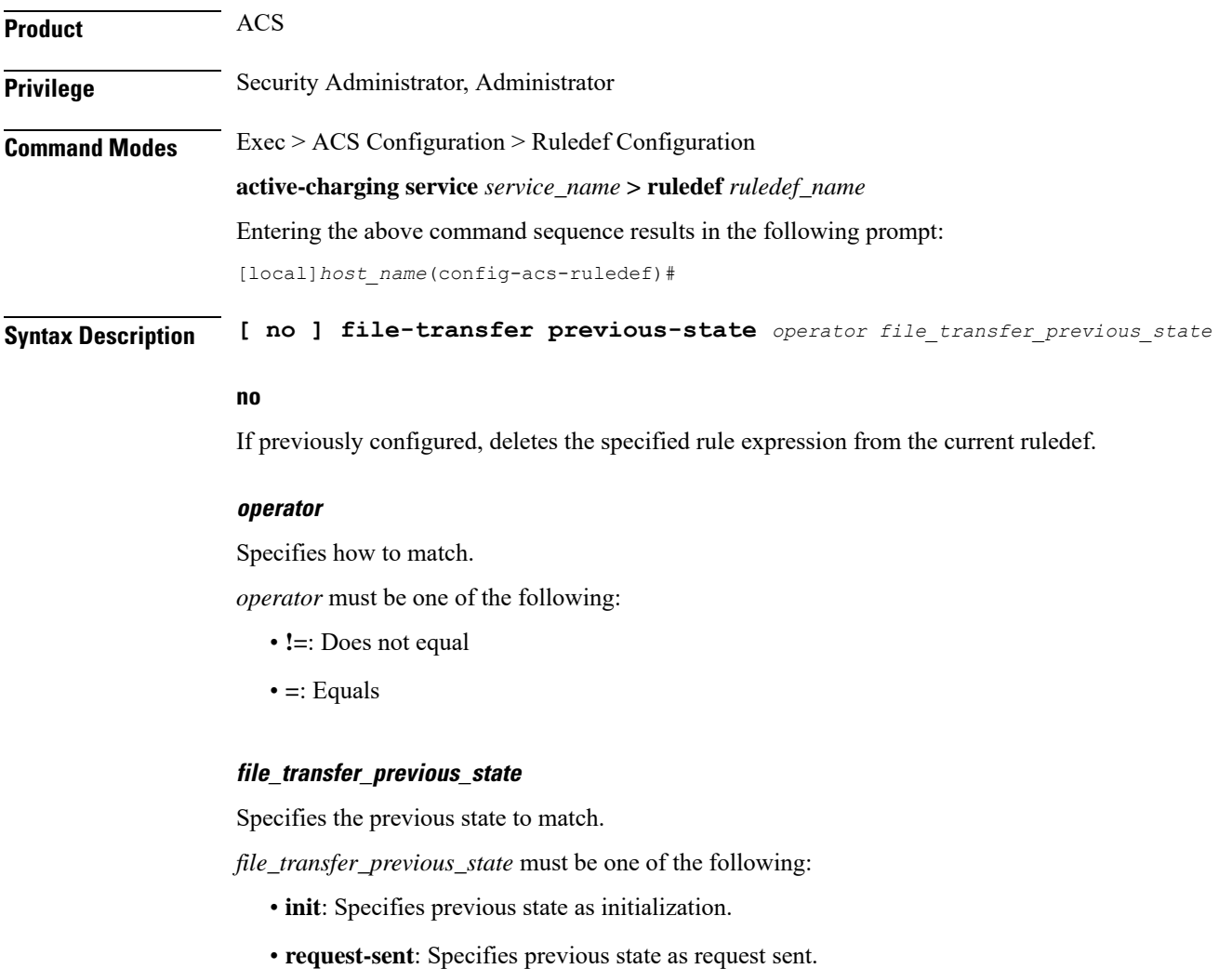

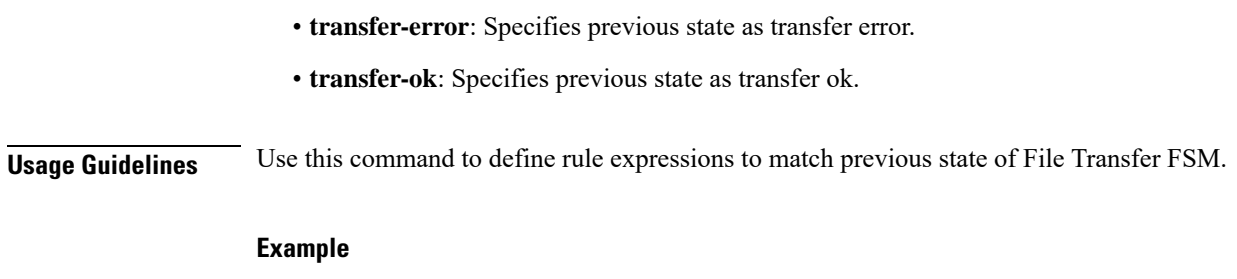

The following command defines a rule expression to match previous state of **init**:

```
file-transfer previous-state = init
```
# **file-transfer state**

This command allows you to define rule expressions to match the current state of File Transfer FSM.

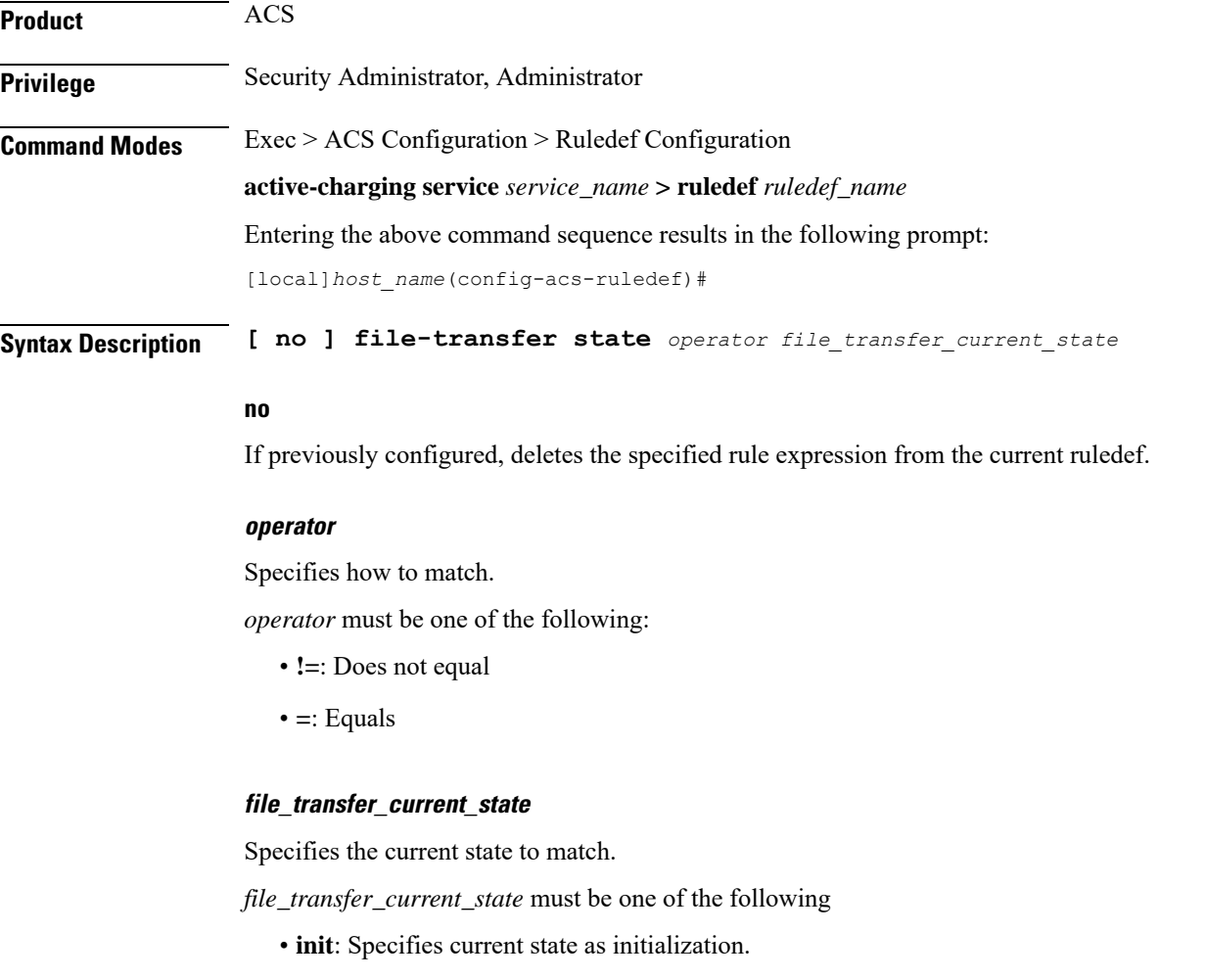

- **transfer-error**: Specifies current state as transfer error.
- **transfer-ok**: Specifies current state as transfer ok.

**Usage Guidelines** Use this command to define rule expressions to match current state of File Transfer FSM.

The following table describes details of File Transfer FSM states with event:

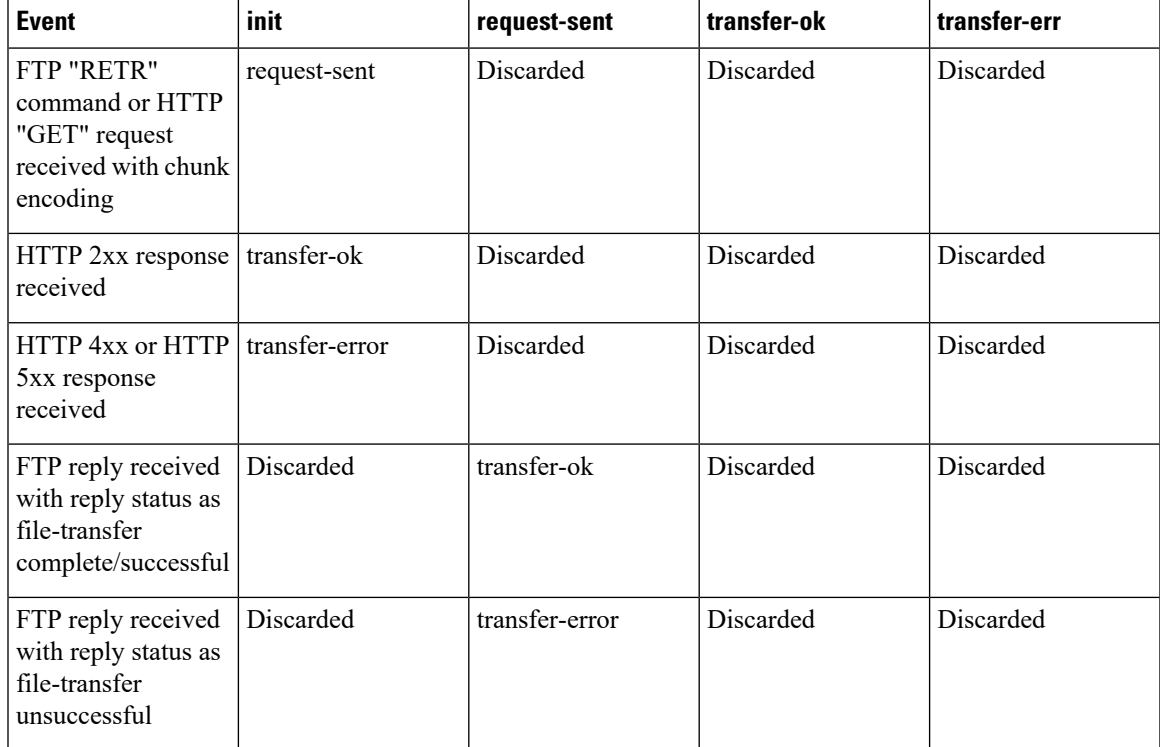

### **Example**

The following command defines a rule expression to match file-transfer current state of **init**:

```
file-transfer state = init
```
# **file-transfer transferred-file-size**

This command allows you to define rule expressions to match the size of a file that has been transferred so far, as detected by the File Transfer analyzer.

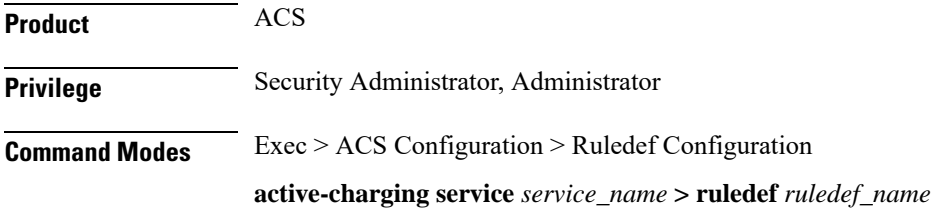

I

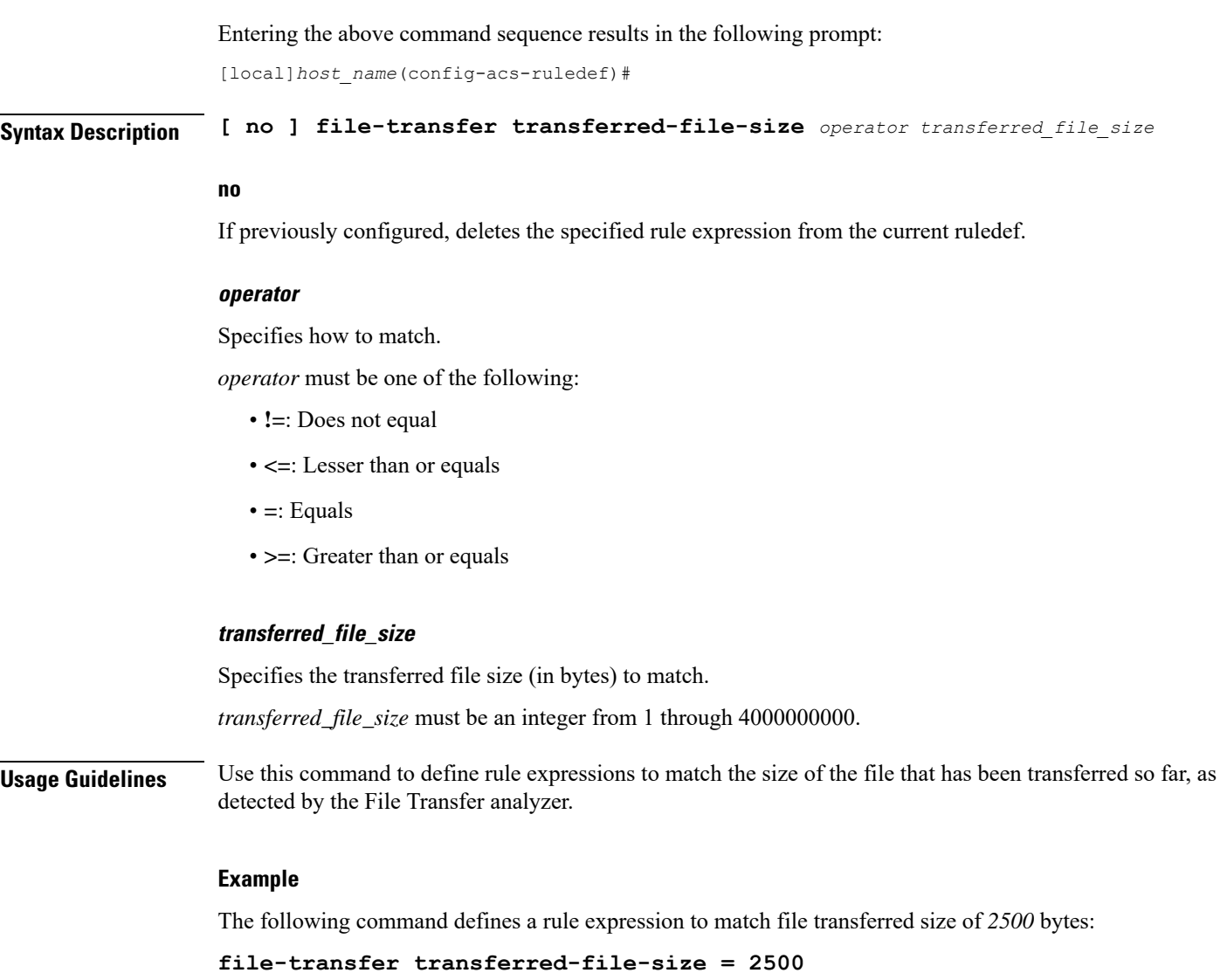

# **ftp any-match**

This command allows you to define rule expressions to match all FTP packets.

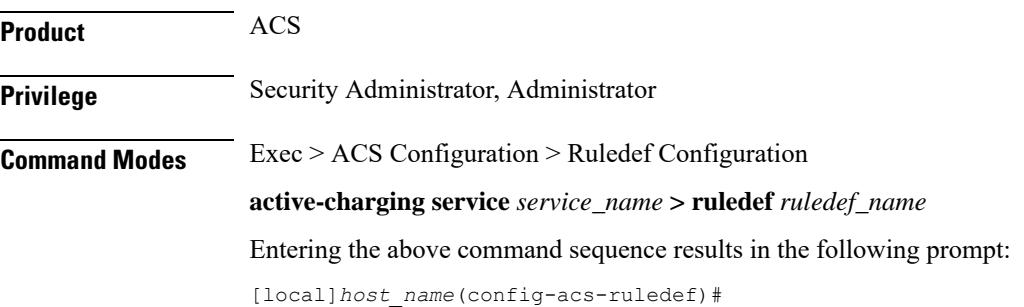

### **Syntax Description [ no ] ftp any-match** *operator condition*

#### **no**

If previously configured, deletes the specified rule expression from the current ruledef.

### **operator**

Specifies how to match.

*operator* must be one of the following:

- **!=**: Does not equal
- **=**: Equals

### **condition**

Specifies the condition to match.

*condition* must be one of the following:

• **FALSE**

• **TRUE**

**Usage Guidelines** Use this command to define a rule expression to match all FTP packets.

### **Example**

The following command defines a rule expression to match all FTP packets: **ftp any-match = TRUE**

# **ftp client-ip-address**

This command allows you to define rule expressions to match IP address of the FTP client.

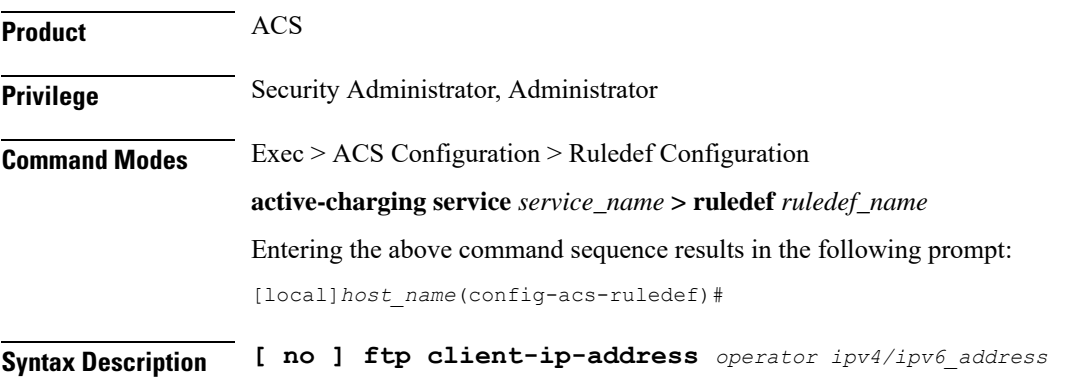

#### **no**

If previously configured, deletes the specified rule expression from the current ruledef.

#### **operator**

Specifies how to match.

*operator* must be one of the following:

- **!=**: Does not equal
- **<=**: Lesser than or equals
- **=**: Equals
- **>=**: Greater than or equals

### **ipipv4/ipv6\_address**

Specifies the FTP client IP address to match.

*ipv4/ipv6\_address* must be in IPv4 dotted-decimal or IPv6 colon-separated-hexadecimal notation.

**Usage Guidelines** Use this command to define rule expressions to match an FTP client IP address, which will be either the IP source address or the IP destination address, depending on the direction.

### **Example**

The following command defines a rule expression to match client IP address *10.1.1.1*:

**ftp client-ip-address = 10.1.1.1**

# **ftp client-port**

This command allows you to define rule expressions to match port number of the FTP client.

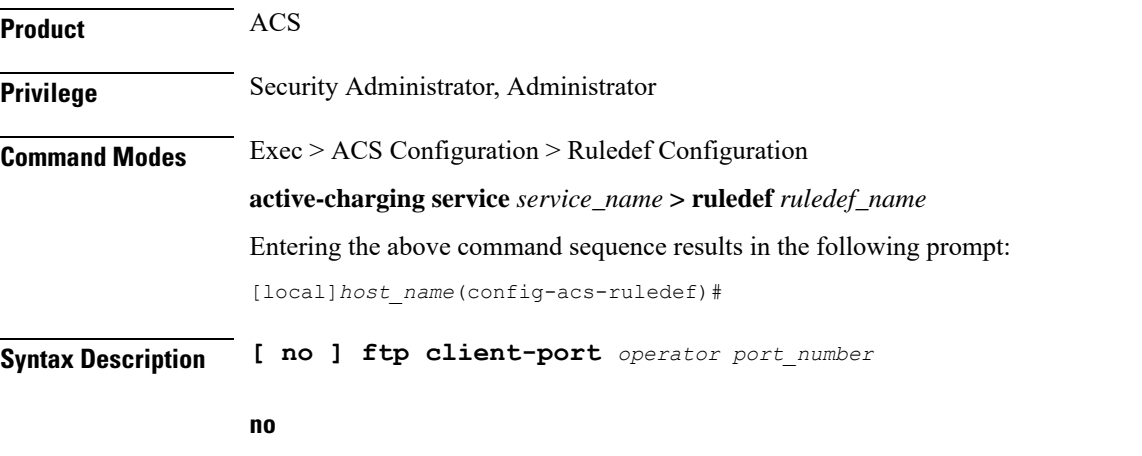

If previously configured, deletes the specified rule expression from the current ruledef.

#### **operator**

Specifies how to match.

*operator* must be one of the following:

- **!=**: Does not equal
- **<=**: Lesser than or equals
- **=**: Equals
- **>=**: Greater than or equals

### **port\_number**

Specifies the client port number to match.

*port\_number* must be an integer from 1 through 65535.

**Usage Guidelines** Use this command to define rule expressions to match port number of the FTP client, which will be either the TCP source port or the TCP destination port, depending on the direction.

### **Example**

The following command defines a rule expression to match FTP client port number *10*:

**ftp client-port = 10**

### **ftp command args**

This command allows you to define rule expressions to match arguments within an FTP command.

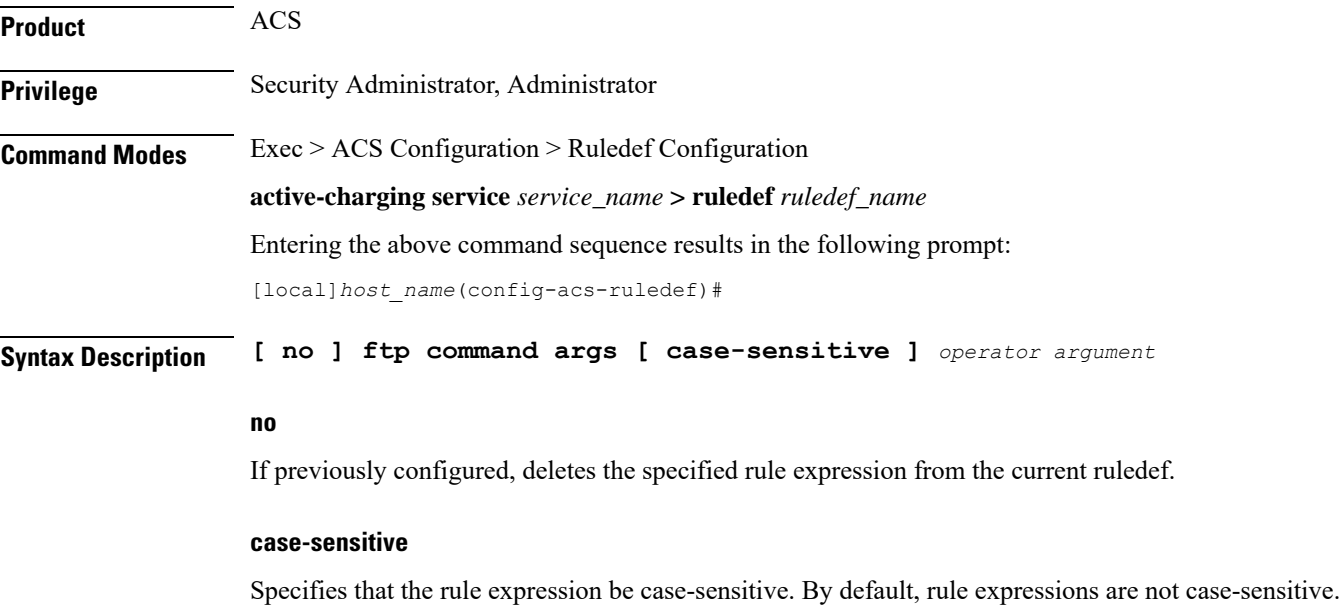

### **operator** Specifies how to match. *operator* must be one of the following: • **!=**: Does not equal • **!contains**: Does not contain • **!ends-with**: Does not end with • **!starts-with**: Does not start with • **=**: Equals • **contains**: Contains • **ends-with**: Ends with • **starts-with**: Starts with **argument** Specifies the argument to match. *argument* must be an alphanumeric string of 1 through 127 characters. **Usage Guidelines** Use this command to define rule expressions to match arguments within an FTP command. **Example** The following command defines a rule expression to match argument *ascii* within an FTP command: **ftp command args = ascii**

### **ftp command id**

This command allows you to define rule expressions to match FTP command ID.

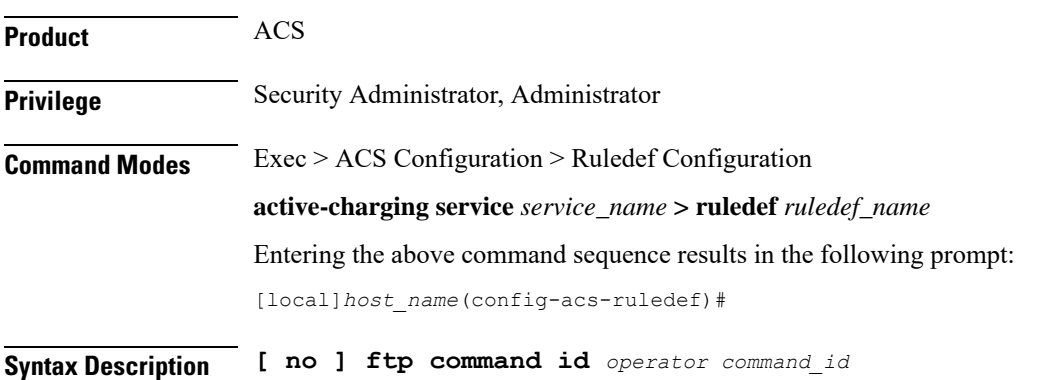

### **no**

If previously configured, deletes the specified rule expression from the current ruledef.

#### **operator**

Specifies how to match.

*operator* must be one of the following:

- **!=**: Does not equal
- **<=**: Lesser than or equals
- **=**: Equals
- **>=**: Greater than or equals

### **command\_id**

Specifies the command identifier to match.

In 8.3 and earlier releases, *command\_id* must be an integer from 0 through 15. In 9.0 and later releases, *command\_id* must be an integer from 0 through 18.

**Usage Guidelines** Use this command to define rule expressions to match FTP command ID.

### **Example**

The following command defines a rule expression to match the FTP command ID *10*: **ftp command id = 10**

### **ftp command name**

This command allows you to define rule expressions to match FTP command name.

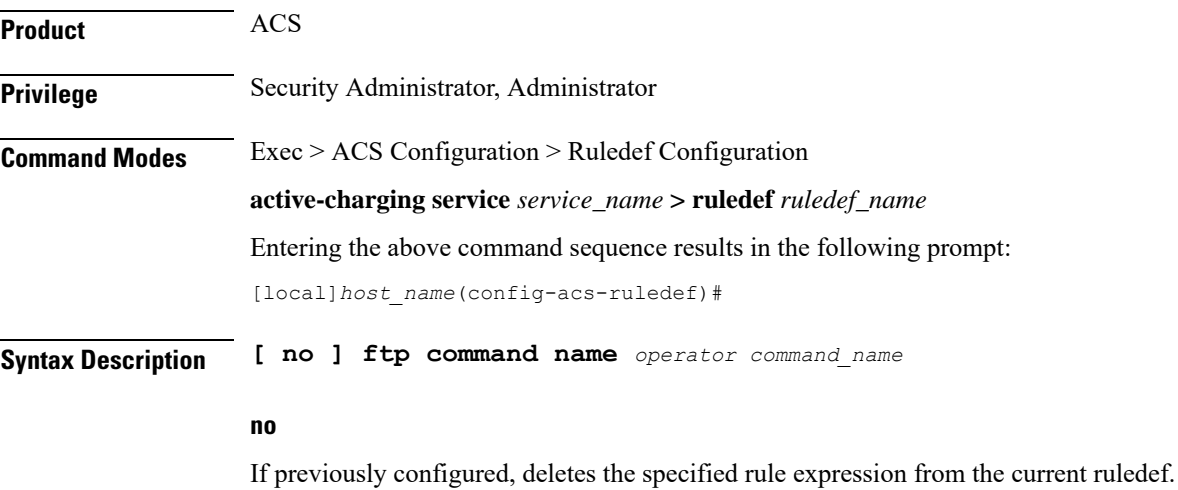

#### **operator**

Specifies how to match.

*operator* must be one of the following:

- **!=**: Does not equal
- **=**: Equals

### **command\_name**

Specifies the command name to match.

*command\_name* must be one of the following:

- **abor**: Abort command
- **cwd**: Current working directory command
- **eprt**: eprt command
- **epsv**: epsv command
- **list**: List command
- **mode**: Transfer mode command
- **pass**: Password command
- **pasv**: Passive command
- **port**: Port command
- **quit**: Quit command
- **rest**: Restore command
- **retr**: Retry command
- **stor**: Store command
- **stru**: File structure command
- **syst**: System command
- **type**: Type command
- **user**: User command

**Usage Guidelines** Use this command to define rule expressions to match FTP command name.

#### **Example**

The following command defines a rule expression to match FTP command name **list**:

**ftp command name = list**

# **ftp connection-type**

This command allows you to define rule expressions to match FTP connection type.

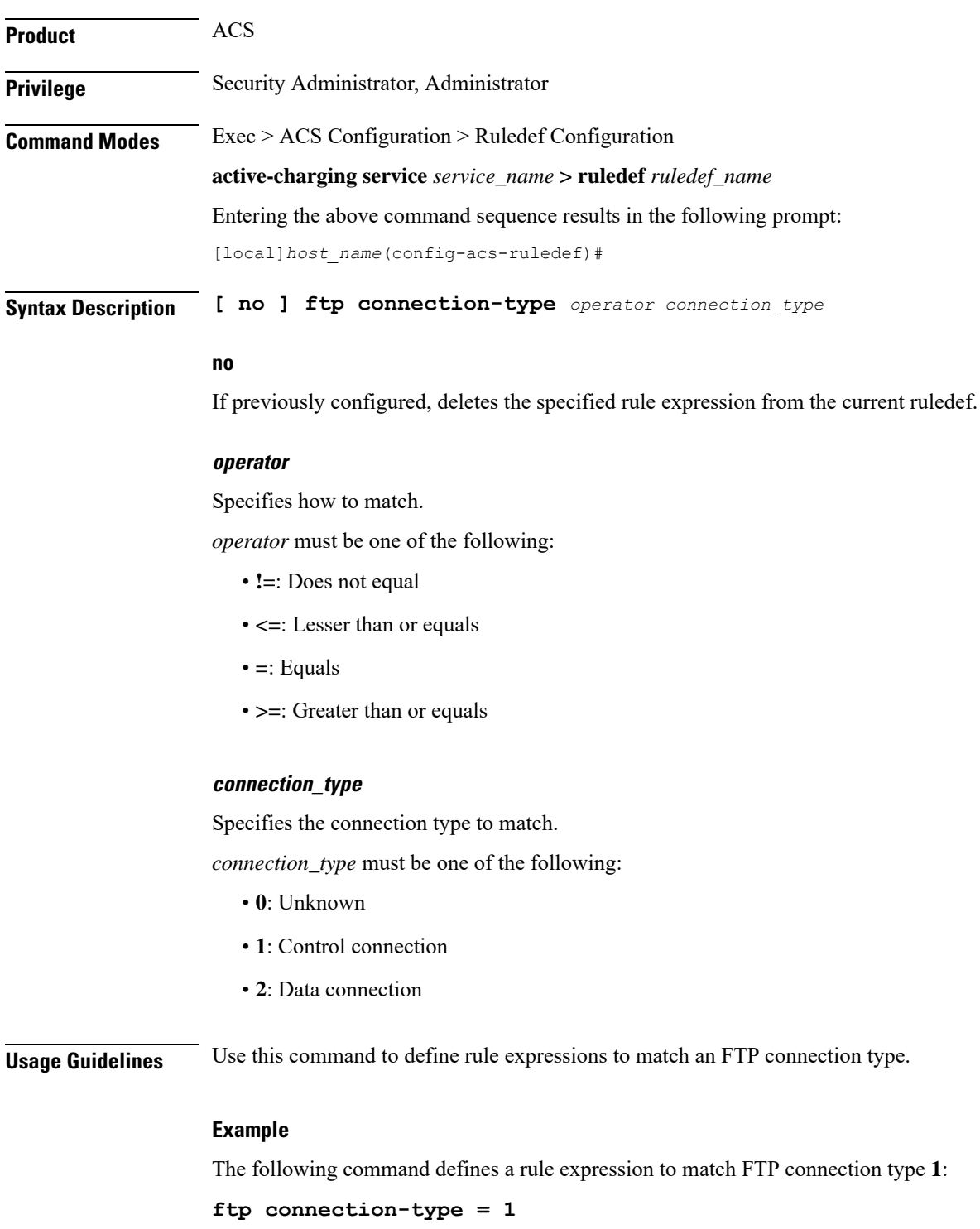

# **ftp data-any-match**

This command allows you to define rule expressions to match all FTP data packets.

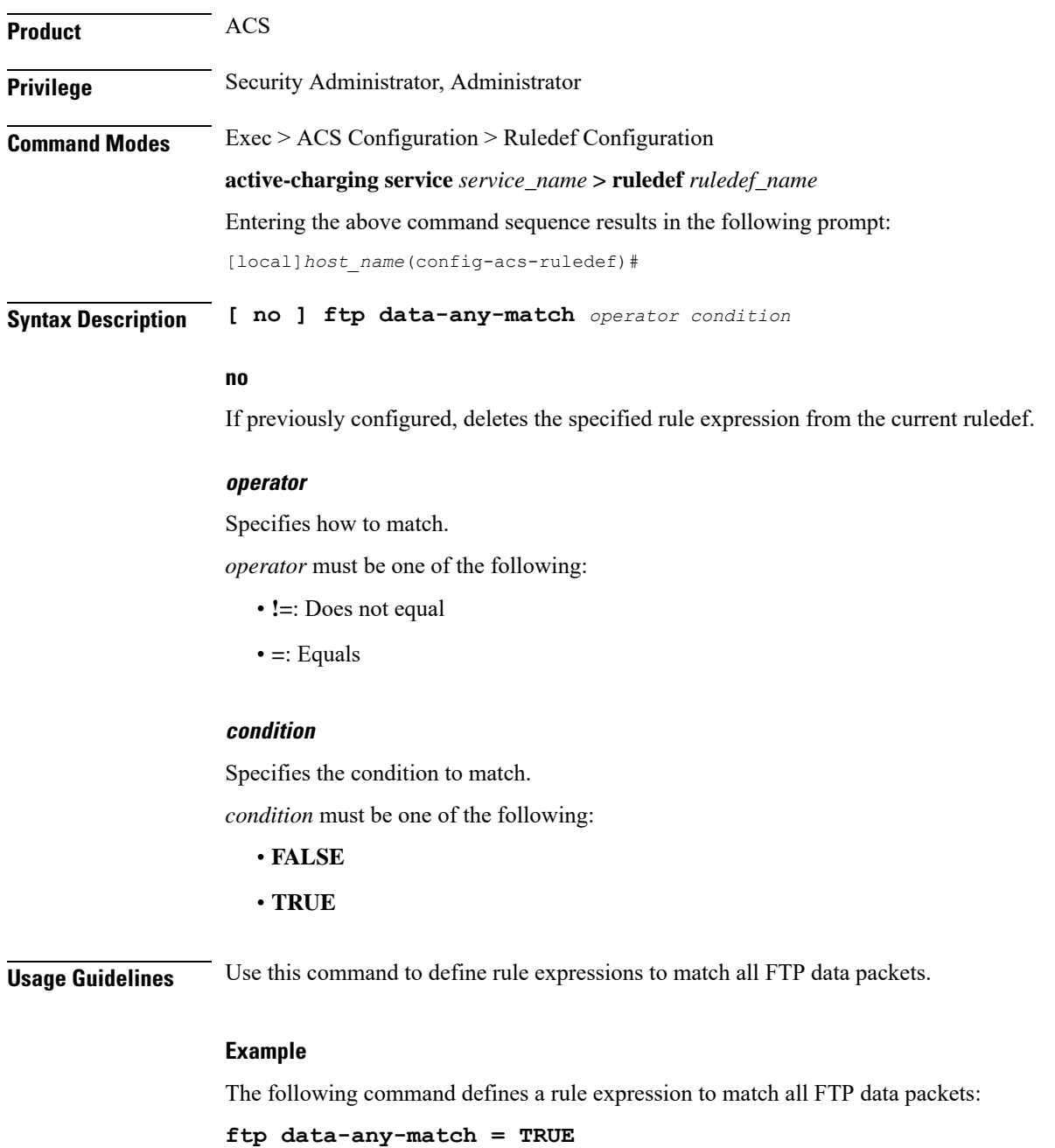

# **ftp filename**

This command allows you to define rule expressions to match FTP file name.

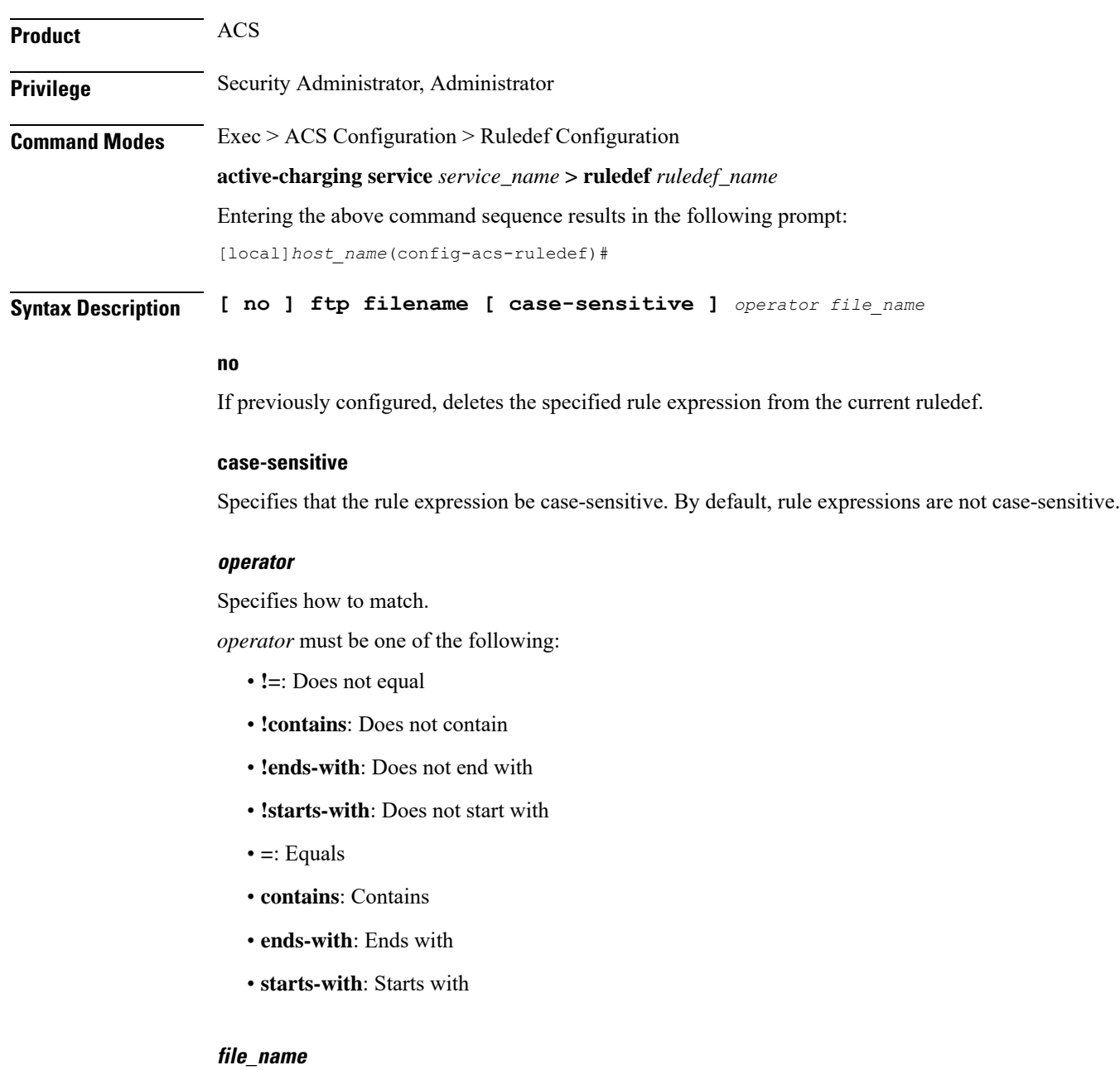

Specifies the file name to match.

*file\_name* must be an alphanumeric string of 1 through 127 characters and may contain punctuation characters.

**Usage Guidelines** Use this command to define rule expressions to match an FTP file name.

The following command defines a rule expression to match a file named *testtransfer*:

```
ftp filename = testtransfer
```
# **ftp pdu-length**

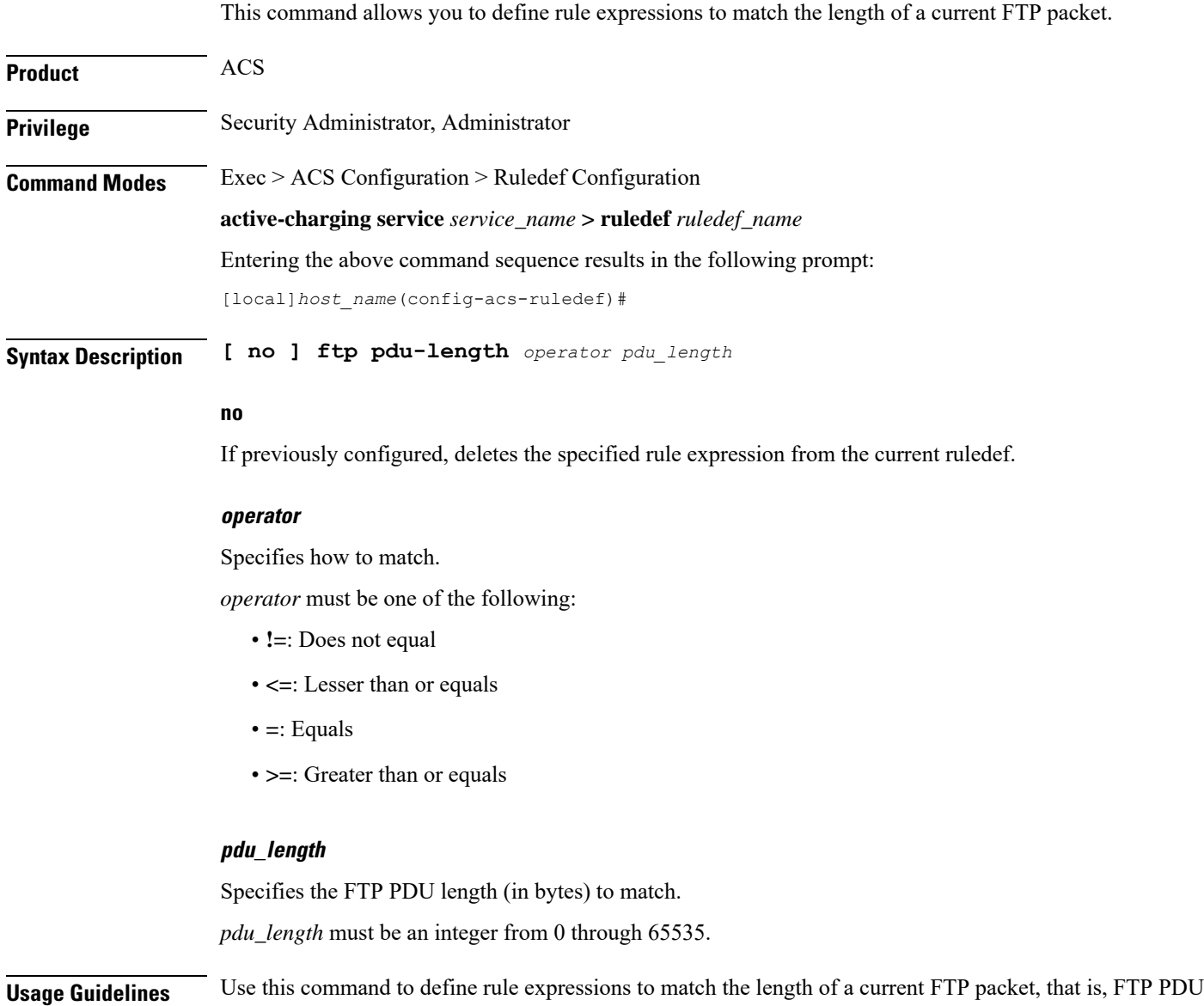

length (FTP header + FTP payload).

The following command defines a rule expression to match an FTP PDU length of *9647* bytes: **ftp pdu-length = 9647**

### **ftp pdu-type**

This command allows you to define rule expressions to match FTP Protocol Data Unit (PDU) type.

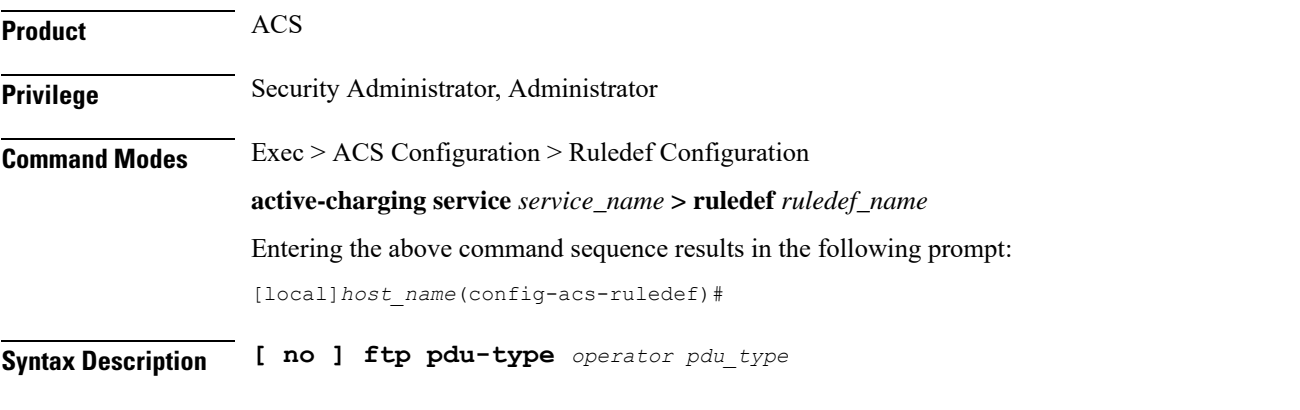

### **no**

If previously configured, deletes the specified rule expression from the current ruledef.

### **operator**

Specifies how to match.

*operator* must be one of the following:

- **!=**: Does not equal
- **<=**: Lesser than or equals
- **=**: Equals
- **>=**: Greater than or equals

### **pdu\_type**

Specifies the PDU type to match.

*pdu\_type* must be one of the following:

- **0**: Unknown
- **1**: Command
- **2**: Reply

**Usage Guidelines** Use this command to define rule expressions to match a PDU type of FTP packet.

### **Example**

The following command defines a rule expression to match FTP PDU type **1**:

**ftp pdu-type = 1**

# **ftp previous-state**

This command allows you to define rule expressions to match previous state of FTP session.

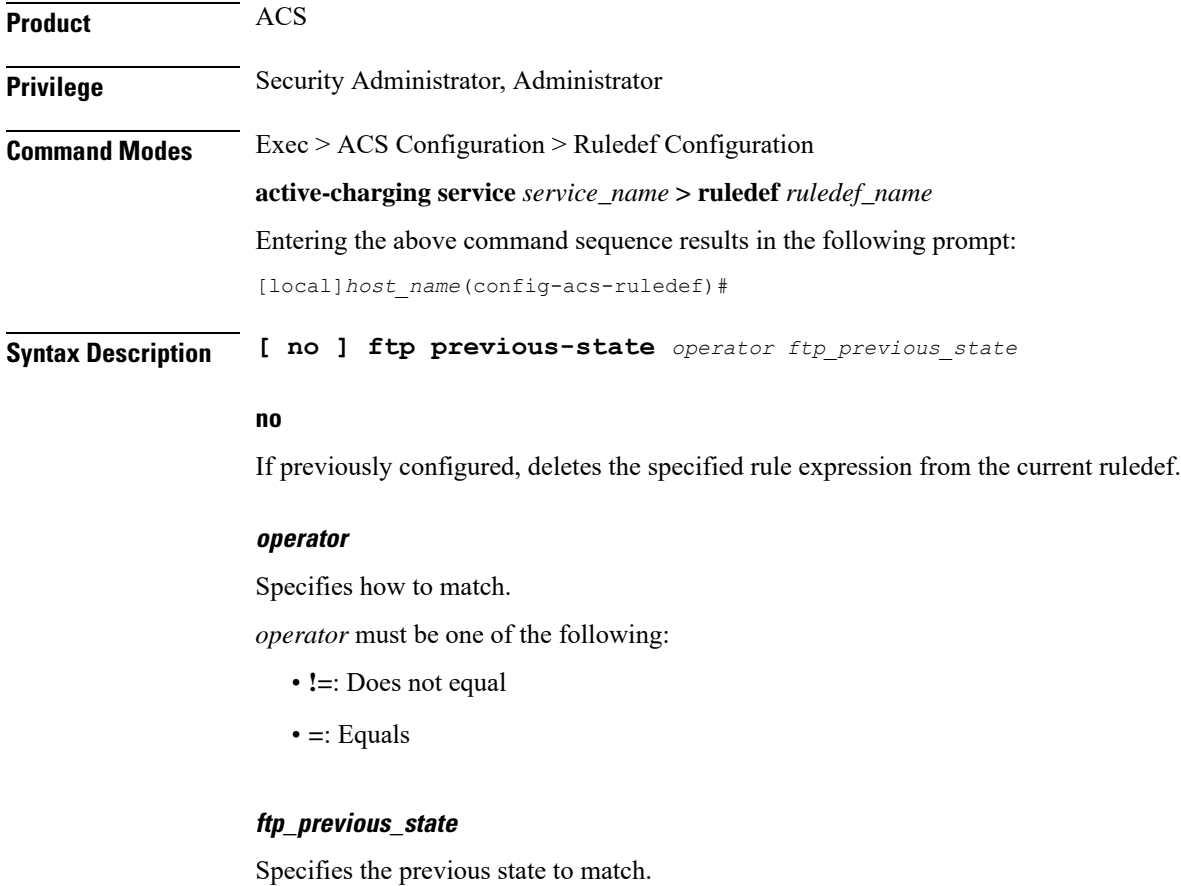

*ftp\_previous\_state* must be one of the following:

- **command-sent**
- **init**
- **response-error**
- **response-ok**

**Usage Guidelines** Use this command to define rule expressions to match a previous state of FTP session.

### **Example**

The following command defines a rule expression to match previous FTP state **init**:

```
ftp previous-state = init
```
# **ftp reply code**

This command allows you to define rule expressions to match FTP reply code.

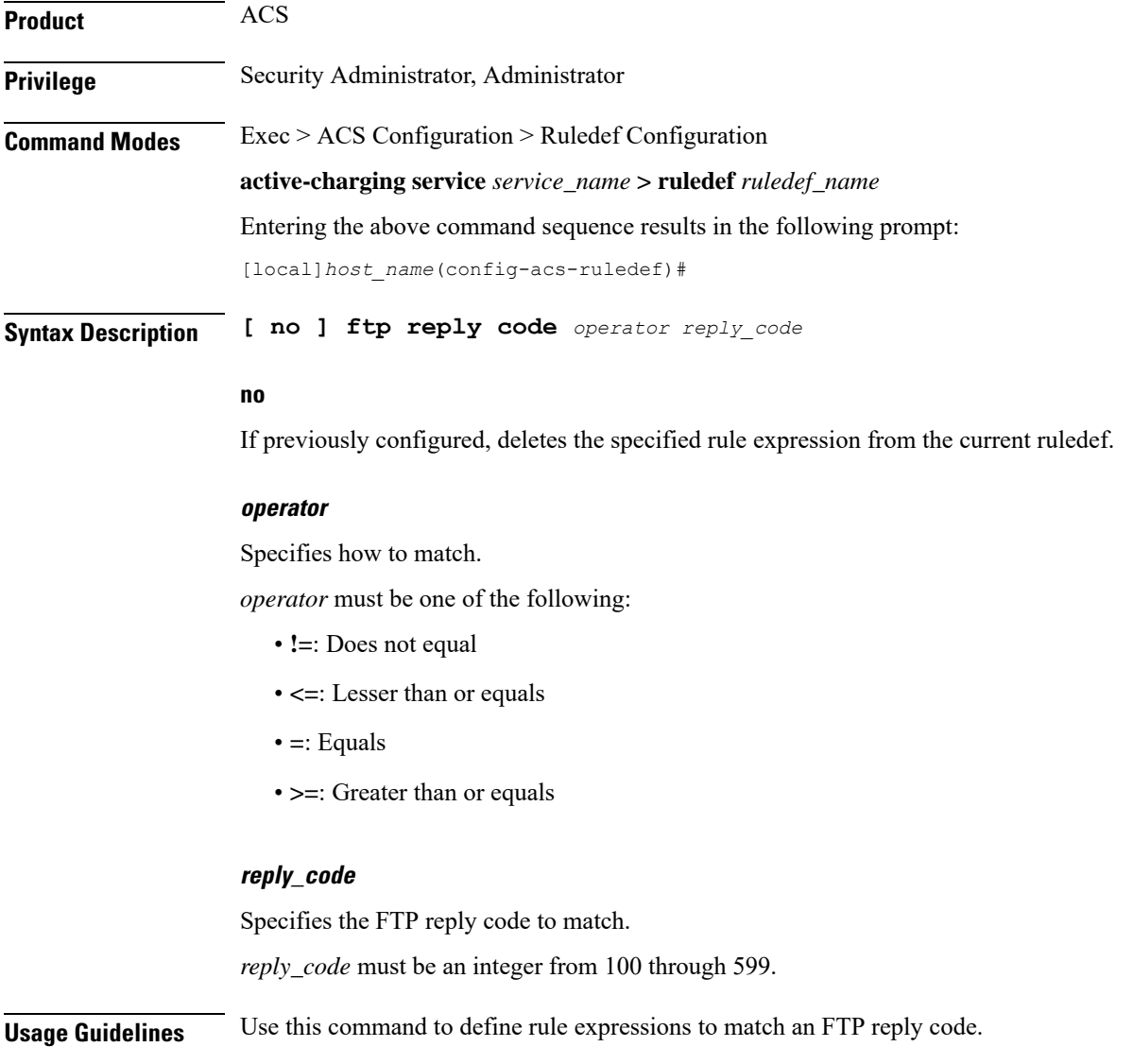

The following command defines a rule expression to match FTP reply code *150*: **ftp reply code = 150**

# **ftp server-ip-address**

This command allows you to define rule expressions to match FTP server IP address.

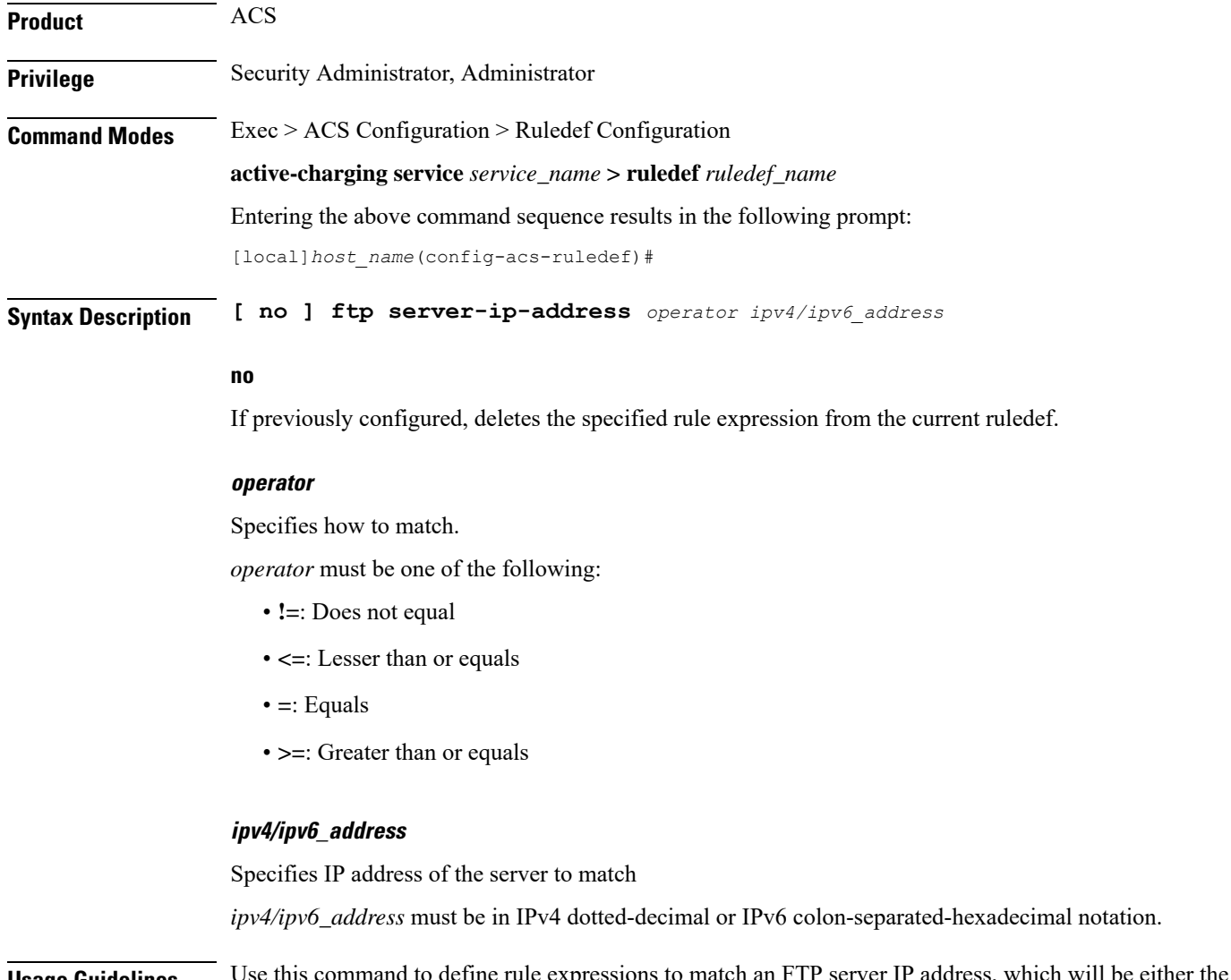

**Usage Guidelines** Use this command to define rule expressions to match an FTP server IP address, which will be either the IP source address or the IP destination address, depending on the direction.

The following command defines a rule expression to match the FTP server IP address *10.1.1.1*: **ftp server-ip-address = 10.1.1.1**

# **ftp server-port**

This command allows you to define rule expressions to match FTP server port number.

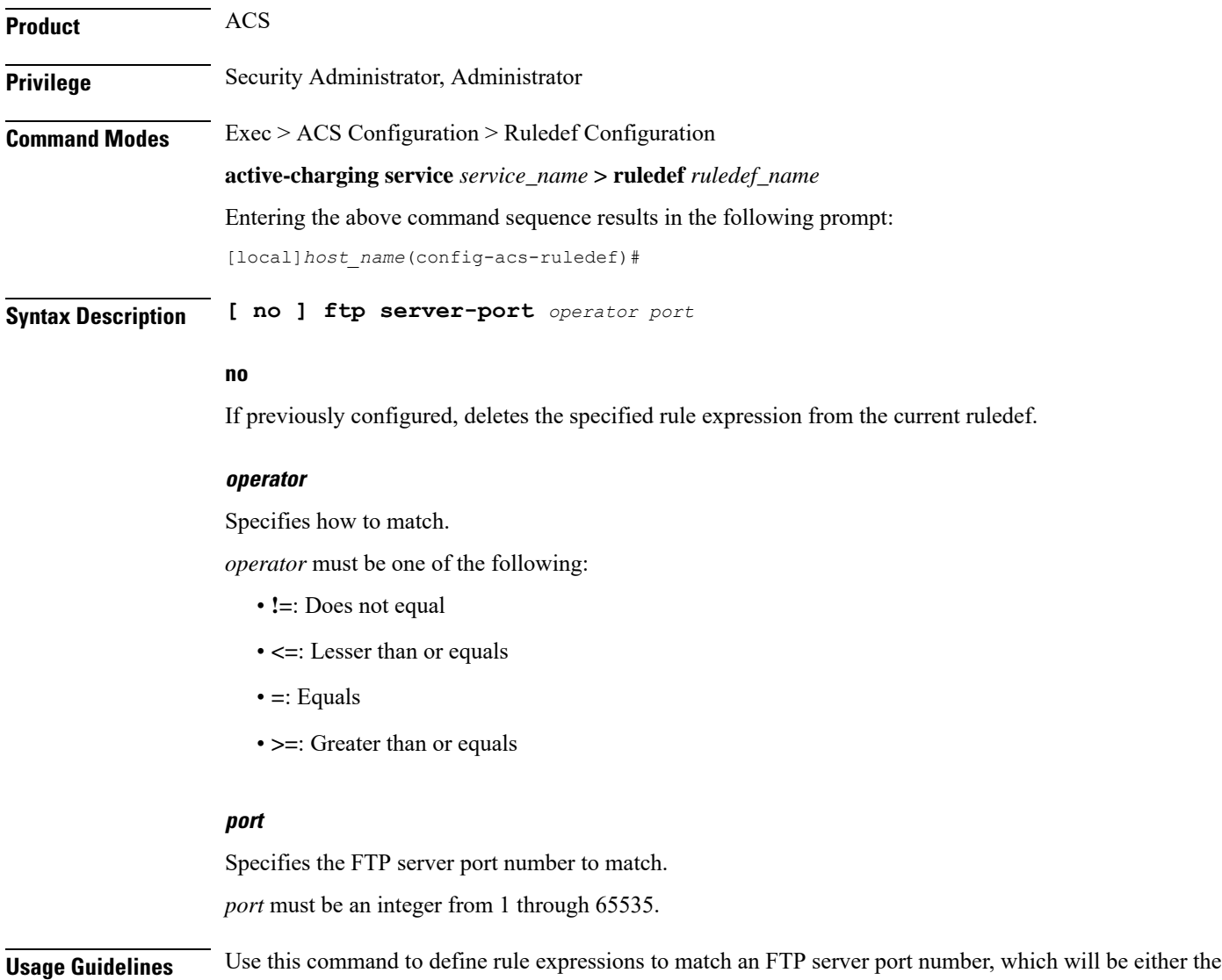

TCP source port or the TCP destination port, depending on the direction.

The following command defines a rule expression to analyze user traffic for FTP server port *21*:

```
ftp server-port = 21
```
# **ftp session-length**

This command allows you to define rule expressions to match the total number of bytes sent on an FTP control connection.

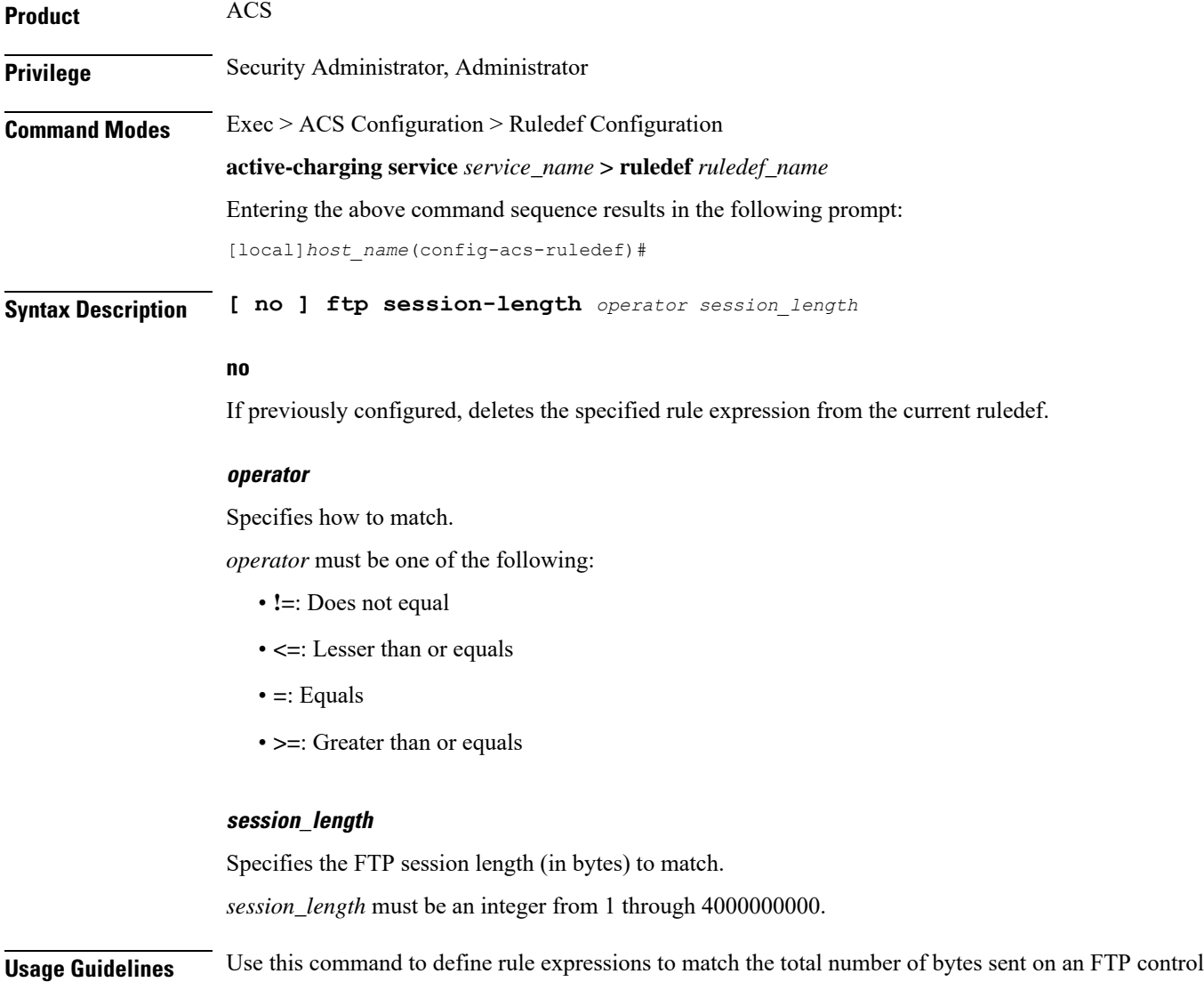

connection.

The following command defines a rule expression to match FTP session length of *40000* bytes: **ftp session-length = 40000**

### **ftp state**

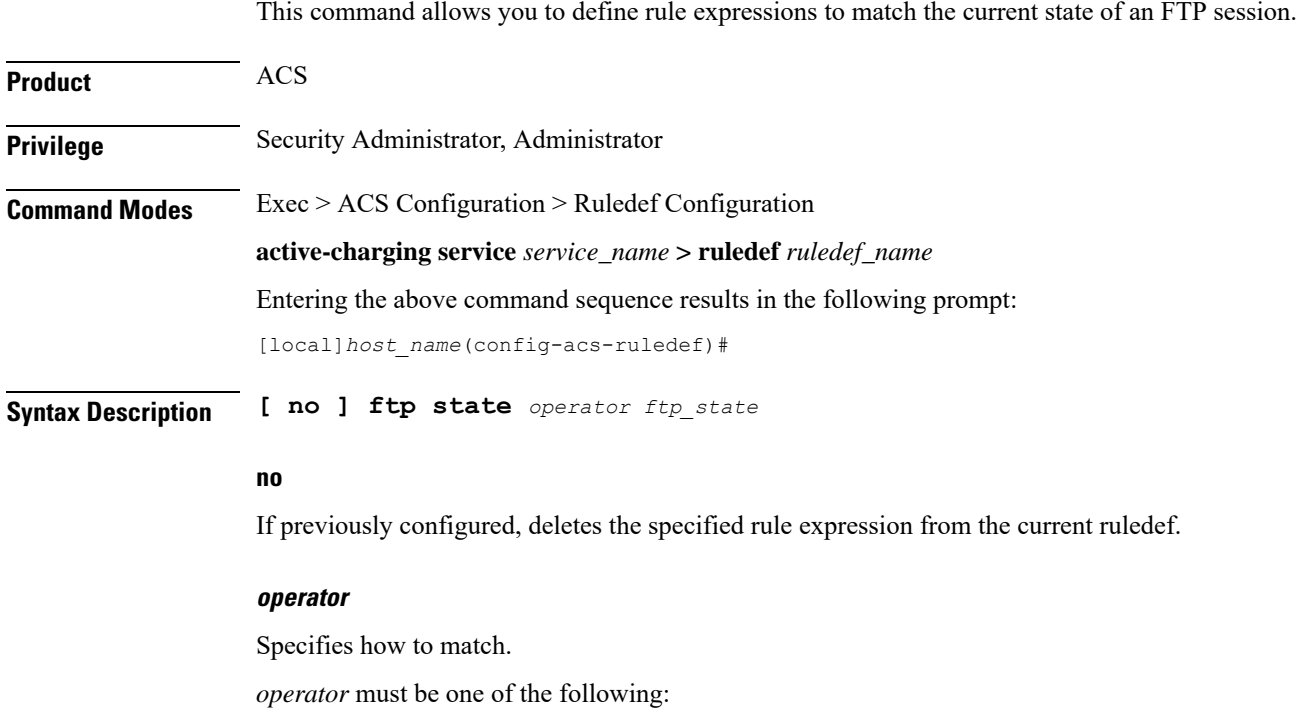

- **!=**: Does not equal
- **=**: Equals

### **ftp\_state**

Specifies the FTP state to match.

*ftp\_state* must be one of the following:

- **close**: FTP transmissions that are in closed state.
- **command-sent**: FTP transmissions that are in command-sent state.
- **response-error**: FTP transmissions that are in response-error state.
- **response-ok**: FTP transmissions that are in response-ok state.

**Usage Guidelines** Use this command to define rule expressions to match the current state of an FTP session.

I

### **Example**

The following command defines a rule expression to match FTP current state **close**: **ftp state = close**

# **ftp url**

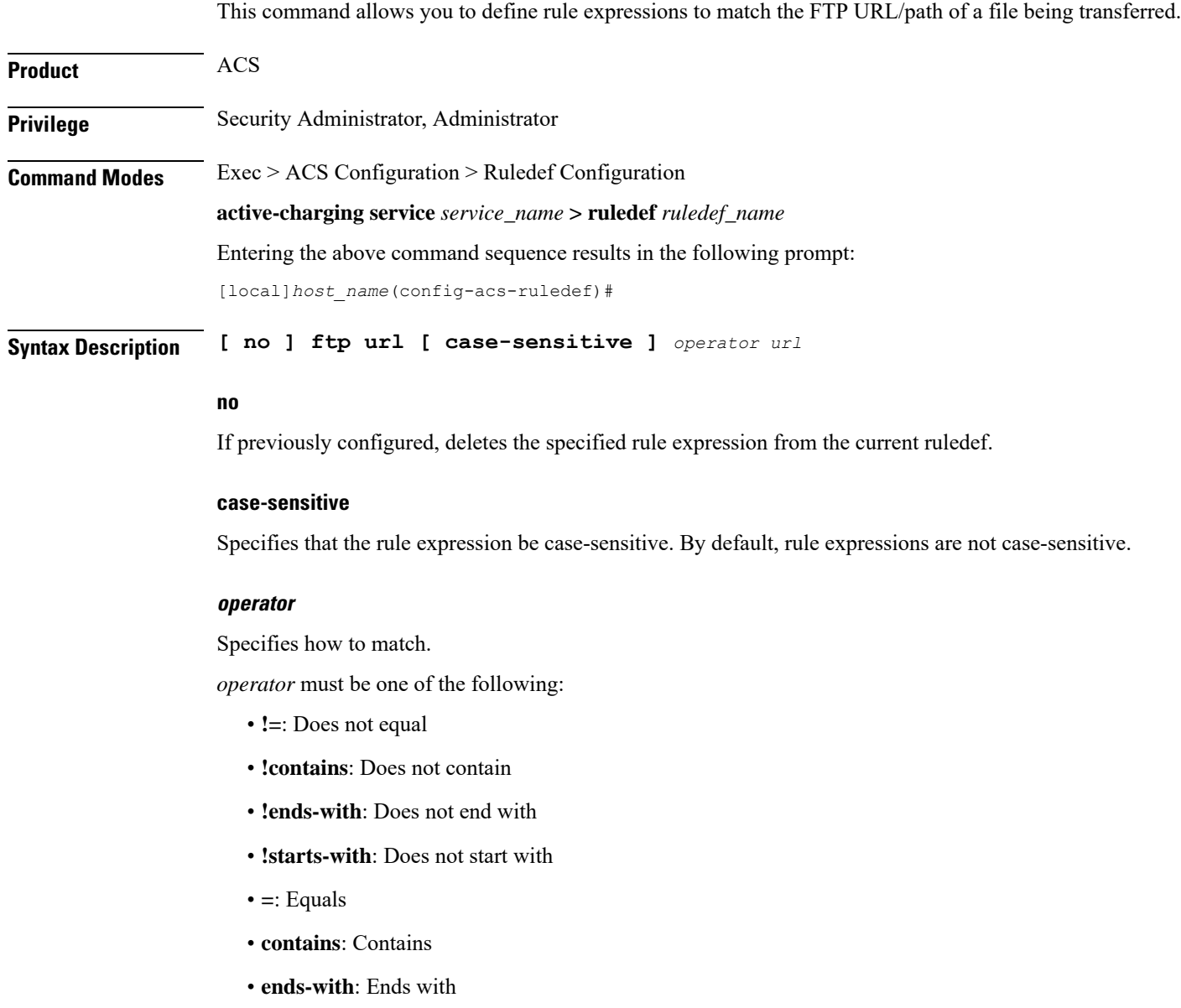

• **starts-with**: Starts with

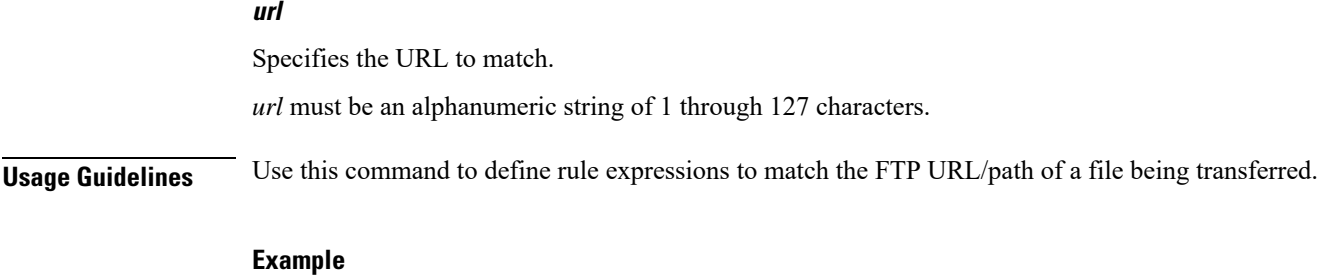

The following command defines a rule expression to match the URL *ftp://rfc.ietf.org/rfc/rfc1738.txt*: **ftp url = ftp://rfc.ietf.org/rfc/rfc1738.txt**

### **ftp user**

This command allows you to define rule expressions to match the user name FTP command packet.

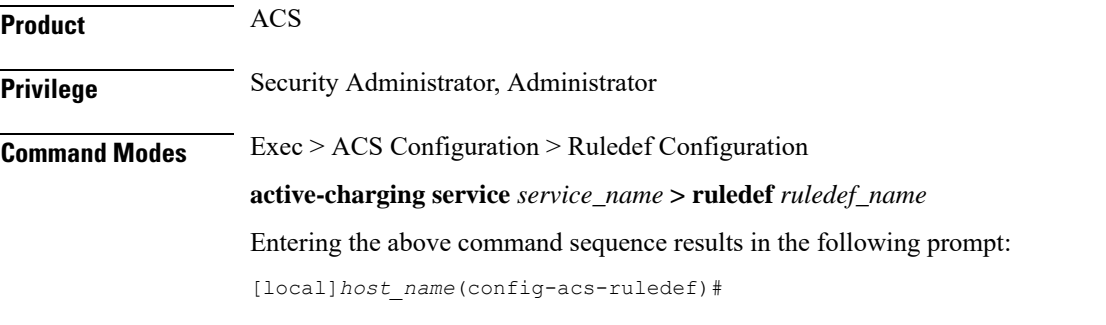

**Syntax Description [ no ] ftp user [ case-sensitive ]** *operator ftp\_user*

### **no**

If previously configured, deletes the specified rule expression from the current ruledef.

### **case-sensitive**

Specifies that the rule expression be case-sensitive. By default, rule expressions are not case-sensitive.

### **operator**

Specifies how to match.

*operator* must be one of the following:

- **!=**: Does not equal
- **!contains**: Does not contain
- **!ends-with**: Does not end with
- **!starts-with**: Does not start with
- **=**: Equals
- **contains**: Contains
- **ends-with**: Ends with
- **starts-with**: Starts with

### **ftp\_user**

Specifies the FTP user name to match.

*ftp\_user* must be an alphanumeric string of 1 through 127 characters and may contain punctuation characters.

**Usage Guidelines** Use this command to define rule expressions to match a user name FTP command.

### **Example**

The following command defines a rule expression to match FTP user name *user1*:

```
ftp user = user1
```
### **http accept**

This command allows you to define rule expressionsto match content typesthat are acceptable for the response.

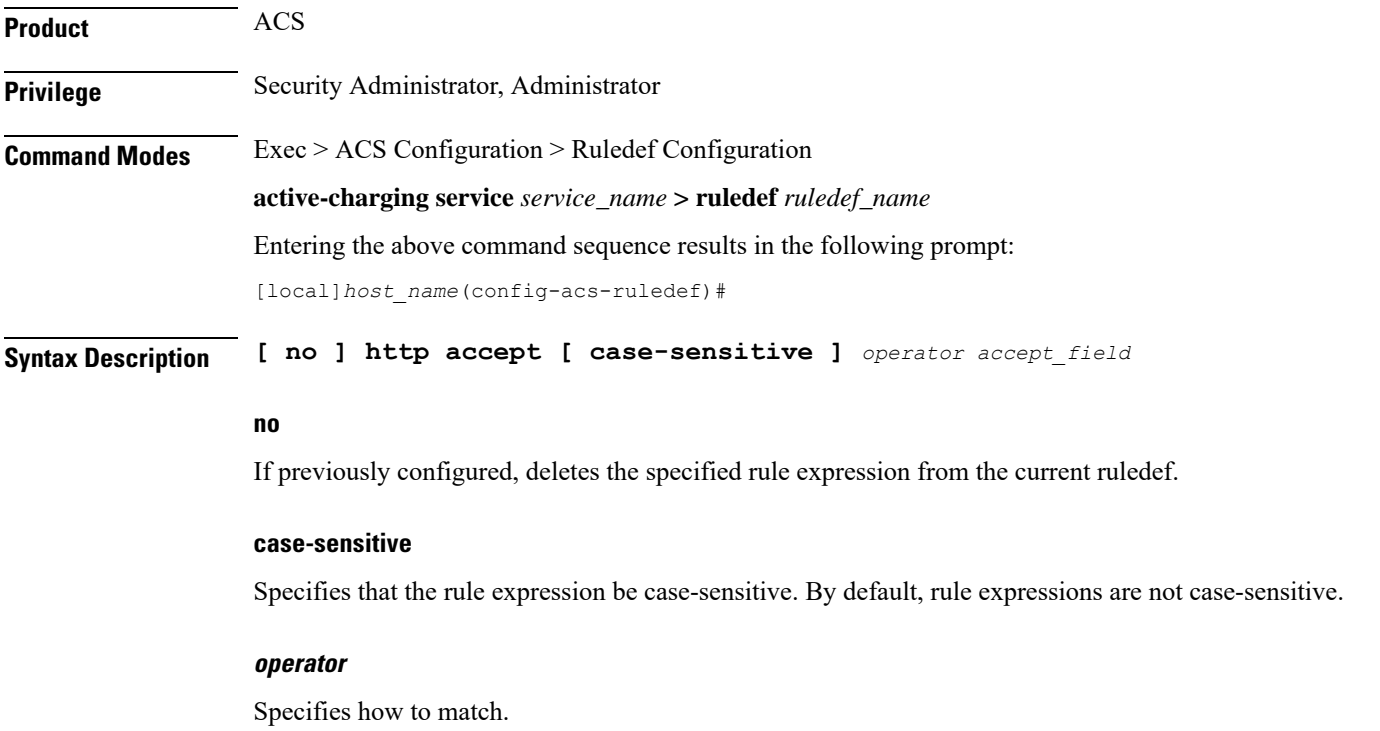

*operator* must be one of the following:

• **!=**: Does not equal

- **!contains**: Does not contain
- **!ends-with**: Does not end with
- **!present**: Not present
- **!starts-with**: Does not start with
- **=**: Equals
- **contains**: Contains
- **ends-with**: Ends with
- **present**: Present
- **starts-with**: Starts with

### **accept\_field**

Specifies the ACCEPT field present in the HTTP header to be matched.

*accept\_field* must be an alphanumeric string of 1 through 127 characters.

**Usage Guidelines** Use this command to define rule expressions to match content types in the HTTP header that are acceptable for the response.

### **Example**

The following command defines a rule expression to match content that contains *cisco* in HTTP ACCEPT field:

**http accept contains cisco**

### **http any-match**

This command allows you to define rule expressions to match all HTTP and HTTPS Connect Method packets.

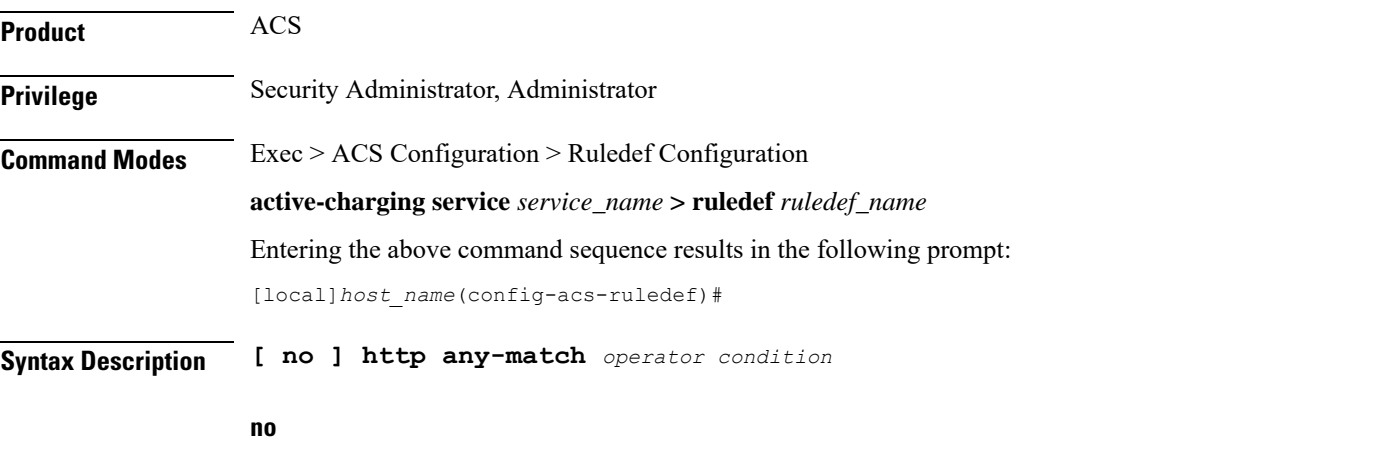

If previously configured, deletes the specified rule expression from the current ruledef.

**operator**

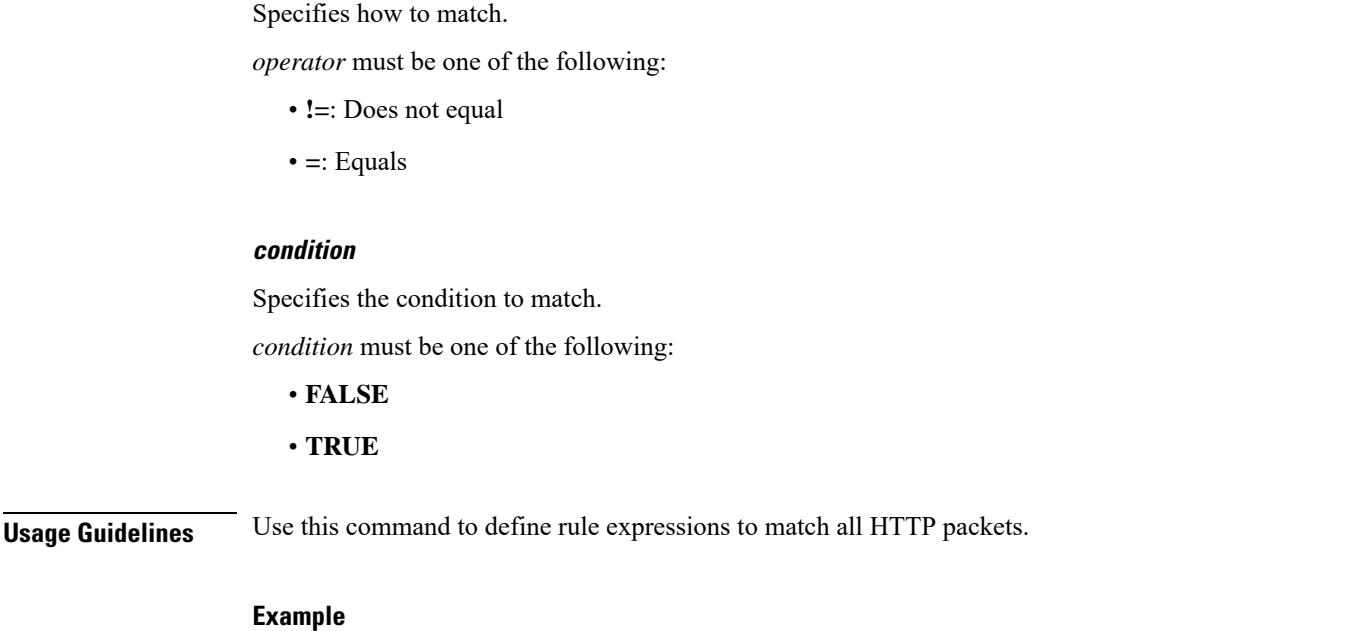

The following command defines a rule expression to match all HTTP packets: **http any-match = TRUE**

# **http attribute-in-data**

This command allows you to define rule expressions to match any arbitrary attribute in the payload following the HTTP headers.

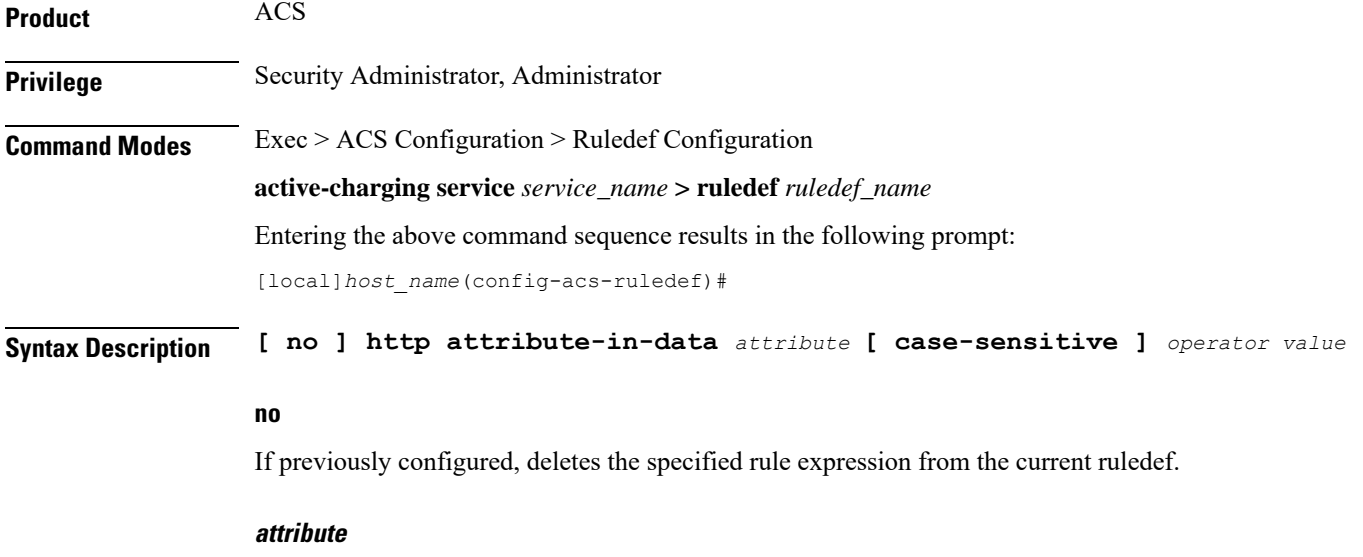

*attribute* must be an alphanumeric string of 1 through 31 characters.

### **case-sensitive**

Specifies that the rule expression be case-sensitive. By default, rule expressions are not case-sensitive.

#### **operator**

Specifies how to match.

*operator* must be one of the following:

- **!=**: Does not equal
- **!contains**: Does not contain
- **!ends-with**: Does not end with
- **!starts-with**: Does not start with
- **=**: Equals
- **contains**: Contains
- **ends-with**: Ends with
- **starts-with**: Starts with

### **value**

Specifies the value as an alphanumeric string of 1 through 127 characters.

**Usage Guidelines** Use this command to define rule expressions to match arbitrary attribute in the payload following the HTTP headers.

> In 14.0 and later releases, the ECS HTTP analyzer supports both CRLF and LF as valid terminators for HTTP header fields.

### **http attribute-in-url**

This command allows you to define rule expressions to match arbitrary attribute in the combined Host+URI HTTP headers.

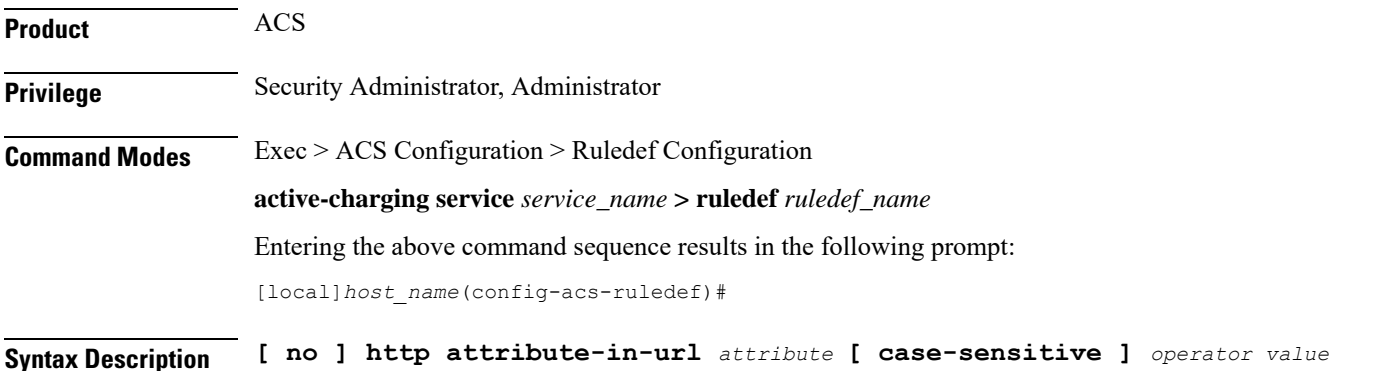

#### **no**

If previously configured, deletes the specified rule expression from the current ruledef.

### **attribute**

*attribute* must be an alphanumeric string of 1 through 31 characters.

### **case-sensitive**

Specifies that the rule expression be case-sensitive. By default, rule expressions are not case-sensitive.

#### **operator**

Specifies how to match.

*operator* must be one of the following:

- **!=**: Does not equal
- **!contains**: Does not contain
- **!ends-with**: Does not end with
- **!starts-with**: Does not start with
- **=**: Equals
- **contains**: Contains
- **ends-with**: Ends with
- **starts-with**: Starts with

### **value**

Specifies the value as an alphanumeric string of 1 through 127 characters.

**Usage Guidelines** Use this command to configure rule expression to match an arbitrary attribute in the combined Host+URI HTTP headers.

> In 14.0 and later releases, the ECS HTTP analyzer supports both CRLF and LF as valid terminators for HTTP header fields.

### **http content disposition**

This command allows you to define rule expressions to match optional content-disposition field of HTTP entity header.

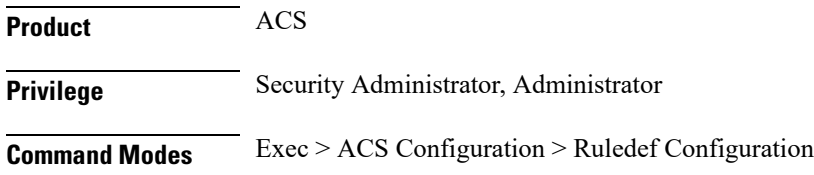

**active-charging service** *service\_name* **> ruledef** *ruledef\_name*

Entering the above command sequence results in the following prompt:

[local]*host\_name*(config-acs-ruledef)#

**Syntax Description [ no ] http content disposition [ case-sensitive ]** *operator content\_disposition*

### **no**

If previously configured, deletes the specified rule expression from the current ruledef.

### **case-sensitive**

Specifies that the rule expression be case-sensitive. By default, rule expressions are not case-sensitive.

#### **operator**

Specifies how to match.

*operator* must be one of the following:

- **!=**: Does not equal
- **!contains**: Does not contain
- **!ends-with**: Does not end with
- **!starts-with**: Does not start with
- **=**: Equals
- **contains**: Contains
- **ends-with**: Ends with
- **starts-with**: Starts with

### **content\_disposition**

This field offers a mechanism for the sender to transmit presentational information to the recipient, allowing each component of a message to be tagged with an indication of its desired presentation semantics.

*content\_disposition* must be an alphanumeric string of 1 through 127 characters, and may contain punctuation characters.

**Usage Guidelines** Use this command to define rule expressions to match optional content-disposition field of HTTP entity header. This feature supports RFC 2616 for HTTP and RFC 1806 for Content Disposition.

> In 14.0 and later releases, the ECS HTTP analyzer supports both CRLF and LF as valid terminators for HTTP header fields.

### **Example**

The following command defines a rule expression to match content disposition *successful*:

**http content disposition = successful**

# **http content length**

This command allows you to define rule expressionsto match the value in HTTP Content-Length entity-header field.

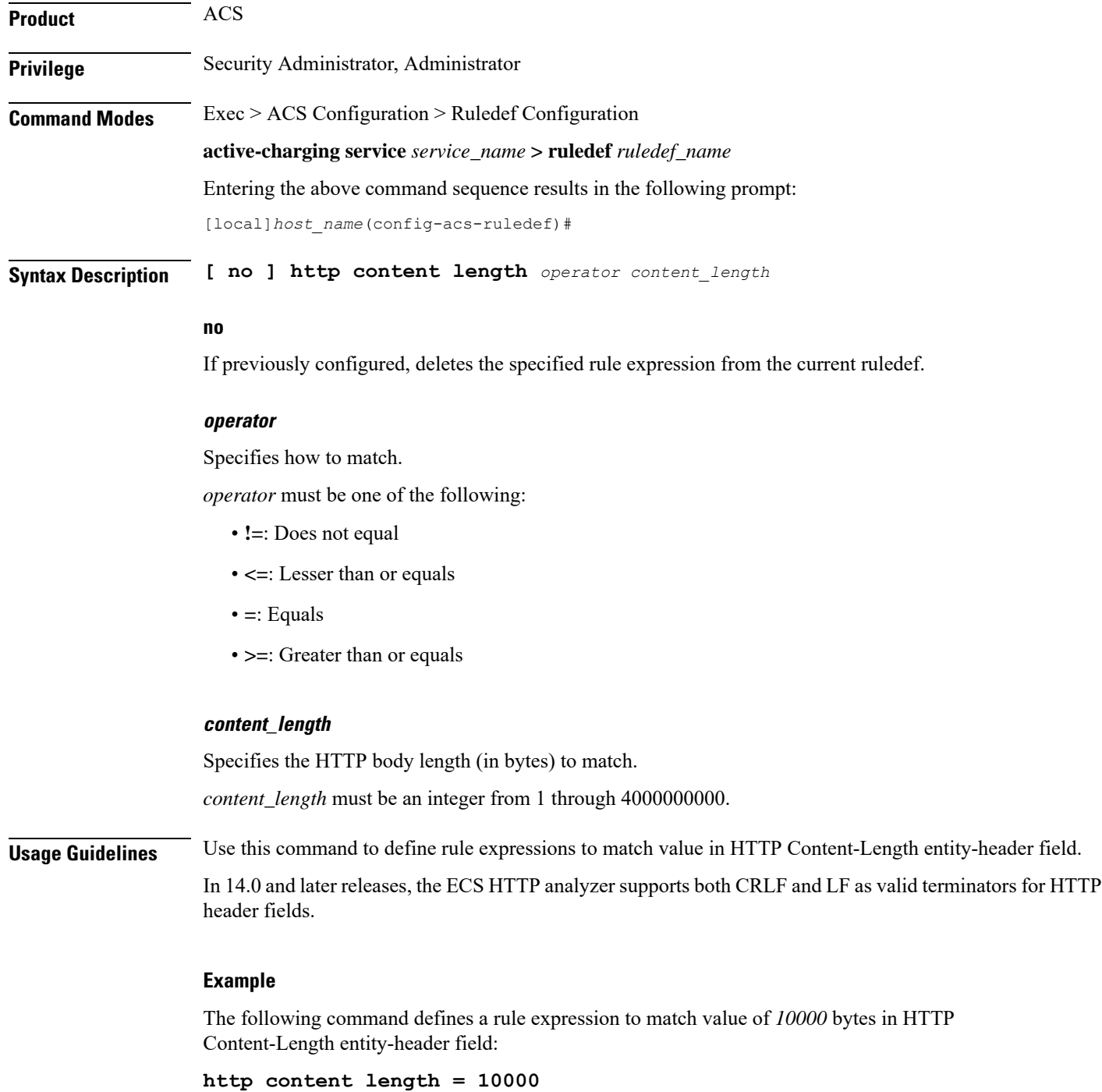

# **http content range**

This command allows you to define rule expressions for CAE re-addressing to verify if the HTTP Response has content-range header or not.

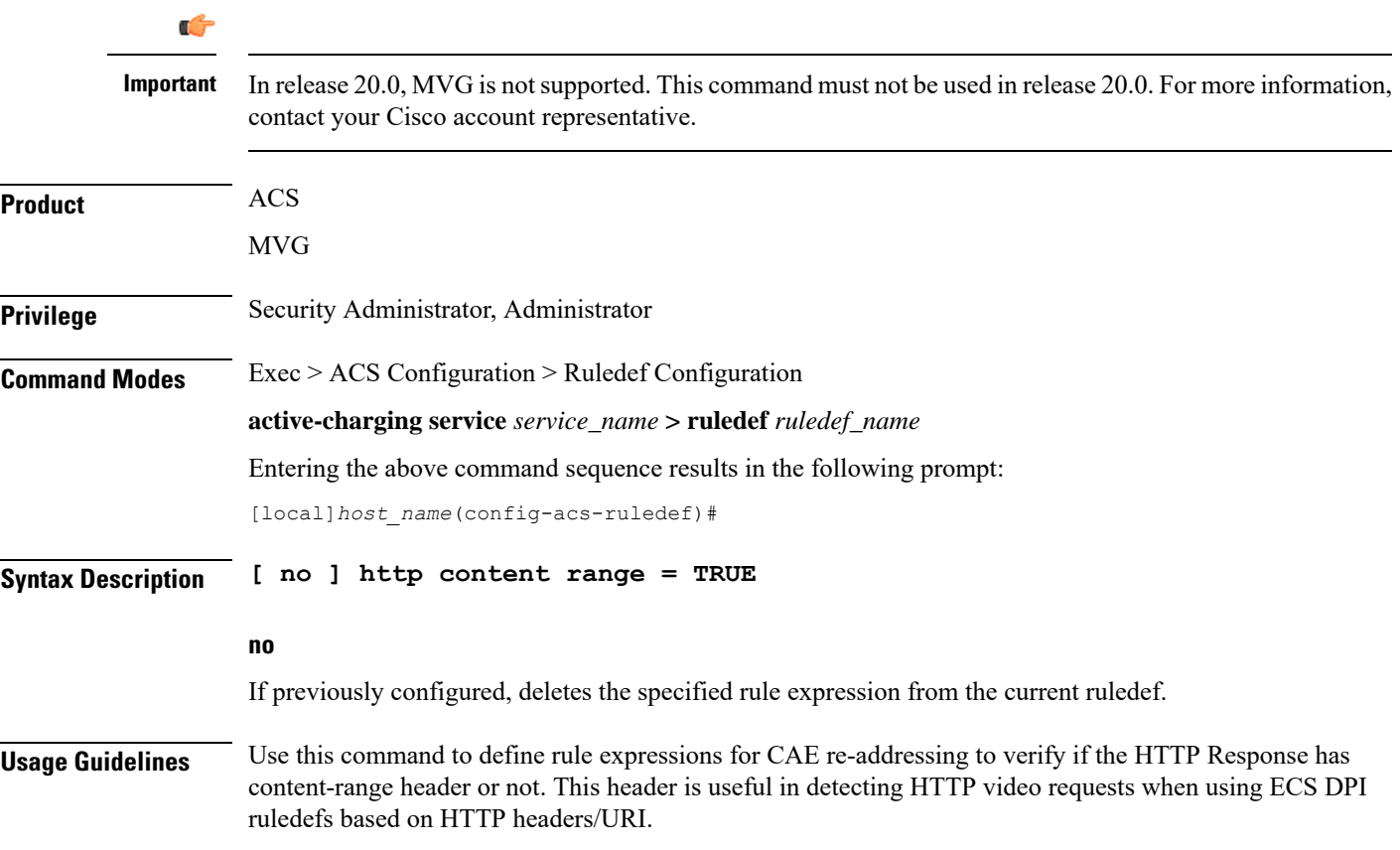

### **http content type**

This command allows you to define rule expressions to match value in HTTP Content-Type entity-header field.

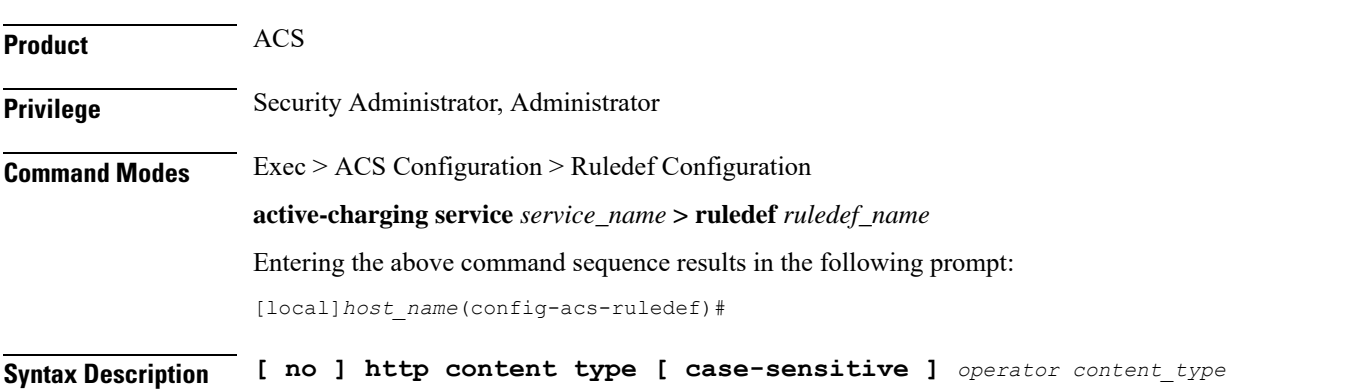

#### **no**

If previously configured, deletes the specified rule expression from the current ruledef.

### **case-sensitive**

Specifies that the rule expression be case-sensitive. By default, rule expressions are not case-sensitive.

### **operator**

Specifies how to match.

*operator* must be one of the following:

- **!=**: Does not equal
- **!contains**: Does not contain
- **!ends-with**: Does not end with
- **!starts-with**: Does not start with
- **=**: Equals
- **contains**: Contains
- **ends-with**: Ends with
- **starts-with**: Starts with

#### **content\_type**

Specifies the content type to match.

*content\_type* must be an alphanumeric string of 1 through 127 characters and may contain punctuation characters.

**Usage Guidelines** Use this command to define rule expressions to match value in HTTP Content-Type entity-header field.

In 14.0 and later releases, the ECS HTTP analyzer supports both CRLF and LF as valid terminators for HTTP header fields.

#### **Example**

The following command defines a rule expression to match *abc100* in HTTP Content-Type entity-header field:

```
http content type = abc100
```
### **http cookie**

This command allows you to define rule expressions to match strings in the HTTP cookie header.

**Product** ACS
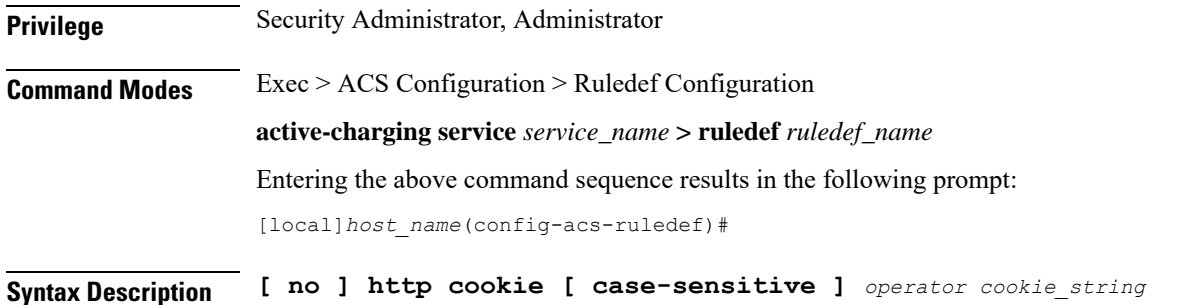

#### **no**

If previously configured, deletes the specified rule expression from the current ruledef.

#### **case-sensitive**

Specifies that the rule expression be case-sensitive. By default, rule expressions are not case-sensitive.

#### **operator**

Specifies how to match.

*operator* must be one of the following:

- **!=**: Does not equal
- **!contains**: Does not contain
- **!ends-with**: Does not end with
- **!present**: Not present
- **!starts-with**: Does not start with
- **=**: Equals
- **contains**: Contains
- **ends-with**: Ends with
- **present**: Present
- **starts-with**: Starts with

#### **cookie\_string**

Specifies the string to match in the HTTP cookie header.

*cookie\_string* must be an alphanumeric string of 1 through 127 characters.

**Usage Guidelines** Use this command to define rule expressions to match strings in an HTTP cookie header.

The cookie match ruleline can be combined with other rulelines having different match criteria. Multiple line cookie header strings can be combined together using a comma (,) separator.

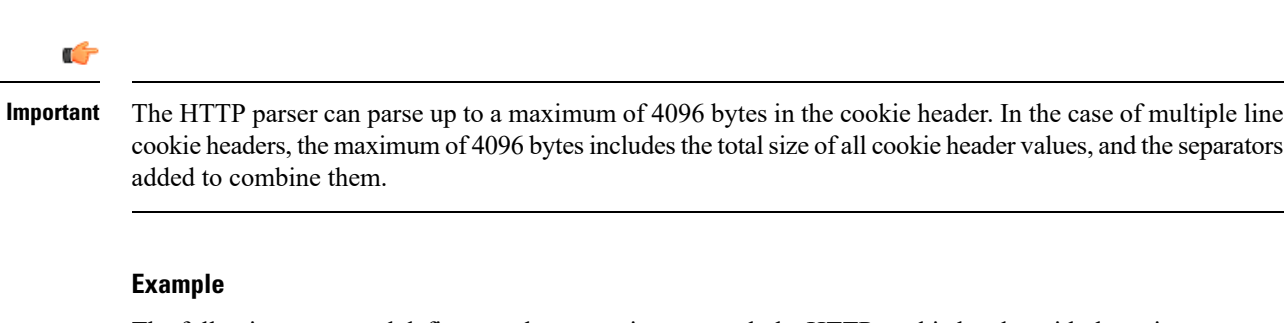

The following command defines a rule expression to match the HTTP cookie header with the string *tollfree*:

**http cookie = tollfree**

## **http domain**

This command allows you to define rule expressions to match the domain portion of URIs in HTTP packets.

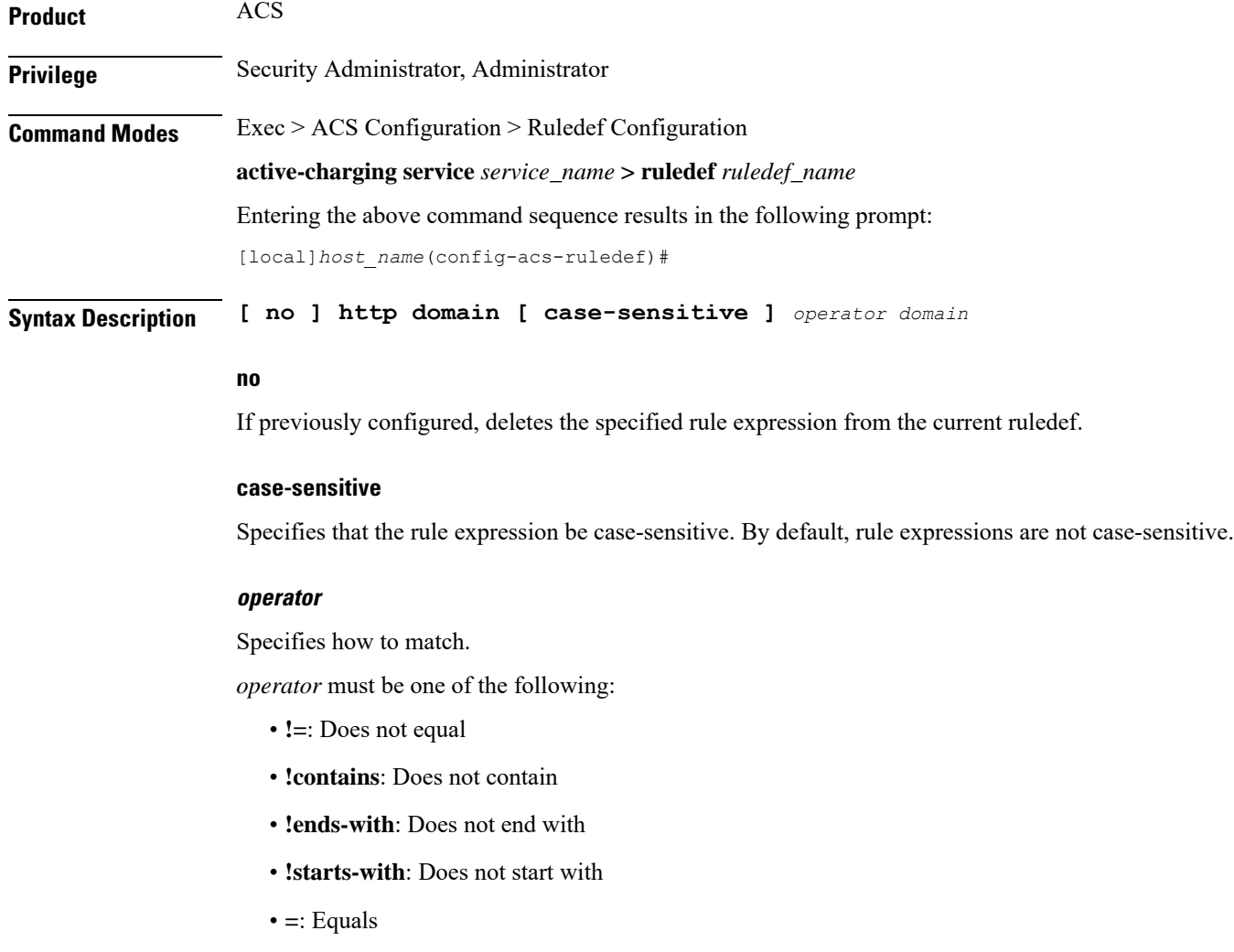

- **contains**: Contains
- **ends-with**: Ends with
- **starts-with**: Starts with

#### **domain**

Specifies the domain to match.

*domain* must be an alphanumeric string of 1 through 127 characters.

**Usage Guidelines** Use this command to define rule expressions to match the domain portion of URIs in HTTP packets. From the URL, after http:// (if present) is removed, everything until the first "/" is the domain.

#### **Example**

The following command defines a rule expression to match user traffic based on domain name *testdomain*:

**http domain = testdomain**

### **http error**

This command allows you to define rule expressions to match for errors in HTTP packets (for example, invalid HTTP header) and errors in the HTTP analyzer FSM (Finite State Machine) while parsing HTTP packets.

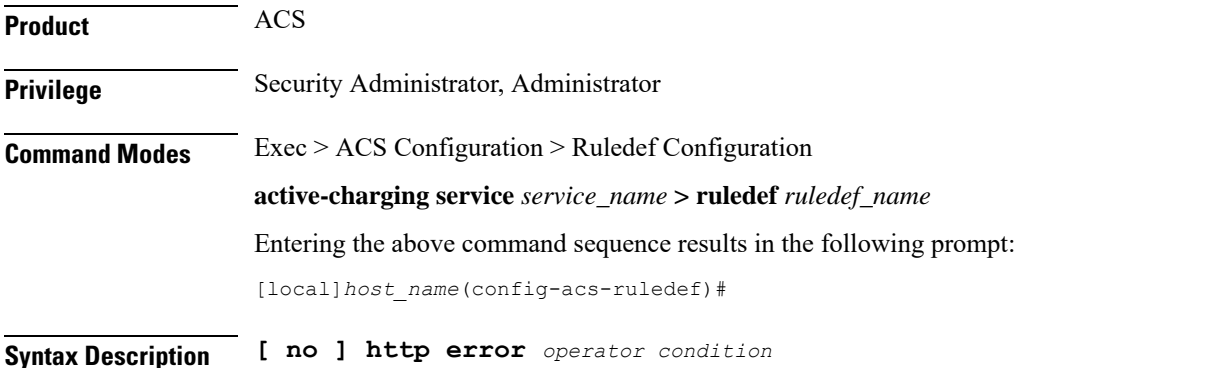

#### **no**

If previously configured, deletes the specified rule expression from the current ruledef.

#### **operator**

Specifies how to match.

*operator* must be one of the following:

- **!=**: Does not equal
- **=**: Equals

#### **condition**

Specifies the condition to match.

*condition* must be one of the following:

- **FALSE**
- **TRUE**

**Usage Guidelines** Use this command to define rule expressions to match for errors in HTTP packets and other errors in HTTP analyzer FSM while parsing HTTP packets. For example, FSM error, invalid header field values, ACS memory and buffer limit, packet related errors, and so on.

> ACS supports pipelining of up to 32 HTTP requests on the same TCP connection. Pipeline overflow requests are not analyzed. Such overflow requests are treated as HTTP error. The billing system, based on this information, decides to charge or not charge, or refund the subscriber accordingly.

> In 14.0 and later releases, the ECS HTTP analyzer supports both CRLF and LF as valid terminators for HTTP header fields.

#### **Example**

The following command defines a rule expression to match user traffic based on HTTP error status of **TRUE**:

**http error = TRUE**

## **http first-request-packet**

This command allows you to define rule expressions to match the GET or POST request, if it is the first HTTP request for the subscriber's session.

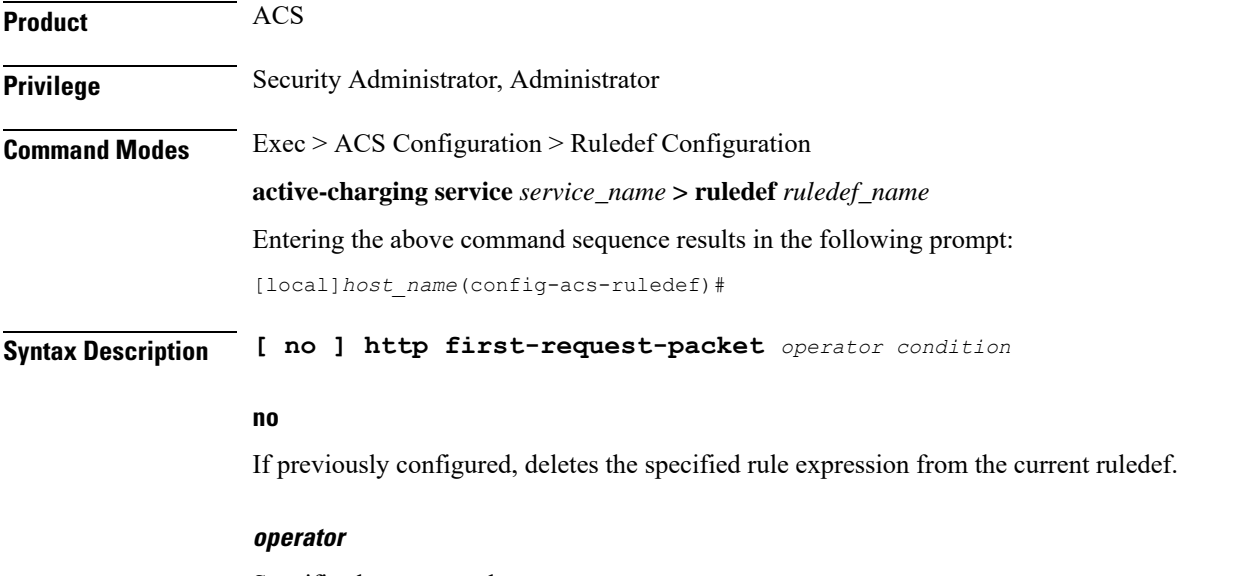

Specifies how to match.

*operator* must be one of the following:

- **!=**: Does not equal
- **=**: Equals

#### **condition**

Specifies the condition to match.

*condition* must be one of the following:

- **FALSE**
- **TRUE**

**Usage Guidelines** Use this command to define rule expressions to match the GET or POST request, if it is the first HTTP request for the subscriber's session.

> This expression can be connected with a charging action, so the subscriber is redirected to a splash page for the first Web access attempted.

#### **Example**

The following command defines a rule expression to match first-request-packet:

```
http first-request-packet = TRUE
```
### **http header-length**

This command allows you to define rule expressions to match HTTP header length.

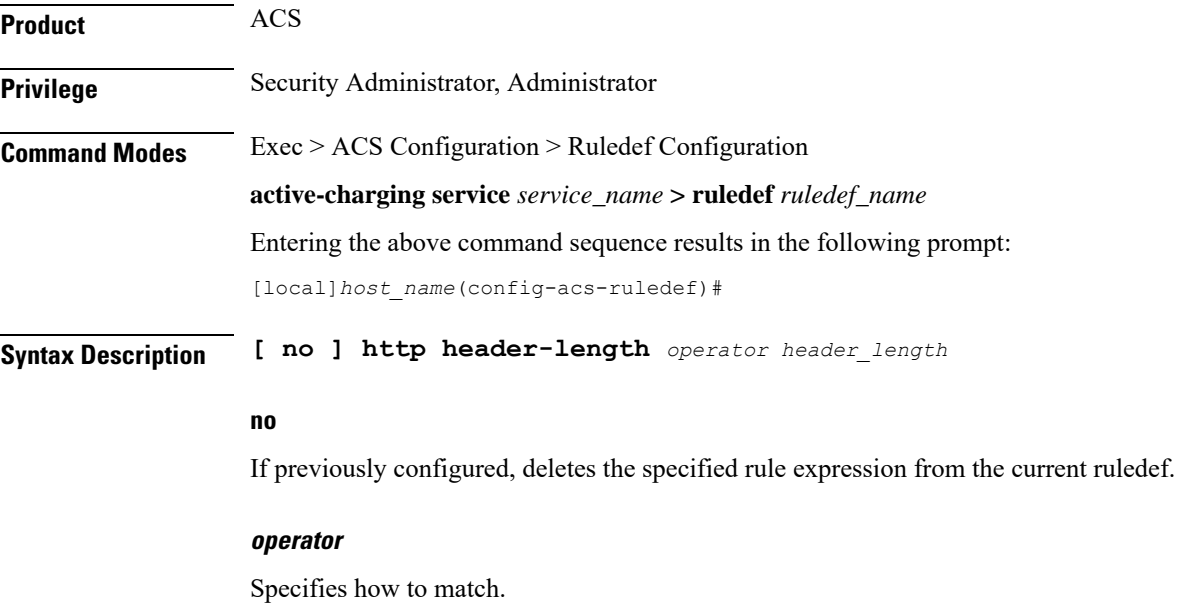

*operator* must be one of the following: • **!=**: Does not equal • **<=**: Lesser than or equals • **=**: Equals • **>=**: Greater than or equals **header\_length** Specifies the HTTP header length (in bytes) to match. *header\_length* must be an integer from 0 through 65535. **Usage Guidelines** Use this command to define rule expressions to match the length of an HTTP header. In 14.0 and later releases, the ECS HTTP analyzer supports both CRLF and LF as valid terminators for HTTP header fields. **Example** The following command defines a rule expression to match an HTTP header length of *8000*: **http header-length = 8000**

### **http host**

This command allows you to define rule expressions to match value in HTTP Host request-header field.

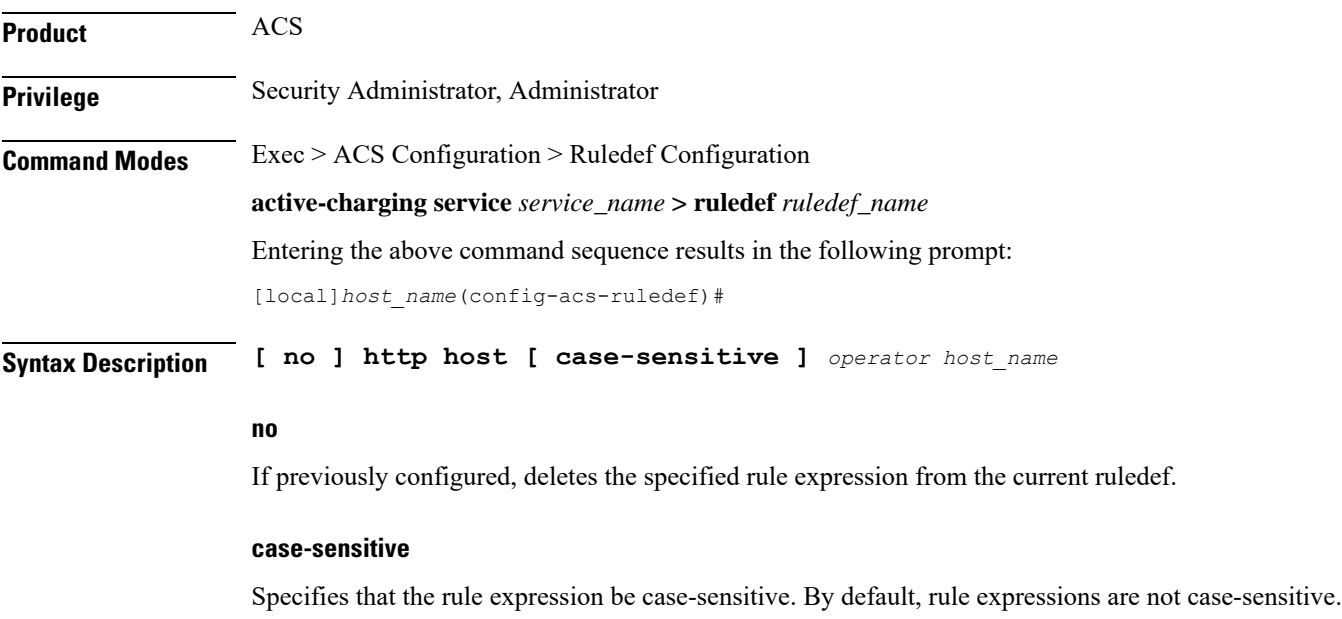

#### **operator**

Specifies how to match.

*operator* must be one of the following:

- **!=**: Does not equal
- **!contains**: Does not contain
- **!ends-with**: Does not end with
- **!starts-with**: Does not start with
- **=**: Equals
- **contains**: Contains
- **ends-with**: Ends with
- **regex**: Regular expression
- **starts-with**: Starts with

#### **host\_name**

Specifies the host name to match.

*host\_name* must be an alphanumeric string of 1 through 127 characters and may contain punctuation characters.

**Usage Guidelines** Use this command to define rule expressions to match value in HTTP Host request-header field.

In 14.0 and later releases, the ECS HTTP analyzer supports both CRLF and LF as valid terminators for HTTP header fields.

The following table lists the special characters that you can use in regex rule expressions. For more information on regex support, refer to the *Enhanced Charging Service Administration Guide*.

#### **Table 1: Special Characters Supported in Regex Rule Expressions**

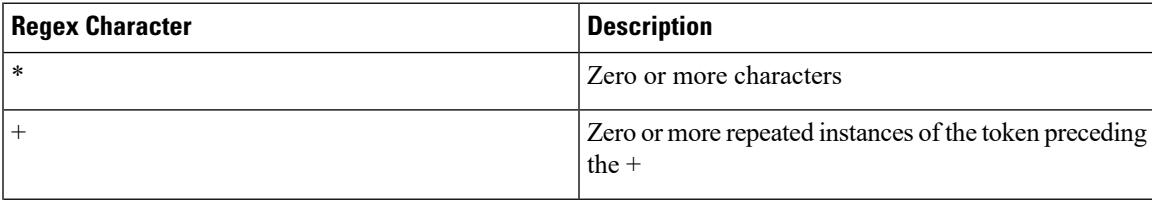

 $\mathbf I$ 

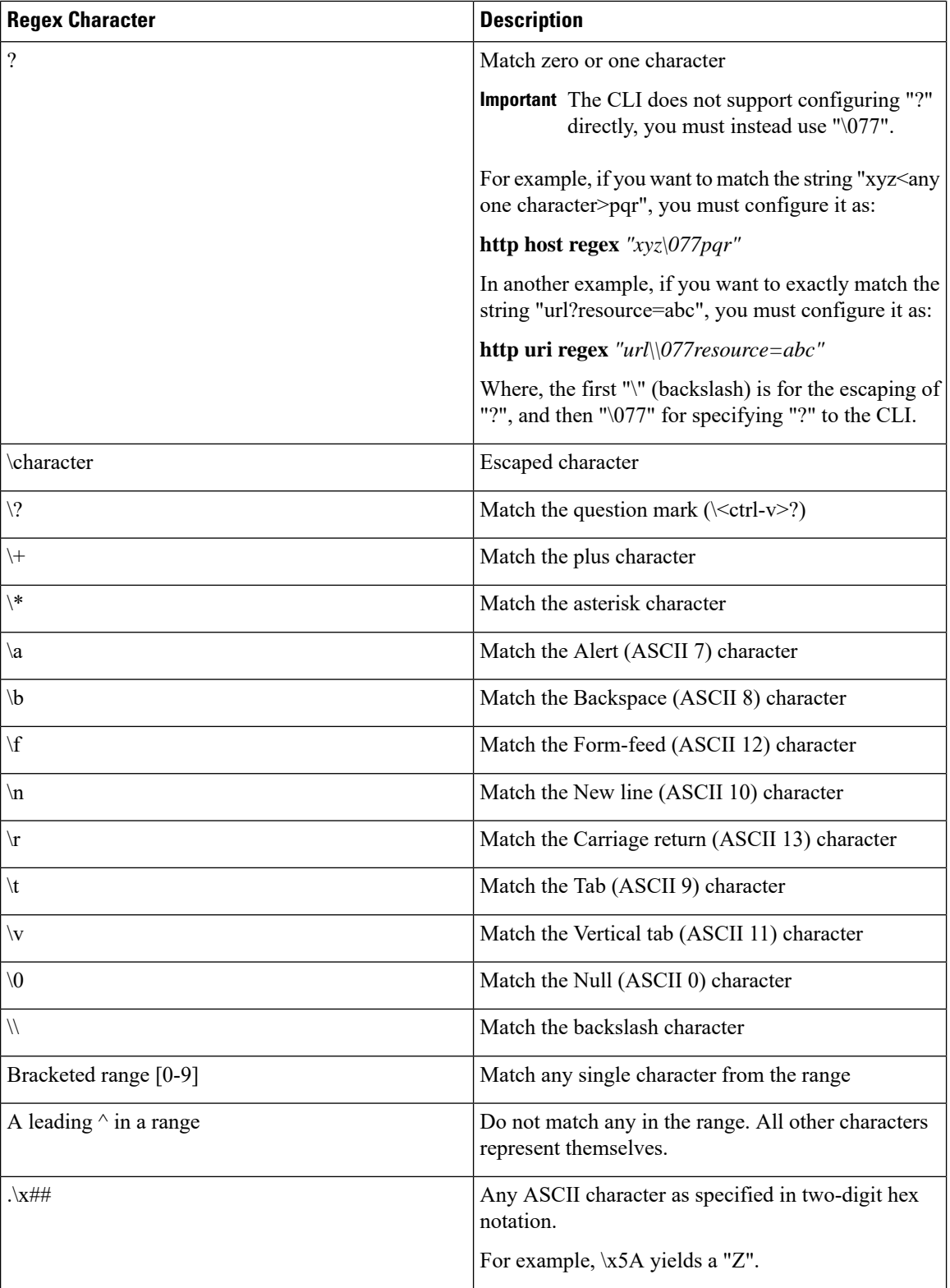

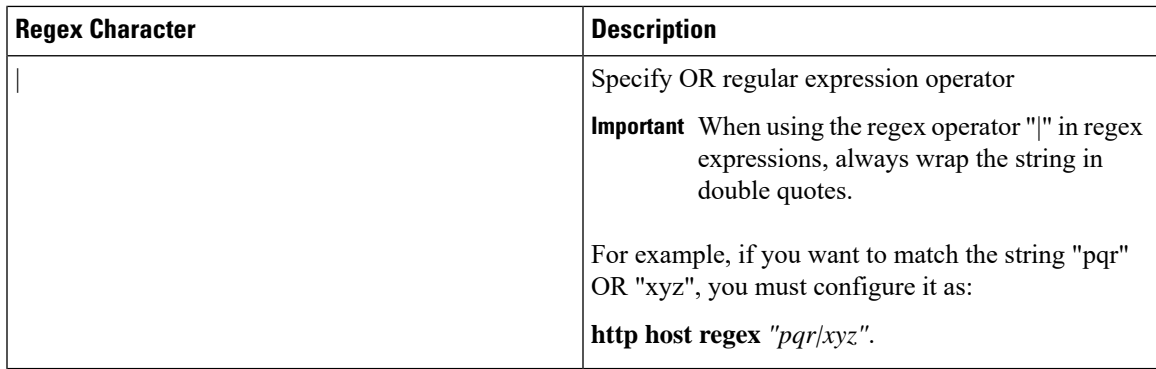

#### **Example**

The following command defines a rule expression to match *host1* in HTTP Host request-header field:

```
http host = host1
```
The following command defines a regex rule expression to match either of the following values in the HTTP Host request-header field: host1, host23w01.

**http host regex "host1|host23w01"**

## **http payload-length**

This command allows you to define rule expressions to match HTTP payload length.

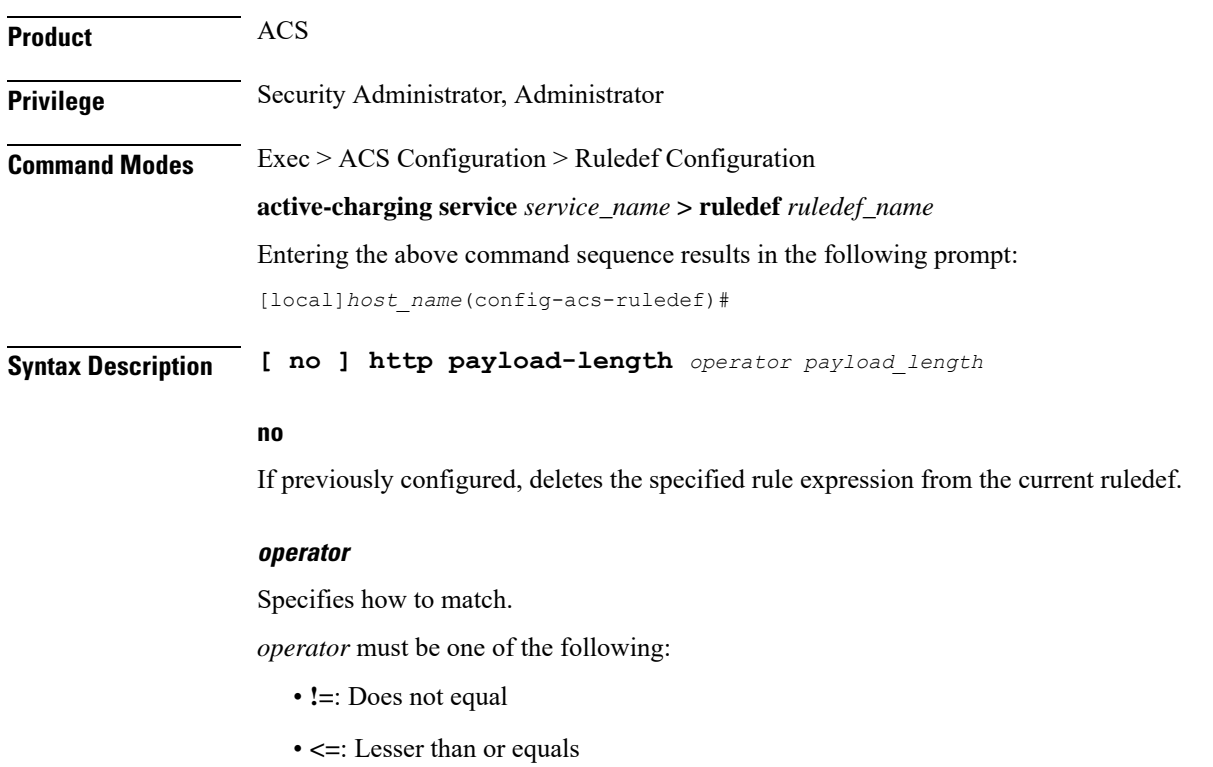

• **=**: Equals • **>=**: Greater than or equals

#### **payload\_length**

Specifies the HTTP payload (data) length (in bytes) to match. *payload\_length* must be an integer from 1 through 4000000000.

**Usage Guidelines** Use this command to define rule expressions to match HTTP payload (data) length (pdu-length - header-length).

#### **Example**

The following command defines a rule expression to match HTTP payload length of *100000* bytes: **http payload-length = 100000**

## **http pdu-length**

This command allows you to define rule expressions to match the total length of a single HTTP packet.

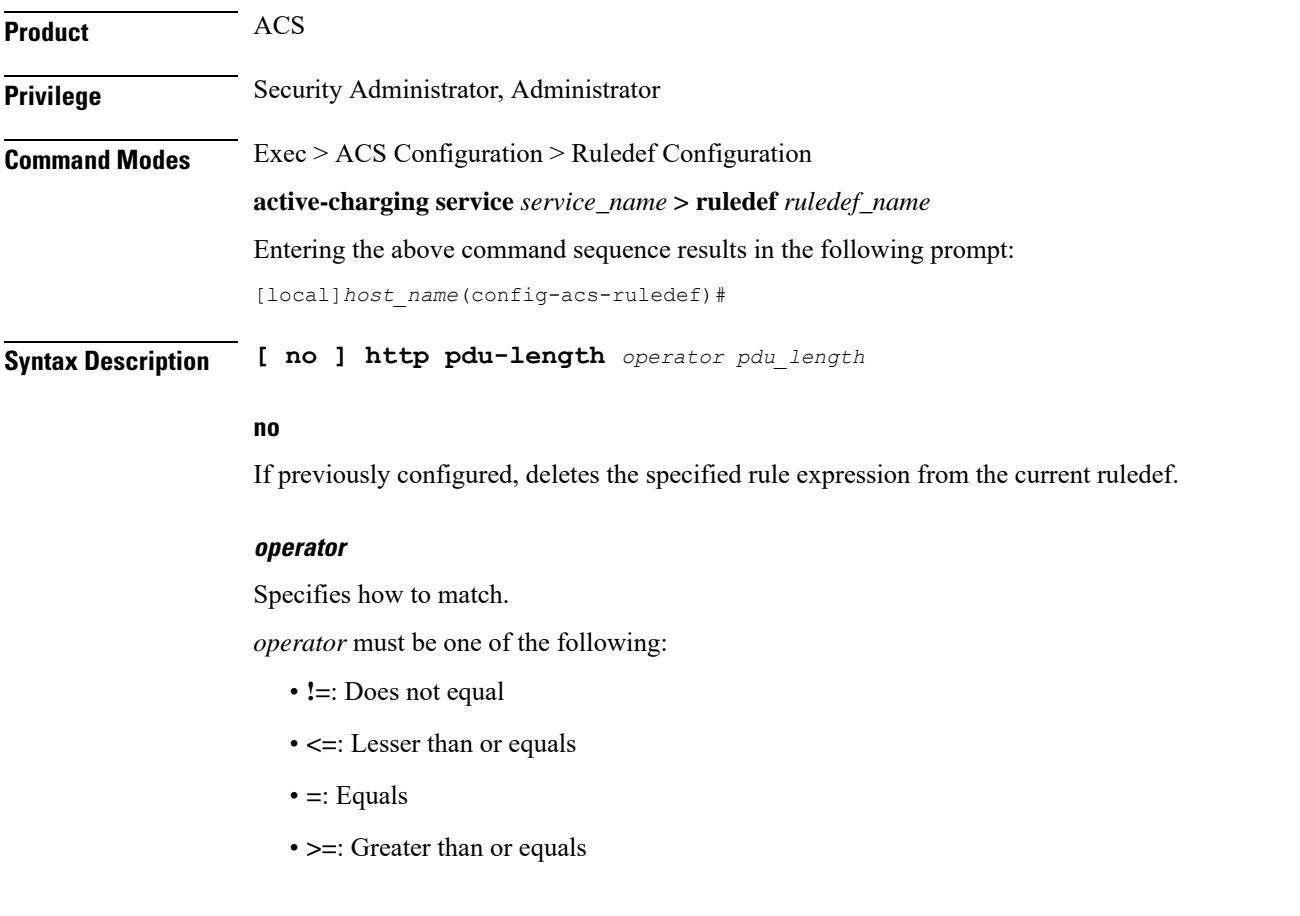

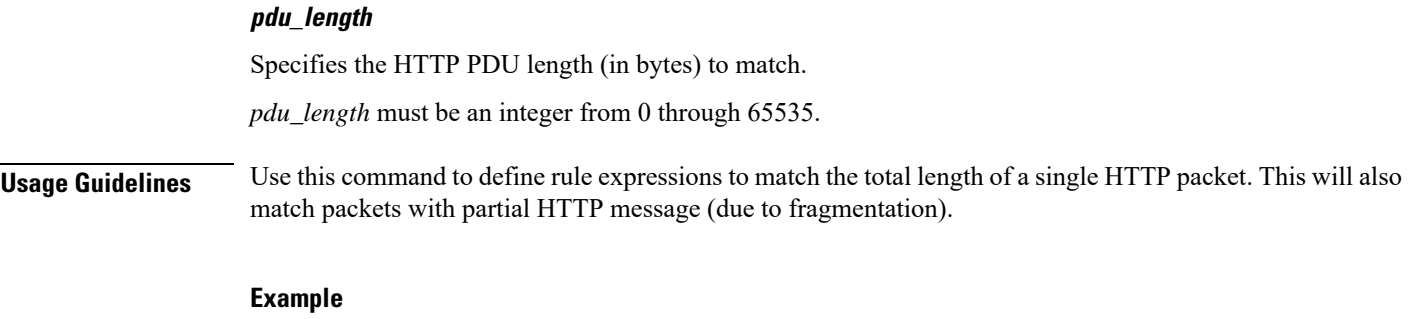

The following command defines a rule expression to match an HTTP PDU length of *10000* bytes:

**http pdu-length = 10000**

## **http previous-state**

This command allows you to define rule expressions to match previous state of HTTP sessions.

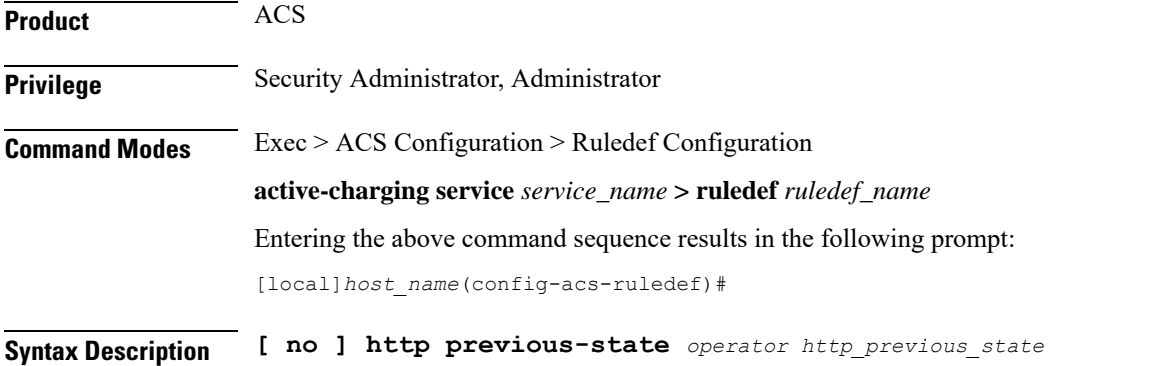

#### **no**

If previously configured, deletes the specified rule expression from the current ruledef.

#### **operator**

Specifies how to match.

*operator* must be one of the following:

- **!=**: Does not equal
- **=**: Equals

#### **http\_previous\_state**

Specifies the previous state to match.

*http\_previous\_state* must be one of the following:

• **init**: Initialized state

- **response-error**: Response error state
- **response-ok**: Response ok state
- **waiting-for-response**: Waiting for response state

**Usage Guidelines** Use this command to define rule expressions to match a previous state of HTTP sessions.

#### **Example**

The following command defines a rule expression to match HTTP previous state **response-ok**:

**http previous-state = response-ok**

### **http referer**

This command allows you to define rule expressions to match the value in the HTTP Referer request-header field.

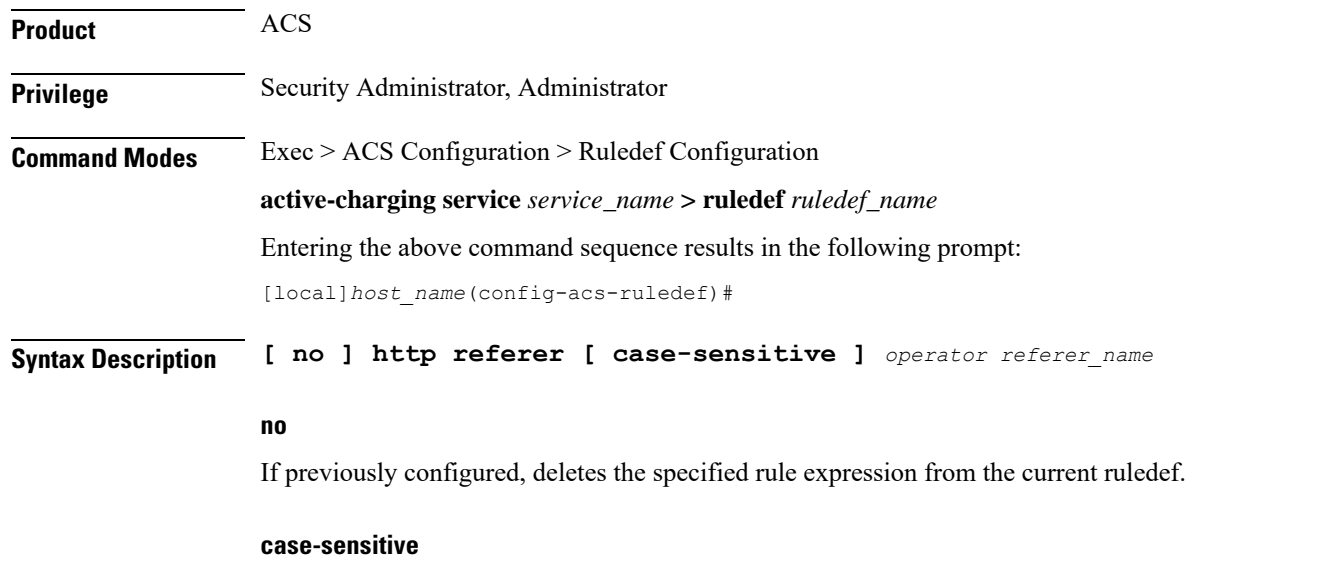

Specifies that the rule expression be case-sensitive. By default, rule expressions are not case-sensitive.

#### **operator**

Specifies how to match.

*operator* must be one of the following:

- **!=**: Does not equal
- **!contains**: Does not contain
- **!ends-with**: Does not end with
- **!present**: Not present

Ш

- **!starts-with**: Does not start with
- **=**: Equals
- **contains**: Contains
- **ends-with**: Ends with
- **present**: Present
- **regex**: Regular expression
- **starts-with**: Starts with

#### **referer\_name**

Specifies the HTTP referer name to match.

*referer\_name* must be an alphanumeric string of 1 through 127 characters and may contain punctuation characters.

**Usage Guidelines** Use this command to define rule expressions to match value in HTTP Referer request-header field.

This feature allows an operator to collect or track all URLs visited during a particular subscriber session. These URLs include the entire string of visited URLs, including all referral links. This information is output in an Event Data Record (EDR) format to support reporting or billing functions.

For example, if a subscriber begins a mobile web session and clicks on the "Sports" link from the home deck, and then selects ESPN and moves to an advertiser link, the operator can capture all URLs for that entire session. During this period ACS collects the URLs for a particular subscriber session; collection can be limited by time duration or number of URLs visited.

ACS generates EDRs that contain HTTP URL and the HTTP referer fields along with other fields.

In 14.0 and later releases, the ECS HTTP analyzer supports both CRLF and LF as valid terminators for HTTP header fields.

The following table lists the special characters that you can use in regex rule expressions. For more information on regex support, refer to the *Enhanced Charging Service Administration Guide*.

**Table 2: Special Characters Supported in Regex Rule Expressions**

| <b>Regex Character</b> | <b>Description</b>                                                |
|------------------------|-------------------------------------------------------------------|
| ∗                      | Zero or more characters                                           |
|                        | Zero or more repeated instances of the token preceding<br>the $+$ |

I

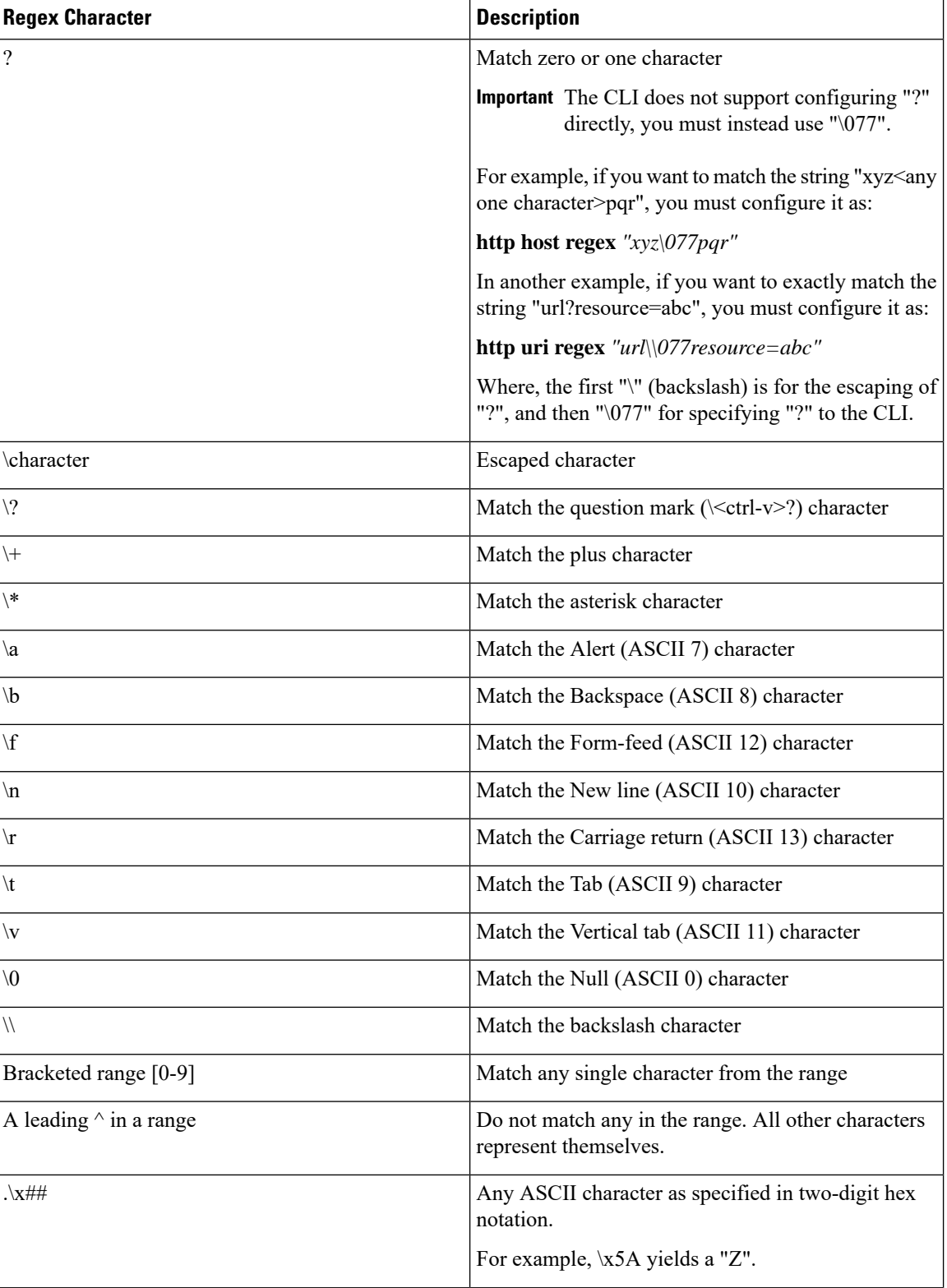

٦

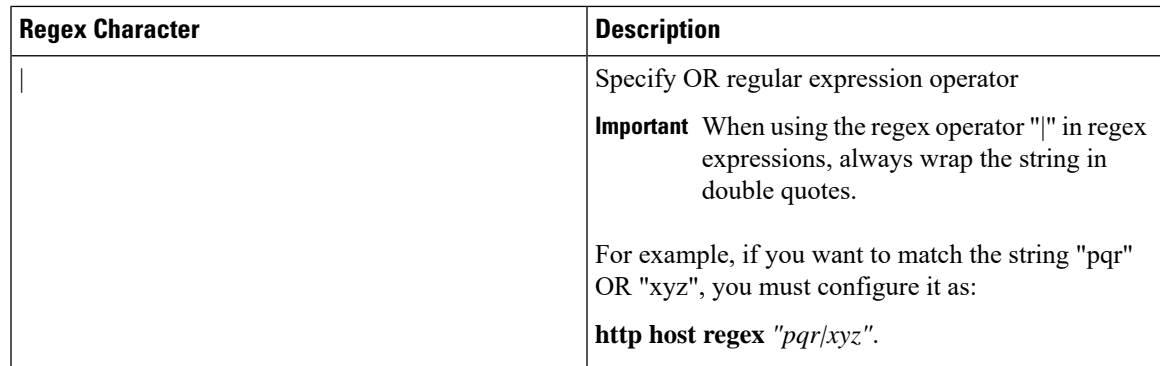

#### **Example**

The following command defines a rule expression to match the HTTP referer *cricket.espn.com*:

```
http referer = cricket.espn.com
```
## **http reply code**

This command allows you to define rule expressions to match status code associated with HTTP response packets.

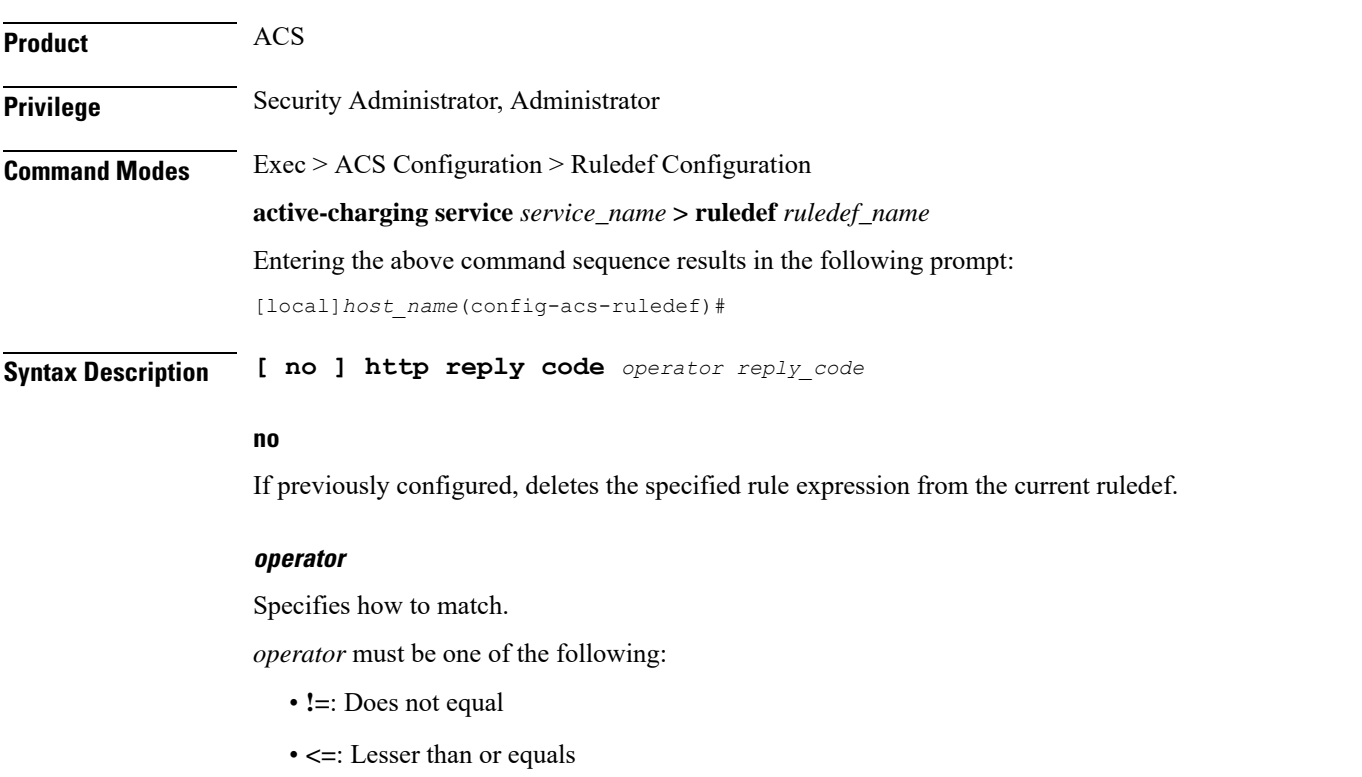

• **=**: Equals

• **>=**: Greater than or equals

#### **reply\_code**

Specifies the HTTP reply code to match. *reply\_code* must be an integer from 100 through 599.

**Usage Guidelines** Use this command to define rule expressions to match status code associated with HTTP response codes.

#### **Example**

The following command defines a rule expression to match HTTP response code *204*:

```
http reply code = 204
```
## **http reply payload**

This command allows you to define rule expressions to enable video detection using HTTP payload content.

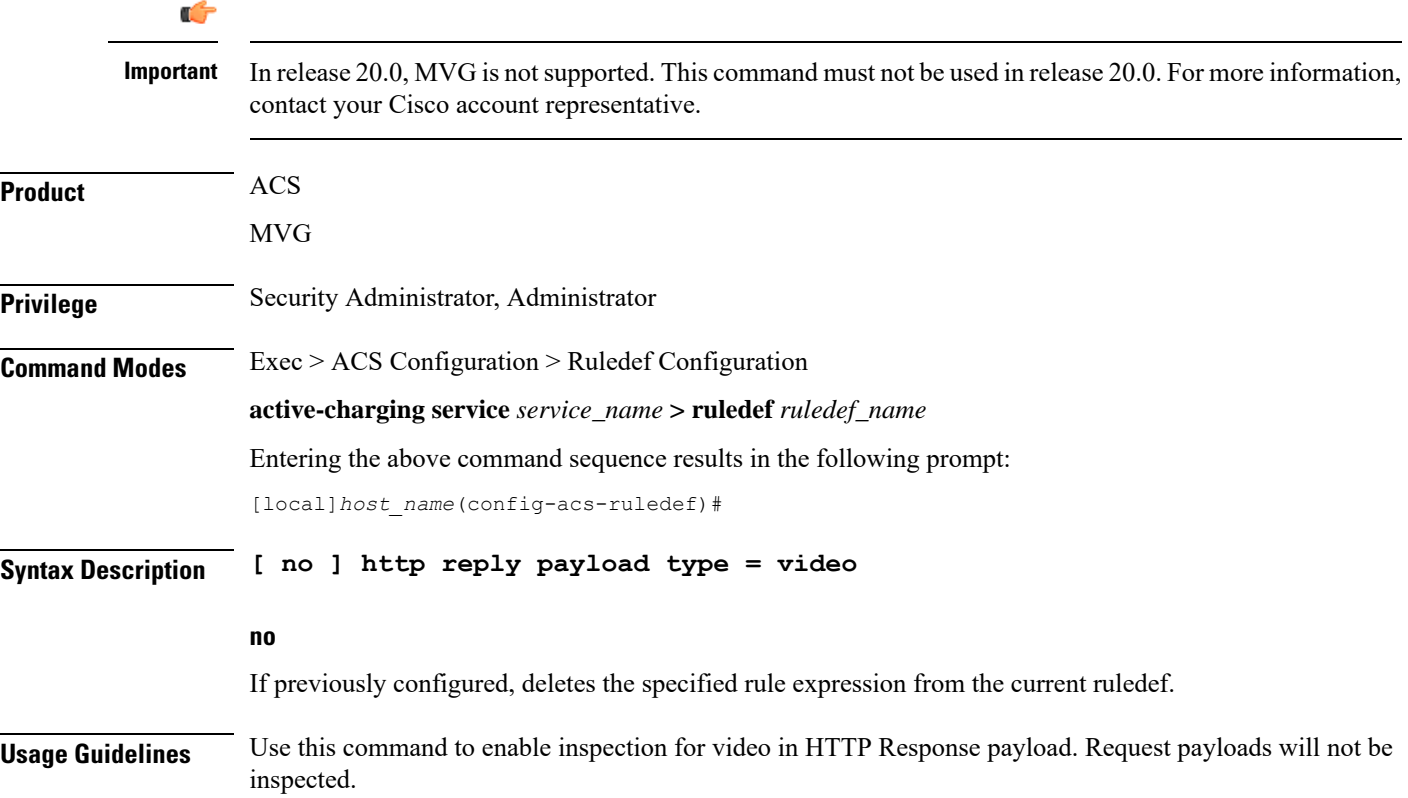

### **http request method**

This command allows you to define rule expressions to match HTTP request method.

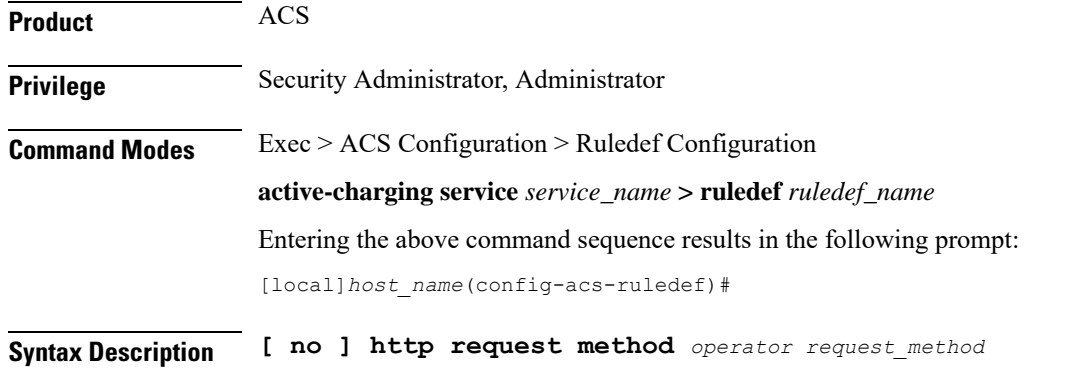

#### **no**

If previously configured, deletes the specified rule expression from the current ruledef.

#### **operator**

Specifies how to match.

*operator* must be one of the following:

- **!=**: Does not equal
- **=**: Equals

#### **request\_method**

Specifies the HTTP request method to match.

*request\_method* must be one of the following:

- **connect**
- **delete**
- **get**
- **head**
- **options**
- **post**
- **put**
- **trace**

**Usage Guidelines** Use this command to define rule expressions to match an HTTP request method.

#### **Example**

The following command defines a rule expression to match user traffic based on HTTP request method **connect**:

**http request method = connect**

# **http session-length**

This command allows you to define rule expressions to match HTTP session length.

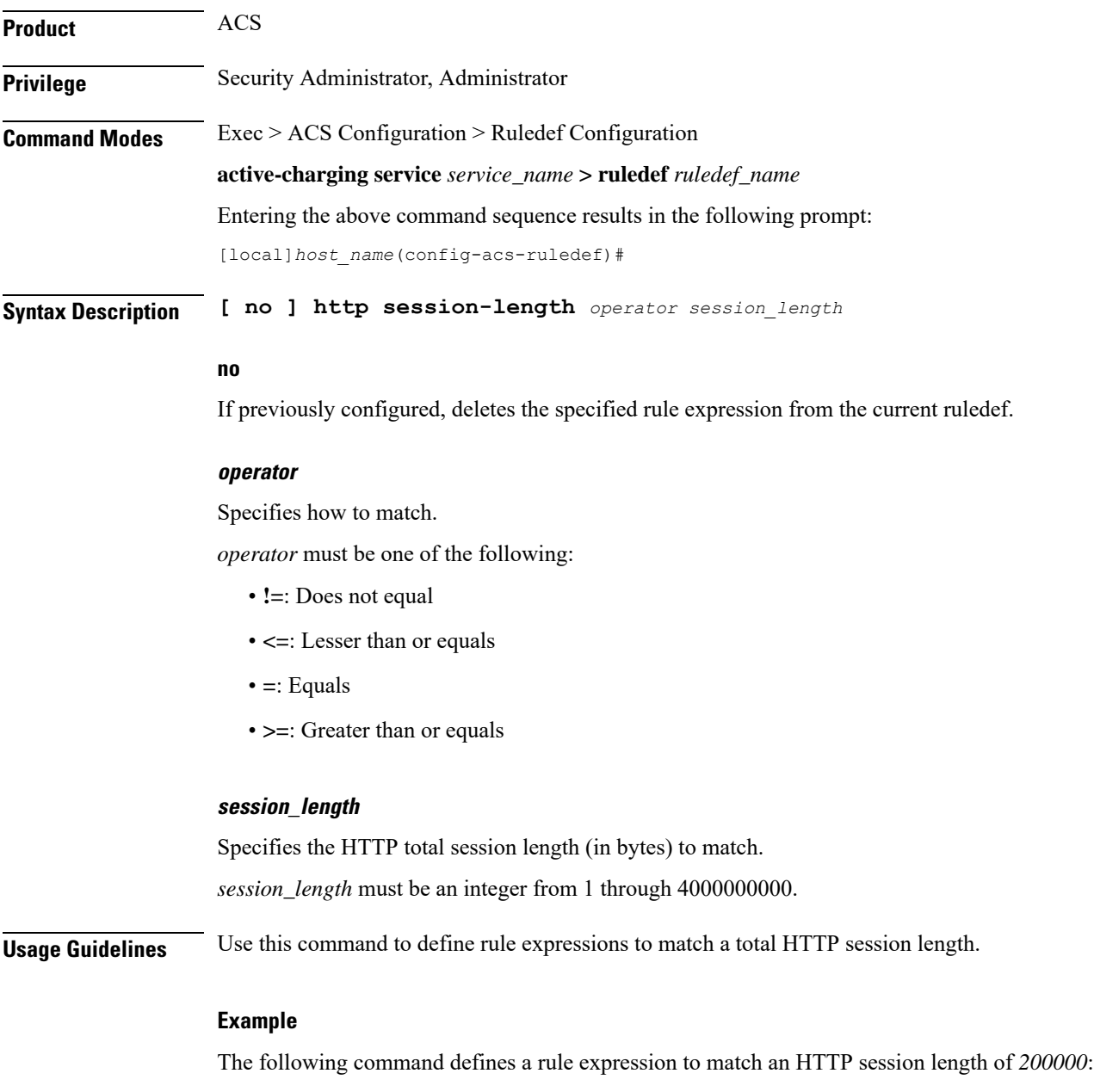

**http session-length = 200000**

## **http state**

 $\mathbf I$ 

This command allows you to define rule expressions to match current state of an HTTP session.

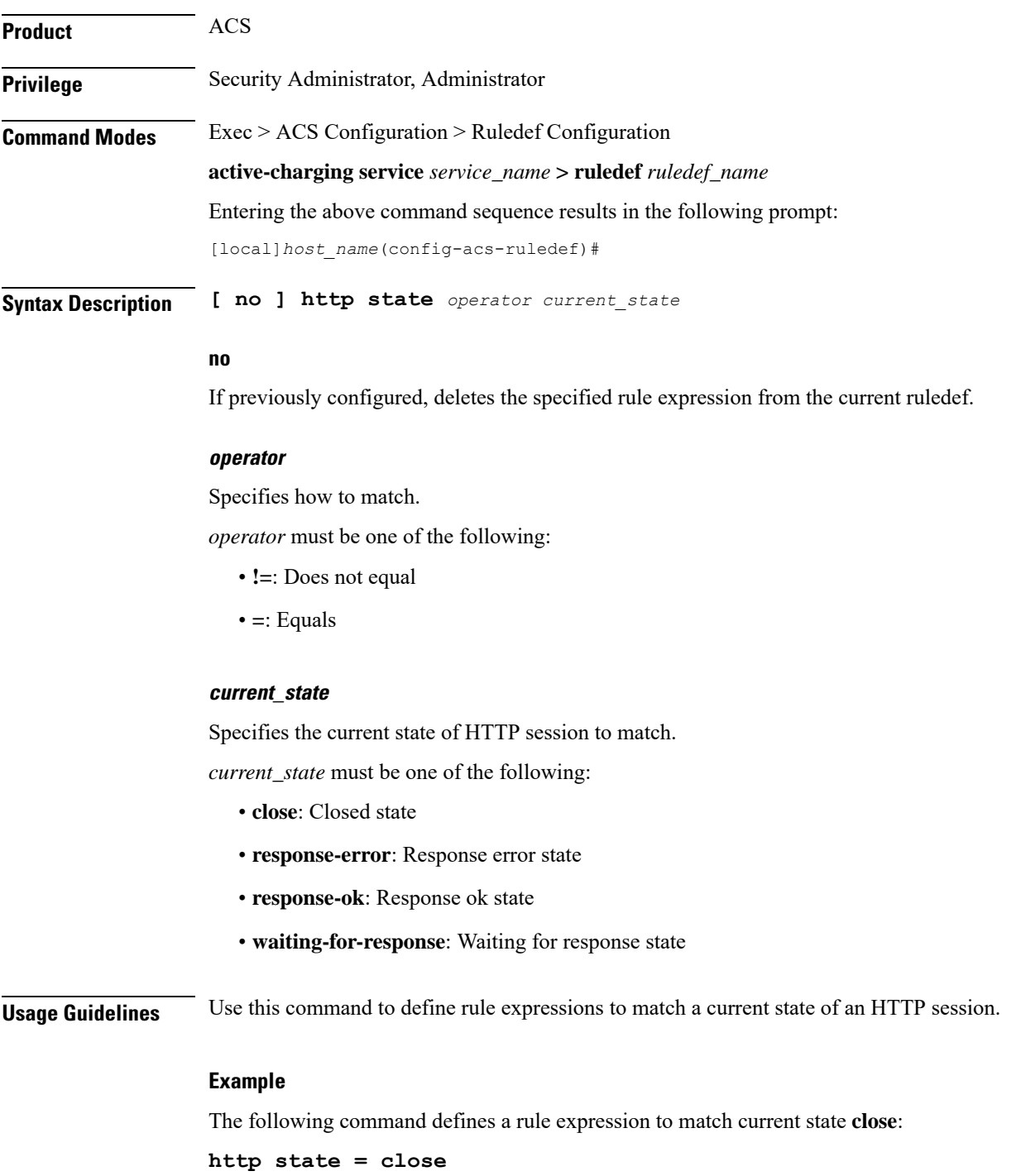

## **http-tls**

This command allows you to define the configuration with 256 entries in a single pool. The entries can be a mix of URL and Server Name Indication (SNI) values. The system-wide limit of URL-SNI pools is 384 entries.

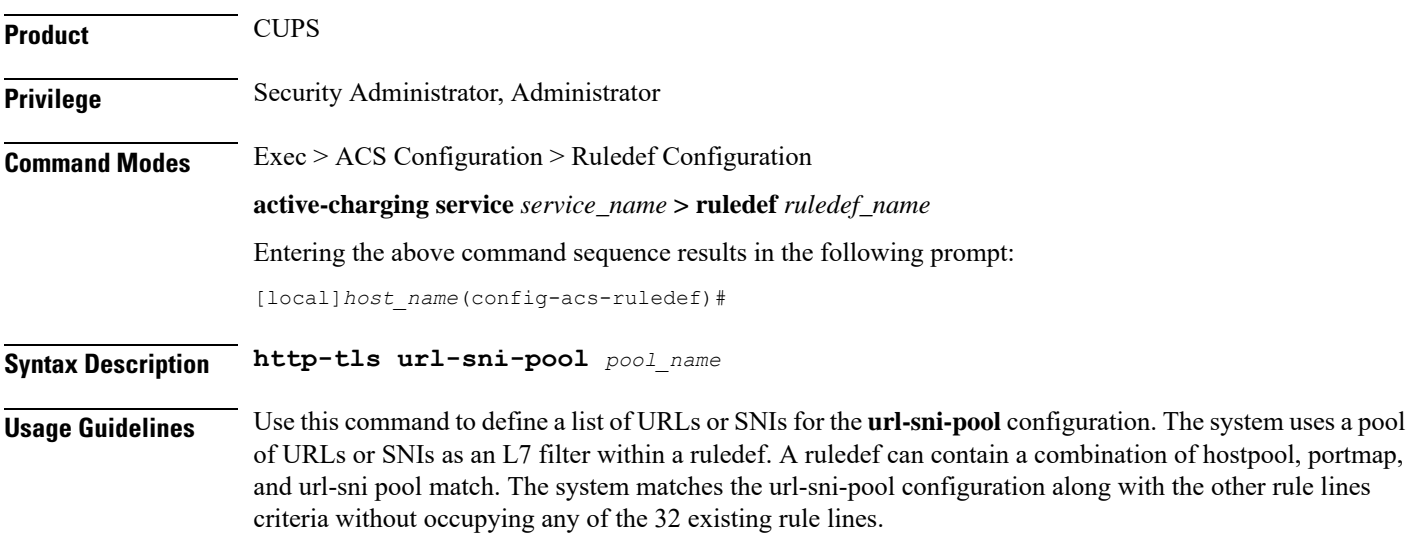

## **http transaction-length**

This command allows you to define rule expressions to match HTTP transaction length (combined length of one HTTP GET Request message and its associated response messages).

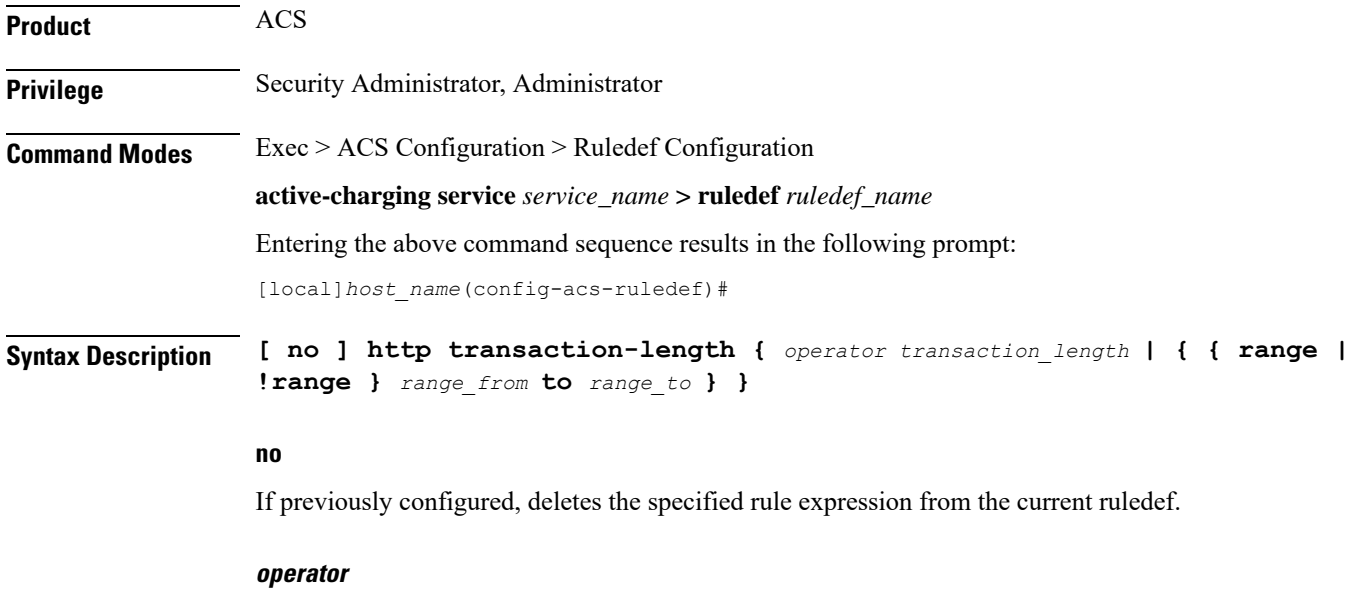

Specifies how to match.

Ш

*operator* must be one of the following:

- **!=**: Does not equal
- **<=**: Lesser than or equals
- **=**: Equals
- **>=**: Greater than or equals

#### **transaction\_length**

Specifies the HTTP transaction length (in bytes) to match.

*transaction\_length* must be an integer from 1 through 4000000000.

#### **{ range | !range } range\_from to range\_to**

Enables or disables the range criteria for length of transaction.

- **range**: Enables the range criteria for HTTP transaction length.
- **!range**: Disables the range criteria for HTTP transaction length.
- *range\_from*: Specifies the start of range (in bytes) for HTTP transaction length.
- *range\_to*: Specifies the end of range (in bytes) for HTTP transaction length.

**Usage Guidelines** Use this command to define rule expressions to match an HTTP transaction length [one HTTP GET Request message + associated response message(s)] in bytes.

#### **Example**

The following command defines a rule expression to match an HTTP transaction length of *10200* bytes:

**http transaction-length = 10200**

### **http transfer-encoding**

This command allows you to define rule expressions to match the value in HTTP Transfer-Encoding general-header field.

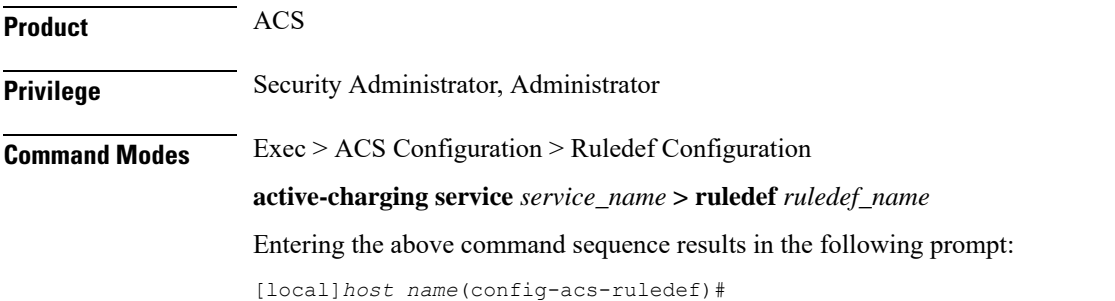

#### **Syntax Description [ no ] http transfer-encoding [ case-sensitive ]** *operator transfer\_encoding*

#### **no**

If previously configured, deletes the specified rule expression from the current ruledef.

#### **case-sensitive**

Specifies that the rule expression be case-sensitive. By default, rule expressions are not case-sensitive.

#### **operator**

Specifies how to match.

*operator* must be one of the following:

- **!=**: Does not equal
- **!contains**: Does not contain
- **!ends-with**: Does not end with
- **!starts-with**: Does not start with
- **=**: Equals
- **contains**: Contains
- **ends-with**: Ends with
- **starts-with**: Starts with

#### **transfer\_encoding**

Specifies the HTTP transfer encoding to match.

*transfer\_encoding* must be an alphanumeric string of 1 through 127 characters, and may contain punctuation characters.

**Usage Guidelines** Use this command to define rule expressions to match the value in HTTP Transfer-Encoding general-header field.

> In 14.0 and later releases, the ECS HTTP analyzer supports both CRLF and LF as valid terminators for HTTP header fields.

#### **Example**

The following command defines a rule expression to match the value *chunked* in HTTP Transfer-Encoding general-header field:

**http transfer-encoding = chunked**

### **http uri**

This command allows you to define rule expressions to match HTTP URI.

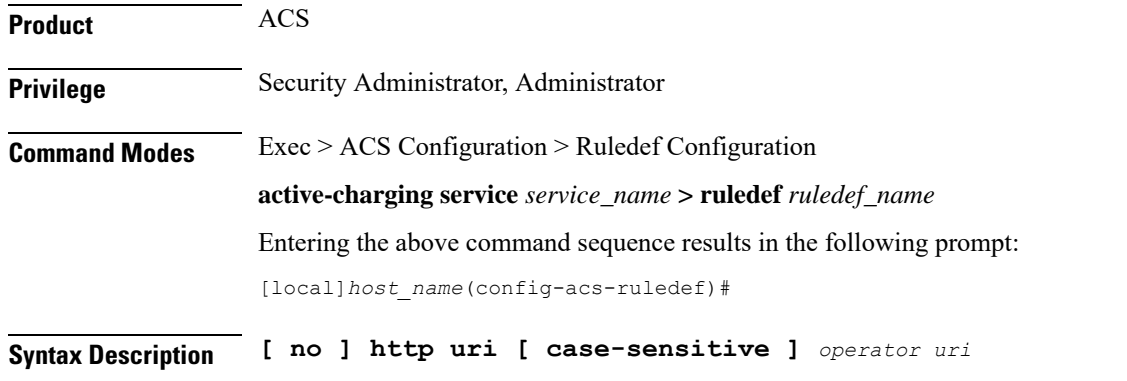

#### **no**

If previously configured, deletes the specified rule expression from the current ruledef.

#### **case-sensitive**

Specifies that the rule expression be case-sensitive. By default, rule expressions are not case-sensitive.

#### **operator**

Specifies how to match.

*operator* must be one of the following:

- **!=**: Does not equal
- **!contains**: Does not contain
- **!ends-with**: Does not end with
- **!starts-with**: Does not start with
- **=**: Equals
- **contains**: Contains
- **ends-with**: Ends with
- **regex**: Regular expression
- **starts-with**: Starts with

#### **uri**

Specifies the HTTP URI to match.

*uri* must be an alphanumeric string of 1 through 127 characters, and can contain punctuation characters, and excludes the "host" portion.

**Usage Guidelines** Use this command to define rule expressions to match an HTTP URI, excluding the host portion.

The following table lists the special characters that you can use in regex rule expressions. For more information on regex support, refer to the *Enhanced Charging Service Administration Guide*.

I

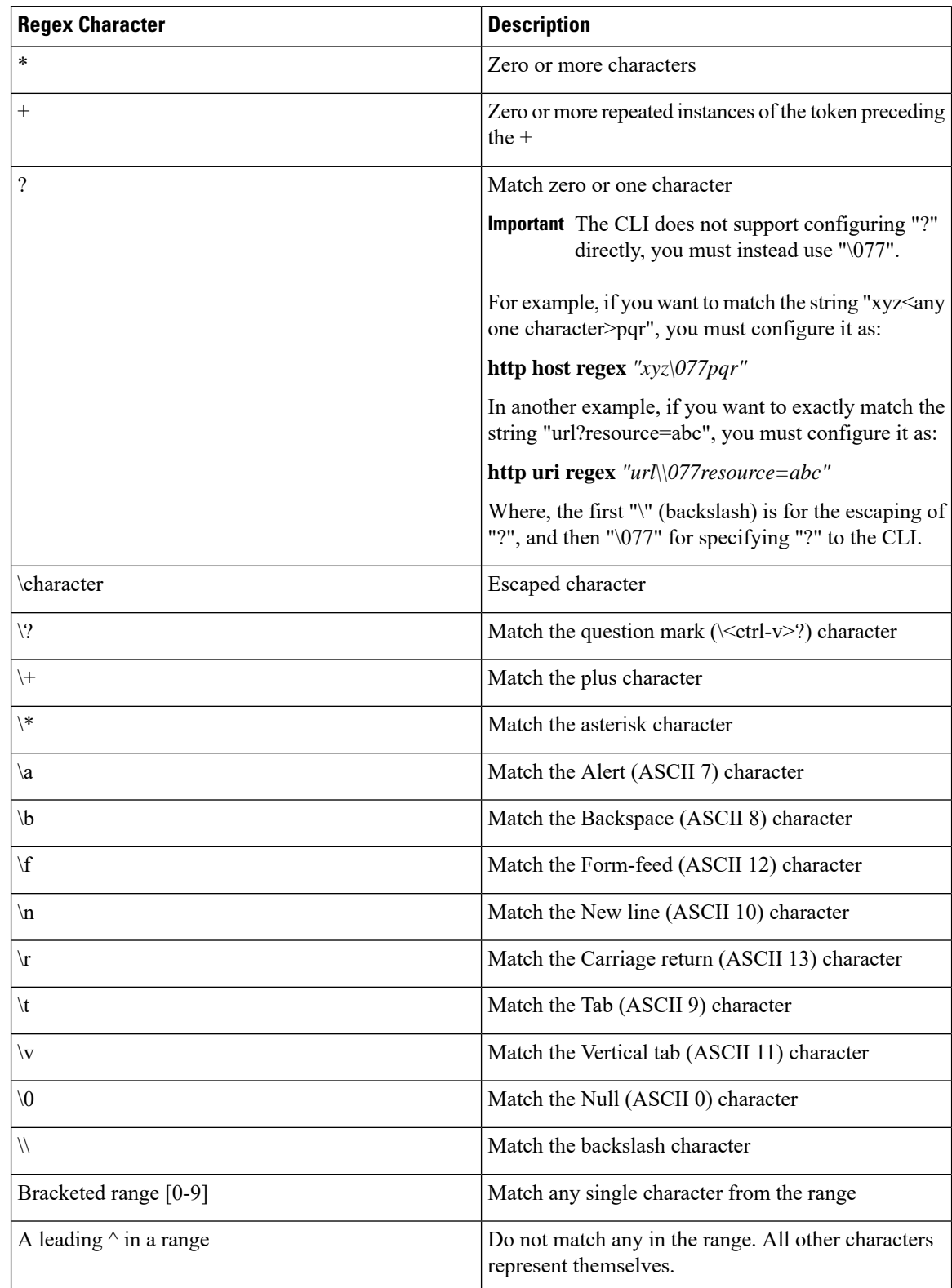

#### **Table 3: Special Characters Supported in Regex Rule Expressions**

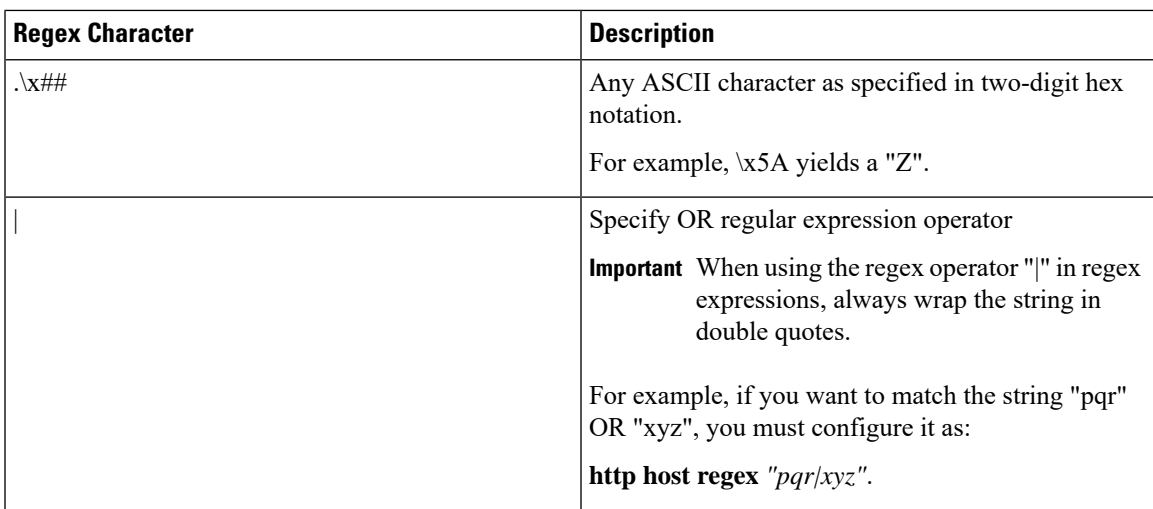

#### **Example**

The following command defines a rule expression to match the HTTP URI string *http://www.somehost.com*:

#### **http uri = http://www.somehost.com**

The following command defines a regex rule expression to match either of the following or similar values in the HTTP URI string: http://server19.com/search?form=zip, http://server20.com/search?form=pdf

```
http uri regex
```
**"(http://|http://www).server[0-2][0-9].com/search?form=(pdf|zip)"**

### **http url**

This command allows you to define rule expressions to match HTTP URL.

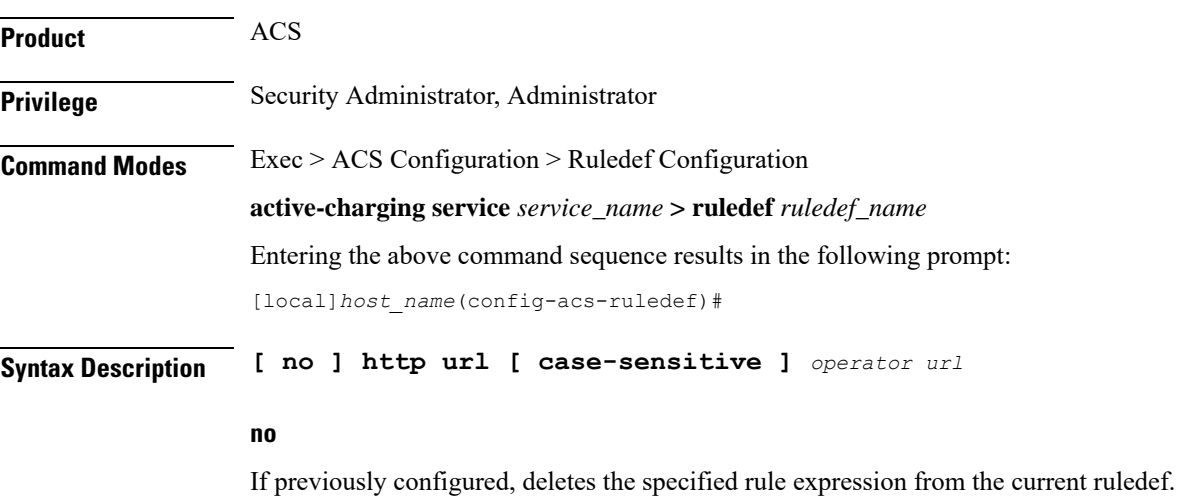

#### **case-sensitive**

Specifies that the rule expression be case-sensitive. By default, rule expressions are not case-sensitive.

#### **operator**

Specifies how to match.

*operator* must be one of the following:

- **!=**: Does not equal
- **!contains**: Does not contain
- **!ends-with**: Does not end with
- **!starts-with**: Does not start with
- **=**: Equals
- **contains**: Contains
- **ends-with**: Ends with
- **regex**: Regular expression
- **starts-with**: Starts with

#### **url**

Specifies the HTTP URL to match.

*url* must be an alphanumeric string of 1 through 127 characters. that allows punctuation characters and includes "host + URI" for HTTP PDUs.

For example, in case of the URL "http://www.google.fr/", the host is "http://www.google.fr", and the URI is "/":

```
Hypertext Transfer Protocol
GET / HTTP/1.1\r\n\lnRequest Method: GET
  Request URI: /
  Request Version: HTTP/1.1
 Accept: */*\r\n
 Accept-Language: fr\r\n
 Accept-Encoding: gzip, deflate\r\n
 User-Agent: Mozilla/4.0 (compatible; MSIE 6.0; Windows NT 5.1; SV1)\r\n
 Host: www.google.fr\r\n
 Connection: Keep-Alive\r\n
 \r\n
```
**Usage Guidelines** Use this command to define rule expressions to match HTTP URL.

### œ

**Important**

When rule lines are added or modified, the entire trie is recreated and it mallocs memory for every URL present in the configuration. This leads to huge memory allocation that gets freed once the trie is created.

The following table lists the special characters that you can use in regex rule expressions. For more information on regex support, refer to the *ECS Administration Guide*.

 $\mathbf l$ 

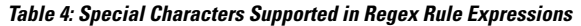

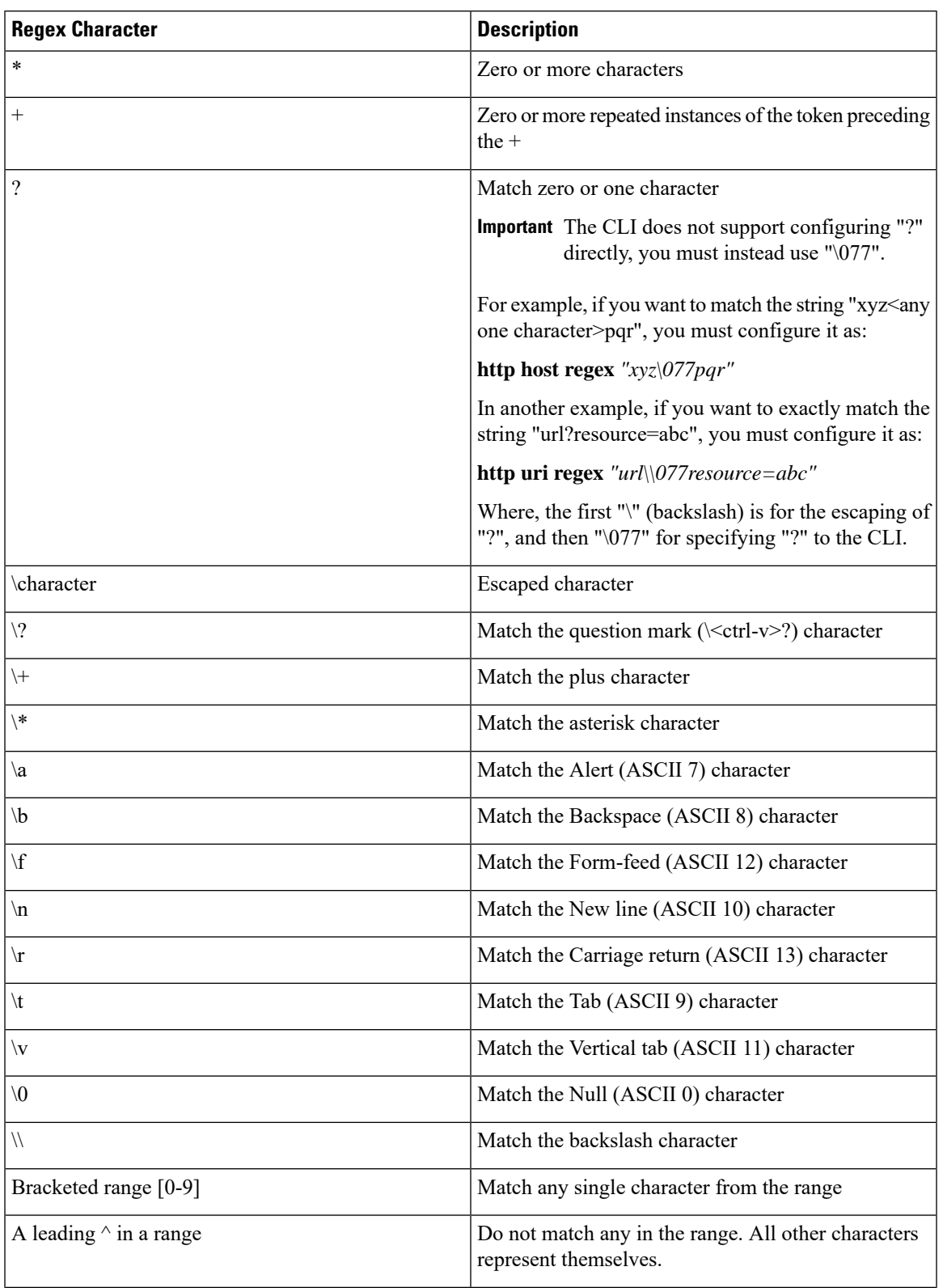

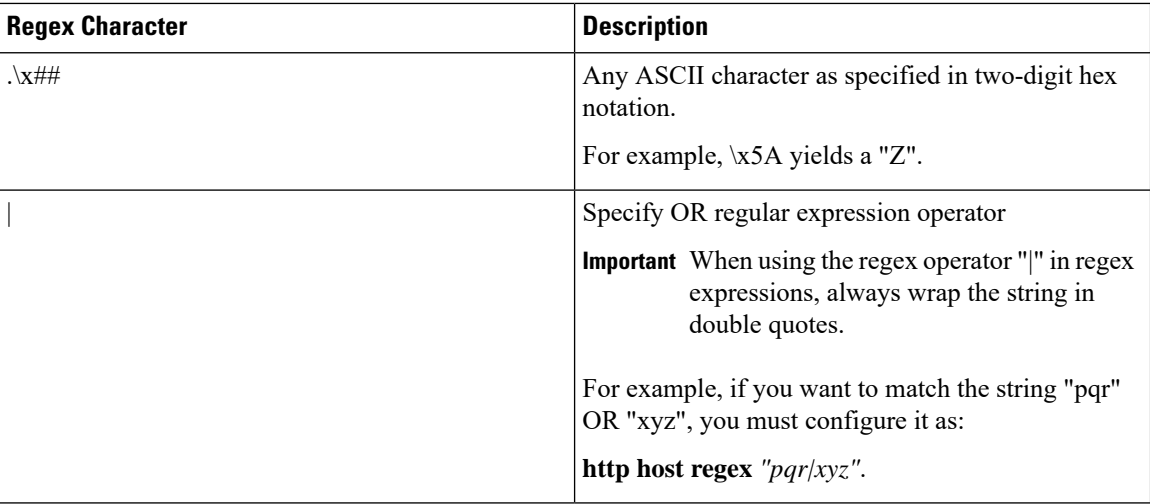

#### **Example**

The following command defines a rule expression to match the HTTP URL *http://rfc.ietf.org/rfc/rfc1738.txt*:

**http url = http://rfc.ietf.org/rfc/rfc1738.txt**

The following command defines a regex rule expression to match either of the following or similar values in the HTTP URL string: http://yahoo.com, http://www.yahoo.co.in, http://yahoo.com/news.

**http url regex "(http://|http://www).yahoo.(co.in|com)\*"**

### **http user-agent**

This command allows you to define rule expressions to match the User-Agent request-header field of HTTP packets.

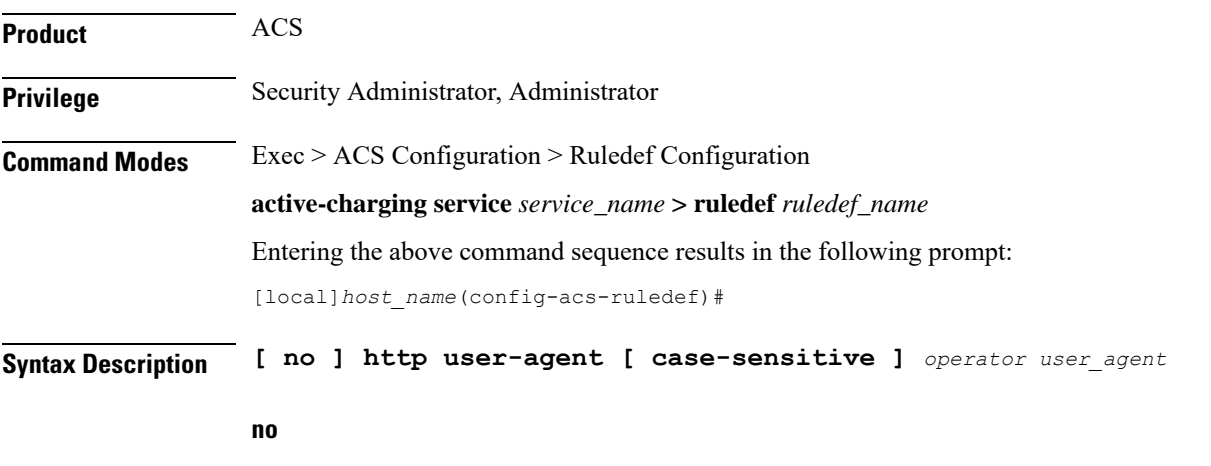

If previously configured, deletes the specified rule expression from the current ruledef.

#### **case-sensitive**

Specifies that the rule expression be case-sensitive. By default, rule expressions are not case-sensitive.

#### **operator**

Specifies how to match.

*operator* must be one of the following:

- **!=**: Does not equal
- **!contains**: Does not contain
- **!ends-with**: Does not end with
- **!present**: Not present
- **!starts-with**: Does not start with
- **=**: Equals
- **contains**: Contains
- **ends-with**: Ends with
- **present**: Present
- **starts-with**: Starts with

#### **user\_agent**

Specifies the HTTP user agent value to match.

*user\_agent* must be an alphanumeric string of 1 through 127 characters and may contain punctuation characters.

**Usage Guidelines** Use this command to define rule expressions to match value in HTTP user-agent header field.

In 14.0 and later releases, the ECS HTTP analyzer supports both CRLF and LF as valid terminators for HTTP header fields.

#### **Example**

The following command defines a rule expression to match *xyz.123* in HTTPuser-agent header field:

```
http user-agent = xyz.123
```
### **http version**

This command allows you to define rule expressions to match version information in HTTP headers.

**Product** ACS

**Privilege** Security Administrator, Administrator

### **Command Modes** Exec > ACS Configuration > Ruledef Configuration **active-charging service** *service\_name* **> ruledef** *ruledef\_name* Entering the above command sequence results in the following prompt: [local]*host\_name*(config-acs-ruledef)#

**Syntax Description [ no ] http version [ case-sensitive ]** *operator http\_version*

#### **no**

If previously configured, deletes the specified rule expression from the current ruledef.

#### **case-sensitive**

Specifies that the rule expression be case-sensitive. By default, rule expressions are not case-sensitive.

#### **operator**

Specifies how to match.

*operator* must be one of the following:

- **!=**: Does not equal
- **!contains**: Does not contain
- **!ends-with**: Does not end with
- **!present**: Not present
- **!starts-with**: Does not start with
- **=**: Equals
- **contains**: Contains
- **ends-with**: Ends with
- **present**: Present
- **starts-with**: Starts with

#### **http\_version**

Specifies this HTTP version value to match.

*http\_version* must be an alphanumeric string of 1 through 127 characters, and may contain punctuation characters.

**Usage Guidelines** Use this command to define rule expressions to match HTTP version.

#### **Example**

The following command defines a rule expression to match HTTP version *http4.2*:

**http version = http4.2**

### **http x-header**

This command allows you to define rule expressions to match specified field within extension-headers (x-headers).

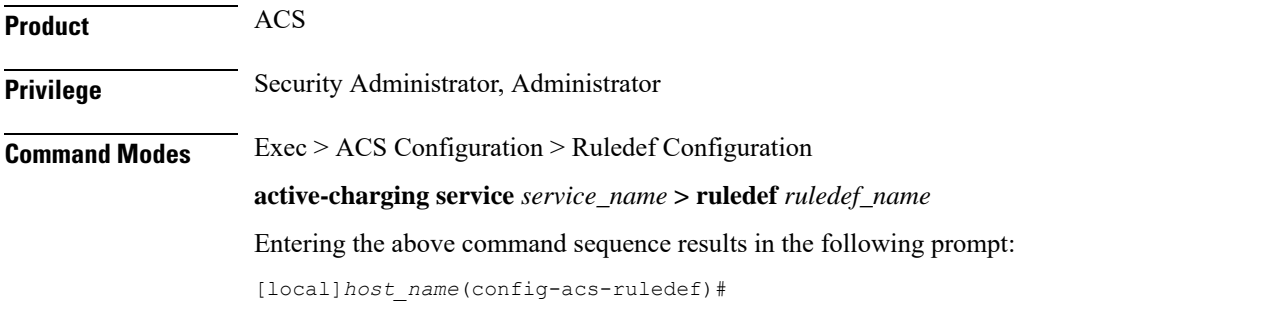

**Syntax Description [ no ] http x-header** *field\_name* **[ case-sensitive ]** *operator string*

#### **no**

If previously configured, deletes the specified rule expression from the current ruledef.

#### **field\_name**

*field\_name* must be an alphanumeric string of 1 through 31 characters.

#### **case-sensitive**

Specifies that the rule expression be case-sensitive. By default, rule expressions are not case-sensitive.

#### **operator**

Specifies how to match.

*operator* must be one of the following:

- **!=**: Does not equal
- **!contains**: Does not contain
- **!ends-with**: Does not end with
- **!present**: Not present
- **!starts-with**: Does not start with
- **=**: Equals
- **contains**: Contains
- **ends-with**: Ends with
- **present**: Present
- **starts-with**: Starts with

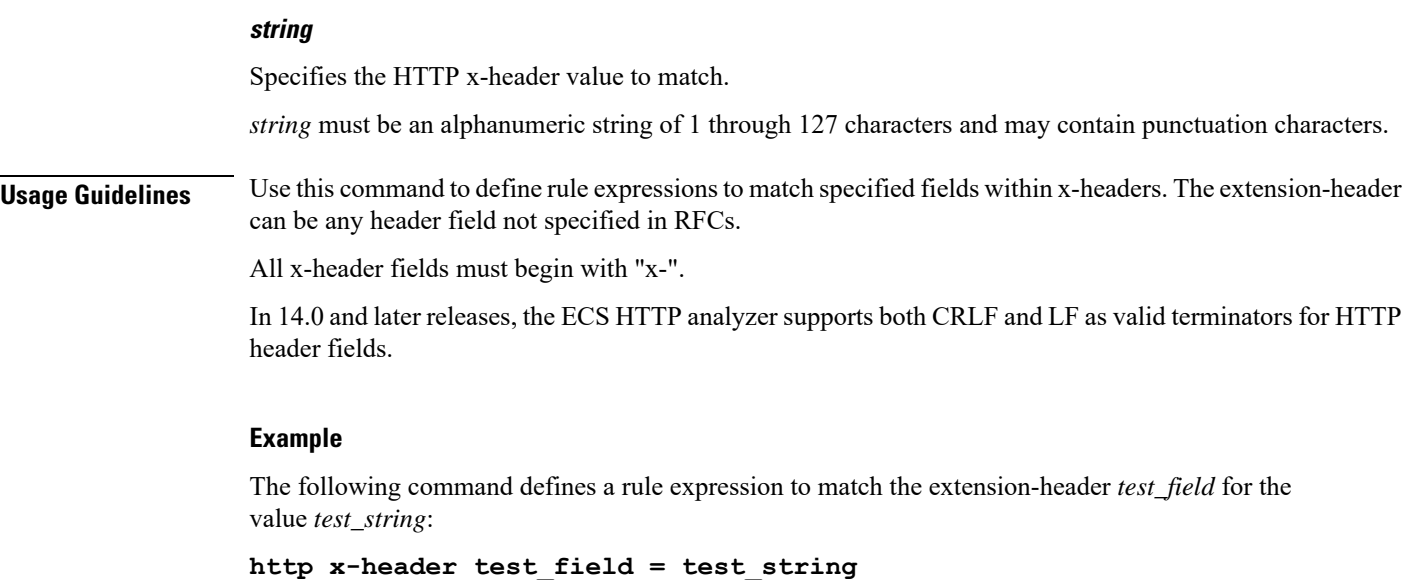

## **icmp any-match**

This command allows you to define rule expressions to match all ICMP packets.

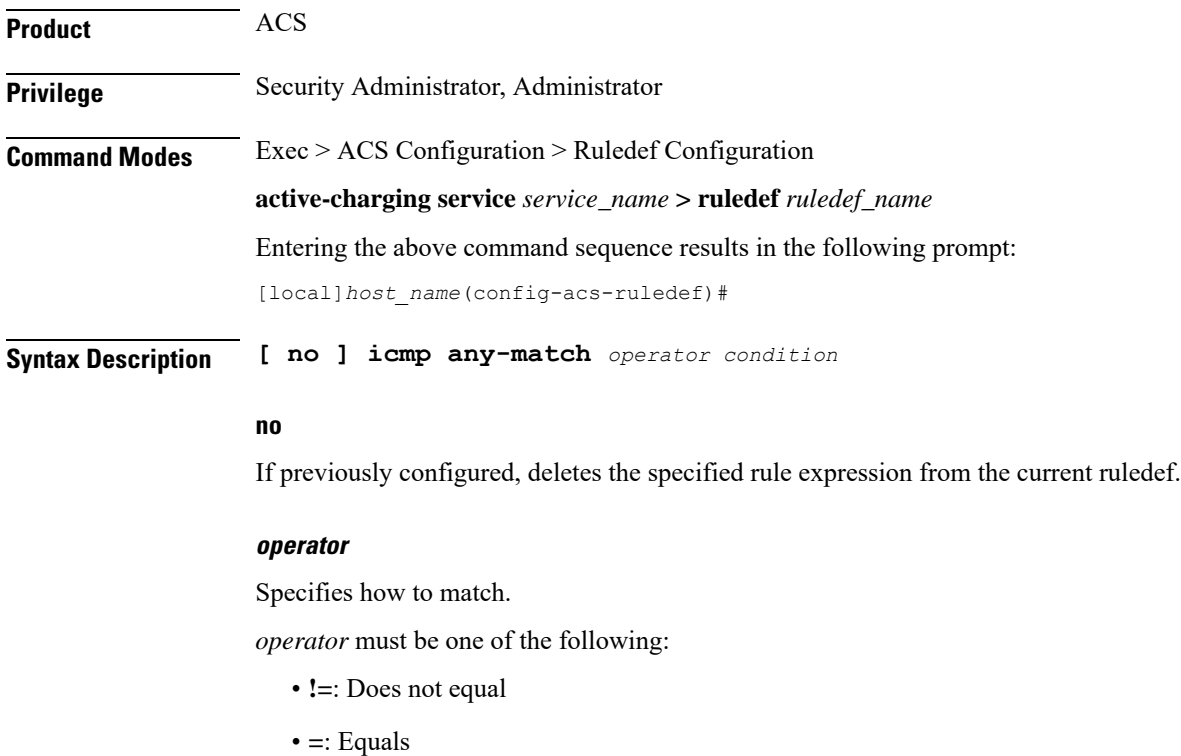

#### **condition**

Specifies the condition to match.

*condition* must be one of the following:

- **FALSE**
- **TRUE**

**Usage Guidelines** Use this command to define rule expressions to match all ICMP packets.

#### **Example**

The following command defines a rule expression to match all ICMP packets:

**icmp any-match = TRUE**

## **icmp code**

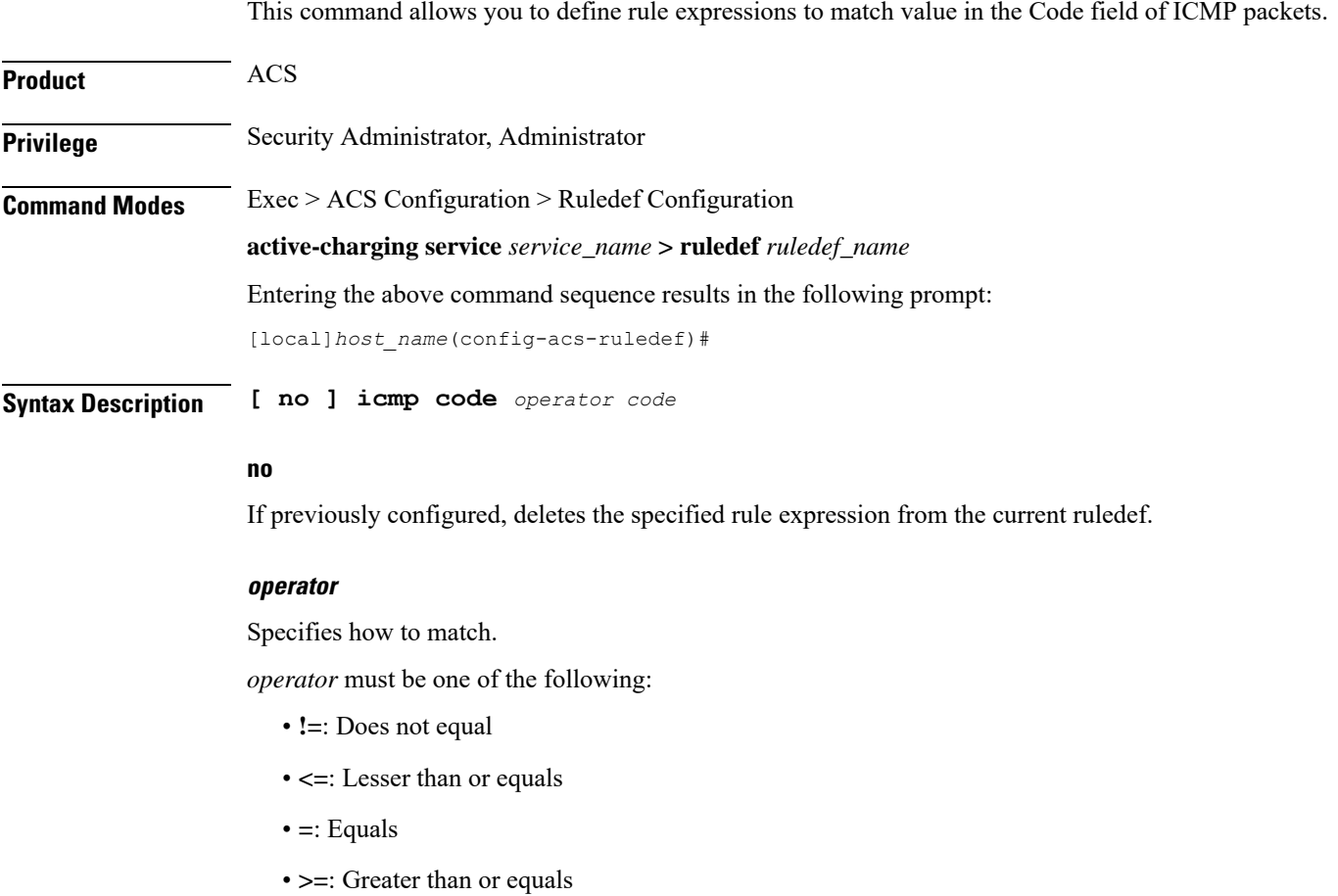

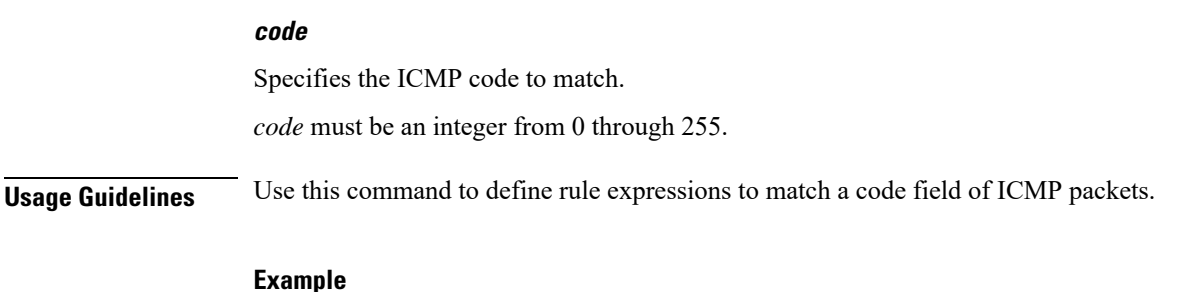

The following command defines a rule expression to match ICMP code *11*:

**icmp code = 11**

## **icmp type**

This command allows you to define rule expressions to match value in Type field of ICMP packets.

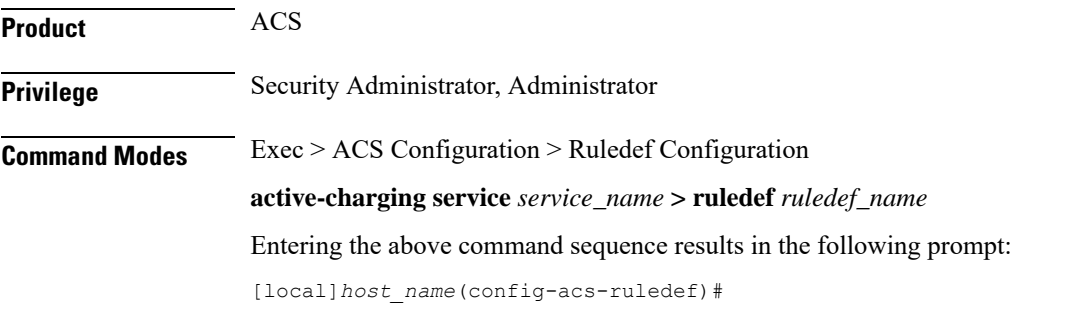

**Syntax Description [ no ] icmp type** *operator type*

#### **no**

If previously configured, deletes the specified rule expression from the current ruledef.

#### **operator**

Specifies how to match.

*operator* must be one of the following:

- **!=**: Does not equal
- **<=**: Lesser than or equals
- **=**: Equals
- **>=**: Greater than or equals

#### **type**

Specifies the ICMP type to match.

*type* must be an integer from 0 through 255. For example, 0 for Echo Reply, 3 for Destination Unreachable, and 5 for Redirect.

**Usage Guidelines** Use this command to define rule expressions to match a type field of ICMP packets.

#### **Example**

The following command defines a rule expression to match user traffic based on ICMP type *3*:

**icmp type = 3**

### **icmpv6 any-match**

This command allows you to define rule expressions to match all ICMPv6 packets.

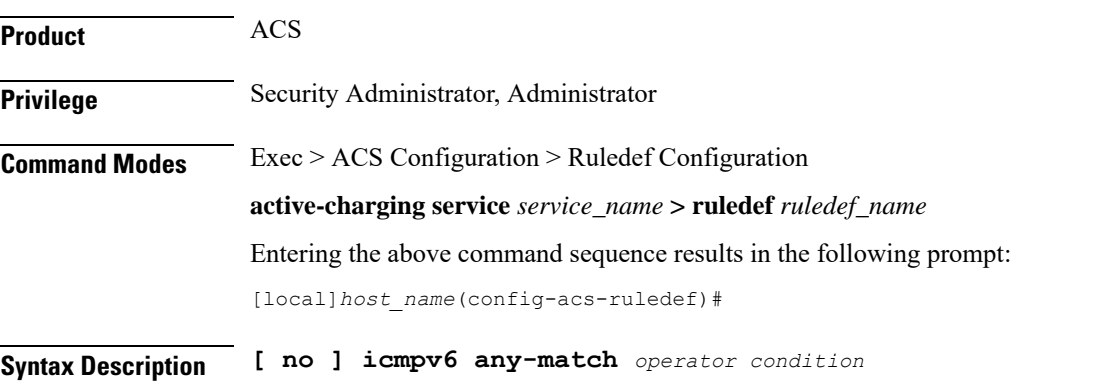

#### **no**

If previously configured, deletes the specified rule expression from the current ruledef.

#### **operator**

Specifies how to match.

*operator* must be one of the following:

- **!=**: Does not equal
- **=**: Equals

#### **condition**

Specifies the condition to match.

*condition* must be one of the following:

- **FALSE**
- **TRUE**

**Usage Guidelines** Use this command to define rule expressions to match all ICMPv6 packets.

#### **Example**

The following command defines a rule expression to match all ICMPv6 packets: **icmpv6 any-match = TRUE**

## **icmpv6 code**

This command allows you to define rule expressions to match value in Code field of ICMPv6 packets.

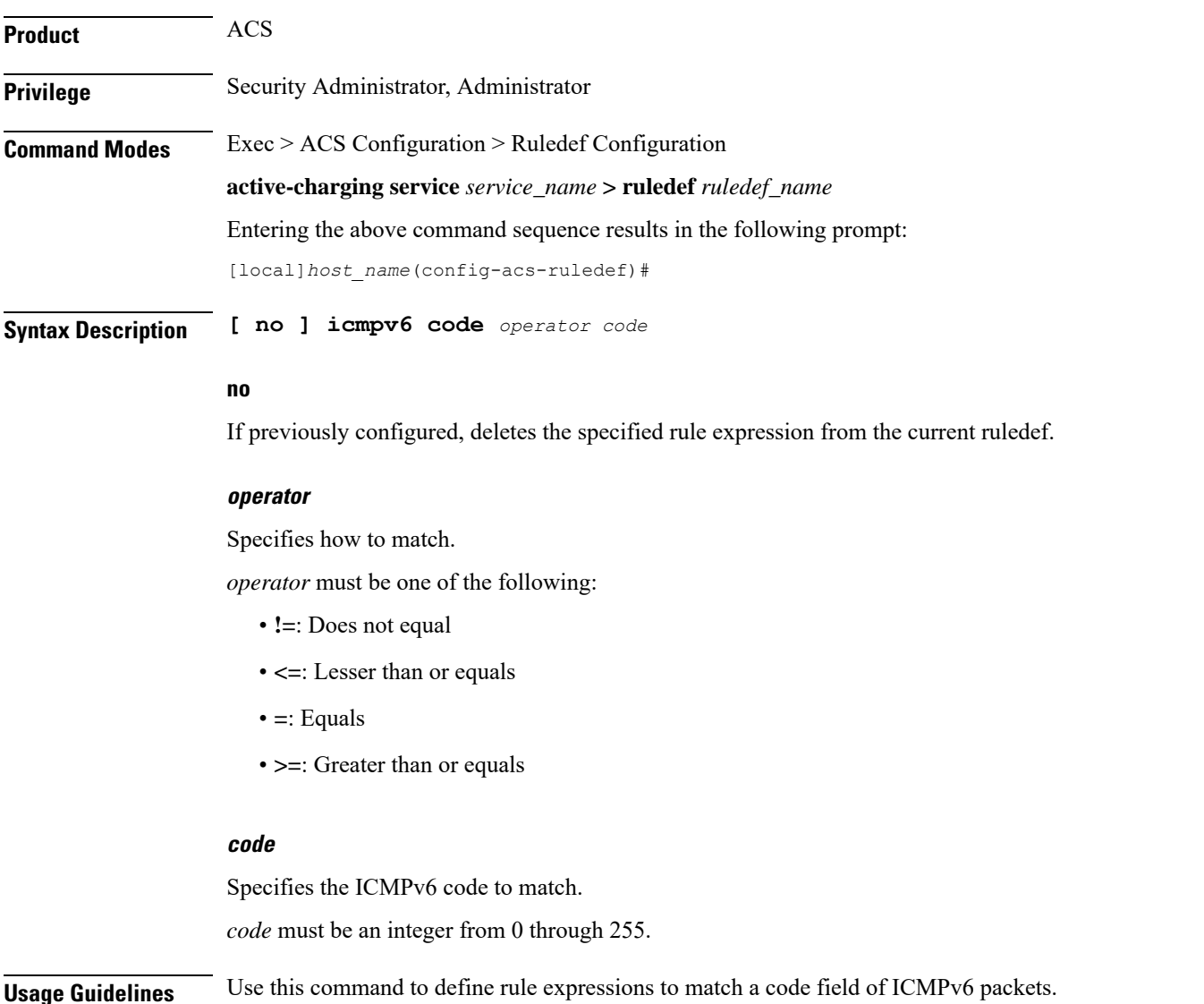
The following command defines a rule expression to match ICMPv6 code *134*: **icmpv6 code = 134**

# **icmpv6 type**

This command allows you to define rule expressions to match type field of ICMPv6 packets. **Product** ACS **Privilege** Security Administrator, Administrator **Command Modes** Exec > ACS Configuration > Ruledef Configuration **active-charging service** *service\_name* **> ruledef** *ruledef\_name* Entering the above command sequence results in the following prompt: [local]*host\_name*(config-acs-ruledef)# **Syntax Description [ no ] icmpv6 type** *operator type* **no** If previously configured, deletes the specified rule expression from the current ruledef. **operator** Specifies how to match. *operator* must be one of the following:

- **!=**: Does not equal
- **<=**: Lesser than or equals
- **=**: Equals
- **>=**: Greater than or equals

#### **type**

Specifies the ICMPv6 type to match.

*type* must be an integer from 0 through 255. For example, 129 for Echo Reply, 3 for Time Exceeded, and 137 for Redirect Message.

**Usage Guidelines** Use this command to define rule expressions to match type field of ICMPv6 packets.

The following command defines a rule expression to match ICMPv6 type *133*:

```
icmpv6 type = 133
```
# **if-protocol**

This command allows you to associate different content IDs with the same ruledef, depending on the protocol being used.

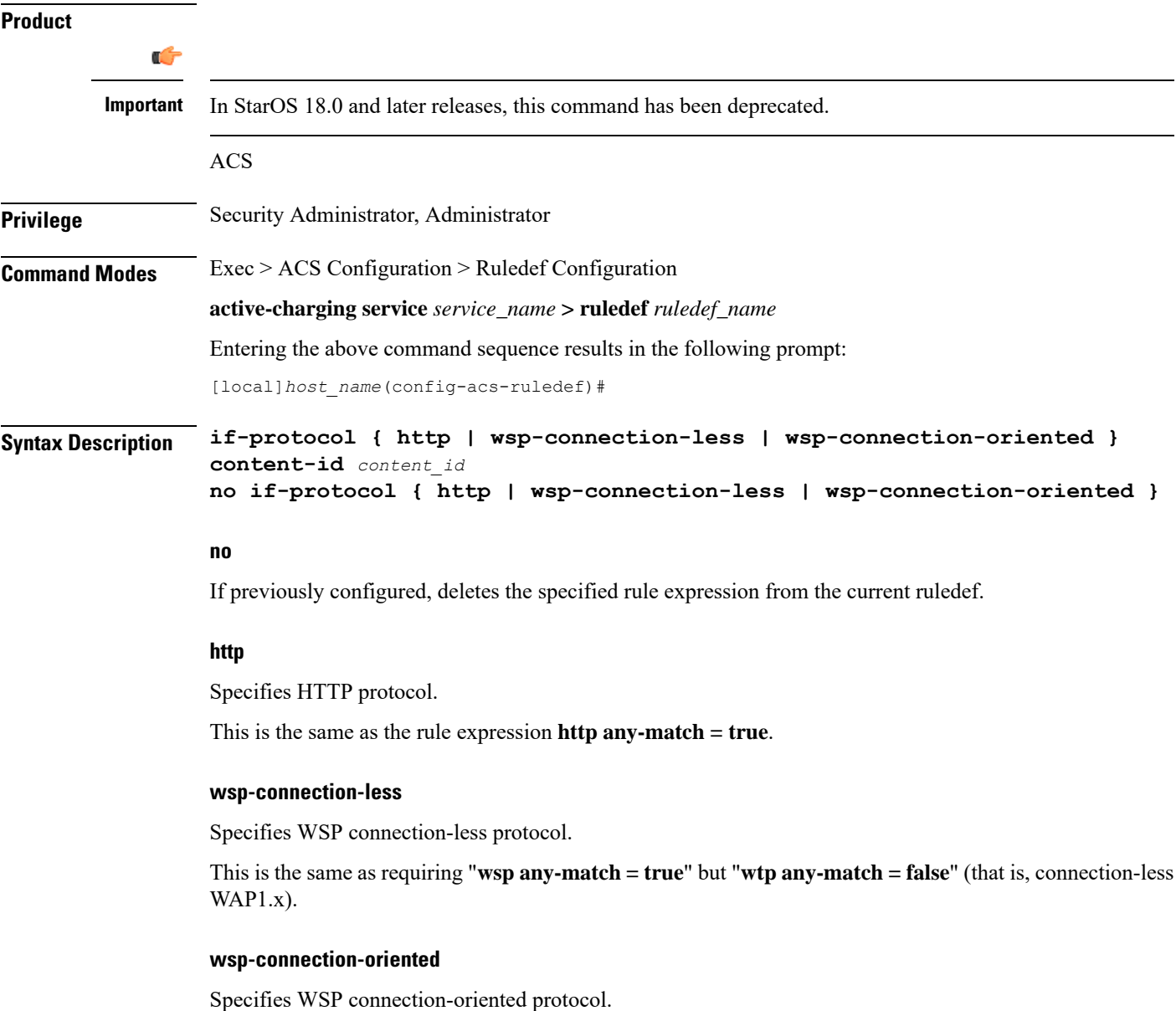

This is the same as the combined rule expression "**wspany-match = true**" and "**wtpany-match = true**" (that is, connection-oriented WAP1.x).

### **content-id content\_id**

Specifies the content ID for the specified protocol.

In 12.1 and earlier releases, *content\_id* must be an integer from 1 through 65535.

In 12.2 and later releases, *content\_id* must be an integer from 1 through 2147483647.

**Usage Guidelines** Use this command to associate different content IDs with the same ruledef, depending on the protocol being used.

> This command is only effective for charging ruledefs. See the command for information on how to configure charging ruledefs.

If a particular ruledef should have three different values for content-id, depending on whether the traffic is connection-oriented WAP1.x, connection-less WAP1.x, or WAP2.0, within the ruledef we should have configuration similar to the following:

**if-protocol wsp-connection-oriented content-id** *1*

**if-protocol wsp-connection-less content-id** *2*

#### **if-protocol http content-id** *3*

Presumably, the ruledef would have another configurable like "**www url contains** *foo*", which would cause it to use different content IDs when "foo" was accessed, depending upon the protocol being used.

#### **Example**

The following command associates HTTP protocol and a content ID of *23*:

**if-protocol http content-id 23**

# **imap any-match**

This command allows you to define rule expressions to match all IMAP packets.

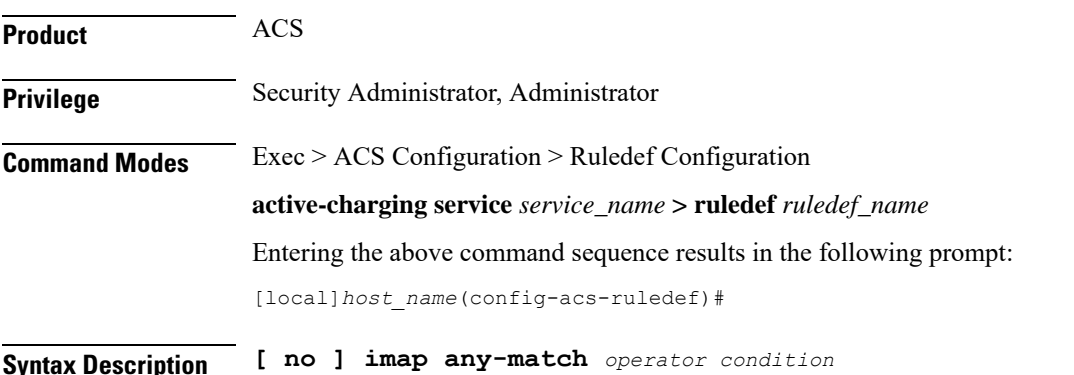

#### **no**

If previously configured, deletes the specified rule expression from the current ruledef.

#### **operator**

Specifies how to match.

*operator* must be one of the following:

- **!=**: Does not equal
- **=**: Equals

# **condition**

Specifies the condition to match.

*condition* must be one of the following:

- **FALSE**
- **TRUE**

**Usage Guidelines** Use this command to define rule expressions to match all IMAP packets.

#### **Example**

The following command defines a rule expression to match all IMAP packets:

**imap any-match = TRUE**

# **imap cc**

This command allows you to define rule expressions to match recipient address in the Carbon Copy (cc) field of e-mails in IMAP messages.

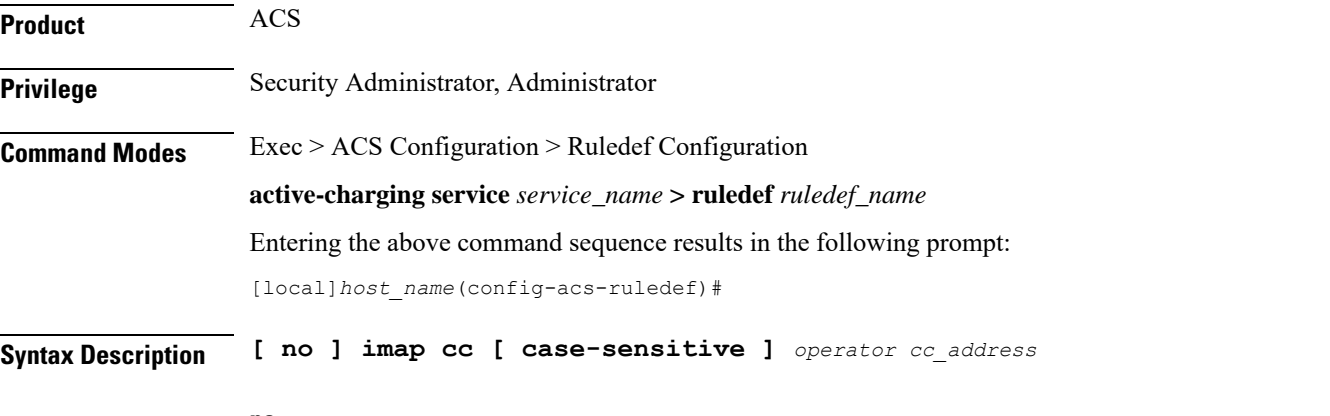

# **no**

If previously configured, deletes the specified rule expression from the current ruledef.

## **case-sensitive**

Specifies that the rule expression be case-sensitive. By default, rule expressions are not case-sensitive.

#### **operator**

Specifies how to match.

*operator* must be one of the following:

- **!=**: Does not equal
- **!contains**: Does not contain
- **!ends-with**: Does not end with
- **!starts-with**: Does not start with
- **=**: Equals
- **contains**: Contains
- **ends-with**: Ends with
- **starts-with**: Starts with

#### **cc\_address**

Specifies the e-mail "cc" address/name to match.

*cc\_address* must be an alphanumeric string of 1 through 127 characters and may contain punctuation characters.

**Usage Guidelines** Use this command to define rule expressions to match recipient address in the "cc" field of e-mails in IMAP messages.

### **Example**

The following command defines a rule expression to match recipient address *triangle@xyz.com* in the "cc" field of e-mails in IMAP messages:

**imap cc contains triangle@xyz.com**

# **imap command**

This command allows you to define rule expressions to match embedded IMAP commands in IMAP messages.

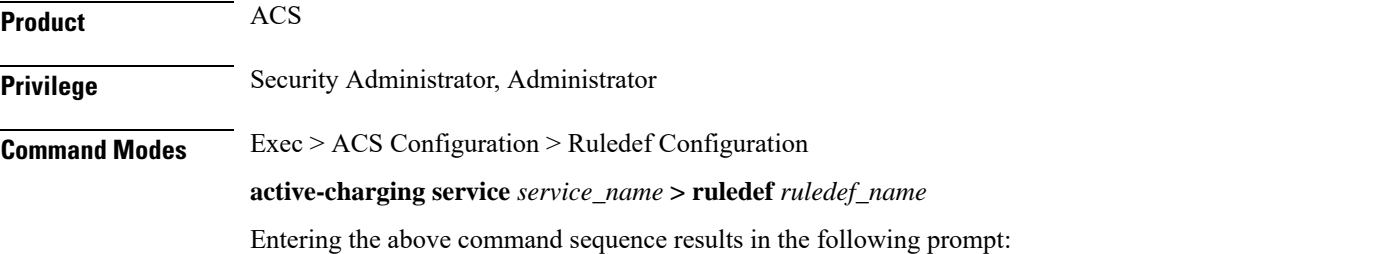

[local]*host\_name*(config-acs-ruledef)#

**Syntax Description [ no ] imap command** *operator command*

#### **no**

If previously configured, deletes the specified rule expression from the current ruledef.

#### **operator**

Specifies how to match.

*operator* must be one of the following:

- **!=**: Does not equal
- **=**: Equals

### **command**

Specifies the command to match.

*command* must be one of the following:

- **append**
- **authenticate**
- **capability**
- **check**
- **close**
- **copy**
- **create**
- **delete**
- **examine**
- **expunge**
- **fetch**
- **list**
- **login**
- **logout**
- **lsub**
- **noop**
- **rename**
- **search**
- **select**

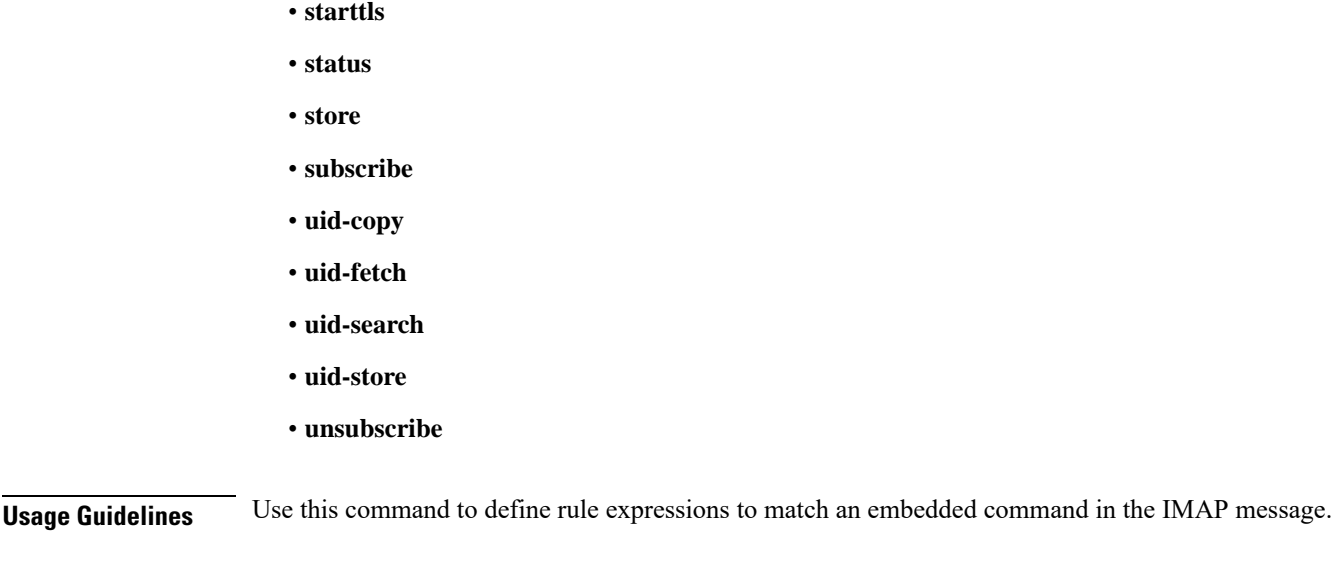

The following command defines a rule expression to match **close** command in IMAP messages:

```
imap command = close
```
# **imap content class**

This command allows you to define rule expressions to match the content-class field of e-mails in IMAP messages.

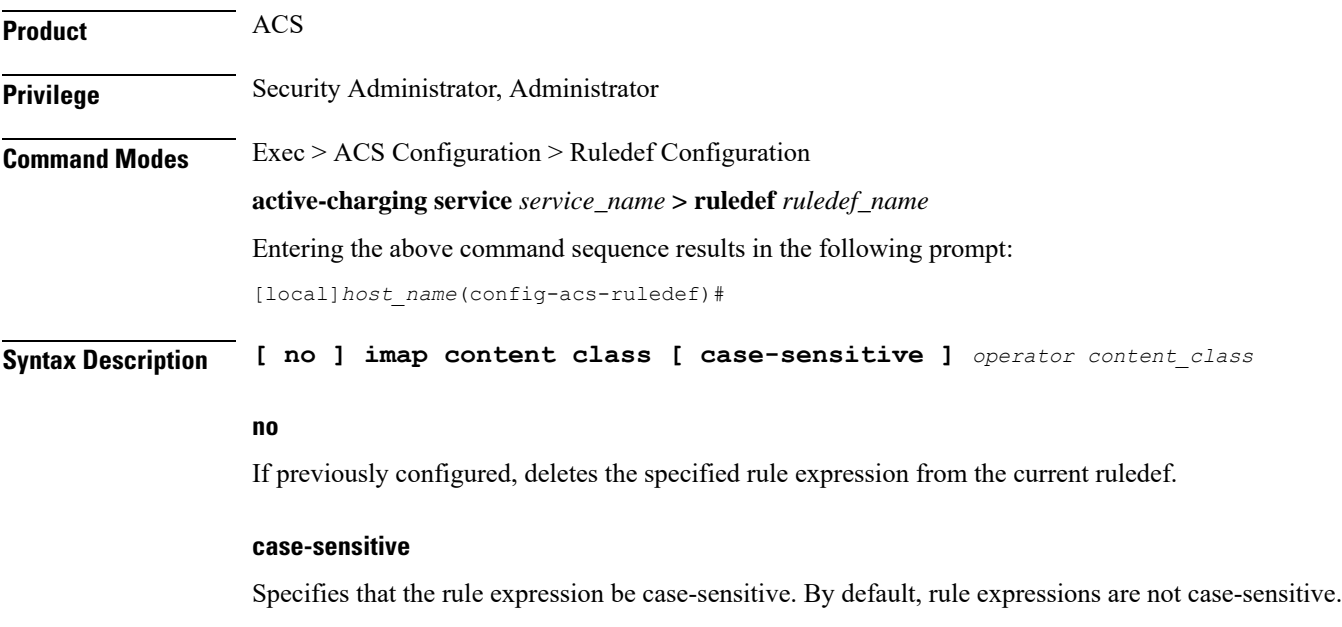

#### **operator**

Specifies how to match.

*operator* must be one of the following:

- **!=**: Does not equal
- **!contains**: Does not contain
- **!ends-with**: Does not end with
- **!starts-with**: Does not start with
- **=**: Equals
- **contains**: Contains
- **ends-with**: Ends with
- **starts-with**: Starts with

#### **content\_class**

Specifies the content class to match.

*content\_class* must be an alphanumeric string of 1 through 127 characters and may contain punctuation characters.

**Usage Guidelines** Use this command to define rule expressions to match the content-class field of e-mails in IMAP messages.

#### **Example**

The following command defines a rule expression to analyze user traffic matching content class *javax.mail.internet.MimeMultipart* in the content-class field of e-mails in IMAP messages:

**imap content class contains javax.mail.internet.MimeMultipart**

# **imap content type**

This command allows you to define rule expressions to match the content-type field of e-mails in IMAP messages.

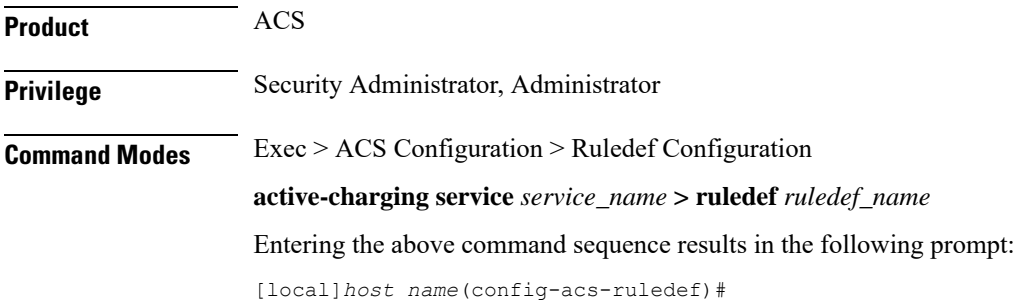

# **Syntax Description [ no ] imap content type [ case-sensitive ]** *operator content\_type*

#### **no**

If previously configured, deletes the specified rule expression from the current ruledef.

#### **case-sensitive**

Specifies that the rule expression be case-sensitive. By default, rule expressions are not case-sensitive.

#### **operator**

Specifies how to match.

*operator* must be one of the following:

- **!=**: Does not equal
- **!contains**: Does not contain
- **!ends-with**: Does not end with
- **!starts-with**: Does not start with
- **=**: Equals
- **contains**: Contains
- **ends-with**: Ends with
- **starts-with**: Starts with

### **content\_type**

Specifies the content type field to match.

*content\_type* must be an alphanumeric string of 1 through 127 characters and may contain punctuation characters.

**Usage Guidelines** Use this command to define rule expressions to match the content-type field of e-mails in IMAP messages.

#### **Example**

The following command defines a rule expression to analyze user traffic matching content type *TEXT/plain; charset=iso-8859-1* in the content-type field of e-mails in IMAP messages:

**imap content type contains TEXT/plain; charset=iso-8859-1**

# **imap date**

This command allows you to define rule expressions to match the Date field of e-mails in IMAP messages.

**Product** ACS

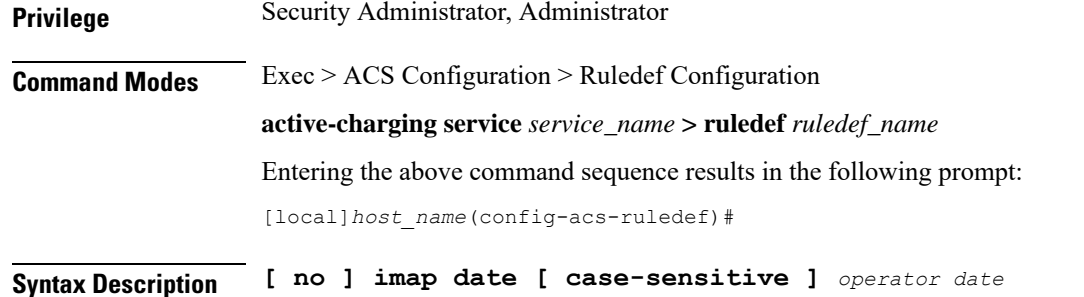

#### **no**

If previously configured, deletes the specified rule expression from the current ruledef.

### **case-sensitive**

Specifies that the rule expression be case-sensitive. By default, rule expressions are not case-sensitive.

## **operator**

Specifies how to match.

*operator* must be one of the following:

- **!=**: Does not equal
- **!contains**: Does not contain
- **!ends-with**: Does not end with
- **!starts-with**: Does not start with
- **=**: Equals
- **contains**: Contains
- **ends-with**: Ends with
- **starts-with**: Starts with

#### **date**

Specifies the date to match.

*date* must be an alphanumeric string of 1 through 127 characters that may include punctuation marks and spaces as shown in the example below.

**Usage Guidelines** Use this command to define rule expressions to match the date field of e-mails in IMAP messages.

#### **Example**

The following command defines a rule expression to analyze user traffic matching date *Fri, 20 Jan 2012 11:00:00 -0600* in the "date" field of e-mails in IMAP messages:

**imap date contains Fri, 21 Jan 2012 11:00:00 -0600**

# **imap final-reply**

This command allows you to define rule expressions to match final-reply value for the last IMAP final-reply message.

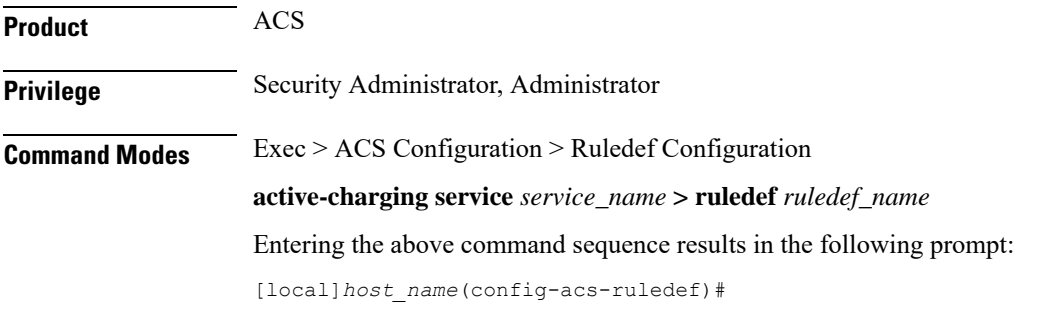

**Syntax Description [ no ] imap final-reply** *operator final\_reply*

#### **no**

If previously configured, deletes the specified rule expression from the current ruledef.

#### **operator**

Specifies how to match.

*operator* must be one of the following:

- **!=**: Does not equal
- **=**: Equals

#### **final\_reply**

Specifies the "final-reply" condition to match.

*final\_reply* must be one of the following:

- **bad**: Final reply is invalid or bad.
- **no**: There is no final reply.
- **ok**: Final reply is valid.

**Usage Guidelines** Use this command to define rule expressions to match a final-reply value for the last IMAP final-reply message.

#### **Example**

The following command defines a rule expression to analyze user traffic matching the final-reply condition **bad** in the last IMAP final-reply message:

**imap final-reply = bad**

# **imap from**

This command allows you to define rule expressions to match the from field of e-mails in IMAP messages.

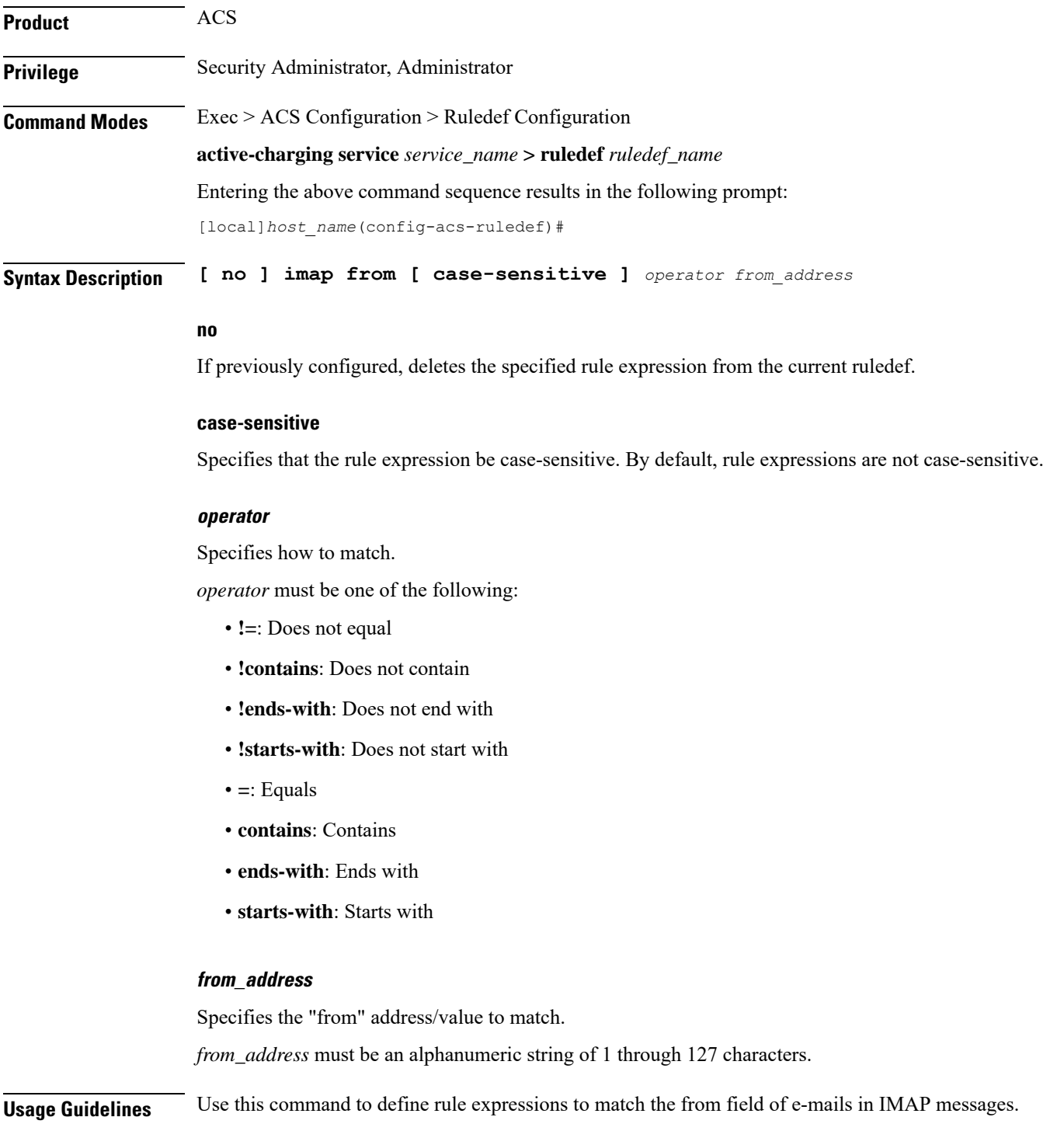

The following command defines a rule expression to analyze user traffic matching *triangle* in the "from" field of e-mails in the IMAP messages:

```
imap from contains triangle
```
# **imap mail-size**

This command allows you to define rule expressions to match IMAP e-mail users that have e-mails of a specified size in their mailboxes.

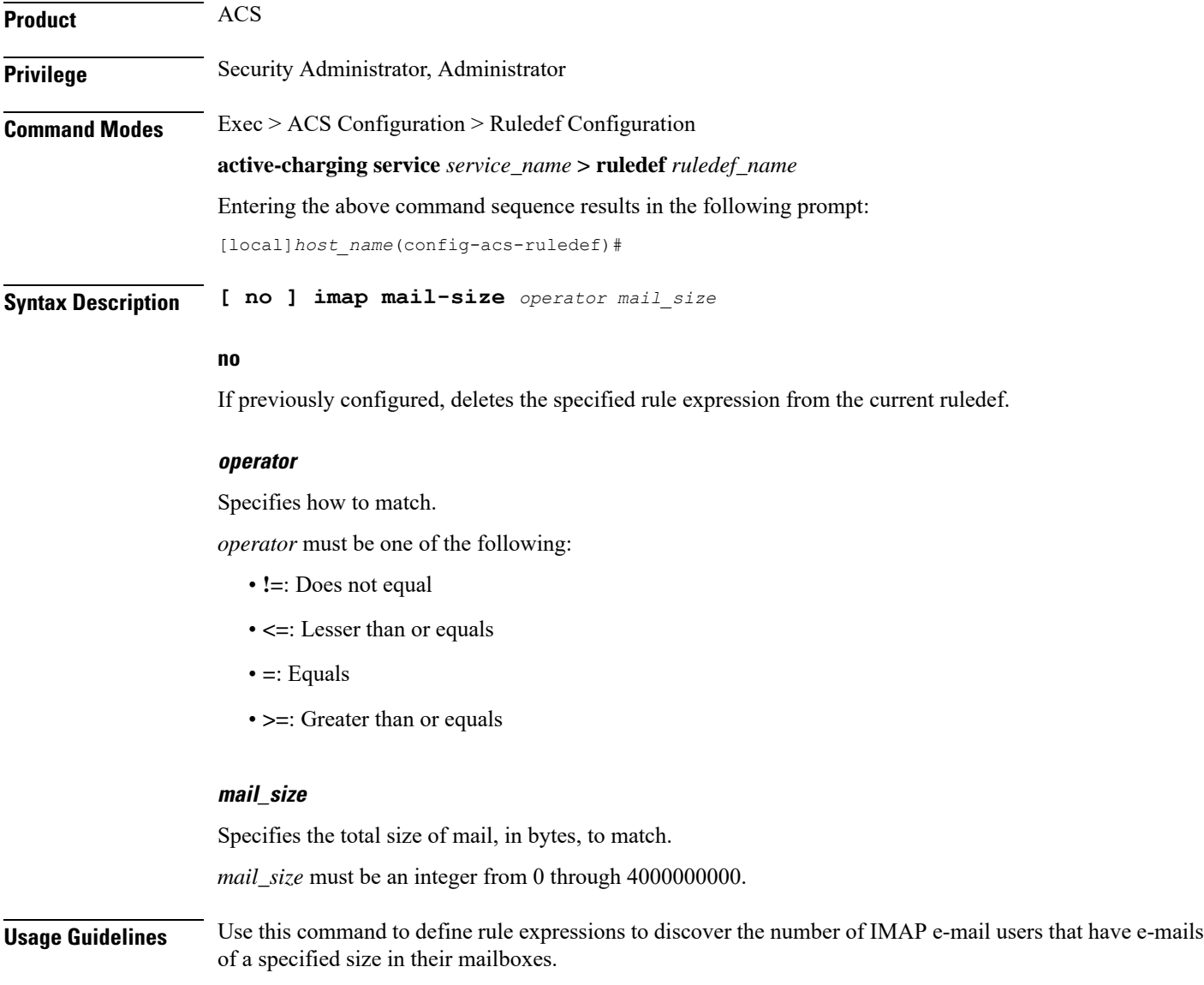

The following command defines a rule expression to match users with e-mail size less than or equal to *23400* bytes:

```
imap mail-size <= 23400
```
# **imap mailbox-size**

This command allows you to define rule expressions to match IMAP e-mail user having a specified number of messages in their mailboxes.

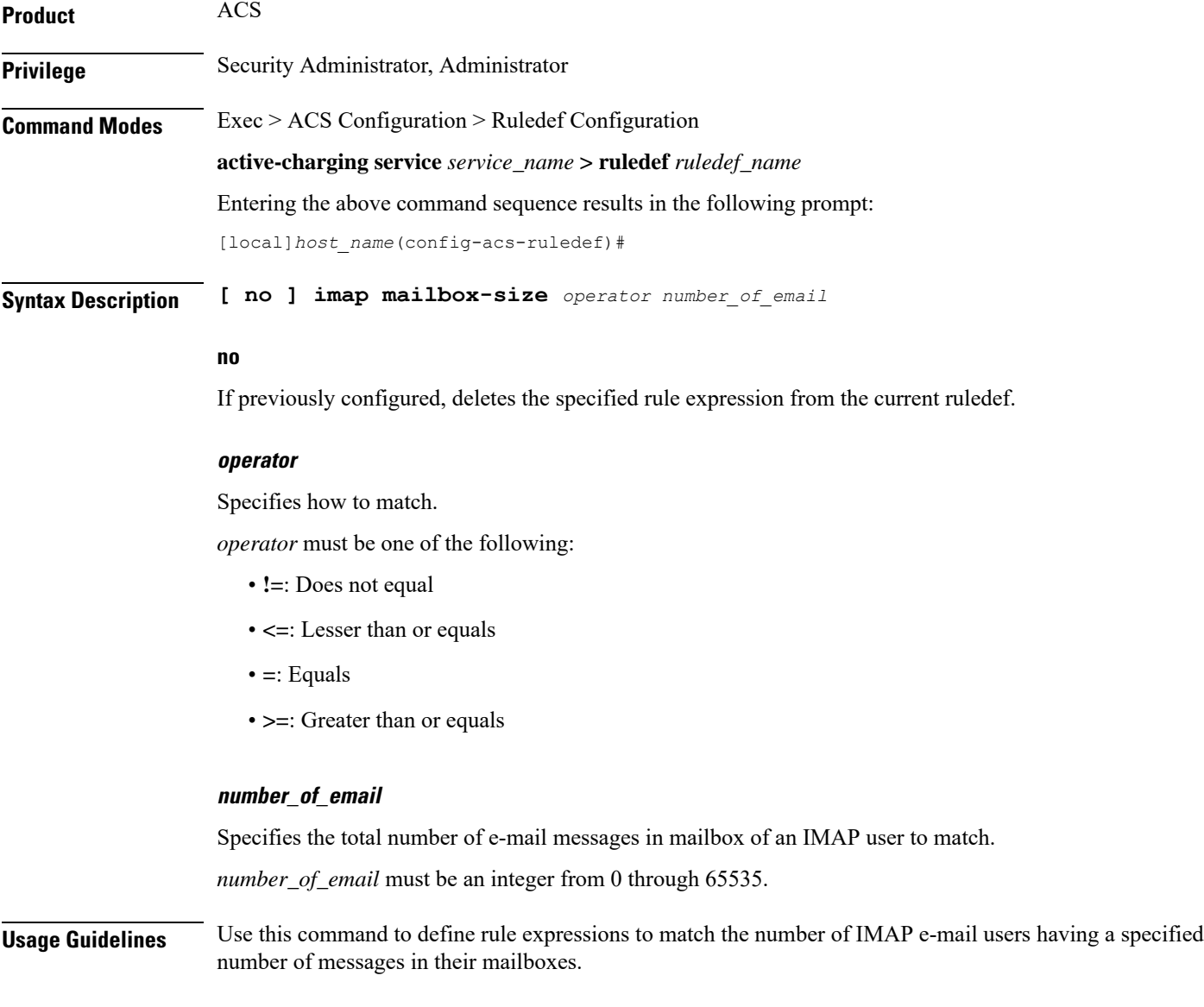

The following command defines a rule expression to match e-mail users having less than or equal to *1024* e-mail messages in their mailboxes:

```
imap mailbox-size <= 1024
```
# **imap message-type**

This command allows you to define rule expressions to match the type of IMAP packet.

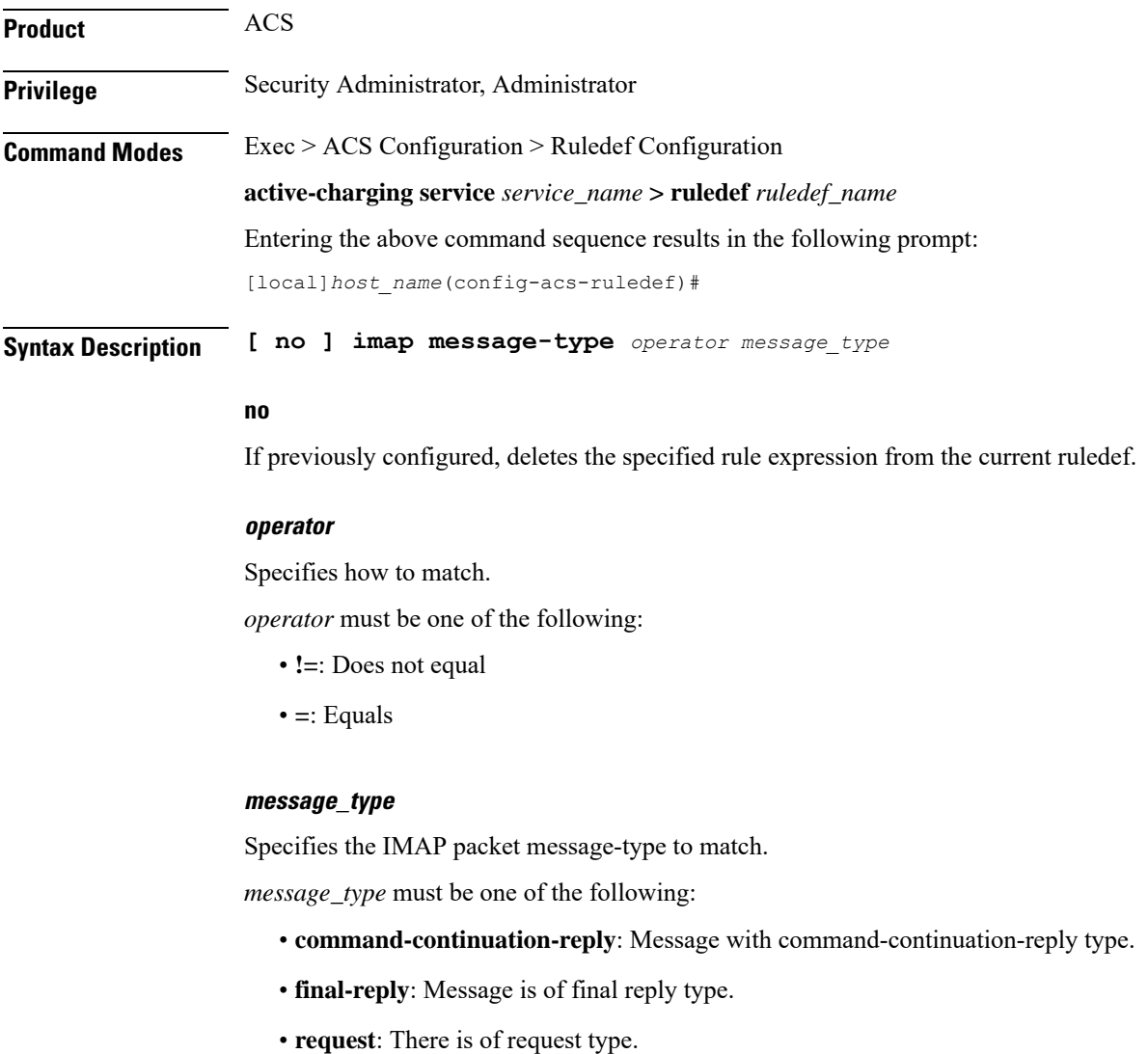

• **untagged-reply**: Message of reply type, but without any tag.

**Usage Guidelines** Use this command to define rule expressions to match the IMAP message type.

The following command defines a rule expression to match IMAP sessions with message type **request**:

```
imap message-type = request
```
# **imap previous-state**

This command allows you to define rule expressions to match the previous state of IMAP request sessions.

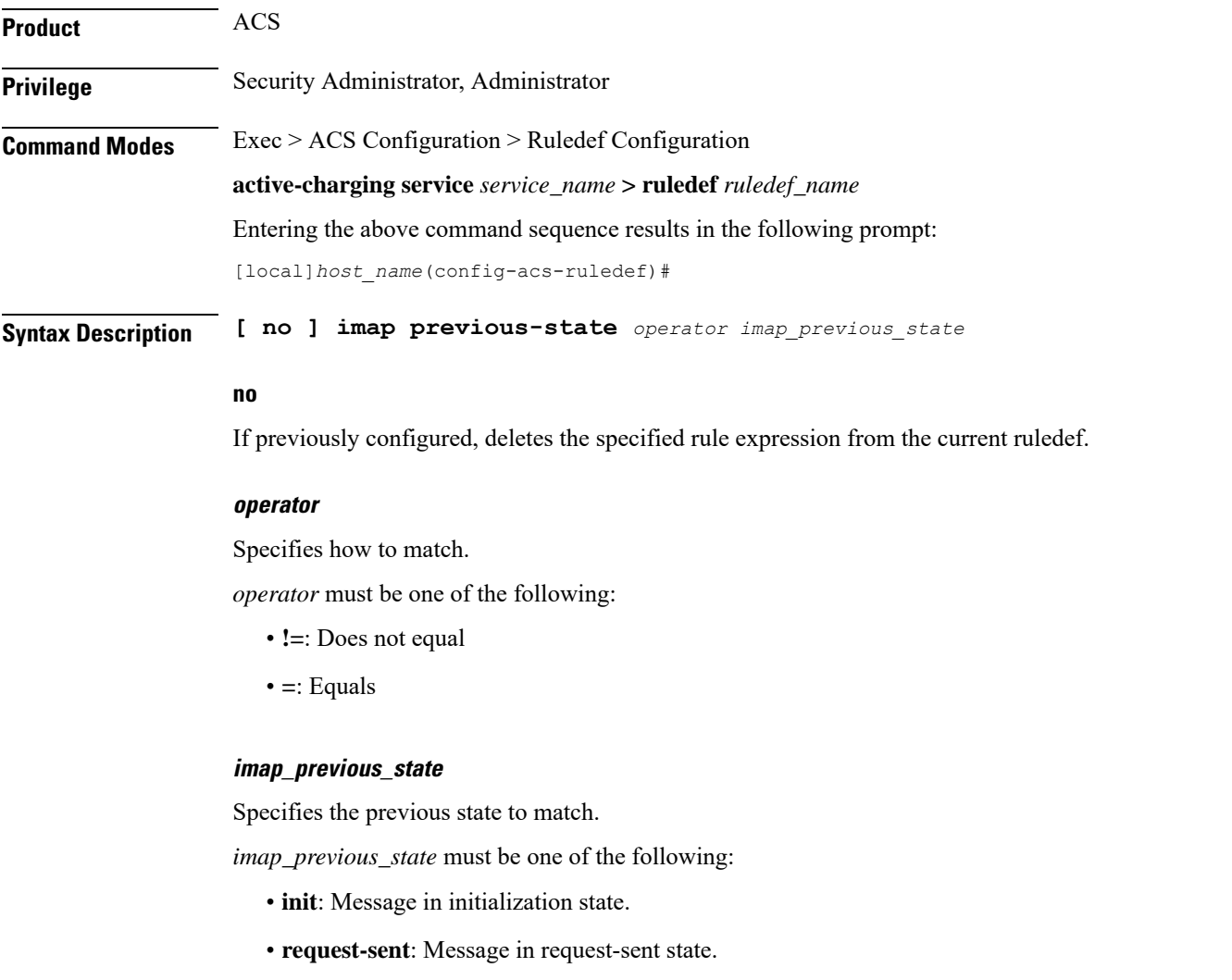

**Usage Guidelines** Use this command to define rule expressions to match previous state of IMAP request session.

The following command defines a rule expression to match IMAP sessions with previous state **init**: **imap previous-state = init**

# **imap session-length**

This command allows you to define rule expressions to match the total length of an IMAP session.

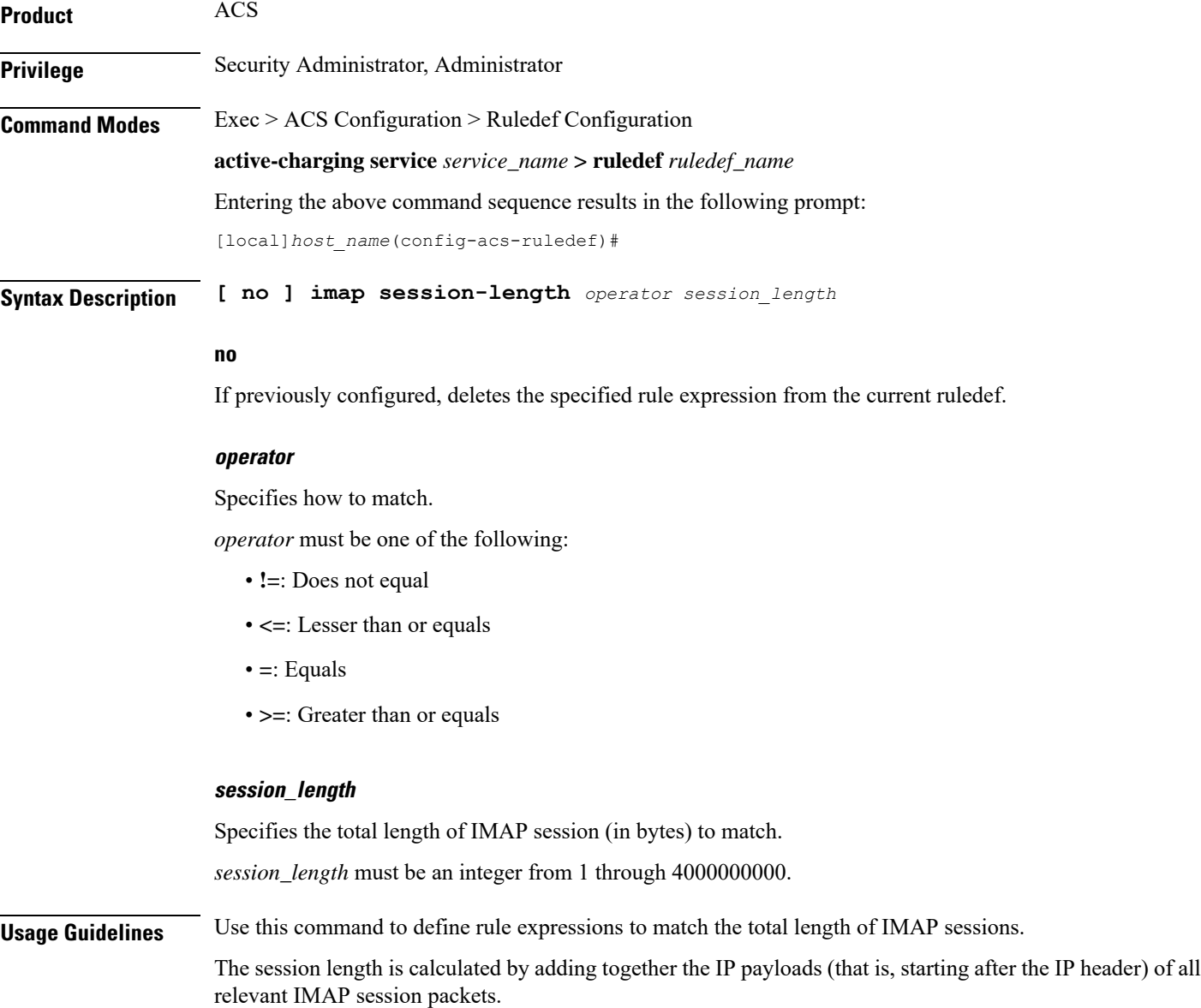

The following command defines a rule expression to match IMAP sessions with length less than or equal to *4000* bytes:

```
imap session-length <= 4000
```
# **imap session-previous-state**

This command allows you to define rule expressions to match the previous state of an IMAP session.

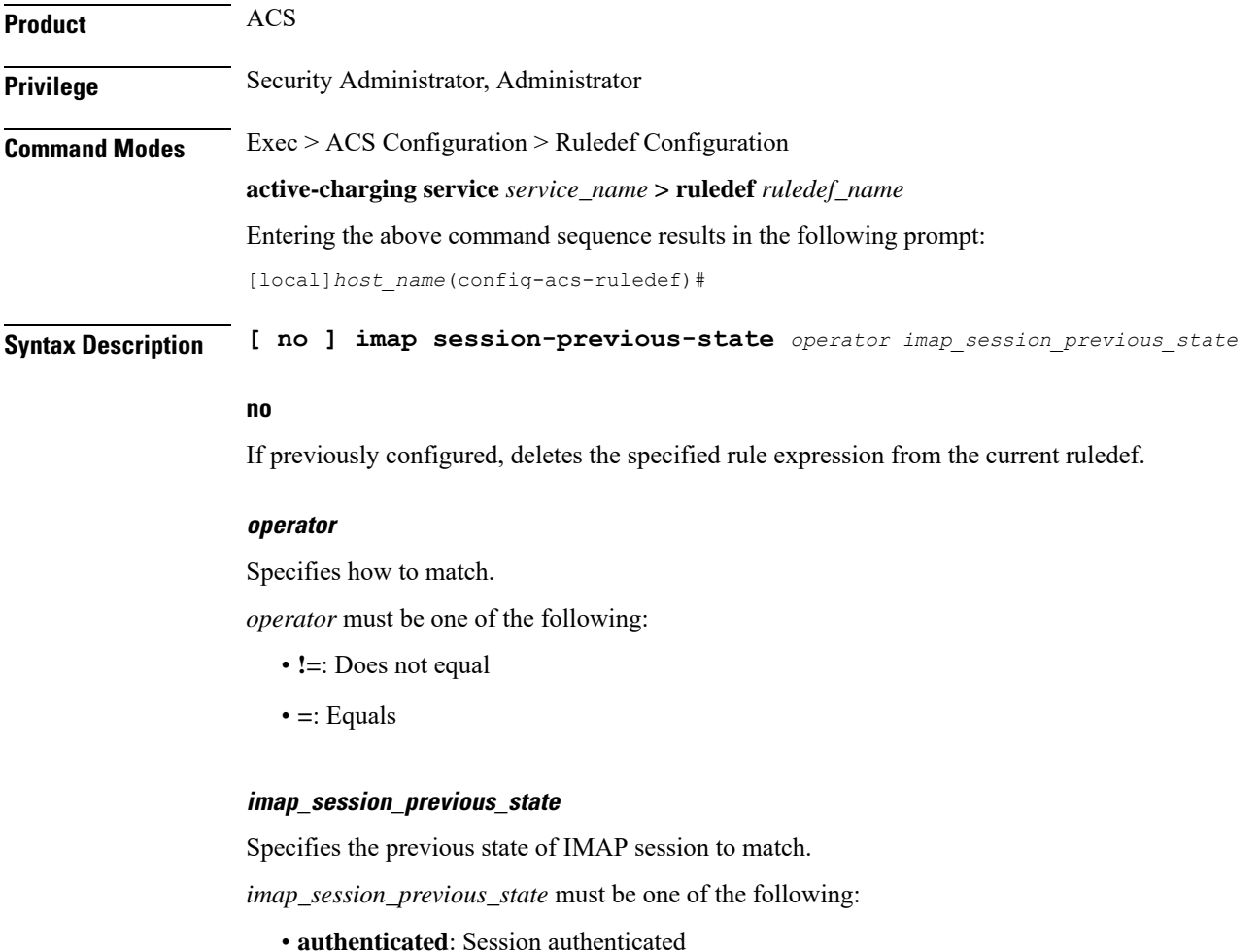

- **connected**: Session connected
- 
- **init**: Session initialized
- **mailbox-selected**: Mailbox selected

**Usage Guidelines** Use this command to define rule expressions to match the previous state of IMAP sessions.

The following command defines a rule expression to match IMAP sessions with previous state **init**:

```
imap session-previous-state = init
```
# **imap session-state**

This command allows you to define rule expressions to match the current state of IMAP sessions.

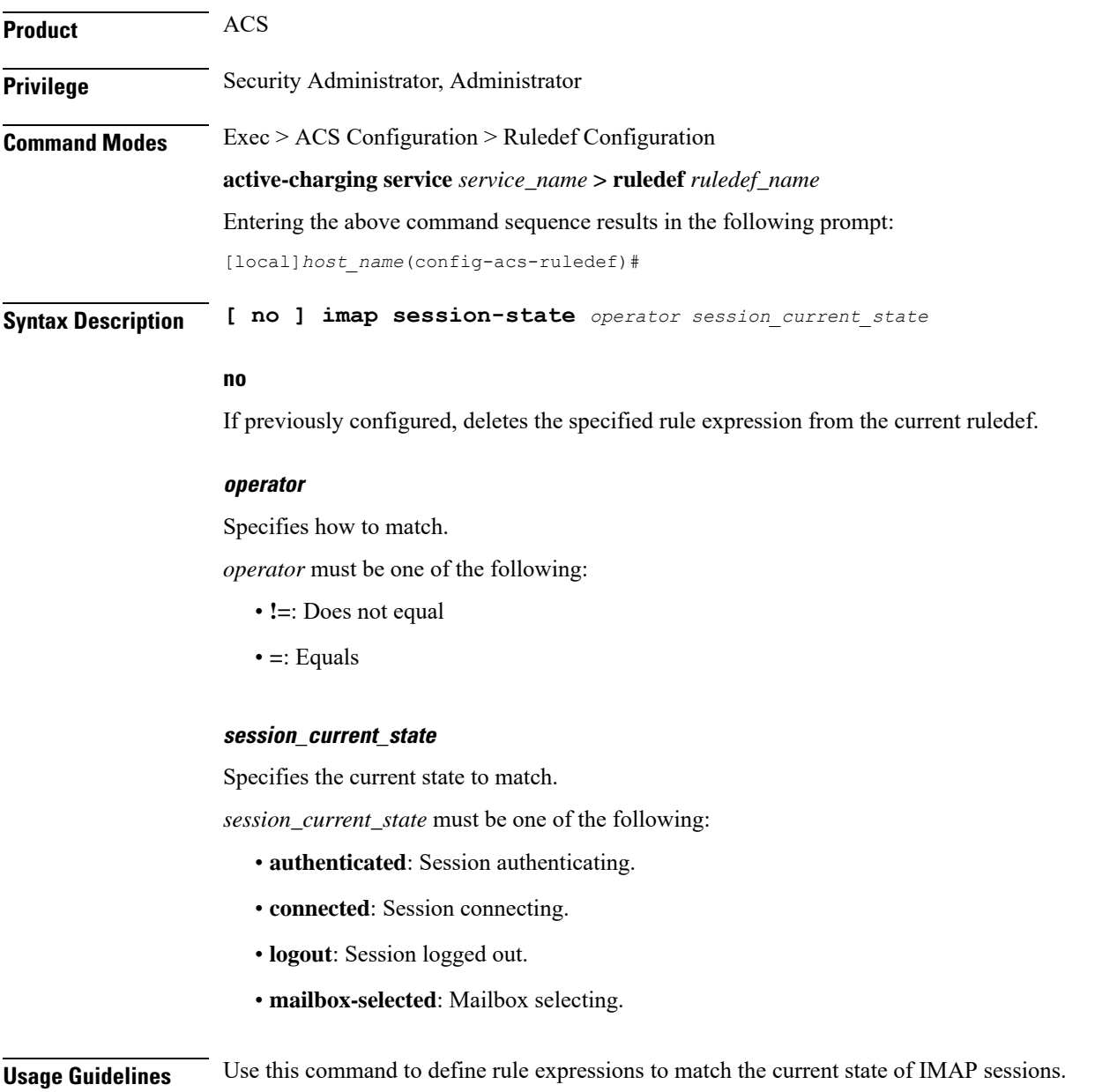

The following command defines a rule expression to match IMAP sessions with current state **connected**:

**imap session-state = connected**

# **imap state**

This command allows you to define rule expressions to match the current state of IMAP sessions. **Product** ACS **Privilege** Security Administrator, Administrator **Command Modes** Exec > ACS Configuration > Ruledef Configuration **active-charging service** *service\_name* **> ruledef** *ruledef\_name* Entering the above command sequence results in the following prompt: [local]*host\_name*(config-acs-ruledef)# **Syntax Description [ no ] imap state** *operator current\_state* **no**

If previously configured, deletes the specified rule expression from the current ruledef.

#### **operator**

Specifies how to match.

*operator* must be one of the following:

- **!=**: Does not equal
- **=**: Equals

#### **current\_state**

Specifies current state of IMAP session to match.

*current\_state* must be one of the following:

- **request-sent**: Request message sent
- **response-fail**: Request response failed
- **response-ok**: Request response is good

**Usage Guidelines** Use this command to define rule expressions to match the current state of IMAP session.

The following command defines a rule expression to match IMAP sessions with current state **response-fail**:

```
imap state = response-fail
```
# **imap subject**

This command allows you to define rule expressions to match the subject field of e-mails in IMAP messages.

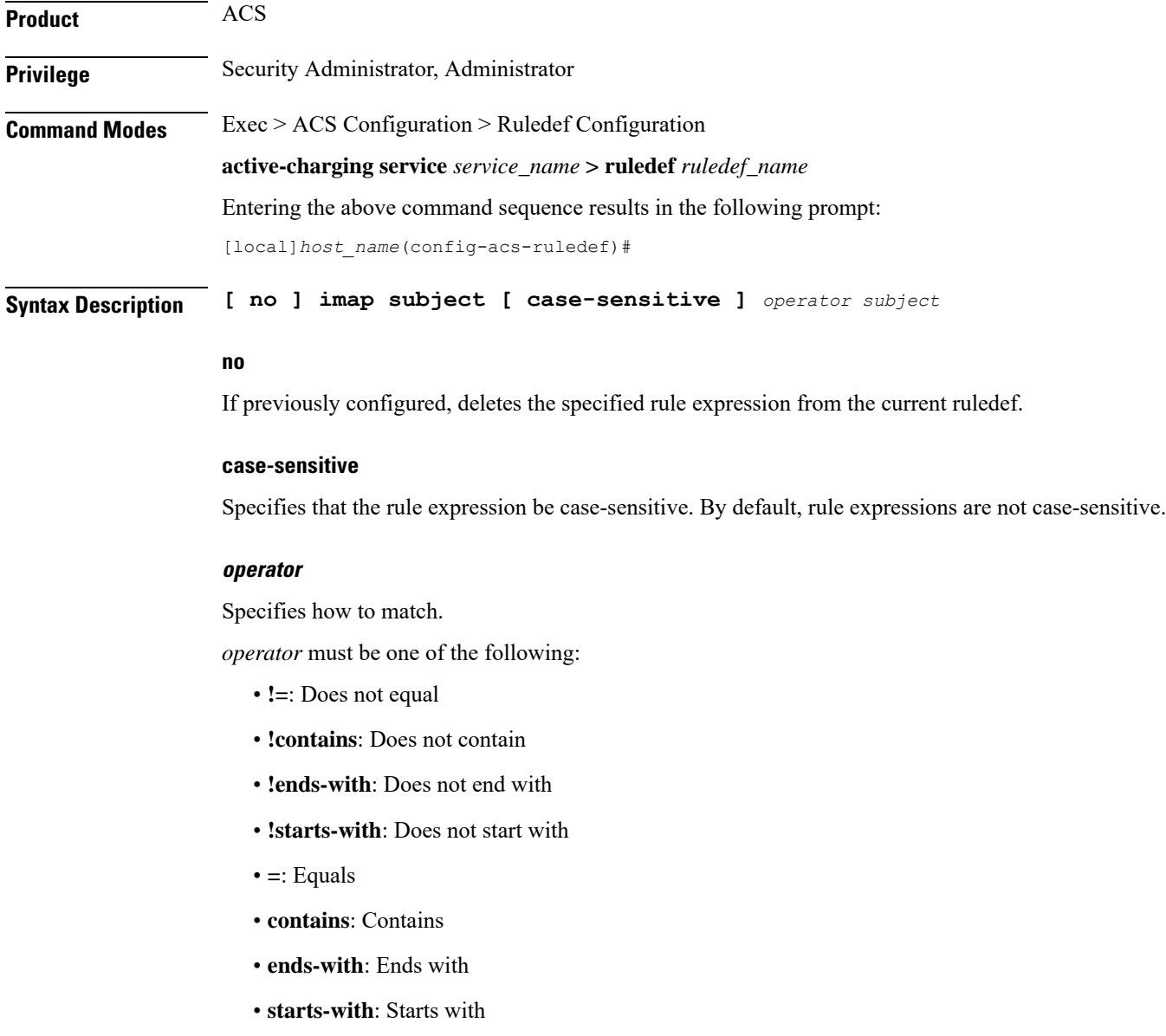

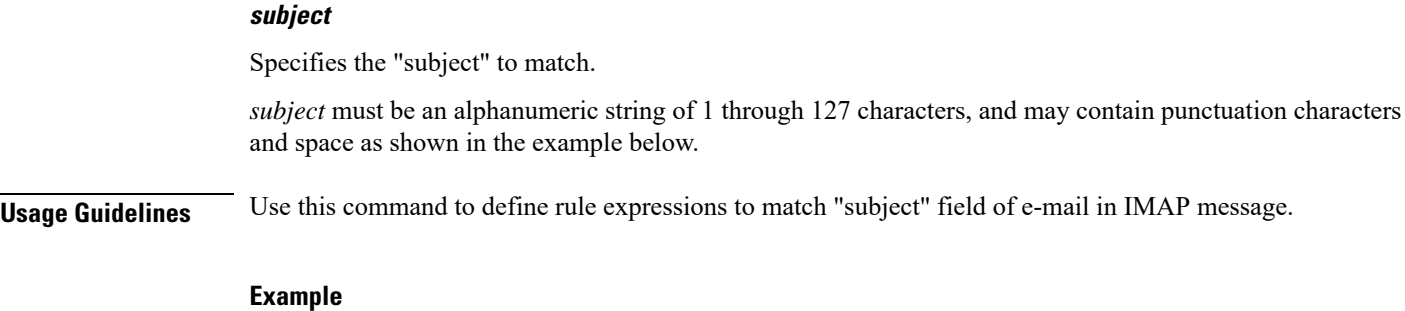

The following command defines rule expression to match occurrence of the string *My test* in the "subject" field of e-mails in IMAP message:

**imap subject contains My test**

# **imap to**

This command allows you to define rule expressions to match the "to" field of e-mails in IMAP messages.

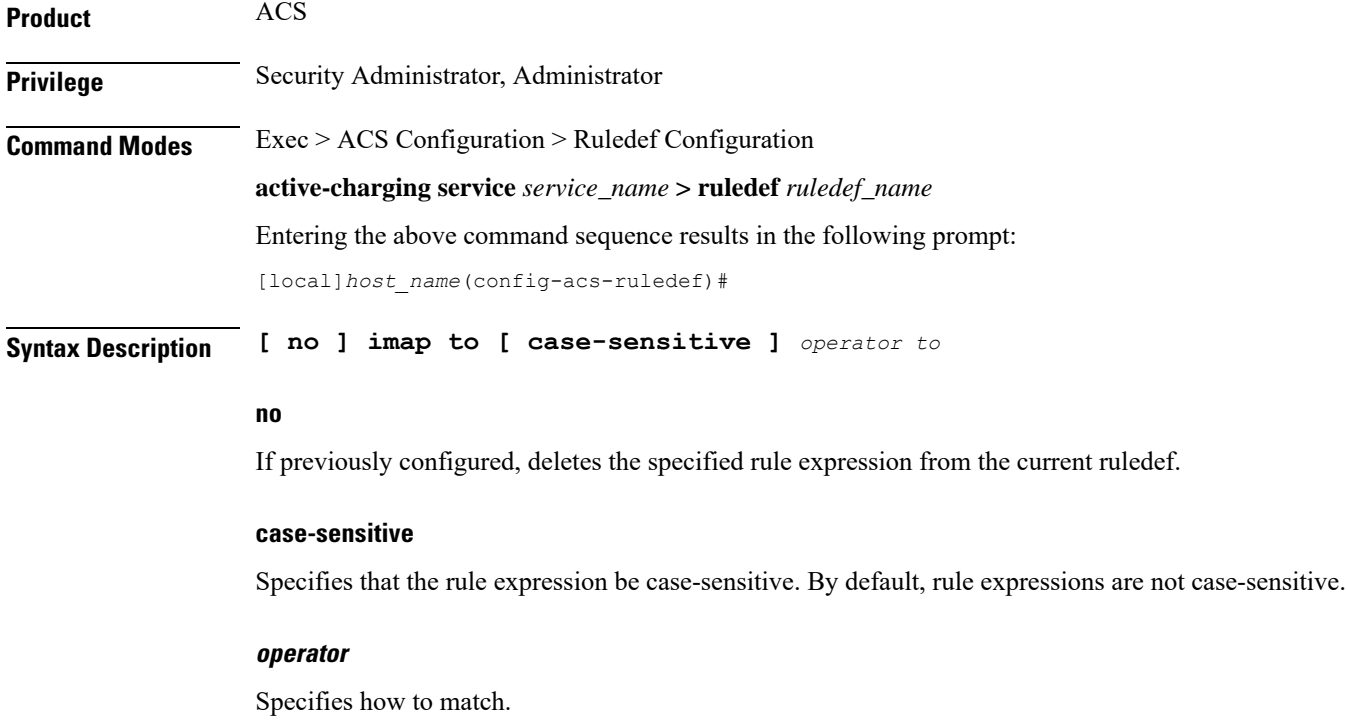

*operator* must be one of the following:

- **!=**: Does not equal
- **!contains**: Does not contain
- **!ends-with**: Does not end with
- **!starts-with**: Does not start with
- **=**: Equals
- **contains**: Contains
- **ends-with**: Ends with
- **starts-with**: Starts with

#### **to**

Specifies the "to" field value to match.

*to* must be an alphanumeric string of 1 through 127 characters and may contain punctuation characters.

**Usage Guidelines** Use this command to define rule expressions to match "to" field of e-mails in IMAP messages.

# **Example**

The following command defines a rule expression to analyze user traffic matching the occurrence *xyz.com* in the "to" field of e-mails in the IMAP message:

**imap to contains xyz.com**

# **ip any-match**

This command allows you to define rule expressions to match all IPv4/IPv6 packets.

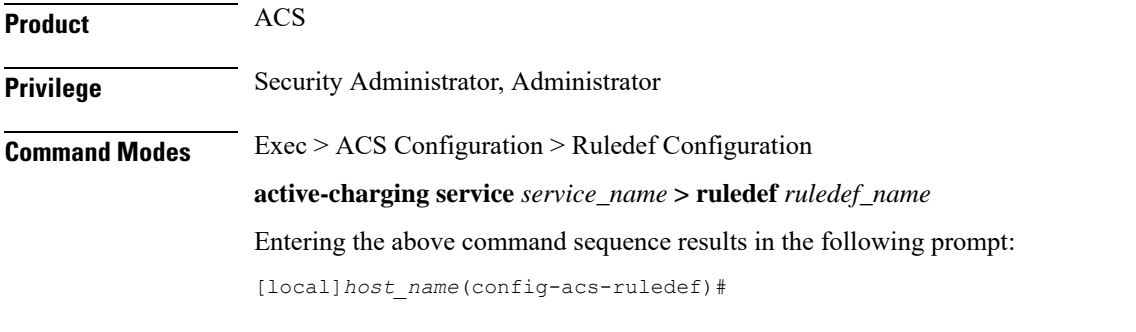

**Syntax Description [ no ] ip any-match** *operator condition*

## **no**

If previously configured, deletes the specified rule expression from the current ruledef.

# **operator**

Specifies how to match.

*operator* must be one of the following:

- **!=**: Does not equal
- **=**: Equals

## **condition**

Specifies the condition to match.

*condition* must be one of the following:

- **FALSE**
- **TRUE**

**Usage Guidelines** Use this command to define rule expressions to match IPv4/IPv6 packets.

### **Example**

The following command defines a rule expression to match IPv4/IPv6 packets:

**ip any-match = TRUE**

# **ip dscp**

This command enables you to configure a ruledef with the DSCP value and match it with the DSCP value in the incoming IP packets.

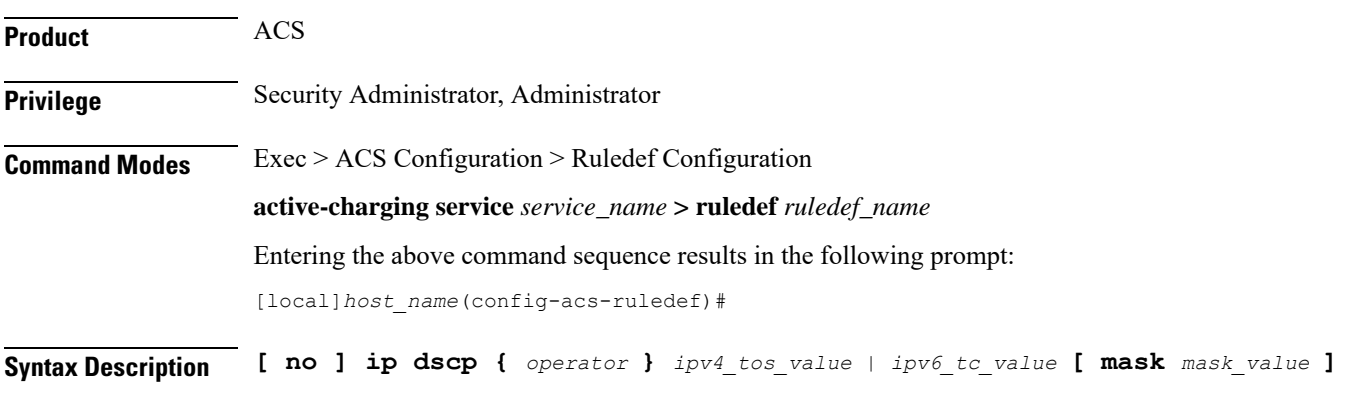

## **no**

If previously configured, removes the specified DSCP value and the mask from the configuration.

#### **operator**

Specifies how to match.

*operator* must be one of the following:

- **!=**: Does not equal
- **=**: Equals

## **ipv4\_tos\_value | ipv6\_tc\_value**

Specifies the DSCP value to match with the incoming IP packets.

The *ipv4\_tos\_value* or *ipv6\_tc\_value* must be an integer from 0 through 63.

#### **mask mask\_value**

Specifies the mask for the number of bits in the DSCP value to be considered for matching.

*mask\_value* must be an integer from 0 through 63. The default mask value is 63.

**Usage Guidelines** Use this command to check if the DSCP value in the IPv4 ToS or IPv6 TC field of incoming IP packet matches with configured ToS/TC value.

## **Example**

The following command will match all incoming packets which has DSCP value 20:

**ip dscp = 20 mask 31**

# **ip downlink**

This command allows you to define rule expressions to match downlink (network to subscriber) packets.

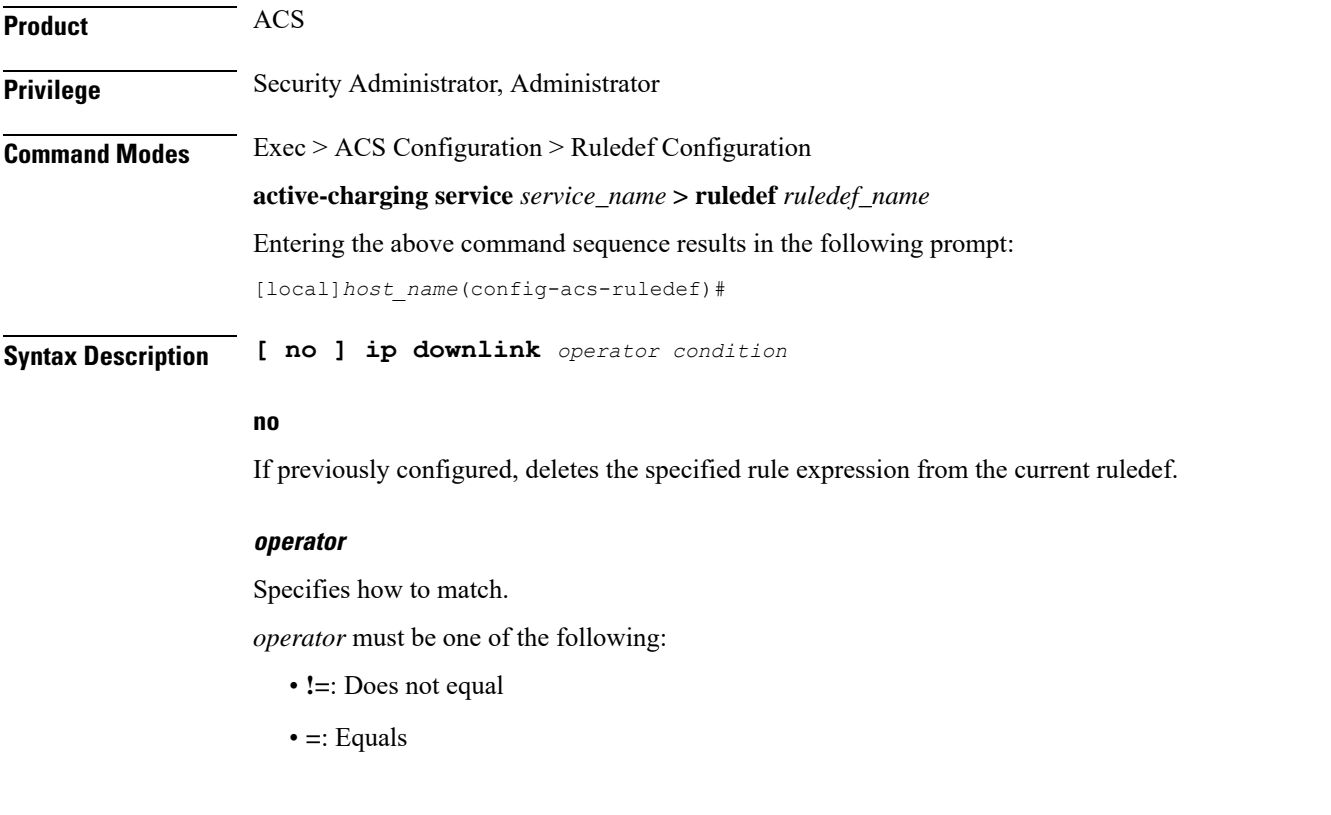

# **condition**

Specifies the condition to match. *condition* must be one of the following:

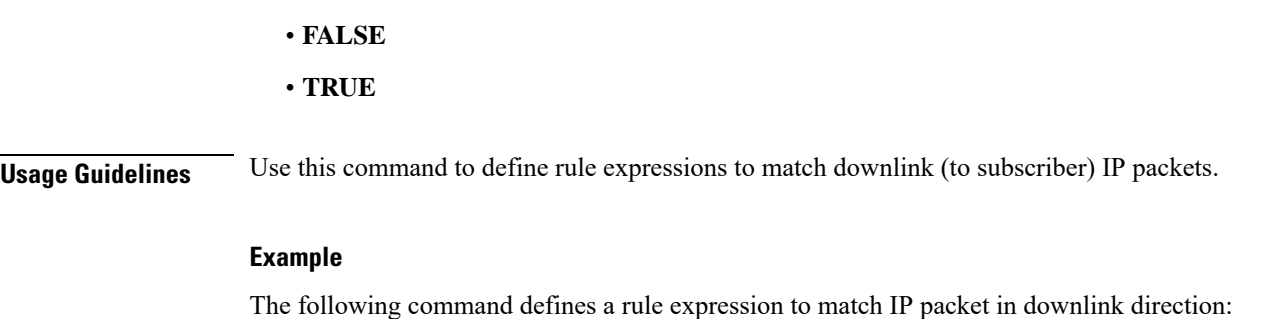

**ip downlink = TRUE**

# **ip dst-address**

This command allows you to define rule expressions to match IP destination address field within IP headers.

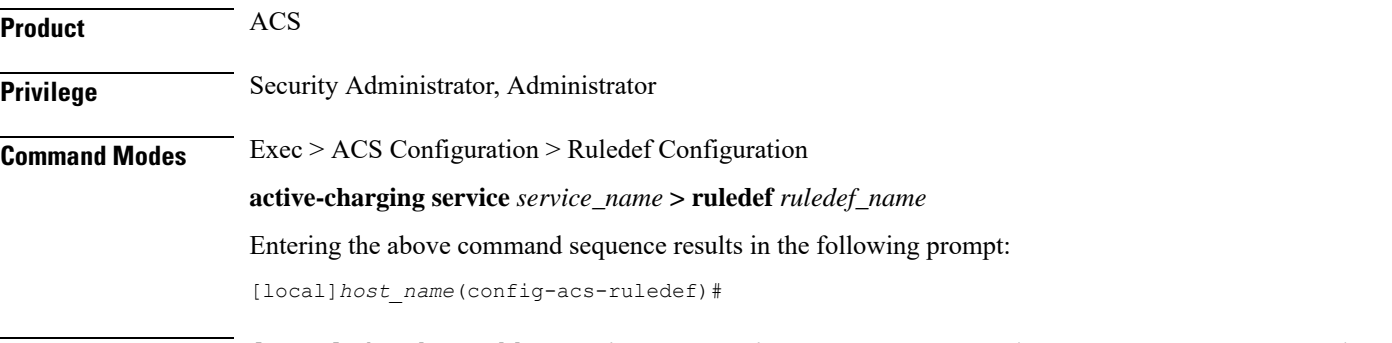

**Syntax Description [ no ] ip dst-address {** *operator* **{** *ipv4/ipv6\_address* **|** *ipv4/ipv6\_address/mask* **| address-group** *ipv6\_address* **} | { !range | range } host-pool** *host\_pool\_name* **}**

## **no**

If previously configured, deletes the specified rule expression from the current ruledef.

#### **operator**

*operator*: Specifies how to match.

*operator* must be one of the following:

- **!=**: Does not equal
- **<=**: Lesser than or equals
- **=**: Equals
- **>=**: Greater than or equals

## **ipv4/ipv6\_address**

Specifies the IP address of the destination node for outgoing traffic. *ipv4/ipv6\_address* must be an IP address in IPv4 dotted-decimal or IPv6 colon-separated-hexadecimal notation.

## **ipv4/ipv6\_address/mask**

Specifies the IP address of the destination node for outgoing traffic. *ipv4/ipv6\_address/mask* must be an IP addressin IPv4 dotted-decimal or IPv6 colon-separated-hexadecimal notation with subnet mask bit. The mask bit is a numeric value which corresponding to the number of bits in the subnet mask.

# **address-group ipv6\_address**

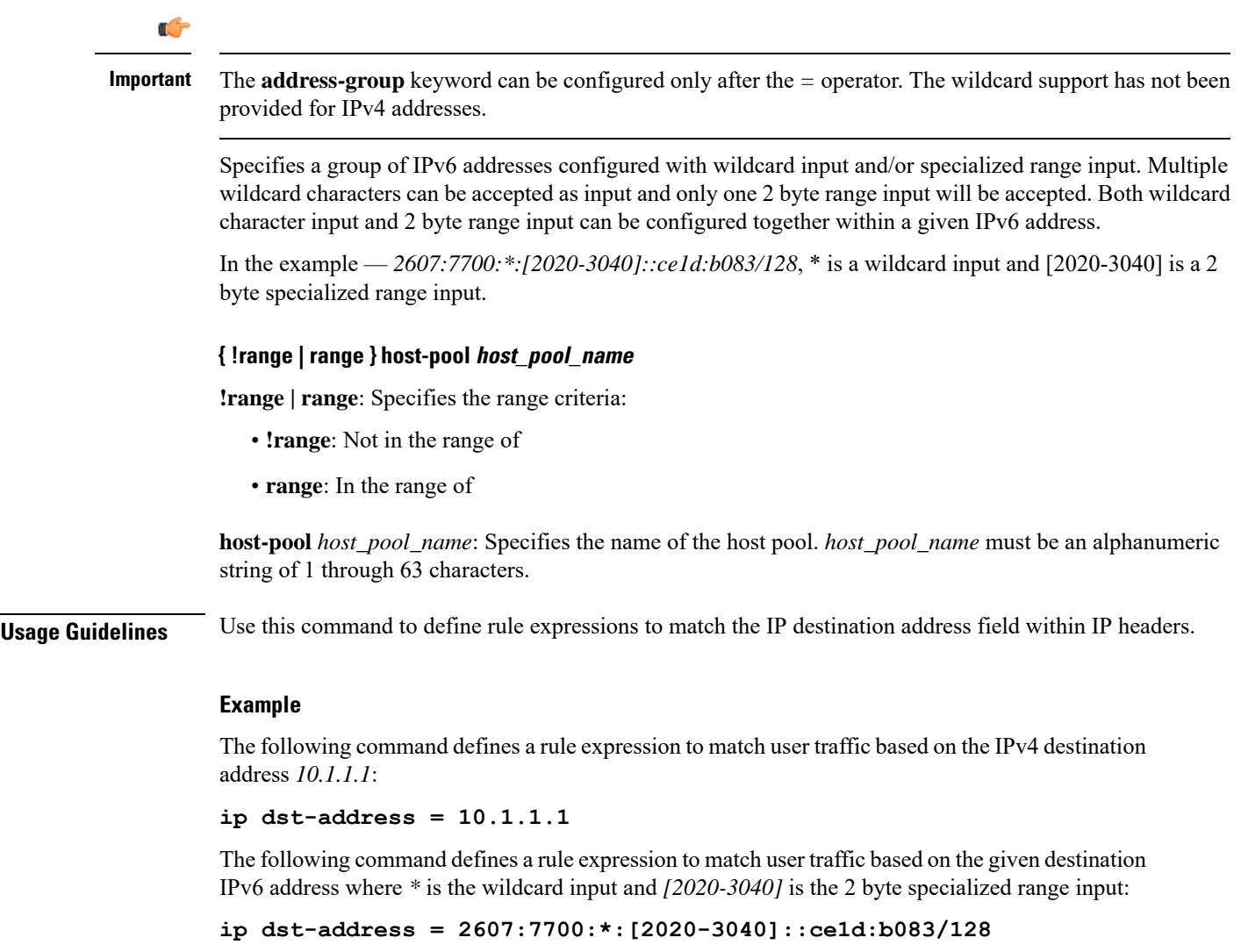

# **ip error**

This command allows you to define rule expressions to match user traffic for invalid IP packets and other errors, for example IP header error, while parsing IP packets.

**Product** ACS

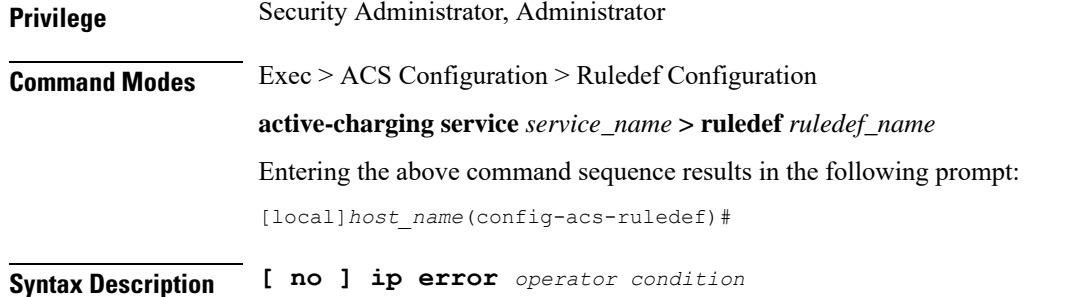

#### **no**

If previously configured, deletes the specified rule expression from the current ruledef.

#### **operator**

Specifies how to match.

*operator* must be one of the following:

- **!=**: Does not equal
- **=**: Equals

# **condition**

Specifies the condition to match.

*condition* must be one of the following:

- **FALSE**
- **TRUE**

**Usage Guidelines** Use this command to define rule expressions to match invalid IP packets and any other errors while parsing IP packets.

### **Example**

The following command defines a rule expression to match user traffic for invalid IP packets and other errors:

**ip error = TRUE**

# **ip protocol**

This command allows you to define rule expressions to match the protocol field in IP headers.

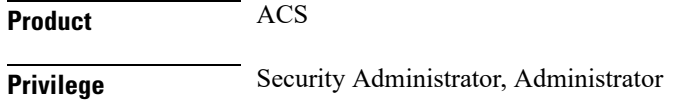

# **Command Modes** Exec > ACS Configuration > Ruledef Configuration **active-charging service** *service\_name* **> ruledef** *ruledef\_name* Entering the above command sequence results in the following prompt: [local]*host\_name*(config-acs-ruledef)#

**Syntax Description [ no ] ip protocol** *operator* **{** *protocol\_assignment\_no* **|** *protocol* **}**

### **no**

If previously configured, deletes the specified rule expression from the current ruledef.

#### **operator**

Specifies how to match.

*operator* must be one of the following:

- **!=**: Does not equal
- **<=**: Lesser than or equals—available only in 8.1 and later releases
- **=**: Equals
- **>=**: Greater than or equals—available only in 8.1 and later releases

#### **protocol\_assignment\_no**

Specifies the protocol by assignment number. *protocol\_assignment\_no* must be an integer from 0 through 255. For example, 1 for ICMP, 6 for TCP, and 17 for UDP.

### **protocol**

Specifies the protocol by name.

*protocol* must be one of the following:

- **ah**
- **esp**
- **gre**
- **icmp**
- **icmpv6**
- **tcp**
- **udp**

**Usage Guidelines** Use this command to define rule expressions to match protocol field in IP packet headers.

The following command defines a rule expression to match protocol assignment number *1*:

```
ip protocol = 1
```
# **ip server-domain-name**

This command allows you to define rule expressions to match host names (domain names).

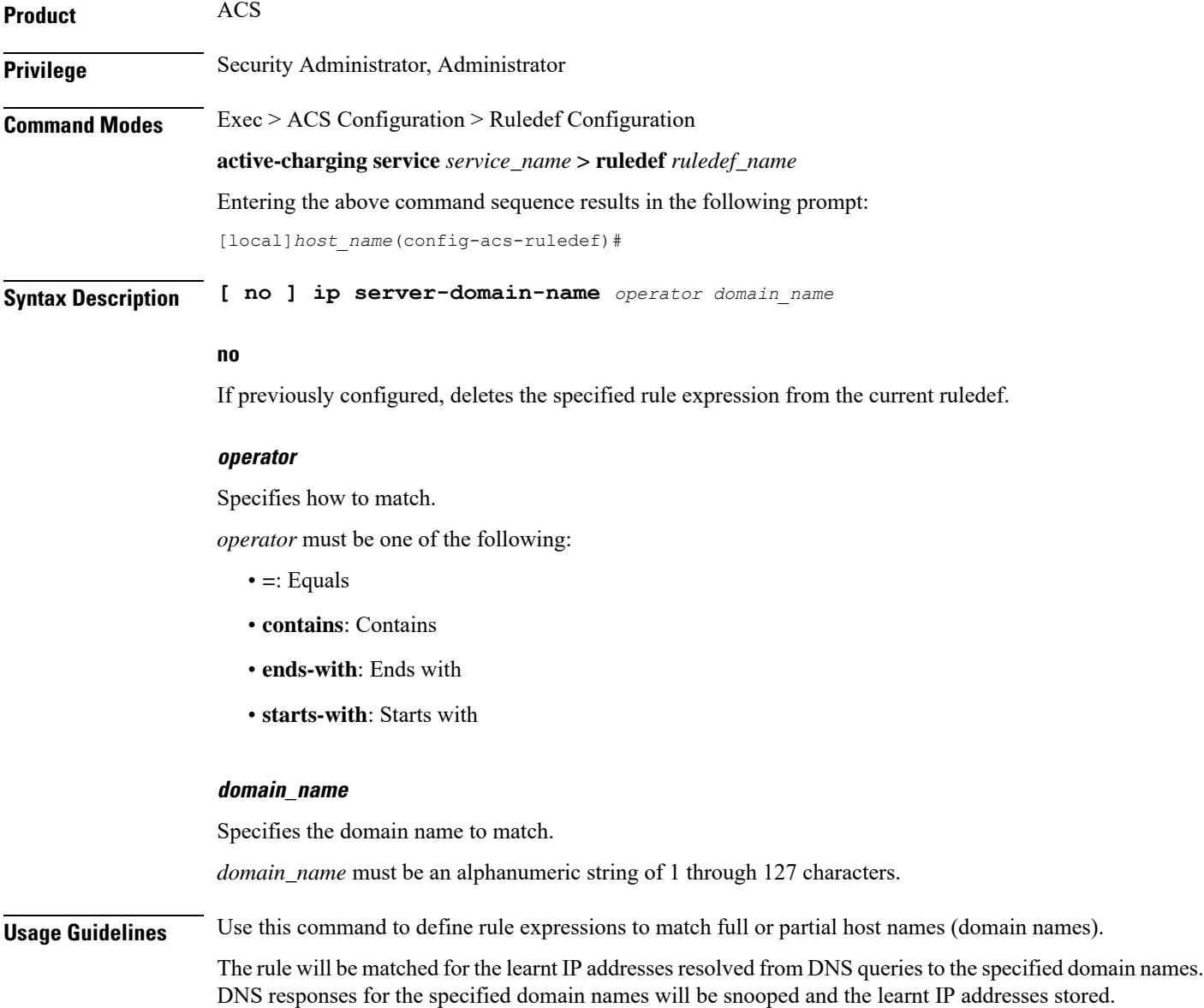

Ш

Besides being used for standard rule matching, this command also enables the DNS Snooping feature if the rulebase references any ruledefs with this configuration. The DNS protocol analyzer must also be enabled in the rulebase.

## **Example**

The following command defines a rule expression to match domain name values containing *star*:

```
ip server-domain-name contains star
```
# **ip server-ip-address**

This command allows you to define rule expressions to match the IP address of the destination end of the connection.

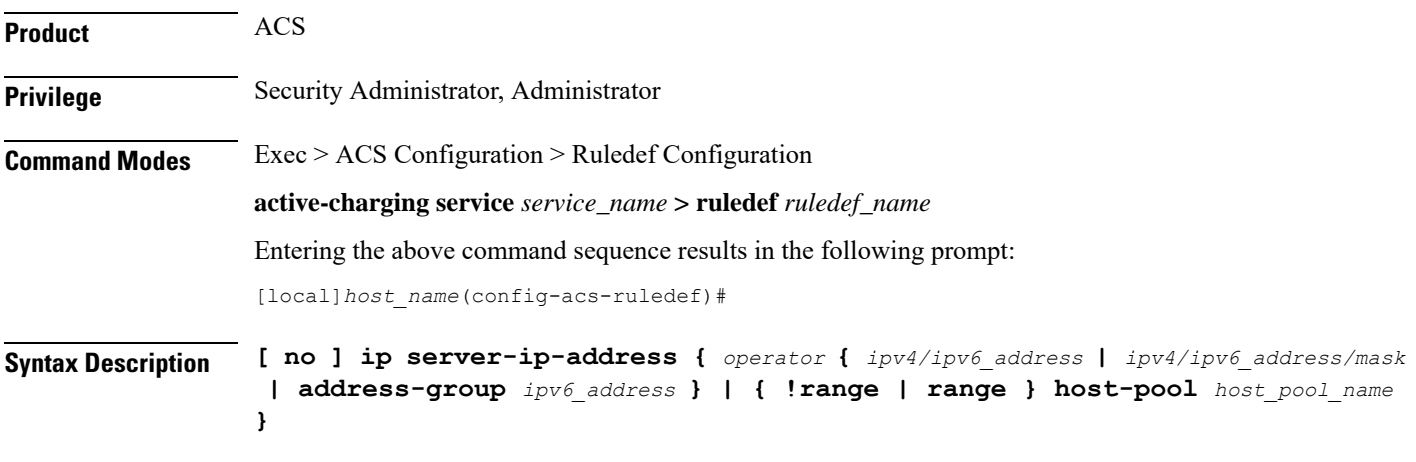

## **no**

If previously configured, deletes the specified rule expression from the current ruledef.

#### **operator**

*operator*: Specifies how to match.

*operator* must be one of the following:

- **!=**: Does not equal
- **<=**: Lesser than or equals
- **=**: Equals
- **>=**: Greater than or equals

### **ipv4/ipv6\_address**

Specifies the server IP address. For uplink packets (subscriber to network), this field matches the destination IP address in the IP header. For downlink packets (network to subscriber), this field matches the source IP

address in the IP header.*ipv4/ipv6\_address* must be an IP address in IPv4 dotted-decimal notation or IPv6 colon-separated-hexadecimal notation.

#### **ipv4/ipv6\_address/mask**

Specifies the server IP address with subnet mask bit. For uplink packets (subscriber to network), this field matches the destination IP address in the IP header. For downlink packets (network to subscriber), this field matches the source IP address in the IP header. *ipv4/ipv6\_address/mask* must be an IP address in IPv4 dotted-decimal notation or IPv6 colon-separated-hexadecimal notation with subnet mask bit. The mask bit is a numeric value which is the number of bits in the subnet mask.

# **address-group ipv6\_address**

#### Ú

The **address-group** keyword can be configured only after the *=* operator. The wildcard support has not been provided for IPv4 addresses. **Important**

Specifies a group of IPv6 addresses configured with wildcard input and/or specialized range input. Multiple wildcard characters can be accepted as input and only one 2 byte range input will be accepted. Both wildcard character input and 2 byte range input can be configured together within a given IPv6 address.

In the example — *2607:7700:\*:[2020-3040]::ce1d:b083/128*, \* is a wildcard input and [2020-3040] is a 2 byte specialized range input.

#### **{ !range | range } host-pool host\_pool\_name**

**!range | range**: Specifies the range criteria:

- **!range**: Not in the range of
- **range**: In the range of

**host-pool** *host\_pool\_name*:Specifies name of the host pool. *host\_pool\_name* must be an alphanumeric string of 1 through 63 characters.

**Usage Guidelines** Use this command to define rule expressions to match the IP address of the destination end of the connection.

For uplink packets, this field matches the destination IP address in the IP header. For downlink packets, this field matches the source IP address in the IP header.

#### **Example**

The following command defines a rule expression to match user traffic based on IPv4 server address *10.1.1.1*:

#### **ip server-ip-address = 10.1.1.1**

The following command defines a rule expression to match user traffic based on the given destination IPv6 address where *\** is the wildcard input and *[2020-3040]* is the 2 byte specialized range input:

**ip server-ip-address = 2607:7700:\*:[2020-3040]::ce1d:b083/128**

# **ip src-address**

Ш

This command allows you to define rule expressions to match the source IP address field within IP headers.

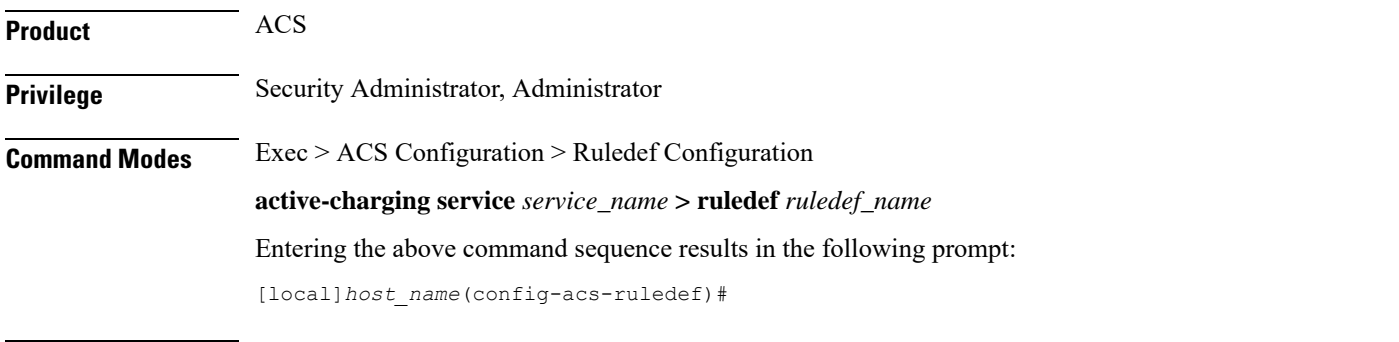

**Syntax Description [ no ] ip src-address {** *operator* **{** *ipv4/ipv6\_address* **|** *ipv4/ipv6\_address/mask* **| address-group** *ipv6\_address* **} | { !range | range } host-pool** *host\_pool\_name* **}**

#### **no**

If previously configured, deletes the specified rule expression from the current ruledef.

#### **operator**

*operator*: Specifies how to match.

*operator* must be one of the following:

- **!=**: Does not equal
- **<=**: Lesser than or equals
- **=**: Equals
- **>=**: Greater than or equals

#### **ipv4/ipv6\_address**

Specifies IP address of the source node for incoming traffic. *ipv4/ipv6\_address* must be an IP address in IPv4 dotted-decimal or IPv6 colon-separated-hexadecimal notation.

#### **ipv4/ipv6\_address/mask**

Specifies the IP address of the source node for incoming traffic with subnet mask bit. *ipv4/ipv6\_address/mask* must be an IP address in IPv4 dotted-decimal or IPv6 colon-separated-hexadecimal notation with subnet mask bit. The mask bit is a numeric value which corresponds to the number of bits in the subnet mask.

#### **address-group ipv6\_address**

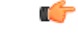

**Important**

The **address-group** keyword can be configured only after the *=* operator. The wildcard support has not been provided for IPv4 addresses.

Specifies a group of IPv6 addresses configured with wildcard input and/or specialized range input. Multiple wildcard characters can be accepted as input and only one 2 byte range input will be accepted. Both wildcard character input and 2 byte range input can be configured together within a given IPv6 address. In the example — *2607:7700:\*:[2020-3040]::ce1d:b083/128*, \* is a wildcard input and [2020-3040] is a 2 byte specialized range input. **{ !range | range } host-pool host\_pool\_name !range | range**: Specifies the range criteria: • **!range**: Not in the range of • **range**: In the range of **host-pool** *host\_pool\_name*: Specifies name of the host pool. *host\_pool\_name* must be a string of 1 through 63 characters. **Usage Guidelines** Use this command to define rule expressions to match IP source address field within IP header.

#### **Example**

The following command defines a rule expression to match user traffic based on IPv4 source address *10.1.1.1*:

```
ip src-address = 10.1.1.1
```
The following command defines a rule expression to match user traffic based on the given source IPv6 address where *\** is the wildcard input and *[2020-3040]* is the 2 byte specialized range input:

**ip src-address = 2607:7700:\*:[2020-3040]::ce1d:b083/128**

# **ip subscriber-ip-address**

This command allows you to define rule expressions to match the IP address of the subscriber, which will be either the source or destination address depending on the direction.

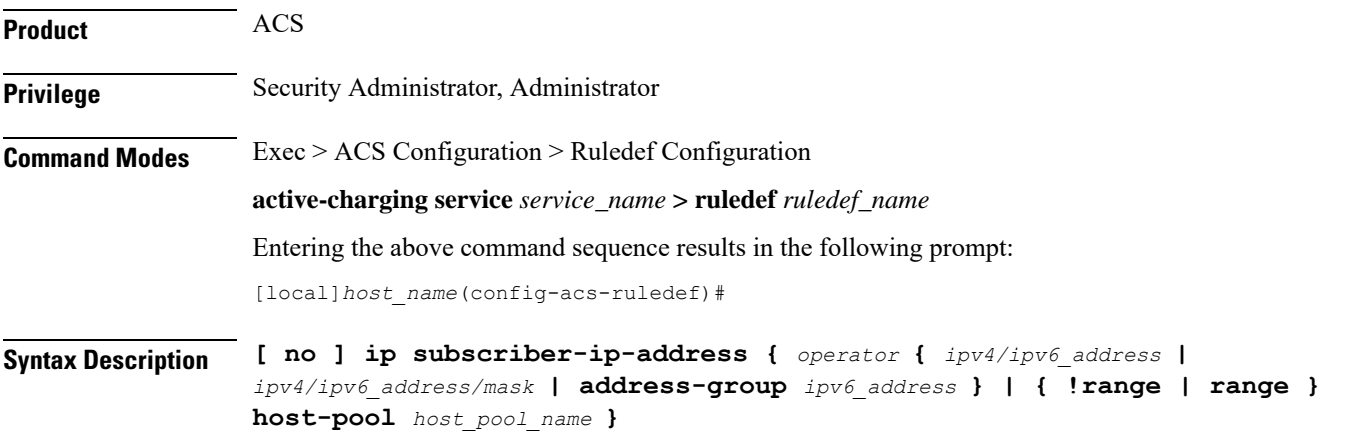

#### **no**

If previously configured, deletes the specified rule expression from the current ruledef.

#### **operator**

*operator*: Specifies how to match.

*operator* must be one of the following:

- **!=**: Does not equal
- **<=**: Lesser than or equals
- **=**: Equals
- **>=**: Greater than or equals

## **ipv4/ipv6\_address**

Specifies the subscriber IP address. Depending on the direction of packet this IP address will be either the IP source address or the IP destination address. *ipv4/ipv6\_address* must be an IP address in IPv4 dotted-decimal or IPv6 colon-separated-hexadecimal notation.

### **ipv4/ipv6\_address/mask**

Specifies the subscriber IP address with subnet mask bit. Depending on the direction of packet this IP address will either be the IP source address or the IP destination address. *ipv4/ipv6\_address/mask* must be an IP address in IPv4 dotted-decimal or IPv6 colon-separated-hexadecimal notation with subnet mask bit. The mask bit is a numeric value which corresponds to the number of bits in the subnet mask.

# **address-group ipv6\_address**

# Ú

The **address-group** keyword can be configured only after the *=* operator. The wildcard support has not been provided for IPv4 addresses. **Important**

Specifies a group of IPv6 addresses configured with wildcard input and/or specialized range input. Multiple wildcard characters can be accepted as input and only one 2 byte range input will be accepted. Both wildcard character input and 2 byte range input can be configured together within a given IPv6 address.

In the example — *2607:7700:\*:[2020-3040]::ce1d:b083/128*, \* is a wildcard input and [2020-3040] is a 2 byte specialized range input.

#### **{ !range | range } host-pool host\_pool\_name**

**!range | range**: Specifies the range criteria:

- **!range**: Not in the range of
- **range**: In the range of

**host-pool** *host pool\_name*: Specifies the name of the host pool. *host pool\_name* must be an alphanumeric string of 1 through 63 characters.

**Usage Guidelines** Use this command to define rule expressions to match the IP address of the subscriber, which will be either the source or destination address depending on the direction.

#### **Example**

The following command defines a rule expression to match user traffic based on subscriber IPv4 address *10.1.1.1*:

```
ip subscriber-ip-address = 10.1.1.1
```
The following command defines a rule expression to match user traffic based on the given subscriber IPv6 address where *\** is the wildcard input and *[2020-3040]* is the 2 byte specialized range input:

```
ip subscriber-ip-address = 2607:7700:*:[2020-3040]::ce1d:b083/128
```
# **ip total-length**

This command allows you to define rule expressions to match the total length field in IP headers.

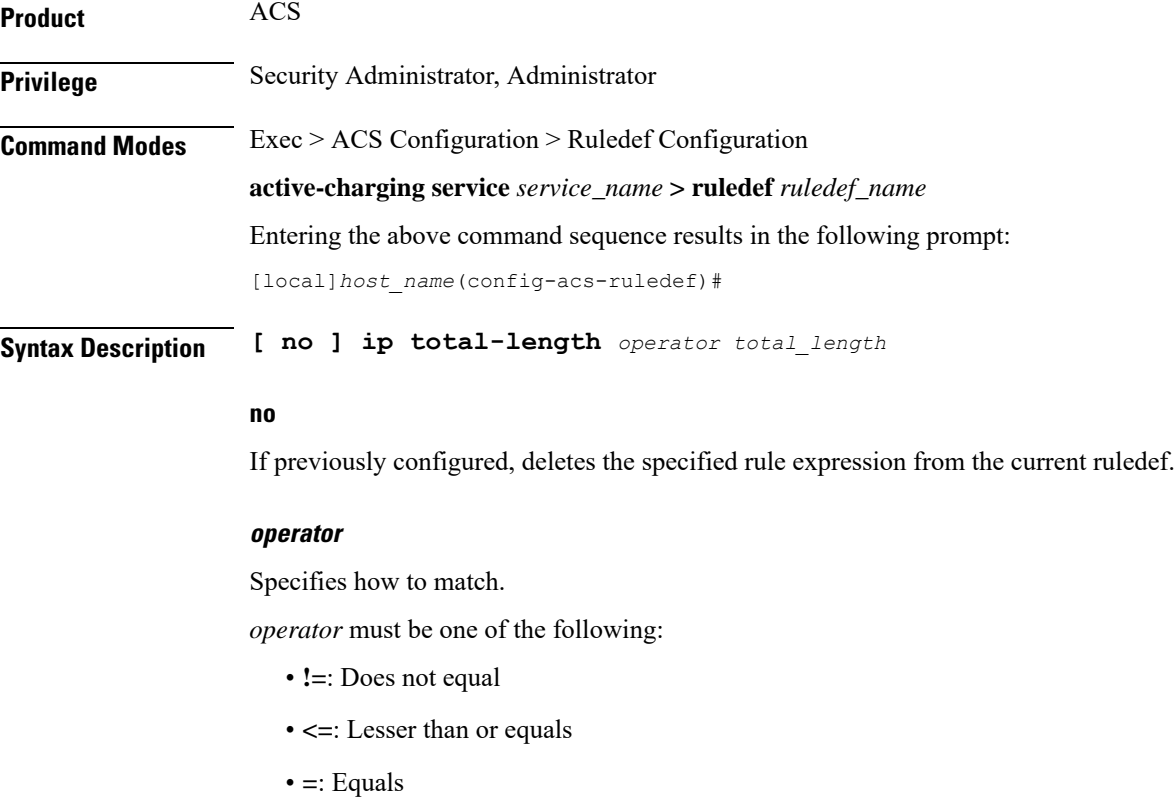

• **>=**: Greater than or equals

#### **total\_length**

Specifies the total length of the IP packet (including payload) to match.
*total\_length* must be an integer from 0 through 4096.

**Usage Guidelines** Use this command to define rule expressions to match the total length field in IP headers.

### **Example**

The following command defines a rule expression to match user traffic based on IP total length of *2000* bytes:

**ip total-length = 2000**

### **ip uplink**

This command allows you to define rule expressions to match uplink (subscriber to network) IP packets.

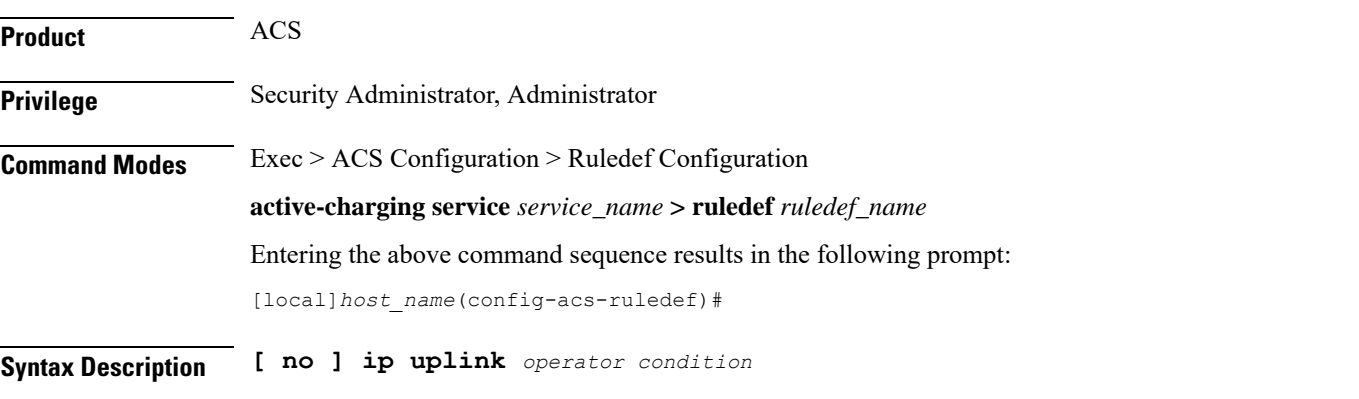

#### **no**

If previously configured, deletes the specified rule expression from the current ruledef.

### **operator**

Specifies how to match.

*operator* must be one of the following:

- **!=**: Does not equal
- **=**: Equals

### **condition**

Specifies the condition to match.

*condition* must be one of the following:

- **FALSE**
- **TRUE**

**Usage Guidelines** Use this command to define rule expressions to match uplink (subscriber to network) IP packets.

### **Example**

The following command defines a rule expression to match uplink packets:

**ip uplink = TRUE**

# **ip version**

This command allows you to define rule expressions to match the version number in IP headers.

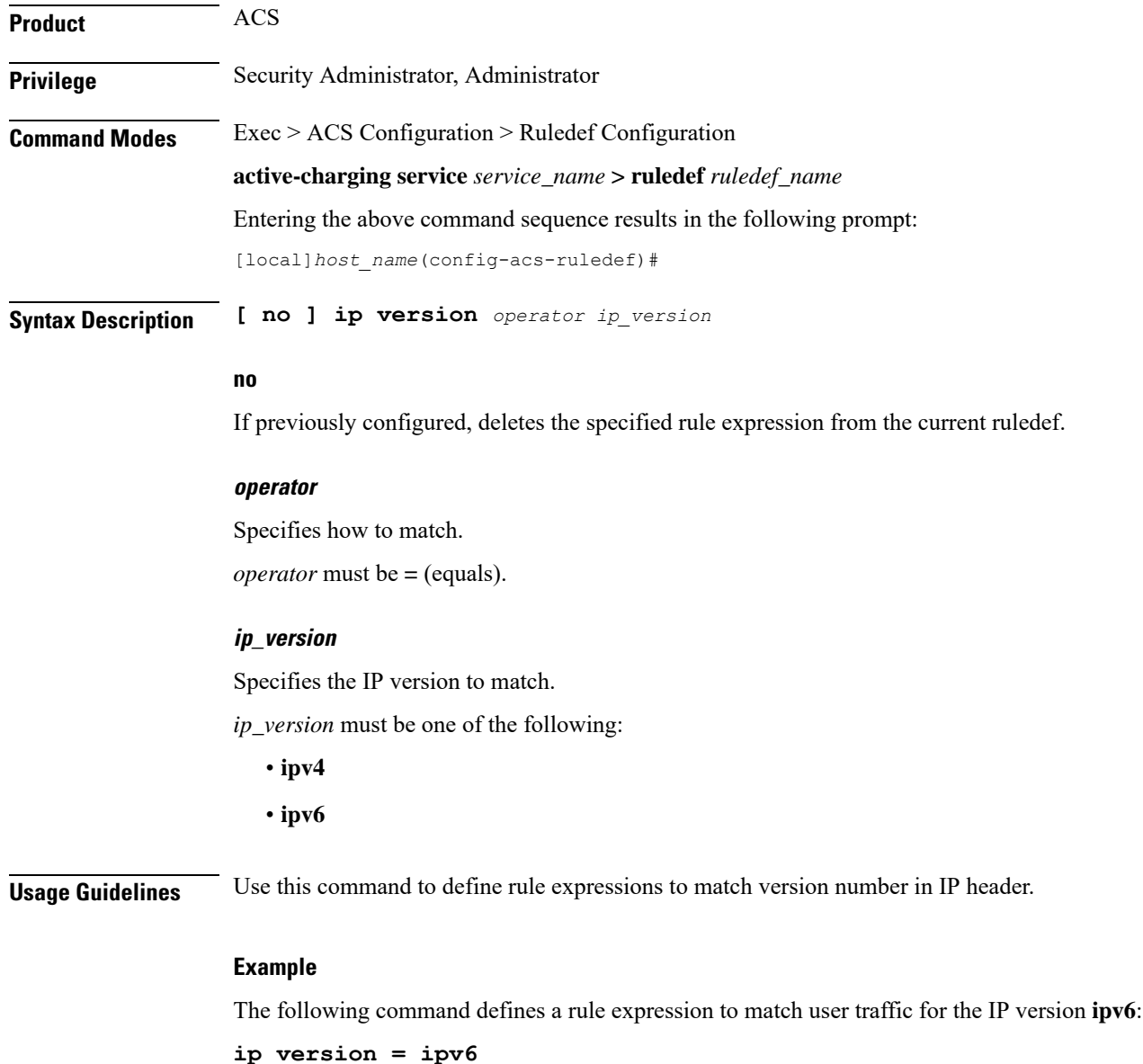

### **mms any-match**

This command allows you to define rule expressions to match all Multimedia Messenging Service (MMS) packets.

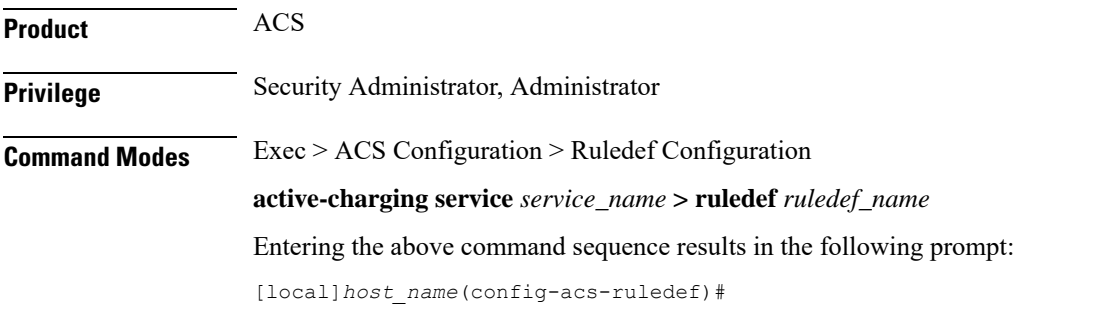

**Syntax Description [ no ] mms any-match** *operator condition*

#### **no**

If previously configured, deletes the specified rule expression from the current ruledef.

#### **operator**

Specifies how to match.

*operator* must be one of the following:

- **!=**: Does not equal
- **=**: Equals

### **condition**

Specifies the condition to match.

*condition* must be one of the following:

- **FALSE**
- **TRUE**

**Usage Guidelines** Use this command to define rule expressions to match all MMS packets.

### **Example**

The following command defines a rule expression to match all MMS packets:

**mms any-match = TRUE**

### **mms bcc**

This command allows you to define rule expressions to match recipient addresses in the bcc field of MMS messages.

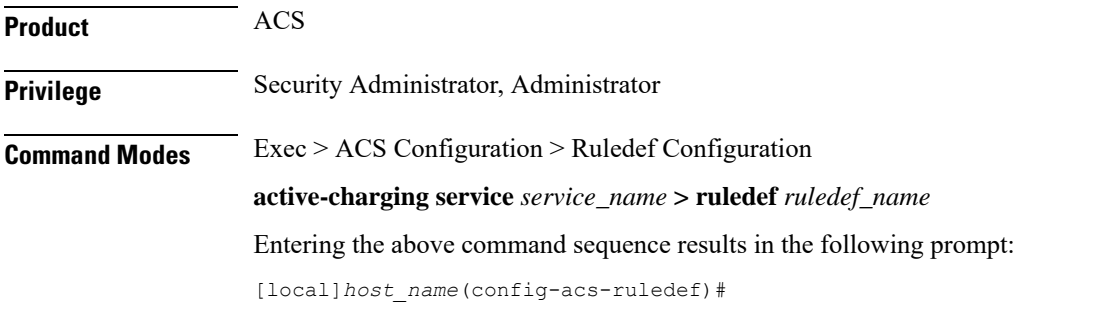

**Syntax Description [ no ] mms bcc [ case-sensitive ]** *operator bcc\_address*

#### **no**

If previously configured, deletes the specified rule expression from the current ruledef.

### **case-sensitive**

Specifies that the rule expression be case-sensitive. By default, rule expressions are not case-sensitive.

### **operator**

Specifies how to match.

*operator* must be one of the following:

- **!=**: Does not equal
- **!contains**: Does not contain
- **!ends-with**: Does not end with
- **!starts-with**: Does not start with
- **=**: Equals
- **contains**: Contains
- **ends-with**: Ends with
- **starts-with**: Starts with

### **bcc\_address**

Specifies the "bcc" address/value to match.

*bcc\_address* must be an alphanumeric string of 1 through 127 characters and may contain punctuation characters and space.

**Usage Guidelines** Use this command to define rule expressions to match recipient address in the "bcc" field of MMS messages.

#### **Example**

The following command defines a rule expression to match recipient address containing *test1* in "bcc" field of MMS messages:

**mms bcc contains test1**

### **mms cc**

This command allows you to define rule expressions to match recipient addresses in the cc field of MMS messages.

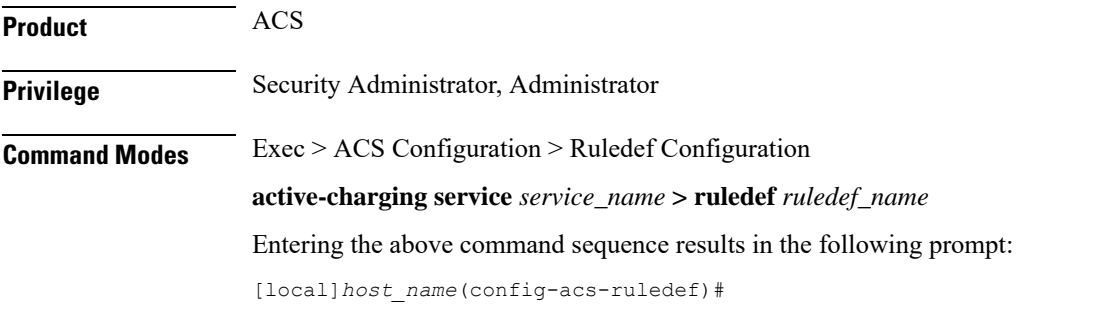

**Syntax Description [ no ] mms cc [ case-sensitive ]** *operator cc\_address*

### **no**

If previously configured, deletes the specified rule expression from the current ruledef.

### **case-sensitive**

Specifies that the rule expression be case-sensitive. By default, rule expressions are not case-sensitive.

#### **operator**

Specifies how to match.

*operator* must be one of the following:

- **!=**: Does not equal
- **!contains**: Does not contain
- **!ends-with**: Does not end with
- **!starts-with**: Does not start with
- **=**: Equals
- **contains**: Contains
- **ends-with**: Ends with

• **starts-with**: Starts with

### **cc\_address**

Specifies the "cc" address/value to match.

*cc\_address* must be an alphanumeric string of 1 through 127 characters and may contain punctuation characters and space.

**Usage Guidelines** Use this command to define rule expressions to match recipient addresses in "cc" field of MMS messages.

### **Example**

The following command defines a rule expression to match recipient address containing *test1* in the "cc" field of MMS messages:

**mms cc contains test1**

### **mms content location**

This command allows you to define rule expressions to match the content-location field of MMS messages.

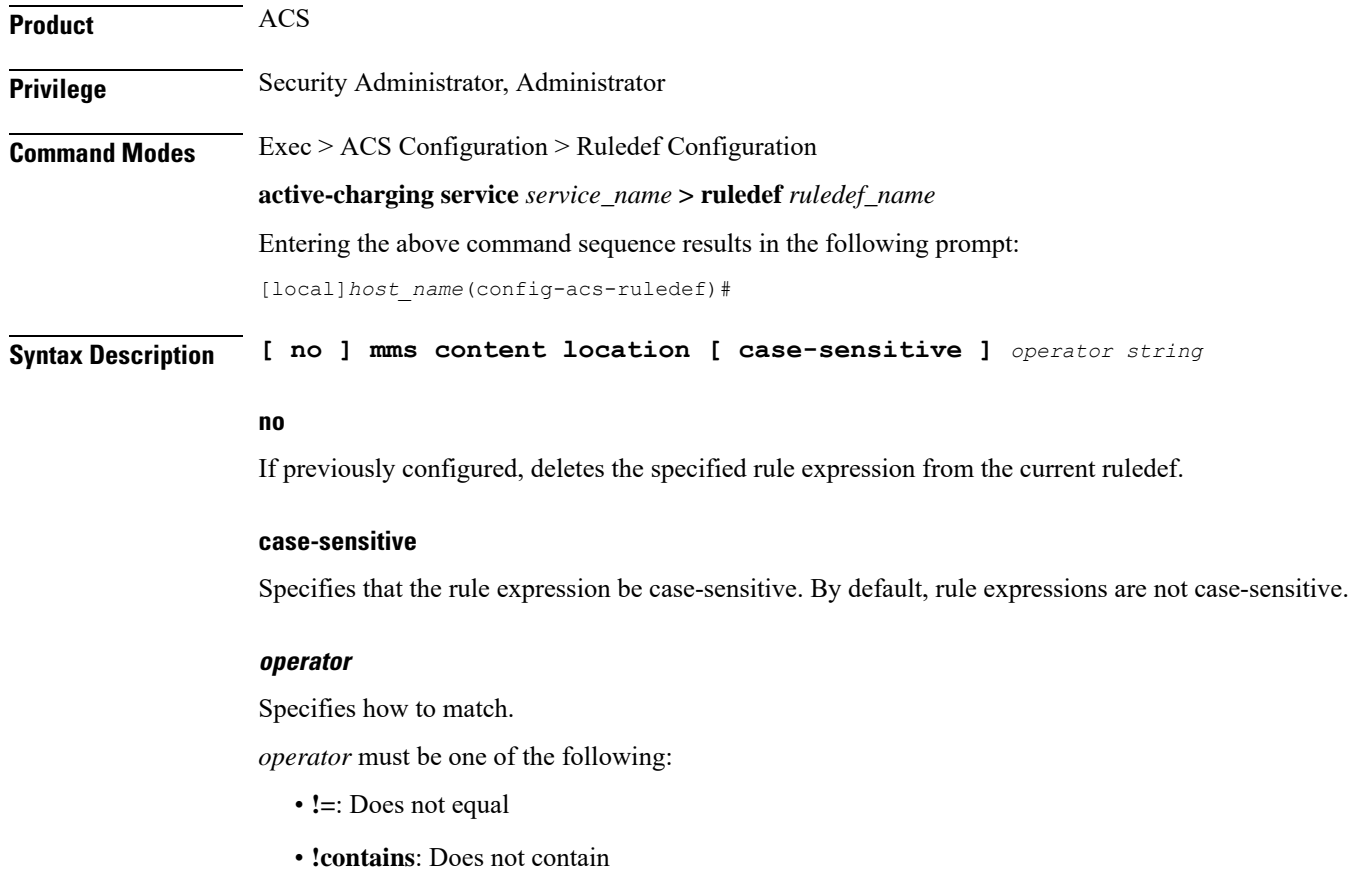

- **!ends-with**: Does not end with
- **!starts-with**: Does not start with
- **=**: Equals
- **contains**: Contains
- **ends-with**: Ends with
- **starts-with**: Starts with

### **string**

Specifies the value to match.

*string* must be an alphanumeric string of 1 through 127 characters and may contain punctuation characters and space.

**Usage Guidelines** Use this command to define rule expressions to match the content-location field of MMS messages.

### **Example**

The following command defines a rule expression to match *test1* in content-location field of MMS messages:

**mms content location contains test1**

### **mms content type**

This command allows you to define rule expressions to match the content-type field of MMS messages.

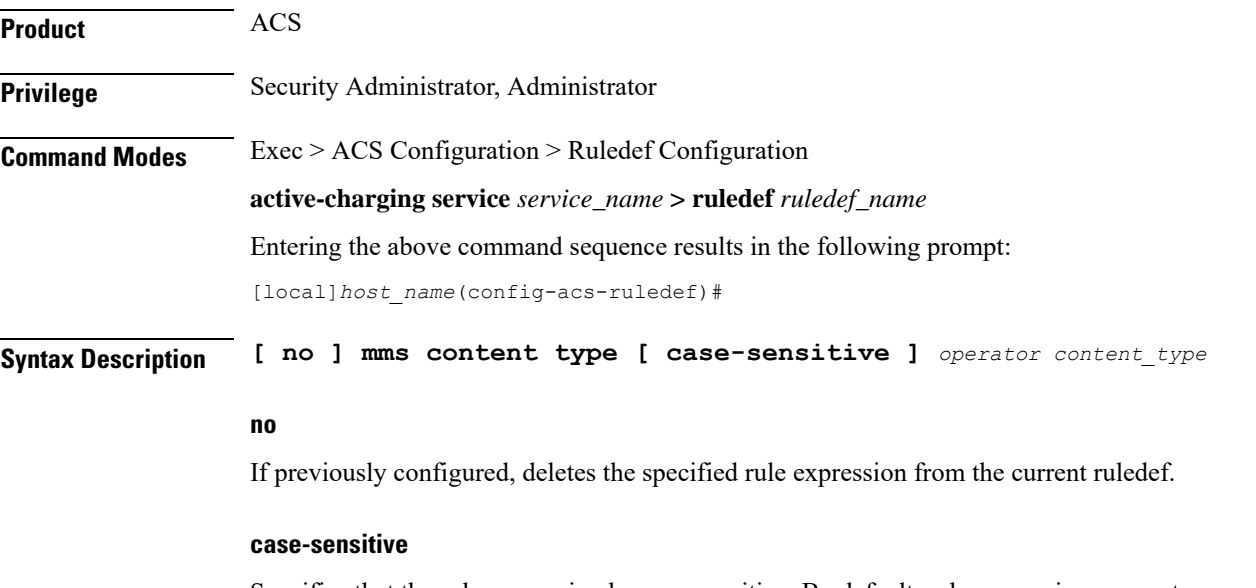

Specifies that the rule expression be case-sensitive. By default, rule expressions are not case-sensitive.

#### **operator**

Specifies how to match.

*operator* must be one of the following:

- **!=**: Does not equal
- **!contains**: Does not contain
- **!ends-with**: Does not end with
- **!starts-with**: Does not start with
- **=**: Equals
- **contains**: Contains
- **ends-with**: Ends with
- **starts-with**: Starts with

### **content\_type**

Specifies the MMS content type to match.

*content\_type* must be an alphanumeric string of 1 through 127 characters and may contain punctuation characters and space.

**Usage Guidelines** Use this command to define rule expressions to match content-type field of MMS messages.

#### **Example**

The following command defines a rule expression to match *image* in content-type field of MMS messages:

**mms content type contains image**

### **mms downlink**

This command allows you to define rule expressions to match downlink (network to subscriber) MMS packets.

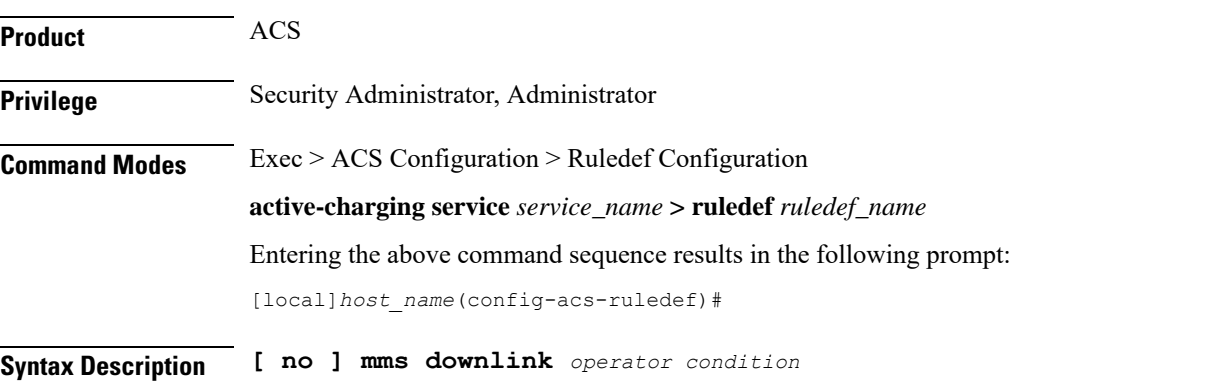

### **no**

If previously configured, deletes the specified rule expression from the current ruledef.

#### **operator**

Specifies how to match.

*operator* must be one of the following:

- **!=**: Does not equal
- **=**: Equals

### **condition**

Specifies the downlink (from the Mobile Node direction) status to match. *condition* must be one of the following:

- **FALSE**
- **TRUE**

**Usage Guidelines** Use this command to define rule expressions to match downlink MMS packets.

### **Example**

The following command defines a rule expression to match all downlink MMS packets: **mms downlink = TRUE**

## **mms from**

This command allows you to define rule expressions to match the "from" field in MMS messages.

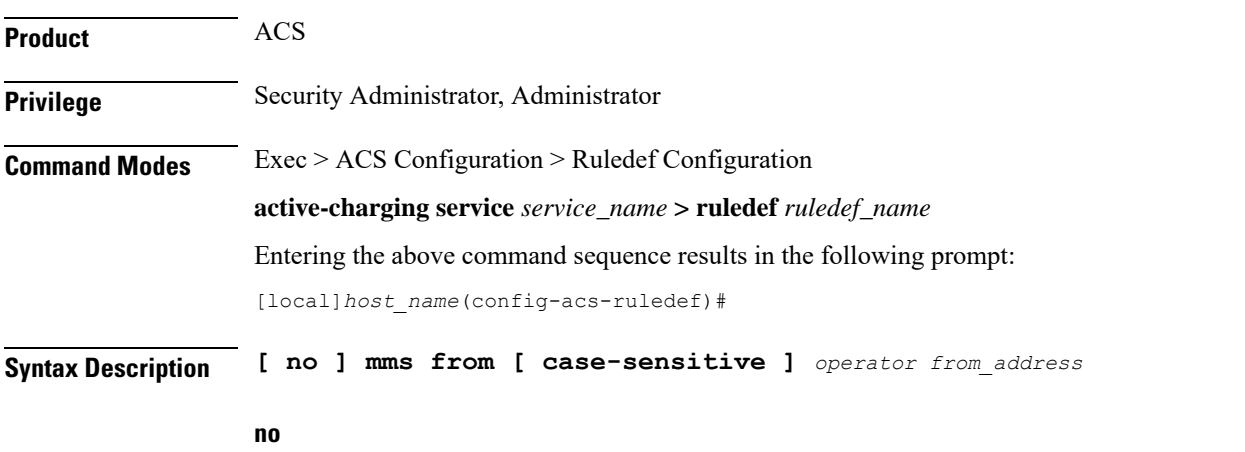

If previously configured, deletes the specified rule expression from the current ruledef.

### **case-sensitive**

Specifies that the rule expression be case-sensitive. By default, rule expressions are not case-sensitive.

#### **operator**

Specifies how to match.

*operator* must be one of the following:

- **!=**: Does not equal
- **!contains**: Does not contain
- **!ends-with**: Does not end with
- **!starts-with**: Does not start with
- **=**: Equals
- **contains**: Contains
- **ends-with**: Ends with
- **starts-with**: Starts with

#### **from\_address**

Specifies the "from" address/value to match.

*from\_address* must be an alphanumeric string of 1 through 127 characters and may contain punctuation characters and space.

**Usage Guidelines** Use this command to define rule expressions to match the "from" field of MMS messages.

### **Example**

The following command defines a rule expression to match *test1* in the "from" field of MMS messages:

**mms from contains test1**

## **mms message-id**

This command allows you to define rule expressions to match the message ID field of MMS messages.

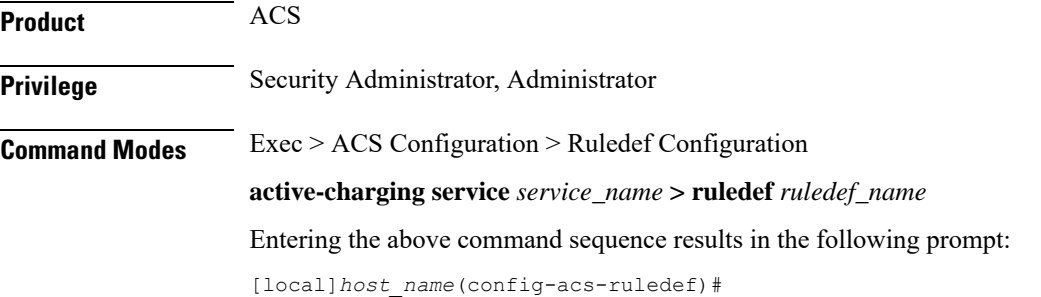

### **Syntax Description [ no ] mms message-id [ case-sensitive ]** *operator message\_id*

#### **no**

If previously configured, deletes the specified rule expression from the current ruledef.

### **case-sensitive**

Specifies that the rule expression be case-sensitive. By default, rule expressions are not case-sensitive.

### **operator**

Specifies how to match.

*operator* must be one of the following:

- **!=**: Does not equal
- **!contains**: Does not contain
- **!ends-with**: Does not end with
- **!starts-with**: Does not start with
- **=**: Equals
- **contains**: Contains
- **ends-with**: Ends with
- **starts-with**: Starts with

### **message\_id**

Specifies the MMS message ID to match.

*message\_id* must be an alphanumeric string of 1 through 127 characters and may contain punctuation characters.

**Usage Guidelines** Use this command to define rule expressions to match the "message ID" field of MMS messages.

### **Example**

The following command defines a rule expression to match *test1* in the "message ID" field of MMS messages:

**mms message-id contains test1**

### **mms pdu-type**

This command allows you to define rule expressions to match Protocol Data Unit (PDU) type in the current MMS packets.

**Product** ACS

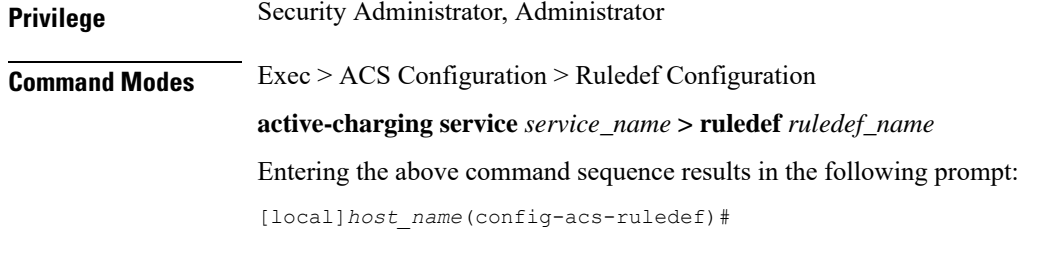

**Syntax Description [ no ] mms pdu-type** *operator pdu\_type*

#### **no**

If previously configured, deletes the specified rule expression from the current ruledef.

### **operator**

Specifies how to match.

*operator* must be one of the following:

- **!=**: Does not equal
- **=**: Equals

### **pdu\_type**

Specifies the MMS PDU type to match.

*pdu\_type* must be one of the following:

- **mms-pdu-type-m-acknowledge-ind**
- **mms-pdu-type-m-delivery-ind**
- **mms-pdu-type-m-http-get**
- **mms-pdu-type-m-notification-ind**
- **mms-pdu-type-m-notify-rsp-ind**
- **mms-pdu-type-m-retrieve-conf**
- **mms-pdu-type-m-send-conf**
- **mms-pdu-type-m-send-request**
- **mms-pdu-type-m-wsp-get**
- **mms-pdu-type-response**: This option is deprecated. Use the **mms\_pdu\_type\_m\_retrieve\_conf** option instead.

**Usage Guidelines** Use this command to define rule expressions to match the PDU type in the current MMS packet.

#### **Example**

The following command defines a rule expression to match PDU type **mms-pdu-type-m-http-get** in the current MMS packet:

```
mms pdu-type = mms-pdu-type-m-http-get
```
### **mms previous-state**

This command allows you to define rule expressions to match the previous state of MMS sessions.

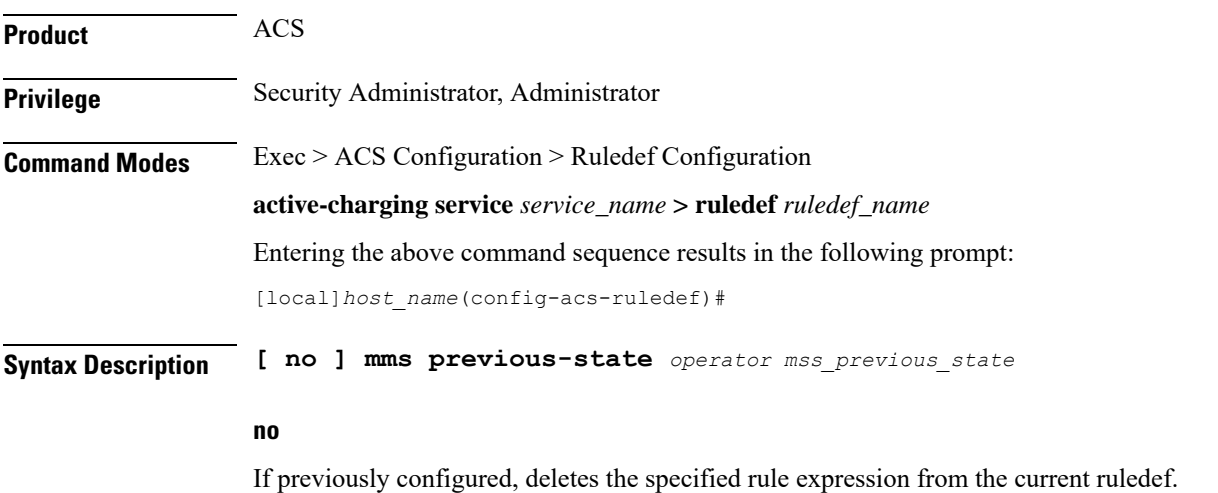

### **operator**

Specifies how to match.

*operator* must be one of the following:

- **!=**: Does not equal
- **=**: Equals

### **mms\_previous\_state**

Specifies the previous state to match.

*mms\_previous\_state* must be one of the following:

- **delayed-ack-pending**: This option is deprecated, use **retrieve-conf-received**.
- **delayed-m-notify-rsp-sent**: This option is deprecated, use **notify-rsp-sent**.
- **delayed-retrieval-pending**: This option is deprecated, use **retrieval-pending**.
- **immediate-retrieval-pending**: This option is deprecated, use **retrieval-pending**.
- **init**

• **m-send-conf-rcvd**: This option is deprecated, use **send-success**.

- **m-send-req-sent**
- **notification-ind-rcvd**
- **notify-rsp-sent**
- **retrieval-pending**
- **retrieve-conf-received**
- **send-success**

**Usage Guidelines** Use this command to define rule expressions to match the previous state of MMS sessions.

#### **Example**

The following command defines a rule expression to match user traffic based on MMS previous state of **retrieval-pending**:

**mms previous-state = retrieval-pending**

### **mms response status**

This command allows you to define rule expressions to match the response status code of MMS messages.

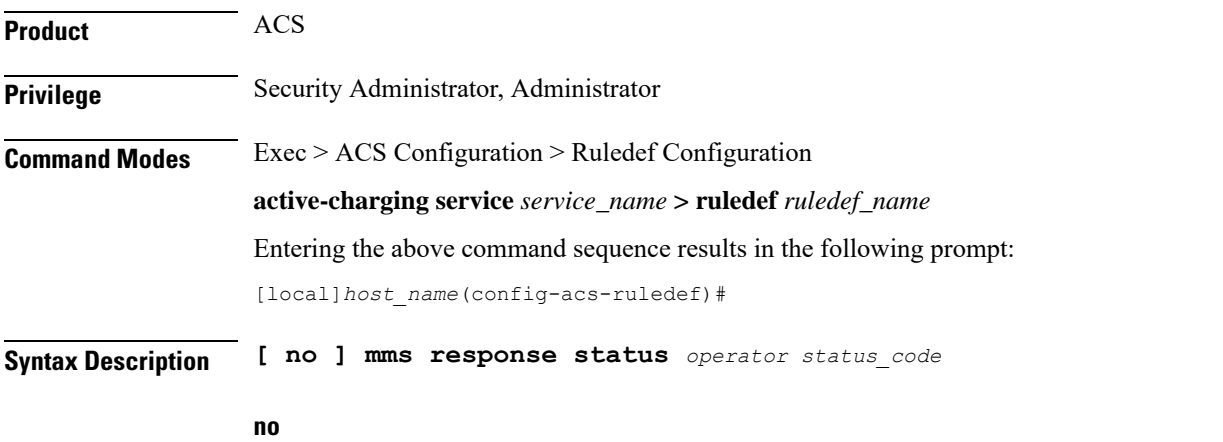

If previously configured, deletes the specified rule expression from the current ruledef.

### **operator**

Specifies how to match.

*operator* must be one of the following:

- **!=**: Does not equal
- **=**: Equals

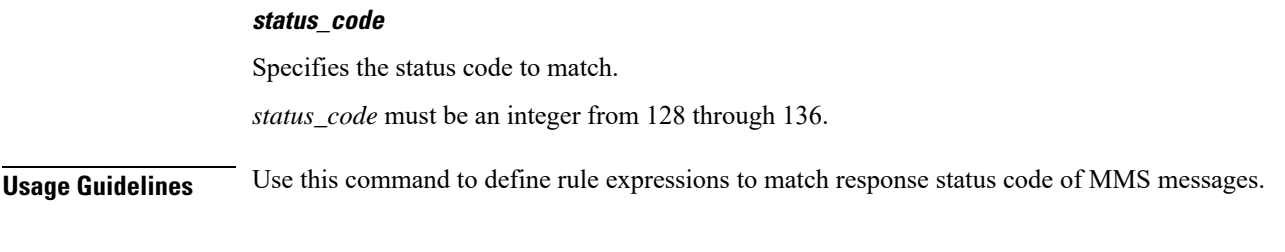

### **Example**

The following command defines a rule expression to match user traffic based on MMS response status code *129*:

**mms response status = 129**

### **mms state**

This command allows you to define rule expressions to match the current state of MMS sessions.

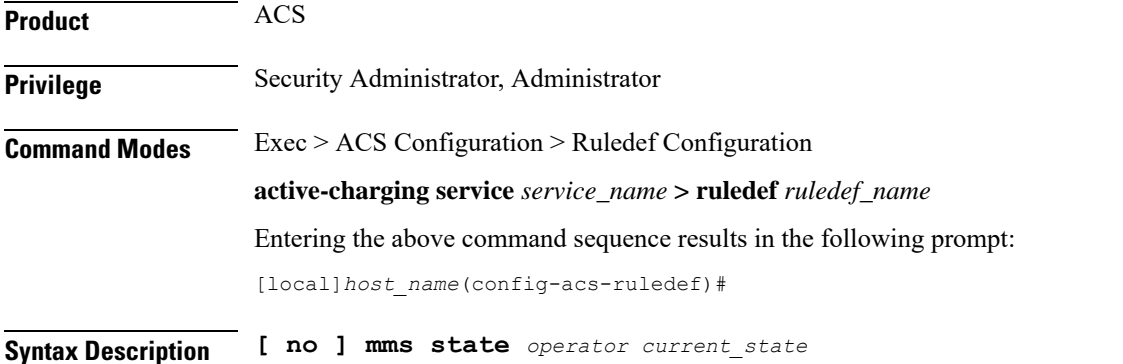

#### **no**

If previously configured, deletes the specified rule expression from the current ruledef.

### **operator**

Specifies how to match.

*operator* must be one of the following:

- **!=**: Does not equal
- **=**: Equals

### **current\_state**

Specifies current state of MMS session to match.

*current\_state* must be one of the following:

• **delayed-ack-pending**: This option is deprecated, use **retrieve-conf-received**.

- **delayed-m-notify-rsp-sent**: This option is deprecated, use **notify-rsp-sent**.
- **delayed-retrieval-pending**: This option is deprecated, use **retrieval-pending**.
- **delivery-failed**
- **delivery-success**
- **immediate-retrieval-pending**: This option is deprecated, use **retrieval-pending**.
- **m-send-conf-rcvd**: This option is deprecated, use **send-success**.
- **m-send-req-sent**
- **notification-ind-rcvd**
- **notify-rsp-sent**
- **retrieval-failed**
- **retrieval-pending**
- **retrieval-success**
- **retrieve-conf-received**
- **send-success**

**Usage Guidelines** Use this command to define rule expressions to match the current state of MMS session.

### **Example**

The following command defines a rule expression to match user traffic based on the current state of MMS session as **retrieval-failed**:

```
mms state = retrieval-failed
```
### **mms status**

This command allows you to define rule expressions to match the current status of MMS sessions.

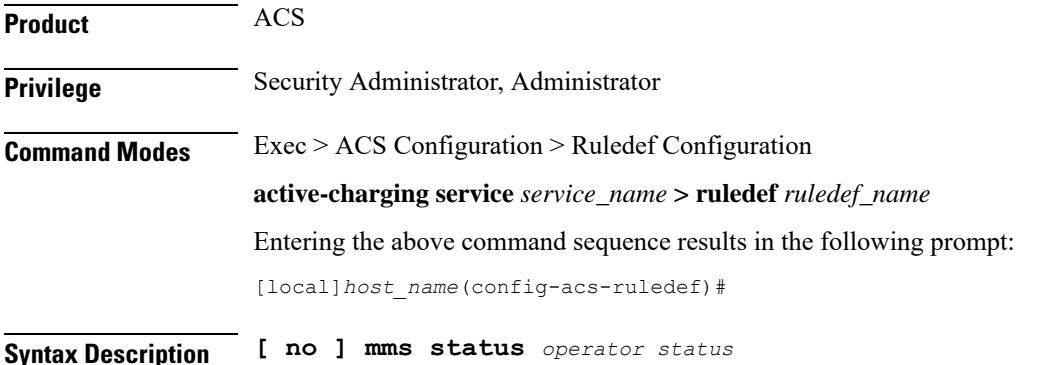

### **no**

If previously configured, deletes the specified rule expression from the current ruledef.

#### **operator**

Specifies how to match.

*operator* must be one of the following:

- **!=**: Does not equal
- **=**: Equals

### **status**

Specifies the MMS status to match.

*status* must be an integer from 128 through 132.

**Usage Guidelines** Use this command to define rule expressions to match current status of MMS sessions.

### **Example**

The following command defines a rule expression to match user traffic based on MMS current status *130*:

**mms status = 130**

### **mms subject**

This command allows you to define rule expressions to match the "subject" field of MMS messages.

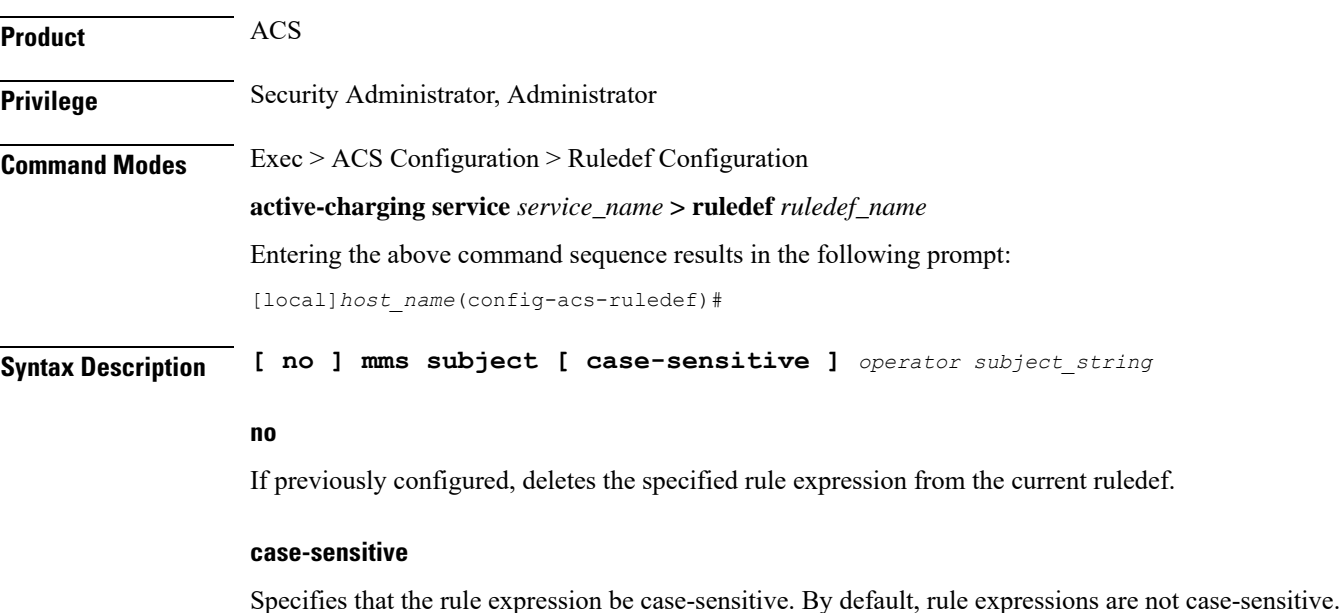

#### **operator**

Specifies how to match.

*operator* must be one of the following:

- **!=**: Does not equal
- **!contains**: Does not contain
- **!ends-with**: Does not end with
- **!starts-with**: Does not start with
- **=**: Equals
- **contains**: Contains
- **ends-with**: Ends with
- **starts-with**: Starts with

### **subject\_string**

Specifies the value to match.

*subject\_string* must be an alphanumeric string of 1 through 127 characters and may contain punctuation characters and space.

**Usage Guidelines** Use this command to define rule expressions to match "subject" field of MMS messages.

### **Example**

The following command defines a rule expression to match *test1* in the "subject" field of MMS messages:

**mms subject contains test1**

### **mms tid**

This command allows you to define rule expressions to match the "Transaction Identifier" (TID) field of MMS messages.

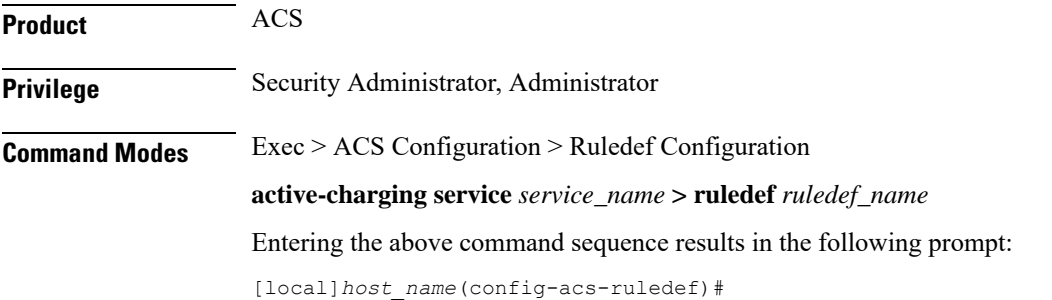

**Syntax Description [ no ] mms tid [ case-sensitive ]** *operator transaction\_id*

#### **no**

If previously configured, deletes the specified rule expression from the current ruledef.

### **case-sensitive**

Specifies that the rule expression be case-sensitive. By default, rule expressions are not case-sensitive.

### **operator**

Specifies how to match.

*operator* must be one of the following:

- **!=**: Does not equal
- **!contains**: Does not contain
- **!ends-with**: Does not end with
- **!starts-with**: Does not start with
- **=**: Equals
- **contains**: Contains
- **ends-with**: Ends with
- **starts-with**: Starts with

### **transaction\_id**

Specifies the MMS TID to match.

*transaction\_id* must be an alphanumeric string of 1 through 127 characters and may contain punctuation characters.

**Usage Guidelines** Use this command to define rule expressions to match TID field of MMS messages.

### **Example**

The following command defines a rule expression to match *test* in TID field of MMS messages:

**mms tid = test**

### **mms to**

This command allows you to define rule expressions to match the "to" field of MMS messages.

**Product** ACS

**Privilege** Security Administrator, Administrator

### **Command Modes** Exec > ACS Configuration > Ruledef Configuration **active-charging service** *service\_name* **> ruledef** *ruledef\_name* Entering the above command sequence results in the following prompt: [local]*host\_name*(config-acs-ruledef)#

**Syntax Description [ no ] mms to [ case-sensitive ]** *operator to\_address*

### **no**

If previously configured, deletes the specified rule expression from the current ruledef.

### **case-sensitive**

Specifies that the rule expression be case-sensitive. By default, rule expressions are not case-sensitive.

#### **operator**

Specifies how to match.

*operator* must be one of the following:

- **!=**: Does not equal
- **!contains**: Does not contain
- **!ends-with**: Does not end with
- **!starts-with**: Does not start with
- **=**: Equals
- **contains**: Contains
- **ends-with**: Ends with
- **starts-with**: Starts with

### **to\_address**

Specifies the "to" address/name to match.

*to\_address* must be an alphanumeric string of 1 through 127 characters, and may contain punctuation characters and space.

**Usage Guidelines** Use this command to define rule expressions to match "to" field of MMS messages.

### **Example**

The following command defines a rule expression to match user traffic based on *test* in "to" field of MMS messages:

**mms to = test**

# **mms uplink**

This command allows you to define rule expressions to match uplink (subscriber to network) MMS packets.

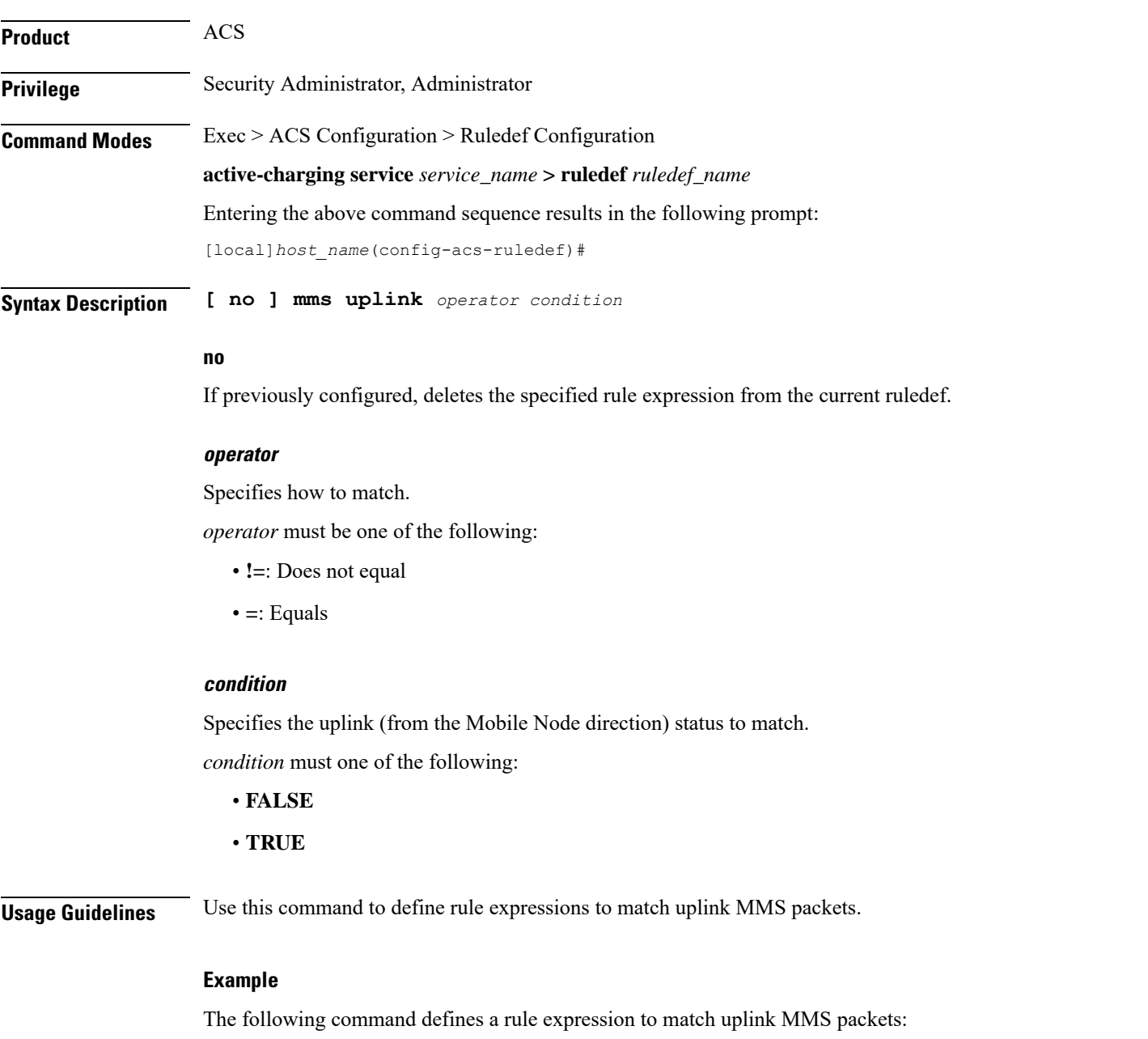

**mms uplink = TRUE**

 $\overline{\phantom{a}}$ 

## **mms version**

This command allows you to define rule expressions to match the MMS version in MMS packets.

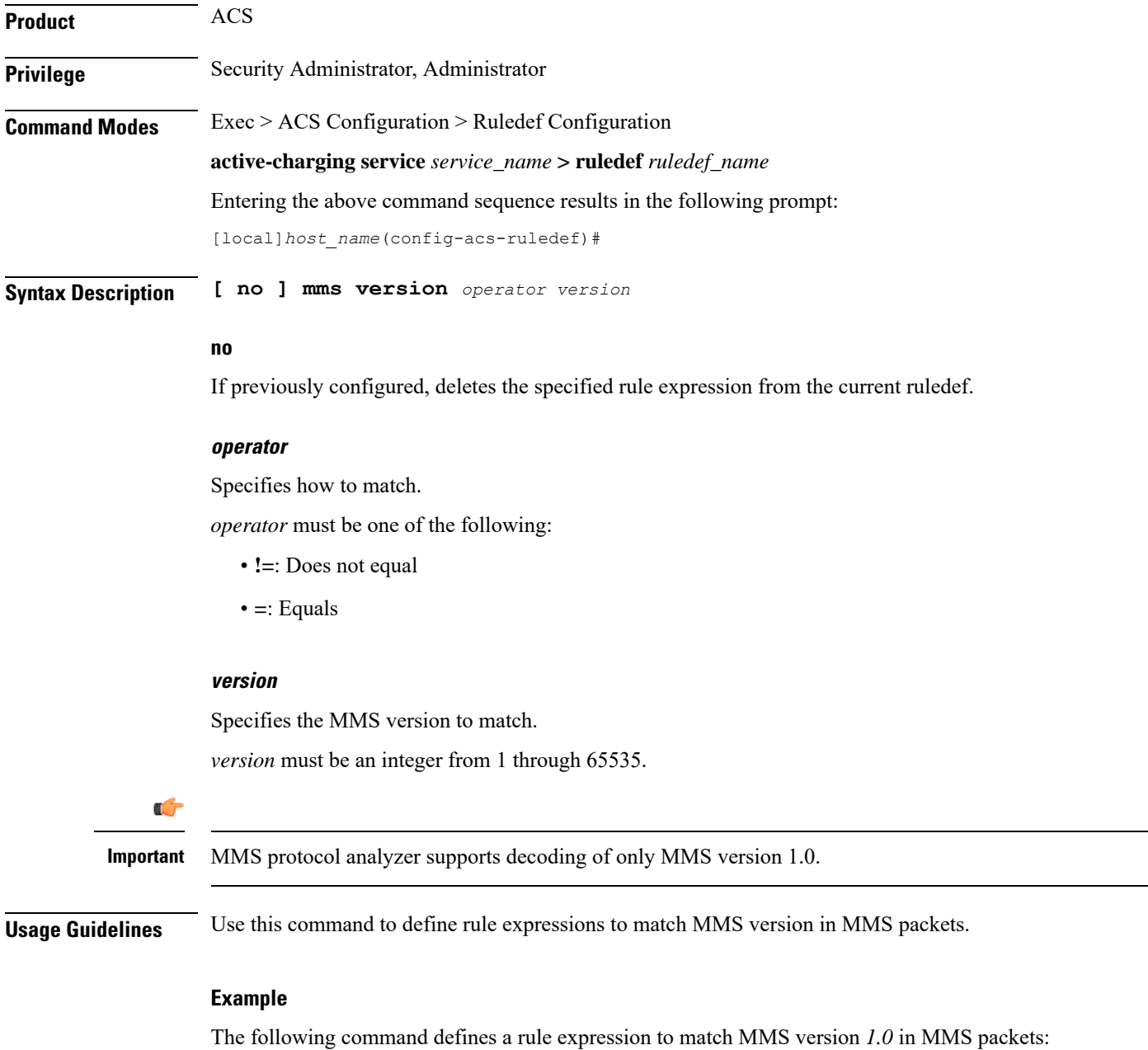

**mms version = 1**

## **multi-line-or all-lines**

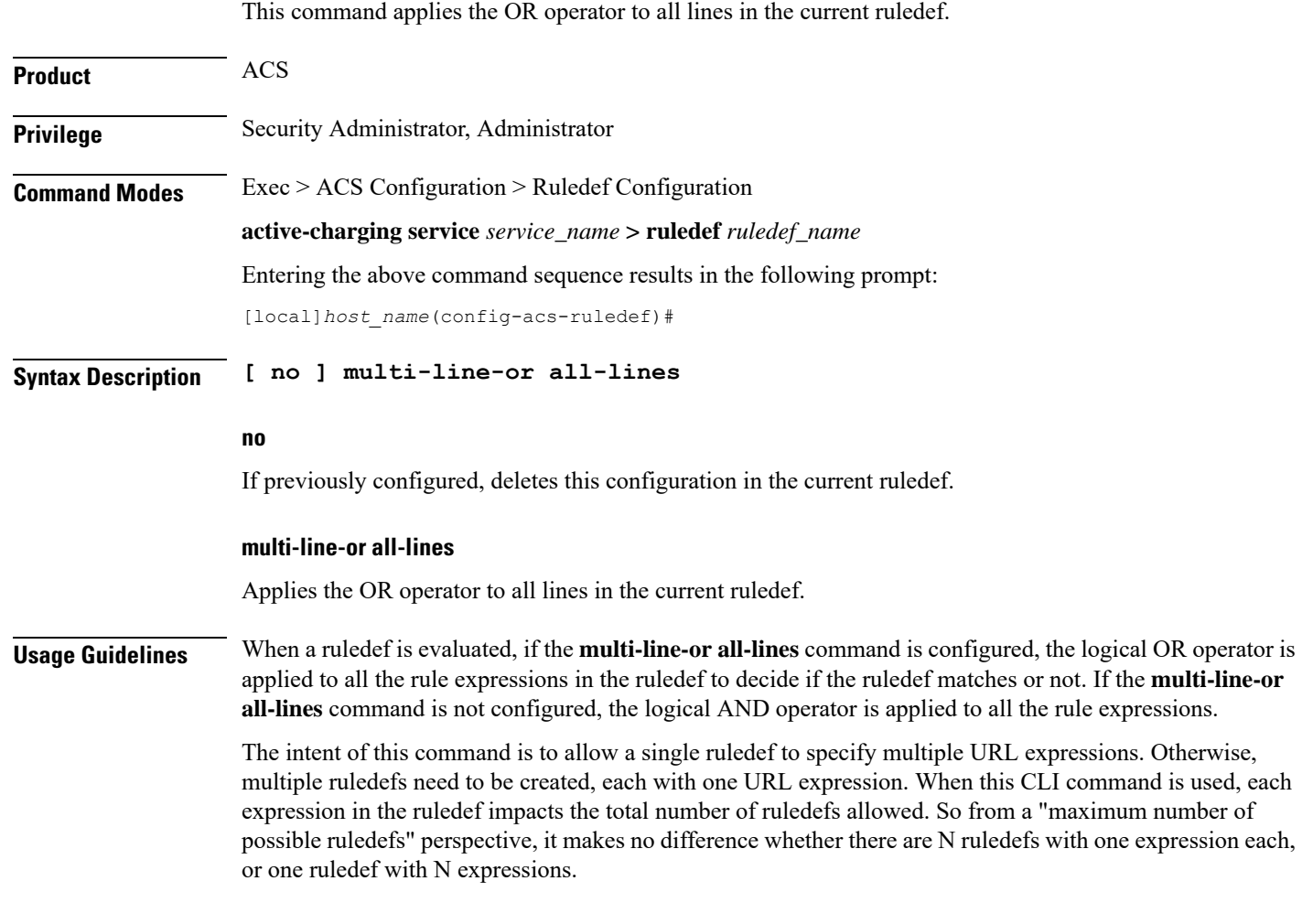

# **p2p any-match**

 $\overline{\phantom{a}}$ 

This command allows you to define rule expressions to match all Peer-to-Peer (P2P) packets.

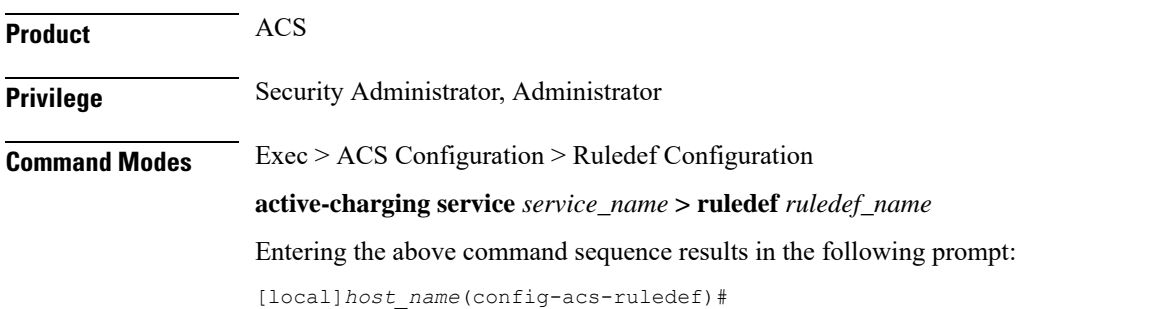

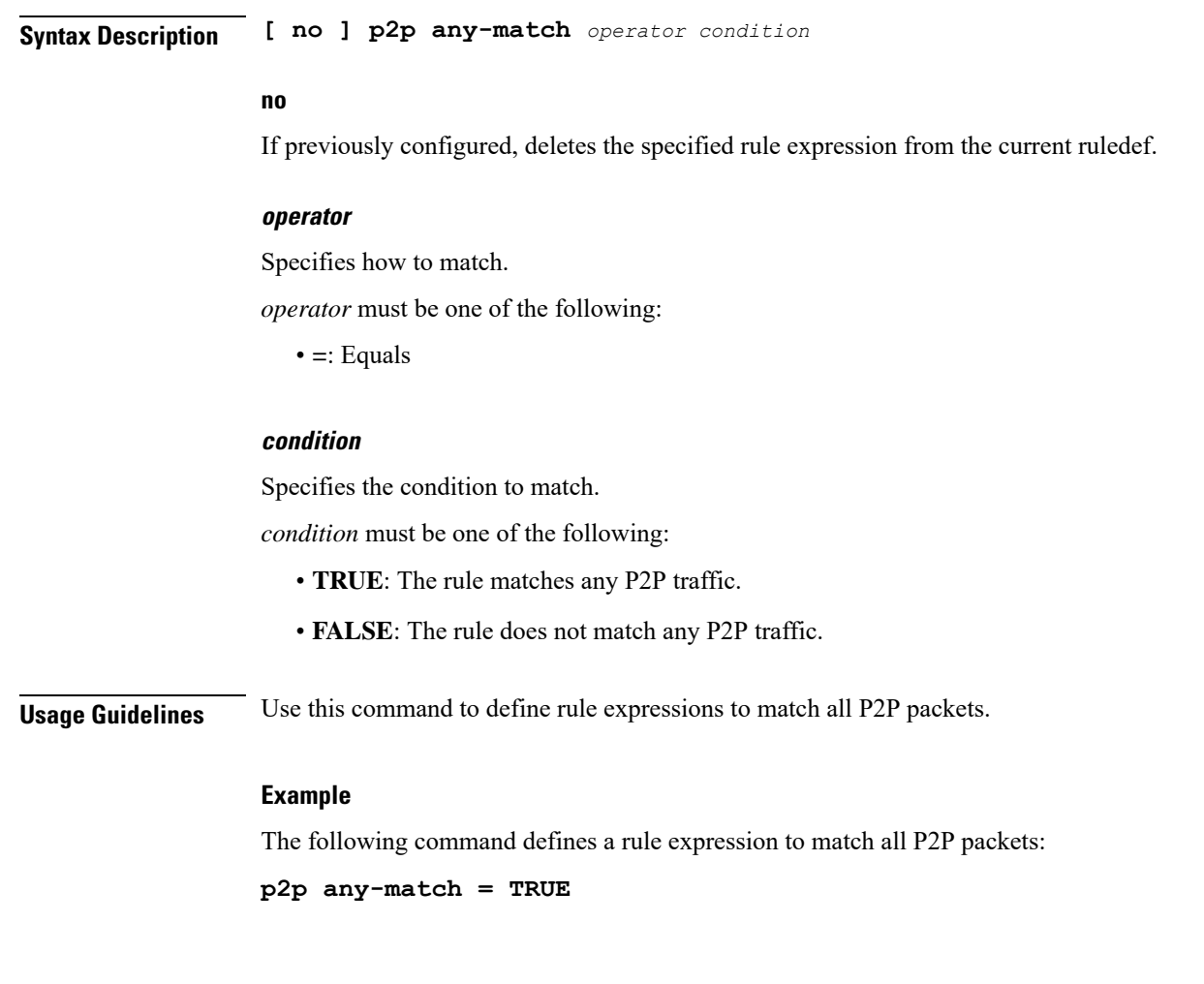

# **p2p app-identifier**

This command allows you to configure application identifiers populated from the plugin and mark the matching flows to a custom-defined protocol (CDP) name.

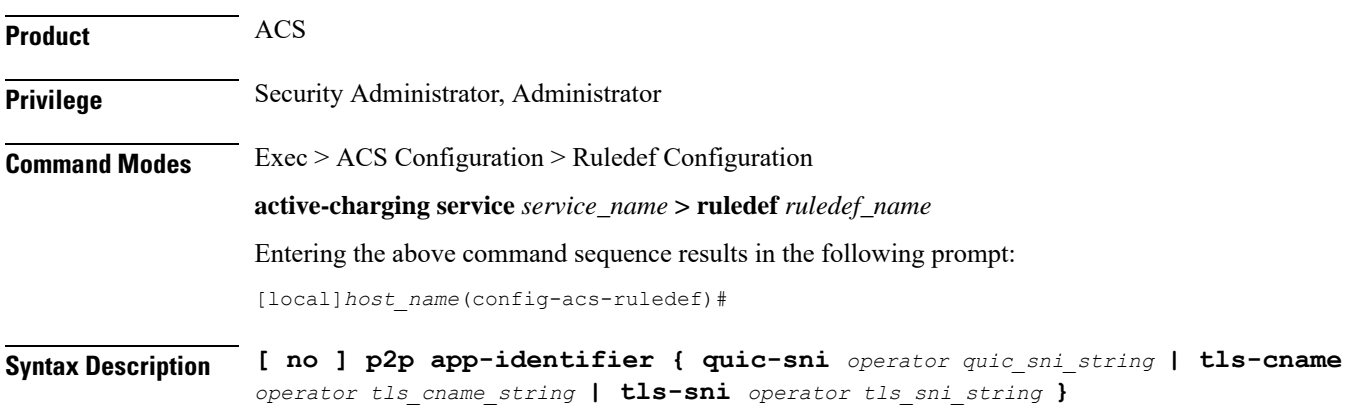

Ш

#### **no**

If previously configured, deletes the specified configuration from the current ruledef.

### **quic-sni operator quic\_sni\_string**

Specifies the QUIC Server Name Indication (SNI) field value.

*operator* specifies how to match and must be one of the following:

- **!=**: Does not equal
- **=**: Equals
- **contains**: Contains
- **ends-with**: Ends with
- **starts-with**: Starts with

*quic\_sni\_string* specifiesthe QUIC server name and must be an alphanumeric string of 1 through 127 characters.

### **tls-cname operator tls\_cname\_string**

Specifies the common name in the Server Hello message of TLS.

SSL renegotiation is supported for the flows that are marked using "tls-cname" rules. This feature is available only if the plugin is loaded with 20.2 or later builds.

*operator* specifies how to match and must be one of the following:

- **!=**: Does not equal
- **=**: Equals
- **contains**: Contains
- **ends-with**: Ends with
- **starts-with**: Starts with

*tls\_cname\_string* specifies the common name and must be an alphanumeric string of 1 through 127 characters.

### **tls-sni operator tls\_sni\_string**

Specifies the TLS/SSL Server Name Indication (SNI) field.

*operator* specifies how to match and must be one of the following:

- **!=**: Does not equal
- **=**: Equals
- **contains**: Contains
- **ends-with**: Ends with
- **starts-with**: Starts with

I

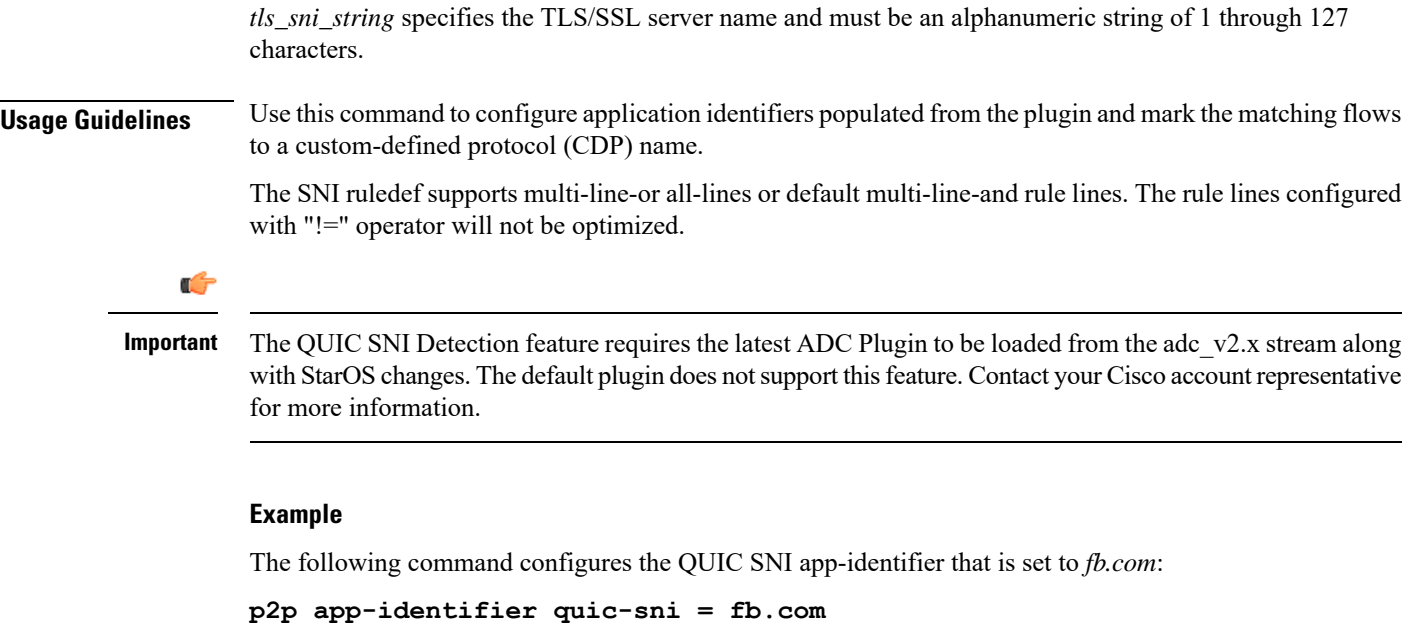

# **p2p behavioral**

This command allows you to define rule expressions to match behavioral detection type — P2P, Video, VoIP, Behavioral Upload or Behavioral Download.

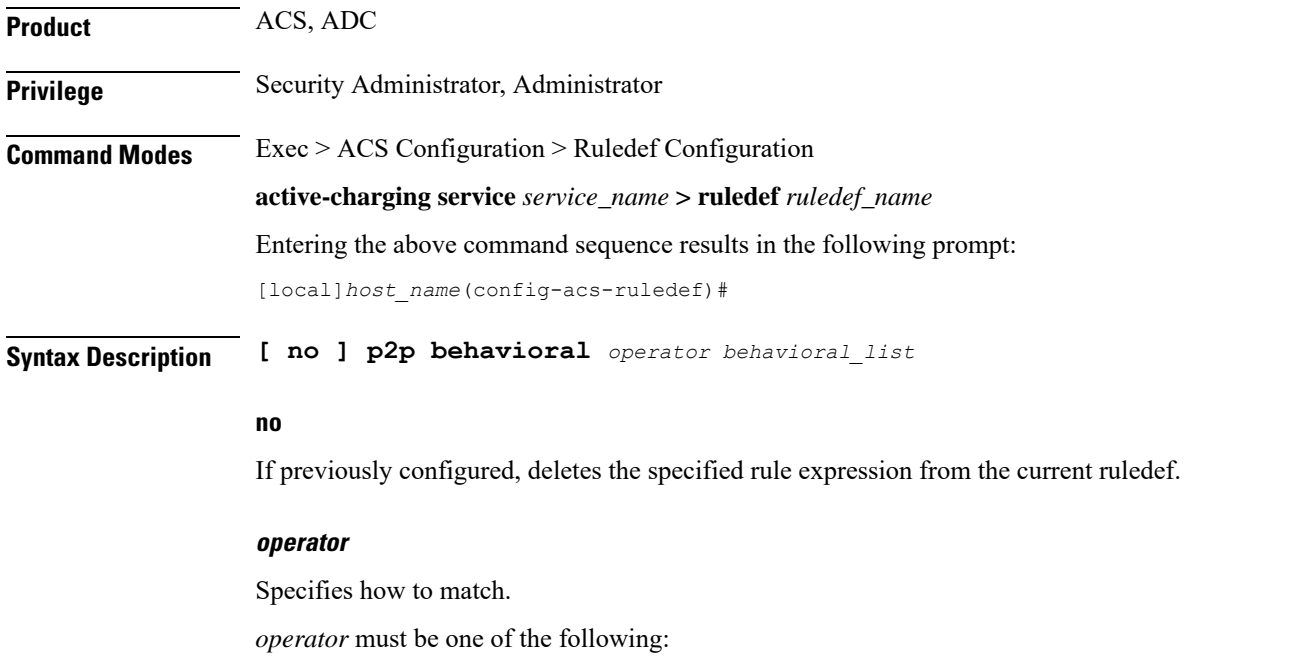

- !=: Does not equal
- $\bullet$  =: Equals

### **behavioral\_list**

Specifies the behavior to match. The behavioral list is the list of supported behavioral detection logic populated from the currently loaded ADC plugin.

*behavioral\_list* must be one of the following:

- **download**: Detects unknown flows which are data download using behavioral analysis
- **p2p**: Detects P2P/file sharing protocols using behavioral analysis
- **upload**: Detects unknown flows which are data upload using behavioral analysis
- **video**: Detects video flows using behavioral analysis
- **voip**: Detects VoIP (voice and video) protocols using behavioral analysis

**Usage Guidelines** Use this command to define rule expressions to detect behavioral protocols. Behavioral P2P and behavioral VoIP are meant for zero day detection of P2P/file sharing protocols and VoIP traffic respectively. Behavioral upload/download is similar to client-server upload/download using HTTP, FTP, SFTP, etc. It must also detect flows of non-standard ports which ECS cannot detect and falls under the client-server model. This feature is disabled by default and meant only for statistical purposes (not for charging purposes).For detection purposes use the **p2p-detection behavioral** command in the ACS Configuration Mode.

### **Example**

The following command specifies to configure behavioral VoIP:

**p2p behavioral = voip**

### **p2p protocol**

This command allows you to define rule expressions to match P2P protocol. This command must be used for charging purposes. It must not be used for detection purposes.

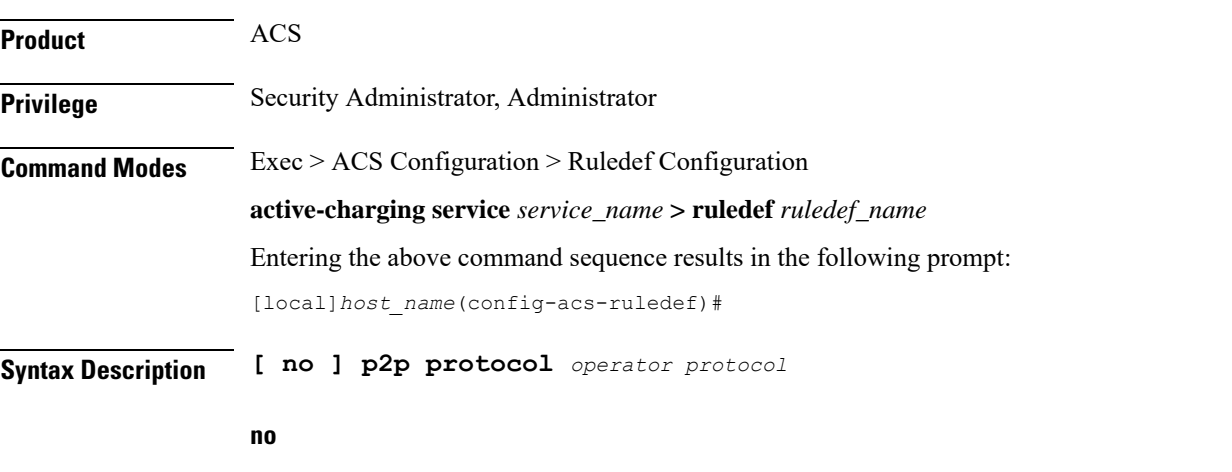

If previously configured, deletes the specified rule expression from the current ruledef.

### **operator**

Specifies how to match.

*operator* must be **=** (equals).

### **protocol**

Specifies the protocol to match.

*protocol* must be one of the following:

- **120Sports**
- **8tracks**
- **abcnetworks**
- **abscbn**
- **accuradio**
- **actionvoip**
- **actsync**
- **adobeconnect**
- **aenetworks**
- **aimini**
- **amazoncloud**
- **amazonmusic**
- **amazonvideo**
- **android\_messages**
- **antsp2p**
- **anyconnect**
- **apple-push**
- **apple-store**
- **applejuice**
- **applemaps**
- **ares**
- **armagettron**
- **avi**
- **badoo**
- **baeblemusic**
- **baidumovie**
- **battlefld**
- **bbm**
- **beatport**
- **betternet**
- **bitcasa**
- **bittorrent**
- **bittorrent-sync**
- **blackberry-store**
- **blackberry**
- **blackdialer**
- **blackplanet-radio**
- **box**
- **btn**
- **callofduty**
- **cbssports**
- **chikka**
- **cisco-jabber**
- **citrix**
- **clubbox**
- **clubpenguin**
- **comodounite**
- **crackle**
- **crossfire**
- **crunchyroll**
- **curiosity-stream**
- **cyberghost**
- **danzwave**
- **dashradio**
- **ddlink**
- **deezer**
- **didi**
- **directconnect**
- **directv**
- **discord**
- **disneymovies**
- **dish-anywhere**
- **dns-tunneling**
- **dofus**
- **dramafever**
- **dropbox**
- **ebuddy**
- **edonkey**
- **epix**
- **eros**
- **espn**
- **expressvpn**
- **facebook**
- **facetime**

### Ú

**Important** The **facetime** protocol is available only in 9.0 and in 11.0 and later releases.

- **fandor**
- **fasttrack**
- **feidian**
- **ficall**
- **fiesta**
- **filetopia**
- **filmontv**
- **fitradio**
- **flash**
- **flickr**
- **flixea**
- **florensia**
- **foursquare**
- **fox-business**
- **fox-news**
- **fox-now**
- **fox-sports**
- **foxsportsgo**
- **freenet**
- **friendster**
- **fring**
- **fubotv**
- **funshion**
- **fxnow**
- **gaana**
- **gadugadu**
- **gamekit**

### Ú

**Important** The **gamekit** protocol is available only in 9.0 and in 11.0 and later releases.

- **gmail**
- **gnutella**
- **go90**
- **goober**
- **google-music**
- **google-push**
- **google**
- **googleplay**
- **googleplus**
- **gotomeeting**
- **gtalk**
- **guildwars**
- **halflife2**
- **hamachivpn**
- **hayu**

I

- **hbogo**
- **hbonow**
- **hbonordic**
- **heytell**
- **hgtv**
- **hike-messenger**
- **hls**
- **hotspotvpn**
- **http**
- **hulu**
- **hyves**
- **iax**
- **icall**
- **icecast**
- **icloud**
- **idrive**
- **igo**
- **iheartradio**
- **imesh**
- **imessage**
- **imgur**
- **imo**
- **implus**
- **instagram**
- **iplayer**
- **iptv**
- **irc**
- **isakmp**
- **iskoot**
- **itunes**
- **jabber**
- **jap**
- **jumblo**
- **kakaotalk**
- **kidoodle**
- **kik-messenger**
- **kiswe**
- **klowdtv**
- **kontiki**
- **kugoo**
- **kuro**
- **linkedin**
- **livestream**
- **lync**
- **magicjack**
- **manolito**
- **mapfactor**
- **mapi**
- **maplestory**
- **meebo**
- **meetic**
- **mega**
- **mgcp**
- **mig33**
- **mlb**
- **mojo**
- **monkey3**
- **mozy**
- **msn**
- **msrp**
- **mute**
- **mypeople**
- **myspace**
- **nateontalk**

I

- **natgeotv**
- **naverline**
- **navigon**
- **nbc-sports**
- **nbc-tv**
- **netflix**
- **netmotion**
- **newsy**
- **nick**
- **nimbuzz**
- **nokia-store**
- **nrktv**
- **octoshape**
- **odkmedia**
- **odnoklassniki**
- **off**
- **ogg**
- **oist**
- **oovoo**
- **opendrive**
- **openft**
- **openvpn**
- **operamini**
- **orb**
- **oscar**
- **outlook**
- **paltalk**
- **pando**
- **pandora**
- **path**
- **pbs**
- **pcanywhere**

- **179**
- 

• **scydo**

• **samsung-store**

- **secondlife**
- **shalomworld**

• **rodi**

• **rynga**

- **reddit**
- **rmstream**
- 
- 
- 
- 
- 
- 
- 
- 
- 
- 
- 
- 
- **rhapsody**
- **rfactor**
- 
- **regram**
- 
- **redbulltv**
- **rdt**
- **rdp**
- **quic**

• **quicktime**

• **radio-paradise**

- **quake**
- 
- **qqlive**
- **qqgame**
- **qq**
- **qello\_concerts**
- **ps3**
- **ppstream**
- **pplive**
- **popo**
- **pokemon-go**
- **poco**
- **plingm**
- **playstation**
- **pinterest**
- **periscope**

I

- **shoutcast**
- **showtime**
- **silverlight**
- **siri**
- **skinny**
- **skydrive**
- **skype**
- **slacker-radio**
- **slingbox**
- **slingtv**
- **smartvoip**
- **smashcast**
- **smule**
- **snapchat**
- **softether**
- **sopcast**
- **soribada**
- **soulseek**
- **soundcloud**
- **subsplash**
- **spark**
- **spdy**
- **speedtest**
- **splashfighter**
- **spotify**
- **ssdp**
- **ssl**
- **starz**
- **stealthnet**
- **steam**
- **stun**
- **sudaphone**
- **svtplay**
- **tagged**
- **talkatone**
- **tango**
- **taxify**
- **teamspeak**
- **teamviewer**
- **telegram**
- **thunder**
- **tidal**
- **tinder**
- **tmo-tv**
- **tor**
- **truecaller**
- **truphone**
- **tumblr**
- **tunein-radio**
- **tunnelvoice**
- **turbovpn**
- **tvants**
- **tvland**
- **tvuplayer**
- **tv2sumo**
- **twitter**
- **twitch**
- **ultrabac**
- **ultrasurf**
- **univision**
- **ufc**
- **upc-phone**
- **usenet**
- **ustream**

I

- **uusee**
- **vchat**
- **veohtv**
- **vessel**
- **vevo**
- **viber**
- **viki**
- **vimeo**
- **vine**
- **voipdiscount**
- **vopium**
- **voxer**
- **vpnmaster**
- **vpnx**
- **vtok**
- **vtun**
- **vudu**
- **warcft3**
- **waze**
- **webex**
- **wechat**
- **weibo**
- **whatsapp**
- **wii**
- **windows-azure**
- **windows-store**
- **winmx**
- **winny**
- **willow**
- **wmstream**
- **wofkungfu**
- **wofwarcraft**
- **wuala**
- **wwe**
- **xbox**
- **xdcc**
- **xfinity**
- **xing**
- **yahoo**
- **yahoomail**
- **yiptv**
- **yogafree**
- **youku**
- **yourfreetunnel**
- **youtube**
- **zattoo**
- **zello**

**Usage Guidelines** Use this command to define rule expressions to detect P2P protocols for charging purposes. For detection purposes use the **p2p-detection protocol** command in the ACS Configuration Mode.

### **Example**

The following command specifies to detect orb protocol for charging purposes:

```
p2p protocol = orb
```
# **p2p protocol-group**

This command allows you to define rule expressions to match ADC application/protocol group.

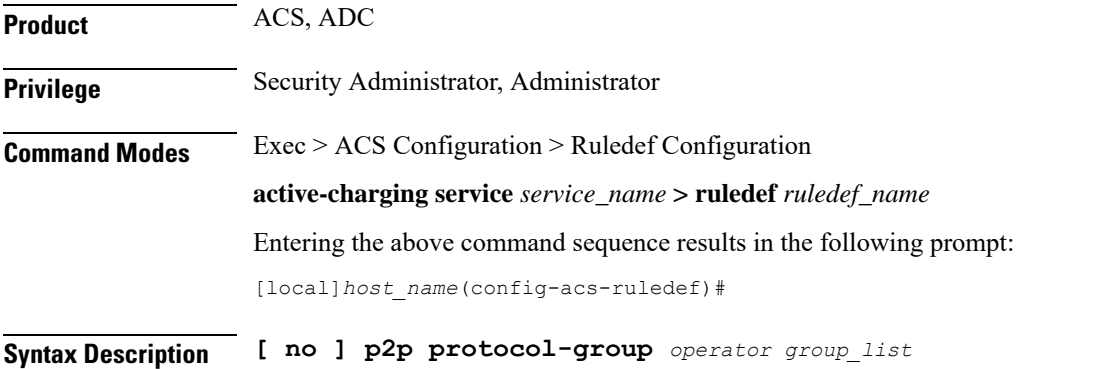

#### **no**

If previously configured, deletes the specified rule expression from the current ruledef.

#### **operator**

Specifies how to match.

*operator* must be one of the following:

- != Does not equal
- $\bullet$  =: Equals

#### **group\_list**

Specifies the ADC application/protocol group to match.

*group\_list* must be one of the following:

- **anonymous-access**: Anonymous internet access protocols mainly used for illegal purposes.
- **business**: Applications/Protocols used for business purposes.
- **communicator**: Applications/Protocols used mainly for messaging which includes IM, IM based file transfer, VoIP or video chats.
- **cloud**: Applications/Protocols for cloud service.
- **e-mail**: Applications/Protocols used for electronic mail.
- **e-news**: Applications/Protocols used for internet news and magazine reading.
- **e-store**: Applications/Protocols used for electronic stores.
- **internet-privacy**: Applications/Protocols used for file transfers.
- **filesharing**: Applications/Protocols used for gaming.
- **gaming**: Standard protocols used in internet.
- **p2p-filesharing**: Applications/Protocols used for creating a virtual network over internet mainly for business purposes.
- **p2p-anon-filesharing**: Peer to Peer application/protocols used for anonymous filesharing.
- **remote-control**: Peer to Peer application/protocols used for filesharing.
- **social-nw-game**: Application/Protocols used for remote management.
- **social-nw-generic**: Application/Protocols used for social networking games.
- **social-nw-videoconf**: Application/Protocols used for social networking.
- **standard**: Application/Protocols used for social network video conference.
- **streaming**: Application/Protocols used for streaming audio and video.
- **untagged**: Default group for protocols not otherwise classified.

**Usage Guidelines** Use this command to define rule expressions to match ADC protocol group. The list of P2P applications/protocols is populated from the currently loaded P2P plugin.

# **Example**

The following command specifies to detect the **gaming** protocol group:

```
p2p protocol-group = gaming
```
# **p2p set-app-proto**

This command allows you to configure the custom-defined protocol (CDP) name.

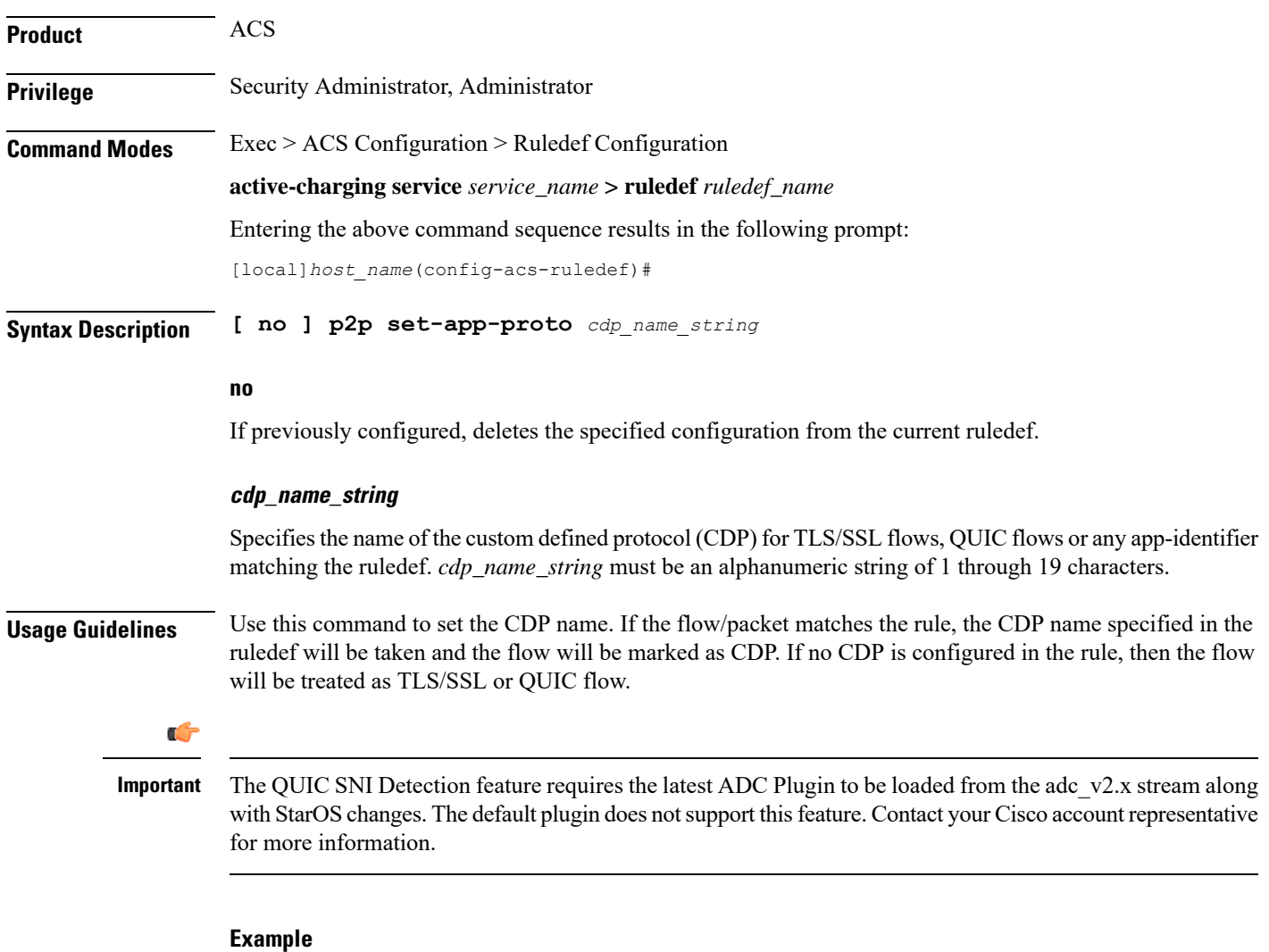

The following command configures the custom-defined application protocol name set to *facebook*:

```
p2p set-app-proto facebook
```
# **p2p traffic-type**

This command allows you to define rule expressions to match the traffic type.

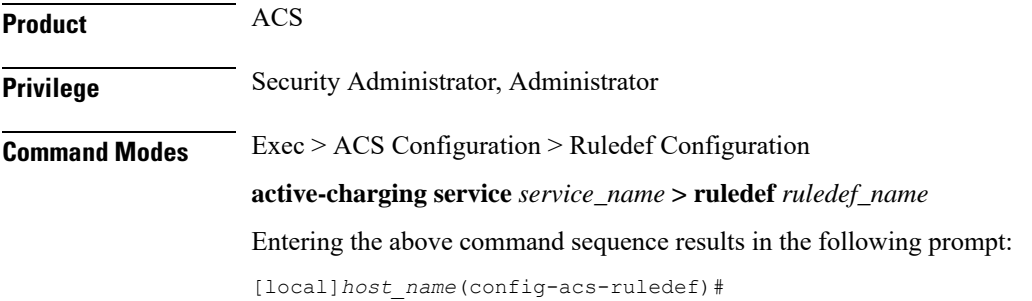

**Syntax Description [ no ] p2p traffic-type** *operator traffic\_type*

### **no**

If previously configured, deletes the specified rule expression from the current ruledef.

#### **operator**

Specifies how to match.

*operator* must be one of the following:

- **!=**: Does not equal
- **=**: Equals

### **traffic\_type**

Specifies the traffic type to match.

In 11.0 and later releases, *traffic\_type* must be one of the following:

- **ads**
- **audio**
- **file-transfer**
- **im**
- **streaming-video**
- **unclassified**
- **video**
- **voipout**

In 10.0 and earlier releases, the supported *traffic\_type* was **voice**.

# **Usage Guidelines** Use this command to configure the system to detect voice or non-voice P2P traffic. When the detection of a protocol is enabled then the detection of sub-type is enabled by default.

# **Example**

The following command configures the system to detect video traffic:

```
p2p traffic-type = video
```
# **pop3 any-match**

This command allows you to define rule expressions to match all Post Office Protocol 3 (POP3) packets.

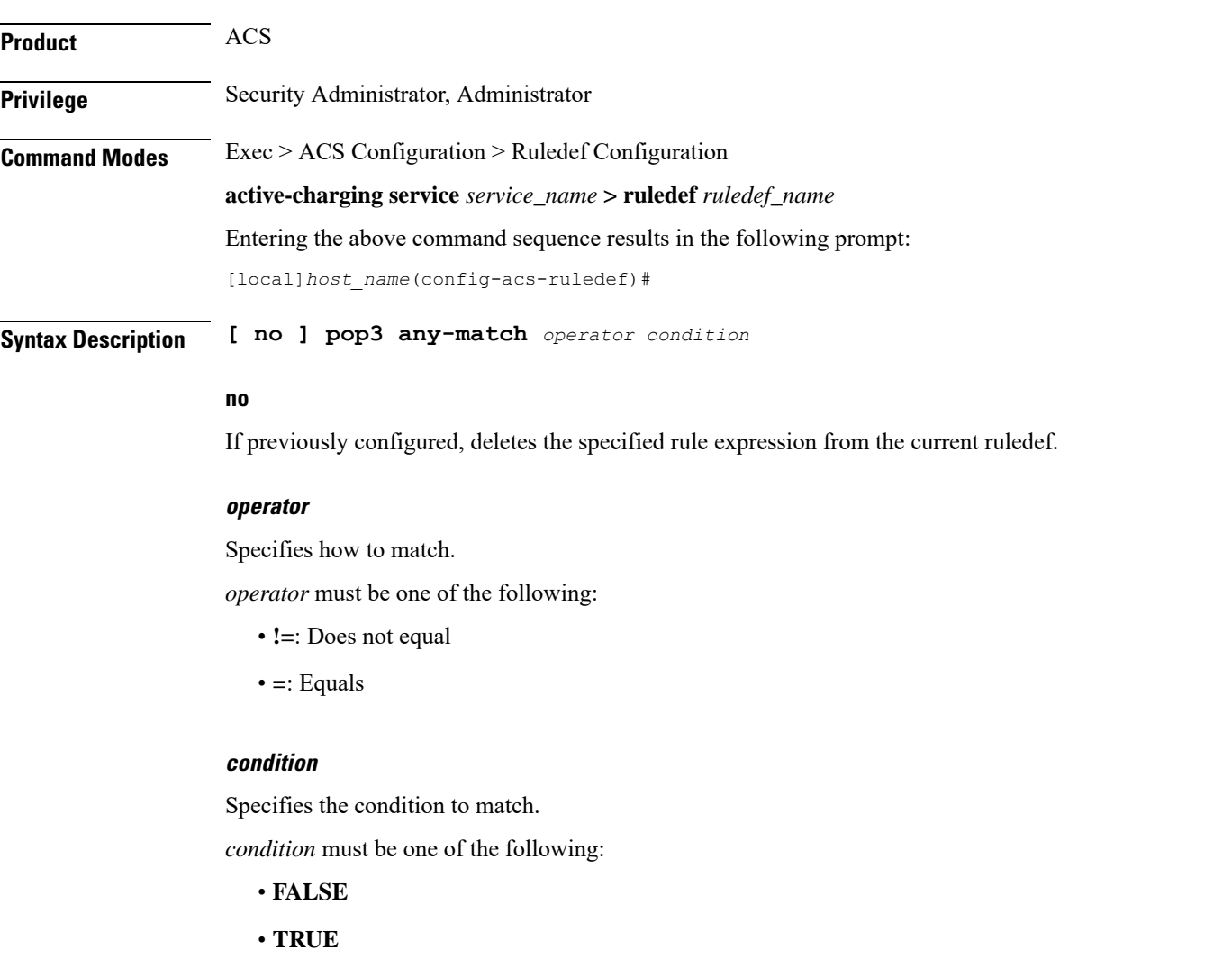

**Usage Guidelines** Use this command to define rule expressions to match all POP3 packets.

# **Example**

The following command defines a rule expression to match all POP3 packets:

**pop3 any-match = TRUE**

# **pop3 command args**

This command allows you to define rule expressions to match POP3 command arguments.

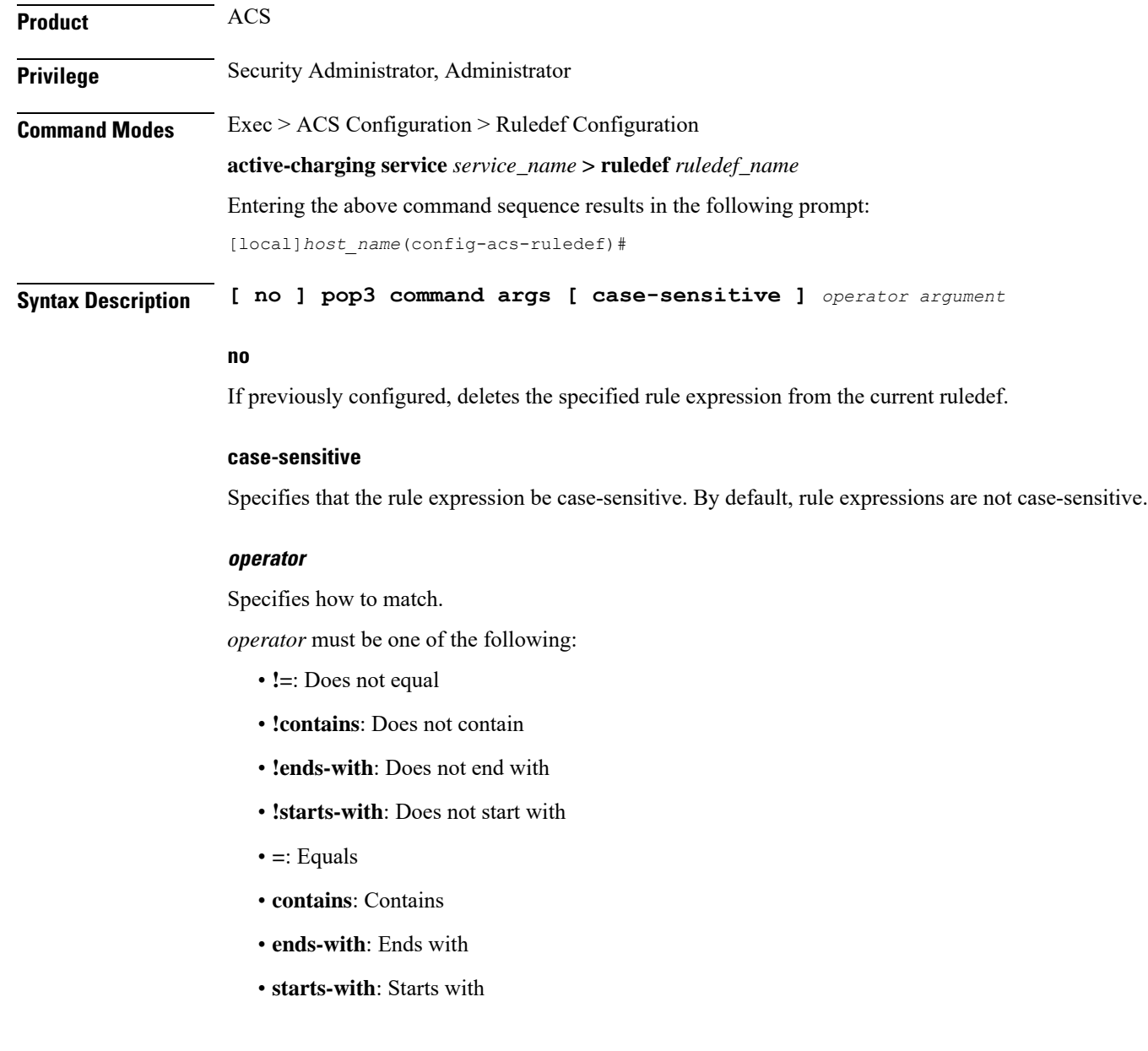

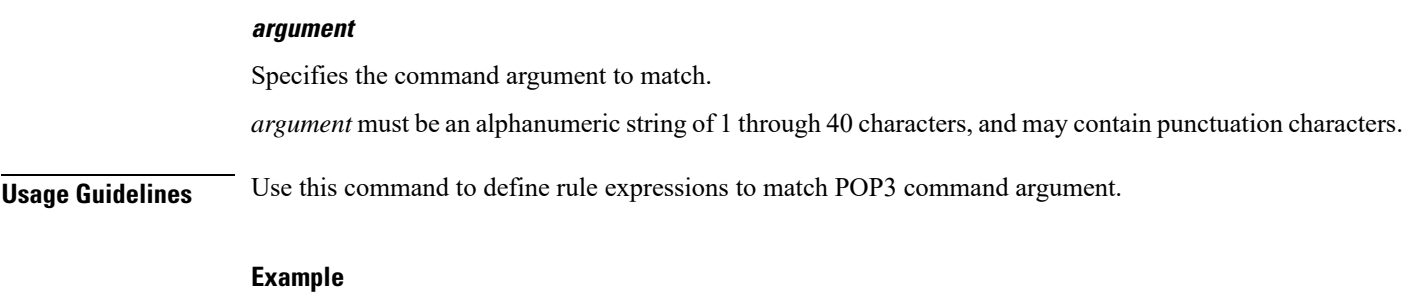

The following command defines a rule expression to match POP3 command argument *test*:

**pop3 command args = test**

# **pop3 command id**

This command allows you to define rule expressions to match POP3 command ID.

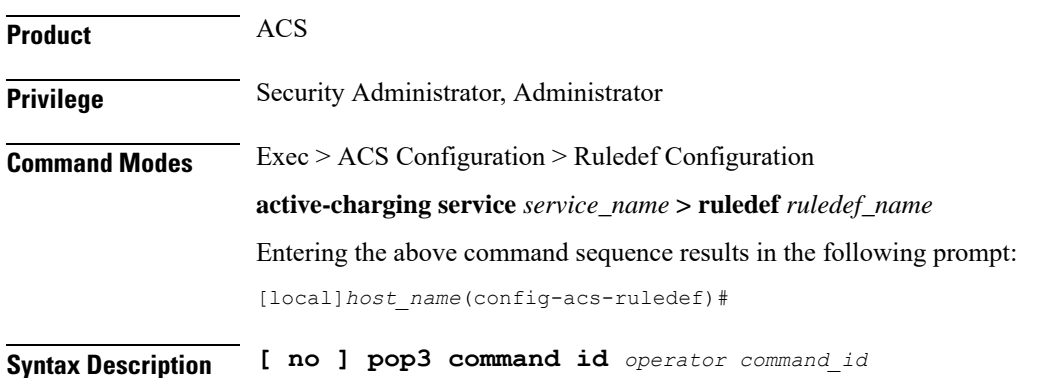

### **no**

If previously configured, deletes the specified rule expression from the current ruledef.

#### **operator**

Specifies how to match.

*operator* must be one of the following:

- **!=**: Does not equal
- **<=**: Lesser than or equals
- **=**: Equals
- **>=**: Greater than or equals

# **command\_id**

Specifies the command ID to match. *command\_id* must be an integer from 1 through 12. **Usage Guidelines** Use this command to define rule expressions to match a POP3 command ID.

### **Example**

The following command defines a rule expression to match POP3 command ID *8*:

**pop3 command id = 8**

# **pop3 command name**

This command allows you to define rule expressions to match command sent within a POP3 packet.

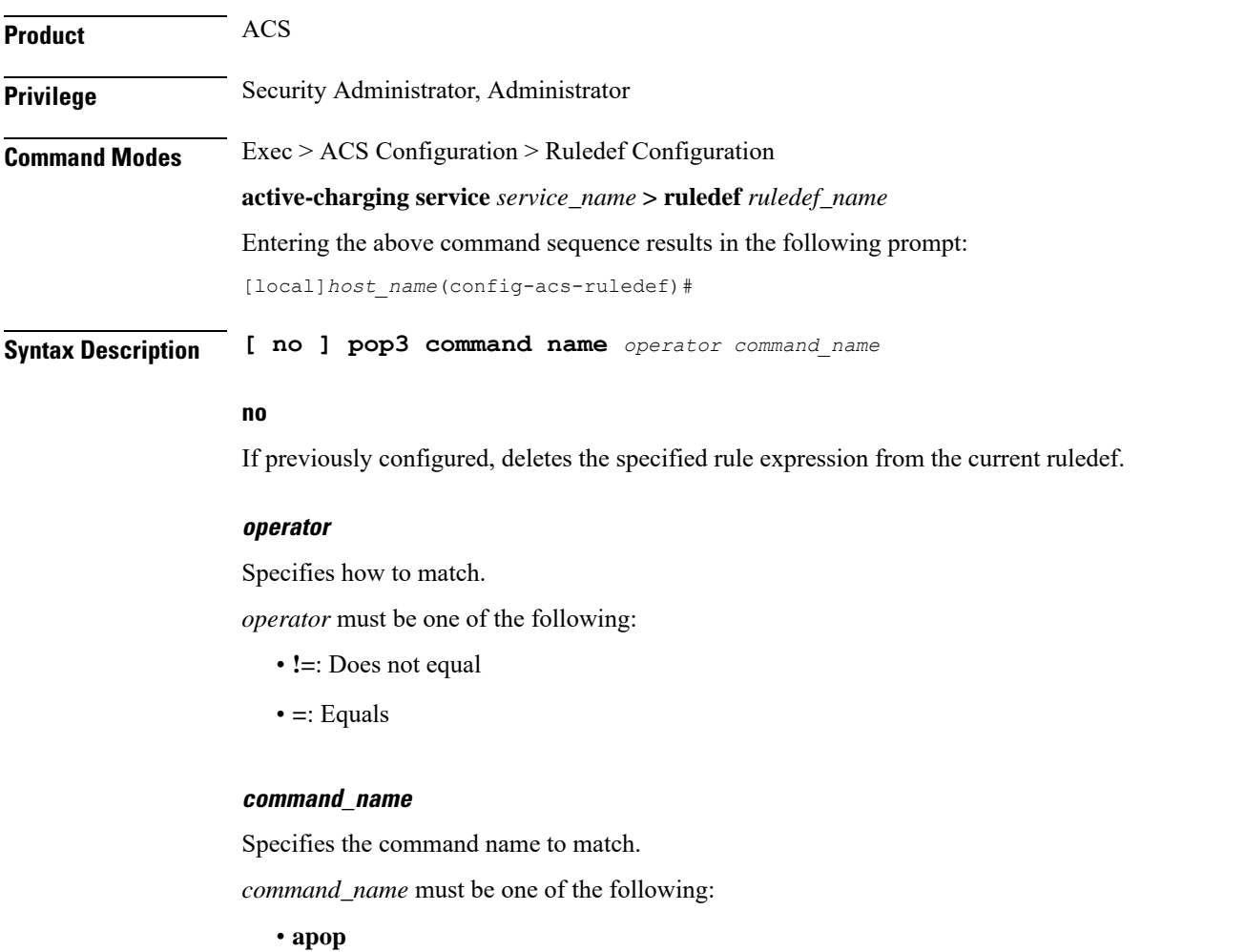

- 
- **dele**
- **list**
- **noop**
- **pass**
- **quit**
- **retr**
- **reset**
- **stat**
- **top**
- **uidl**
- **user**

**Usage Guidelines** Use this command to define rule expressions to match commands sent within POP3 packets.

#### **Example**

The following command defines a rule expression to match the **list** command sent in POP3 packets: **pop3 command name = list**

# **pop3 mail-size**

This command allows you to define rule expressions to match POP3 mail size.

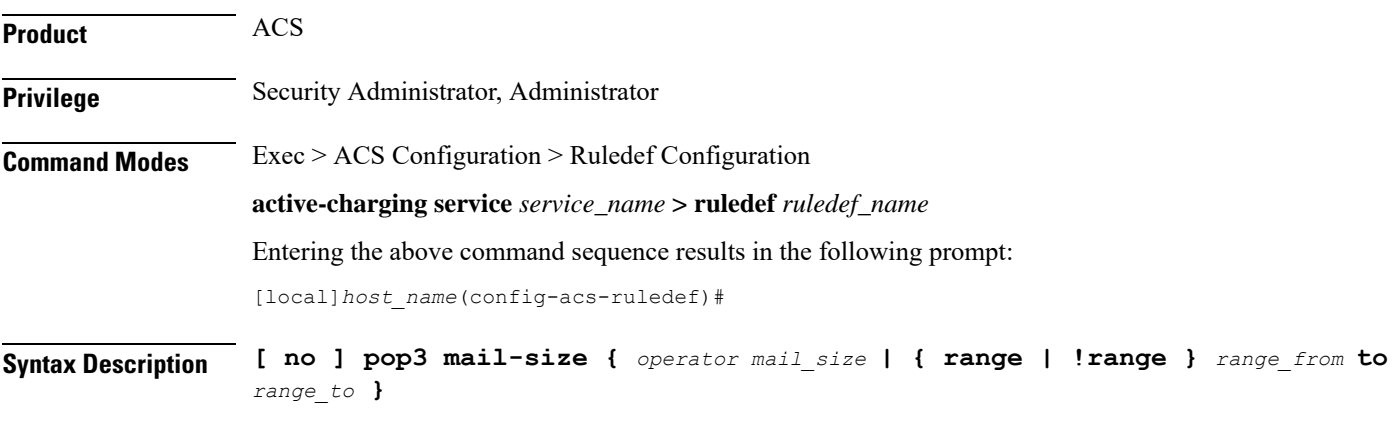

### **no**

If previously configured, deletes the specified rule expression from the current ruledef.

# **operator**

Specifies how to match.

*operator* must be one of the following:

- **!=**: Does not equal
- **<=**: Lesser than or equals
- **=**: Equals
- **>=**: Greater than or equals

# **{ range | !range } range\_from to range\_to**

Enables or disables the range criteria.

- **range**: Enables the range criteria.
- **!range**: Disables the range criteria.
- *range\_from*: Specifies start of the range.

*range\_from* must be an integer from 1 through 4000000000.

• *range\_to*: Specifies the end range.

*range\_to* must be an integer from 1 through 4000000000, and must be greater than *range\_from*.

### **mail\_size**

Specifies the mail size to match.

*mail\_size* must be an integer from 1 through 4000000000.

**Usage Guidelines** Use this command to define rule expressions to match POP3 mail size.

#### **Example**

The following command defines a rule expression to match POP3 mail size of *40000*:

```
pop3 mail-size = 40000
```
# **pop3 pdu-length**

This command allows you to define rule expressions to match the Protocol Data Unit (PDU) length of POP3 packets equal to the POP3 header plus POP3 payload.

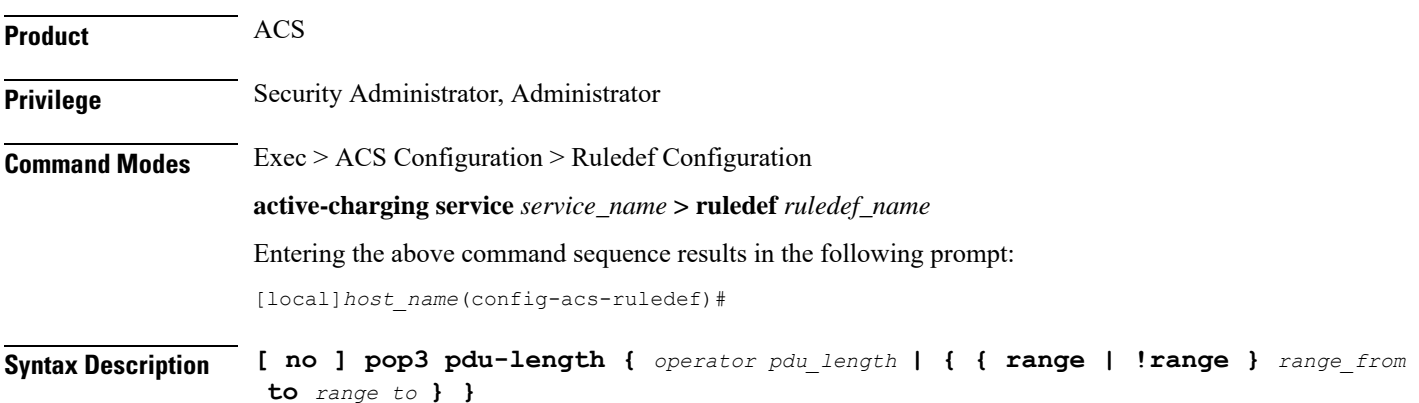

Ш

#### **no**

If previously configured, deletes the specified rule expression from the current ruledef.

#### **operator**

Specifies how to match.

*operator* must be one of the following:

- **!=**: Does not equal
- **<=**: Lesser than or equals
- **=**: Equals
- **>=**: Greater than or equals

# **{ range | !range } range\_from to range\_to**

Enables or disables the range criteria.

- **range**: Enables the range criteria.
- **!range**: Disables the range criteria.
- *range\_from*: Specifies the start of range as an integer from 0 through 65535.
- *range\_to*: Specifies the end range. *range\_to* must be an integer from 0 through 65535, and must be greater than *range\_from*.

#### **pdu\_length**

Specifies the POP3 PDU length to match.

*pdu\_length* must be an integer from 0 through 65535.

**Usage Guidelines** Use this command to define rule expressions to match POP3 PDU length (header + payload) in bytes.

#### **Example**

The following command defines a rule expression to match PDU length of *1000* bytes:

**pop3 pdu-length = 1000**

# **pop3 pdu-type**

This command allows you to define rule expressions to match POP3 Protocol Data Unit (PDU) type.

**Product** ACS **Privilege** Security Administrator, Administrator **Command Modes** Exec > ACS Configuration > Ruledef Configuration **active-charging service** *service\_name* **> ruledef** *ruledef\_name* Entering the above command sequence results in the following prompt: [local]*host\_name*(config-acs-ruledef)#

**Syntax Description [ no ] pop3 pdu-type** *operator pdu\_type*

# **no**

If previously configured, deletes the specified rule expression from the current ruledef.

#### **operator**

Specifies how to match.

*operator* must be one of the following:

- **!=**: Does not equal
- **=**: Equals

### **pdu\_type**

Specifies the POP3 PDU type to match.

*pdu\_type* must be one of the following:

- **command-packet**
- **data-packet**
- **relay-packet**

**Usage Guidelines** Use this command to define rule expressions to match POP3 PDU type.

### **Example**

The following command defines a rule expression to match POP3 PDU type **relay-packet**:

**pop3 pdu-type = relay-packet**

# **pop3 previous-state**

This command allows you to define rule expressions to match the previous state of POP3 sessions.

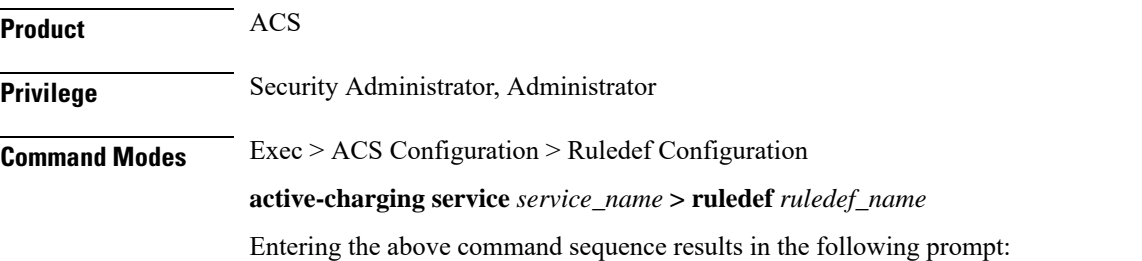

Ш

[local]*host\_name*(config-acs-ruledef)#

**Syntax Description [ no ] pop3 previous-state** *operator pop3\_previous\_state*

#### **no**

If previously configured, deletes the specified rule expression from the current ruledef.

#### **operator**

Specifies how to match.

*operator* must be one of the following:

- **!=**: Does not equal
- **=**: Equals

## **pop3\_previous\_state**

Specifies the previous state to match.

*pop3\_previous\_state* must be one of the following:

- **connected**: Connected state
- **data transaction**: Data transaction state
- **init**: Initialized state
- **reply-error**: Reply error state
- **reply-ok**: Response ok state
- **waiting-for-reply**: Waiting for reply state

**Usage Guidelines** Use this command to define rule expressions to match a POP3 previous state.

#### **Example**

The following command defines a rule expression to match user traffic for a POP3 previous state of **connected**:

**pop3 previous-state = connected**

# **pop3 reply args**

This command allows you to define rule expressions to match specified arguments with POP3 reply.

**Product** ACS

**Privilege** Security Administrator, Administrator

# **Command Modes** Exec > ACS Configuration > Ruledef Configuration **active-charging service** *service\_name* **> ruledef** *ruledef\_name* Entering the above command sequence results in the following prompt: [local]*host\_name*(config-acs-ruledef)#

**Syntax Description [ no ] pop3 reply args [ case-sensitive ]** *operator argument*

#### **no**

If previously configured, deletes the specified rule expression from the current ruledef.

#### **case-sensitive**

Specifies that the rule expression be case-sensitive. By default, rule expressions are not case-sensitive.

#### **operator**

Specifies how to match.

*operator* must be one of the following:

- **!=**: Does not equal
- **!contains**: Does not contain
- **!ends-with**: Does not end with
- **!starts-with**: Does not start with
- **=**: Equals
- **contains**: Contains
- **ends-with**: Ends with
- **starts-with**: Starts with

#### **argument**

Specifies the reply argument to match.

In 11.0 and earlier releases, *argument* must be an alphanumeric string of 1 through 512 characters, and may contain punctuation characters.

In 12.0 and later releases, *argument* must be an alphanumeric string of 1 through 127 characters, and may contain punctuation characters.

**Usage Guidelines** Use this command to define rule expressions to match specified arguments within a POP3 reply.

#### **Example**

The following command defines a rule expression to match the argument *test* with POP3 replies:

**pop3 reply args = test**

# **pop3 reply id**

This command allows you to define rule expressions to match POP3 reply ID.

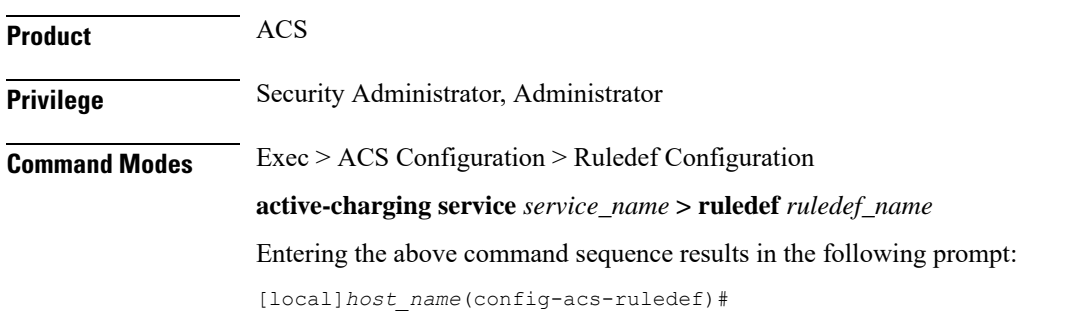

**Syntax Description [ no ] pop3 reply id** *operator reply\_id*

### **no**

If previously configured, deletes the specified rule expression from the current ruledef.

#### **operator**

Specifies how to match.

*operator* must be one of the following:

- **!=**: Does not equal
- **=**: Equals

# **reply\_id**

Specifies the POP3 reply ID to match.

*reply\_id* must be one of the following:

- **0**: Unknown reply
- **1**: +OK
- **2**: -Error

**Usage Guidelines** Use this command to define rule expressions to match POP3 reply ID.

# **Example**

The following command defines a rule expression to match POP3 reply ID of *2*:

**pop3 reply id = 2**

# **pop3 reply status**

This command allows you to define rule expressions to match POP3 reply status.

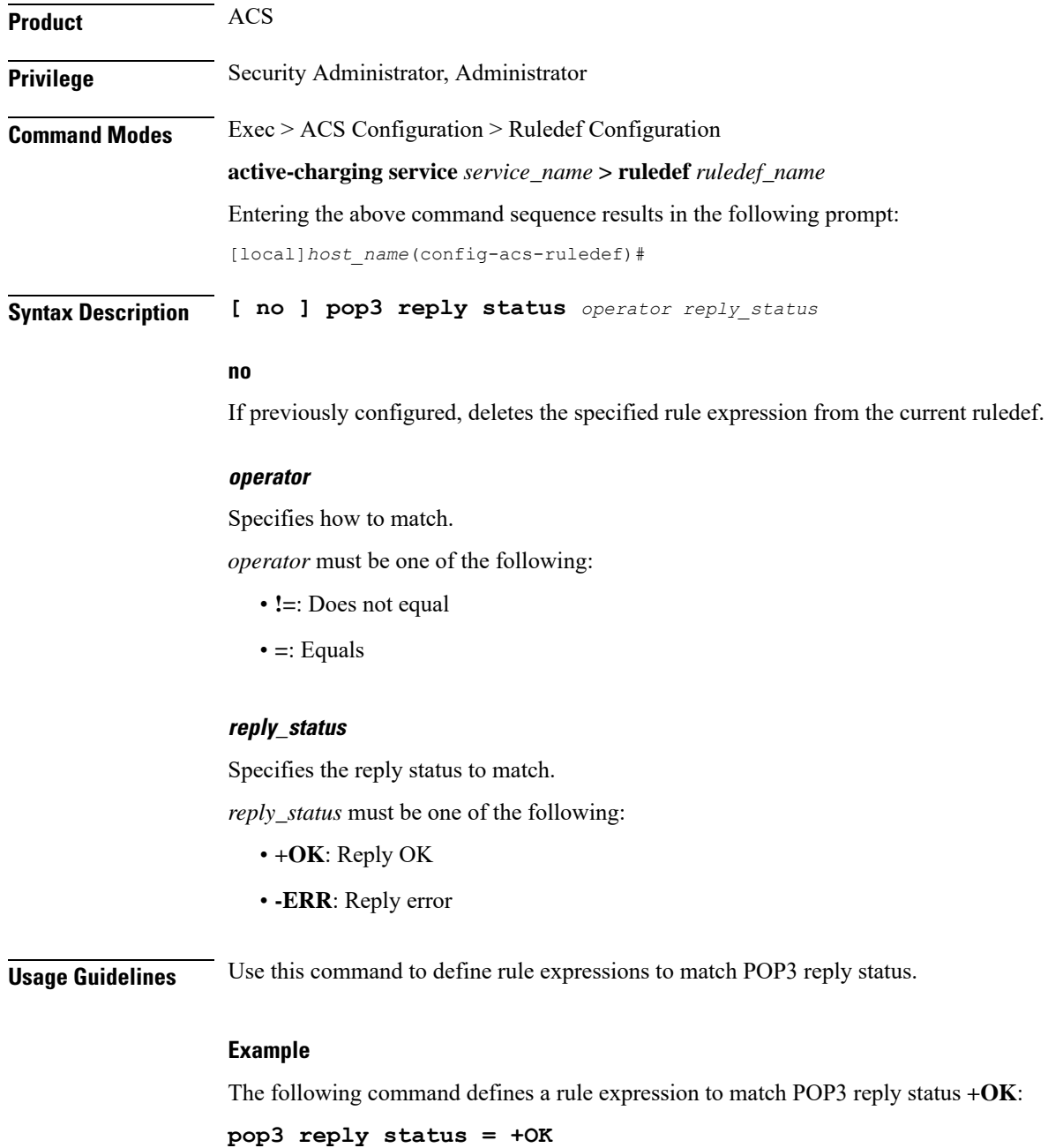

П

# **pop3 session-length**

This command allows you to define rule expressions to match POP3 session-length.

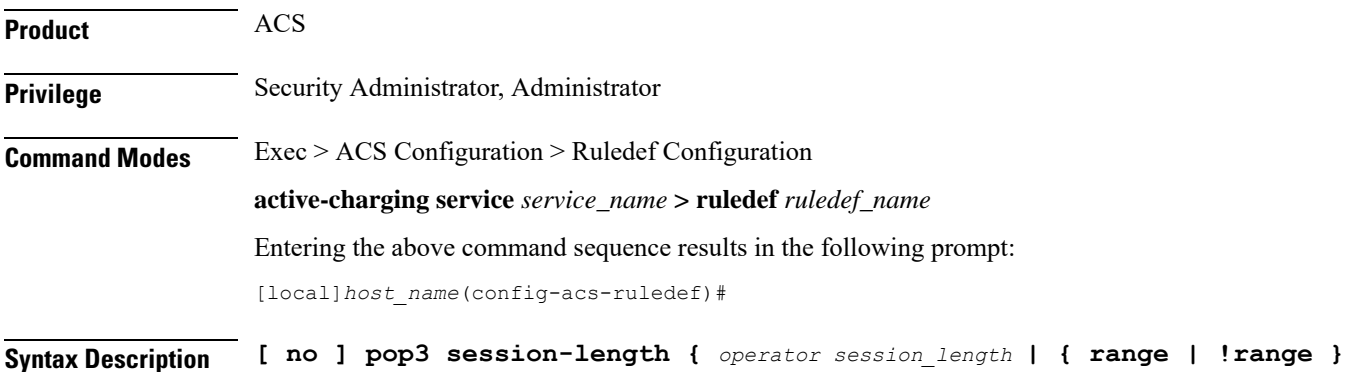

#### **no**

If previously configured, deletes the specified rule expression from the current ruledef.

#### **operator**

Specifies how to match.

*range\_from* **to** *range\_to* **}**

*operator* must be one of the following:

- **!=**: Does not equal
- **<=**: Lesser than or equals
- **=**: Equals
- **>=**: Greater than or equals

### **session\_length**

Specifies the POP3 session length to match.

*session\_length* must be an integer from 1 through 4000000000.

### **{ range | !range } range\_from to range\_to**

Enables or disables the range criteria for PoP3 session length.

- **range**: Enables the range criteria for POP3 session length.
- **!range**: Disables the range criteria for POP3 session length.
- *range\_from*: Specifies the start of range of POP3 session as an integer from 1 through 4000000000, but less than or equal to *range\_to*.
- *range\_to*: Specifies the end of range of POP3 session as an integer from 1 through 4000000000, but greater than or equal to *range\_from*.

**Usage Guidelines** Use this command to define rule expressions to match the total length of POP3 sessions.

### **Example**

The following command defines a rule expression to match a POP3 session length of *40000*: **pop3 session-length = 40000**

# **pop3 state**

This command allows you to define rule expressions to match the current state of POP3 sessions.

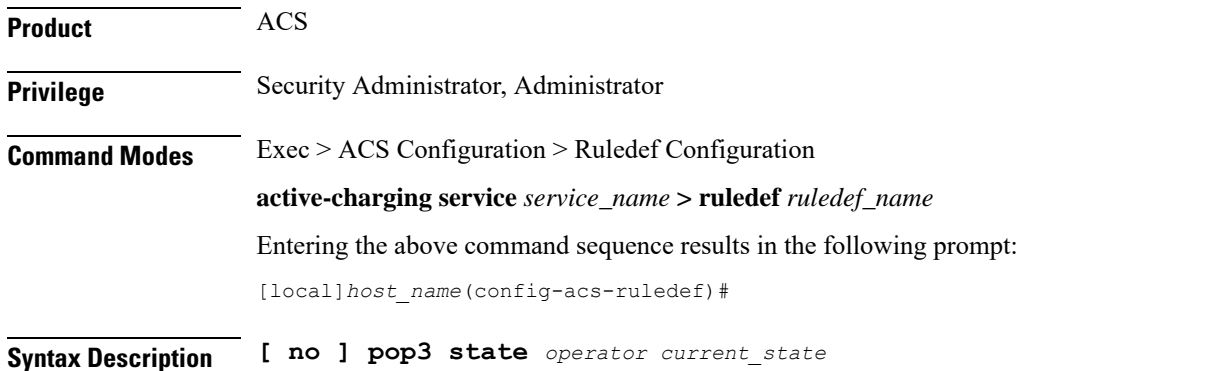

### **no**

If previously configured, deletes the specified rule expression from the current ruledef.

# **operator**

Specifies how to match.

*operator* must be one of the following:

- **!=**: Does not equal
- **=**: Equals

#### **current\_state**

Specifies the current state to match.

*current\_state* must be one of the following:

- **close**
- **connected**
- **data-transaction**
- **reply-error**
- **reply-ok**

### • **waiting-for-reply**

**Usage Guidelines** Use this command to define rule expressions to match the current state of POP3 sessions.

### **Example**

The following command defines a rule expression to match the POP3 current state **close**:

**pop3 state = close**

# **pop3 user-name**

This command allows you to define rule expressions to match POP3 user name.

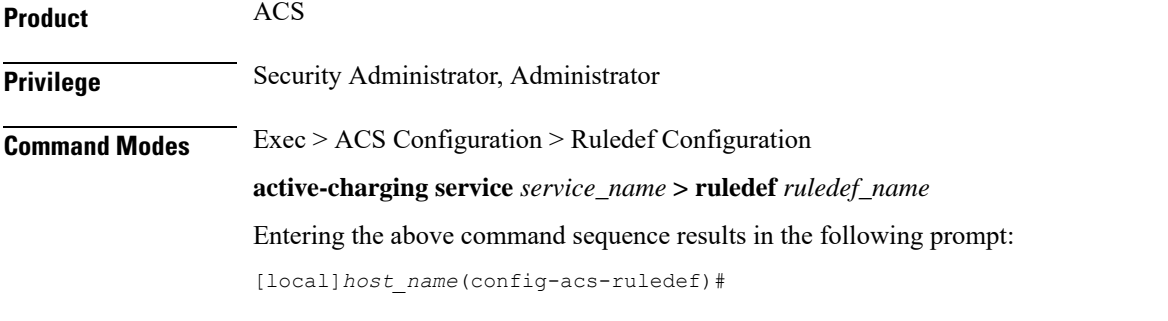

**Syntax Description [ no ] pop3 user-name [ case-sensitive ]** *operator user\_name*

### **no**

If previously configured, deletes the specified rule expression from the current ruledef.

#### **case-sensitive**

Specifies that the rule expression be case-sensitive. By default, rule expressions are not case-sensitive.

### **operator**

Specifies how to match.

*operator* must be one of the following:

- **!=**: Does not equal
- **!contains**: Does not contain
- **!ends-with**: Does not end with
- **!starts-with**: Does not start with
- **=**: Equals
- **contains**: Contains
- **ends-with**: Ends with

• **starts-with**: Starts with

#### **user\_name**

Specifies the POP3 user name to match.

*user\_name* must be an alphanumeric string of 1 through 64 characters, and may contain punctuation characters and space.

**Usage Guidelines** Use this command to define rule expressions to match POP3 user name.

#### **Example**

The following command defines a rule expression to match POP3 user name *test*:

**pop3 user-name = test**

# **pptp any-match**

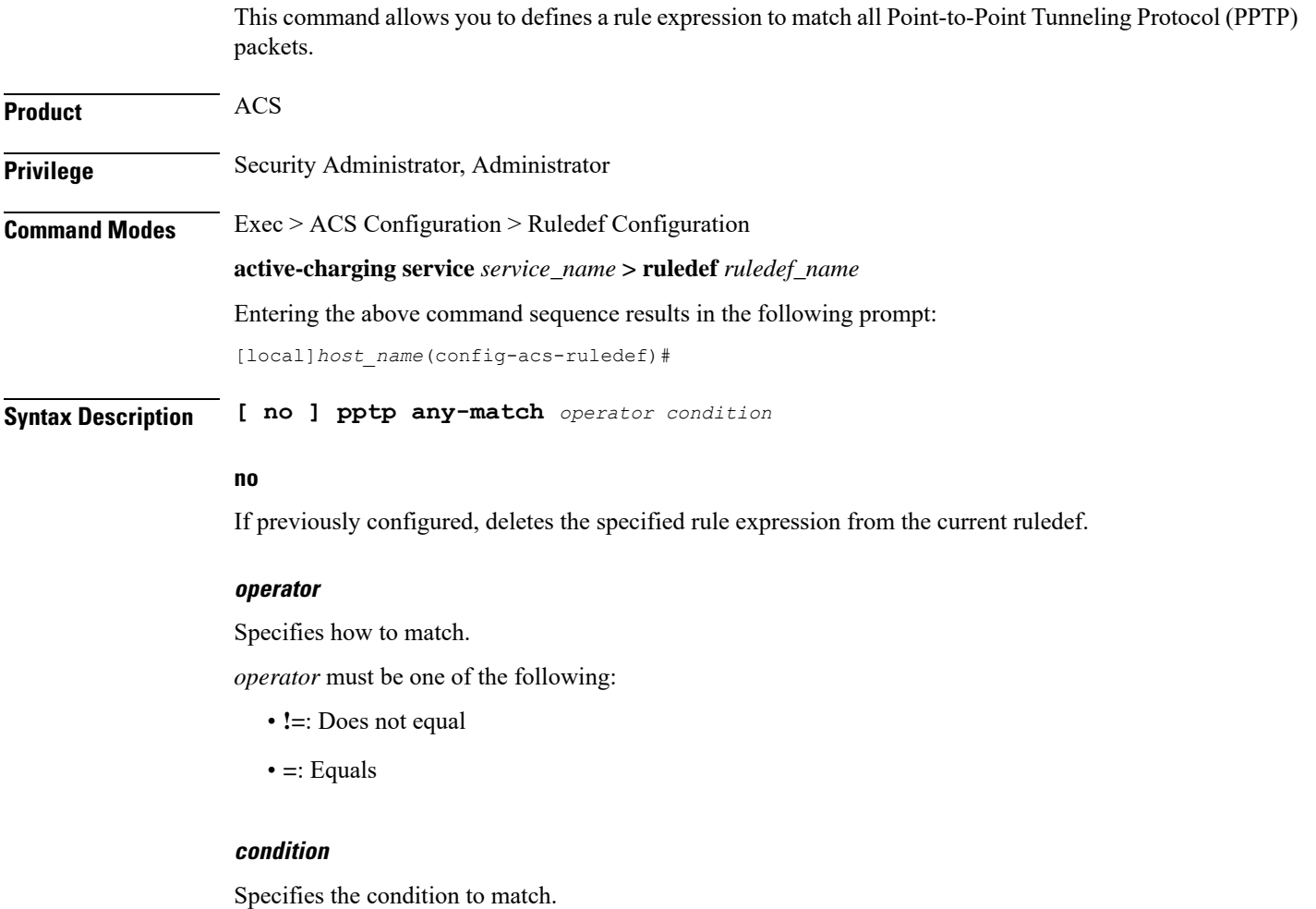

*condition* must be one of the following:

• **FALSE**

• **TRUE**

**Usage Guidelines** Use this command to specify a ruledef to analyze user traffic based on the PPTP any match status.

# **Example**

The following command creates a PPTP ruledef for analyzing user traffic using a PPTP any match status of *FALSE*:

```
pptp any-match = FALSE
```
# **pptp ctrl-msg-type**

This command allows you to define rule expressions to match control message type in PPTP packets.

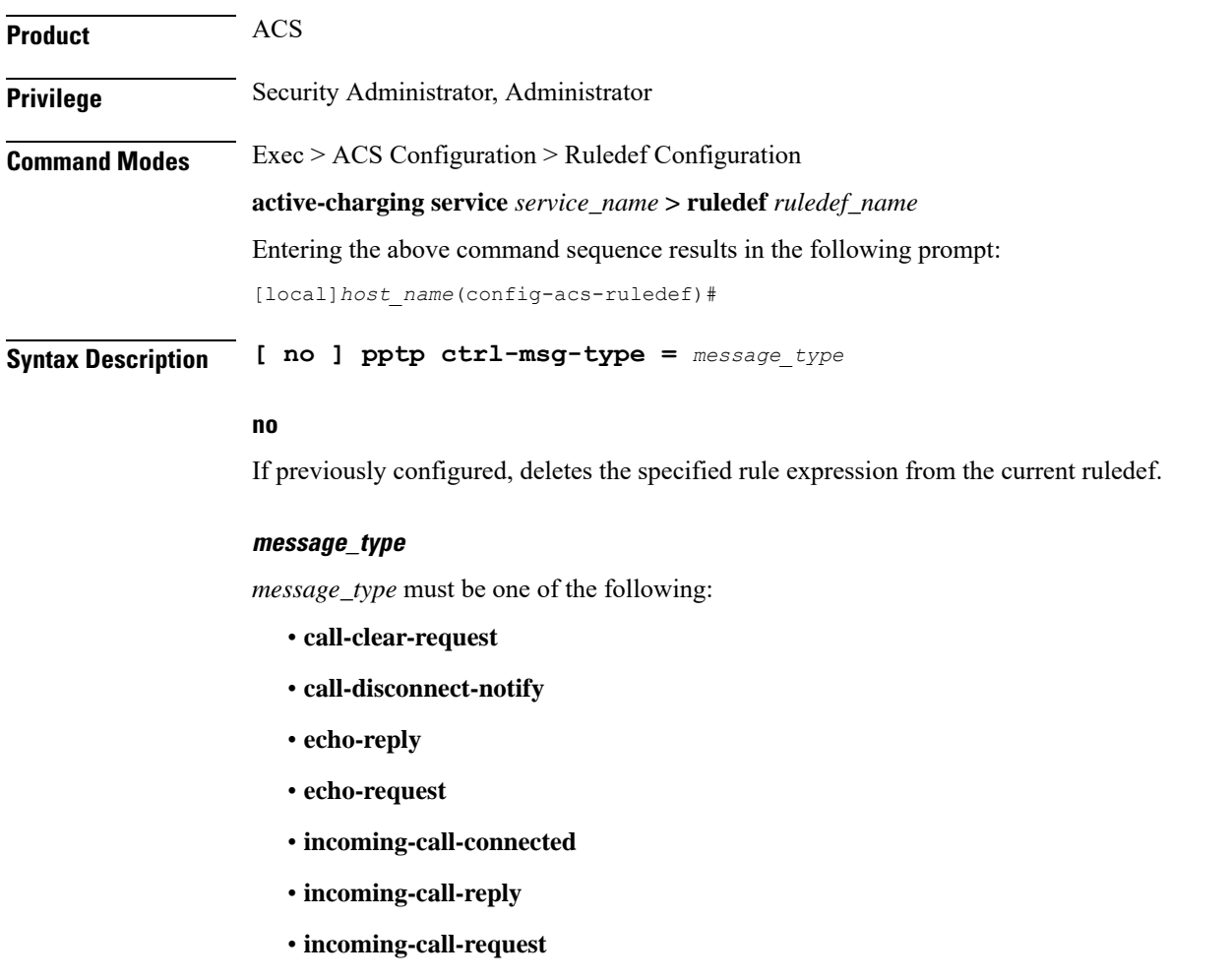

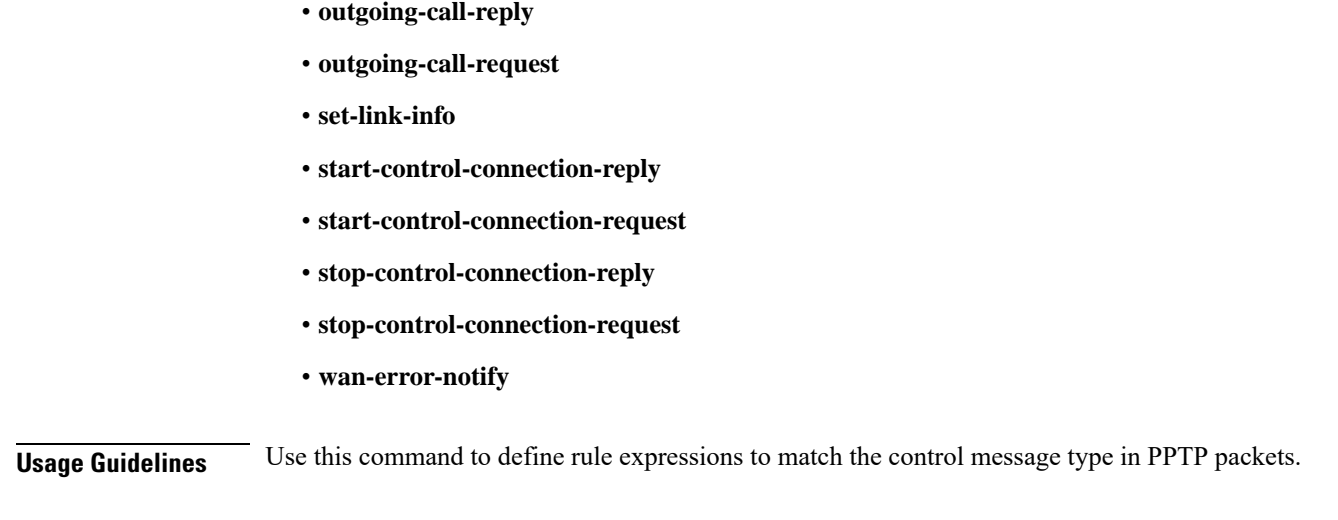

# **Example**

The following command specifies to match **echo-reply** message type:

```
pptp ctrl-msg-type = echo-reply
```
# **pptp gre any-match**

This command allows you to define rule expressions to match all PPTP Generic Routing Encapsulation (GRE) packets.

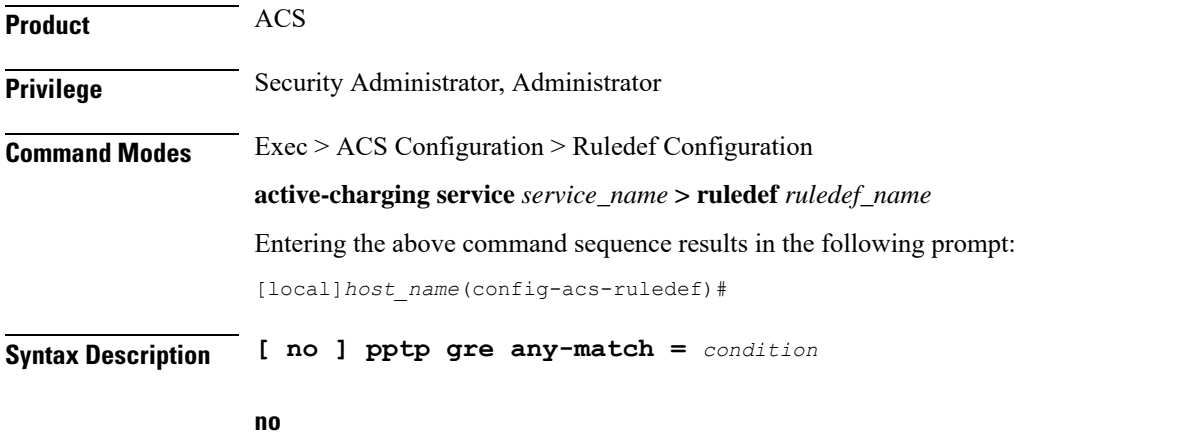

If previously configured, deletes the specified rule expression from the current ruledef.

#### **condition**

- **FALSE**
- **TRUE**

**Usage Guidelines** Use this command to define rule expressions to match all PPTP GRE packets.

#### **Example**

The following command defines a rule expression to match all PPTP GRE packets:

```
pptp gre any-match = TRUE
```
# **radius any-match**

This command allows you to define rule expressions to match all RADIUS packets.

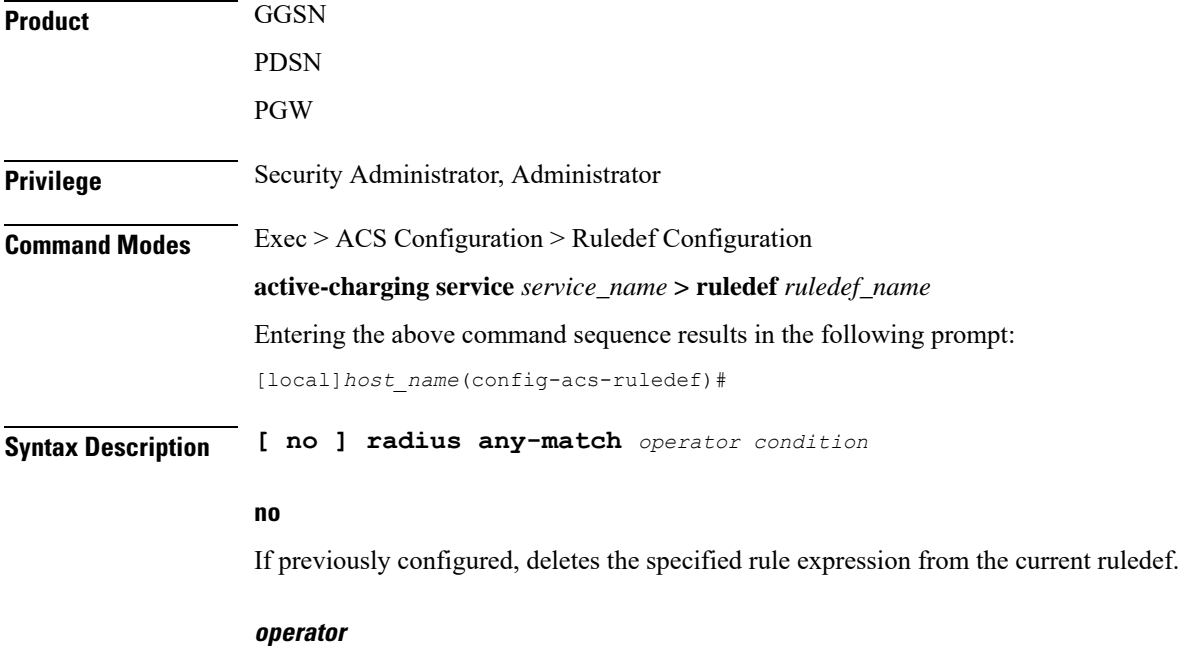

Specifies how to match.

*operator* must be one of the following:

- **!=**: Does not equal
- **=**: Equals

### **condition**

Specifies the condition to match.

- **FALSE**
- **TRUE**

**Usage Guidelines** Use this command to define an any-match rule expression to match all RADIUS packets.

### **Example**

The following command defines an any-match rule expression to match all RADIUS packets:

```
radius any-match = TRUE
```
# **radius error**

This command allows you to define rule expressions to match for errors in RADIUS packets and errors in the RADIUS analyzer.

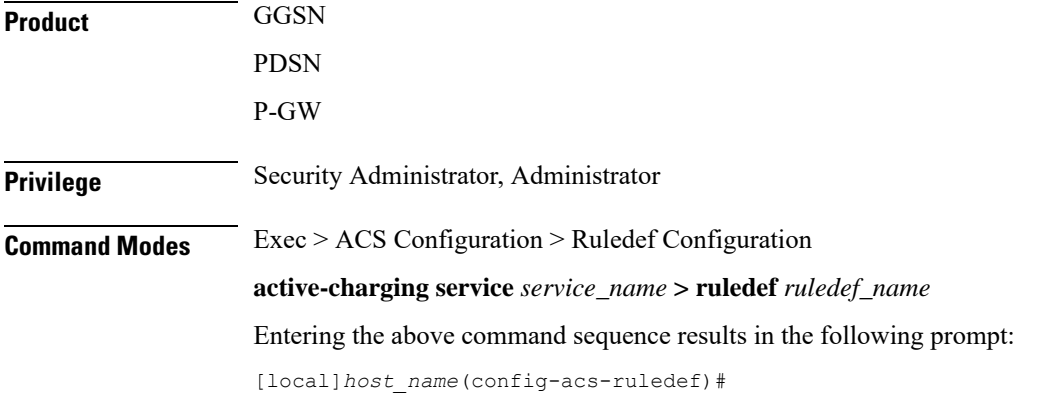

**Syntax Description [ no ] radius error** *operator condition*

### **no**

If previously configured, deletes the specified rule expression from the current ruledef.

#### **operator**

Specifies how to match.

*operator* must be one of the following:

- **!=**: Does not equal
- **=**: Equals

## **condition**

Specifies the condition to match.

- **FALSE**
- **TRUE**

### **Usage Guidelines** Use this command to define rule expressions to match for errors in RADIUS packets and other errors in RADIUS analyzer.

#### **Example**

The following command defines a rule expression to match user traffic based on RADIUS error status of **TRUE**:

```
radius error = TRUE
```
# **radius state**

This command allows you to define rule expressions to match the current state of an RADIUS session.

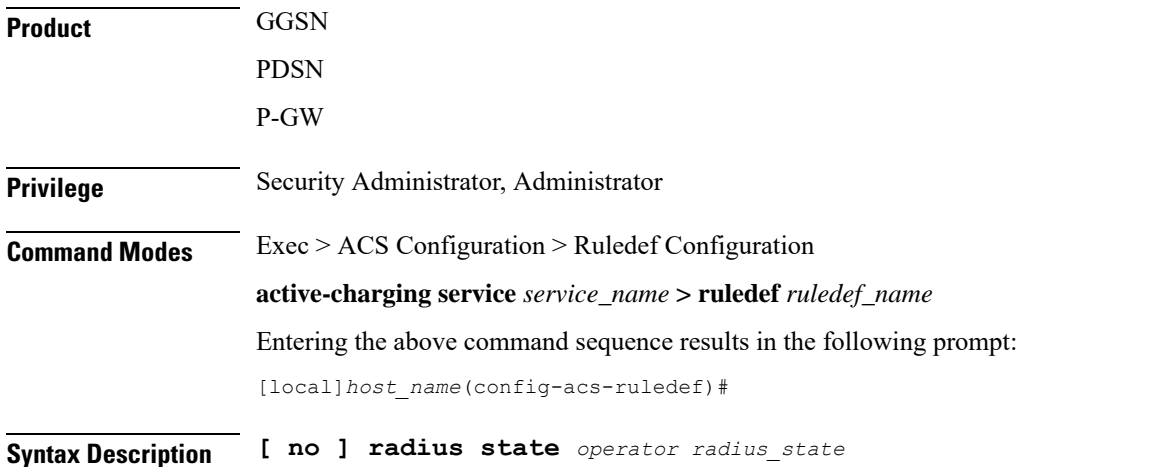

### **no**

If previously configured, deletes the specified rule expression from the current ruledef.

#### **operator**

Specifies how to match.

*operator* must be one of the following:

- **!=**: Does not equal
- **=**: Equals

## **radius\_state**

Specifies the RADIUS state to match.

*radius\_state* must be one of the following:

- **auth-req-rcvd**: Analyzer received the Access-Request message from the client.
- **auth-rsp-fail**: Analyzer received the Access-reject message from the server.

• **auth-rsp-success**: Analyzer received the Access-Accept message from the server as a reply to Access-request.

**Usage Guidelines** Use this command to define rule expressions to match the current state of an RADIUS session.

#### **Example**

The following command defines a rule expression to match RADIUS current state **close**:

```
radius state = close
```
# **rtcp any-match**

This command allows you to define rule expressions to match all Real-Time Transport Control Protocol (RTCP) packets.

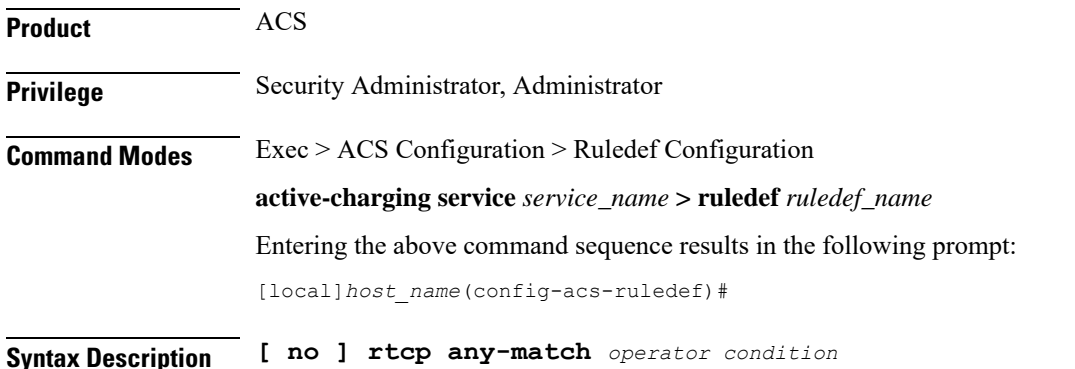

#### **no**

If previously configured, deletes the specified rule expression from the current ruledef.

#### **operator**

Specifies how to match.

*operator* must be one of the following:

- **!=**: Does not equal
- **=**: Equals

#### **condition**

Specifies the condition to match.

- **TRUE**: The rule matches any RTCP traffic.
- **FALSE**: The rule does not match any RTCP traffic.

# **Usage Guidelines** Use this command to define rule expressions to match all RTCP packets.

### **Example**

The following command defines a rule expression to match all RTCP packets: **rtcp any-match = TRUE**

# **rtcp jitter**

This command allows you to define rule expressions to match the jitter parameter in RTCP packets.

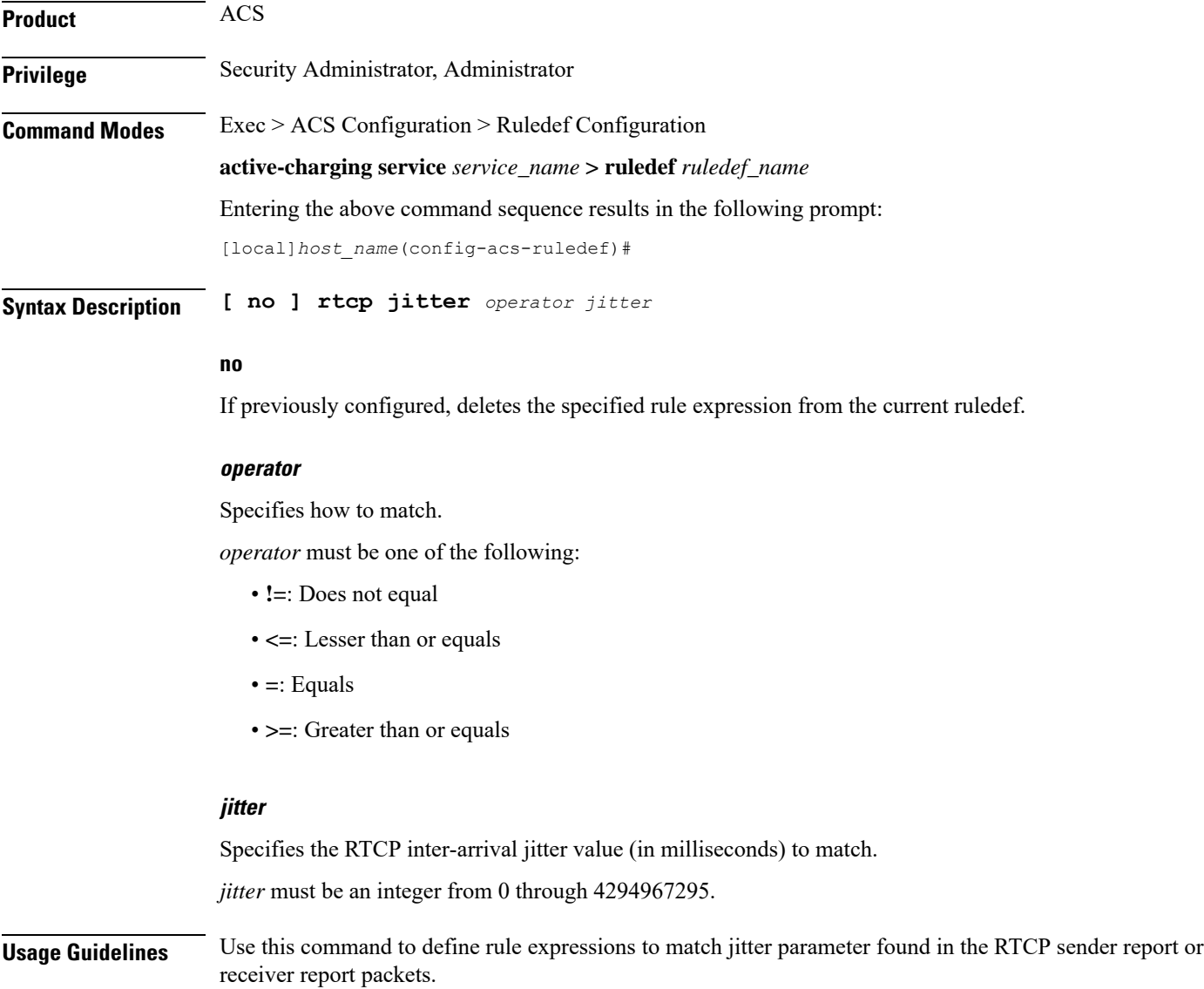

# **Example**

The following command matches packets for jitter greater than or equal to 1295 milliseconds: **rtcp jitter >= 1295**

# **rtcp parent-proto**

 $\epsilon$ 

This command allows you to define rule expressions to match the parent protocol of the RTCP flow.

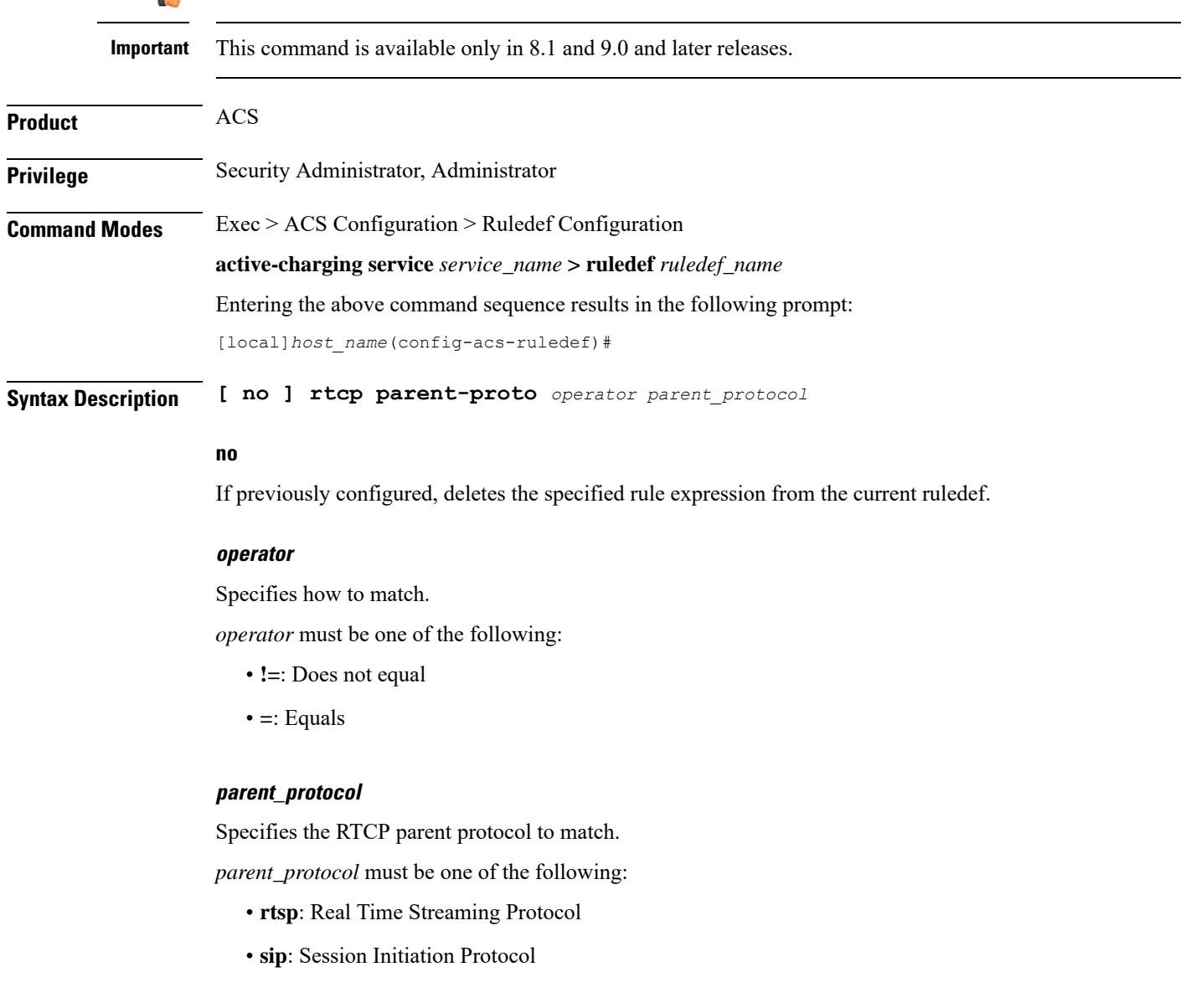

**Usage Guidelines** Use this command to define rule expressions to match user traffic based on the parent protocol of the RTCP flow.

#### **Example**

The following command defines a rule expression to match user traffic based on SIP being the parent protocol of the RTCP flow:

```
rtcp parent-proto = sip
```
# **rtcp pdu-length**

This command allows you to define rule expressions to match Protocol Data Unit (PDU) length of RTCP packets, (RTCP header + RTCP payload).

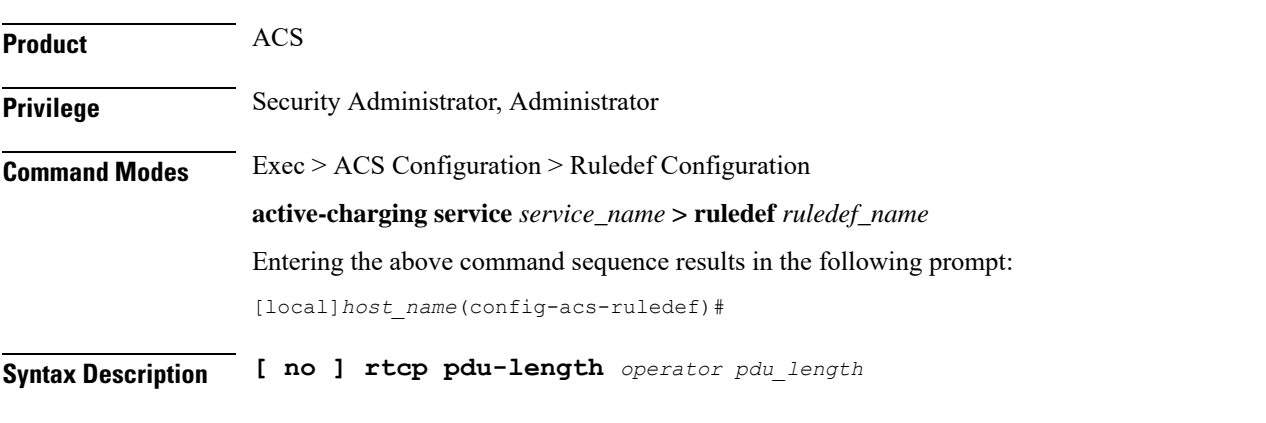

### **no**

If previously configured, deletes the specified rule expression from the current ruledef.

### **operator**

Specifies how to match.

*operator* must be one of the following:

- **!=**: Does not equal
- **<=**: Lesser than or equals
- **=**: Equals
- **>=**: Greater than or equals

# **pdu\_length**

Specifies the RTCP length (in bytes) to match.

In 8.1 and later releases, *pdu\_length* must be an integer from 1 through 65535.

In 8.0, *pdu\_length* must be an integer from 1 through 2000.

**Usage Guidelines** Use this command to define rule expressions to match RTCP PDU length (header + payload) in bytes.

#### **Example**

The following command defines a rule expression to match user traffic based on an RTCP PDU length of *10000* bytes:

```
rtcp pdu-length = 10000
```
# **rtcp rtsp-id**

This command allows you to define rule expressions to match user traffic based on a Real-time Streaming Protocol (RTSP) ID associated with an RTCP flow.

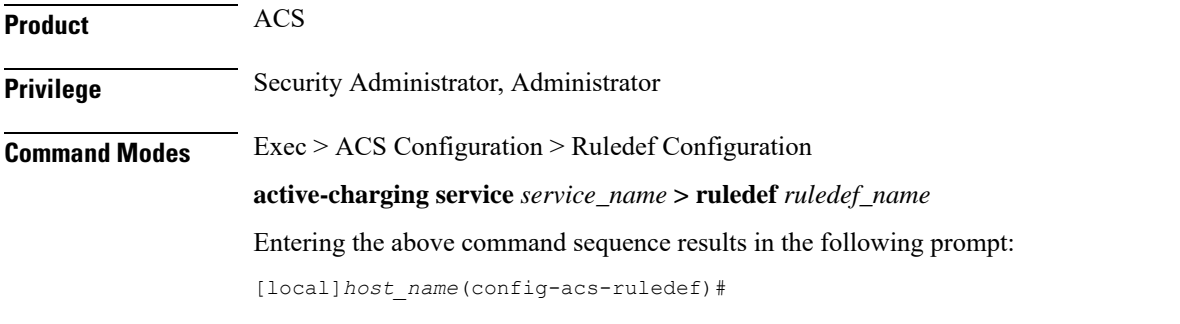

**Syntax Description [ no ] rtcp rtsp-id [ case-sensitive ]** *operator rtsp\_id*

### **no**

If previously configured, deletes the specified rule expression from the current ruledef.

### **case-sensitive**

Specifies that the rule expression be case-sensitive. By default, rule expressions are not case-sensitive.

#### **operator**

Specifies how to match.

*operator* must be one of the following:

- **!=**: Does not equal
- **!contains**: Does not contain
- **!ends-with**: Does not end with
- **!starts-with**: Does not start with
- **=**: Equals
- **contains**: Contains
- **ends-with**: Ends with

• **starts-with**: Starts with

### **rtsp\_id**

Specifies the value to match. *rtsp\_id* must be an alphanumeric string of 1 through 32 characters.

**Usage Guidelines** Use this command to define rule expressions to match an RTSP ID associated with an RTCP flow.

### **Example**

The following command defines a rule expression to match user traffic containing RTSP message ID of *test1*:

**rtcp rtsp-id contains test1**

# **rtcp session-length**

This command allows you to define rule expressions to match the total length of RTCP sessions.

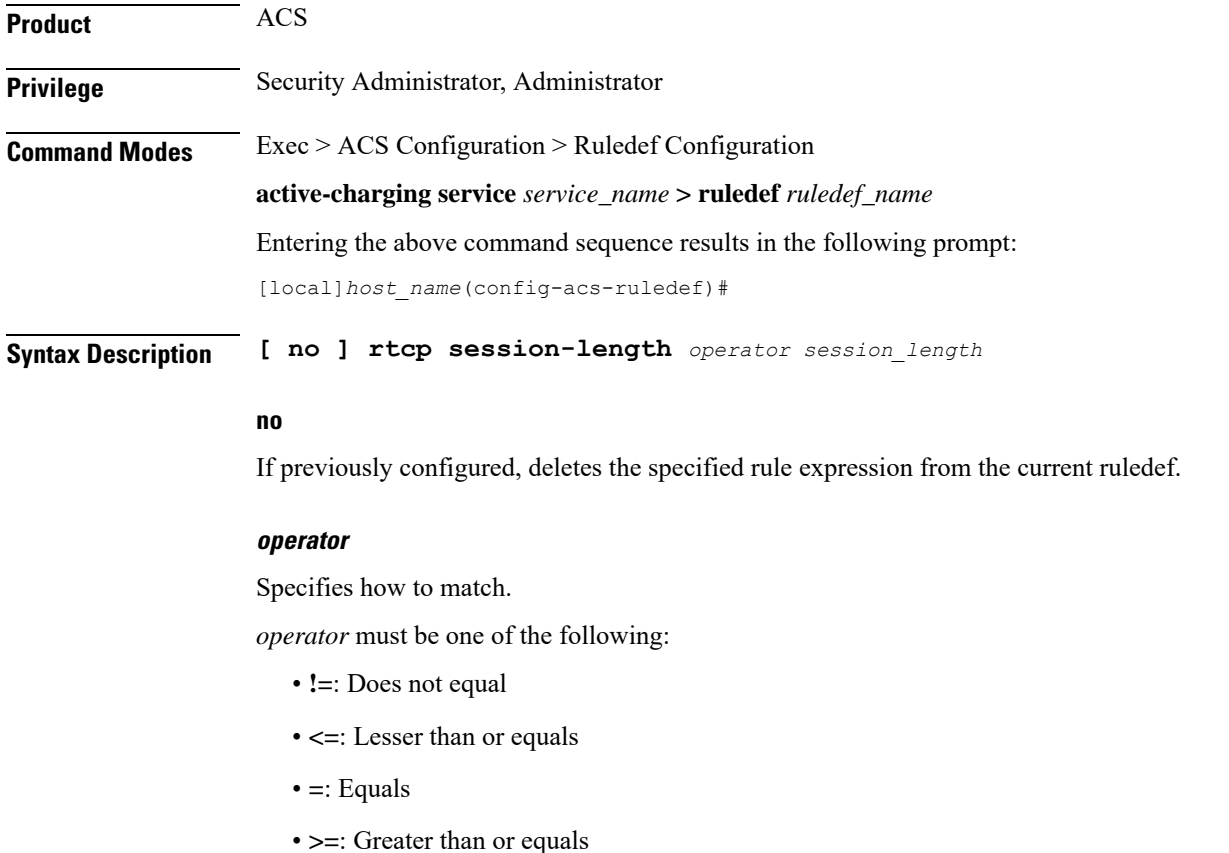

# **session\_length** Specifies the RTCP total session length (in bytes) to match. In 8.1 and later releases, *session\_length* must be an integer from 1 through 4000000000. In 8.0, *session\_length* must be an integer from 1 through 40000000. **Usage Guidelines** Use this command to define rule expressions to match RTCP total session length. **Example**

The following command defines a rule expression to match user traffic for a total RTCP session length of *200000*:

**rtcp session-length = 200000**

# **rtcp uri**

This command allows you to define rule expressions to match URI associated with RTCP flows.

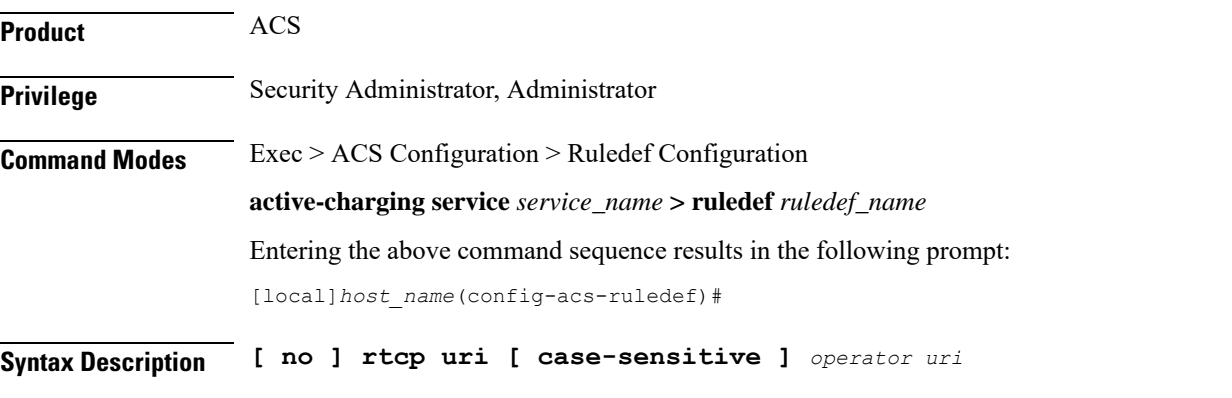

#### **no**

If previously configured, deletes the specified rule expression from the current ruledef.

#### **case-sensitive**

Specifies that the rule expression be case-sensitive. By default, rule expressions are not case-sensitive.

### **operator**

Specifies how to match.

*operator* must be one of the following:

- **!=**: Does not equal
- **!contains**: Does not contain
- **!ends-with**: Does not end with
- **!starts-with**: Does not start with
- **=**: Equals
- **contains**: Contains
- **ends-with**: Ends with
- **starts-with**: Starts with

# **uri**

Specifies the URI to match.

*uri* must be an alphanumeric string of 1 through 127 characters and may include punctuation characters.

**Usage Guidelines** Use this command to define rule expressions to match URI associated with RTCP flow.

# **Example**

The following command defines a rule expression to match user traffic for RTCP URI *rtsp://www.example.org*:

**rtcp uri = rtsp://www.example.org**

# **rtp any-match**

This command allows you to define rule expressions to match all Real-time Transport Protocol (RTP) packets.

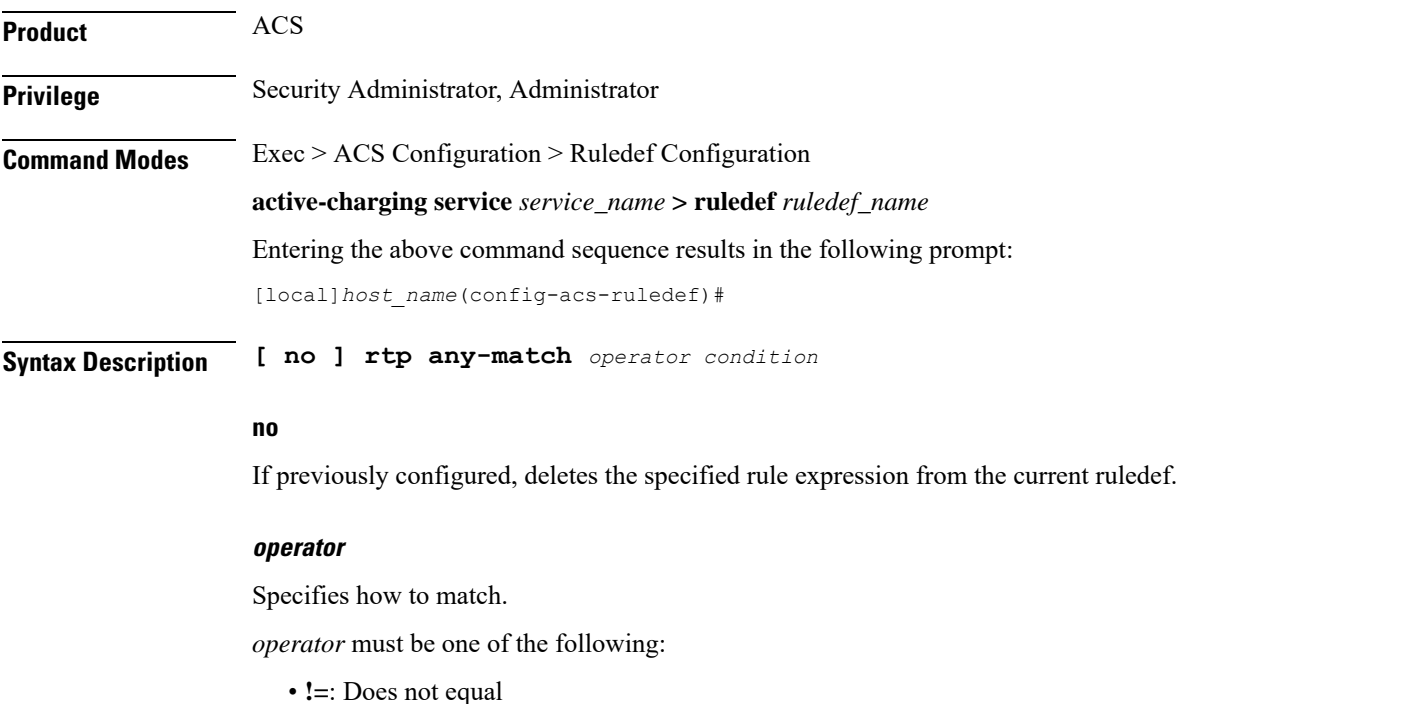

• **=**: Equals

### **condition**

Specifies the condition to match.

*condition* must be one of the following:

- **FALSE**
- **TRUE**

**Usage Guidelines** Use this command to define rule expressions to match all RTP packets.

### **Example**

The following command defines a rule expression to match all RTP packets:

**rtp any-match = TRUE**

# **rtp parent-proto**

This command allows you to define rule expressions to match the parent protocol of the RTP flow.

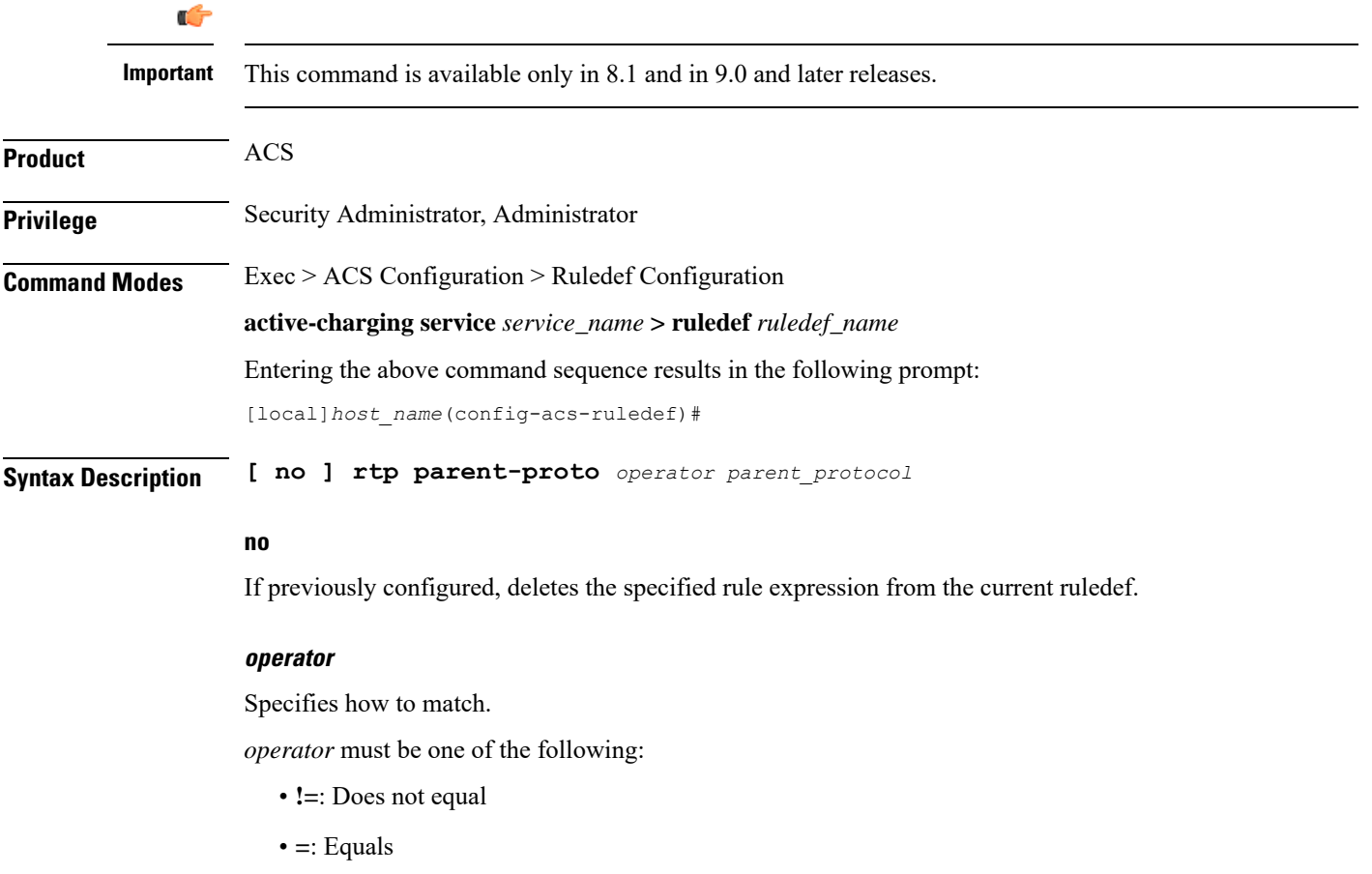
#### **parent\_protocol**

Specifies the RTP parent protocol to match.

*parent\_protocol* must be one of the following:

- **rtsp**: Real Time Streaming Protocol
- **sip**: Session Initiation Protocol

**Usage Guidelines** Use this command to define rule expressions to match user traffic based on the parent protocol of the RTP flow.

#### **Example**

The following command defines a rule expression to match user traffic with parent protocol of the RTP flow being SIP:

```
rtp parent-proto = sip
```
# **rtp pdu-length**

This command allows you to define rule expressions to match PDU length of RTP packets, equal to the RTP header + RTP payload.

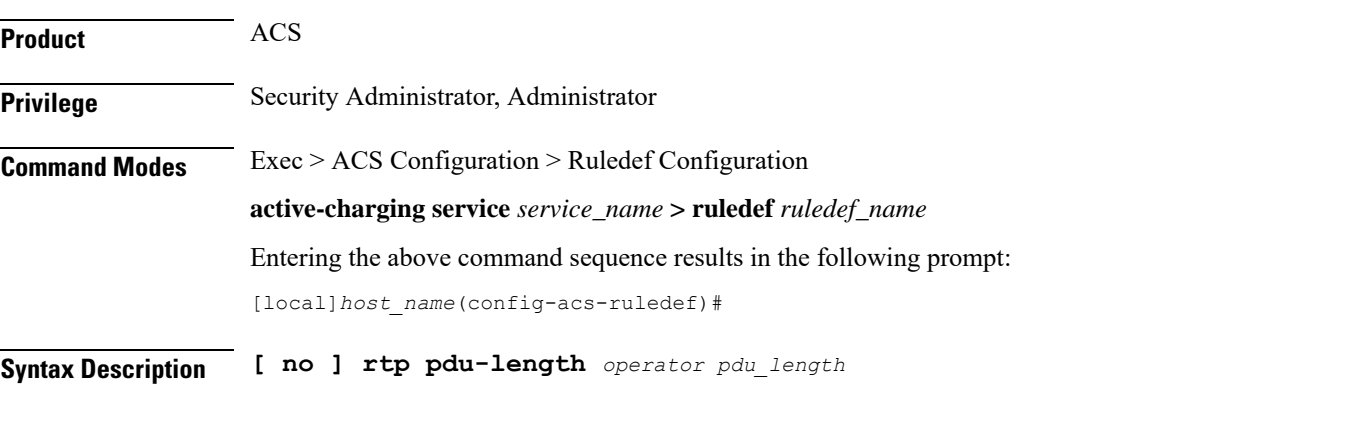

### **no**

If previously configured, deletes the specified rule expression from the current ruledef.

### **operator**

Specifies how to match.

*operator* must be one of the following:

- **!=**: Does not equal
- **<=**: Lesser than or equals
- **=**: Equals

• **>=**: Greater than or equals **pdu\_length** Specifies the RTP PDU length (in bytes) to match. In 8.1 and later releases, *pdu\_length* must be an integer from 1 through 65535. In 8.0, *pdu\_length* must be an integer from 1 through 2000. **Usage Guidelines** Use this command to define rule expressions to match PDU length (header + payload) of RTP packets in bytes. **Example** The following command defines a rule expression to match an RTP PDU length of *1000* bytes:

```
rtp pdu-length = 1000
```
# **rtp rtsp-id**

This command allows you to define rule expressions to match RTSP ID associated with RTP flows.

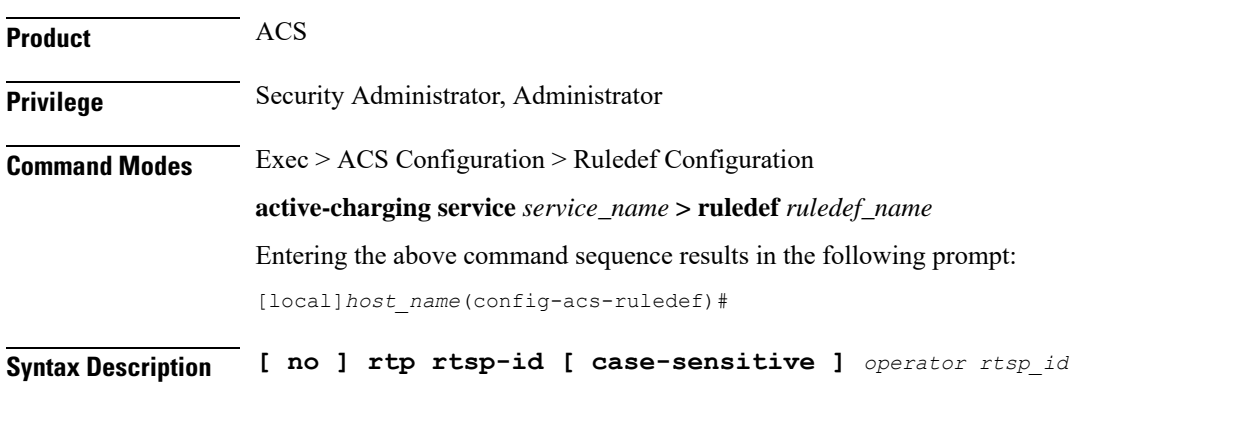

#### **no**

If previously configured, deletes the specified rule expression from the current ruledef.

#### **case-sensitive**

Specifies that the rule expression be case-sensitive. By default, rule expressions are not case-sensitive.

### **operator**

Specifies how to match.

*operator* must be one of the following:

- **!=**: Does not equal
- **!contains**: Does not contain
- **!ends-with**: Does not end with
- **!starts-with**: Does not start with
- **=**: Equals
- **contains**: Contains
- **ends-with**: Ends with
- **starts-with**: Starts with

### **rtsp\_id**

Specifies the RTSP ID to match. *rtsp\_id* must be an alphanumeric string of 1 through 32 characters. **Usage Guidelines** Use this command to define rule expressions to match RTSP ID associated with RTP flows.

# **Example**

The following command defines a rule expression to match RTSP message ID of *test1*: **rtp rtsp-id contains test1**

# **rtp session-length**

This command allows you to define rule expressions to match the total length of RTP sessions.

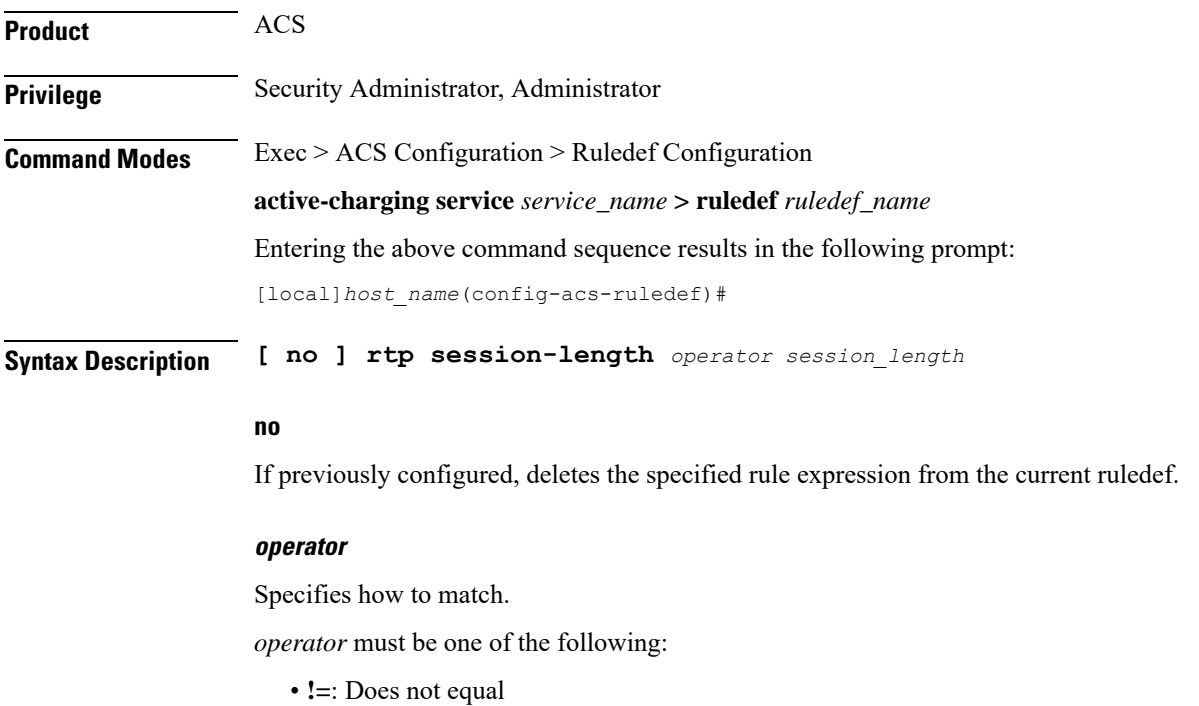

- **<=**: Lesser than or equals
- **=**: Equals
- **>=**: Greater than or equals

#### **session\_length**

Specifies the RTP total session length (in bytes) to match.

In 8.1 and later releases, *session\_length* must be an integer from 1 through 4000000000.

In release 8.0, *session\_length* must be an integer from 1 through 40000000.

**Usage Guidelines** Use this command to define rule expressions to match the RTP total session length. The session-length is calculated by adding together the "rtp pdu-length" values of all relevant packets.

# **Example**

The following command defines a rule expression to match a total RTP session length of *200000*:

```
rtp session-length = 200000
```
# **rtp uri**

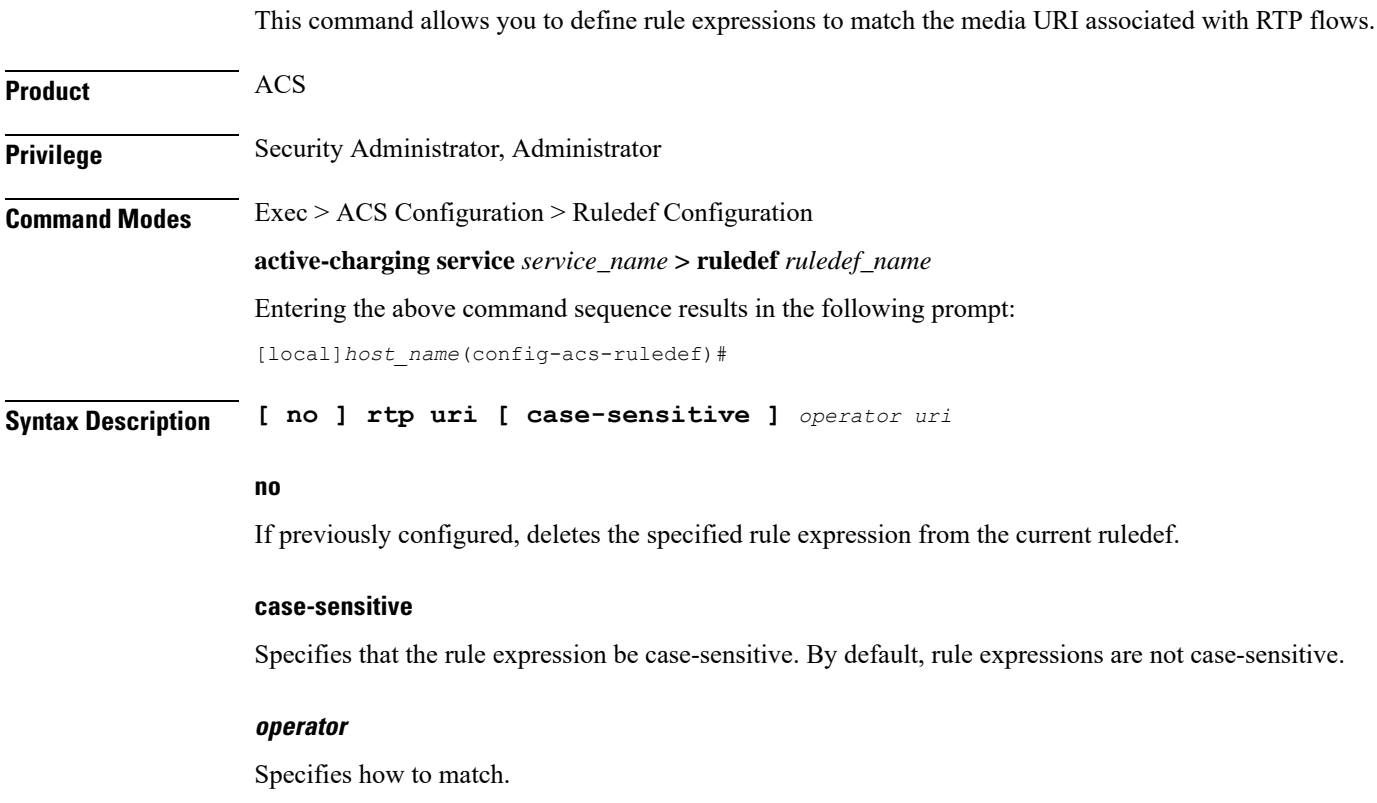

*operator* must be one of the following:

- **!=**: Does not equal
- **!contains**: Does not contain
- **!ends-with**: Does not end with
- **!starts-with**: Does not start with
- **=**: Equals
- **contains**: Contains
- **ends-with**: Ends with
- **starts-with**: Starts with

# **uri**

Specifies the RTP URI to match.

*uri* must be an alphanumeric string of 1 through 127 characters. *uri* allows punctuation characters and excludes the "host" portion.

**Usage Guidelines** Use this command to define rule expressions to match media URI associated with RTP flow.

# **Example**

The following command defines a rule expression to match the RTP URI string *rtsp://www.example.org*:

```
rtp uri = rtsp://www.example.org
```
# **rtsp any-match**

This command allows you to define rule expressions to match all Real Time Streaming Protocol (RTSP) packets.

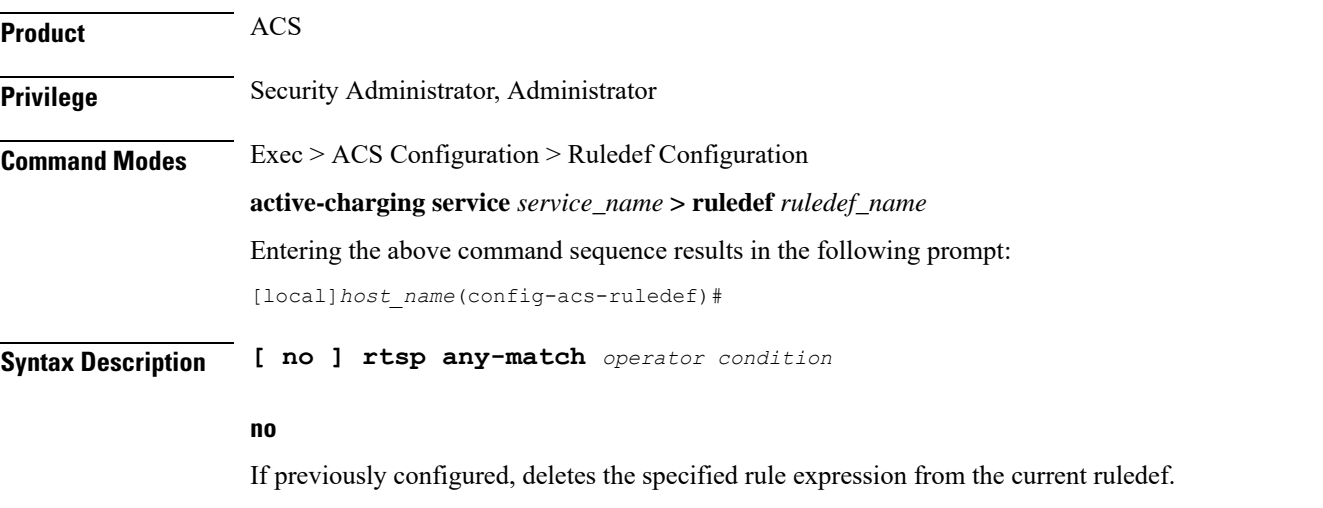

**operator**

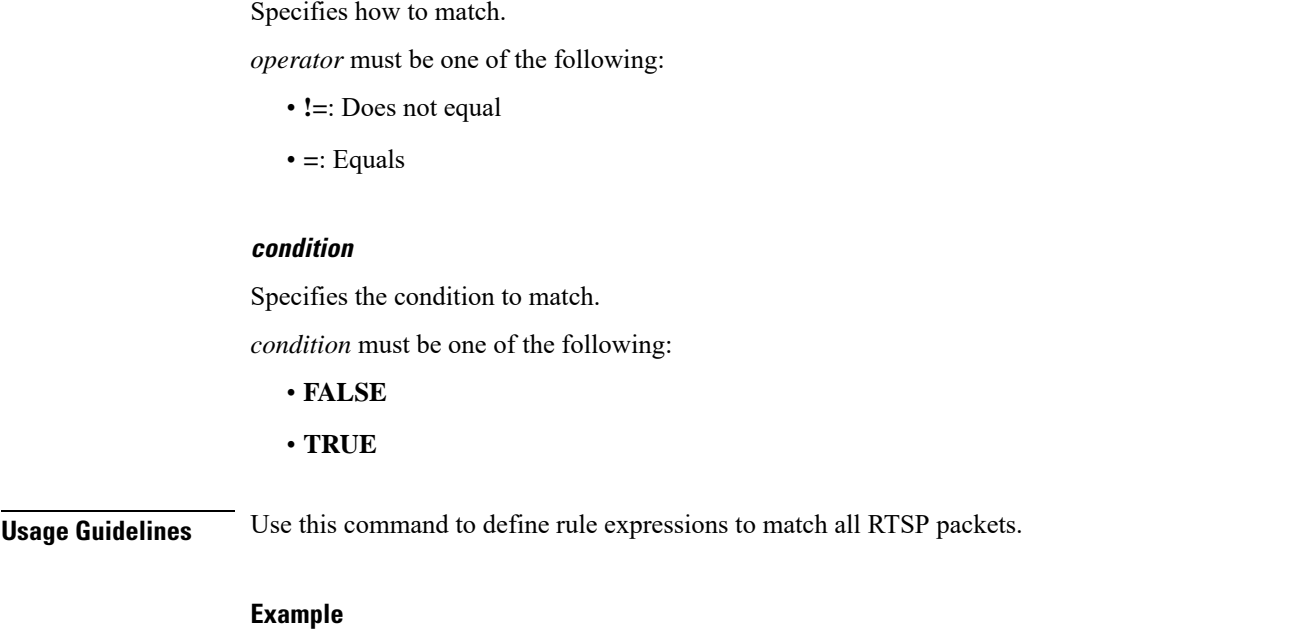

The following command defines a rule expression to match all RTSP packets: **rtsp any-match = TRUE**

# **rtsp content length**

This command allows you to define rule expressions to match the content length field in RTSP header.

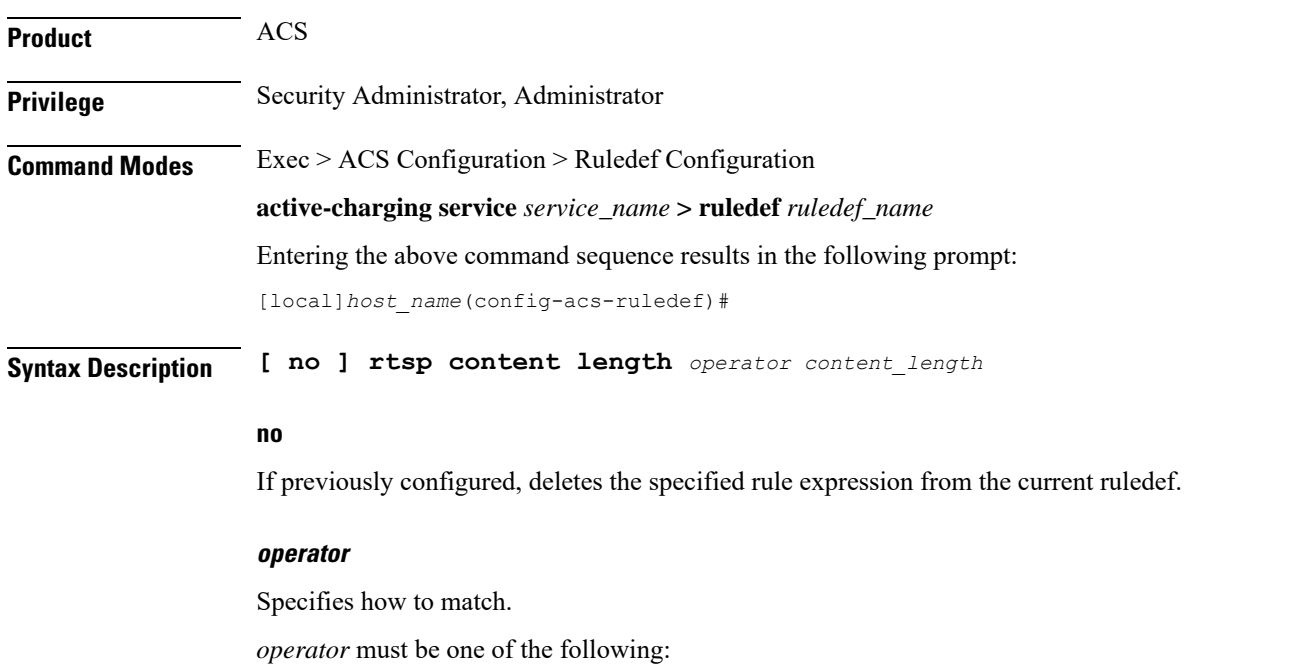

- **!=**: Does not equal
- **<=**: Lesser than or equals
- **=**: Equals
- **>=**: Greater than or equals

### **content\_length**

Specifies the content length (in bytes) to match. *content\_length* must be an integer from 0 through 65535.

**Usage Guidelines** Use this command to define rule expressions to match "content length" field in RTSP headers.

# **Example**

The following command defines a rule expression to match content length of  $10000$  in RTSP headers: **rtsp content length = 10000**

# **rtsp content type**

This command allows you to define rule expressions to match the content type field in RTSP headers.

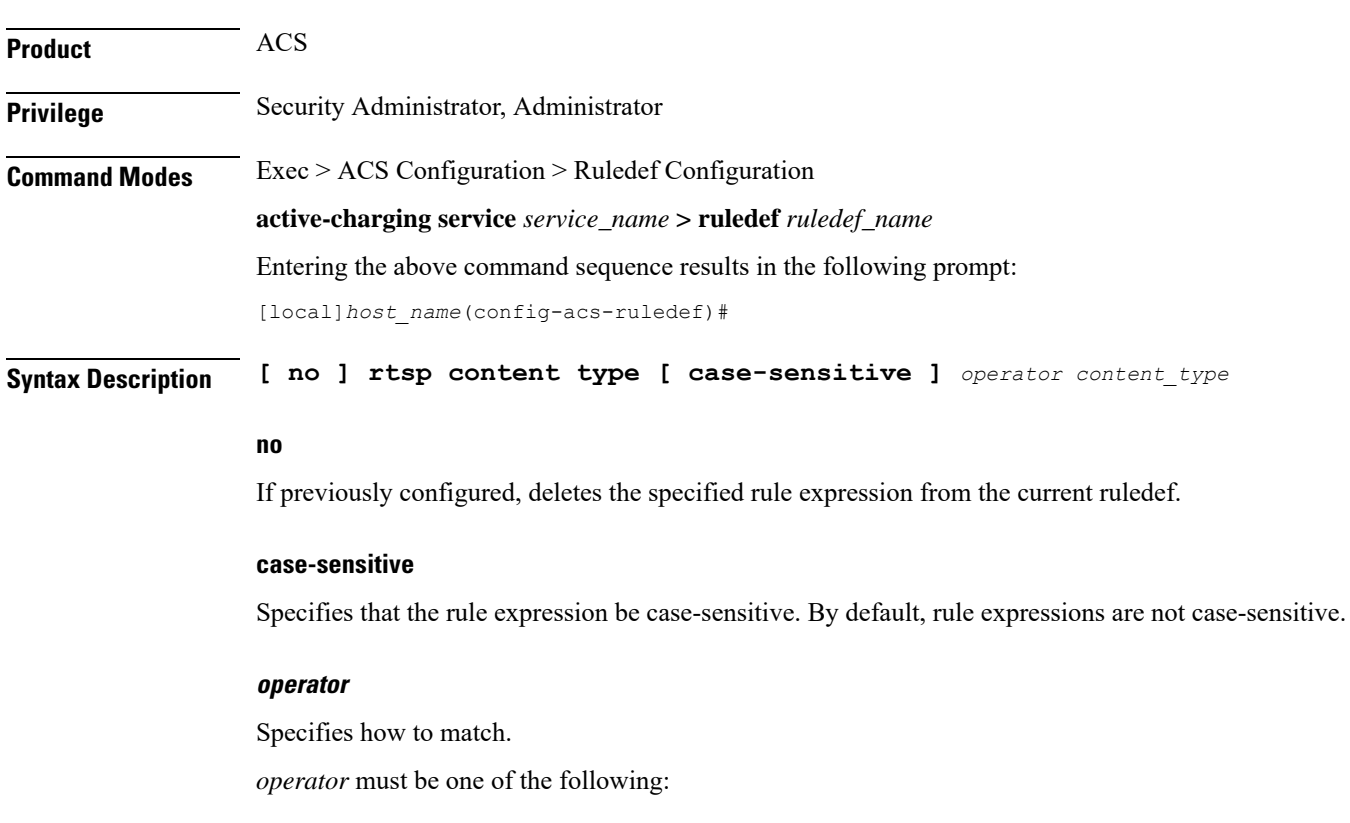

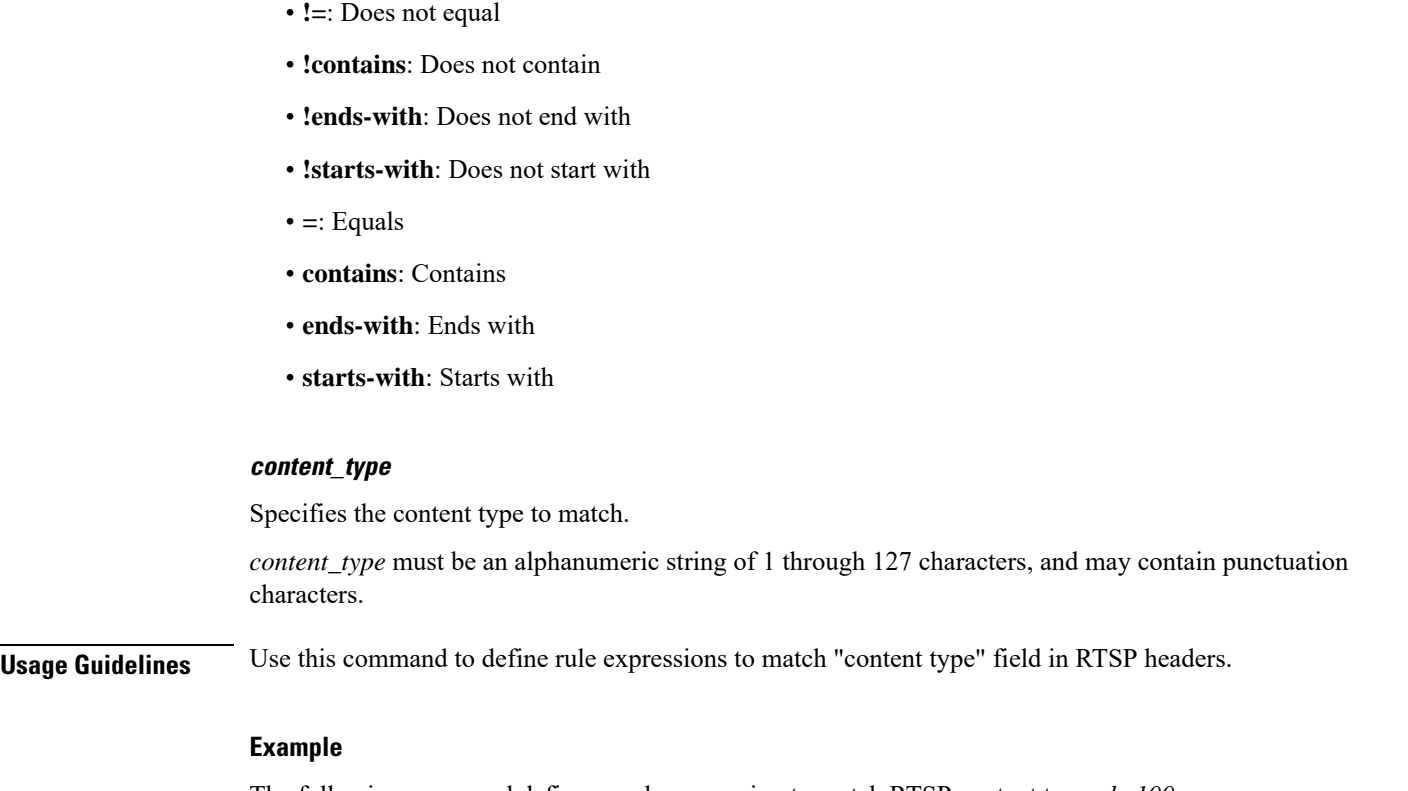

The following command defines a rule expression to match RTSP content type *abc100*:

**rtsp content type = abc100**

# **rtsp date**

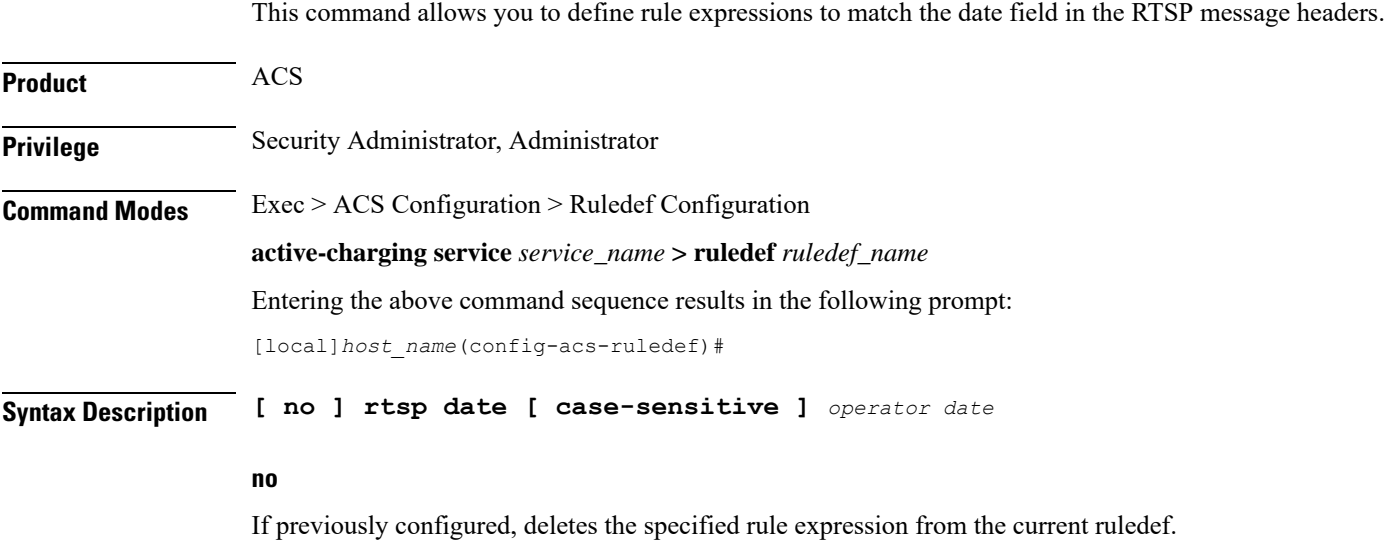

### **case-sensitive**

Specifies that the rule expression be case-sensitive. By default, rule expressions are not case-sensitive.

#### **operator**

Specifies how to match.

*operator* must be one of the following:

- **!=**: Does not equal
- **!contains**: Does not contain
- **!ends-with**: Does not end with
- **!starts-with**: Does not start with
- **=**: Equals
- **contains**: Contains
- **ends-with**: Ends with
- **starts-with**: Starts with

#### **date**

Specifies the date in RTSP header to match.

*date* must be an alphanumeric string of 1 through 127 characters, and may contain punctuation characters.

**Usage Guidelines** Use this command to define rule expressions to match the "date" field in the RTSP message headers.

# **Example**

The following command defines a rule expression to match the date *12\_04\_2006* in RTSP message headers:

**rtsp date = 12\_04\_2006**

# **rtsp previous-state**

This command allows you to define rule expressions to match the previous state of RTSP sessions.

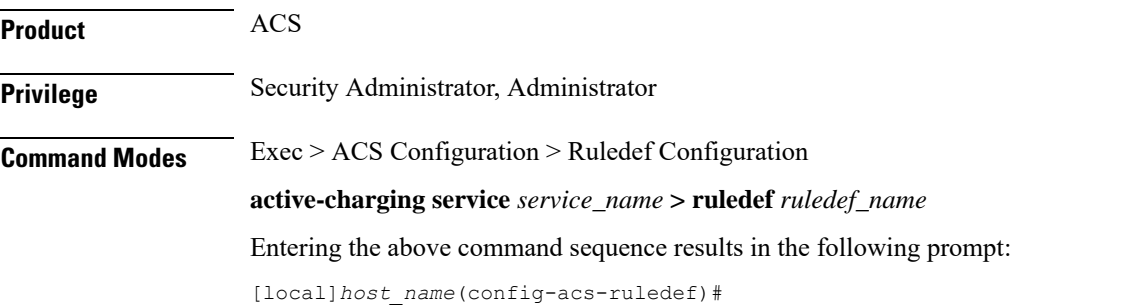

# **Syntax Description [ no ] rtsp previous-state** *operator rtsp\_previous\_state*

#### **no**

If previously configured, deletes the specified rule expression from the current ruledef.

### **operator**

Specifies how to match.

*operator* must be one of the following:

- **!=**: Does not equal
- **=**: Equals

# **rtsp\_previous\_state**

Specifies the previous state to match.

*rtsp\_previous\_state* must be one of the following:

- **init**
- **open**
- **play**
- **ready**
- **record**

**Usage Guidelines** Use this command to define rule expressions to match the previous state of RTSP sessions.

# **Example**

The following command defines a rule expression to match RTSP previous state **ready**:

**rtsp previous-state = ready**

# **rtsp reply code**

This command allows you to define rule expressions to match the return code in RTSP responses.

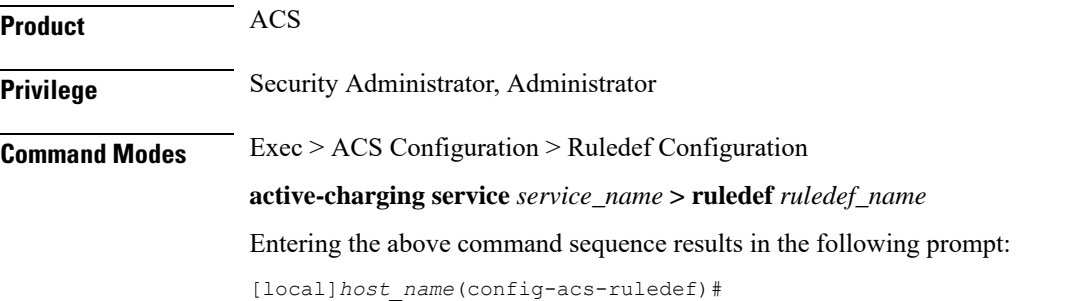

# **Syntax Description [ no ] rtsp reply code** *operator reply\_code*

#### **no**

If previously configured, deletes the specified rule expression from the current ruledef.

#### **operator**

Specifies how to match.

*operator* must be one of the following:

- **!=**: Does not equal
- **<=**: Lesser than or equals
- **=**: Equals
- **>=**: Greater than or equals

### **reply\_code**

Specifies the RTSP reply code to match. *reply\_code* must be an integer from 100 through 599.

**Usage Guidelines** Use this command to define rule expressions to match the return code in RTSP response.

## **Example**

The following command defines a rule expression to match RTSP return code *302*: **rtsp reply code = 302**

# **rtsp request method**

This command allows you to define rule expressions to match the method in RTSP responses.

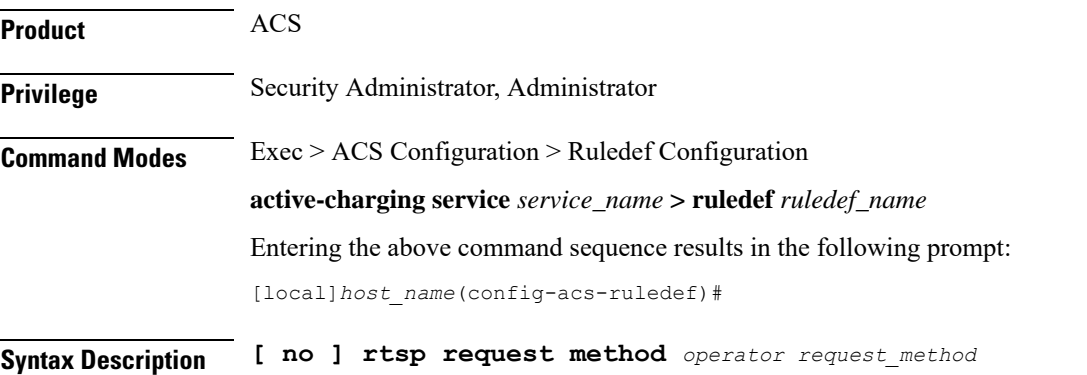

#### **no**

If previously configured, deletes the specified rule expression from the current ruledef.

#### **operator**

Specifies how to match.

*operator* must be one of the following:

- **!=**: Does not equal
- **=**: Equals

#### **request\_method**

Specifies the RTSP request method to match.

*request\_method* must be one of the following requests:

- **announce**
- **describe**
- **get-parameter**
- **options**
- **pause**
- **play**
- **record**
- **redirect**
- **set-parameter**
- **setup**
- **teardown**

**Usage Guidelines** Use this command to define rule expressions to match the method in RTSP responses.

### **Example**

The following command defines a rule expression to match RTSP request method **announce**:

```
rtsp request method = announce
```
# **rtsp request packet**

This command allows you to define rule expressions to match all RTSP request messages.

**Product** ACS

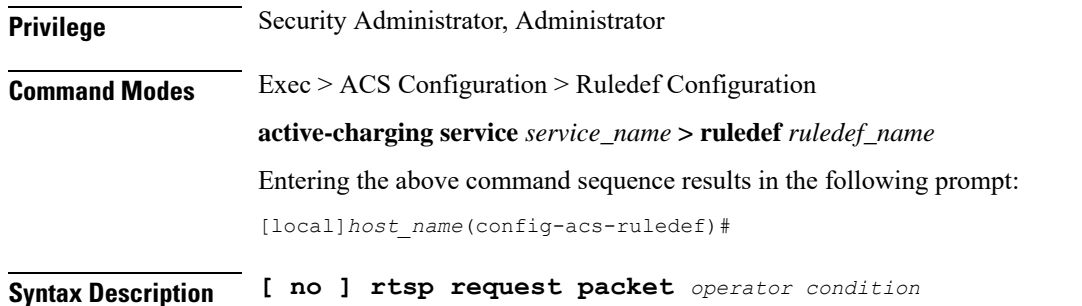

#### **no**

If previously configured, deletes the specified rule expression from the current ruledef.

### **operator**

Specifies how to match.

*operator* must be one of the following:

- **!=**: Does not equal
- **=**: Equals

# **condition**

Specifies the condition to match.

*condition* must be one of the following:

- **TRUE**: Is request
- **FALSE**: Is response

**Usage Guidelines** Use this command to define rule expressions to match all RTSP request messages.

### **Example**

The following command defines a rule expression to match all RTSP request messages:

**rtsp request packet = TRUE**

# **rtsp rtp-seq**

This command allows you to define rule expressions to match the "seq" field in the RTP-Info header of RTSP responses.

**Product** ACS

**Privilege** Security Administrator, Administrator

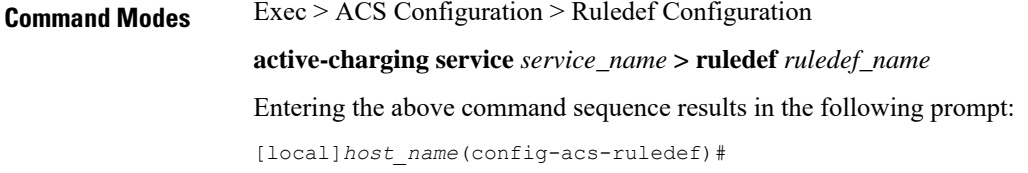

**Syntax Description [ no ] rtsp rtp-seq** *operator sequence\_number*

### **no**

If previously configured, deletes the specified rule expression from the current ruledef.

#### **operator**

Specifies how to match.

*operator* must be one of the following:

- **!=**: Does not equal
- **<=**: Lesser than or equals
- **=**: Equals
- **>=**: Greater than or equals

#### **sequence\_number**

Specifies the sequence number in the RTSP RTP-Info field to match.

*sequence\_number* must be an alphanumeric string of 0 through 65535 characters in Normal Play Time (NPT) time format.

**Usage Guidelines** Use this command to define rule expressions to match user traffic matching the "seq" field in the RTP-Info header of RTSP response for a PLAY request.

#### **Example**

The following command defines a rule expression to match user traffic based on RTP-seq number *npt-12:34:59*:

**rtsp rtp-seq = npt-12:34:59**

# **rtsp rtp-time**

This command allows you to define rule expressions to match the "time" field in RTP-Info header of RTSP responses.

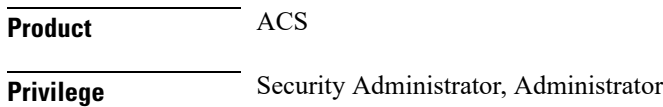

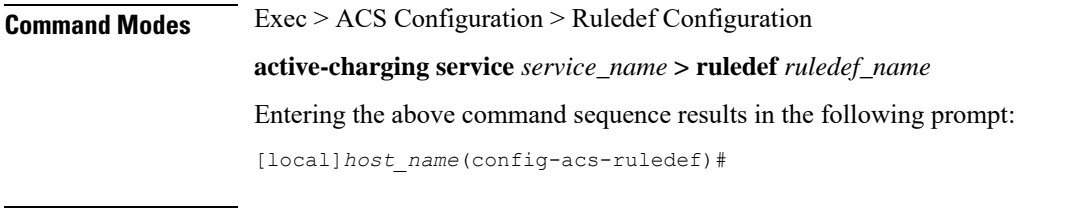

**Syntax Description [ no ] rtsp rtp-time** *operator time*

### **no**

If previously configured, deletes the specified rule expression from the current ruledef.

#### **operator**

Specifies how to match.

*operator* must be one of the following:

- **!=**: Does not equal
- **<=**: Lesser than or equals
- **=**: Equals
- **>=**: Greater than or equals

### **time**

Specifies the time to match.

*time* must be an alphanumeric string of 1 through 2147483647 characters in Normal Play Time (NPT) time format.

**Usage Guidelines** Use this command to define rule expressions to match the "time" field in the RTP-Info header of RTSP response for a PLAY request.

#### **Example**

The following command defines a rule expression to match RTP timestamp of *20120123T153600Z*:

**rtsp rtp-time = 20120123T153600Z**

# **rtsp rtp-uri**

This command allows you to define rule expressions to match the URI field in the RTP-Info header of RTSP responses.

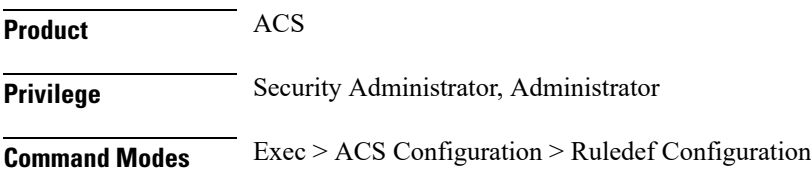

**active-charging service** *service\_name* **> ruledef** *ruledef\_name*

Entering the above command sequence results in the following prompt:

[local]*host\_name*(config-acs-ruledef)#

**Syntax Description [ no ] rtsp rtp-uri [ case-sensitive ]** *operator uri*

### **no**

If previously configured, deletes the specified rule expression from the current ruledef.

### **case-sensitive**

Specifies that the rule expression be case-sensitive. By default, rule expressions are not case-sensitive.

#### **operator**

Specifies how to match.

*operator* must be one of the following:

- **!=**: Does not equal
- **!contains**: Does not contain
- **!ends-with**: Does not end with
- **!starts-with**: Does not start with
- **=**: Equals
- **contains**: Contains
- **ends-with**: Ends with
- **starts-with**: Starts with

## **uri**

Specifies the value to match with the URI in RTP-Info header of the RTSP message.

*uri* must be an alphanumeric string of 1 through 127 characters. *uri* allows punctuation characters and excludes the "host" portion.

**Usage Guidelines** Use this command to define rule expressions to match the URI field in the RTP-Info header of the RTSP response for a PLAY request.

#### **Example**

The following command defines a rule expression to match user traffic based on RTP-URI string *rtsp://www.foo.com* in the RTP-info header of RTSP packet:

**rtsp rtp-uri = rtsp://www.foo.com**

# **rtsp session-id**

This command allows you to define rule expressions to match the session ID in RTSP messages.

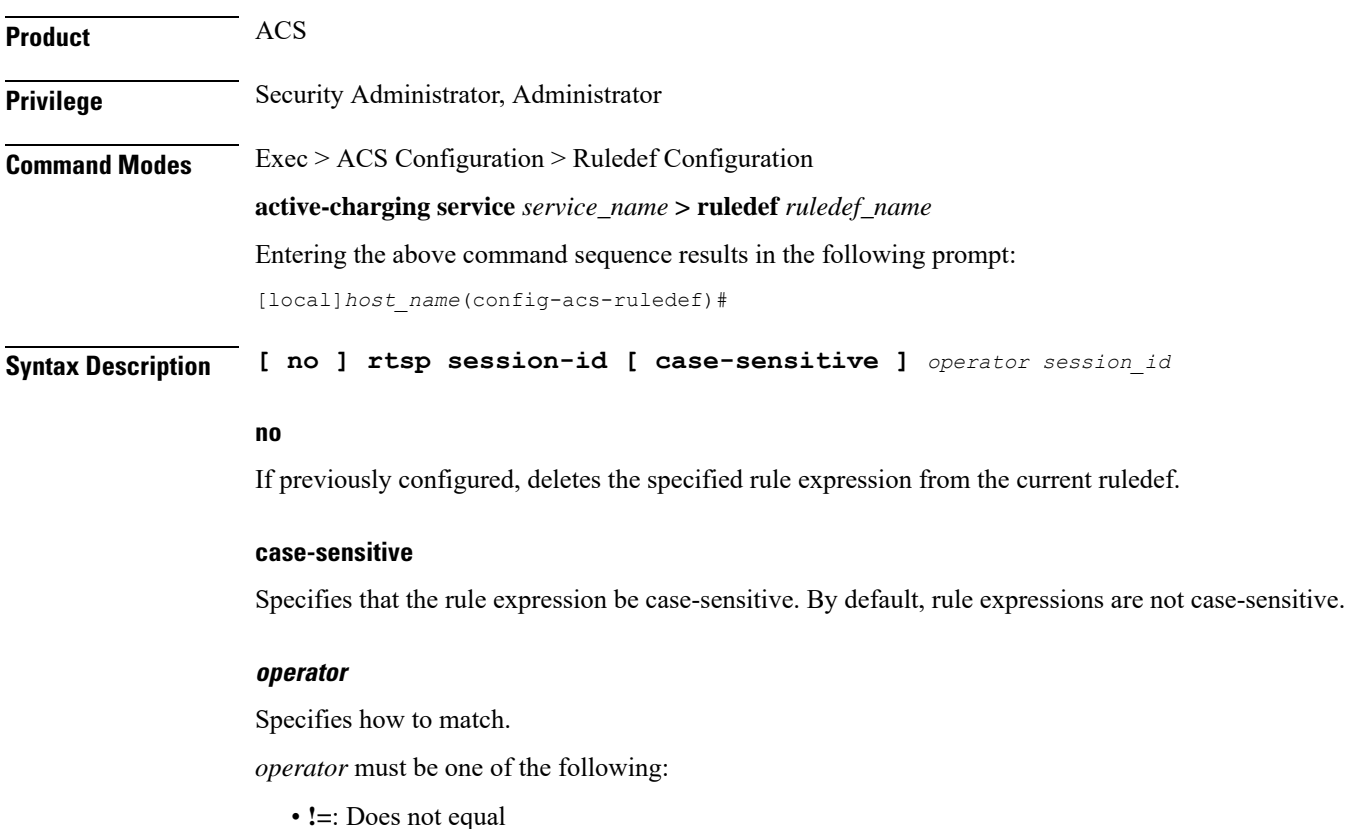

- **!contains**: Does not contain
- **!ends-with**: Does not end with
- **!starts-with**: Does not start with
- **=**: Equals
- **contains**: Contains
- **ends-with**: Ends with
- **starts-with**: Starts with

# **session\_id**

Specifies the session ID to match.

*session\_id* must be an alphanumeric string of 1 through 127 characters.

**Usage Guidelines** Use this command to define rule expressions to match the session ID in RTSP messages.

#### **Example**

The following command defines a rule expression to match the RTSP session ID *0123abc100*: **rtsp session-id = 0123abc100**

# **rtsp session-length**

This command allows you to define rule expressions to match the total length of RTSP sessions. **Product** ACS **Privilege** Security Administrator, Administrator **Command Modes** Exec > ACS Configuration > Ruledef Configuration **active-charging service** *service\_name* **> ruledef** *ruledef\_name* Entering the above command sequence results in the following prompt: [local]*host\_name*(config-acs-ruledef)# **Syntax Description [ no ] rtsp session-length** *operator session\_length* **no** If previously configured, deletes the specified rule expression from the current ruledef. **operator** Specifies how to match. *operator* must be one of the following: • **!=**: Does not equal • **<=**: Lesser than or equals • **=**: Equals • **>=**: Greater than or equals **session\_length** Specifies the RTSP session length (in bytes) to match. *session\_length* must be an integer from 1 through 40000000. **Usage Guidelines** Use this command to define rule expressions to match the total length of RTSP sessions. That is, the sum of the "rtsp pdu-length" values of all relevant packets.

### **Example**

The following command defines a rule expression to match RTSP session length of *3000000* bytes: **rtsp session-length = 3000000**

# **rtsp state**

This command allows you to define rule expressions to match the current state of RTSP sessions.

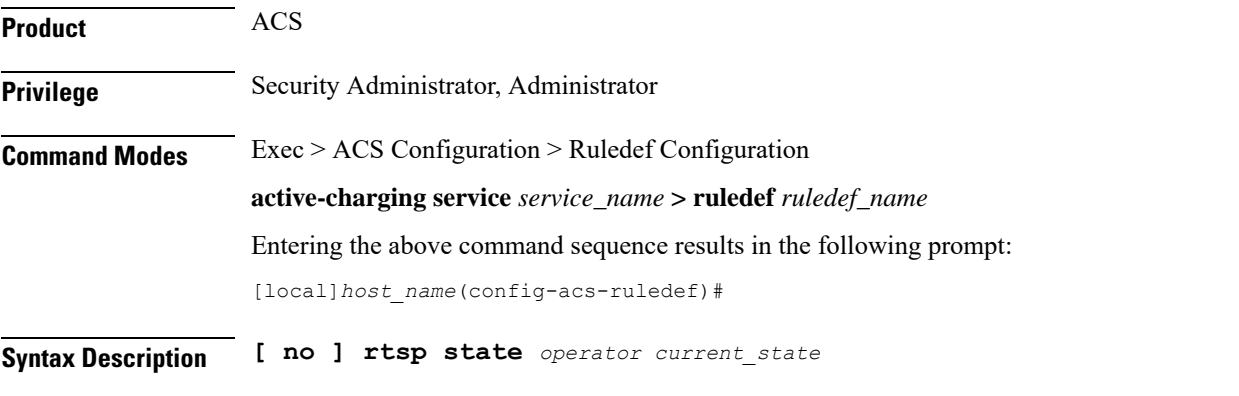

### **no**

If previously configured, deletes the specified rule expression from the current ruledef.

# **operator**

Specifies how to match.

*operator* must be one of the following:

- **!=**: Does not equal
- **=**: Equals

#### **current\_state**

Specifies the current state to match.

*current\_state* must be one of the following:

- **end**
- **init**
- **open**
- **play**
- **ready**
- **record**

**Usage Guidelines** Use this command to define rule expressions to match the current state of RTSP sessions.

### **Example**

The following command defines a rule expression to match RTSP current state **init**: **rtsp state = init**

# **rtsp uri**

This command allows you to define rule expressions to match URI in RTSP request message.

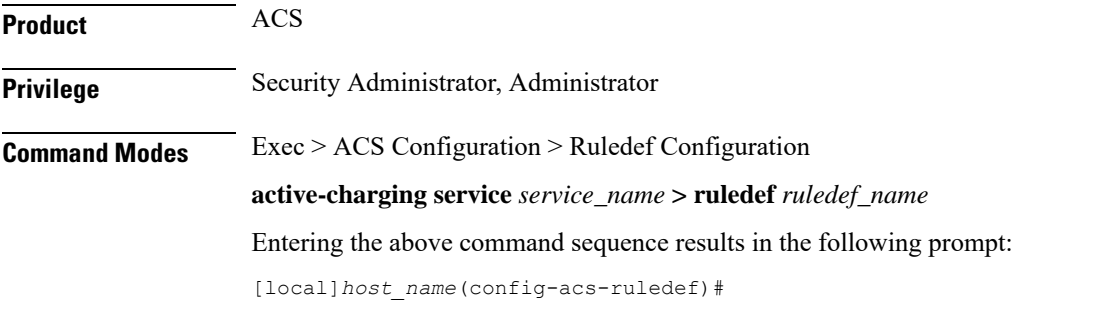

**Syntax Description [ no ] rtsp uri [ case-sensitive ]** *operator uri*

#### **no**

If previously configured, deletes the specified rule expression from the current ruledef.

### **case-sensitive**

Specifies that the rule expression be case-sensitive. By default, rule expressions are not case-sensitive.

### **operator**

Specifies how to match.

*operator* must be one of the following:

- **!=**: Does not equal
- **!contains**: Does not contain
- **!ends-with**: Does not end with
- **!starts-with**: Does not start with
- **=**: Equals
- **contains**: Contains
- **ends-with**: Ends with
- **regex**: Regular expression

• **starts-with**: Starts with

### **uri**

Specifies the URI to match.

*uri* must be an alphanumeric string of 1 through 127 characters. *uri* allows punctuation characters and excludes the "host" portion.

**Usage Guidelines** Use this command to define rule expressions to match URI in RTSP request.

The following table lists the special characters that you can use in regex rule expressions. For more information on regex support, refer to the *Enhanced Charging Service Administration Guide*.

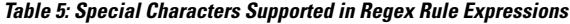

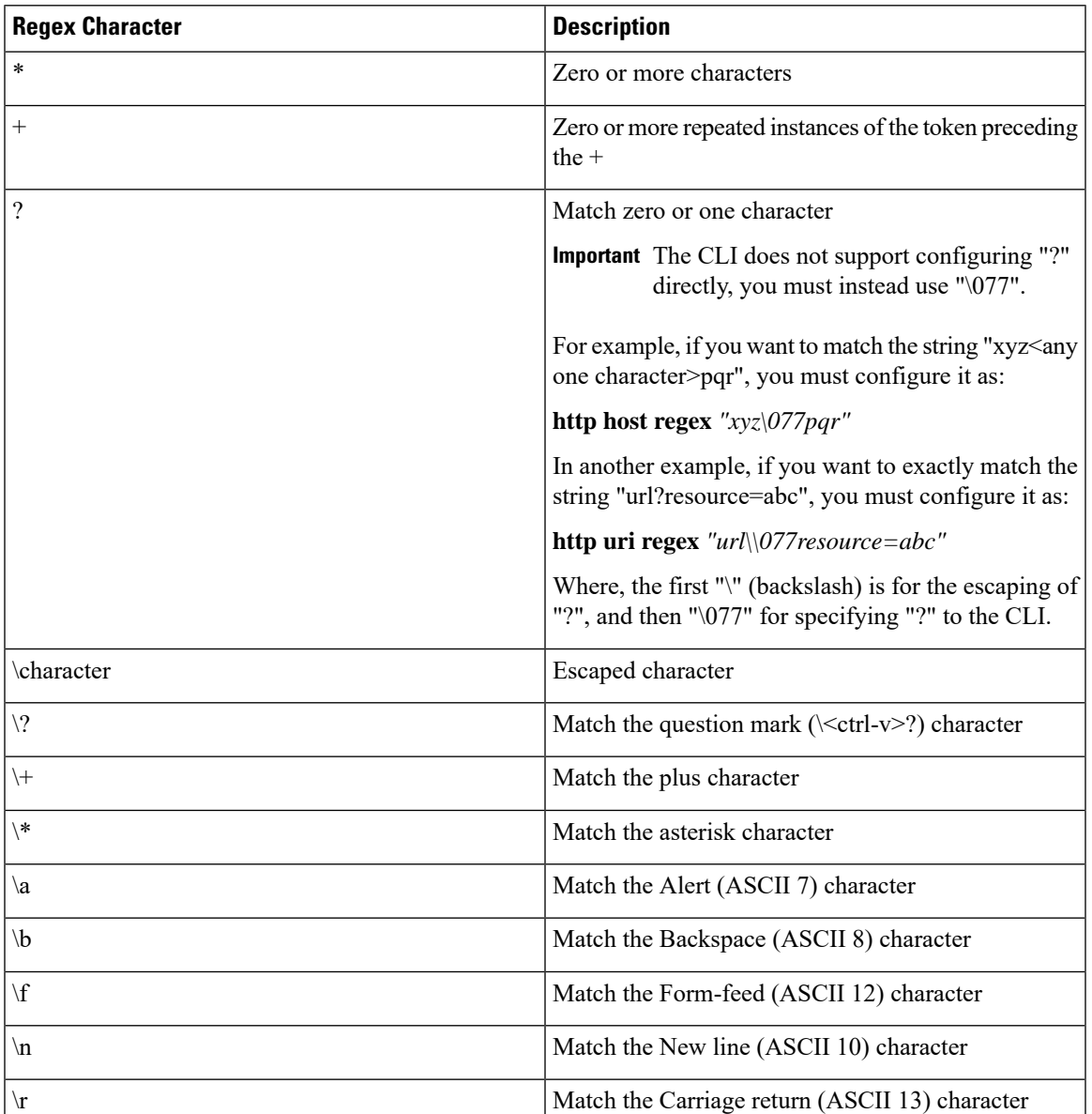

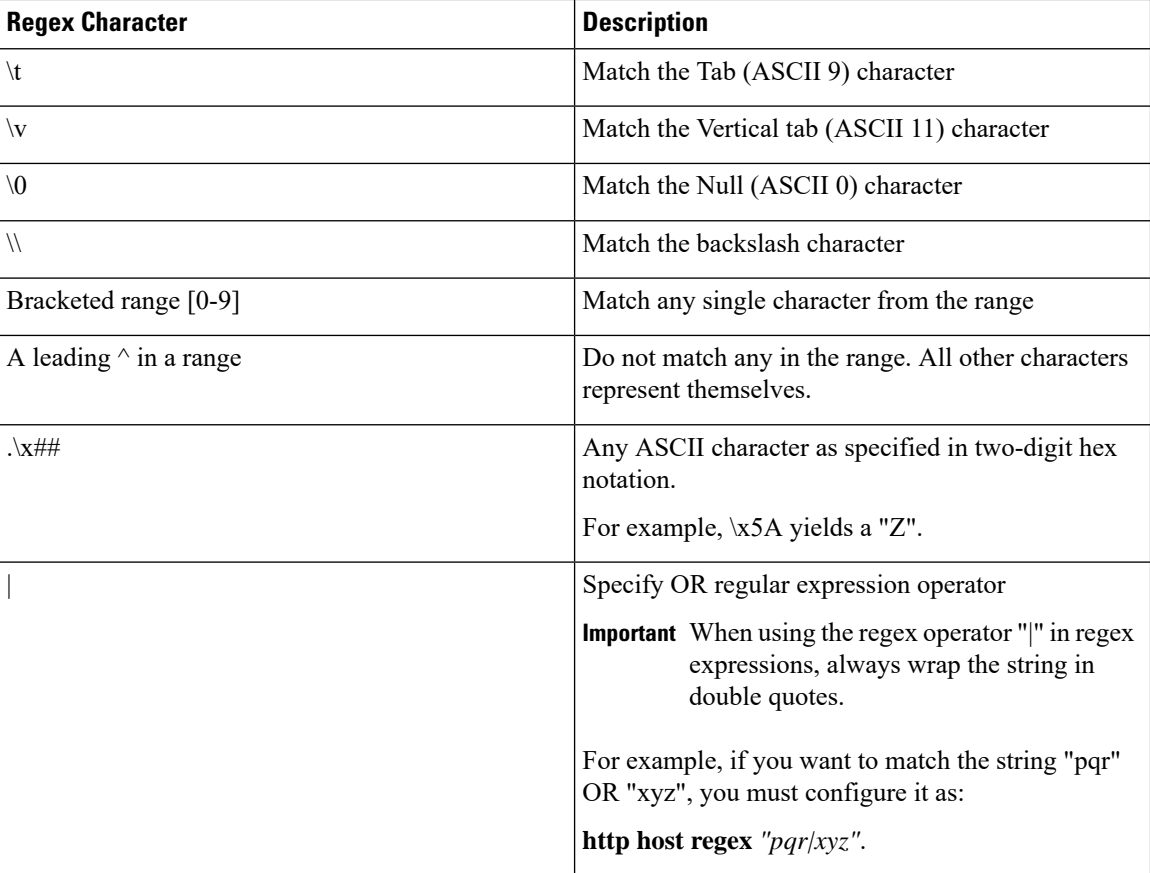

#### **Example**

The following command defines a rule expression to match user traffic based on RTSP URI *rtsp://www.example.com:554/twister/audiotrack*:

```
rtsp uri = rtsp://www.example.com:554/twister/audiotrack
```
The following command defines a regex rule expression to match either of the following or similar values in the RTSP URI string: rtsp://pvs29p.cvf.fr:554/t1/live/Oui17, rtsp://pvs00p.cvf.fr:554/t1/live/Nrj12, rtsp://pvs90p.cvf.fr:554/t1/live/France24\_fr.

#### **rtsp uri regex**

**"rtsp://pvs([0-9][0-9])p.cvf.fr:554/t1/live/(Gulli|Tf1|Tmc|Nrj12|Star|France24\_fr|Oui17)\*"**

# **rtsp uri sub-part**

This command allows you to define rule expressions to match user traffic by parsing sub-parts of the URI in an RTSP request message.

**Product** ACS **Privilege** Security Administrator, Administrator Ш

# **Command Modes** Exec > ACS Configuration > Ruledef Configuration **active-charging service** *service\_name* **> ruledef** *ruledef\_name* Entering the above command sequence results in the following prompt: [local]*host\_name*(config-acs-ruledef)# **Syntax Description [ no ] rtsp uri sub-part { { absolute-path | host | query } [ case-sensitive ]** *operator string* **| port {** *port\_operator port\_value* **| { range | !range }** *range\_from* **to** *range\_to* **} }**

### **no**

If previously configured, deletes the specified rule expression from the current ruledef.

### **absolute-path**

Specifies the absolute path matching criteria to RTSP URI in an RTSP request message.

### **host**

Specifies the host name matching criteria to RTSP URI in an RTSP request message.

### **query**

Specifies the query string matching criteria to RTSP URI in an RTSP request message.

#### **case-sensitive**

Specifies that the rule expression be case-sensitive. By default, rule expressions are not case-sensitive.

#### **operator**

Specifies how to match.

*operator* must be one of the following:

- **!=**: Does not equal
- **!contains**: Does not contain
- **!ends-with**: Does not end with
- **!starts-with**: Does not start with
- **=**: Equals
- **contains**: Contains
- **ends-with**: Ends with
- **starts-with**: Starts with

#### **string**

Specifies the absolute path/host name or query string to match with the URI in RTSP header.

*string* must be an alphanumeric string of 1 through 127 characters. *string* allows punctuation characters and excludes the "host" portion.

### **port**

Specifies the port related matching for RTSP URI in an RTSP request message.

### **port\_operator**

Specifies how to match.

*operator* must be one of the following:

- **!=**: Does not equal
- **<=**: Lesser than or equals
- **=**: Equals
- **>=**: Greater than or equals

#### **port\_value**

Specifies the RTSP port number to match with port rule in the RTSP flow as an integer from 0 through 65535.

### **{ range | !range } range\_from to range\_to }**

Enables or disables the range criteria for RTSP flow ports.

- **range**: Enables the range criteria for RTSP flow ports.
- **!range**: Disables the range criteria for RTSP flow ports.
- *range\_from*: Specifies the start of range of RTSP flow ports as an integer from 0 through 65535, but less than or equal to *range\_to*.
- *range\_to*: Specifies the end of range of RTSP flow ports as an integer from 0 through 65535, but more than or equal to *range\_from*.

**Usage Guidelines** Use this command to define rule expressions to match URI sub parts like host, absolute path, port, and query in RTSP request messages.

#### **Example**

The following command defines a URI sub part rule expression to analyze user traffic based on an RTSP URI port number between *1023* and *1068*:

**rtsp uri sub-part port range 1023 to 1068**

# **rtsp user-agent**

This command allows you to define rule expressions to match the user-agent field in RTSP headers.

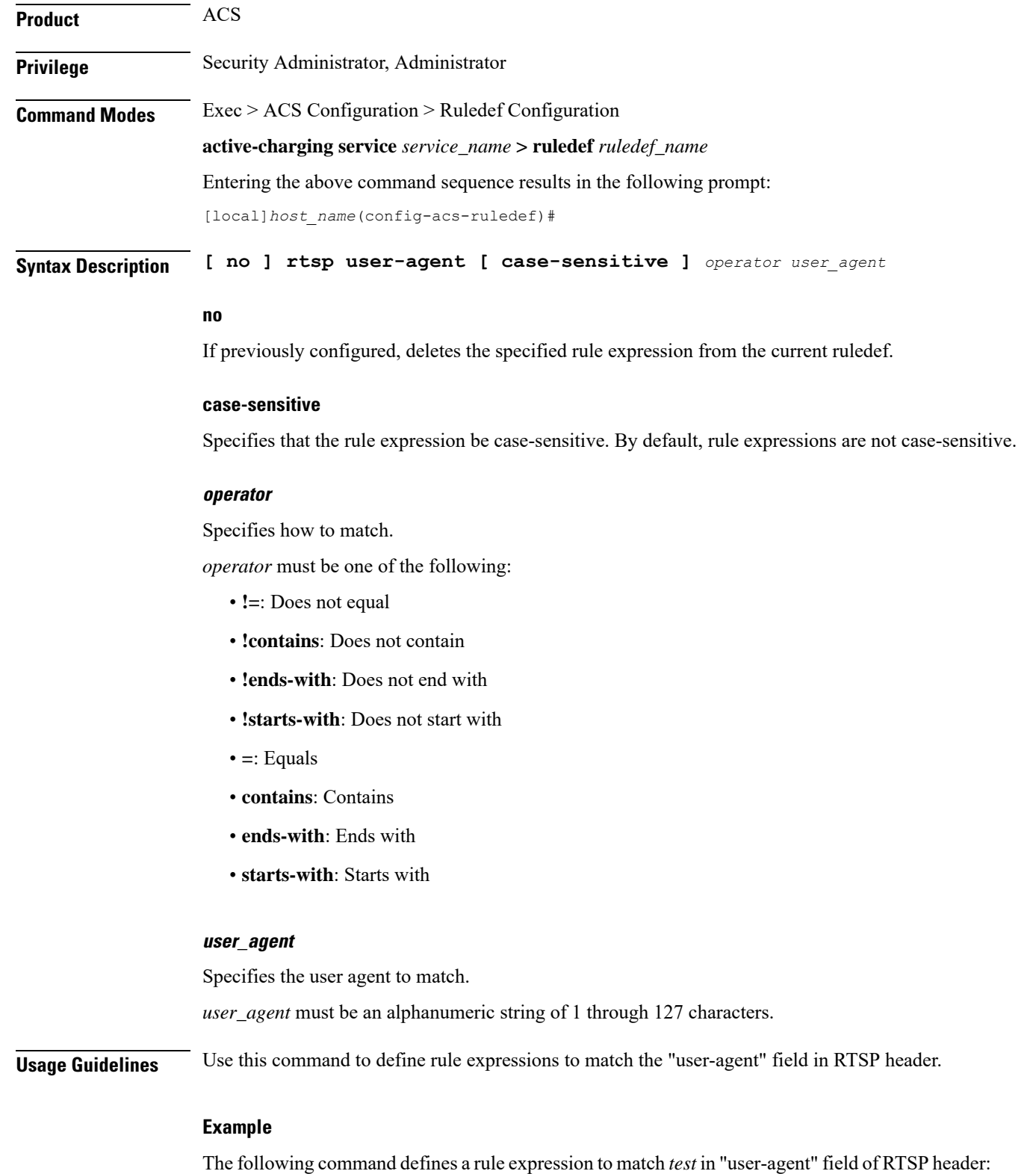

**rtsp user-agent = test**

 $\mathbf I$ 

# **rtsp-stream any-match**

This command allows you to define rule expressions to match all user traffic of type RTSP, RTCP, and RTP to achieve an unified charging for RTSP correlated flows.

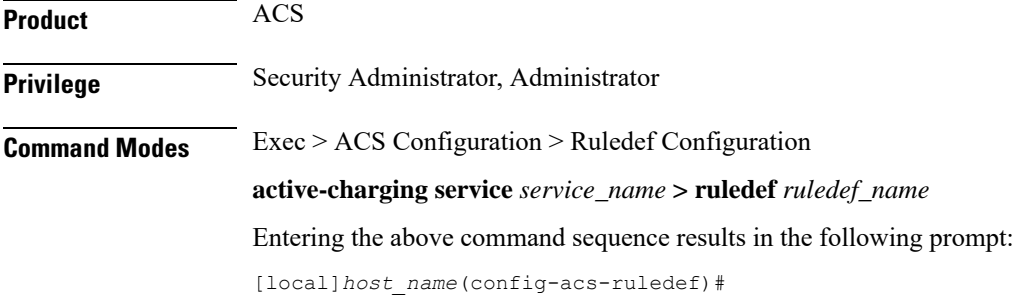

**Syntax Description [ no ] rtsp-stream any-match** *operator condition*

#### **no**

If previously configured, deletes the rtsp-stream any match rule definition.

#### **operator**

Specifies how to logically match the information in the analyzed field.

*operator* must be one of the following:

• **!=**: Does not equal

• **=**: Equals

# **condition**

Specifies the condition to match.

*condition* must be one of the following:

- **FALSE**
- **TRUE**

**Usage Guidelines** Use this command to specify a rule definition to analyze all RTSP, RTCP, and RTP traffic.

### **Example**

The following command defines a rule expression to match all RTSP, RTCP, and RTP user traffic:

**rtsp-stream any-match = TRUE**

# **rtsp-stream first-setup-url**

This command allows you to define rule expressions to match user traffic of type RTSP, RTCP, and RTP on the first setup URL of the parent RTSP flow to achieve an unified charging for RTSP correlated flows.

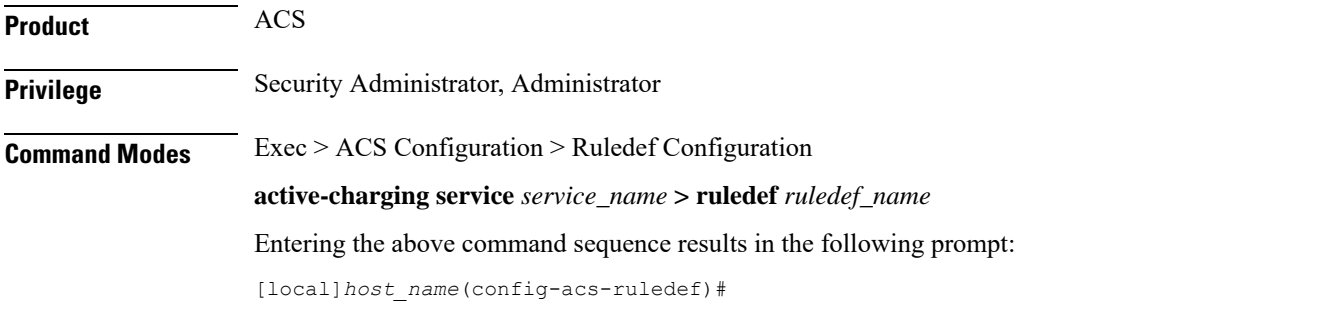

**Syntax Description [ no ] rtsp-stream first-setup-url [ case-sensitive ]** *operator url*

#### **no**

If previously configured, deletes the rtsp-stream any match rule definition.

### **case-sensitive**

Specifies that the rule expression be case-sensitive. By default, rule expressions are not case-sensitive.

### **operator**

Specifies how to logically match the information in the analyzed field.

*operator* must be one of the following:

- **!=**: Does not equal
- **!contains**: Does not contain
- **!ends-with**: Does not end with
- **!starts-with**: Does not start with
- **=**: Equals
- **contains**: contains
- **ends-with**: Ends with
- **regex**: Regular expression
- **starts-with**: Starts with

### **url**

Specifies the URL to match.

*url* must be an alphanumeric string of 1 through 127 characters.

**Usage Guidelines** Use this command to specify a rule definition to analyze RTSP, RTCP, and RTP traffic based on the first setup URL of the parent RTSP flow.

> The following table lists the special characters that you can use in regex rule expressions. For more information on regex support, refer to the *Enhanced Charging Service Administration Guide*.

**Table 6: Special Characters Supported in Regex Rule Expressions**

| <b>Regex Character</b> | <b>Description</b>                                                                                                    |
|------------------------|----------------------------------------------------------------------------------------------------|
| $\ast$                 | Zero or more characters                                                                                                   |
| $^{+}$                 | Zero or more repeated instances of the token preceding<br>the $+$                                                         |
| $\overline{\cdot}$     | Match zero or one character                                                                                               |
|                        | <b>Important</b> The CLI does not support configuring "?"<br>directly, you must instead use "\077".                       |
|                        | For example, if you want to match the string "xyz <any<br>one character&gt;pqr", you must configure it as:</any<br>       |
|                        | http host regex "xyz\077pqr"                                                                                              |
|                        | In another example, if you want to exactly match the<br>string "url?resource=abc", you must configure it as:              |
|                        | http uri regex "url\\077resource=abc"                                                                                     |
|                        | Where, the first " $\Upsilon$ " (backslash) is for the escaping of<br>"?", and then "\077" for specifying "?" to the CLI. |
| <b>\character</b>      | Escaped character                                                                                                    |
| $\backslash$ ?         | Match the question mark ( $\langle \langle \text{ctrl-v>} \rangle$ ) character                                            |
| $\downarrow$           | Match the plus character                                                                                                  |
| \*                     | Match the asterisk character                                                                                              |
| $\langle a \rangle$    | Match the Alert (ASCII 7) character                                                                                       |
| $\mathbf{b}$           | Match the Backspace (ASCII 8) character                                                                                   |
| $\setminus f$          | Match the Form-feed (ASCII 12) character                                                                                  |
| $\ln$                  | Match the New line (ASCII 10) character                                                                                   |
| $\mathbf{r}$           | Match the Carriage return (ASCII 13) character                                                                            |
| $\setminus t$          | Match the Tab (ASCII 9) character                                                                                         |
| $\sqrt{V}$             | Match the Vertical tab (ASCII 11) character                                                                               |
| $\sqrt{0}$             | Match the Null (ASCII 0) character                                                                                        |
| $\!/\!/\!$             | Match the backslash character                                                                                             |

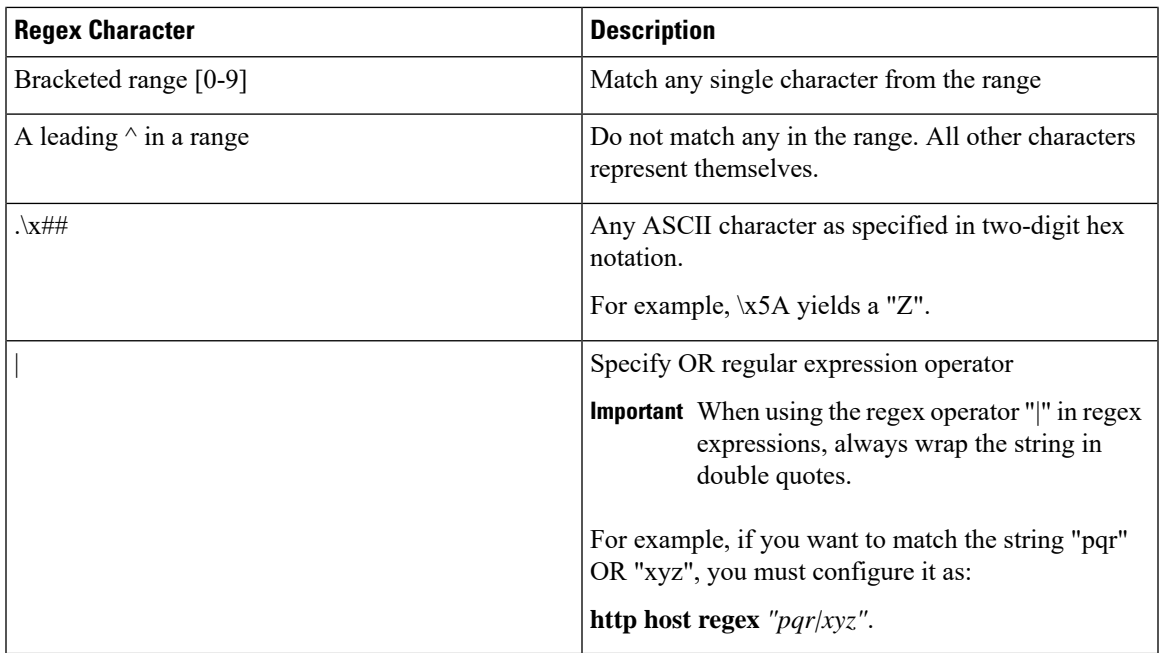

### **Example**

The following command defines a rule expression to match all RTSP, RTCP, and RTP traffic when the parent RTSP's first setup URL contains *cisco.com* :

```
rtsp-stream first-setup-url contains cisco.com
```
The following command defines a rule expression to match all RTSP, RTCP, and RTP traffic when the parent RTSP's first setup URL matches the given regular expression: *rtsp://tvs100.google.fr/t1/M6*

```
rtsp-stream first-setup-url regex
rtsp://tvs(a|l|b)[0-9][0-9].google.(fr|:554)/t1/(M6|W9_)*
```
# **rule-application**

This command allows you to specify the purpose of a ruledef, such as for charging, post-processing, routing, and so on.

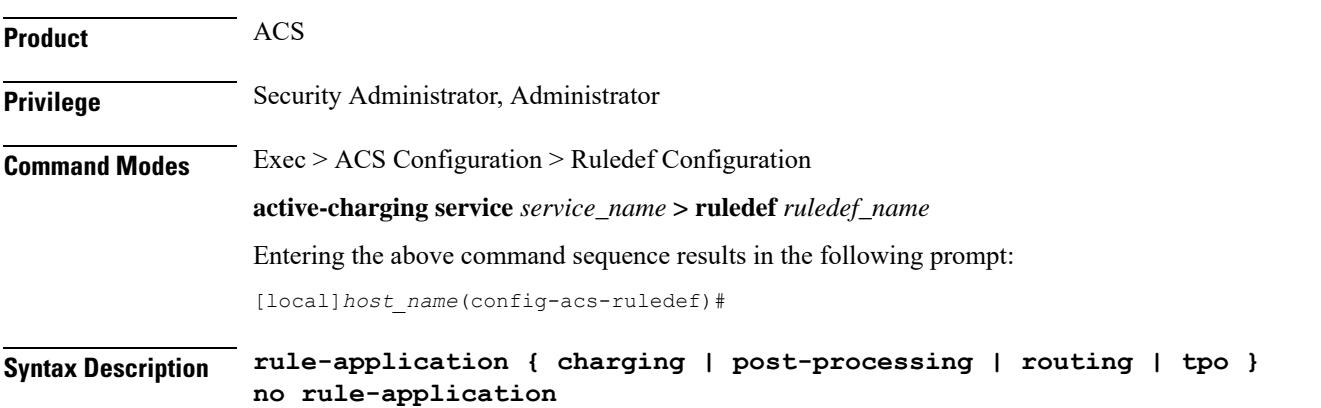

**no**

Disables the rule application configuration.

# **charging** Specifies that the current ruledef is for charging purposes. Up to 2,048 rule definitions can be defined for the charging application in an Active Charging Service. Default: Enabled **post-processing** Ú **Important** The **post-processing** keyword is available only in 8.3 and later releases. Specifies that the current ruledef is for post-processing purposes. This enables processing of packets even if the rule matching for them has been disabled. **routing** Specifies that the current ruledef is for routing purposes. Up to 256 rule definitions can be defined for routing in an Active Charging Service. Default: Disabled **tpo** Ú **Important** The Traffic Performance Optimization (TPO) in-line service is not supported in this release. **Usage Guidelines** Use this command to specify the rule application for a rule definition. If, when configuring a ruledef, the rule-application is not specified, by default the system configures the ruledef as a charging ruledef. **Example** The following command configures the rule application "charging" to the current rule definition:

```
rule-application charging
```
# **sdp any-match**

This command allows you to define rule expressions to match all packets that contain Session Description Protocol (SDP) descriptions.

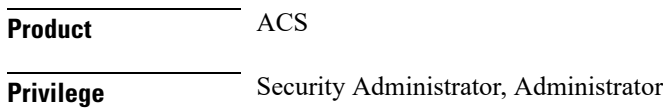

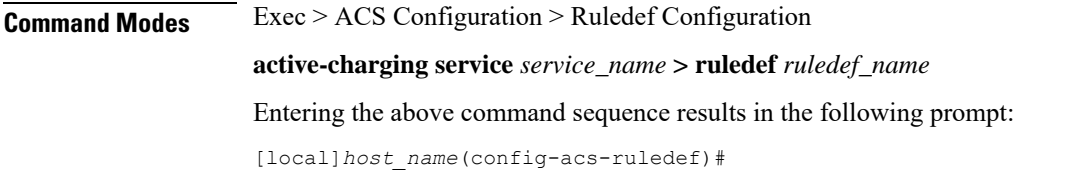

**Syntax Description [ no ] sdp any-match** *operator condition*

#### **no**

If previously configured, deletes the specified rule expression from the current ruledef.

#### **operator**

Specifies how to match.

*operator* must be one of the following:

- **!=**: Does not equal
- **=**: Equals

# **condition**

Specifies the condition to match.

*condition* must be one of the following:

- **FALSE**
- **TRUE**

**Usage Guidelines** Use this command to define rule expressions to match all packets containing SDP descriptions.

### **Example**

The following command defines a rule expression to match all packets containing SDP descriptions: **sdp any-match = TRUE**

# **sdp connection-ip-address**

This command allows you to define rule expressions to match the IP address in the connection field of SDP descriptions.

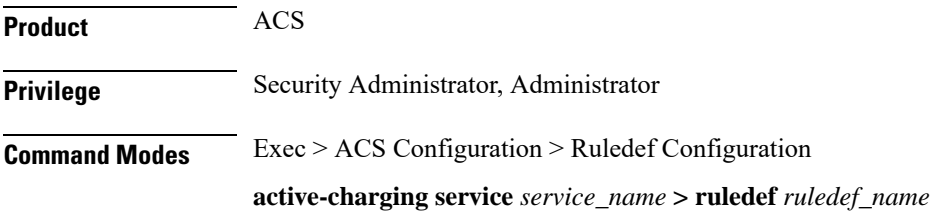

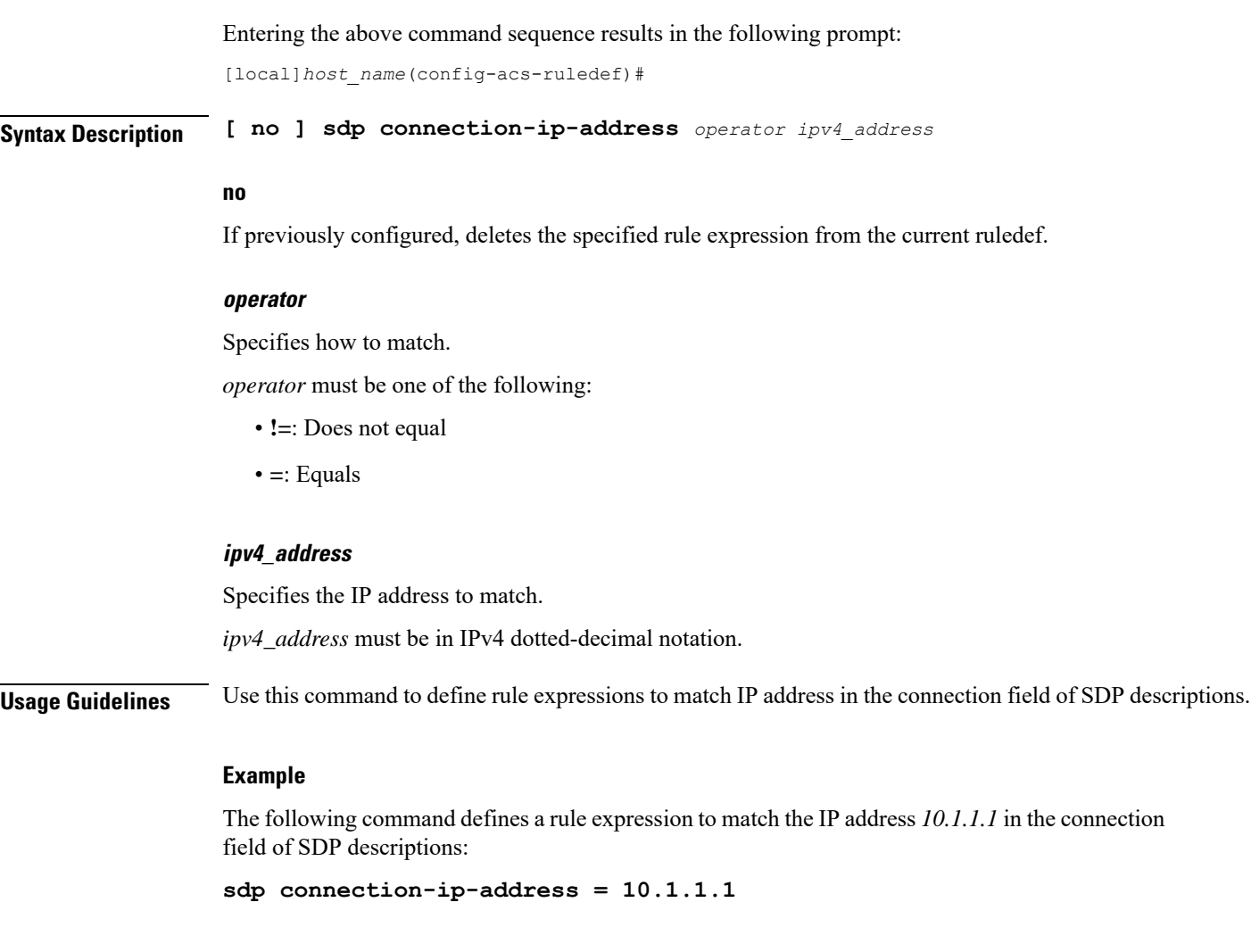

# **sdp media-audio-port**

This command allows you to define rule expressions to match media audio ports specified in the media sections of SDP descriptions.

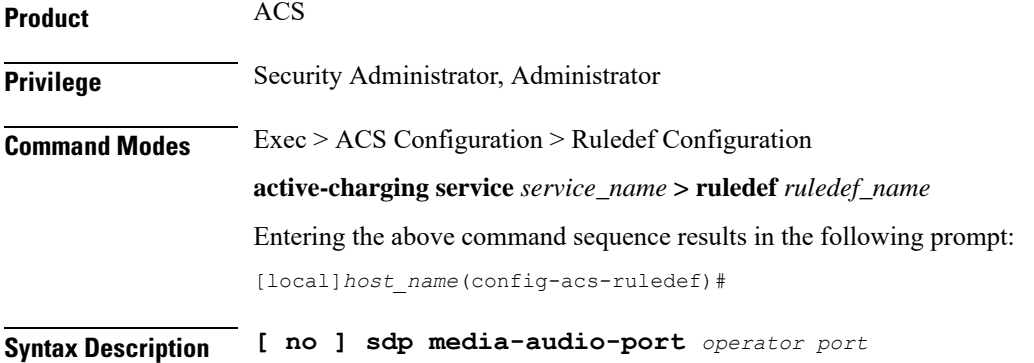

#### **no**

If previously configured, deletes the specified rule expression from the current ruledef.

#### **operator**

Specifies how to match.

*operator* must be one of the following:

- **!=**: Does not equal
- **=**: Equals

#### **port**

Specifies the port number to match.

*port* must be an integer from 0 through 65535.

**Usage Guidelines** Use this command to define rule expressions to match media audio ports specified in the media sections of SDP descriptions.

#### **Example**

The following command defines a rule expression to match media audio port *100* in the media sections of SDP descriptions:

**sdp media-audio-port = 100**

# **sdp media-video-port**

This command allows you to define rule expressions to match media video ports specified in the media sections of SDP descriptions.

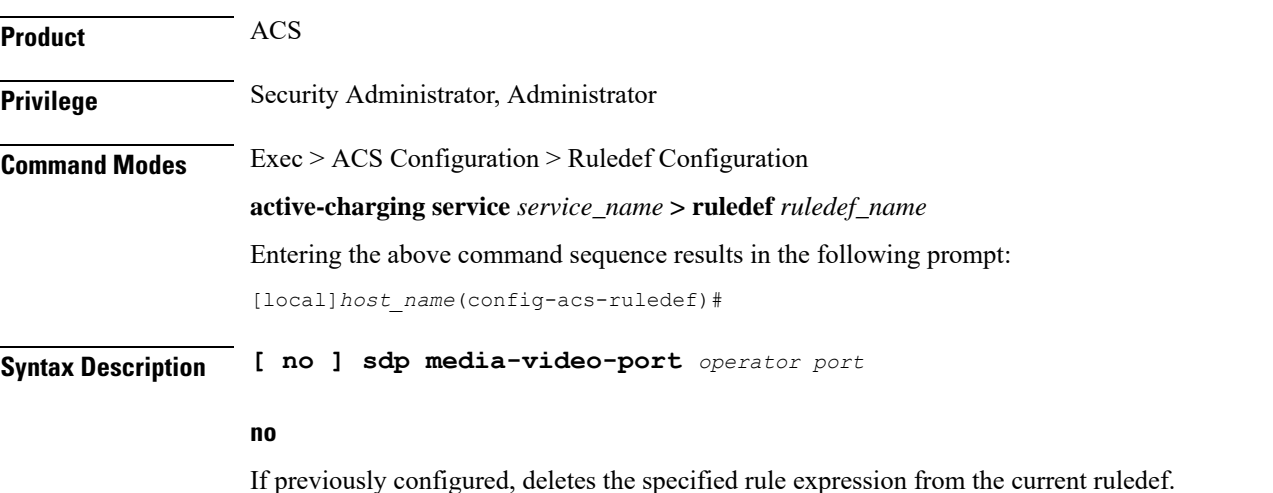

#### **operator**

Specifies how to match.

*operator* must be one of the following:

- **!=**: Does not equal
- **=**: Equals

### **port**

Specifies the port number to match.

*port* must be an integer from 0 through 65535.

**Usage Guidelines** Use this command to define rule expressions to match media video ports specified in the media sections of SDP descriptions.

# **Example**

The following command defines a rule expression to match media video port *100* in the media sections of SDP descriptions:

**sdp media-video-port = 100**

# **sdp uplink**

This command allows you to define rule expressions to match SDP descriptions in the uplink (subscriber to network) direction.

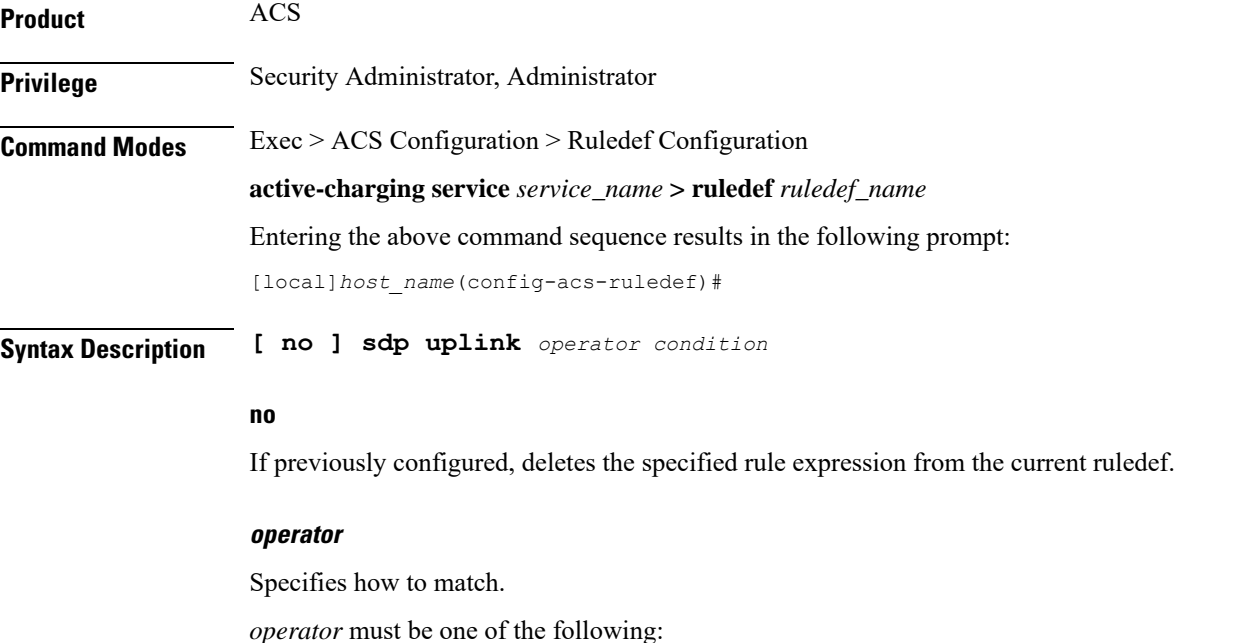

- **!=**: Does not equal
- **=**: Equals

### **condition**

Specifies the condition to match.

*condition* must be one of the following:

- **FALSE**: Is not uplink
- **TRUE**: Is uplink

**Usage Guidelines** Use this command to define rule expressions to match SDP descriptions in uplink direction.

# **Example**

The following command defines a rule expression to match all SDP descriptions in the uplink direction:

**sdp uplink = TRUE**

# **secure-http any-match**

This command allows to match traffic analyzed by the Secure HTTP (HTTPS) analyzer in uplink or downlink direction.

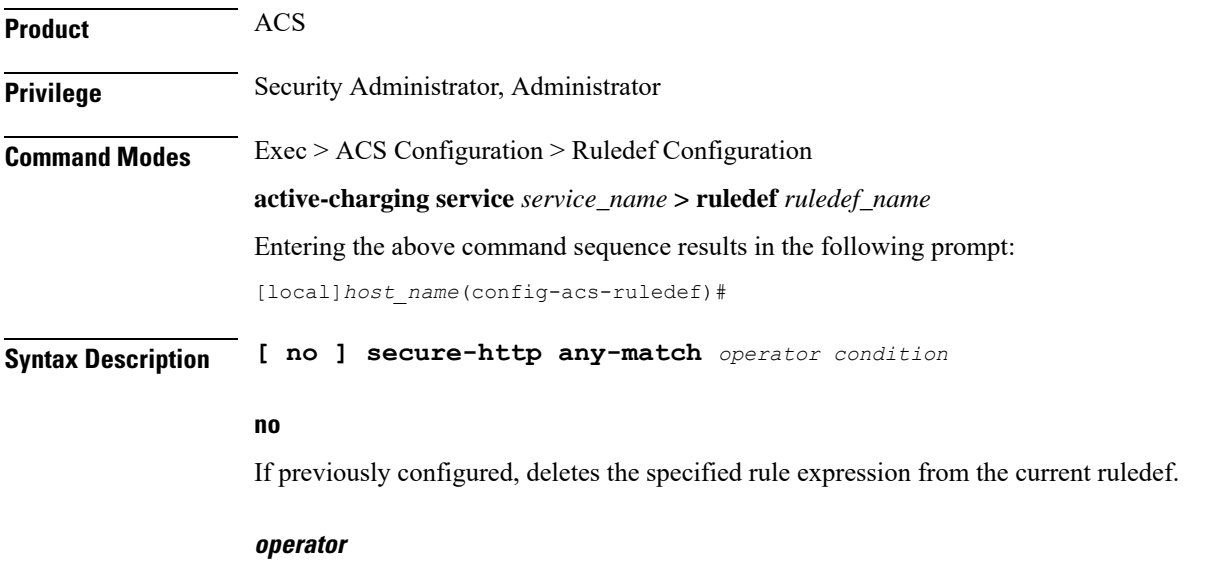

Specifies how to match.

*operator* must be one of the following:

• **!=**: Does not equal

• **=**: Equals

#### **condition**

Specifies the condition to match.

*condition* must be one of the following:

- **FALSE**
- **TRUE**

**Usage Guidelines** Use this command to define rule expressions to match traffic analyzed by the Secure HTTP (HTTPS) analyzer in uplink or downlink direction. The analysis does not differentiate between HTTPS and non-HTTP packets if the traffic is analyzed by HTTPS analyzer.

#### **Example**

The following command defines a rule expression to match HTTPS packets analyzed by the HTTPS analyzer:

**secure-http any-match = TRUE**

# **secure-http uplink**

This command allows you to define rule expressions to match uplink (subscriber to network) HTTPS packets.

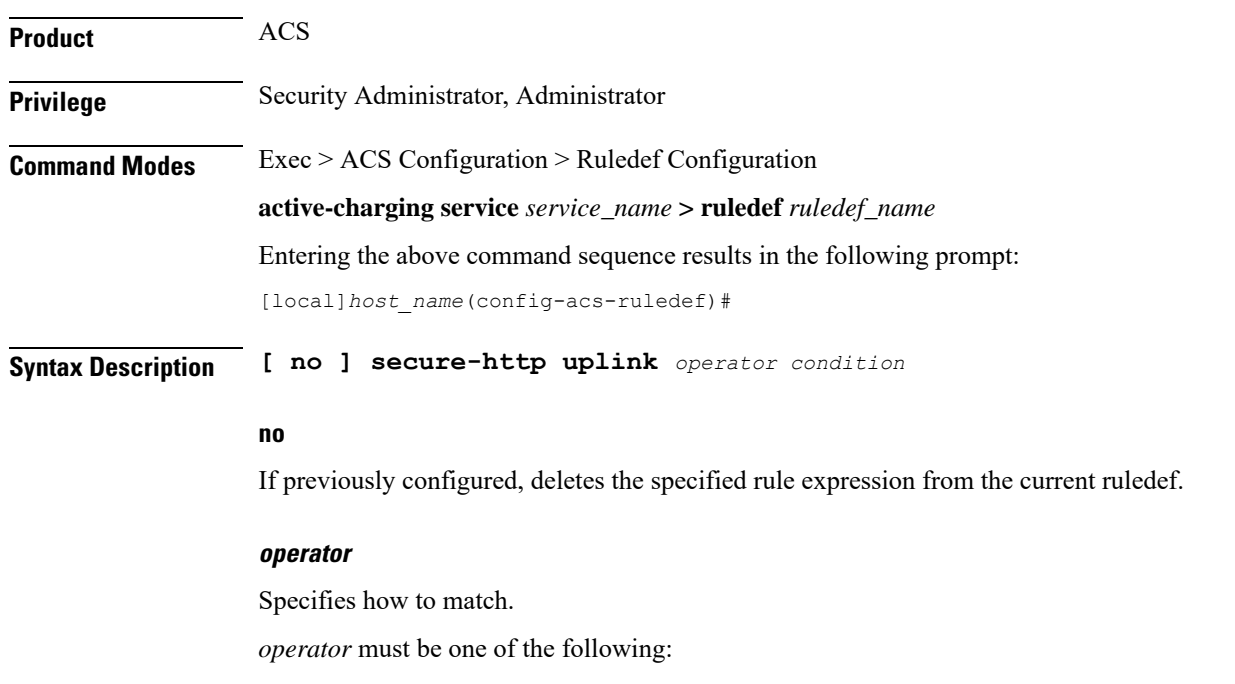

• **!=**: Does not equal

• **=**: Equals
### **condition**

Specifies the condition to match.

*condition* must be one of the following:

- **FALSE**: Is not uplink
- **TRUE**: Is uplink

**Usage Guidelines** Use this command to define rule expressions to match uplink HTTPS packets.

## **Example**

The following command defines a rule expression to match all uplink HTTPS packets: **secure-http uplink = TRUE**

# **sip any-match**

This command allows you to define rule expressions to match all Session Initiation Protocol (SIP) packets.

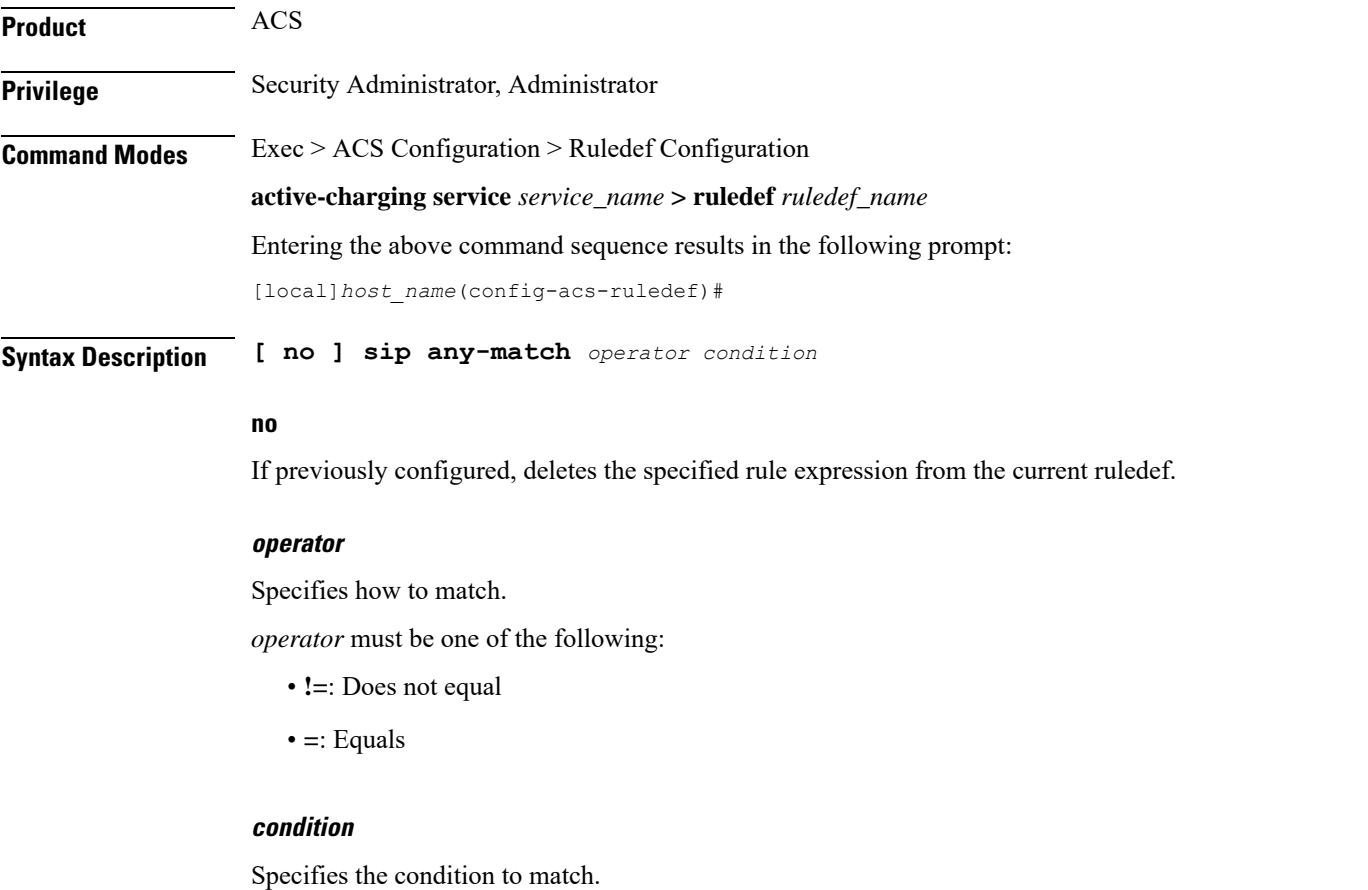

*condition* must be one of the following:

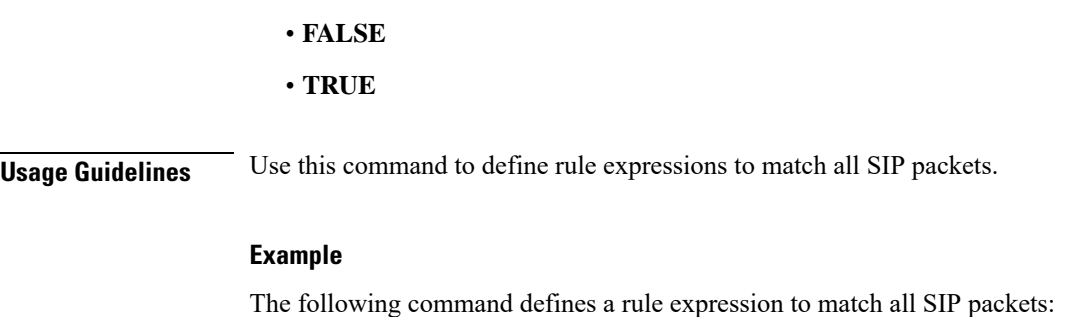

**sip any-match = TRUE**

# **sip call-id**

This command allows you to define rule expressions to match the Call ID in SIP messages.

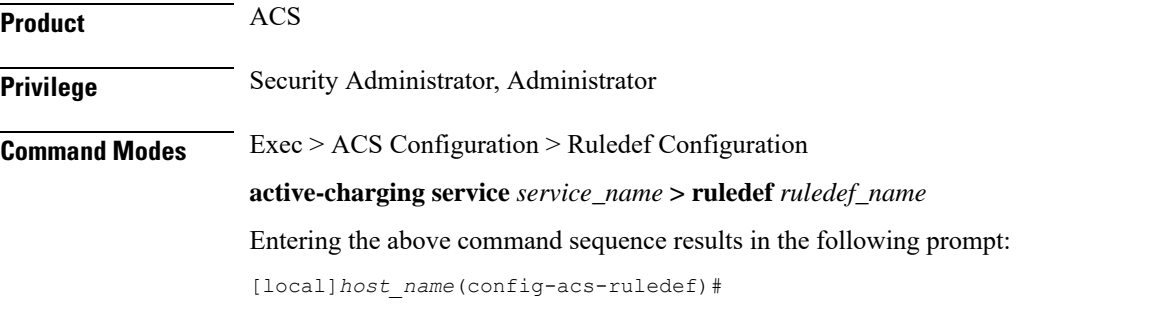

**Syntax Description [ no ] sip call-id [ case-sensitive ]** *operator call\_id*

#### **no**

If previously configured, deletes the specified rule expression from the current ruledef.

#### **case-sensitive**

Specifies that the rule expression be case-sensitive. By default, rule expressions are not case-sensitive.

#### **operator**

Specifies how to match.

*operator* must be one of the following:

- **!=**: Does not equal
- **!contains**: Does not contain
- **!ends-with**: Does not end with
- **!starts-with**: Does not start with
- **=**: Equals
- **contains**: Contains
- **ends-with**: Ends with
- **starts-with**: Starts with

### **call-id**

Specifies the call ID to match.

*call-id* must be an alphanumeric string of 1 through 127 characters and may contain punctuation characters.

**Usage Guidelines** Use this command to define rule expressions to match the call ID in SIP messages.

### **Example**

The following command defines a rule expression to match the call ID *test* in SIP messages:

**sip call-id = test**

# **sip content length**

This command allows you to define rule expressions to match the content-length field in SIP headers.

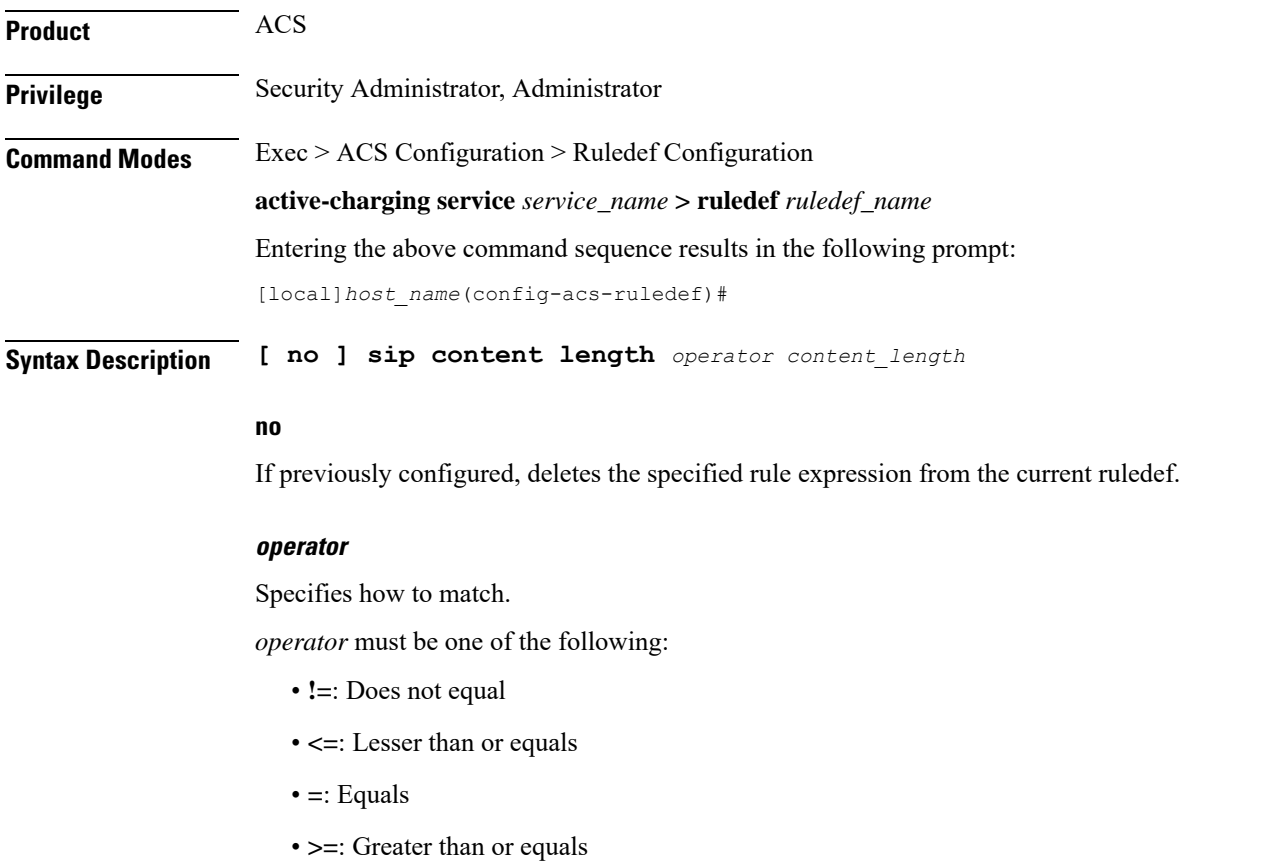

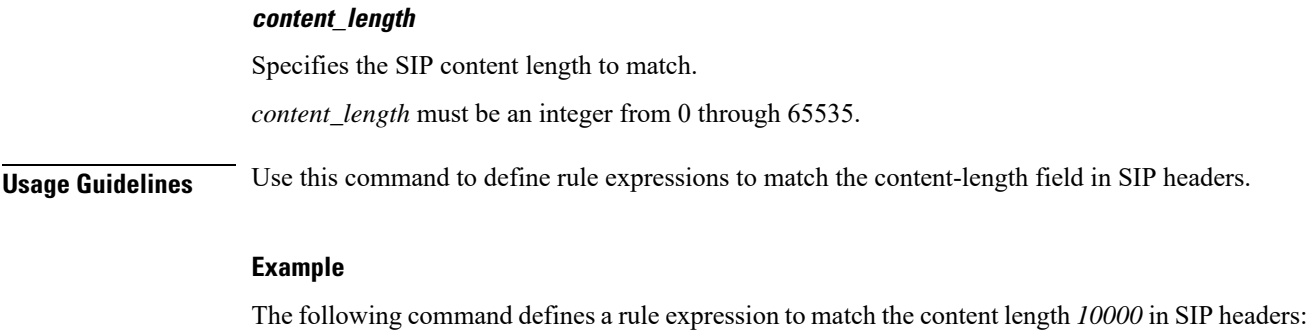

**sip content length = 10000**

# **sip content type**

This command allows you to define rule expressions to match the content type field in SIP headers.

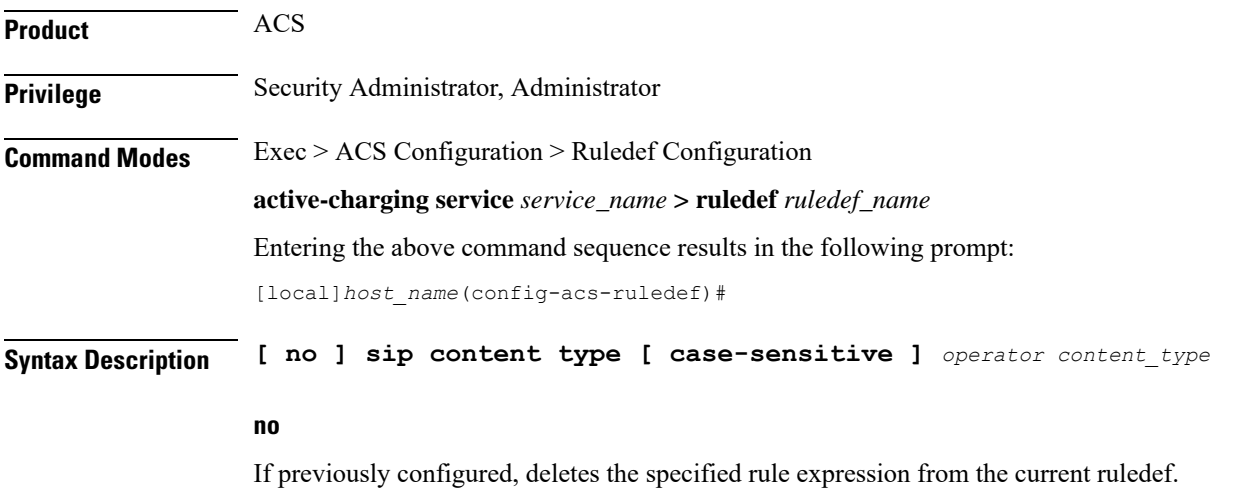

#### **case-sensitive**

Specifies that the rule expression be case-sensitive. By default, rule expressions are not case-sensitive.

#### **operator**

Specifies how to match.

*operator* must be one of the following:

- **!=**: Does not equal
- **!contains**: Does not contain
- **!ends-with**: Does not end with
- **!starts-with**: Does not start with
- **=**: Equals
- **contains**: Contains
- **ends-with**: Ends with
- **starts-with**: Starts with

#### **content\_type**

Specifies the content type to match.

*content\_type* must be an alphanumeric string of 1 through 127 characters.

**Usage Guidelines** Use this command to define rule expressions to match the content type field in SIP headers.

#### **Example**

The following command defines a rule expression to match content type *download\_string* in SIP headers:

**sip content type = download\_string**

# **sip from**

This command allows you to define rule expressions to match the from field in SIP messages.

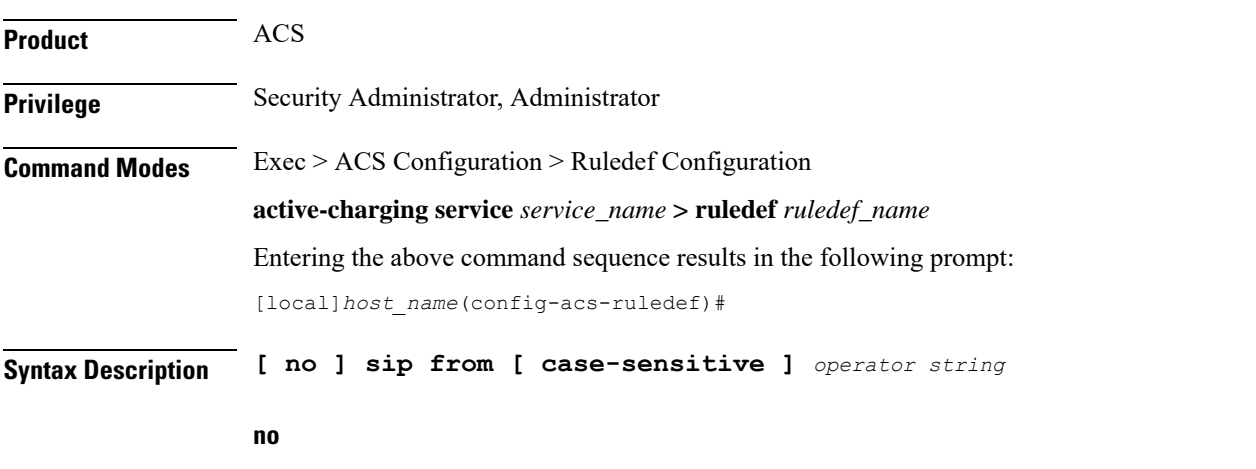

## **case-sensitive**

Specifies that the rule expression be case-sensitive. By default, rule expressions are not case-sensitive.

If previously configured, deletes the specified rule expression from the current ruledef.

#### **operator**

Specifies how to match.

*operator* must be one of the following:

• **!=**: Does not equal

- **!contains**: Does not contain
- **!ends-with**: Does not end with
- **!starts-with**: Does not start with
- **=**: Equals
- **contains**: Contains
- **ends-with**: Ends with
- **starts-with**: Starts with

#### **string**

Specifies the value to match.

*string* must be an alphanumeric string of 1 through 127 characters, and may contain punctuation characters.

**Usage Guidelines** Use this command to define rule expressions to match the "from" field in SIP messages.

#### **Example**

The following command defines a rule expression to match *test1* in the "from" field inSIP messages:

**sip from contains test1**

# **sip previous-state**

This command allows you to define rule expressions to match previous state of SIP sessions.

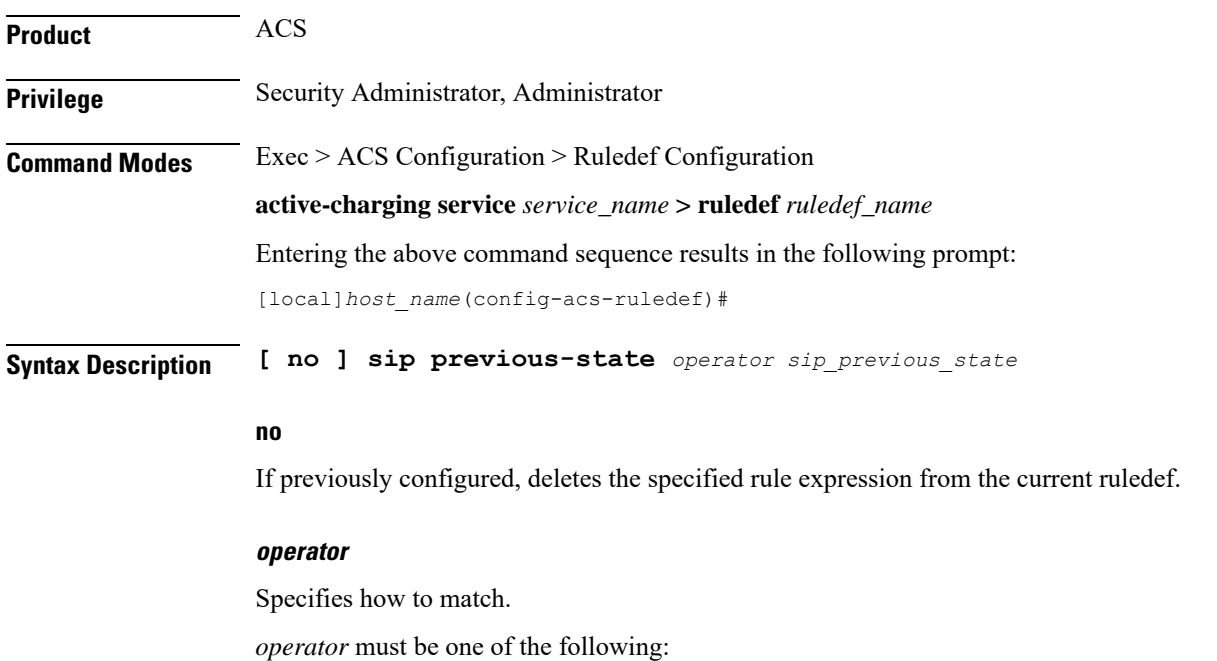

- **!=**: Does not equal
- **=**: Equals

### **sip\_previous\_state**

Specifies the previous state to match.

*sip\_previous\_state* must be one of the following:

- **init**
- **provisional-response**
- **request-sent**
- **response-fail**
- **response-ok**

**Usage Guidelines** Use this command to define rule expressions to match a previous state of SIP sessions.

### **Example**

The following command defines a rule expression to match user traffic based on the SIP previous state of **request-sent**:

**sip previous-state = request-sent**

# **sip reply code**

This command allows you to define rule expressions to match the reply code in SIP responses.

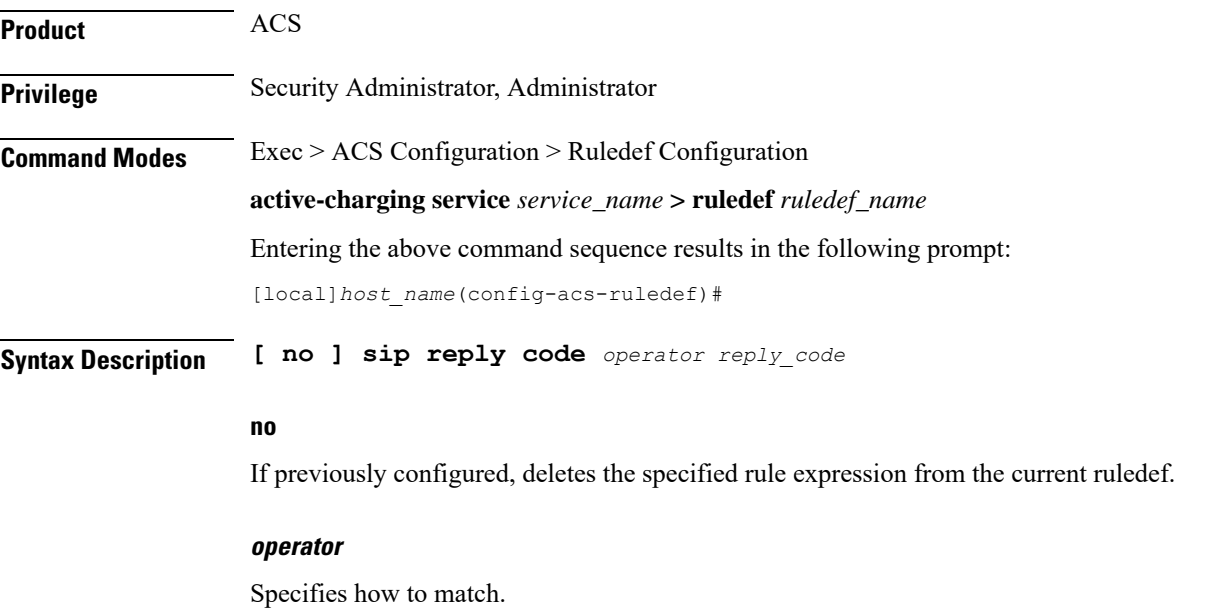

*operator* must be one of the following:

- **!=**: Does not equal
- **<=**: Lesser than or equals
- **=**: Equals
- **>=**: Greater than or equals

#### **reply\_code**

Specifies the SIP reply code to match. *reply\_code* must be an integer from 100 through 699.

**Usage Guidelines** Use this command to define rule expressions to match the reply code in SIP responses.

#### **Example**

The following command defines a rule expression to match *180* in the reply code in SIP responses: **sip reply code = 180**

# **sip request method**

This command allows you to define rule expressions to match the method in SIP requests.

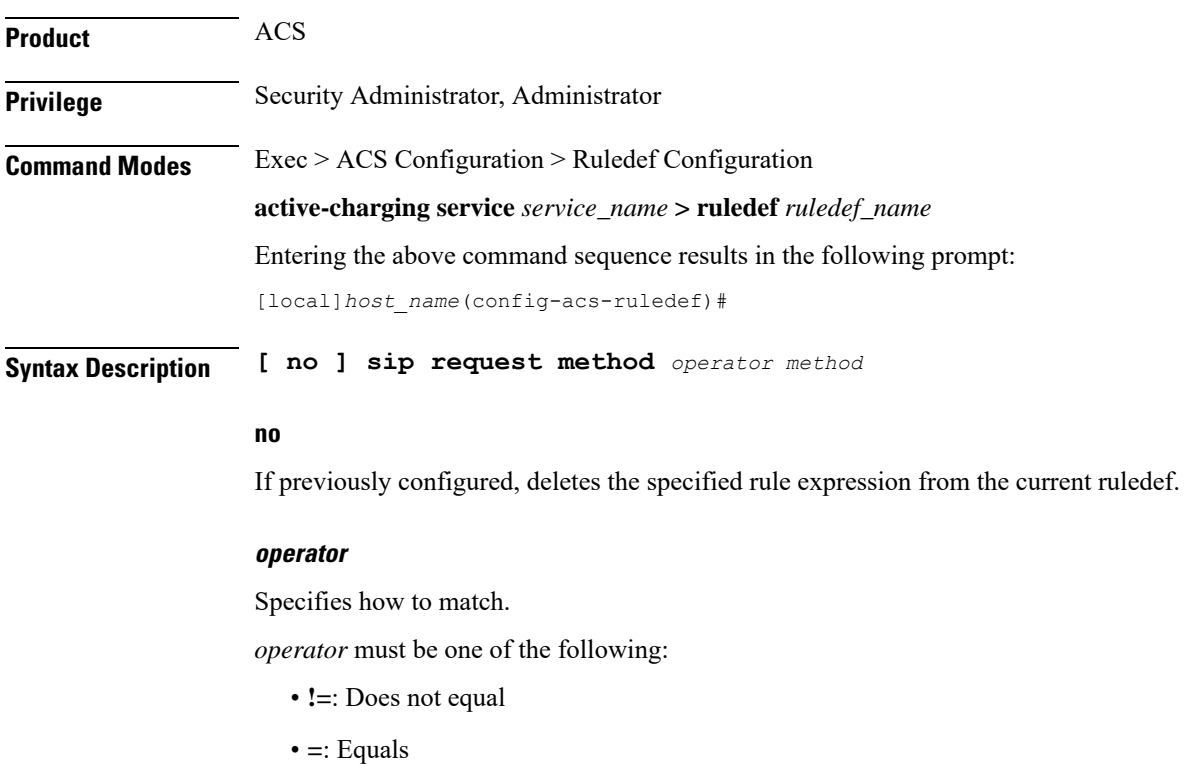

#### **method**

Specifies the SIP method to match.

*method* must be one of the following:

- **ack**
- **bye**
- **cancel**
- **info**
- **invite**
- **message**
- **notify**
- **options**
- **prack**
- **publish**
- **refer**
- **register**
- **subscribe**
- **update**

**Usage Guidelines** Use this command to define rule expressions to match the method in SIP requests.

## **Example**

The following command defines a rule expression to match the method**bye** inSIPrequest messages:

**sip request method = bye**

# **sip request packet**

This command allows you to define rule expressions to match all SIP request packets.

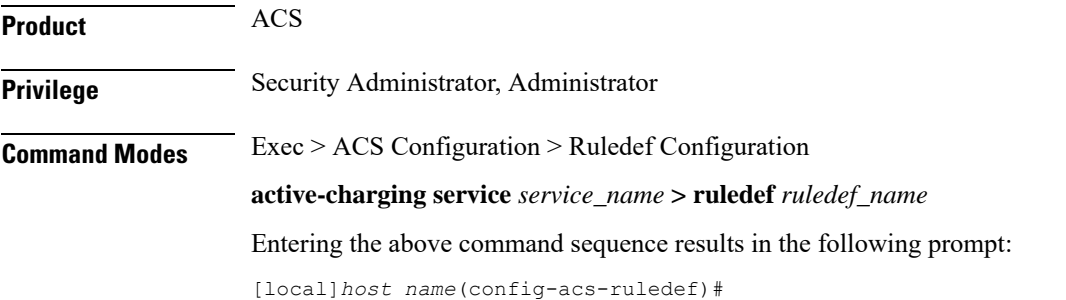

# **Syntax Description [ no ] sip request packet** *operator condition* **no** If previously configured, deletes the specified rule expression from the current ruledef. **operator** Specifies how to match. *operator* must be one of the following: • **=**: Equals • **!=**: Does not equal **condition** Specifies the condition to match. *condition* must be one of the following: • **FALSE**: Is a response • **TRUE**: Is a request **Usage Guidelines** Use this command to define rule expressions to match all SIP request packets. **Example** The following command defines a rule expression to match all SIP request packets: **sip request packet = TRUE**

# **sip state**

This command allows you to define rule expressions to match current state of the SIP session.

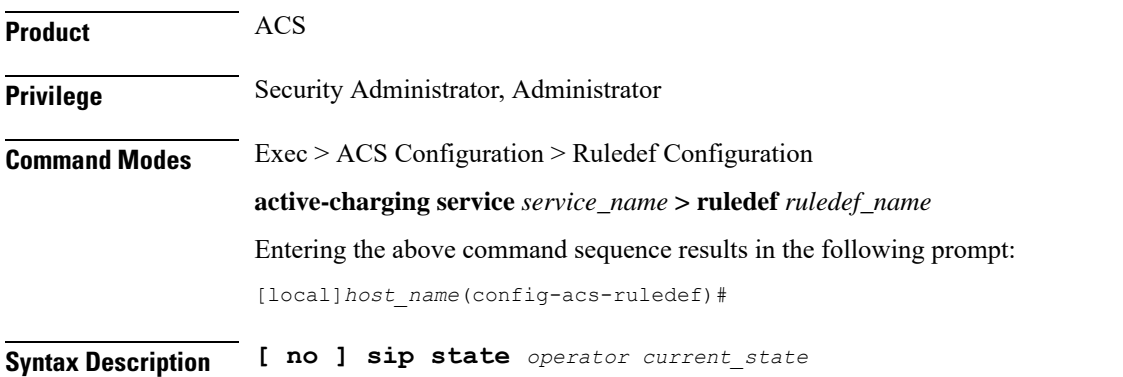

#### **no**

If previously configured, deletes the specified rule expression from the current ruledef.

#### **operator**

Specifies how to match.

*operator* must be one of the following:

- **!=**: Does not equal
- **=**: Equals

#### **current\_state**

Specifies the current state to match.

*current\_state* must be one of the following:

- **ack-received**
- **provisional-response**
- **request-sent**
- **response-fail**
- **response-ok**

**Usage Guidelines** Use this command to define rule expressions to match the current SIP session.

#### **Example**

The following command defines a rule expression to match user traffic based on SIP current state **request-sent**:

**sip state = request-sent**

# **sip to**

This command allows you to define rule expressions to match the "to" field in SIP messages.

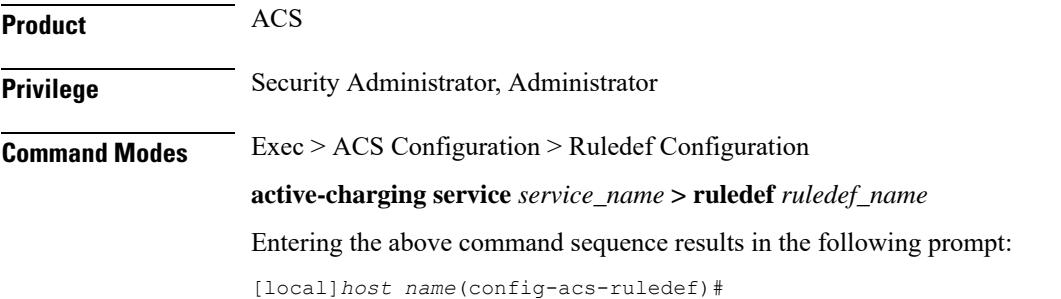

## **Syntax Description [ no ] sip to [ case-sensitive ]** *operator to\_address*

#### **no**

If previously configured, deletes the specified rule expression from the current ruledef.

#### **case-sensitive**

Specifies that the rule expression be case-sensitive. By default, rule expressions are not case-sensitive.

#### **operator**

Specifies how to match.

*operator* must be one of the following:

- **!=**: Does not equal
- **!contains**: Does not contain
- **!ends-with**: Does not end with
- **!starts-with**: Does not start with
- **=**: Equals
- **contains**: Contains
- **ends-with**: Ends with
- **starts-with**: Starts with

#### **to\_address**

Specifies the "to" address/name to match.

*to\_address* must be an alphanumeric string of 1 through 127 characters and may contain punctuation characters.

**Usage Guidelines** Use this command to define rule expressions to match the "to" field in SIP messages.

#### **Example**

The following command defines a rule expression to match *test1* in the "to" field of SIP messages:

**sip to contains test1**

# **sip uri**

This command allows you to define rule expressions to match the URI in SIP messages.

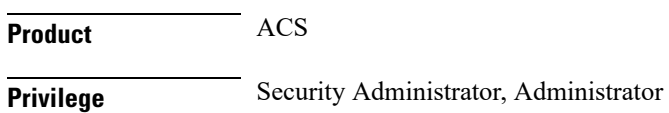

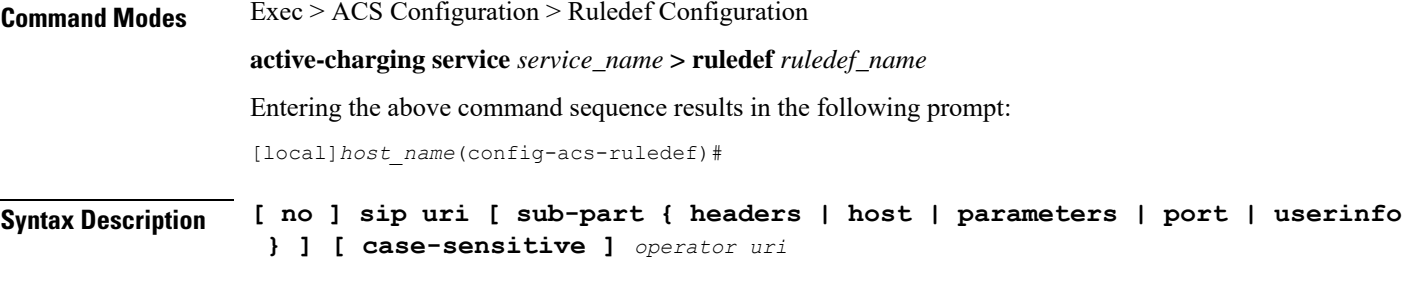

#### **no**

If previously configured, deletes the specified rule expression from the current ruledef.

#### **sub-part { headers | host | parameters | port | userinfo }**

This is an optional keyword that defines what sub-part of a SIP URI to check.

- **headers**: Apply the rule to SIP URI header field.
- **host**: Apply the rule the SIP URI host field.
- **parameters**: Apply the rule to the SIP URI parameters field.
- **port**: Apply the rule to the SIP URI port field.
- **userinfo**: Apply the rule to the SIP URI userinfo field.

### **case-sensitive**

Specifies that the rule expression be case-sensitive. By default, rule expressions are not case-sensitive.

#### **operator**

Specifies how to match.

*operator* must be one of the following:

- **!=**: Does not equal
- **!contains**: Does not contain
- **!ends-with**: Does not end with
- **!starts-with**: Does not start with
- **=**: Equals
- **contains**: Contains
- **ends-with**: Ends with
- **starts-with**: Starts with

The string for sub-part keyword **port** must be an integer and requires different operators. Use the following operators with the **port** keyword:

• **!=**: Does not equal

- **<=**: Is less than
- **=**: Equals
- **>=**: Is greater than

#### **uri**

Specifies the SIP URI to match.

*uri* must be an alphanumeric string of 1 through 127 characters and may contain punctuation characters. The string for sub-part keyword **port** must be an integer from 0 through 65535.

**Usage Guidelines** Use this command to define rule expressions to match the URI in SIP messages.

#### **Example**

The following command defines a rule expression to match the URI string *sip:10.1.1.1:5060* in SIP messages:

**sip uri = sip:10.1.1.1:5060**

The following command defines a rule expression to match the URI string *sip:nnnn@host:5060;user=phone* in SIP messages:

**sip uri = sip:nnnn@host:5060;user=phone**

## **smtp any-match**

This command allows you to define rule expressions to match all Simple Mail Transfer Protocol (SMTP) packets.

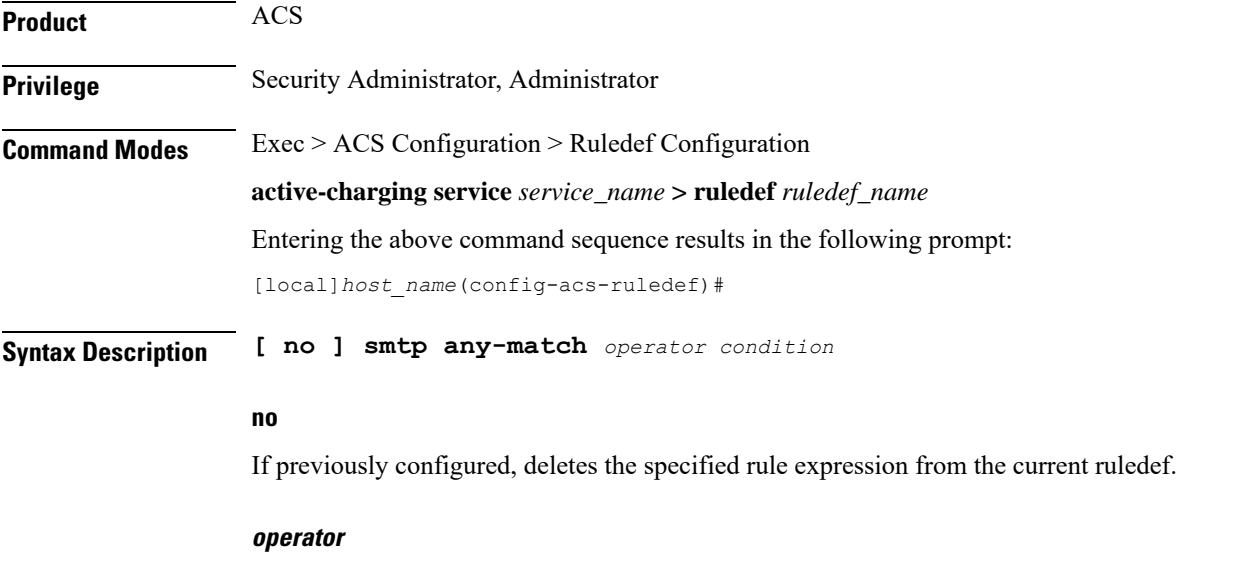

Specifies how to match.

*operator* must be one of the following:

- **!=**: Does not equal
- **=**: Equals

#### **condition**

Specifies the condition to match.

*condition* must be one of the following:

- **FALSE**
- **TRUE**

**Usage Guidelines** Use this command to define rule expressions to match all SMTP packets.

## **Example**

The following command defines a rule expression to match all SMTP packets: **smtp any-match = TRUE**

# **smtp command arguments**

This command allows you to define rule expressions to match SMTP command arguments.

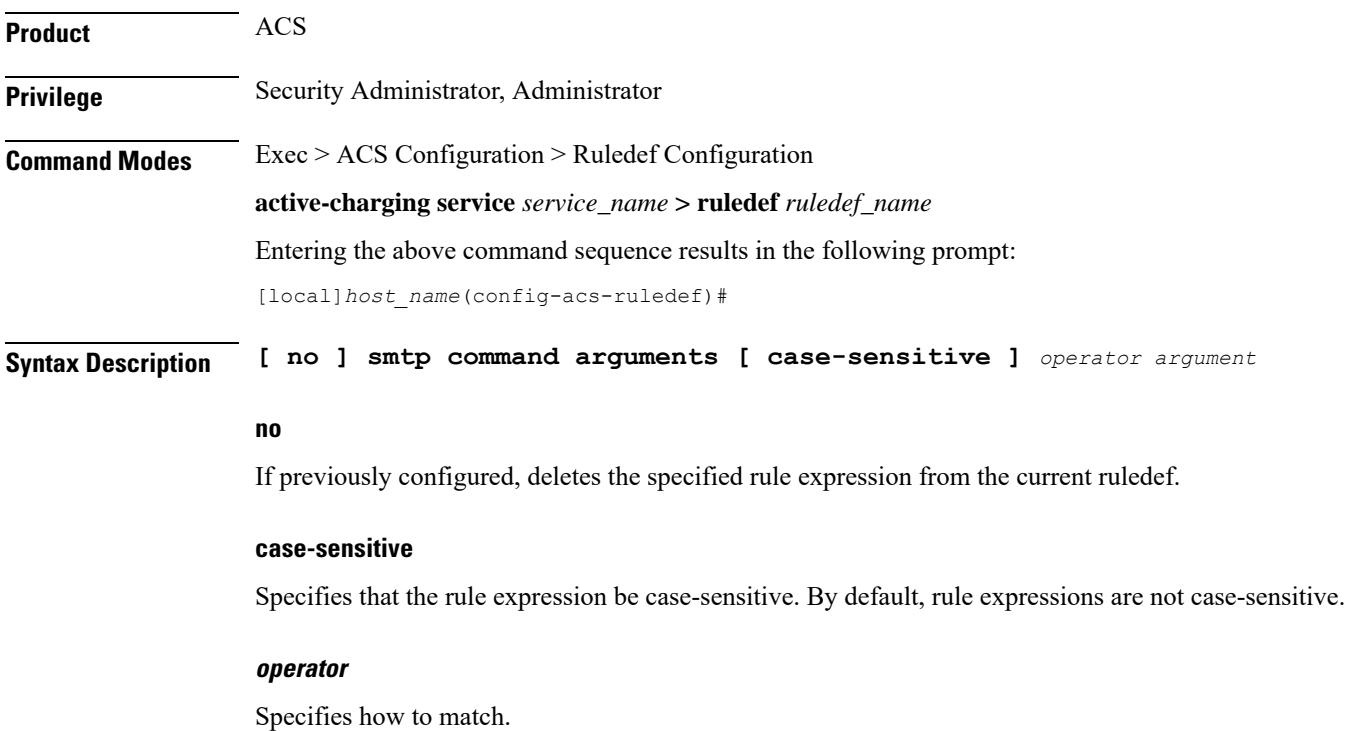

*operator* must be one of the following:

- **!=**: Does not equal
- **!contains**: Does not contain
- **!ends-with**: Does not end with
- **!starts-with**: Does not start with
- **=**: Equals
- **contains**: Contains
- **ends-with**: Ends with
- **starts-with**: Starts with

#### **argument**

Specifies the command argument to match.

*argument* must be an alphanumeric string of 1 through 63 characters and may contain punctuation characters.

**Usage Guidelines** Use this command to define rule expressions to match SMTP command arguments.

#### **Example**

The following command defines a rule expression to match SMTP command argument *test*: **smtp command arguments = test**

## **smtp command id**

This command allows you to define rule expressions to match SMTP command IDs.

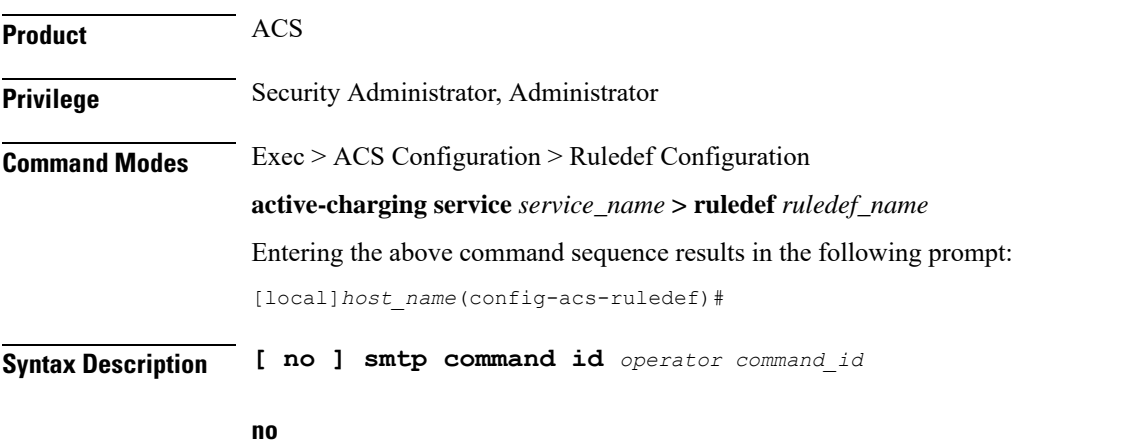

If previously configured, deletes the specified rule expression from the current ruledef.

#### **operator**

Specifies how to match.

*operator* must be one of the following:

- **!=**: Does not equal
- **<=**: Lesser than or equals
- **=**: Equals
- **>=**: Greater than or equals

### **command\_id**

Specifies the command argument to match.

*command\_id* must be an integer from 0 through 10.

**Usage Guidelines** Use this command to define rule expressions to match SMTP command IDs.

## **Example**

The following command defines a rule expression to match SMTP command ID *8*: **smtp command id = 8**

# **smtp command name**

This command allows you to define rule expressions to match commands sent in SMTP packets.

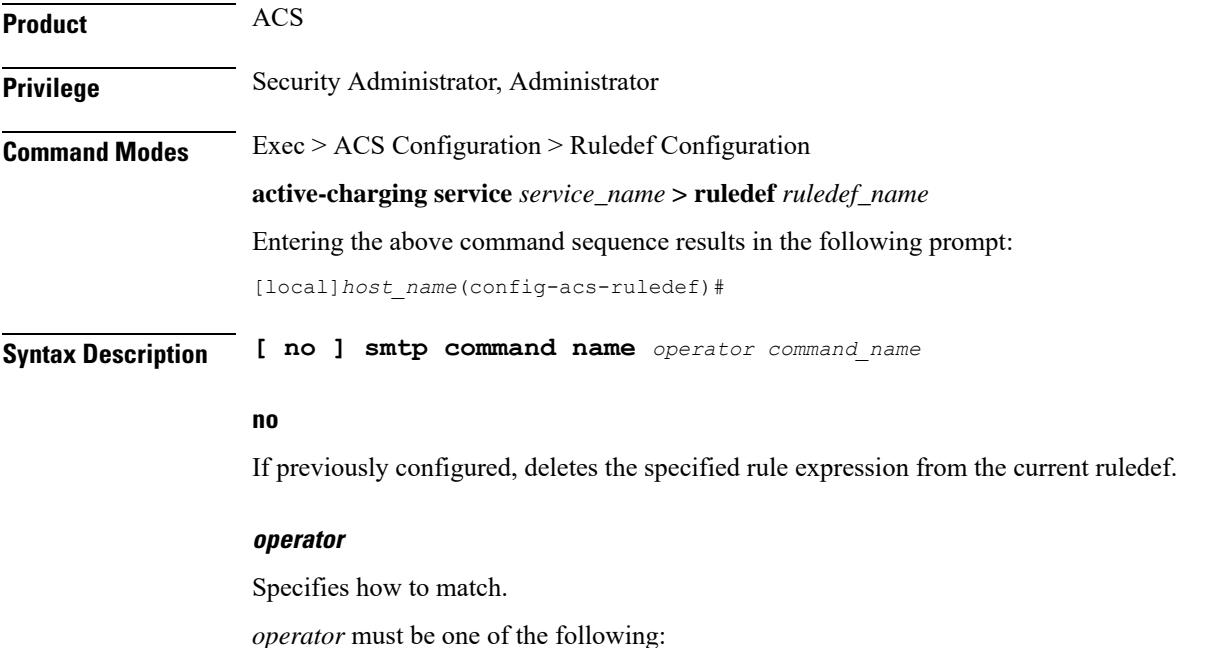

- **!=**: Does not equal
- **=**: Equals

### **command\_name**

Specifies the command name to match.

*command\_name* must be one of the following:

• **bdat** • **data** • **ehlo** • **expn** • **helo** • **mail-from** • **noop** • **quit** • **rcpt-to** • **rset** • **vrfy Usage Guidelines** Use this command to define rule expressions to match commands sent in SMTP packets.

## **Example**

The following command defines a rule expression to match **data** command in SMTP packets: **smtp command name = data**

# **smtp mail-size**

This command allows you to define rule expressions to match the size of mail sent by a SMTP client.

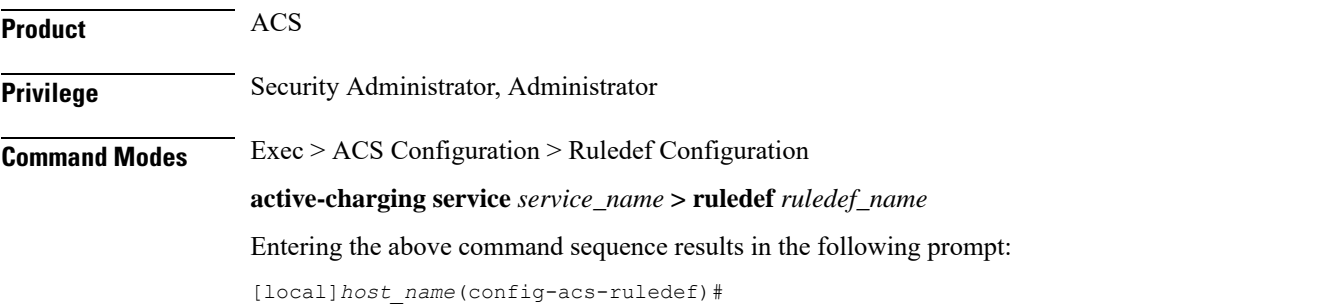

Ш

#### **Syntax Description [ no ] smtp mail-size {** *operator mail\_size* **| { { range | !range }** *range\_from* **to** *range\_to* **} }**

#### **no**

If previously configured, deletes the specified rule expression from the current ruledef.

#### **operator**

Specifies how to match.

*operator* must be one of the following:

- **!=**: Does not equal
- **<=**: Lesser than or equals
- **=**: Equals
- **>=**: Greater than or equals

#### **mail\_size**

Specifies the mail size (in bytes) to match.

*mail\_size* must be an integer from 1 through 40000000.

#### **{ range | !range } range\_from to range\_to**

Enables or disables the range criteria.

- **range**: Enables the range criteria.
- **!range**: Disables the range criteria.
- *range\_from*: Specifies the start of range as an integer from 1 through 40000000.
- *range\_to*: Specifies the end range. *range\_to* must be an integer from 1 through 40000000, and must be greater than *range\_from*.

**Usage Guidelines** Use this command to define rule expressions to match the size of mail sent by an SMTP client.

#### **Example**

The following command defines a rule expression to match mail size of *40000* bytes:

```
smtp mail-size = 40000
```
# **smtp pdu-length**

This command allows you to define rule expressions to match the Protocol Data Unit (PDU) length of SMTP packets.

**Product** ACS

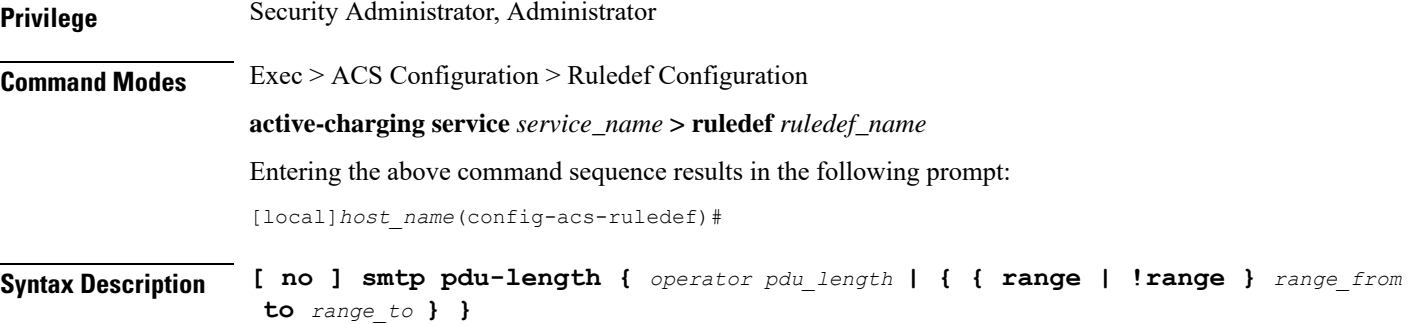

#### **no**

If previously configured, deletes the specified rule expression from the current ruledef.

#### **operator**

Specifies how to match.

*operator* must be one of the following:

- **!=**: Does not equal
- **<=**: Lesser than or equals
- **=**: Equals
- **>=**: Greater than or equals

#### **pdu\_length**

Specifies the SMTP PDU length (in bytes) to match. *pdu\_length* must be an integer from 1 through 65535.

#### **{ range | !range } range\_from to range\_to**

Enables or disables the range criteria.

- **range**: Enables the range criteria.
- **!range**: Disables the range criteria.
- *range\_from*: Specifies the start of range as an integer from 1 through 65535.
- *range\_to*:Specifiesthe end range.*range\_to* must be an integer from 1 through 65535, and must be greater than *range\_from*.

**Usage Guidelines** Use this command to define rule expressions to match PDU length of SMTP packets, that is headers + payload.

#### **Example**

The following command defines a rule expression to match a PDU length of *1600* bytes:

**smtp pdu-length = 1600**

# **smtp previous-state**

This command allows you to define rule expressions to match previous state of SMTP command sessions.

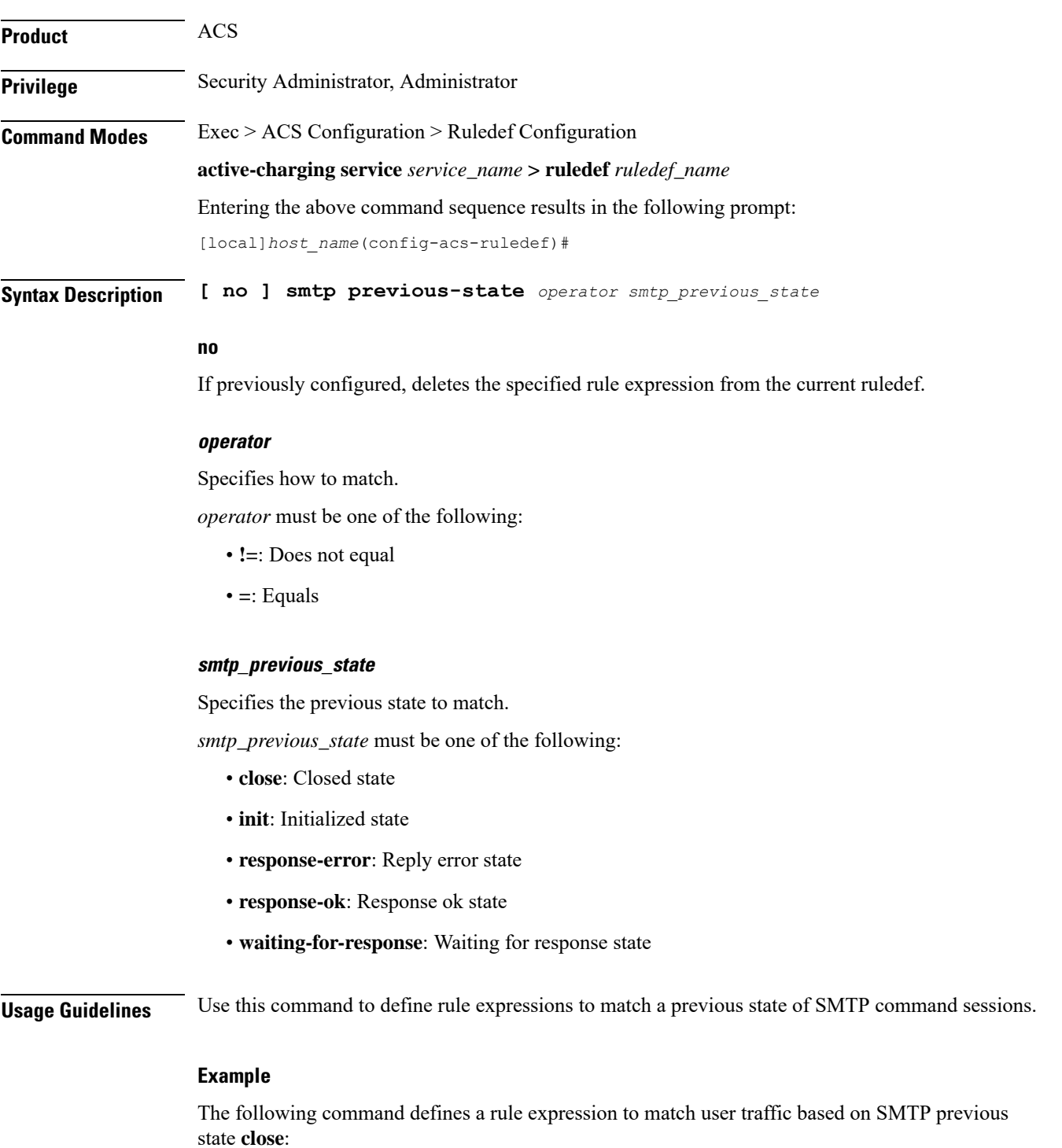

**smtp previous-state = close**

# **smtp recipient**

This command allows you to define rule expressions to match the recipient e-mail ID in the current SMTP transaction.

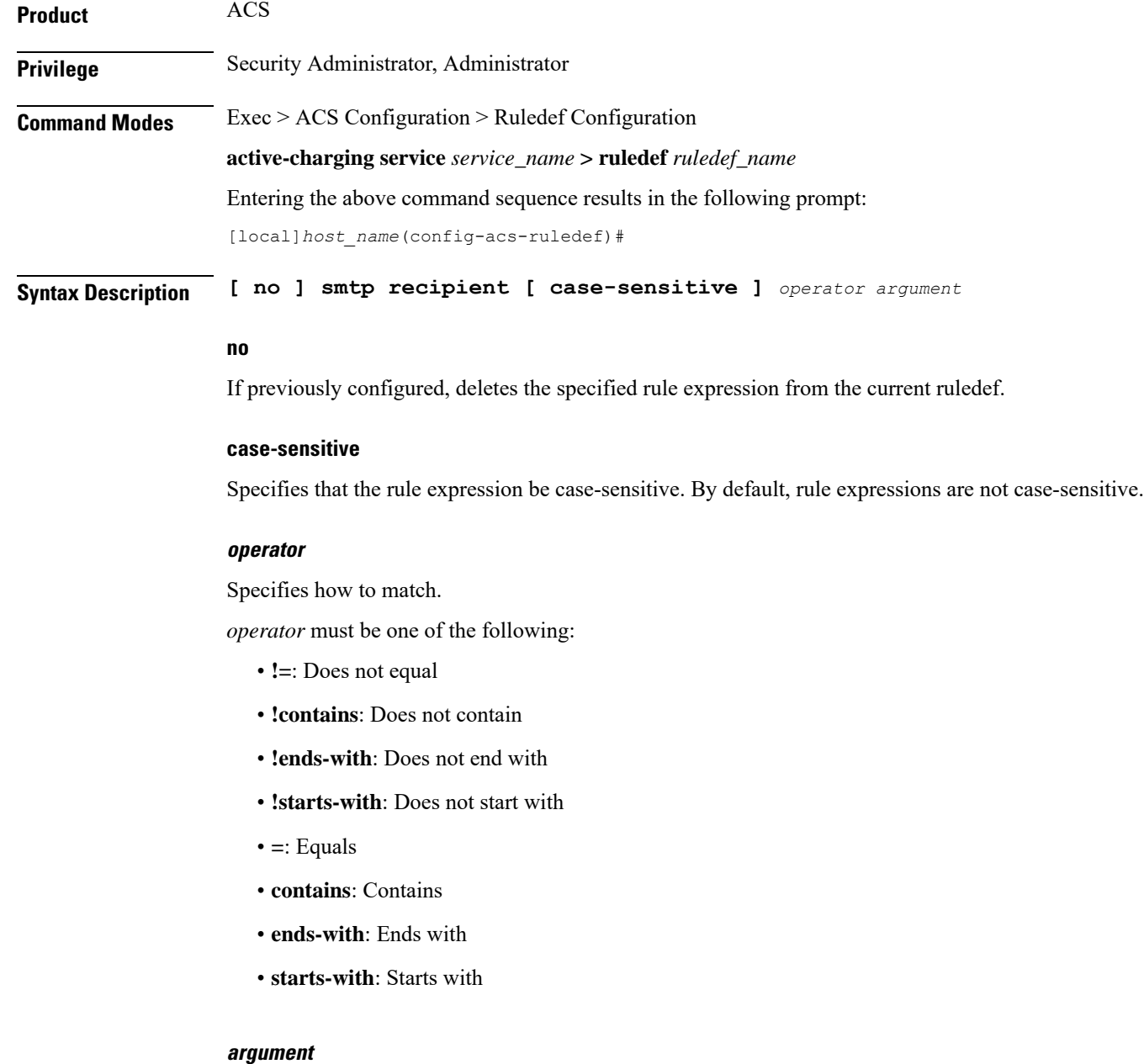

Specifies the response argument to match.

*argument* must be an alphanumeric string of 1 through 127 characters and may contain punctuation characters.

**Usage Guidelines** Use this command to define rule expressions to match the recipient e-mail ID in the current SMTP transaction.

#### **Example**

The following command defines a rule expression to match recipient e-mail ID containing *test* in the current SMTP transaction:

```
smtp recipient contains test
```
## **smtp reply arguments**

This command allows you to define rule expressions to match the arguments within SMTP responses.

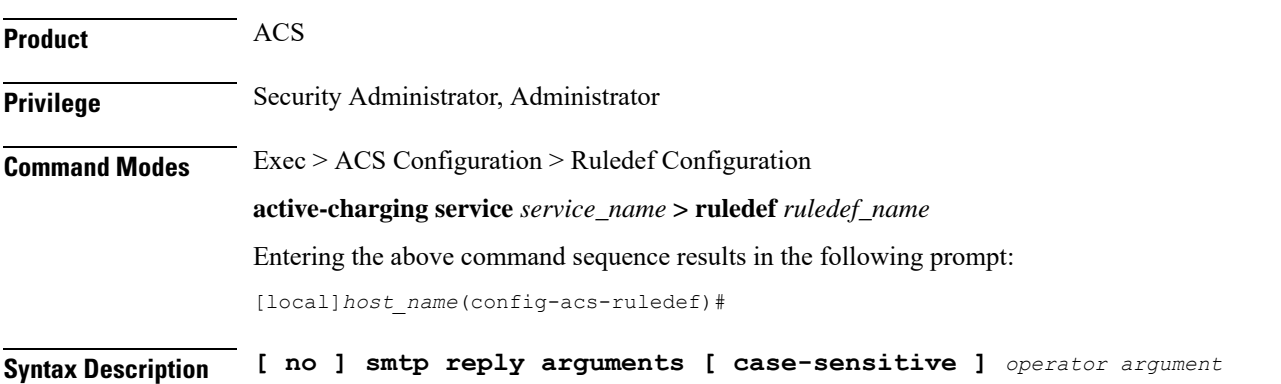

#### **no**

If previously configured, deletes the specified rule expression from the current ruledef.

#### **case-sensitive**

Specifies that the rule expression be case-sensitive. By default, rule expressions are not case-sensitive.

#### **operator**

Specifies how to match.

*operator* must be one of the following:

- **!=**: Does not equal
- **!contains**: Does not contain
- **!ends-with**: Does not end with
- **!starts-with**: Does not start with
- **=**: Equals
- **contains**: Contains
- **ends-with**: Ends with
- **starts-with**: Starts with

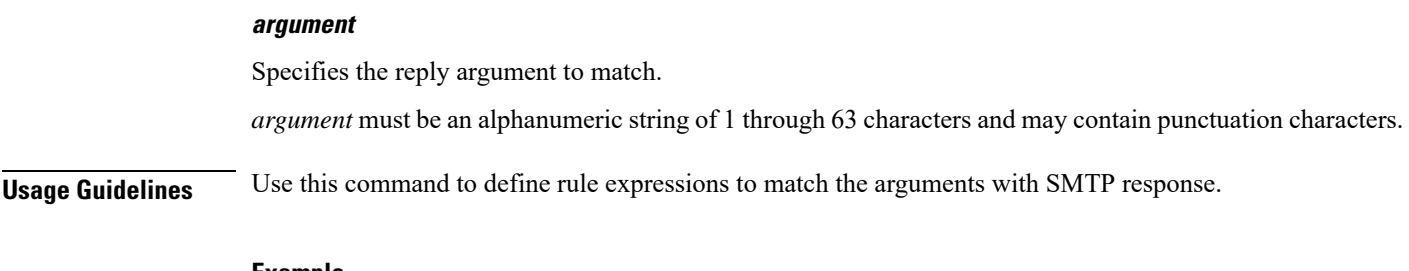

#### **Example**

The following command defines a rule expression to match reply argument *forward-path* in SMTP response:

**smtp reply arguments = forward-path**

# **smtp reply id**

This command allows you to define rule expressions to match reply ID assigned to SMTP responses.

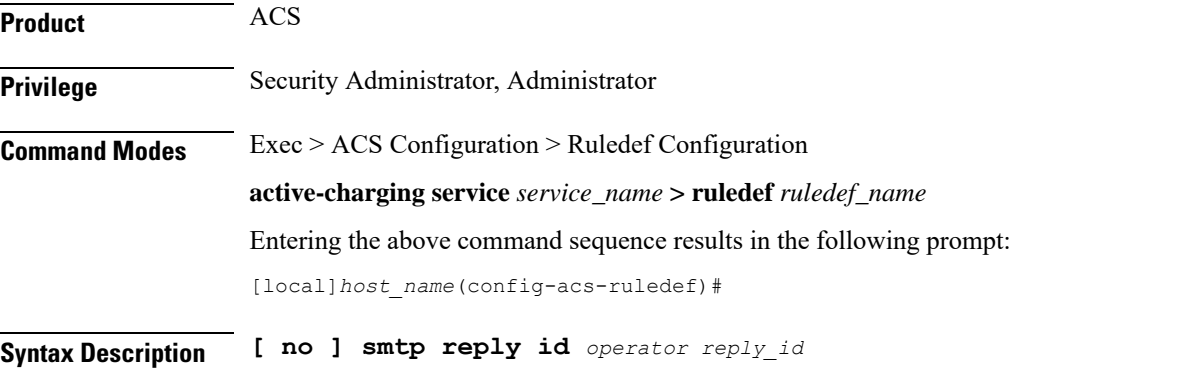

### **no**

If previously configured, deletes the specified rule expression from the current ruledef.

#### **operator**

Specifies how to match.

*operator* must be one of the following:

- **!=**: Does not equal
- **=**: Equals

### **reply\_id**

Specifies the reply ID to match.

*reply\_id* must be one of the following:

• **0**: +NO reply

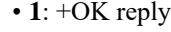

• **2**: -ERR reply

**Usage Guidelines** Use this command to define rule expressions to reply ID assigned to SMTP response.

## **Example**

The following command defines a rule expression to match reply ID *2* assigned to SMTP response: **smtp reply id = 2**

# **smtp reply status**

This command allows you to define rule expressions to match the reply status in SMTP packets.

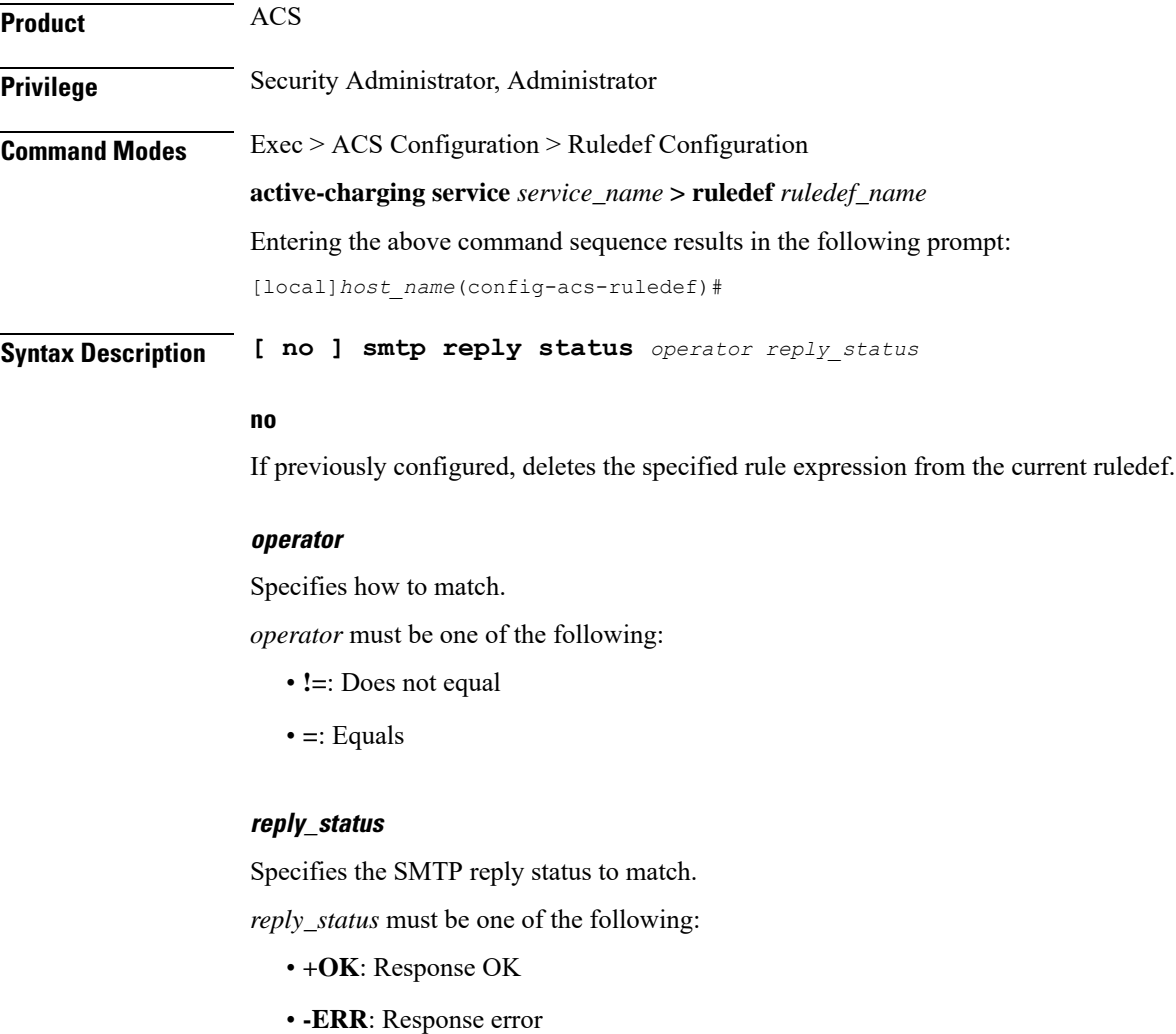

**Usage Guidelines** Use this command to define rule expressions to match reply status in SMTP packets.

#### **Example**

The following command defines a rule expression to match reply status **+OK** in SMTP packets: **smtp reply status = +OK**

# **smtp sender**

This command allows you to define rule expressions to match sender e-mail ID in the current SMTP transaction.

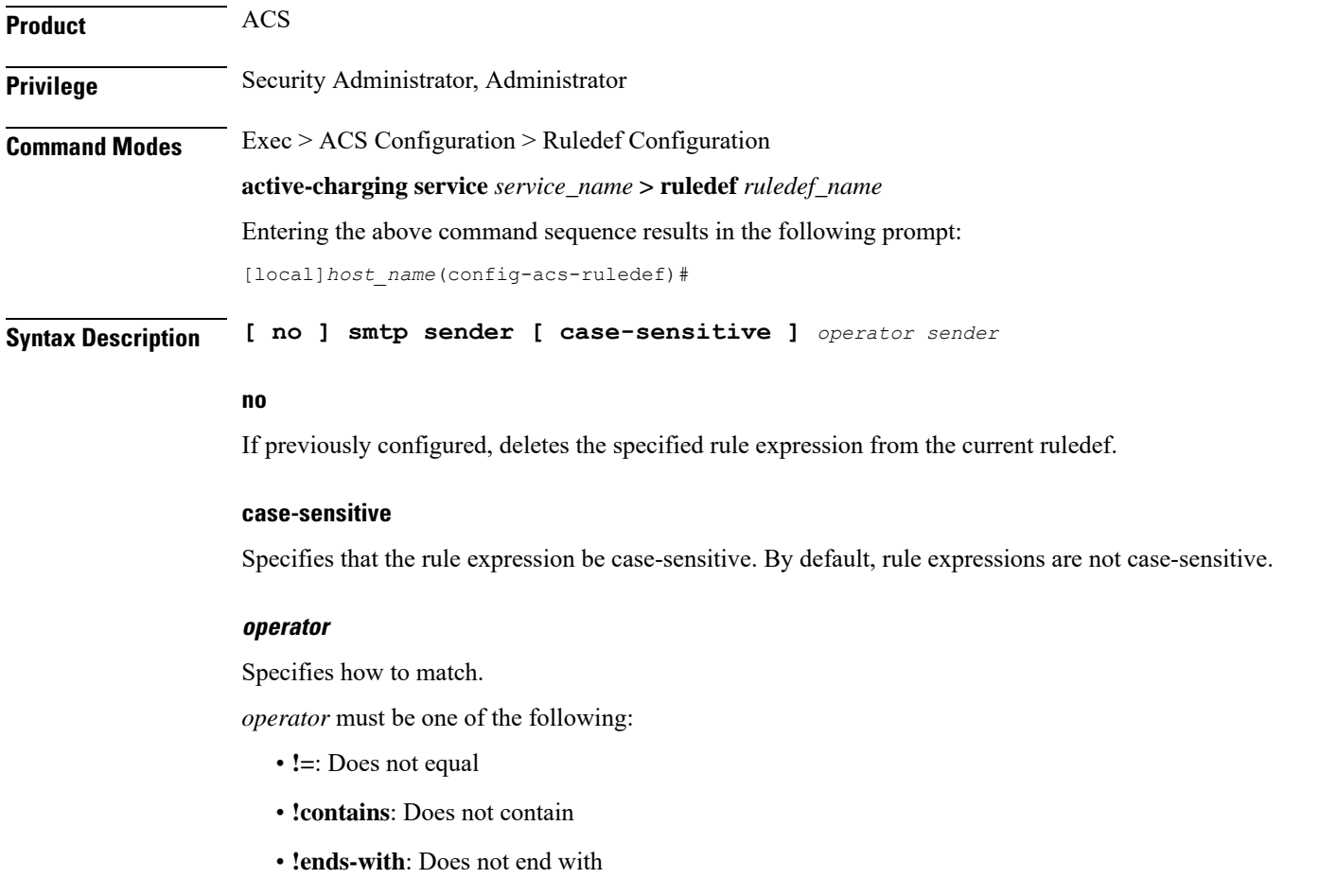

- **!starts-with**: Does not start with
- **=**: Equals
- **contains**: Contains
- **ends-with**: Ends with
- **starts-with**: Starts with

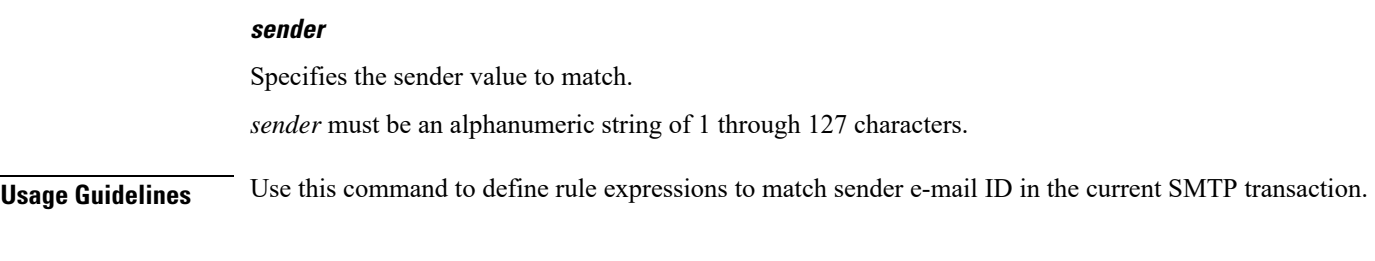

## **Example**

The following command defines a rule expression to match sender e-mail ID containing *test* in the current SMTP transaction:

**smtp sender contains test**

# **smtp session-length**

This command allows you to define rule expressions to match total length of SMTP sessions.

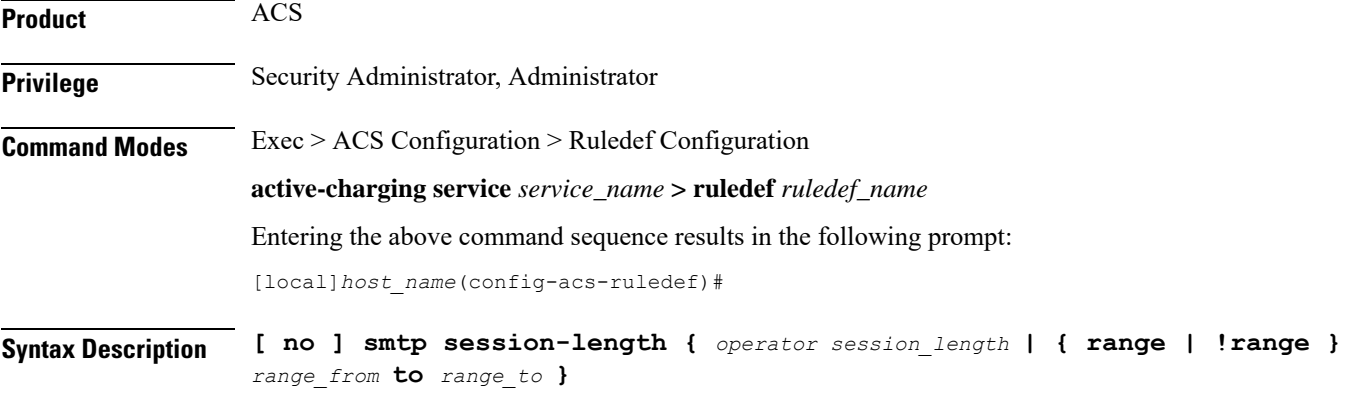

#### **no**

If previously configured, deletes the specified rule expression from the current ruledef.

#### **operator**

Specifies how to match.

*operator* must be one of the following:

- **!=**: Does not equal
- **<=**: Lesser than or equals
- **=**: Equals
- **>=**: Greater than or equals

### **session\_length**

Specifies the session length to match.

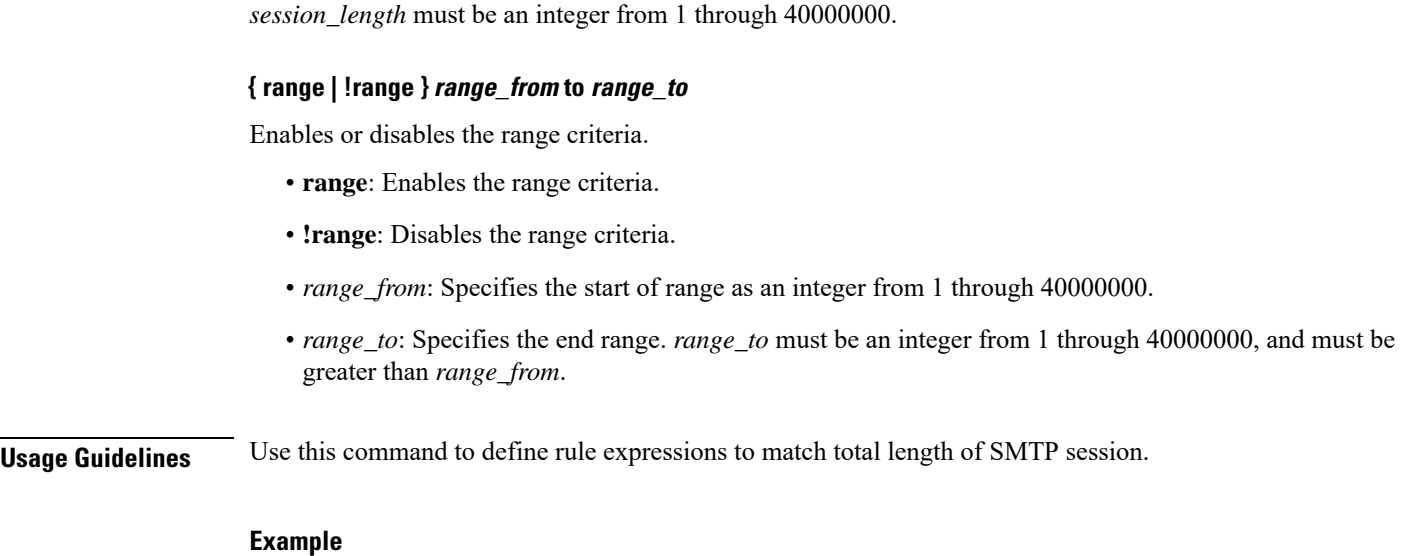

The following command defines a rule expression to match SMTP session length of *4000000*:

```
smtp session-length = 4000000
```
## **smtp state**

This command allows you to define rule expressions to match current state of a SMTP command session.

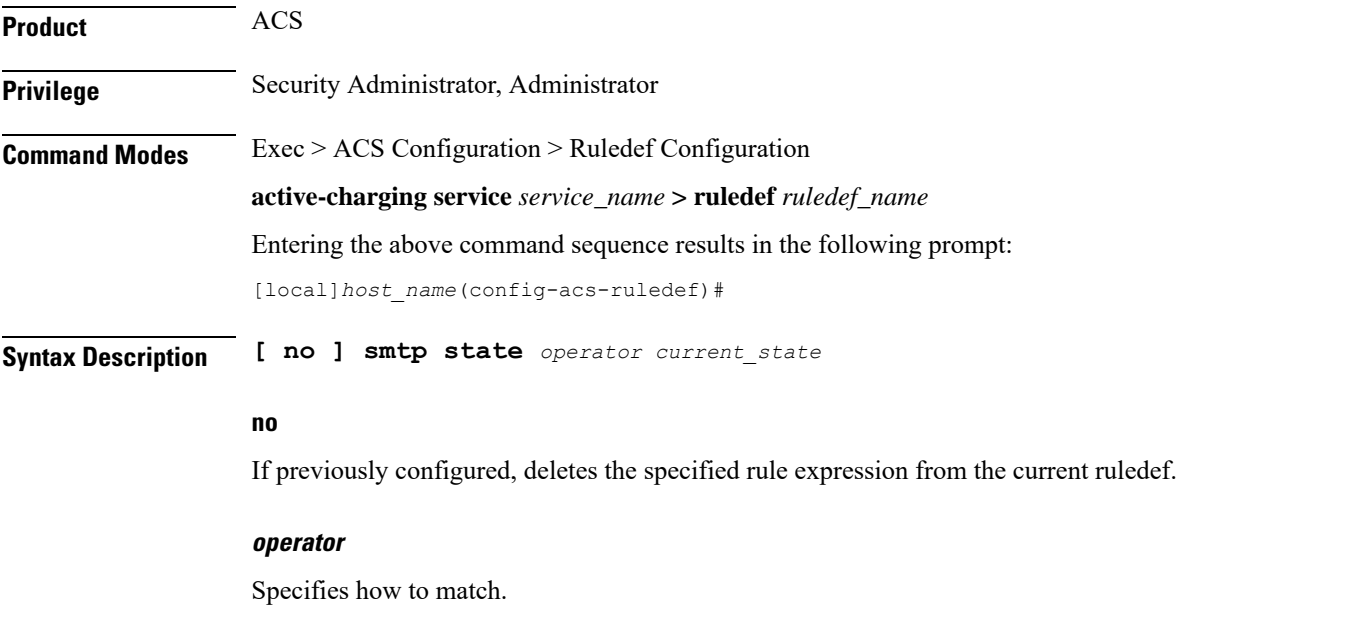

*operator* must be one of the following:

- **!=**: Does not equal
- **=**: Equals

#### **current\_state**

Specifies the current state to match.

*current\_state* must be one of the following:

- **close**: Closed state
- **init**: Initialized state
- **response-error**: Response of error state
- **response-ok**: Response of ok state
- **waiting-for-response**: Waiting for response state

**Usage Guidelines** Use this command to define rule expressions to match current state of SMTP command session.

### **Example**

The following command defines a rule expression to match current state as **close** of SMTP command session:

**smtp state = close**

# **tcp analyzed out-of-order**

This command allows you to define rule expressions to determine whether the received TCP packet was received before all of the earlier sequenced packets have been received. This functionality is for whether the packet was analyzed or discarded because the earlier sequenced packet(s) was (were) not received before a timeout expired.

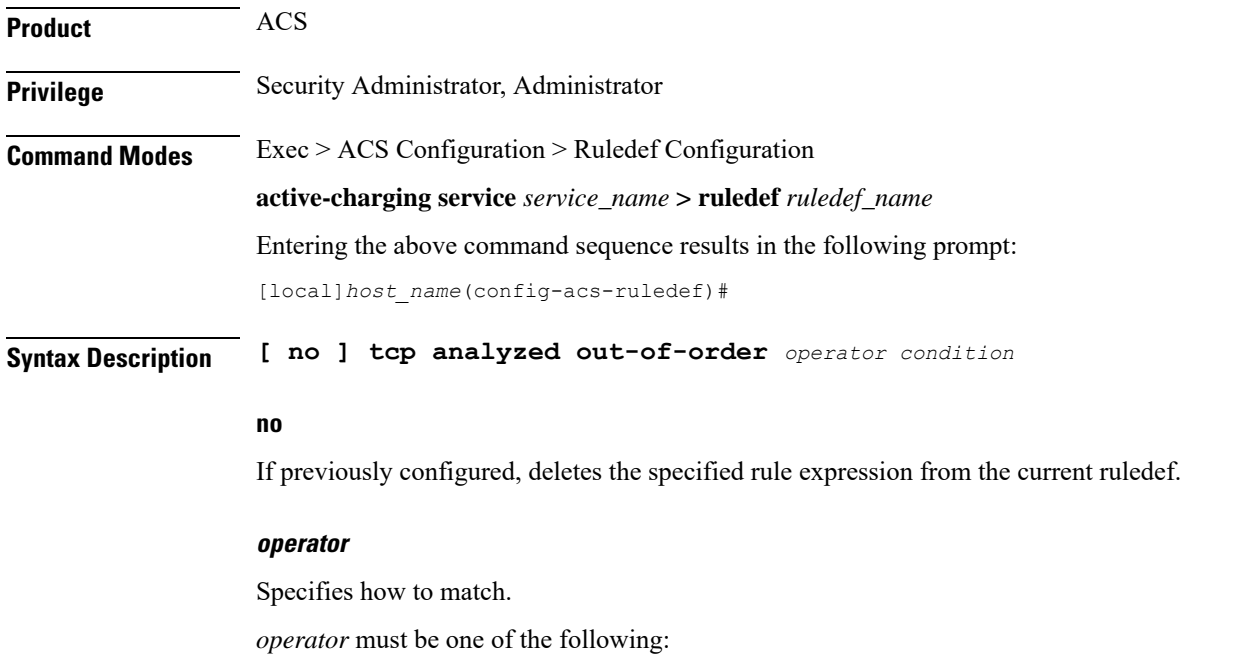

- **!=**: Does not equal
- **=**: Equals

#### **condition**

Specifies the condition to match.

*condition* must be one of the following:

- **FALSE**: Not analyzed
- **TRUE**: Analyzed

**Usage Guidelines** This command is used to set the status flag to 'analyzed' or 'not analyzed' for all TCP packets received at the ACSMgr/SessMgr prior to their earlier packets.

> When a packet reaches ACSMgr/SessMgr prior to earlier packet(s), it and subsequent packets are buffered at ACSMgr/SessMgr as TCP out-of-order packets and ACSMgr/SessMgr waits for missing packet(s) until the time-out duration expires. If the packet(s) with the missing sequence number(s) arrives within the time-out duration, all buffered packets with the correct sequence will be presented to upper layers (HTTP etc.) for analysis; otherwise buffered TCP out-of-order packets will be sent to charging with analysis done flag at the TCP/IP layer only.

If this command is enabled the TCP out-of-order packets are marked and sent to TCP analyzer as analyzed for charging action, otherwise they are discarded.

#### **Example**

The following command sets to analyze TCP out-of-order packets:

```
tcp analyzed out-of-order = TRUE
```
## **tcp any-match**

This command allows you to define rule expressions to match all TCP packets.

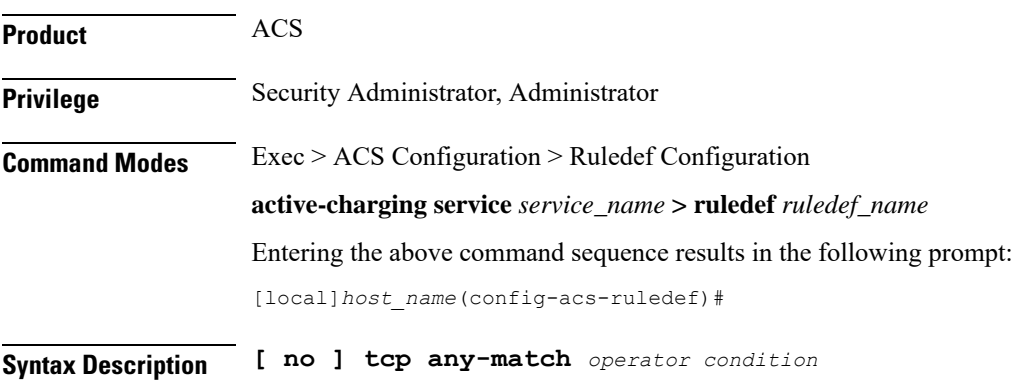

#### **no**

If previously configured, deletes the specified rule expression from the current ruledef.

#### **operator**

Specifies how to match.

*operator* must be one of the following:

- **!=**: Does not equal
- **=**: Equals

## **condition**

Specifies the condition to match.

*condition* must be one of the following:

- **FALSE**: Not analyzed
- **TRUE**: Analyzed

**Usage Guidelines** Use this command to define rule expressions to match all TCP packets.

### **Example**

The following command defines a rule expression to match all TCP packets: **tcp any-match = TRUE**

# **tcp client-port**

This command allows you to define rule expressions to match client port number in TCP headers.

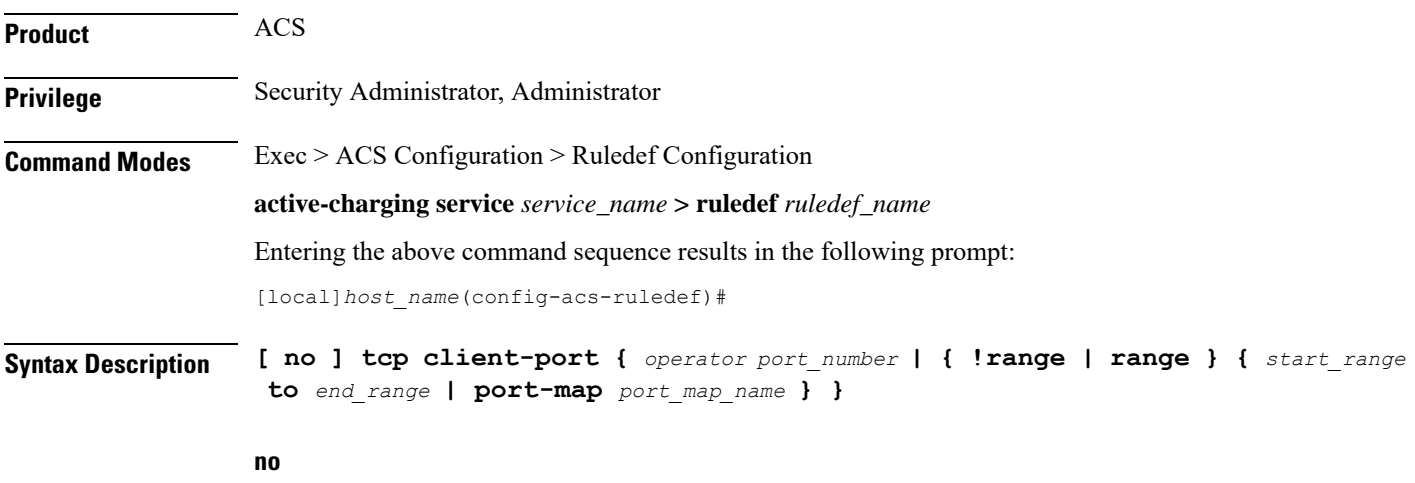

If previously configured, deletes the specified rule expression from the current ruledef.

#### **operator**

Specifies how to match.

*operator* must be one of the following:

- **!=**: Does not equal
- **<=**: Lesser than or equals
- **=**: Equals
- **>=**: Greater than or equals

#### **port\_number**

Specifies the port number to match.

*port\_number* must be an integer from 1 through 65535.

#### **range | !range**

Specifies the range criteria.

- **!range**: Not in the range
- **range**: In the range

#### **start\_range to end\_range**

Specifies the starting and ending port numbers for the port range.

- *start\_range* must be an integer from 1 through 65535.
- *end\_range* must be an integer from 1 through 65535, and must be greater than *start\_range*.

#### **port-map port\_map\_name**

Specifies the port map for the port range. *port\_map\_name* must be an alphanumeric string of 1 through 63 characters.

**Usage Guidelines** Use this command to define rule expressions to match a client port number in TCP headers.

#### **Example**

The following command defines a rule expression to analyze user traffic matching TCP client port *5000*:

**tcp client-port = 5000**

# **tcp connection-initiator**

This command allows you to define rule expressions to match the TCP connection initiator.

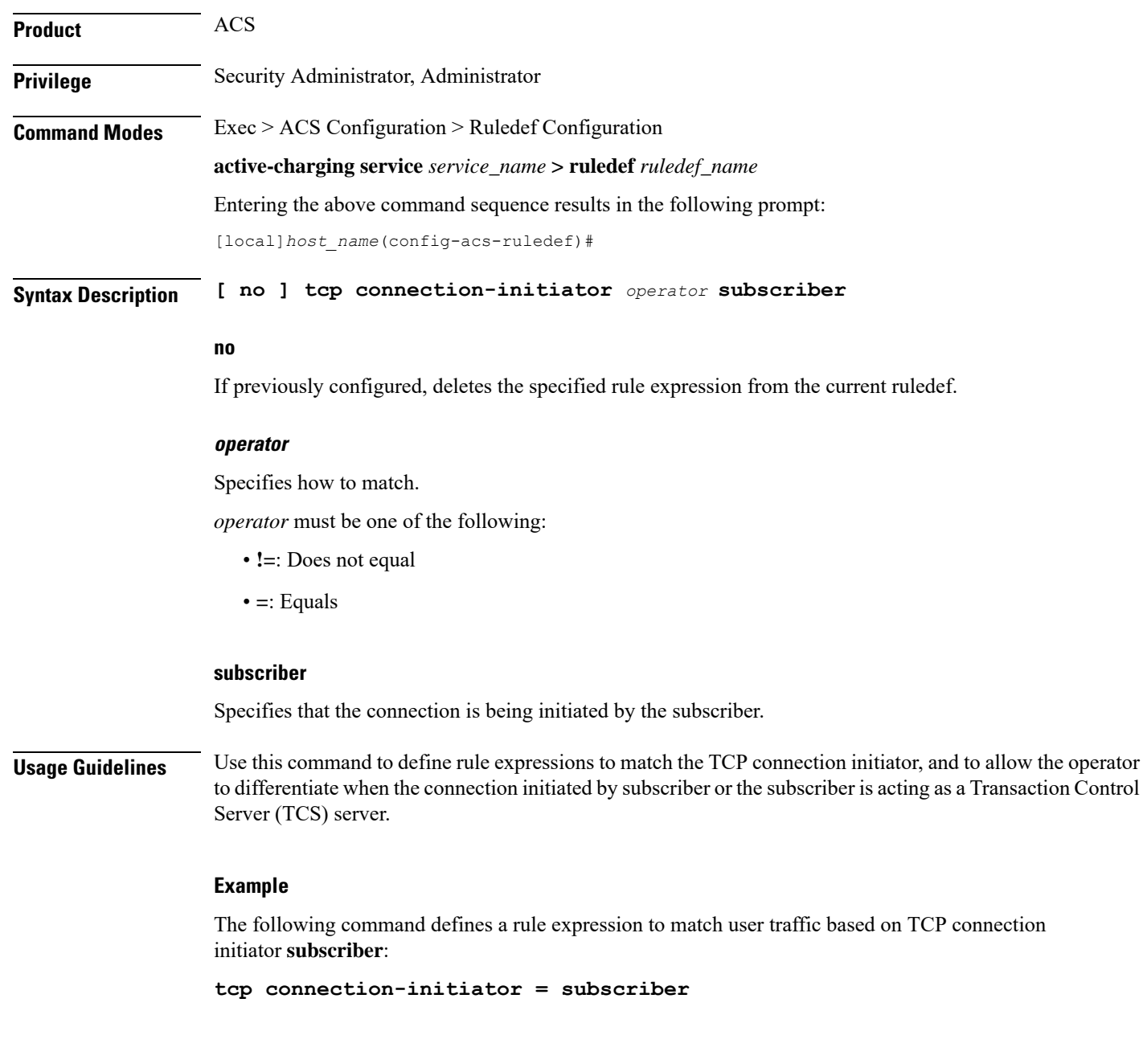

# **tcp downlink**

 $\overline{\phantom{a}}$ 

This command allows you to define rule expressions to match downlink (network to subscriber) TCP packets.

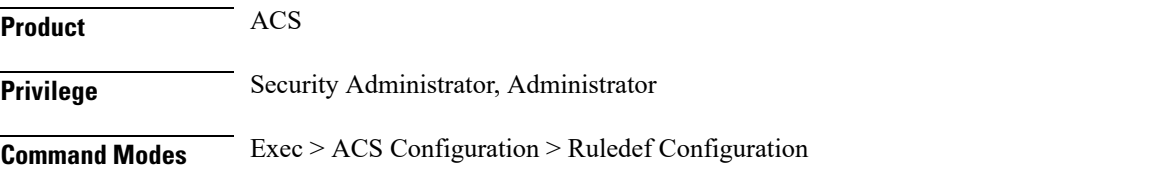

**active-charging service** *service\_name* **> ruledef** *ruledef\_name* Entering the above command sequence results in the following prompt: [local]*host\_name*(config-acs-ruledef)#

**Syntax Description [ no ] tcp downlink** *operator condition*

## **no**

If previously configured, deletes the specified rule expression from the current ruledef.

#### **operator**

Specifies how to match.

*operator* must be one of the following:

- **!=**: Does not equal
- **=**: Equals

### **condition**

Specifies the condition to match.

*condition* must be one of the following:

- **FALSE**
- **TRUE**

**Usage Guidelines** Use this command to define rule expressions to match downlink (to subscriber) TCP packets.

### **Example**

The following command defines a rule expression to match downlink TCP packets: **tcp downlink = TRUE**

# **tcp dst-port**

This command allows you to define rule expressions to match destination port number in TCP headers.

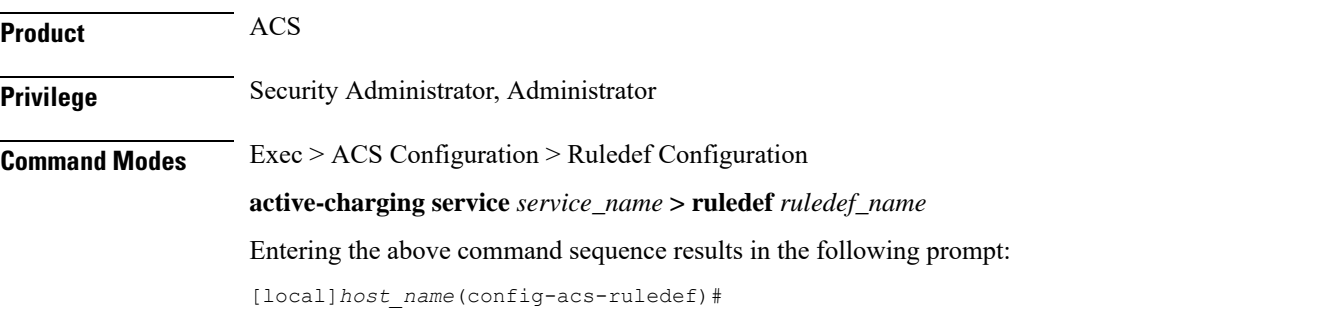

Ш

#### **Syntax Description [ no ] tcp dst-port {** *operator port\_number* **| { !range | range } {** *start\_range* **to** *end\_range* **| port-map** *port\_map\_name* **} }**

#### **no**

If previously configured, deletes the specified rule expression from the current ruledef.

#### **operator**

Specifies how to match.

*operator* must be one of the following:

- **!=**: Does not equal
- **<=**: Lesser than or equals
- **=**: Equals
- **>=**: Greater than or equals

### **port\_number**

Specifies the port number to match.

*port\_number* must be an integer from 1 through 65535.

#### **range | !range**

Specifies the range criteria:

- **!range**: Not in the range
- **range**: In the range

#### **start\_range to end\_range**

Specifies the starting and ending port numbers for the range of destination TCP ports.

- *start\_range* must be an integer from 1 through 65535.
- *end\_range* must be an integer from 1 through 65535, and must be greater than *start\_range*.

### **port-map port\_map\_name**

Specifies the port map for the port range. *port\_map\_name* must be an alphanumeric string of 1 through 63 characters.

**Usage Guidelines** Use this command to define rule expressions to match destination port number in TCP headers.

#### **Example**

The following command defines a rule expression to match destination port number *10* in TCP headers:

**tcp dst-port = 10**

# **tcp duplicate**

This command allows you to define rule expressions to match TCP retransmissions.

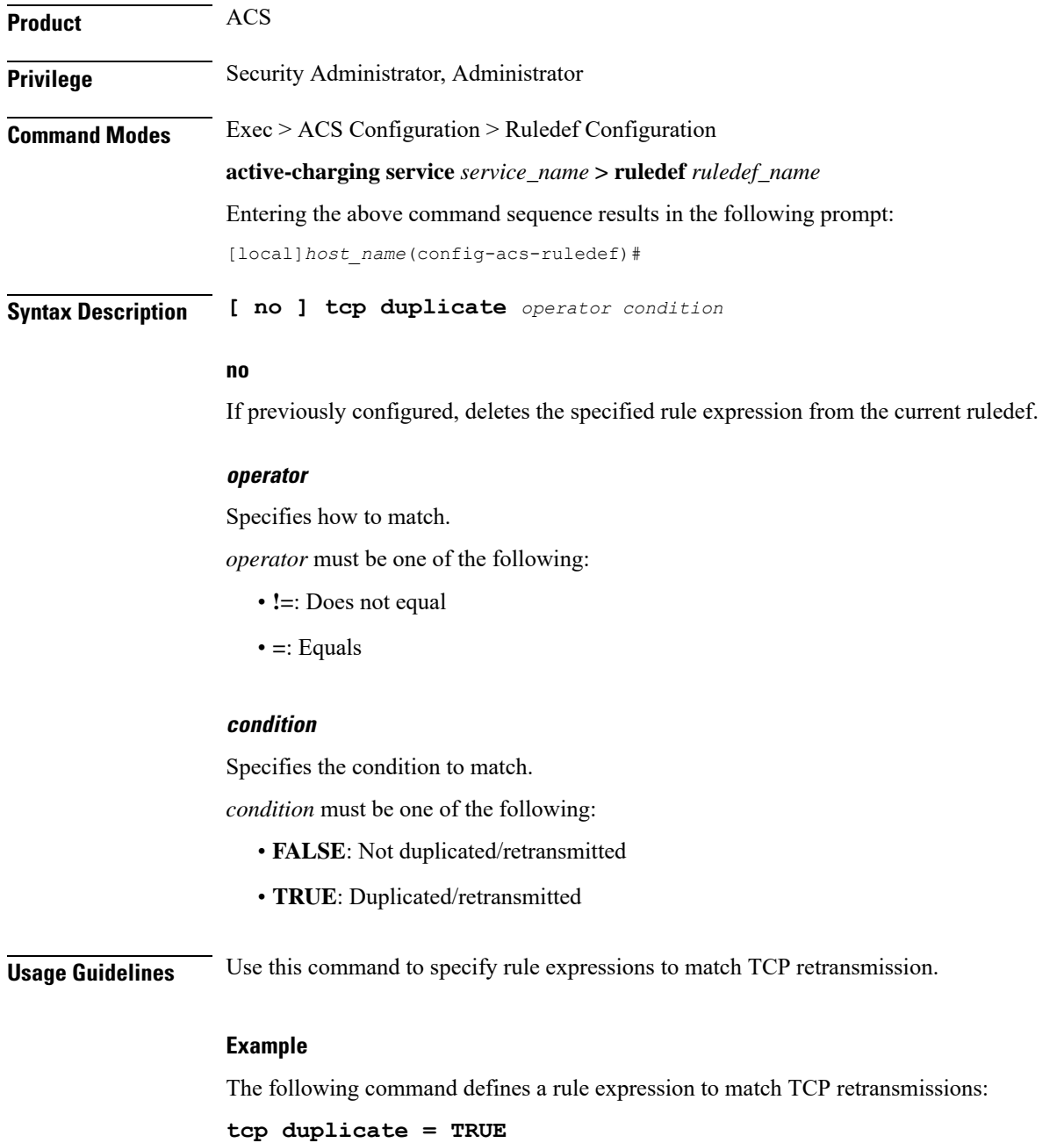
## **tcp either-port**

This command allows you to define rule expressions to match either a destination or source port number in TCP headers.

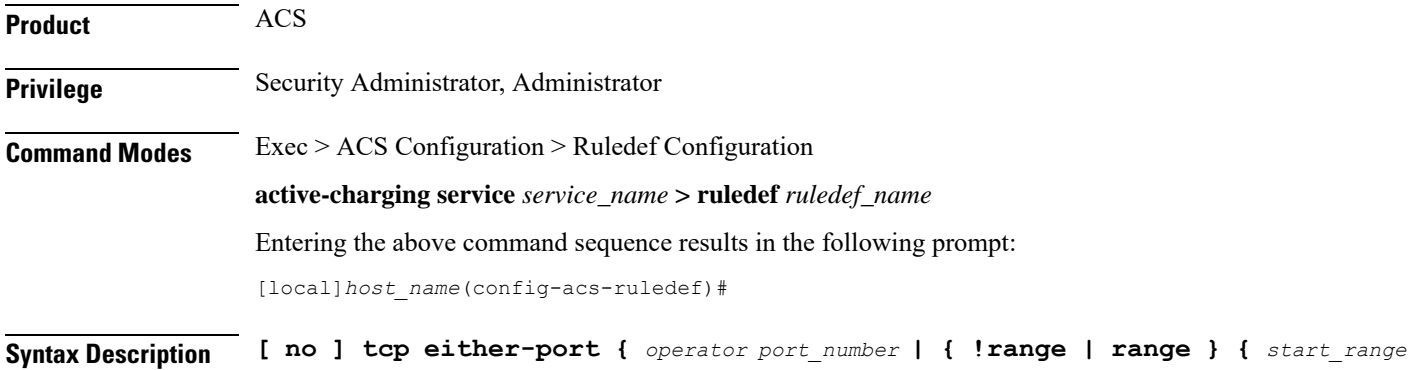

#### **no**

If previously configured, deletes the specified rule expression from the current ruledef.

#### **operator**

Specifies how to match.

*operator* must be one of the following:

- **!=**: Does not equal
- **<=**: Lesser than or equals
- **=**: Equals
- **>=**: Greater than or equals

#### **port\_number**

Specifies the port number to match.

*port\_number* must be an integer from 1 through 65535.

**to** *end\_range* **| port-map** *port\_map\_name* **} }**

#### **range | !range**

Specifies the range criteria:

- **!range**: Not in the range
- **range**: In the range

#### **start\_range to end\_range**

Specifies the starting and ending port numbers for the port range.

• *start\_range* must be an integer from 1 through 65535. • *end\_range* must be an integer from 1 through 65535, and must be greater than *start\_range*. **port-map port\_map\_name** Specifies the port map for the port range. *port\_map\_name* must be an alphanumeric string of 1 through 63 characters. **Usage Guidelines** Use this command to define rule expressions to match either a destination or source port number in TCP headers. This command expression allows you to create a single ruledef using either-port, rather than needing two ruledefs (one with dst-port and one with src-port). **Example**

> The following command defines a rule expression to match destination/source port number *10* in TCP header:

**tcp either-port = 10**

### **tcp error**

This command allows you to define rule expressions to identify errors, either in the packet (for example, TCP checksum error) or in the TCP analyzer's Finite State Machine (FSM).

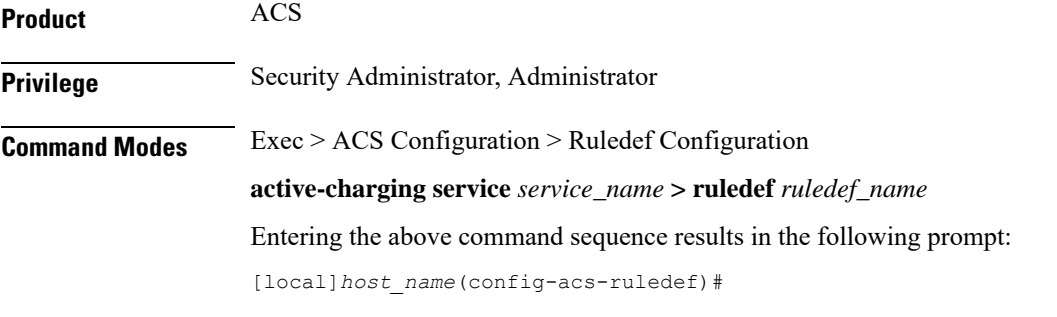

**Syntax Description [ no ] tcp error** *operator condition*

#### **no**

If previously configured, deletes the specified rule expression from the current ruledef.

#### **operator**

Specifies how to match.

*operator* must be one of the following:

- **!=**: Does not equal
- **=**: Equals

#### **condition**

Specifies the condition to match.

*condition* must be one of the following:

- **FALSE**
- **TRUE**

**Usage Guidelines** Use this command to define a rule expression to identify errors, either in the packet (for example, TCP checksum error) or in the TCP analyzer's FSM.

#### **Example**

The following command defines a rule expression to match TCP errors:

```
tcp error = TRUE
```
# **tcp flag**

This command allows you to define rule expressions to match bit within the flag field of TCP headers.

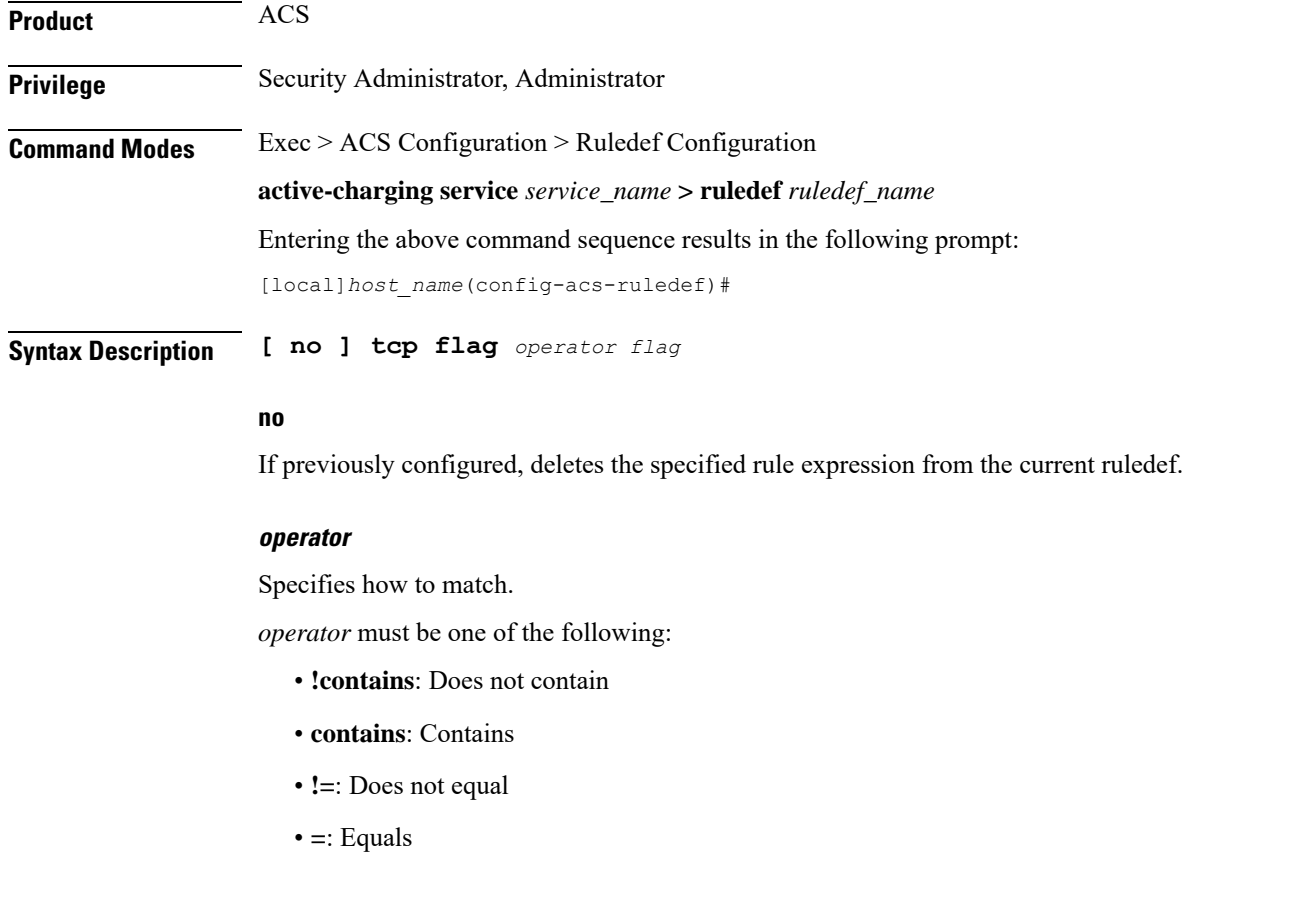

#### **flag**

Specifies the flag value to match.

*flag* must be one of the following:

- **ack**: TCP FLAG ACK
- **fin**: TCP FLAG FIN
- **push**: TCP FLAG PUSH
- **reset**: TCP FLAG RESET
- **syn**: TCP FLAG SYN

**Usage Guidelines** Use this command to define rule expressions to match a bit within the flag field of TCP headers.

#### **Example**

The following command defines a rule expression to match **reset** within flag field of TCP headers:

**tcp flag = reset**

## **tcp initial-handshake-lost**

This command allows you to define rule expressions to match data packets when there has been no TCP handshaking to establish TCP connection.

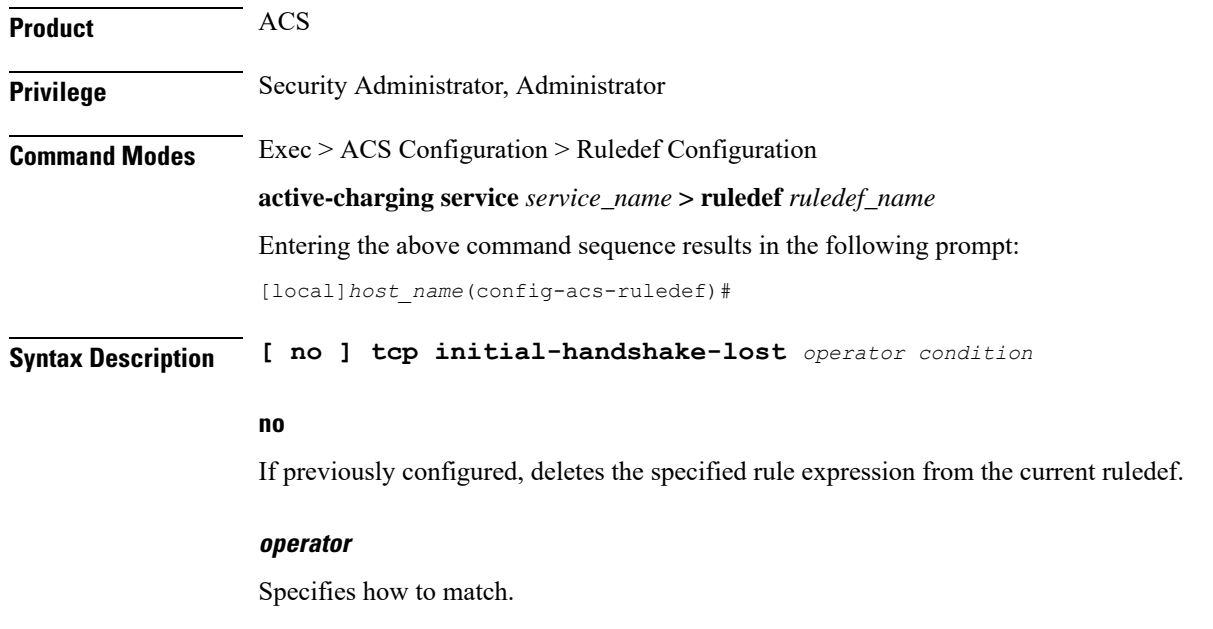

*operator* must be one of the following:

• **!=**: Does not equal

• **=**: Equals

#### **condition**

Specifies the condition to match.

*condition* must be one of the following:

- **FALSE**
- **TRUE**

**Usage Guidelines** Use this command to define rule expressions to match data packets when there has been no TCP handshaking to establish TCP connection.

#### **Example**

The following command defines a rule expression to identify TCP flow where the initial handshake was not seen:

**tcp initial-handshake-lost = TRUE**

### **tcp payload**

This command allows you to define rule expressions to match hexadecimal or ASCII string content in the payload protocol-signature field of the TCP payload.

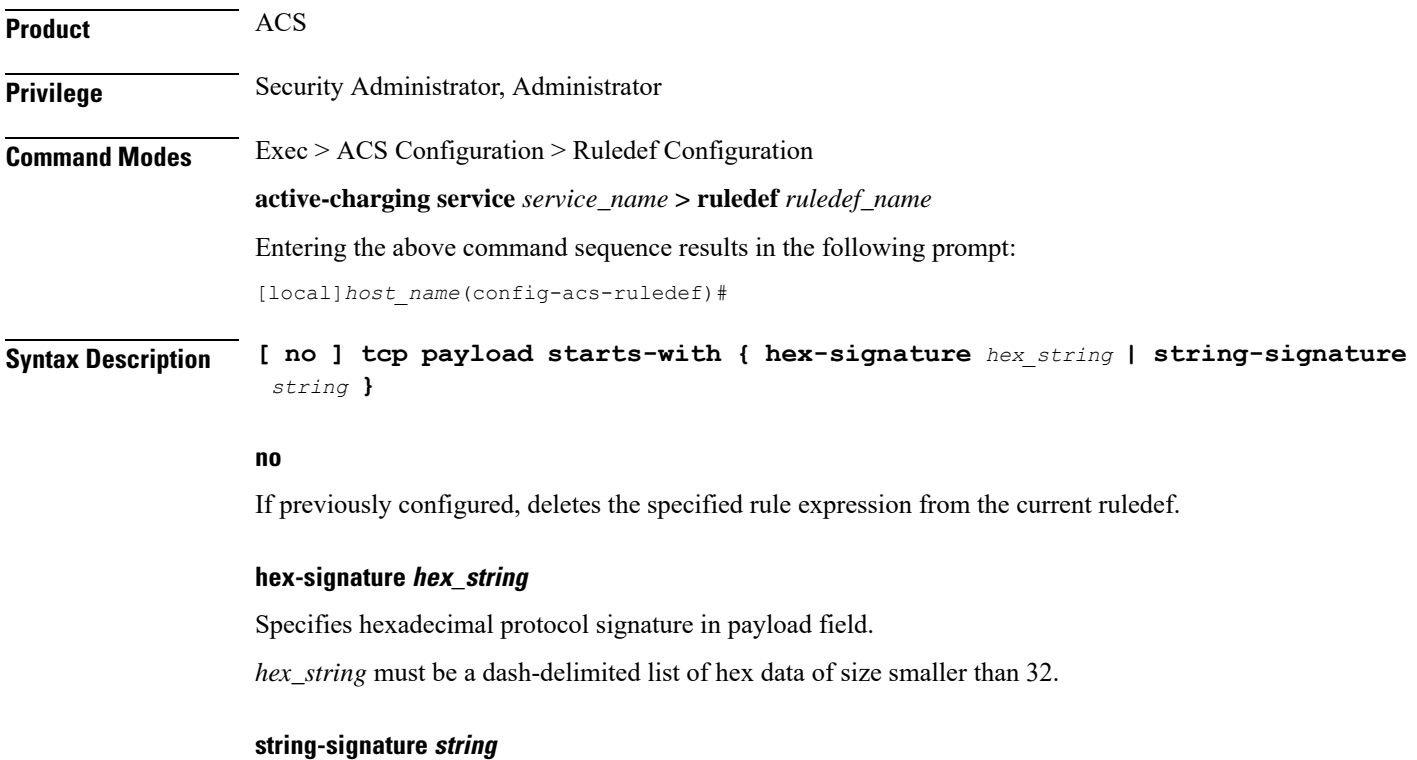

Specifies protocol signature in payload field.

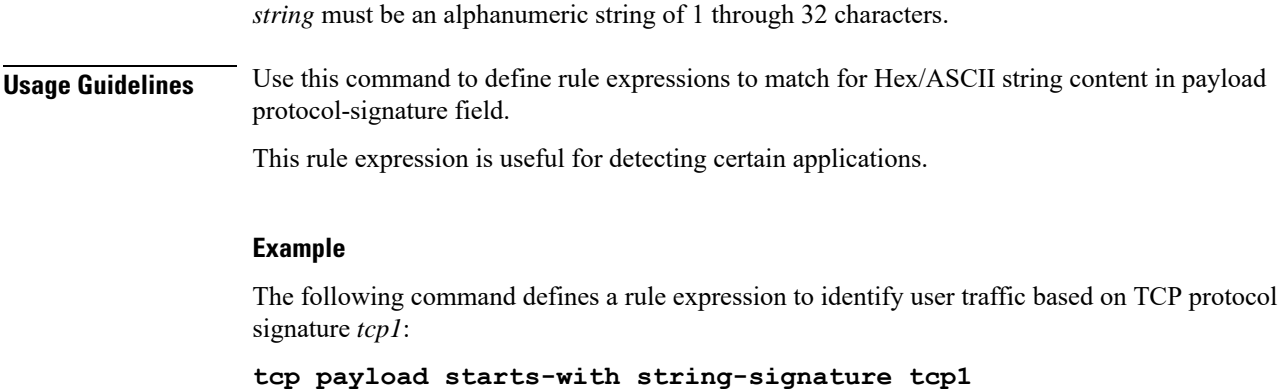

# **tcp payload-length**

This command allows you to define rule expressions to match the length of a TCP payload.

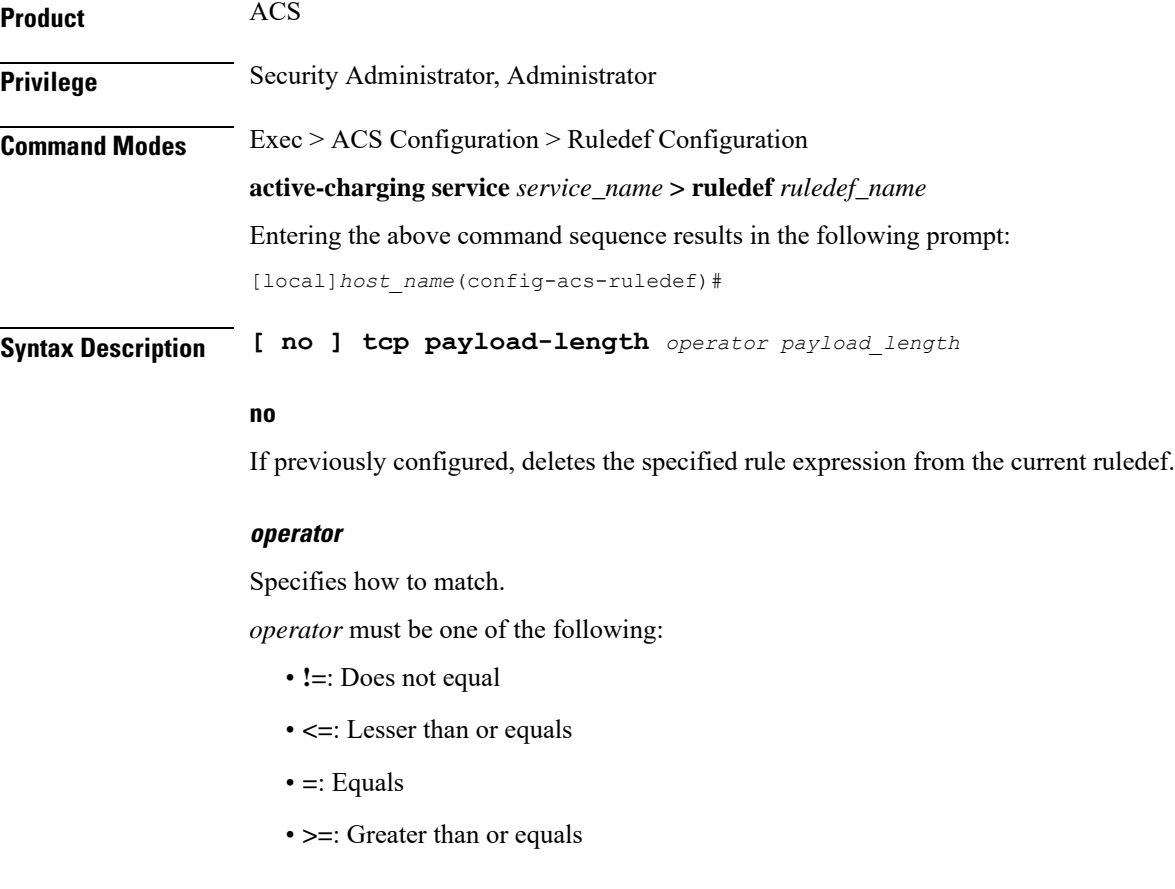

#### **payload\_length**

Specifies the TCP payload length to match. *payload\_length* must be an integer from 0 through 40000000.

**Usage Guidelines** Use this command to define rule expressions to match length of TCP payload, excluding the TCP or lower layer headers.

To match TCP control packets configure a payload-length of 0 (zero).

#### **Example**

The following command defines a rule expression to match TCP payload length of *10000*:

```
tcp payload-length = 10000
```
## **tcp previous-state**

This command allows you to define rule expressions to match previous state of TCP connections.

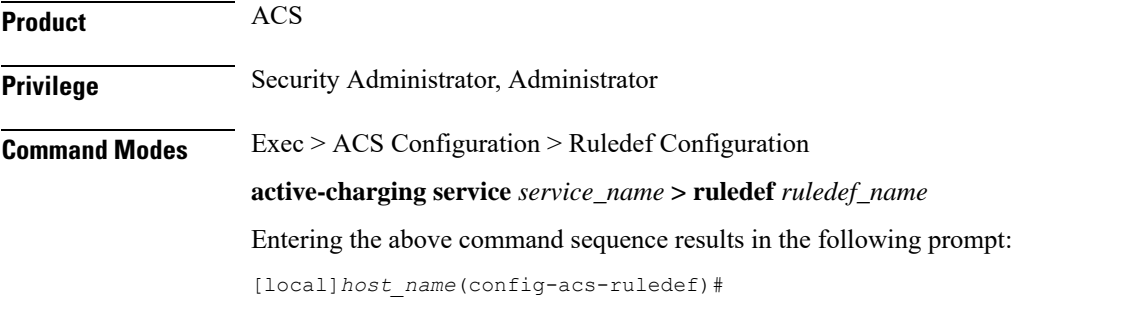

**Syntax Description [ no ] tcp previous-state** *operator tcp\_previous\_state*

#### **no**

If previously configured, deletes the specified rule expression from the current ruledef.

#### **operator**

Specifies how to match.

*operator* must be one of the following:

- **!=**: Does not equal
- **=**: Equals

#### **tcp\_previous\_state**

Specifies the previous state to match.

*tcp\_previous\_state* must be one of the following:

- **close**
- **close-wait**
- **closing**

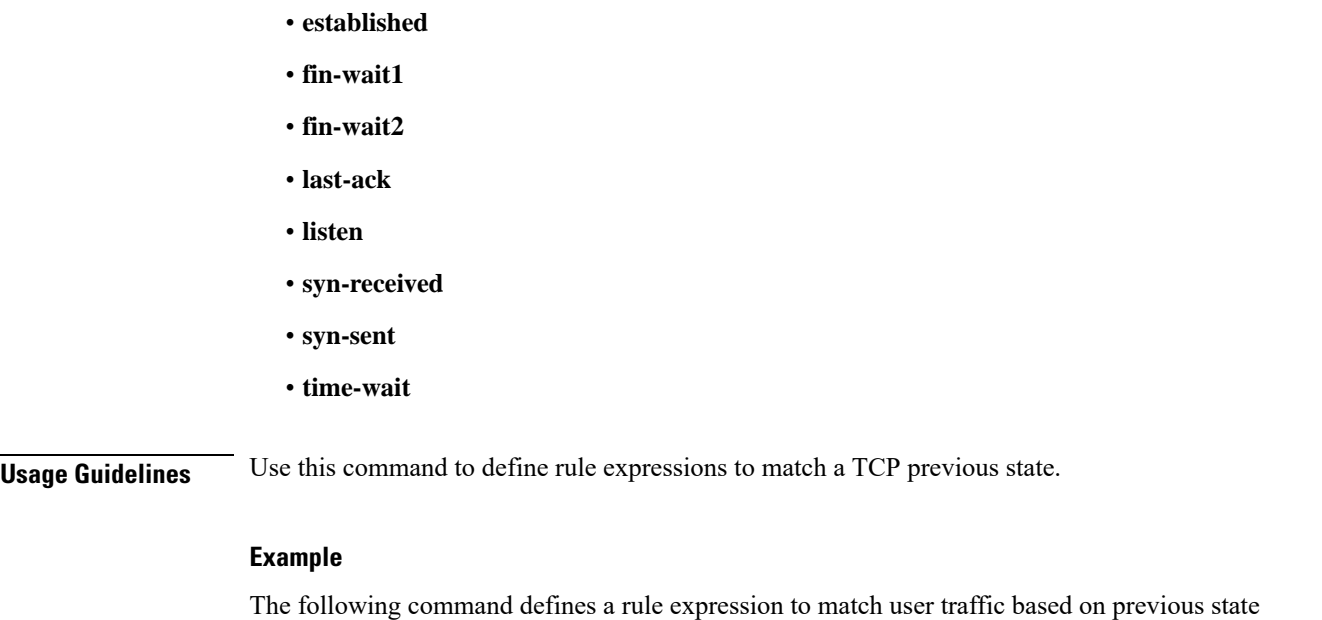

**time-wait**:

**tcp previous-state = time-wait**

### **tcp proxy-prev-state**

This command allows you to define rule expressions to match TCP previous state on the ingress side of the TCP proxy.

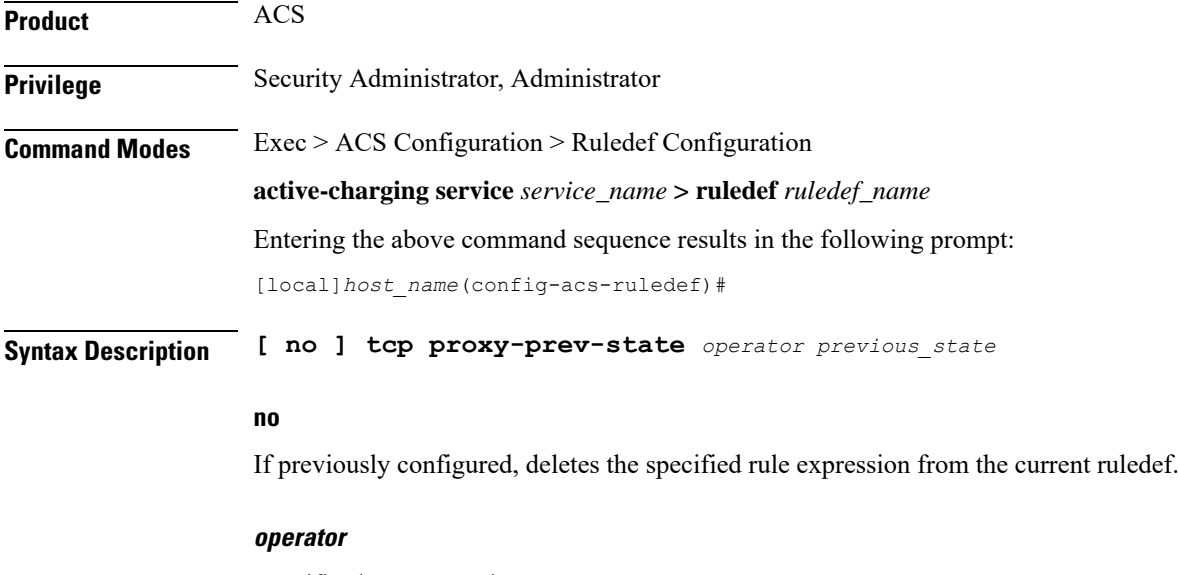

Specifies how to match.

*operator* must be one of the following:

• **!=**: Does not equal

Ш

• **=**: Equals

#### **previous\_state**

Specifies the previous state to match.

*previous\_state* must be one of the following:

- **close**
- **close-wait**
- **closing**
- **established**
- **fin-wait1**
- **fin-wait2**
- **last-ack**
- **listen**
- **syn-received**
- **syn-sent**
- **time-wait**

**Usage Guidelines** If there is no TCP proxy configured, this configuration is not applicable.

For proxy-enabled flows, TCP state handling interprets the ingress side as the radio side and the egress side as the Internet side of the TCP connection.

**tcp state** and **tcp prev-state** is the state of the client stack, which would be either the state of the subscriber's stack (if flow is not proxy enabled) or the MS state of proxy on the egress-side (if flow is proxy-enabled).

**tcp proxy-state** and **tcp proxy-prev-state** is the state of the embedded TCP proxy server, that is the proxy ingress-side.

So, depending on the use case, if using **tcp state** and **tcp prev-state** an existing configuration may work fine regardless of whether proxy is enabled. For other use cases, other ruledefs may have to be created.

Both **tcp state** and **tcp proxy-state** can be used in the same ruledef. If proxy was being used, they would map to the egress-side and ingress-side, respectively. If proxy was not being used, then this would not match ruledef because proxy state would not be applicable.

#### **Example**

The following command defines a rule expression to match user traffic based on TCP proxy previous state of established:

**tcp proxy-prev-state = established**

### **tcp proxy-state**

This command allows you to define rule expressions to match the TCP state on the ingress side of the TCP proxy.

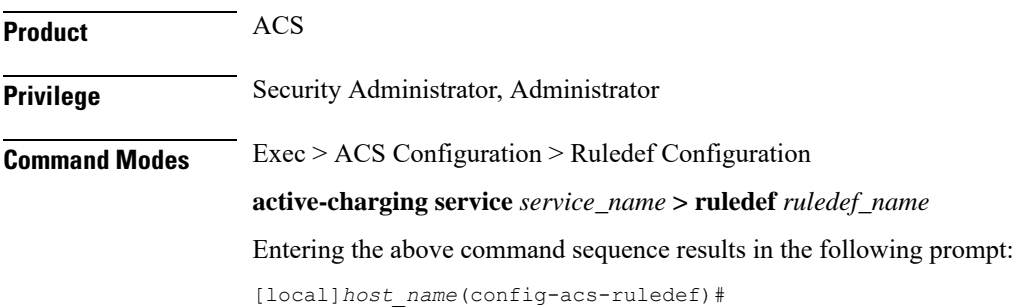

**Syntax Description [ no ] tcp proxy-state** *operator state*

#### **no**

If previously configured, deletes the specified rule expression from the current ruledef.

#### **operator**

Specifies how to match.

*operator* must be one of the following:

• **!=**: Does not equal

• **=**: Equals

#### **state**

Specifies the state to match.

*state* must be one of the following:

- **close**
- **close-wait**
- **closing**
- **established**
- **fin-wait1**
- **fin-wait2**
- **last-ack**
- **listen**
- **syn-received**

• **syn-sent**

• **time-wait**

Ш

**Usage Guidelines** If there is no TCP proxy configured, this configuration is not applicable.

For proxy-enabled flows, TCP state handling interprets the ingress side as the radio side and the egress side as the Internet side of the TCP connection.

**tcp state** and **tcp prev-state** is the state of the client stack, which would be either the state of the subscriber's stack (if flow is not proxy enabled) or the MS state of proxy on egress-side (if flow is proxy-enabled).

**tcp proxy-state** and **tcp proxy-prev-state** is the state of the embedded TCP proxy server, that is the proxy ingress-side.

So, depending on the use case, if using **tcp state** and **tcp prev-state** an existing configuration may work fine regardless of whether proxy is enabled. For other use cases, other ruledefs may have to be created.

Both **tcp state** and **tcp proxy-state** can be used in the same ruledef. If proxy was being used, they would map to the egress-side and ingress-side, respectively. If proxy was not being used, then this would not match the ruledef because proxy state would not be applicable.

#### **Example**

The following command defines a rule expression to match user traffic based on TCP proxy previous state of established:

**tcp proxy-state = established**

### **tcp server-port**

This command allows you to define rule expressions to match server port number in TCP headers.

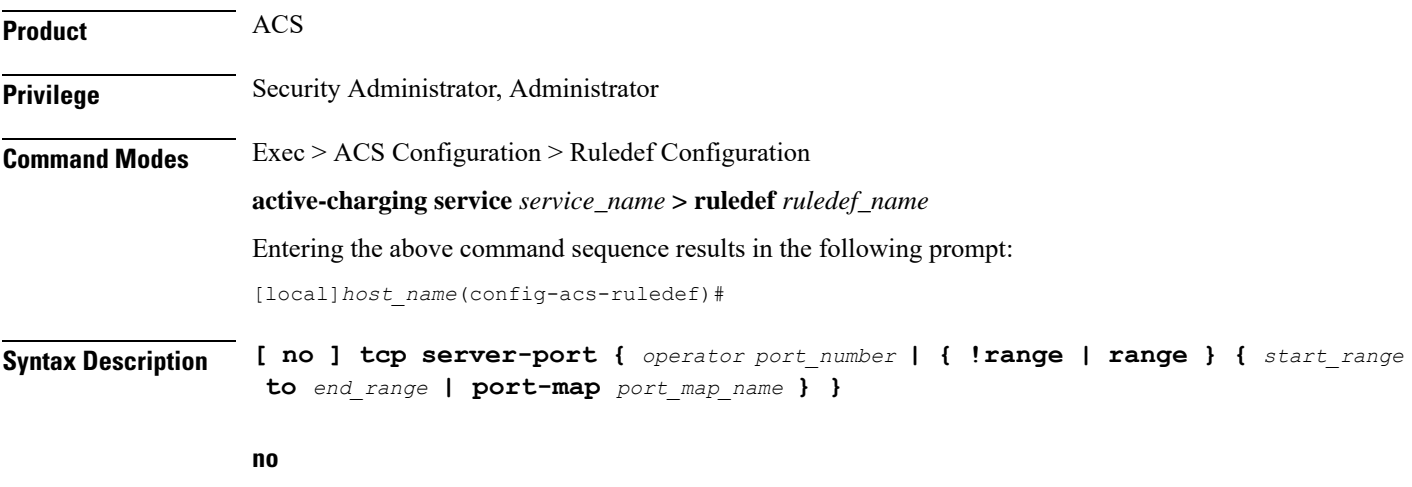

If previously configured, deletes the specified rule expression from the current ruledef.

#### **operator**

Specifies how to match.

*operator* must be one of the following:

- **!=**: Does not equal
- **<=**: Lesser than or equals
- **=**: Equals
- **>=**: Greater than or equals

#### **port\_number**

Specifies the port number to match.

*port\_number* must be an integer from 1 through 65535.

#### **range | !range**

Specifies the range criteria:

- **!range**: Not in the range
- **range**: In the range

#### **start\_range to end\_range**

Specifies the starting and ending port numbers for the port range.

- *start\_range* must be an integer from 1 through 65535.
- *end\_range* must be an integer from 1 through 65535, and must be greater than *start\_range*.

#### **port-map port\_map\_name**

Specifies the port map for the port range. *port\_map\_name* must be an alphanumeric string of 1 through 63 characters.

**Usage Guidelines** Use this command to define rule expressions to match server port number in TCP headers.

#### **Example**

The following command defines a rule expression to analyze user traffic matching TCP server port *10*:

**tcp server-port = 10**

### **tcp session-length**

This command allows you to define rule expressions to match the total length of a TCP session.

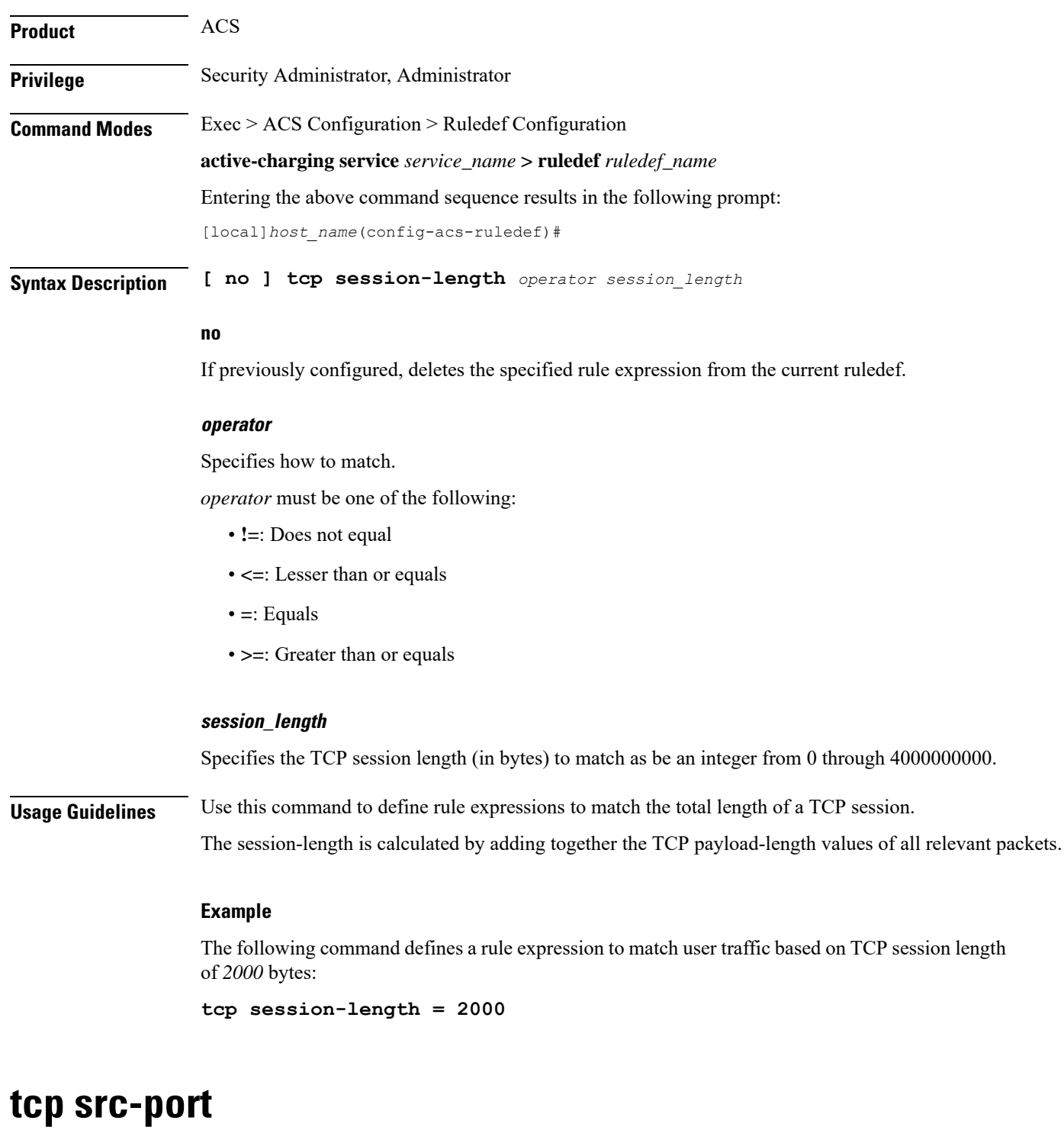

This command allows you to define rule expressions to match source a port number in TCP headers.

**Product** ACS

**Privilege** Security Administrator, Administrator

### **Command Modes** Exec > ACS Configuration > Ruledef Configuration **active-charging service** *service\_name* **> ruledef** *ruledef\_name* Entering the above command sequence results in the following prompt: [local]*host\_name*(config-acs-ruledef)# **Syntax Description [ no ] tcp src-port {** *operator port\_number* **| { !range | range } {** *start\_range* **to** *end\_range* **| port-map** *port\_map\_name* **} }**

#### **no**

If previously configured, deletes the specified rule expression from the current ruledef.

#### **operator**

Specifies how to match.

*operator* must be one of the following:

- **!=**: Does not equal
- **<=**: Lesser than or equals
- **=**: Equals
- **>=**: Greater than or equals

#### **port\_number**

Specifies the port number to match.

*port\_number* must be an integer from 1 through 65535.

#### **range | !range**

Specifies the range criteria:

- **!range**: Not in the range
- **range**: In the range

#### **start\_range to end\_range**

Specifies the starting and ending port numbers for the port range.

- *start\_range* must be an integer from 1 through 65535.
- *end\_range* must be an integer from 1 through 65535, and must be greater than *start\_range*.

#### **port-map port\_map\_name**

Specifies the port map for the port range. *port\_map\_name* must be an alphanumeric string of 1 through 63 characters.

**Usage Guidelines** Use this command to define rule expressions to match source a port number in TCP headers.

#### **Example**

The following command defines a rule expression to analyze user traffic matching TCP source port *10*:

**tcp src-port = 10**

### **tcp state**

This command allows you to define rule expressions to match current state of TCP connections.

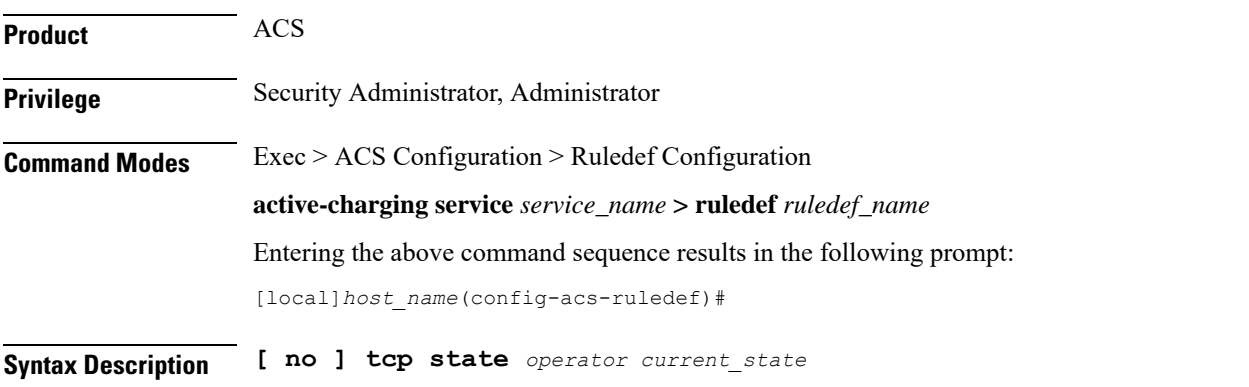

#### **no**

If previously configured, deletes the specified rule expression from the current ruledef.

#### **operator**

Specifies how to match.

*operator* must be one of the following:

- **!=**: Does not equal
- **=**: Equals

#### **current\_state**

Specifies the current state to match.

*current\_state* must be one of the following:

- **close**
- **close-wait**
- **closing**
- **established**
- **fin-wait1**
- **fin-wait2**
- **last-ack**
- **listen**
- **syn-received**
- **syn-sent**
- **time-wait**

**Usage Guidelines** Use this command to define rule expressions to match a current state of TCP connections.

#### **Example**

The following command defines a rule expression to match user traffic based on current state **close**:

```
tcp state = close
```
# **tcp uplink**

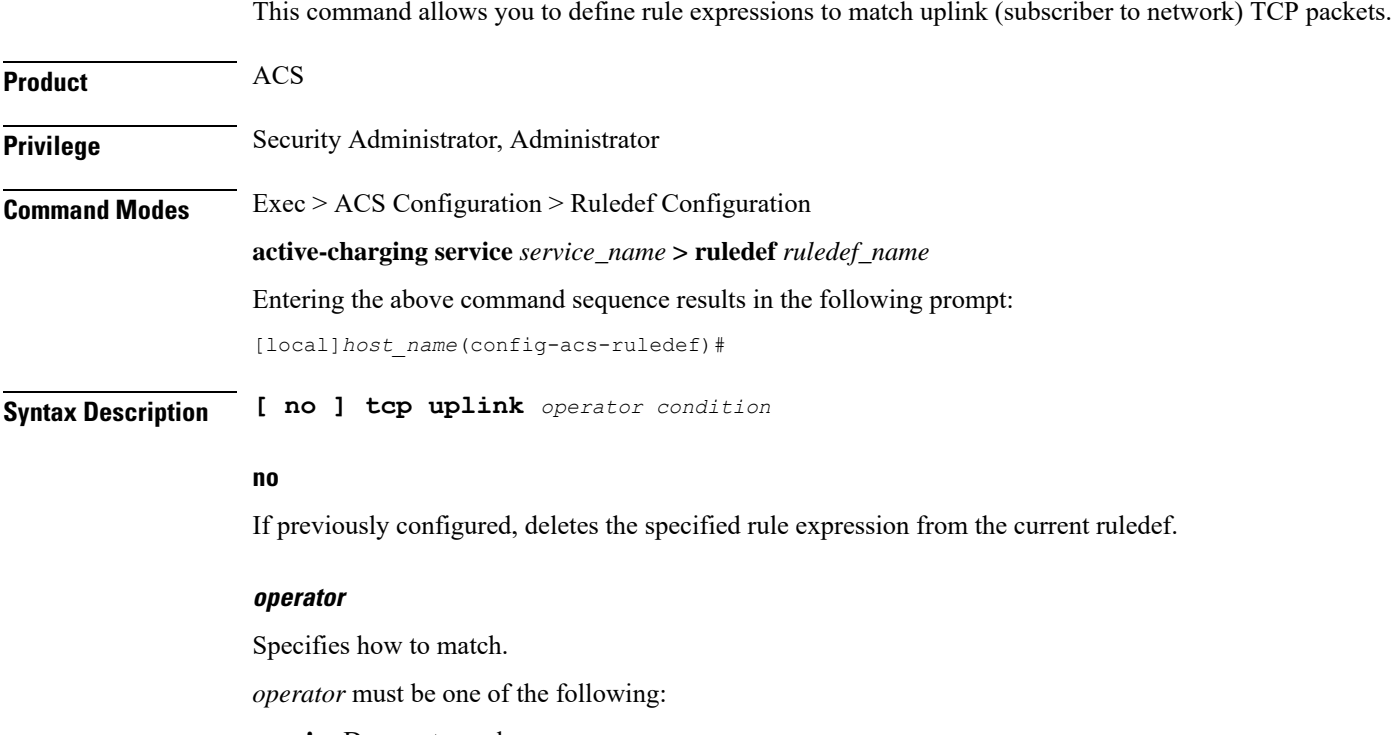

- **!=**: Does not equal
- **=**: Equals

#### **condition**

Specifies the condition.

*condition* must be one of the following:

• **FALSE**

• **TRUE**

**Usage Guidelines** Use this command to define rule expressions to uplink TCP packets.

### **Example**

The following command defines a rule expression to uplink TCP packets:

**tcp uplink = TRUE**

### **tethering-detection**

This command allows you to define rule expressions to match tethered or non-tethered flows.

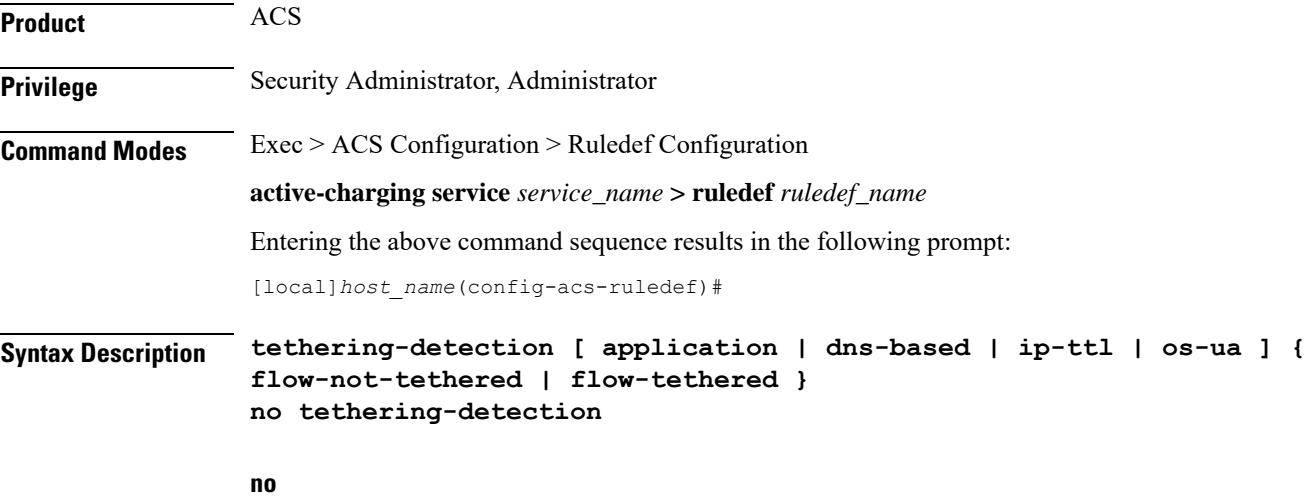

Deletes the tethering detection configuration from the ruledef.

#### **application**

Specifies to select flows that were tethered or non-tethered based on App-based detection solution. With release 21.1.3, the App-based Tethering Detection is introduced only for Netflix and YouTube.

#### **dns-based**

Specifies to select flows that were tethered or non-tethered based on DNS-based detection solution.

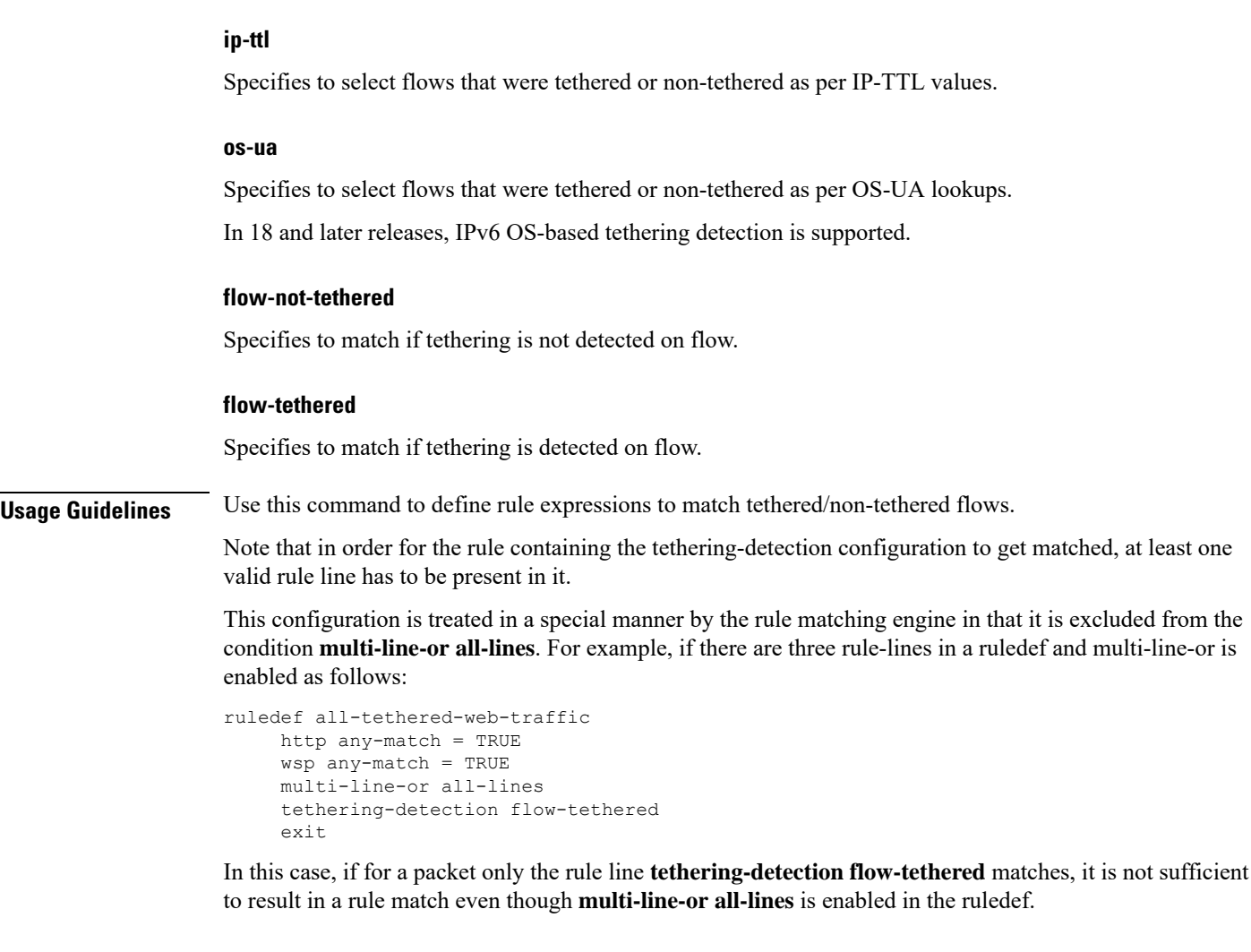

### **Example**

The following command defines a rule expression to match tethered flows:

**tethering-detection flow-tethered**

# **tftp any-match**

This command allows you to define rule expressions to match all Trivial File Transfer Protocol (TFTP) packets.

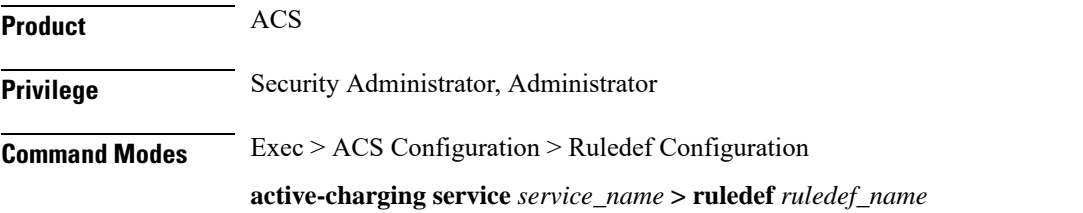

Entering the above command sequence results in the following prompt:

[local]*host\_name*(config-acs-ruledef)#

**Syntax Description [ no ] tftp any-match** *operator condition*

#### **no**

If previously configured, deletes the specified rule expression from the current ruledef.

#### **operator**

Specifies how to match.

*operator* must be one of the following:

- **!=**: Does not equal
- **=**: Equals

#### **condition**

Specifies the condition to match.

*condition* must be one of the following:

- **FALSE**: Not analyzed
- **TRUE**: Analyzed

**Usage Guidelines** Use this command to define rule expressions to match all TFTP packets.

#### **Example**

The following command defines a rule expression to match all TFTP packets:

**tftp any-match = TRUE**

### **tftp data-any-match**

This command allows you to define rule expressions to match all TFTP data packets.

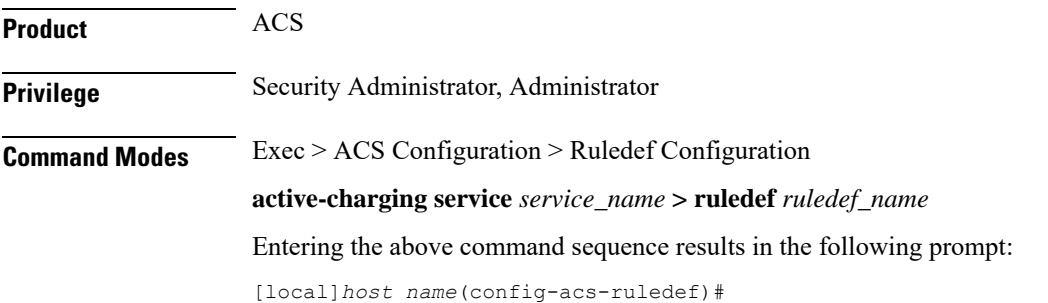

### **Syntax Description [ no ] tftp data-any-match** *operator condition*

#### **no**

If previously configured, deletes the specified rule expression from the current ruledef.

#### **operator**

Specifies how to match.

*operator* must be one of the following:

- **!=**: Does not equal
- **=**: Equals

#### **condition**

Specifies the condition to match.

*condition* must be one of the following:

- **FALSE**: Not analyzed
- **TRUE**: Analyzed

**Usage Guidelines** Use this command to define rule expressions to match all TFTP data packets.

#### **Example**

The following command defines a rule expression to match all TFTP data packets: **tftp data-any-match = TRUE**

### **tls**

This command allowsto configure TLS/SSL Server Name Indication (SNI) and corresponding custom defined protocol (CDP).

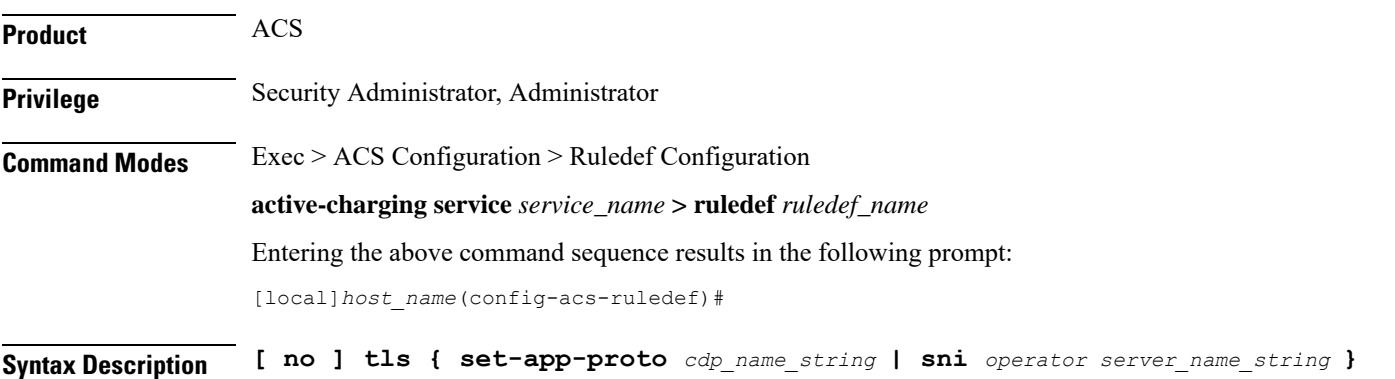

Ш

#### **no**

If previously configured, deletes the configuration in the current ruledef.

#### **set-app-proto cdp\_name\_string**

Specifies the name of the custom defined protocol (CDP) for TLS/SSL flows matching the ruledef. *cdp\_name\_string* must be an alphanumeric string of 1 through 19 characters.

#### **sni operator server\_name\_string**

Specifies the TLS/SSL Server Name Indication (SNI) field value in the Client Hello packet. *operator*: Specifies how to match and must be one of the following:

- **!=**: Does not equal
- **=**: Equals
- **contains**: Contains
- **ends-with**: Ends with
- **starts-with**: Starts with

*server\_name\_string*: Specifies the server name and must be an alphanumeric string of 1 through 127 characters.

**Usage Guidelines** Use this command to configure the TLS/SSL SNI and corresponding CDP. The CDP name for a TLS/SSL flow must match a set of SNI rule lines in multiline-and or multiline-or manner.

#### **Example**

The following command configures the SNI to *facebook.com*:

**tls sni = facebook.com**

The following command configures the name of the corresponding protocol to *facebook*:

**tls set-app-proto facebook**

### **udp any-match**

This command allows you to define rule expressions to match all UDP packets.

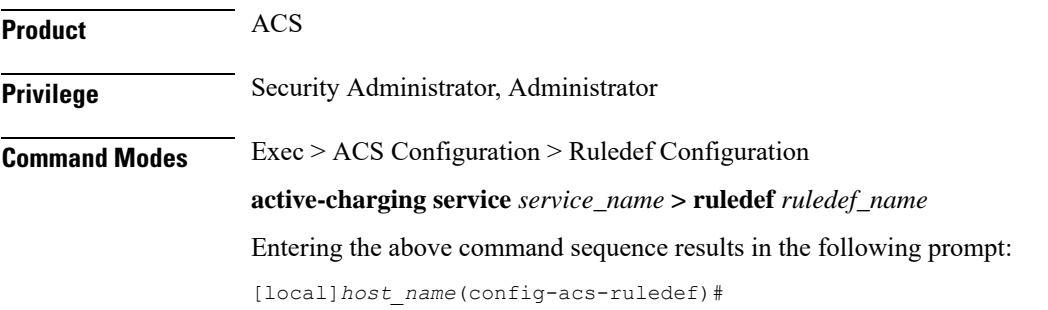

### **Syntax Description [ no ] udp any-match** *operator condition* **no** If previously configured, deletes the specified rule expression from the current ruledef. **operator** Specifies how to match. *operator* must be one of the following: • **!=**: Does not equal • **=**: Equals **condition** Specifies the condition to match. *condition* must be one of the following: • **FALSE** • **TRUE Usage Guidelines** Use this command to define rule expressions to match all UDP packets. **Example** The following command defines a rule expression to match all UDP packets: **udp any-match = TRUE**

## **udp client-port**

This command allows you to define rule expressions to match client port number in UDP headers.

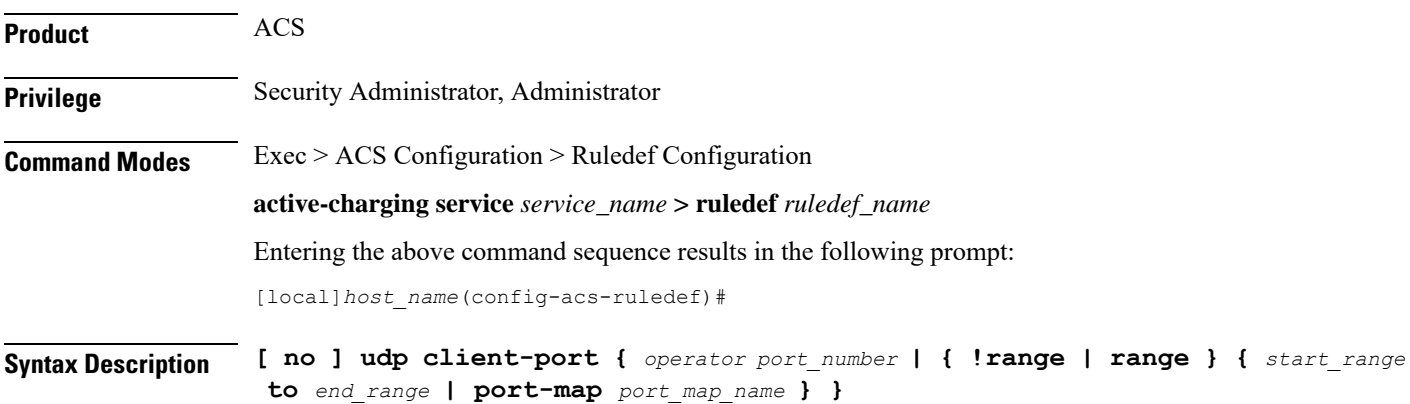

#### **no**

If previously configured, deletes the specified rule expression from the current ruledef.

#### **operator**

Specifies how to match.

*operator* must be one of the following:

- **!=**: Does not equal
- **<=**: Lesser than or equals
- **=**: Equals
- **>=**: Greater than or equals

#### **port\_number**

Specifies the port number to match.

*port\_number* must be an integer from 1 through 65535.

#### **range | !range**

Specifies the range criteria.

- **!range**: Not in the range
- **range**: In the range

#### **start\_range to end\_range**

Specifies the starting and ending port numbers for the port range.

- *start\_range* must be an integer from 1 through 65535.
- *end\_range* must be an integer from 1 through 65535, and must be greater than *start\_range*.

#### **port-map port\_map\_name**

Specifies the port map for the port range. *port\_map\_name* must be an alphanumeric string of 1 through 63 characters.

**Usage Guidelines** Use this command to define rule expressions to match client port number in UDP headers.

#### **Example**

The following command defines a rule expression to analyze user traffic matching UDP client port *500*:

**udp client-port = 500**

# **udp downlink**

This command allows you to define rule expressions to match downlink (network to subscriber) UDP packets.

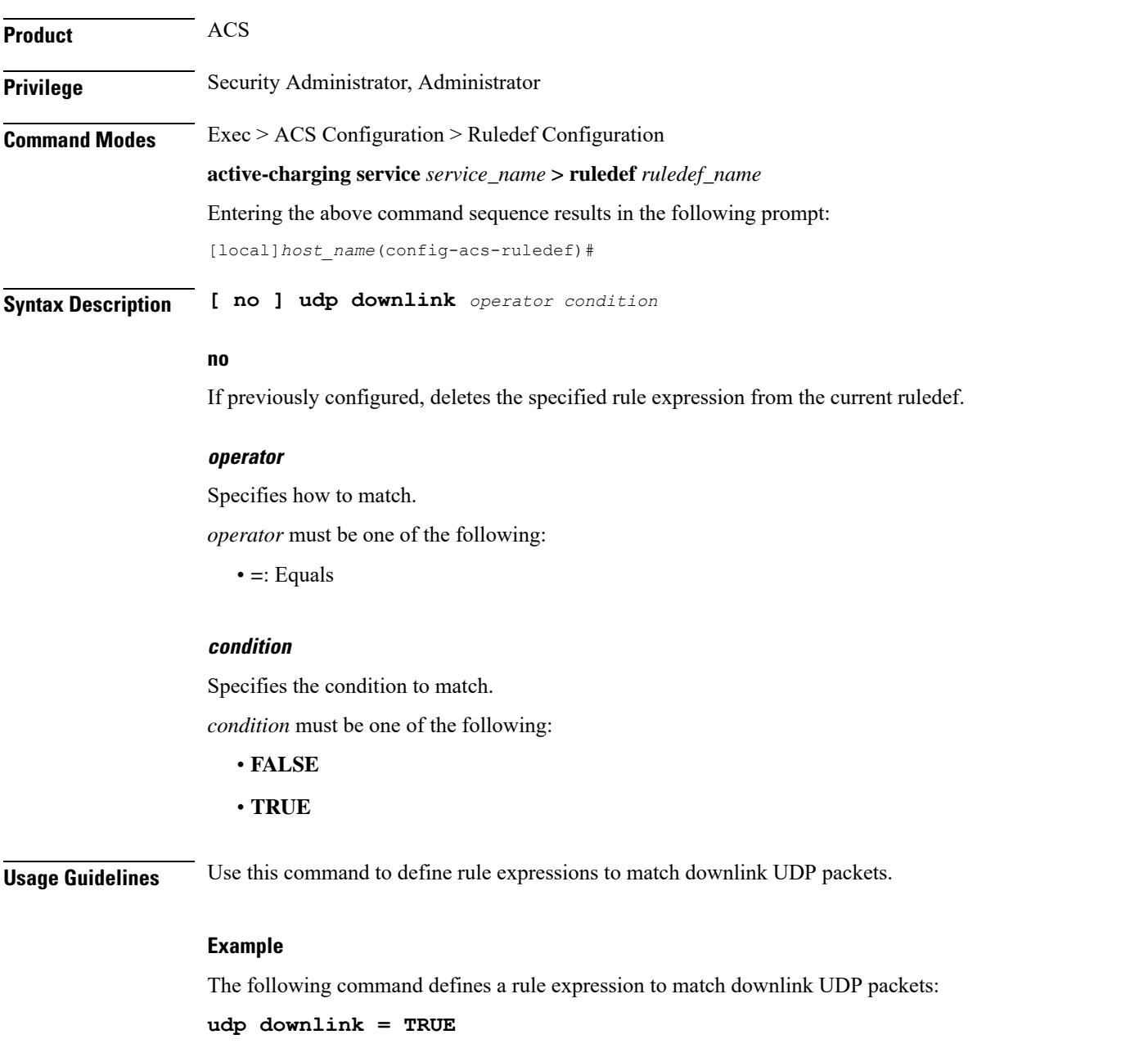

# **udp dst-port**

This command allows you to define rule expressions to match destination port number in UDP headers.

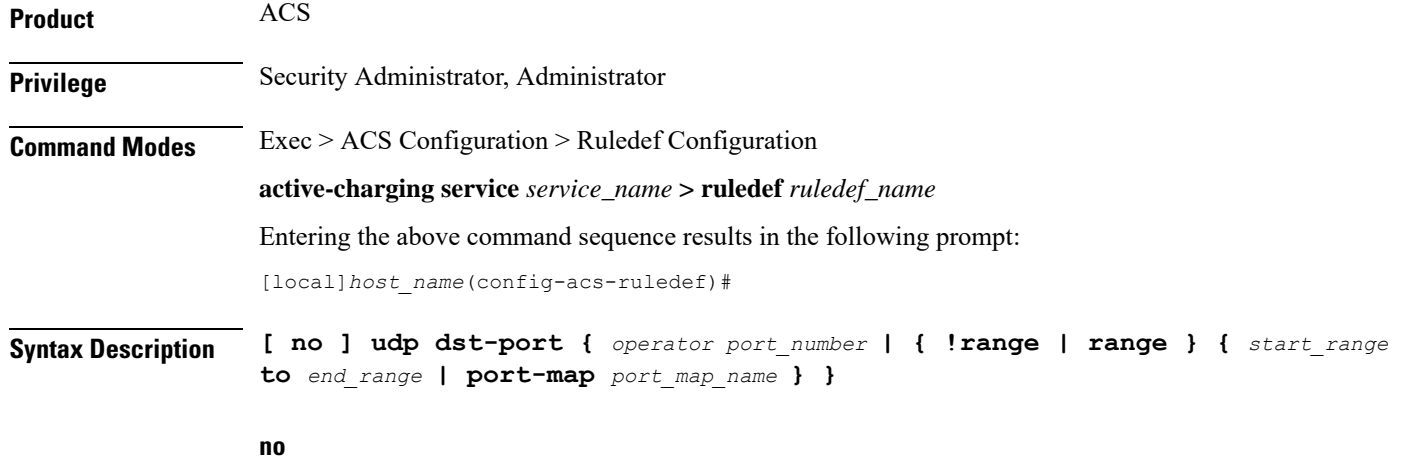

If previously configured, deletes the specified rule expression from the current ruledef.

#### **operator**

Specifies how to match.

*operator* must be one of the following:

- **!=**: Does not equal
- **<=**: Lesser than or equals
- **=**: Equals
- **>=**: Greater than or equals

#### **port\_number**

Specifies the port number to match.

*port\_number* must be an integer from 1 through 65535.

#### **!range | range**

Specifies the range criteria.

- **!range**: Not in the range
- **range**: In the range

#### **start\_range to end\_range**

Specifies the starting and ending port numbers for the port range.

- *start\_range* must be an integer from 1 through 65535.
- *end\_range* must be an integer from 1 through 65535, and must be greater than *start\_range*.

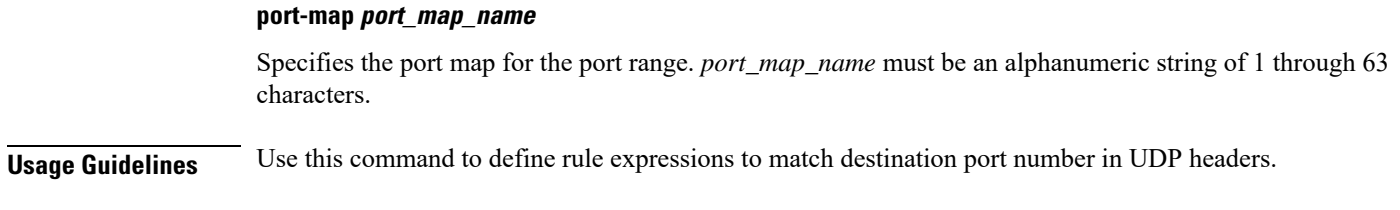

#### **Example**

The following command defines a rule expression to match user traffic based on destination port number *10*:

**udp dst-port = 10**

## **udp either-port**

This command allows you to define rule expressions to match either a destination or source port number in UDP headers.

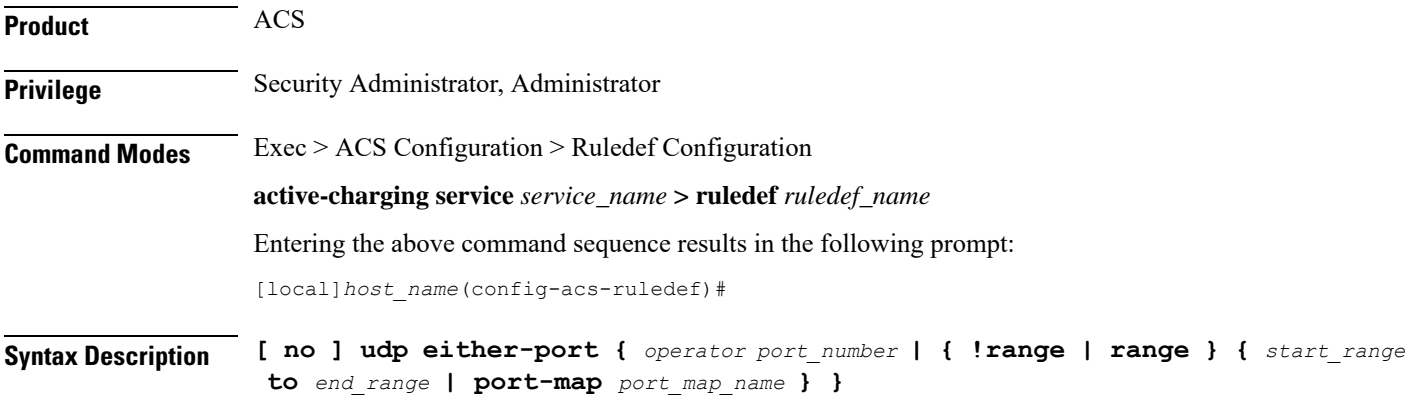

#### **no**

If previously configured, deletes the specified rule expression from the current ruledef.

#### **operator**

Specifies how to match.

*operator* must be one of the following:

- **!=**: Does not equal
- **<=**: Lesser than or equals
- **=**: Equals
- **>=**: Greater than or equals

#### **port\_number**

Specifies the port number to match.

*port\_number* must be an integer from 1 through 65535.

#### **!range | range**

Specifies the range criteria.

- **!range**: Not in the range
- **range**: In the range

#### **start\_range to end\_range**

Specifies the starting and ending port numbers for the port range.

*start\_range* must be an integer from 1 through 65535.

*end\_range* must be an integer from 1 through 65535, and must be greater than *start\_range*.

#### **port-map port\_map\_name**

Specifies the port map for the port range. *port\_map\_name* must be an alphanumeric string of 1 through 63 characters.

**Usage Guidelines** Use this command to define rule expressions to match either destination or source port number in UDP headers.

#### **Example**

The following command defines a rule expression to match user traffic based on match either source/destination port number *10*:

```
udp either-port = 10
```
## **udp payload starts-with**

This command allows you to define rule expressions to match hex/ASCII string content in UDP payload protocol-signature field.

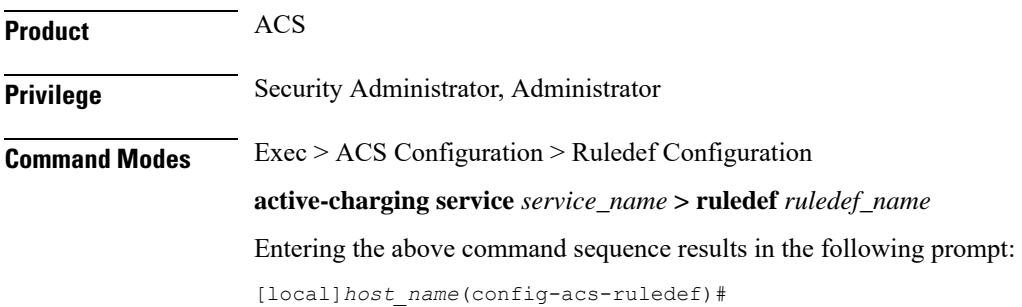

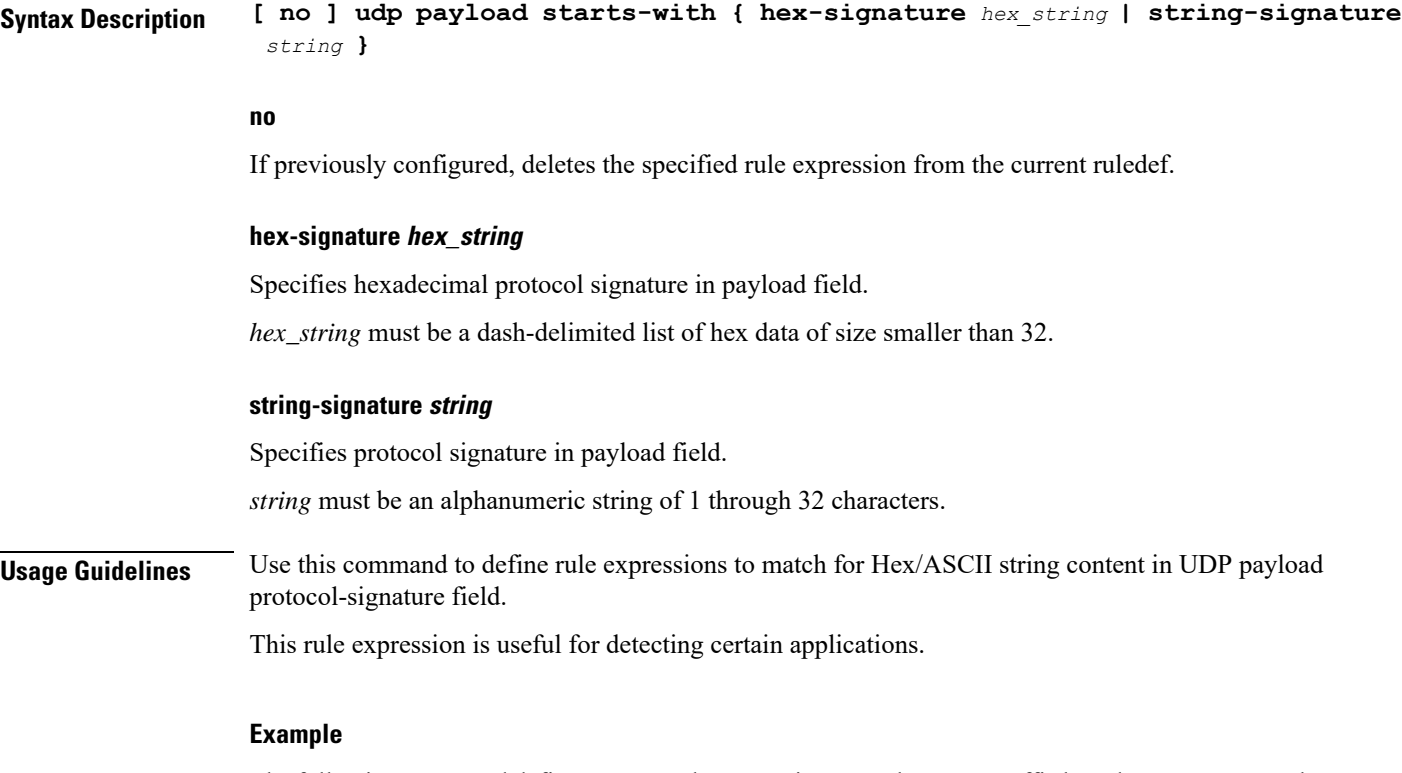

The following command defines a UDP rule expression to analyze user traffic based on UDP protocol signature *udp1*:

**udp payload starts-with string-signature udp1**

# **udp server-port**

This command allows you to define rule expressions to match server port number in UDP headers.

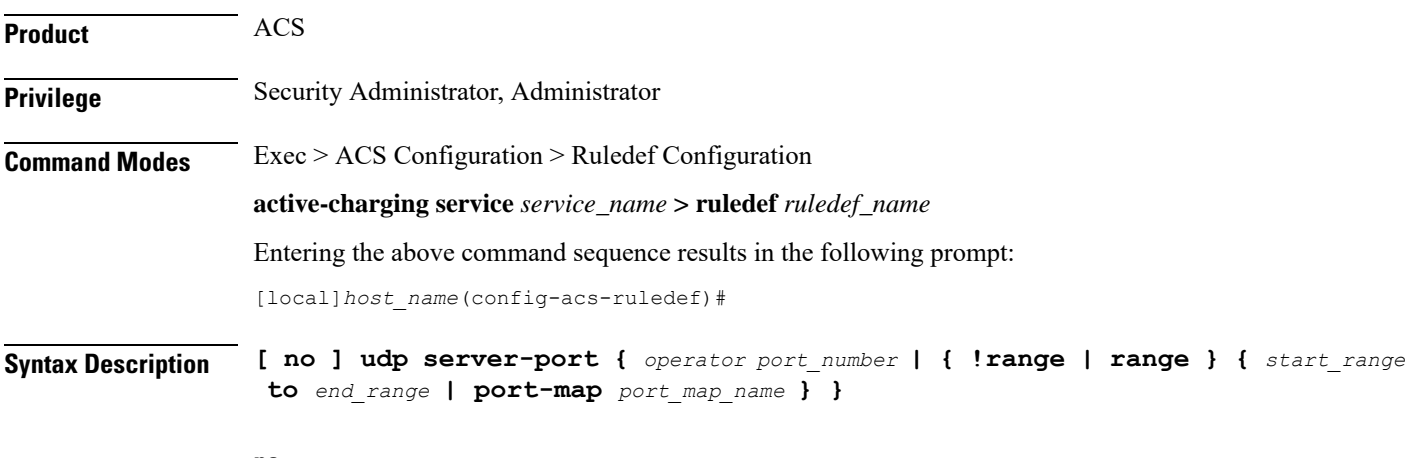

#### **no**

If previously configured, deletes the specified rule expression from the current ruledef.

#### **operator**

Specifies how to match.

*operator* must be one of the following:

- **!=**: Does not equal
- **<=**: Lesser than or equals
- **=**: Equals
- **>=**: Greater than or equals

#### **port\_number**

Specifies the port number to match.

*port\_number* must be an integer from 1 through 65535.

#### **range | !range**

Specifies the range criteria.

- **!range**: Not in the range
- **range**: In the range

#### **start\_range to end\_range**

Specifies the starting and ending port numbers for the port range.

- *start\_range* must be an integer from 1 through 65535.
- *end\_range* must be an integer from 1 through 65535, and must be greater than *start\_range*.

#### **port-map port\_map\_name**

Specifies the port map for the port range. *port\_map\_name* must be an alphanumeric string of 1 through 63 characters.

**Usage Guidelines** Use this command to define rule expressions to match source a server port number in UDP headers.

#### **Example**

The following command defines a rule expression to analyze user traffic matching UDP server port *53*:

**udp server-port = 53**

### **udp src-port**

This command allows you to define rule expressions to match source port number in UDP headers.

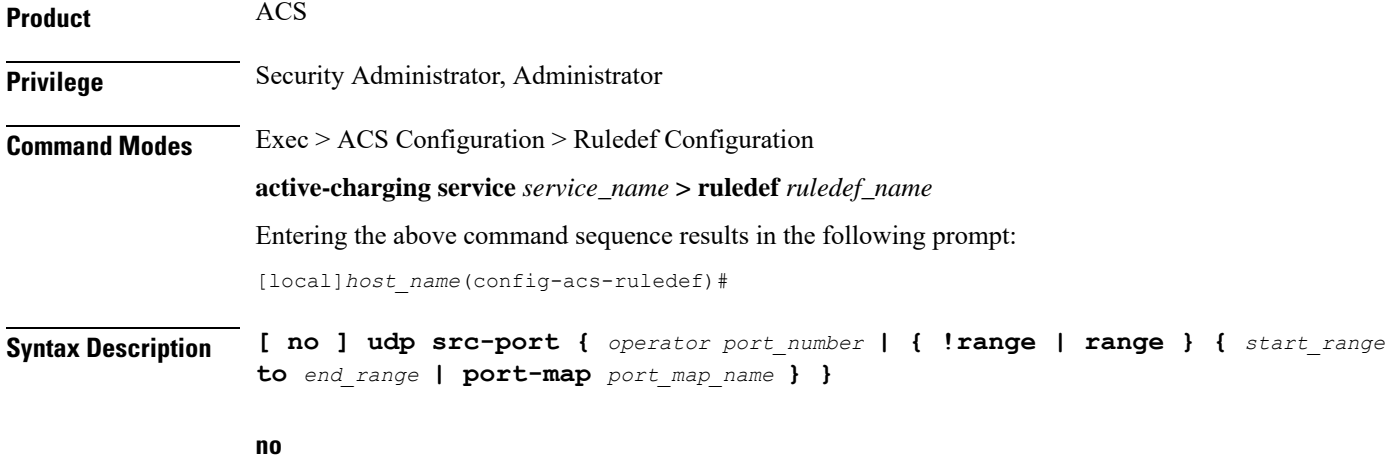

If previously configured, deletes the specified rule expression from the current ruledef.

#### **operator**

Specifies how to match.

*operator* must be one of the following:

- **!=**: Does not equal
- **<=**: Lesser than or equals
- **=**: Equals
- **>=**: Greater than or equals

#### **port\_number**

Specifies the port number to match.

*port\_number* must be an integer from 1 through 65535.

#### **!range | range**

Specifies the range criteria.

- **!range**: Not in the range
- **range**: In the range

#### **start\_range to end\_range**

Specifies the starting and ending port numbers for the port range.

*start\_range* must be an integer from 1 through 65535.

*end\_range* must be an integer from 1 through 65535, and must be greater than *start\_range*.

#### **port-map port\_map\_name**

Specifies the port map for the port range. *port\_map\_name* must be an alphanumeric string of 1 through 63 characters.

**Usage Guidelines** Use this command to define rule expressions to match source port number in UDP headers.

#### **Example**

The following command defines a rule expression to match source port number *10* in UDP headers: **udp src-port = 10**

### **udp uplink**

This command allows you to define rule expressions to match uplink (subscriber to network) UDP packets.

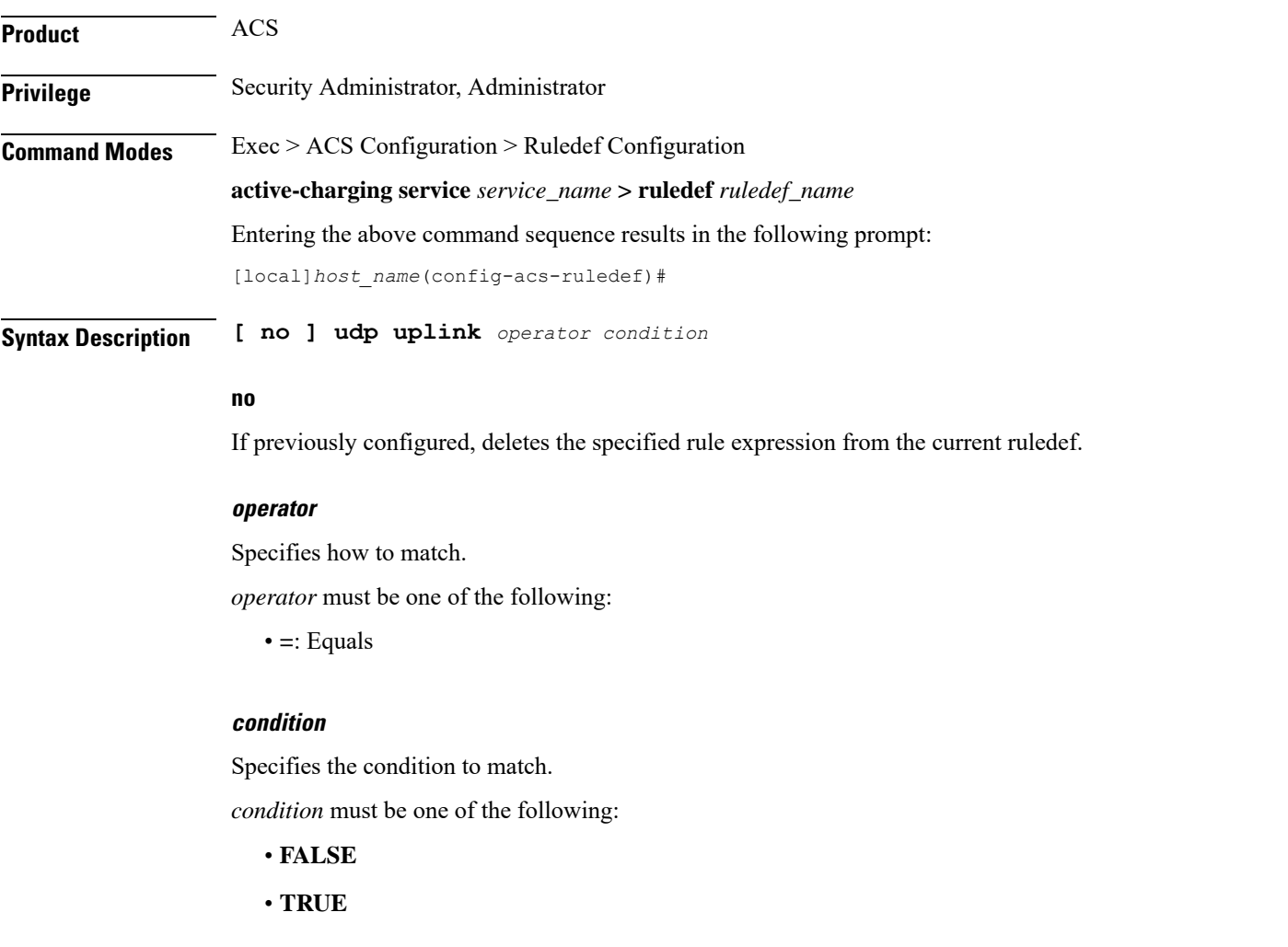

**Usage Guidelines** Use this command to define rule expressions to match uplink UDP packets.

#### **Example**

The following command defines a rule expression to match uplink (from subscriber) UDP packets: **udp uplink = TRUE**

# **wsp any-match**

This command allows you to define rule expressions to match all Wireless Session Protocol (WSP) packets.

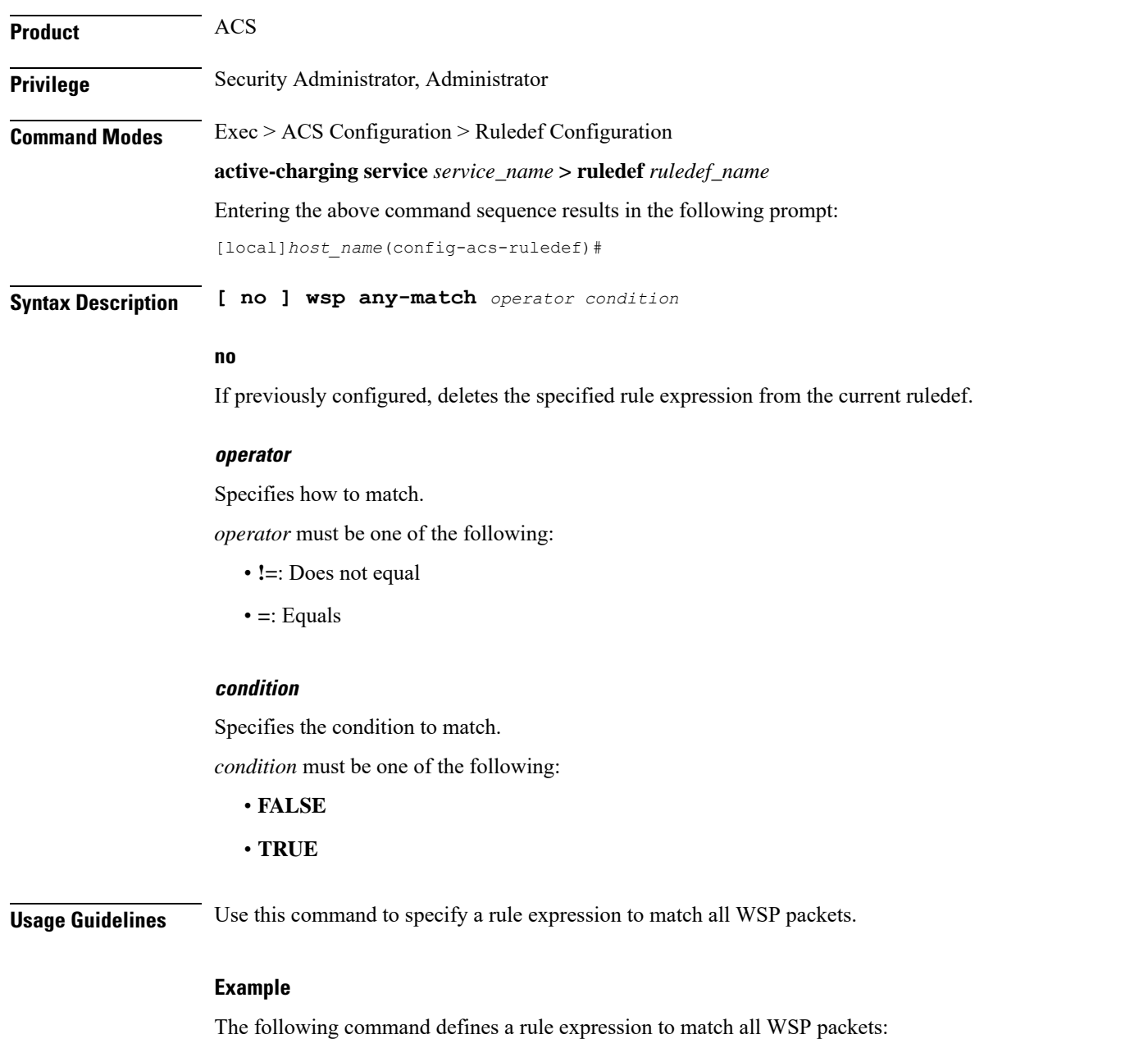

**wsp any-match = TRUE**

### **wsp content type**

This command allows you to define rule expressions to match the content type field in WSP headers.

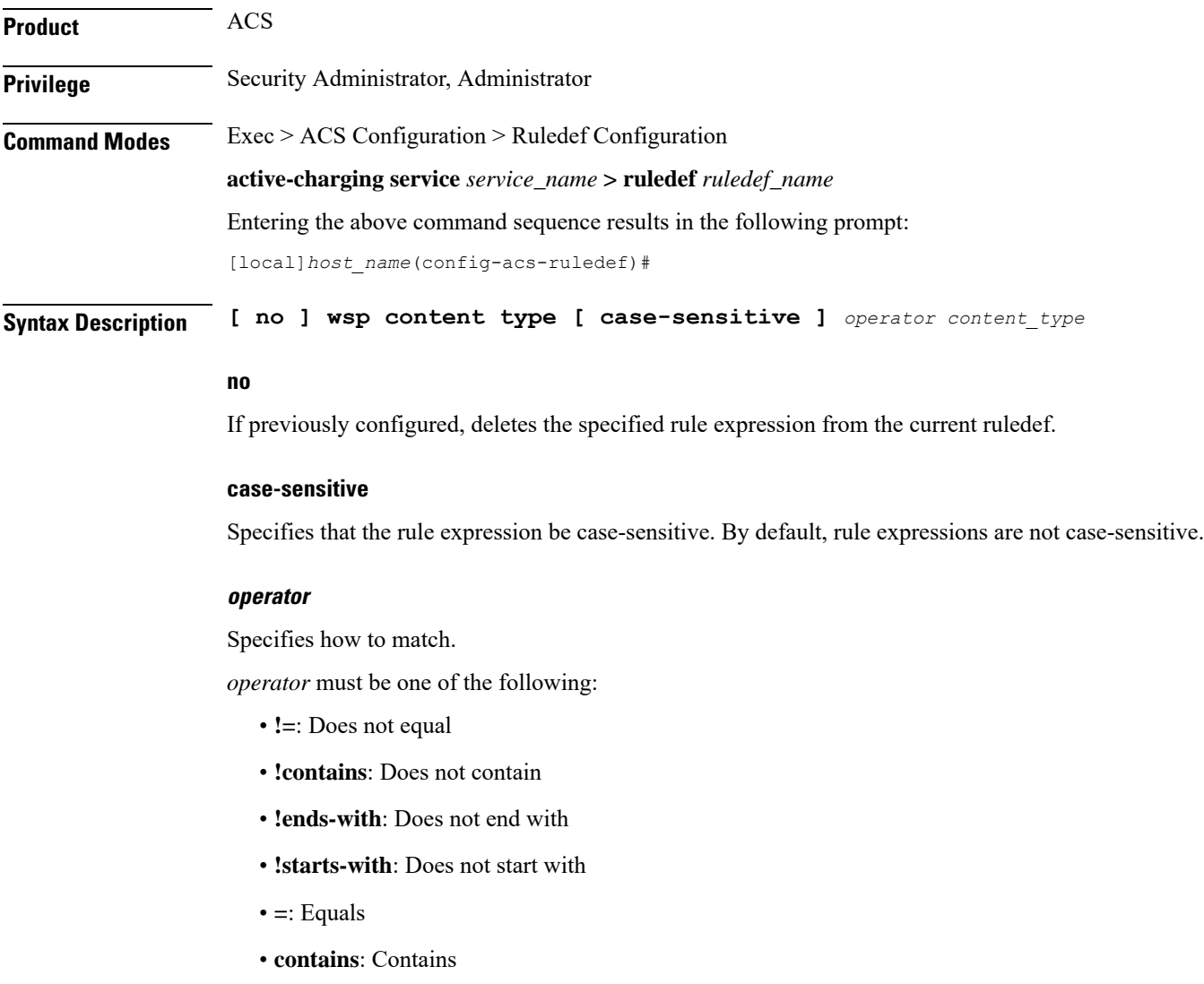

- **ends-with**: Ends with
- **starts-with**: Starts with

#### **content\_type**

Specifies content type to match.

*content\_type* must be an alphanumeric string of 1 through 127 characters and may contain punctuation characters.

**Usage Guidelines** Use this command to define rule expressions to match "content type" field in WSP headers.

#### **Example**

The following command defines a rule expression to WSP content type *test*: **wsp content type = test**

# **wsp domain**

This command allows you to define rule expressions to match domain portion of the URI for WSP packets.

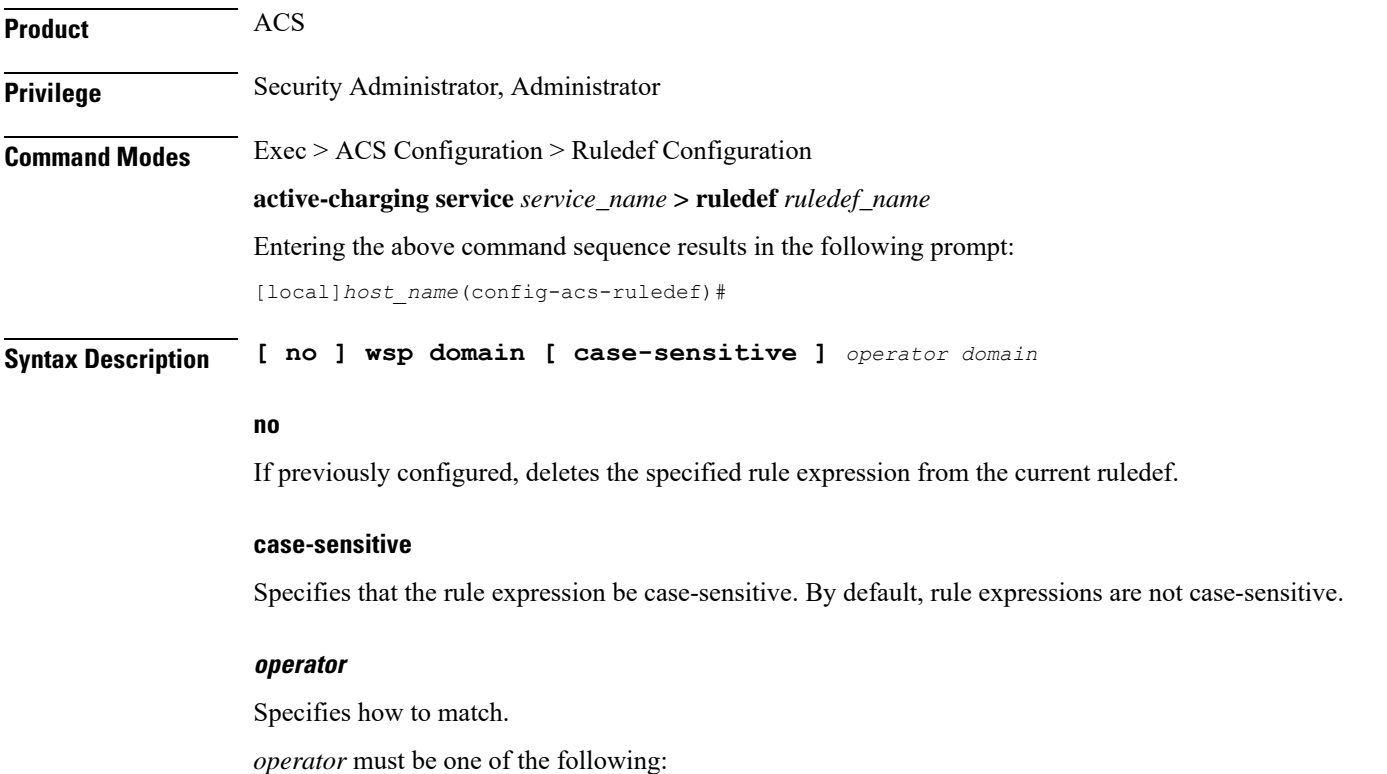

- **!=**: Does not equal
- **!contains**: Does not contain
- **!ends-with**: Does not end with
- **!starts-with**: Does not start with
- **=**: Equals
- **contains**: Contains
- **ends-with**: Ends with
- **starts-with**: Starts with

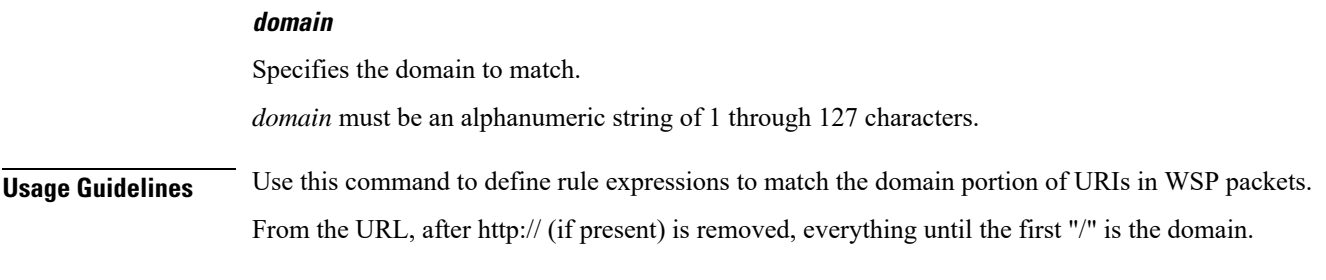

#### **Example**

The following command defines a rule expression to match user traffic based on domain name *testdomain*:

**wsp domain = testdomain**

# **wsp downlink**

This command allows you to define rule expressions to match downlink (network to subscriber) WSP packets.

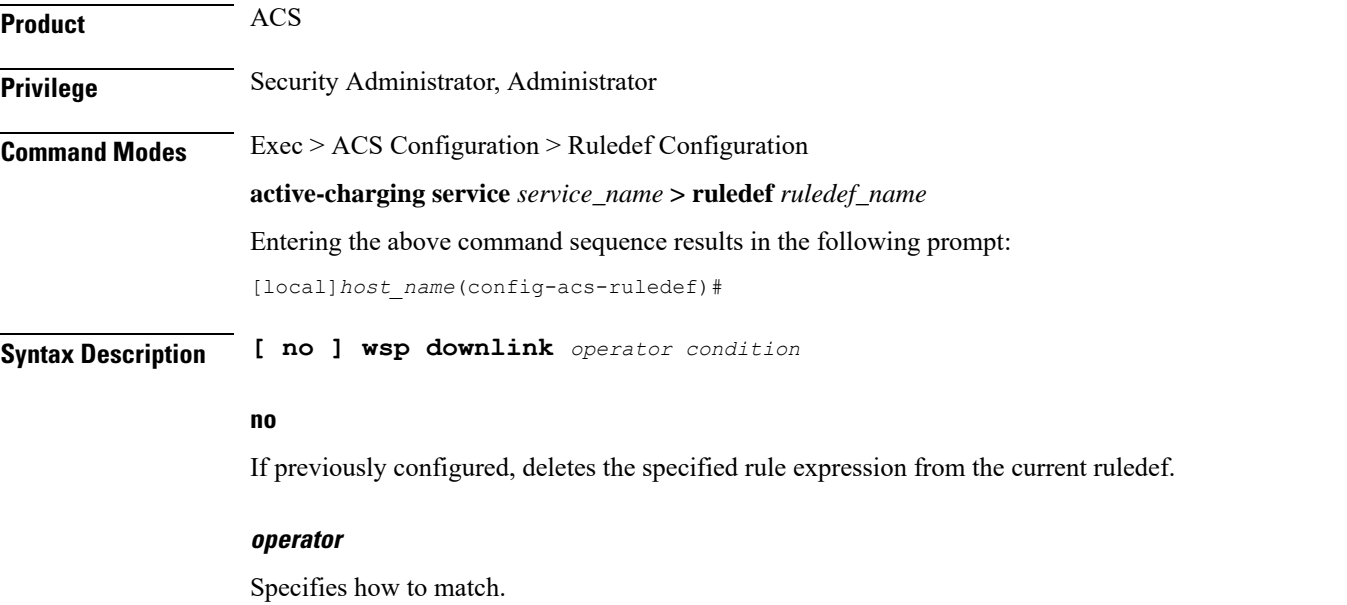

*operator* must be one of the following:

- **!=**: Does not equal
- **=**: Equals

#### **condition**

Specifies the downlink (from the Mobile Node direction) status to match. *condition* must be one of the following:

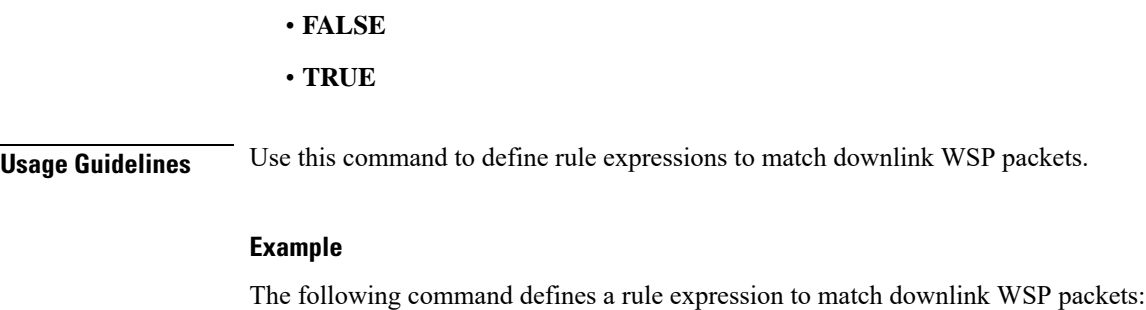

```
wsp downlink = TRUE
```
## **wsp first-request-packet**

This command allows you to define rule expressions to match WSP first-request-packet.

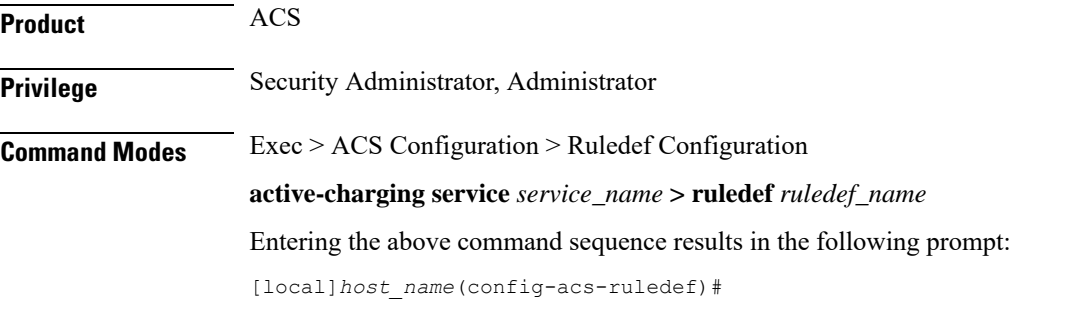

**Syntax Description [ no ] wsp first-request-packet** *operator condition*

#### **no**

If previously configured, deletes the specified rule expression from the current ruledef.

#### **operator**

Specifies how to match.

*operator* must be one of the following:

- **!=**: Does not equal
- **=**: Equals

#### **condition**

Specifies the condition to match.

*condition* must be one of the following:

- **FALSE**
- **TRUE**
## **Usage Guidelines** Use this command to define rule expressions to match the GET or POST request, if it is the first WSP request for the subscriber's session.

### **Example**

The following command defines a rule expression to match WSP first-request-packet:

**wsp first-request-packet = TRUE**

# **wsp host**

This command allows you to define rule expressions to match the host name header field in WSP headers.

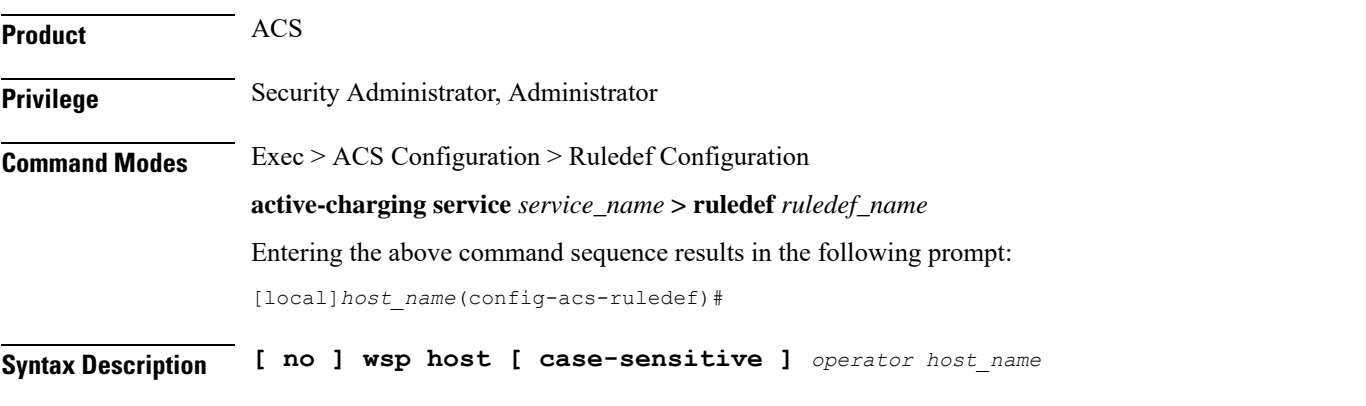

## **no**

If previously configured, deletes the specified rule expression from the current ruledef.

### **case-sensitive**

Specifies that the rule expression be case-sensitive. By default, rule expressions are not case-sensitive.

### **operator**

Specifies how to match.

*operator* must be one of the following:

- **!=**: Does not equal
- **!contains**: Does not contain
- **!ends-with**: Does not end with
- **!starts-with**: Does not start with
- **=**: Equals
- **contains**: Contains
- **ends-with**: Ends with
- **starts-with**: Starts with

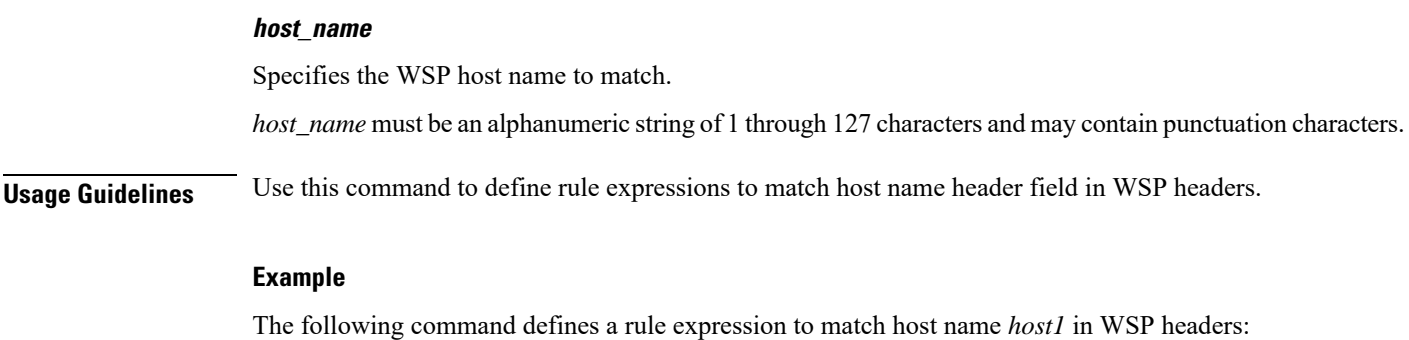

**wsp host contains host1**

# **wsp pdu-length**

This command allows you to define rule expressions to match WSP PDU length.

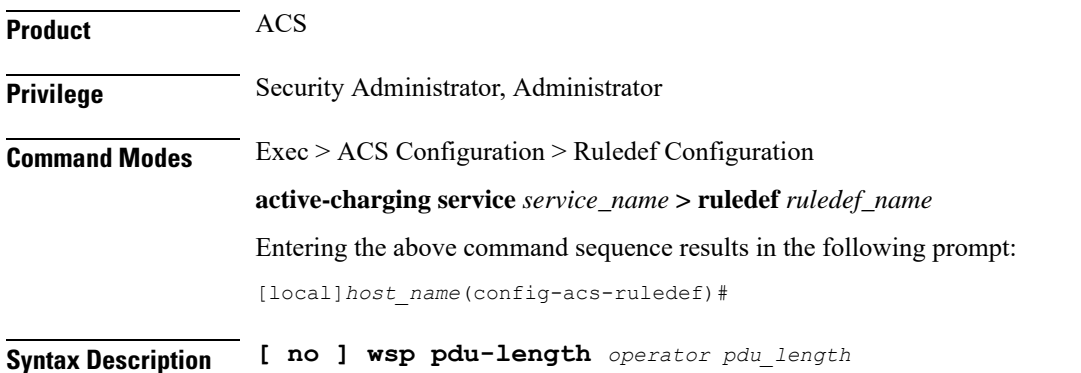

## **no**

If previously configured, deletes the specified rule expression from the current ruledef.

### **operator**

Specifies how to match.

*operator* must be one of the following:

- **!=**: Does not equal
- **<=**: Lesser than or equals
- **=**: Equals
- **>=**: Greater than or equals

## **pdu\_length**

Specifies the WSP PDU length (in bytes) to match. *pdu\_length* must be an integer from 1 through 65535. **Usage Guidelines** Use this command to define rule expressions to match WSP PDU length (header + payload) in bytes.

### **Example**

The following command defines a rule expression to match user traffic based on WSP PDU length of *10000* bytes:

```
wsp pdu-length = 10000
```
# **wsp pdu-type**

This command allows you to define rule expressions to match WSP PDU type in the current packet.

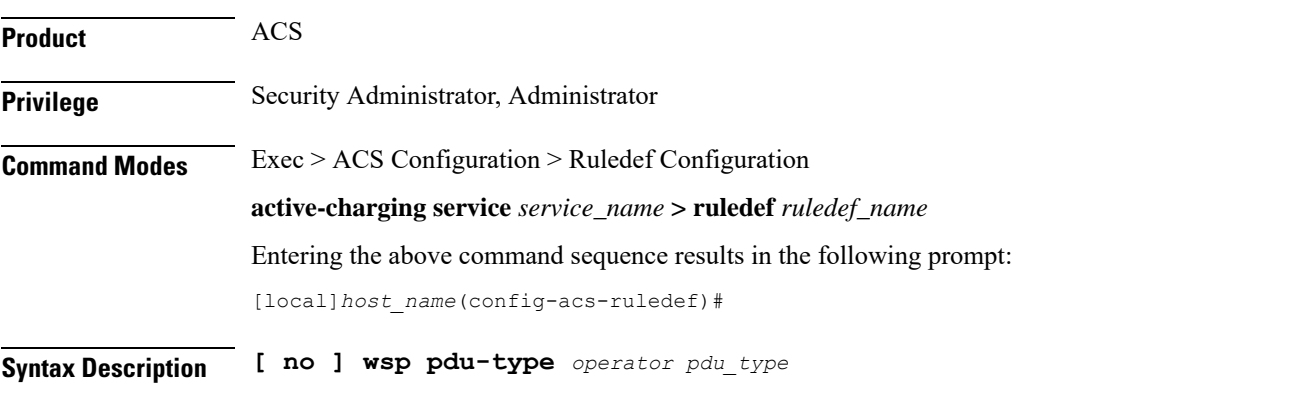

### **no**

If previously configured, deletes the specified rule expression from the current ruledef.

## **operator**

Specifies how to match.

*operator* must be one of the following:

- **!=**: Does not equal
- **=**: Equals

# **pdu\_type**

Specifies the WSP PDU type to match.

*pdu\_type* must be one of the following:

- **confirmed push**
- **connect-reply**
- **connect-request**
- **data-fragment**

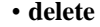

- **disconnect**
- **get**
- **head**
- **options**
- **post**
- **push**
- **put**
- **redirect**
- **reply**
- **resume**
- **suspend**
- **trace**

**Usage Guidelines** Use this command to define rule expressions to match WSP PDU type value in current packet.

# **Example**

The following command defines a rule expression to match WSP PDU type **resume**:

**wsp pdu-type resume**

# **wsp previous-state**

This command allows you to define rule expressions to match previous WSP method invocation state.

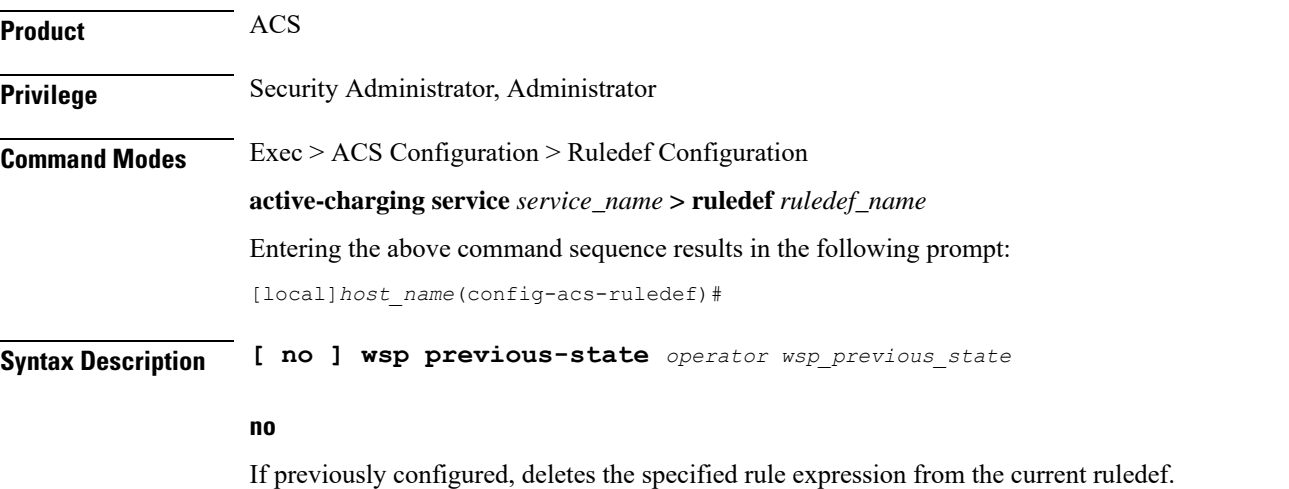

### **operator**

Specifies how to match.

*operator* must be one of the following:

- **!=**: Does not equal
- **=**: Equals

# **wsp\_previous\_state**

Specifies the previous state to match.

*wsp\_previous\_state* must be one of the following:

- **init**
- **response-error**
- **response-ok**
- **waiting-for-response**

**Usage Guidelines** Use this command to define rule expressions to match WSP previous state.

## **Example**

The following command defines a rule expression to match WSP previous state of *response-ok*:

**wsp previous-state = response-ok**

# **wsp reply code**

This command allows you to define rule expressions to match WSP reply code.

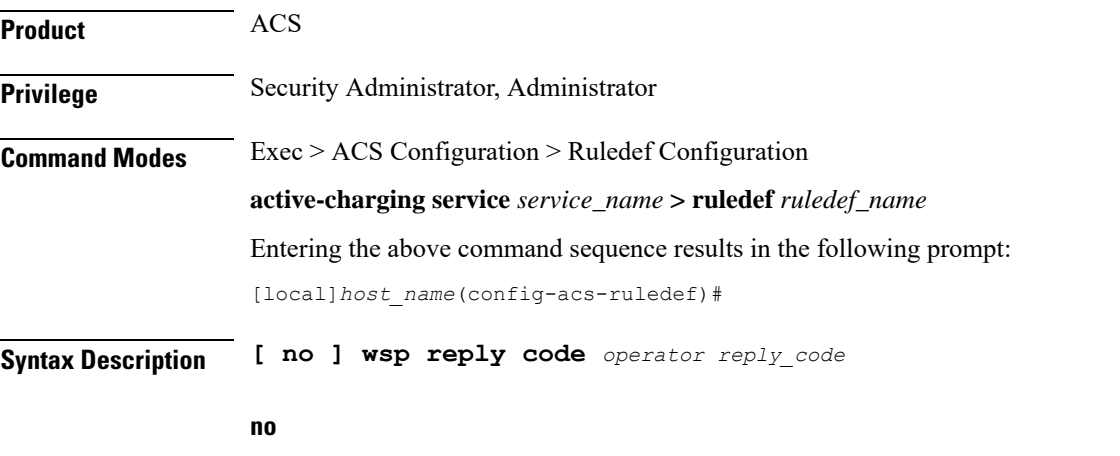

If previously configured, deletes the specified rule expression from the current ruledef.

# **operator** Specifies how to match. *operator* must be one of the following: • **!=**: Does not equal • **<=**: Lesser than or equals • **=**: Equals • **>=**: Greater than or equals **reply\_code** Specifies the WSP reply code to match. *reply\_code* must be an integer from 0 through 101. **Usage Guidelines** Use this command to define rule expressions to match WSP reply code.

# **Example**

The following command defines a rule expression to match WSP reply code of *50*: **wsp reply code = 50**

# **wsp session-length**

This command allows you to define rule expressions to match total length of a WSP session.

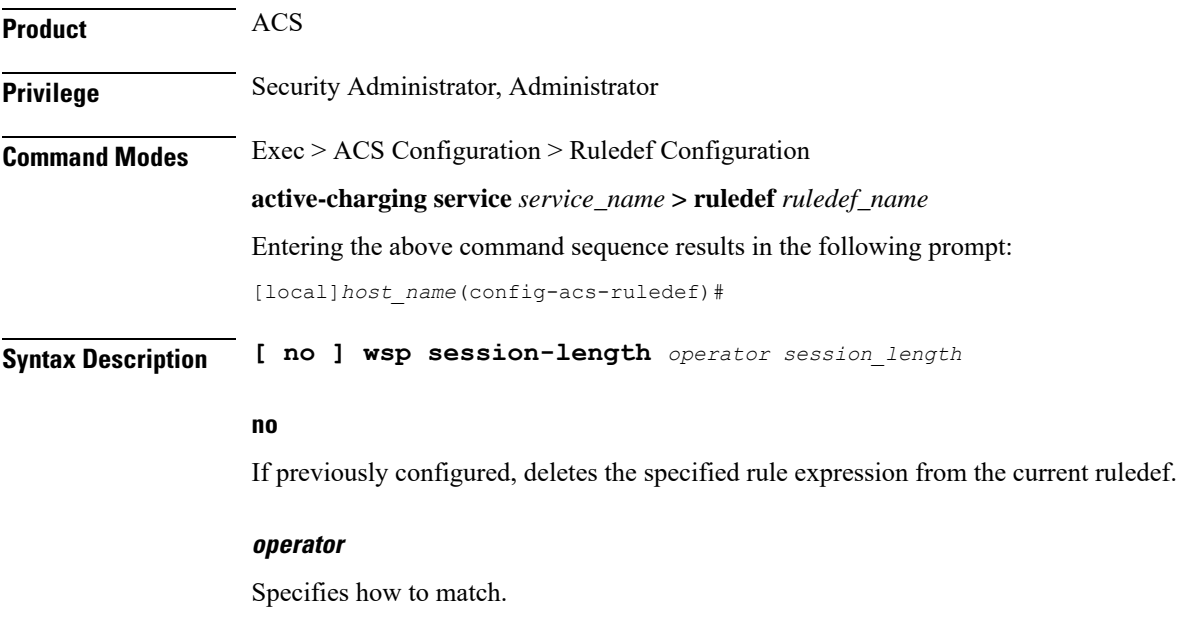

*operator* must be one of the following:

- **!=**: Does not equal
- **<=**: less than equals
- **=**: Equals
- **>=**: greater than equals

## **session\_length**

Specifies the WSP session length (in bytes) to match. *session\_length* must be an integer from 1 through 65535.

**Usage Guidelines** Use this command to define rule expressions to match total length of WSP session.

## **Example**

The following command defines a rule expression to match WSP session length of *2000* bytes: **wsp session-length = 2000**

# **wsp session-management**

This command allows you to define rule expressions to match WSP Session Management state.

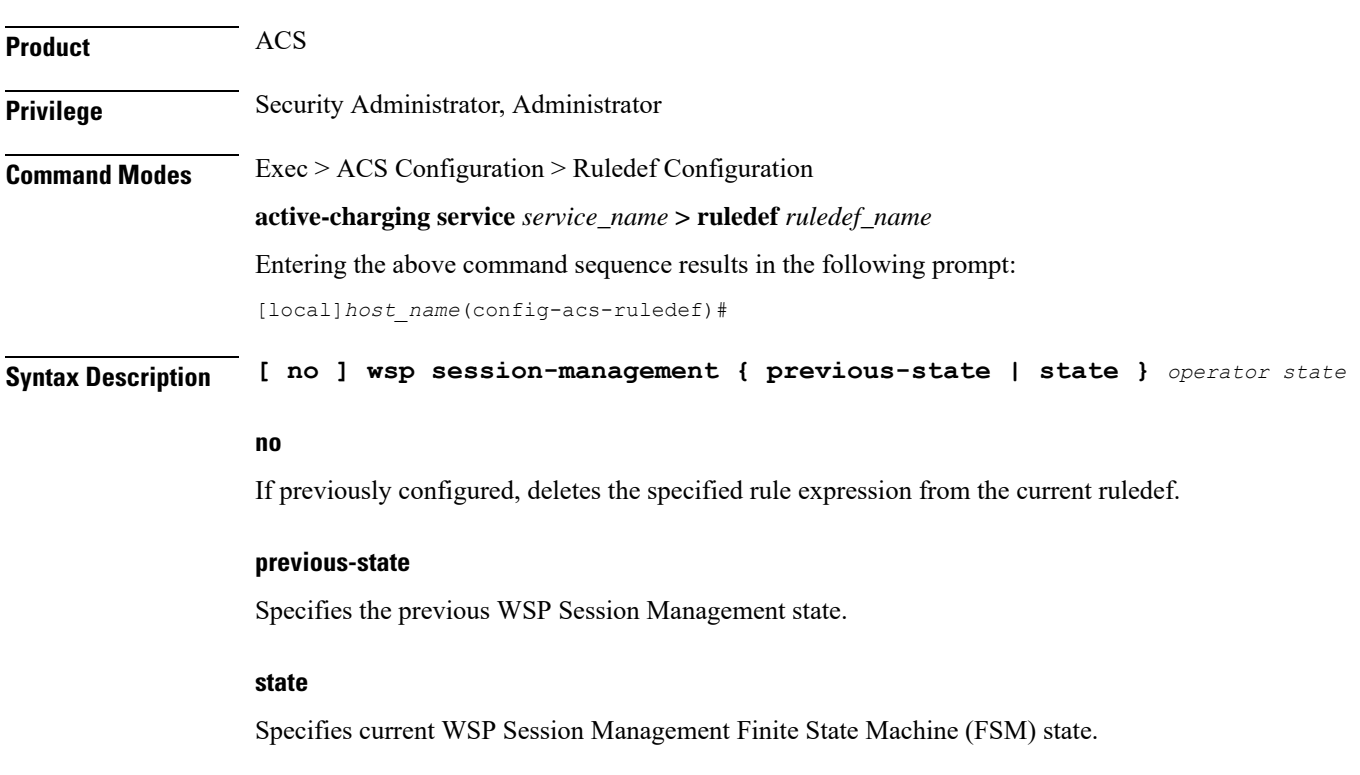

### **operator**

Specifies how to match.

*operator* must be one of the following:

- **!=**: Does not equal
- **=**: Equals

### **state**

Specifies the state to match.

For **previous-state**, *state* must be one of the following:

- **connected**
- **connecting**
- **init**
- **resuming**
- **suspended**

For **state**, *state* must be one of the following:

- **close**
- **connected**
- **connecting**
- **init**
- **resuming**
- **suspended**

**Usage Guidelines** Use this command to define rule expressions to match a WSP Session Management state.

## **Example**

The following command defines a rule expression to match previous WSP Session Management state of **connecting**:

**wsp session-management previous-state = connecting**

# **wsp state**

This command allows you to define rule expressions to match WSP Method Invocation state.

**Product** ACS

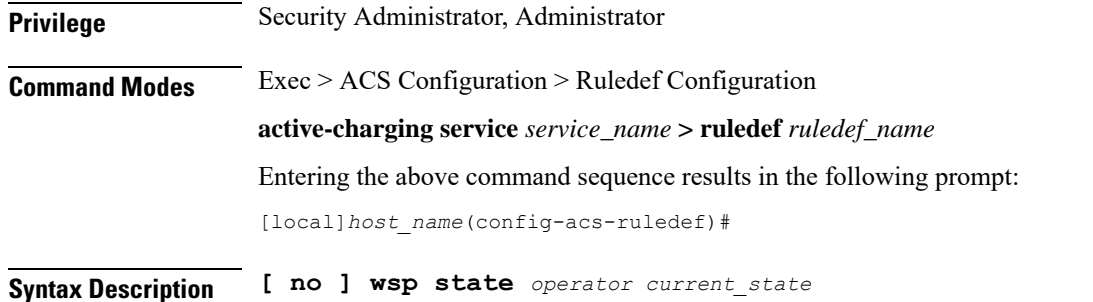

#### **no**

If previously configured, deletes the specified rule expression from the current ruledef.

### **operator**

Specifies how to match.

*operator* must be one of the following:

- **!=**: Does not equal
- **=**: Equals

### **current\_state**

Specifies the current state to match.

*current\_state* must be one of the following:

- **close**
- **response-error**
- **response-ok**
- **waiting-for-response**

**Usage Guidelines** Use this command to define rule expressions to match WSP Method Invocation state.

## **Example**

The following command defines a rule expression to match a WSP Method Invocation state **close**:

```
wsp state = close
```
# **wsp status**

This command has been deprecated. See the **wsp reply-code** command.

# **wsp tid**

This command allows you to define rule expressions to match Transaction Identifier (TID) field for connection-less WSP.

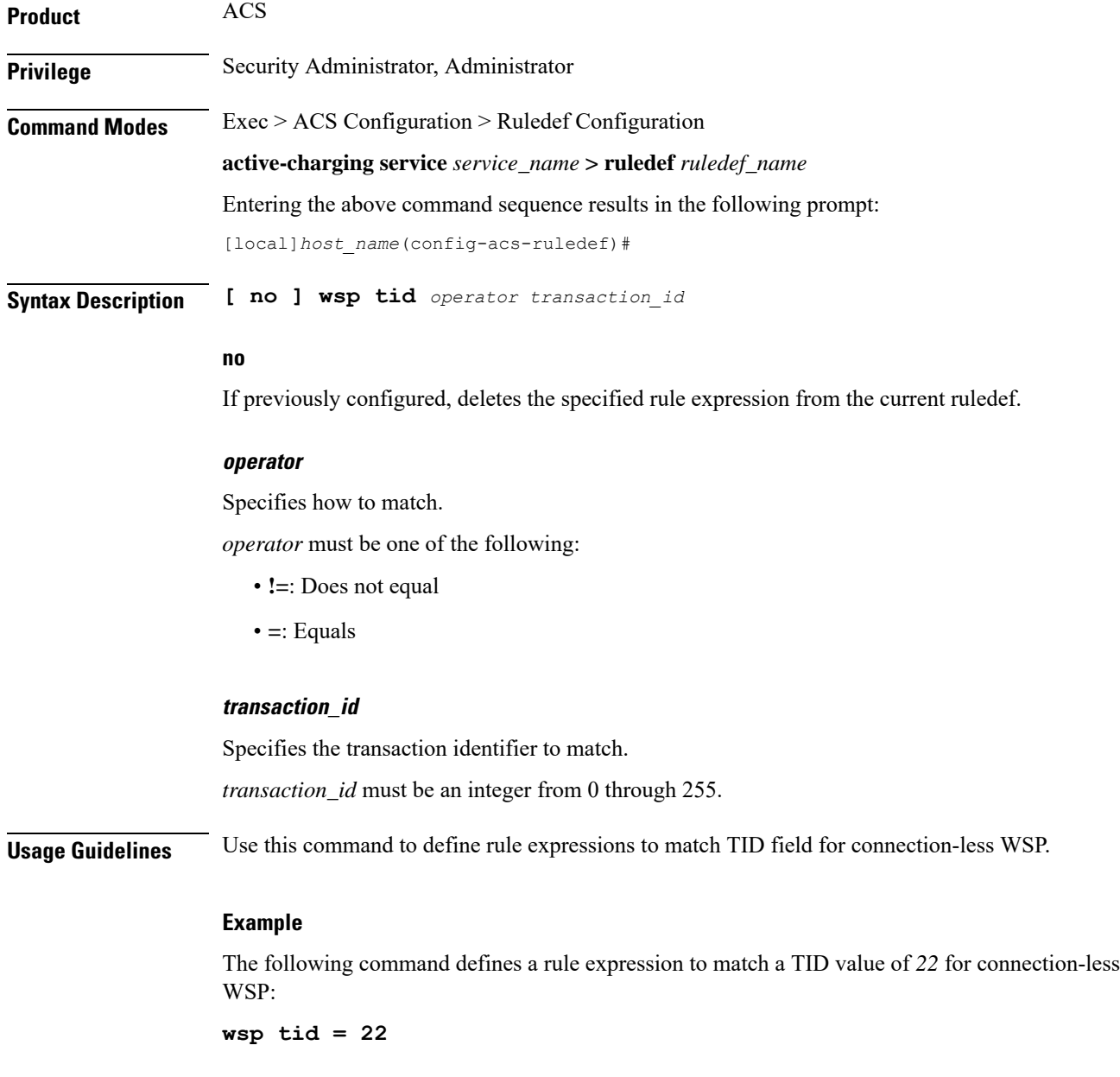

# **wsp total-length**

This command has been deprecated. See the **wsp session-length** command.

# **wsp transfer-encoding**

This command allows you to define rule expressions to match transfer encoding present in WSP headers.

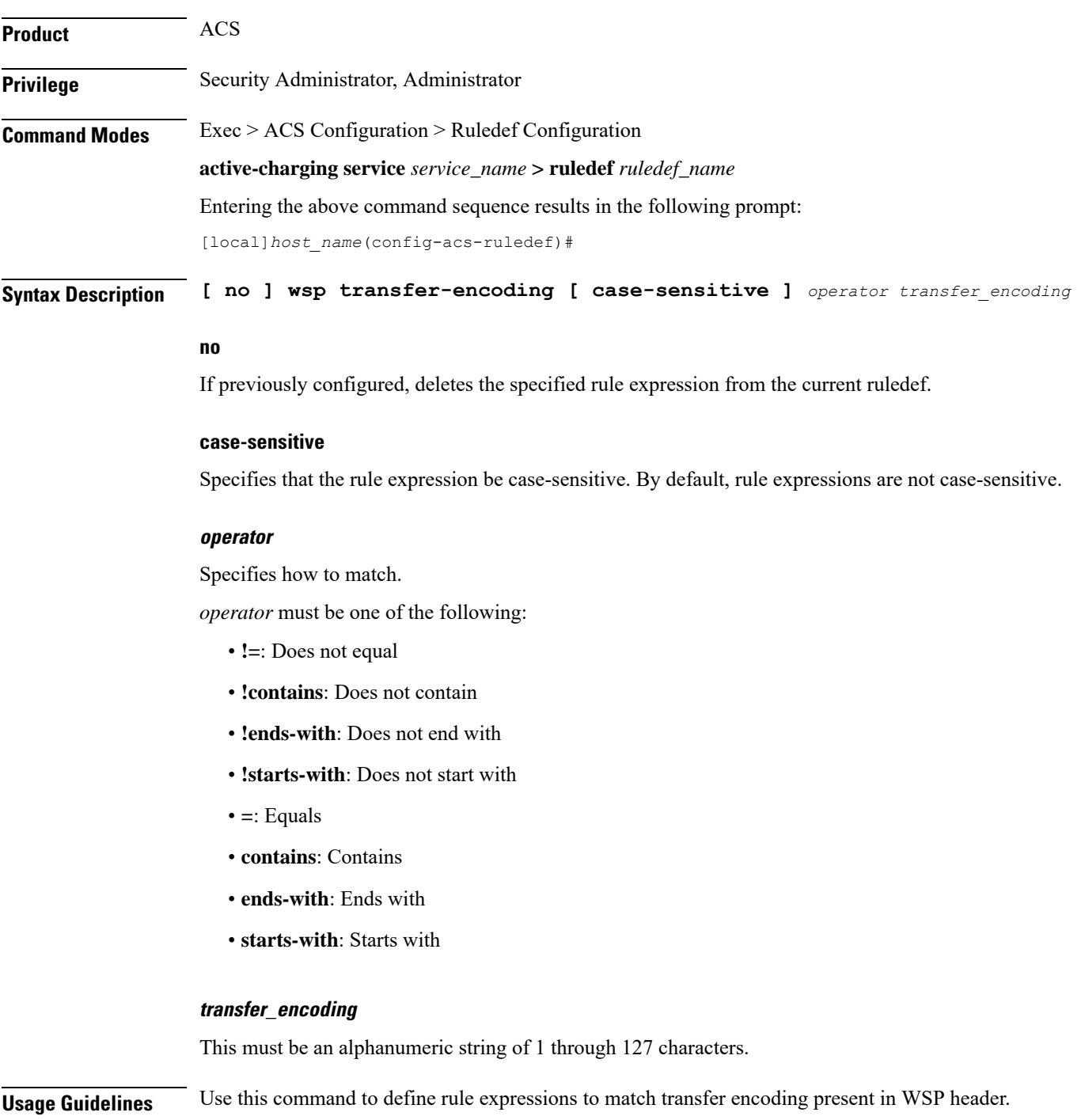

The following command defines a rule expression to match user traffic based on WSP transfer encoding *7*:

```
wsp transfer-encoding contains 7
```
# **wsp uplink**

This command allows you to define rule expressions to match uplink (subscriber to network) WSP packets.

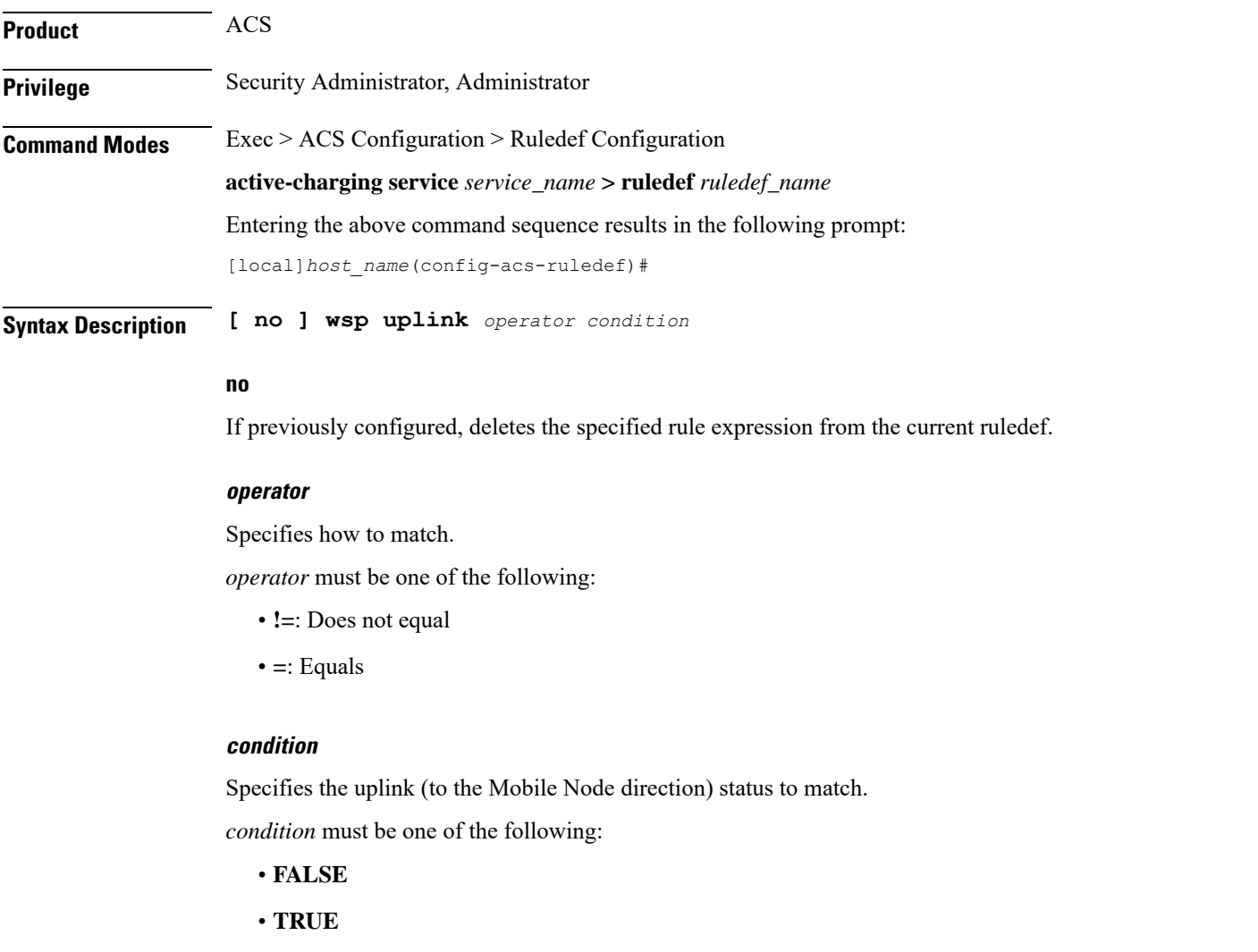

**Usage Guidelines** Use this command to define rule expressions to match uplink WSP packets.

The following command defines a rule expression to match uplink WSP packets: **wsp uplink = TRUE**

# **wsp url**

This command allows you to define rule expressions to match WSP URL. **Product** ACS **Privilege** Security Administrator, Administrator **Command Modes** Exec > ACS Configuration > Ruledef Configuration **active-charging service** *service\_name* **> ruledef** *ruledef\_name* Entering the above command sequence results in the following prompt:

[local]*host\_name*(config-acs-ruledef)#

**Syntax Description [ no ] wsp url [ case-sensitive ]** *operator url*

### **no**

If previously configured, deletes the specified rule expression from the current ruledef.

## **case-sensitive**

Specifies that the rule expression be case-sensitive. By default, rule expressions are not case-sensitive.

### **operator**

Specifies how to match.

*operator* must be one of the following:

- **!=**: Does not equal
- **!contains**: Does not contain
- **!ends-with**: Does not end with
- **!starts-with**: Does not start with
- **=**: Equals
- **contains**: Contains
- **ends-with**: Ends with
- **regex**: Regular expression
- **starts-with**: Starts with

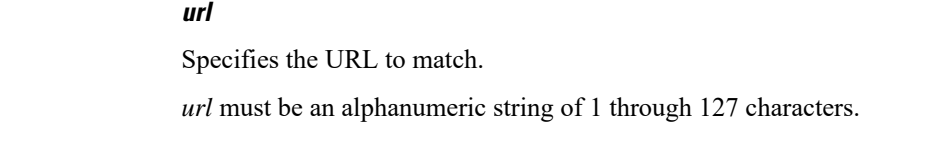

**Usage Guidelines** Use this command to define rule expressions to match the complete URL, including the host portion.

The following table lists the special characters that you can use in regex rule expressions. For more information on regex support, refer to the *Enhanced Charging Service Administration Guide*.

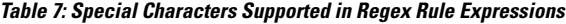

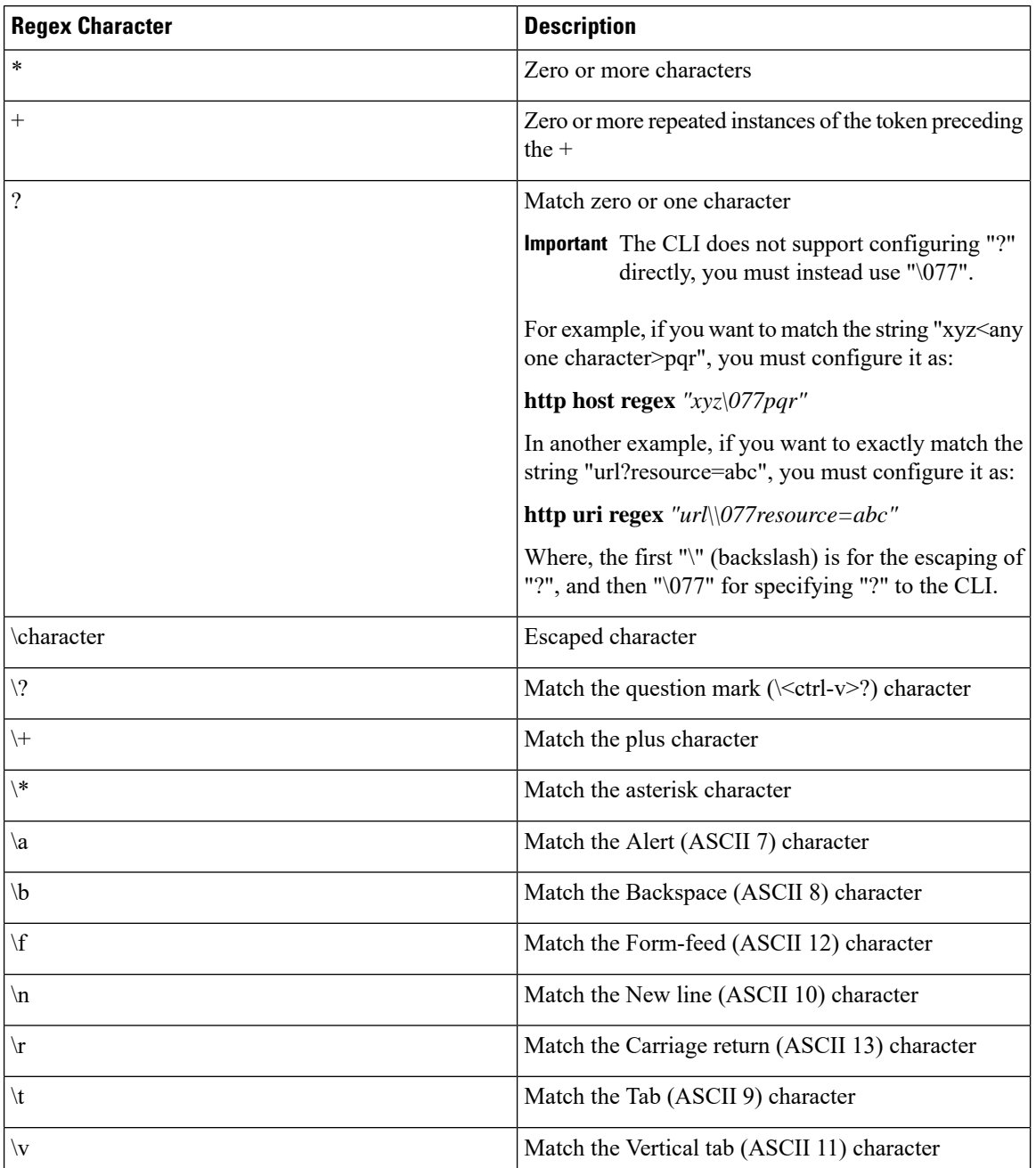

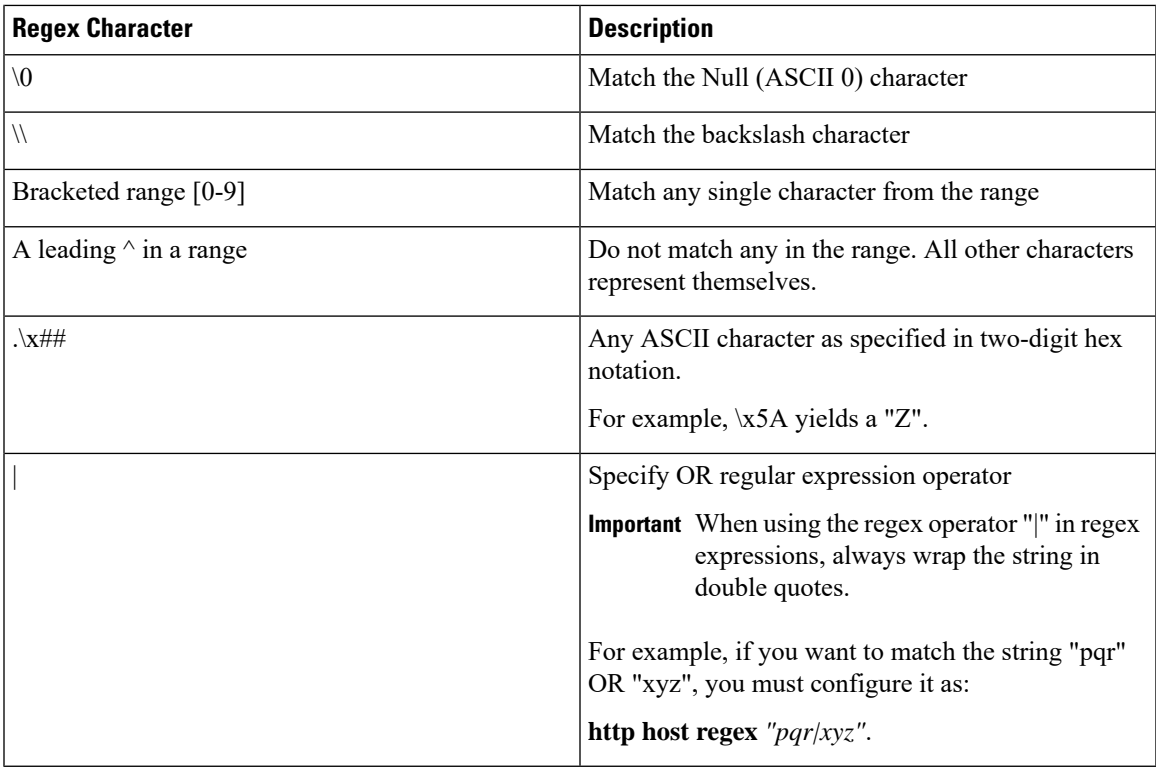

The following command defines a rule expression to match user traffic based on WSP URL *wsp://wiki.tcl.tk*:

## **wsp url = wsp://wiki.tcl.tk**

The following command defines a regex rule expression to match any of the following or similar values in the WSP URL string: wsp://home.opera.yahoo.com, wsp://dwld.yahoo.com, wsp://dwld2.yahoo.com.

```
wsp url regex "wsp://(dwld|opera|home.opera|dwld[1-3]).yahoo.com"
```
# **wsp user-agent**

This command allows you to define rule expressions to match user agent field in WSP headers.

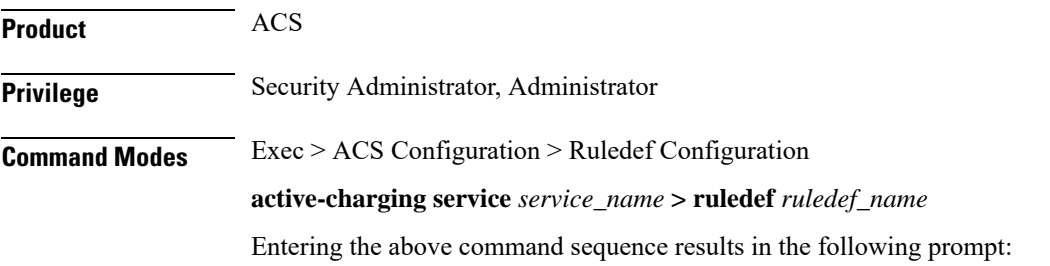

```
[local]host_name(config-acs-ruledef)#
```
**Syntax Description [ no ] wsp user-agent [ case-sensitive ]** *operator user\_agent*

#### **no**

If previously configured, deletes the specified rule expression from the current ruledef.

### **case-sensitive**

Specifies that the rule expression be case-sensitive. By default, rule expressions are not case-sensitive.

### **operator**

Specifies how to match.

*operator* must be one of the following:

- **!=**: Does not equal
- **!contains**: Does not contain
- **!ends-with**: Does not end with
- **!starts-with**: Does not start with
- **=**: Equals
- **contains**: Contains
- **ends-with**: Ends with
- **starts-with**: Starts with

### **user\_agent**

Specifies the WSP user agent to match.

*user\_agent* must be an alphanumeric string of 1 through 127 characters.

**Usage Guidelines** Use this command to define rule expressions to match a user agent field in WSP headers.

#### **Example**

The following command defines a rule expression to match value *test* in user agent field in WSP headers:

**wsp user-agent contains test**

# **wsp x-header**

This command allows you to define rule expressions to match WSP extension-headers (x-headers).

**Product** ACS

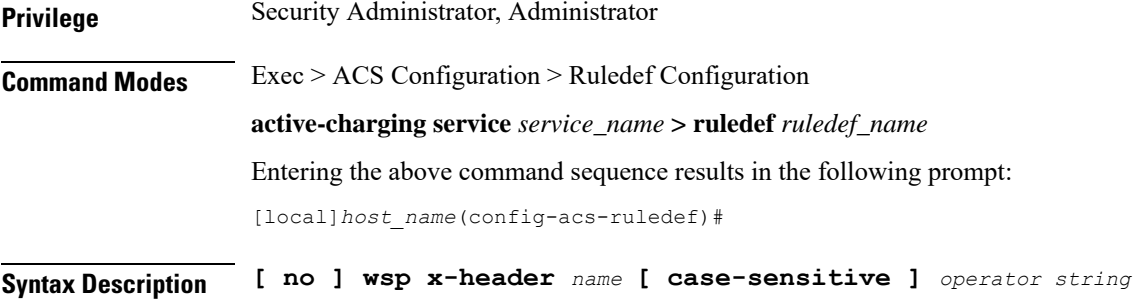

#### **no**

If previously configured, deletes the specified rule expression from the current ruledef.

### **name**

Specifies the x-header value as an alphanumeric string of 1 through 31 characters.

## **case-sensitive**

Specifies that the rule expression be case-sensitive. By default, rule expressions are not case-sensitive.

### **operator**

Specifies how to match.

*operator* must be one of the following:

- **!=**: Does not equal
- **!contains**: Does not contain
- **!ends-with**: Does not end with
- **!starts-with**: Does not start with
- **=**: Equals
- **contains**: Contains
- **ends-with**: Ends with
- **starts-with**: Starts with

### **string**

Specifies the value of the extension header as an alphanumeric string of 1 through 127 characters.

**Usage Guidelines** Use this command to configure any x-header field in WSP and parse it. The extension-header mechanism allows additional header fields to be defined without changing the protocol. The extension-header can be any header fields that are not specified in the RFC standard.

The following command defines a rule expression to analyze user traffic containing WSP extension-header of *test\_field* and value of *test\_string*:

```
wsp x-header test_field = test_string
```
# **wtp any-match**

This command allows you to define rule expressions to match all Wireless Transaction Protocol (WTP) packets.

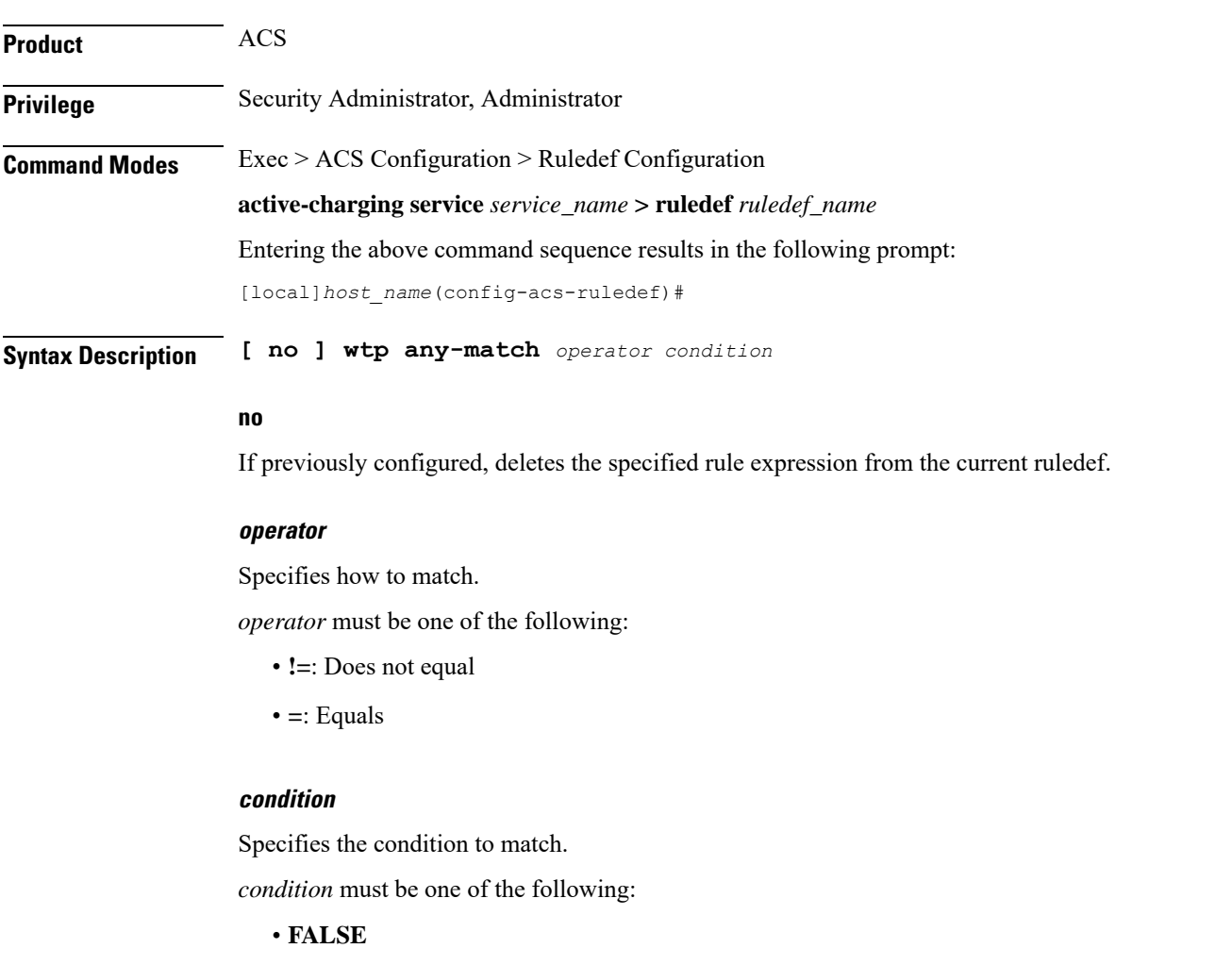

• **TRUE**

**Usage Guidelines** Use this command to define rule expressions to match all WTP packets.

The following command defines a rule expression to match all WTP packets:

```
wtp any-match = TRUE
```
# **wtp downlink**

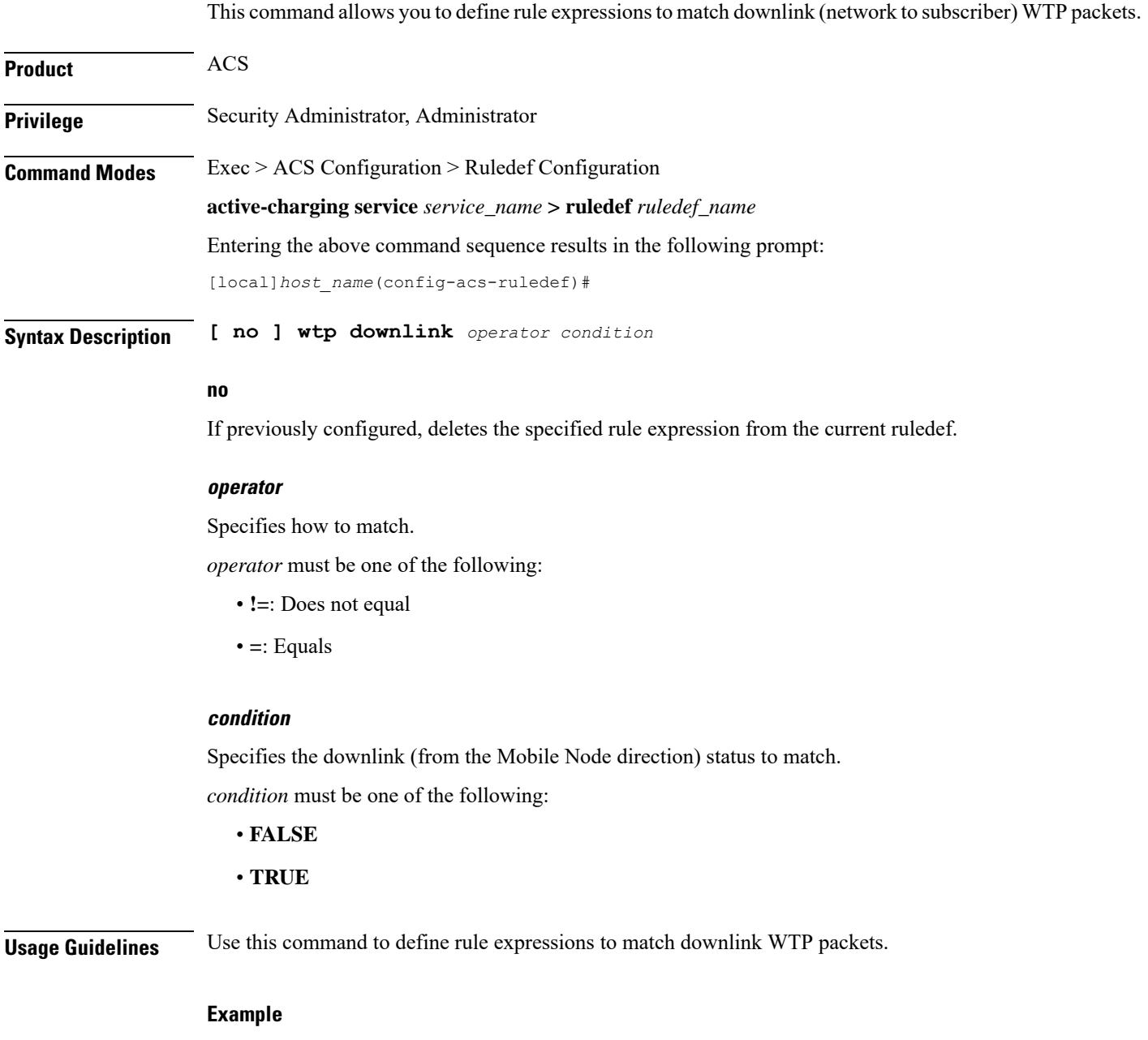

The following command defines a rule expression to match all downlink WTP packets:

**wtp downlink = TRUE**

# **wtp gtr**

This command allows you to define rule expressions to match Group Transmission (GTR) flag in the current WTP PDU.

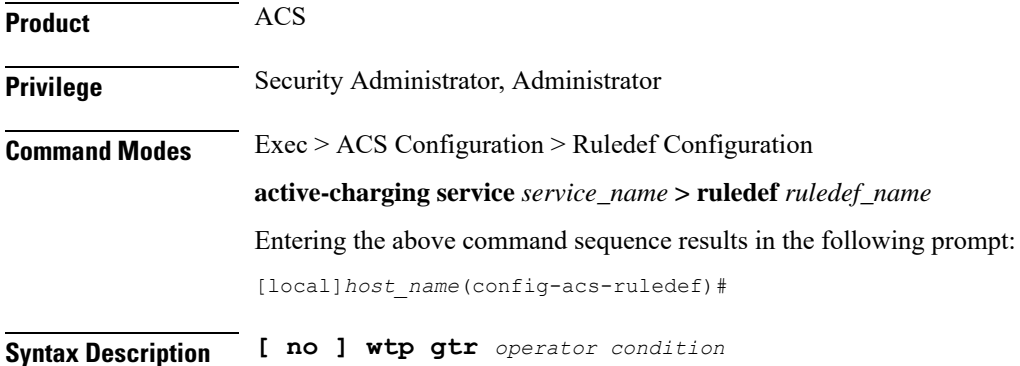

#### **no**

If previously configured, deletes the specified rule expression from the current ruledef.

### **operator**

Specifies how to match.

*operator* must be one of the following:

- **!=**: Does not equal
- **=**: Equals

## **condition**

Specifies the condition to match.

*condition* must be one of the following:

- **FALSE**
- **TRUE**

# **Usage Guidelines** Use this command to define rule expressions to match the GTR flag (that indicates the last packet of a packet group) in the current WTP PDU.

### **Example**

The following command defines a rule expression to match WTP user traffic based on WTP GTR:

**wtp gtr = TRUE**

# **wtp pdu-length**

This command allows you to define rule expressions to match WTP PDU length.

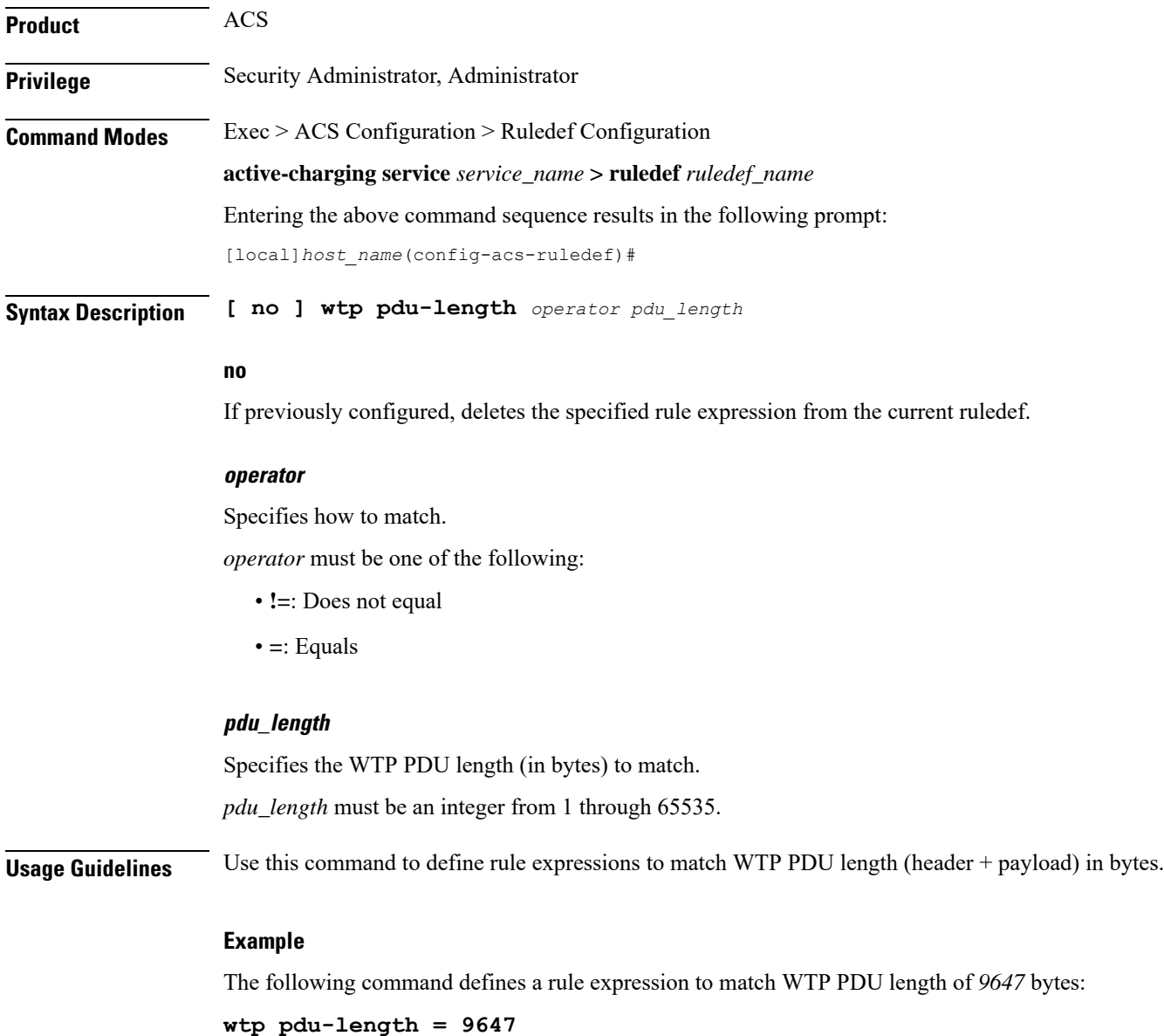

# **wtp pdu-type**

This command allows you to define rule expressions to match WTP PDU type.

**Product** ACS

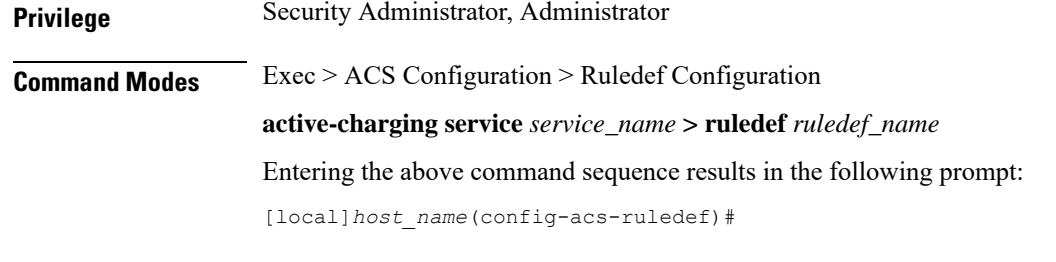

**Syntax Description [ no ] wtp pdu-type** *operator pdu\_type*

### **no**

If previously configured, deletes the specified rule expression from the current ruledef.

### **operator**

Specifies how to match.

*operator* must be one of the following:

- **!=**: Does not equal
- **=**: Equals

## **pdu\_type**

Specifies the WTP PDU type to match.

*pdu\_type* must be one of the following:

- **abort**
- **ack**
- **invoke**
- **negative-ack**
- **result**
- **segment-invoke**
- **segment-result**

**Usage Guidelines** Use this command to define rule expressions to match WTP PDU type.

### **Example**

The following command defines a rule expression to match the WTP PDU type **result**:

**wtp pdu-type = result**

# **wtp previous-state**

of **ack-sent**:

 $\overline{\phantom{a}}$ 

This command allows you to define rule expressions to match previous WTP state.

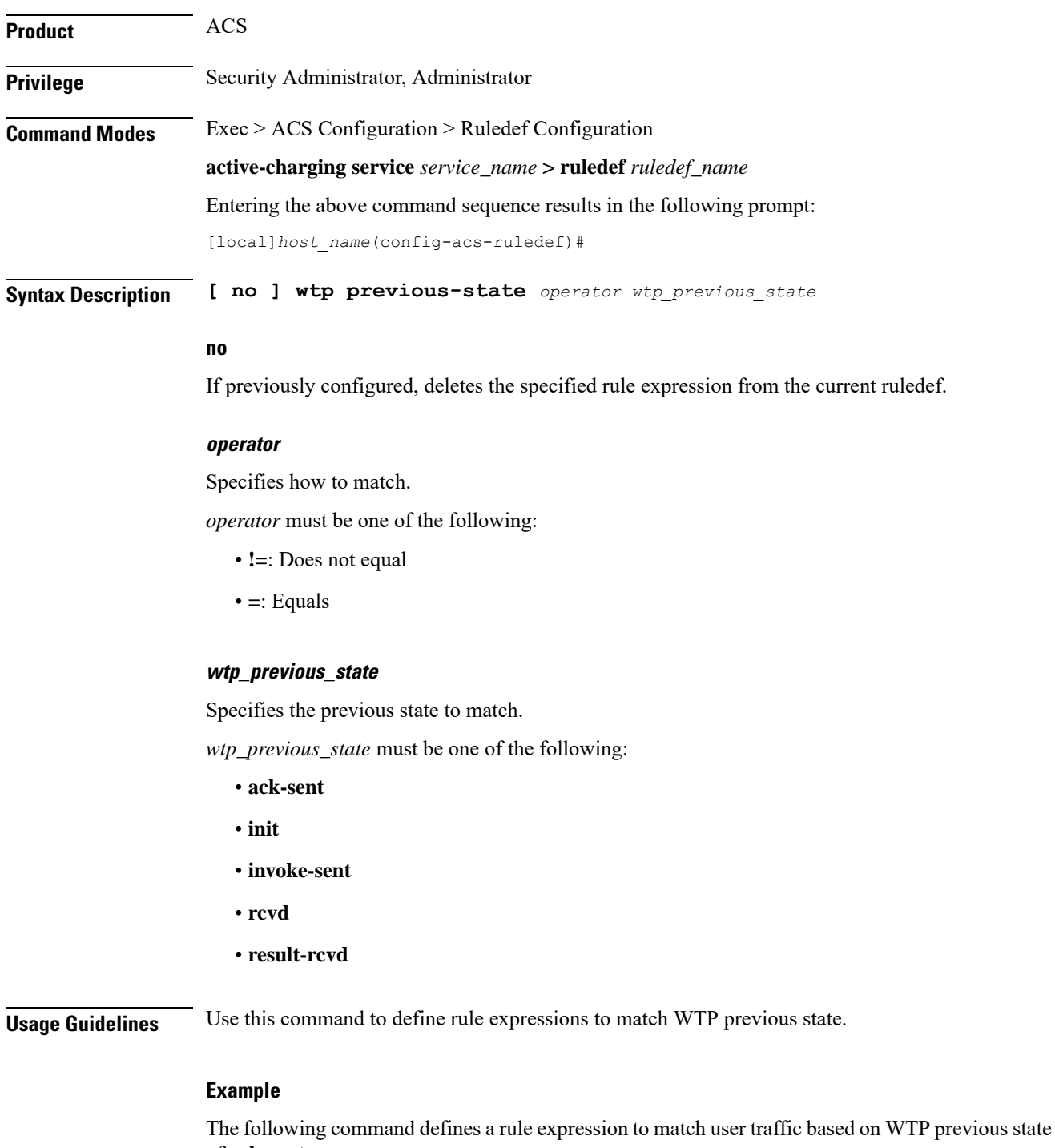

### **wtp previous-state = ack-sent**

# **wtp rid**

This command allows you to define rule expressions to match Re-transmission Indicator (RID) flag set in WTP traffic.

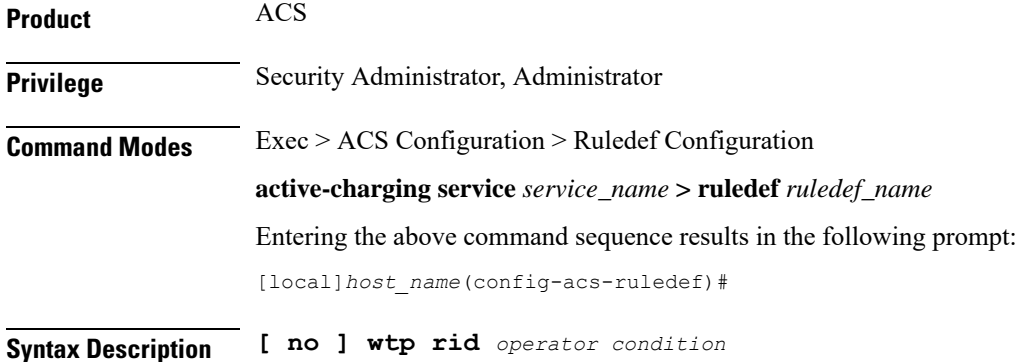

#### **no**

If previously configured, deletes the specified rule expression from the current ruledef.

### **operator**

Specifies how to match.

*operator* must be one of the following:

- **!=**: Does not equal
- **=**: Equals

## **condition**

Specifies the condition to match.

*condition* must be one of the following:

- **FALSE**
- **TRUE**

**Usage Guidelines** Use this command to define rule expressions to match WTP RID flag.

# **Example**

The following command defines a rule expression to match user traffic containing WTP RID flag: **wtp rid = TRUE**

# **wtp state**

This command allows you to define rule expressions to match current WTP state.

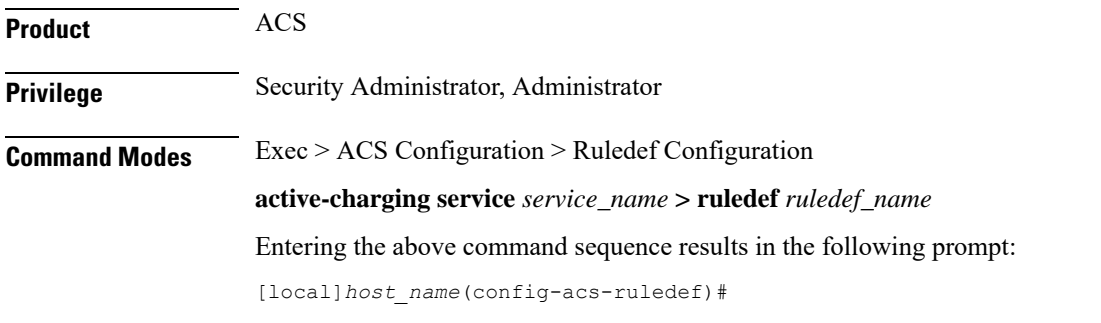

**Syntax Description [ no ] wtp state** *operator current\_state*

### **no**

If previously configured, deletes the specified rule expression from the current ruledef.

### **operator**

Specifies how to match.

*operator* must be one of the following:

- **!=**: Does not equal
- **=**: Equals

### **current\_state**

Specifies the current state to match.

*current\_state* must be one of the following:

- **ack-sent**
- **close**
- **init**
- **invoke-sent**
- **rcvd**
- **result-rcvd**

**Usage Guidelines** Use this command to define rule expressions to match current WTP state.

The following command defines a rule expression to match user traffic based on current WTP state **close**:

**wtp state = close**

# **wtp tid**

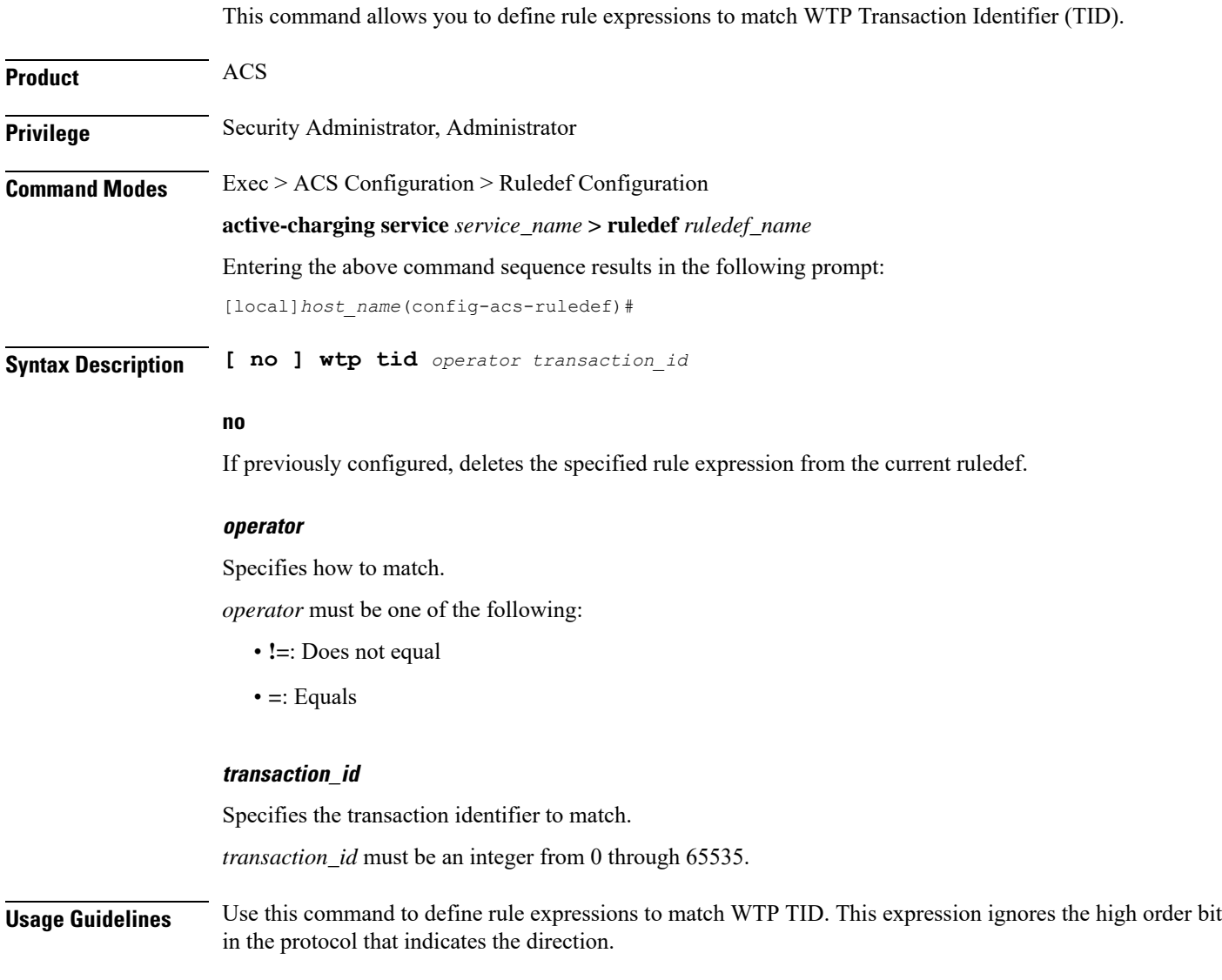

# **Example**

The following command defines a rule expression to match user traffic containing WTP TID value of *22*:

**wtp tid = 22**

# **wtp transaction class**

This command allows you to define rule expressions to match WTP Transaction Class (TCL) state.

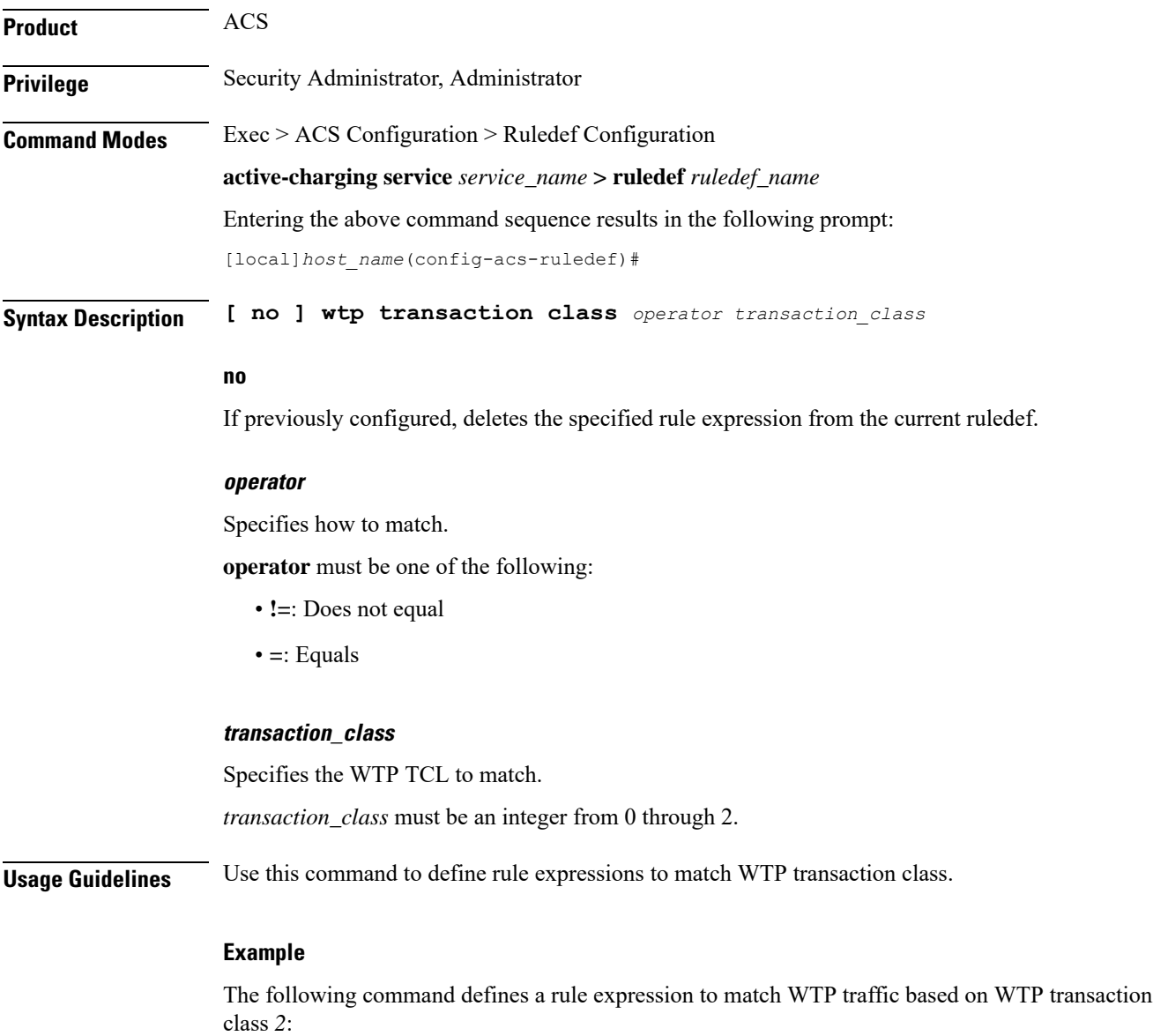

**wtp transaction class = 2**

I

# **wtp ttr**

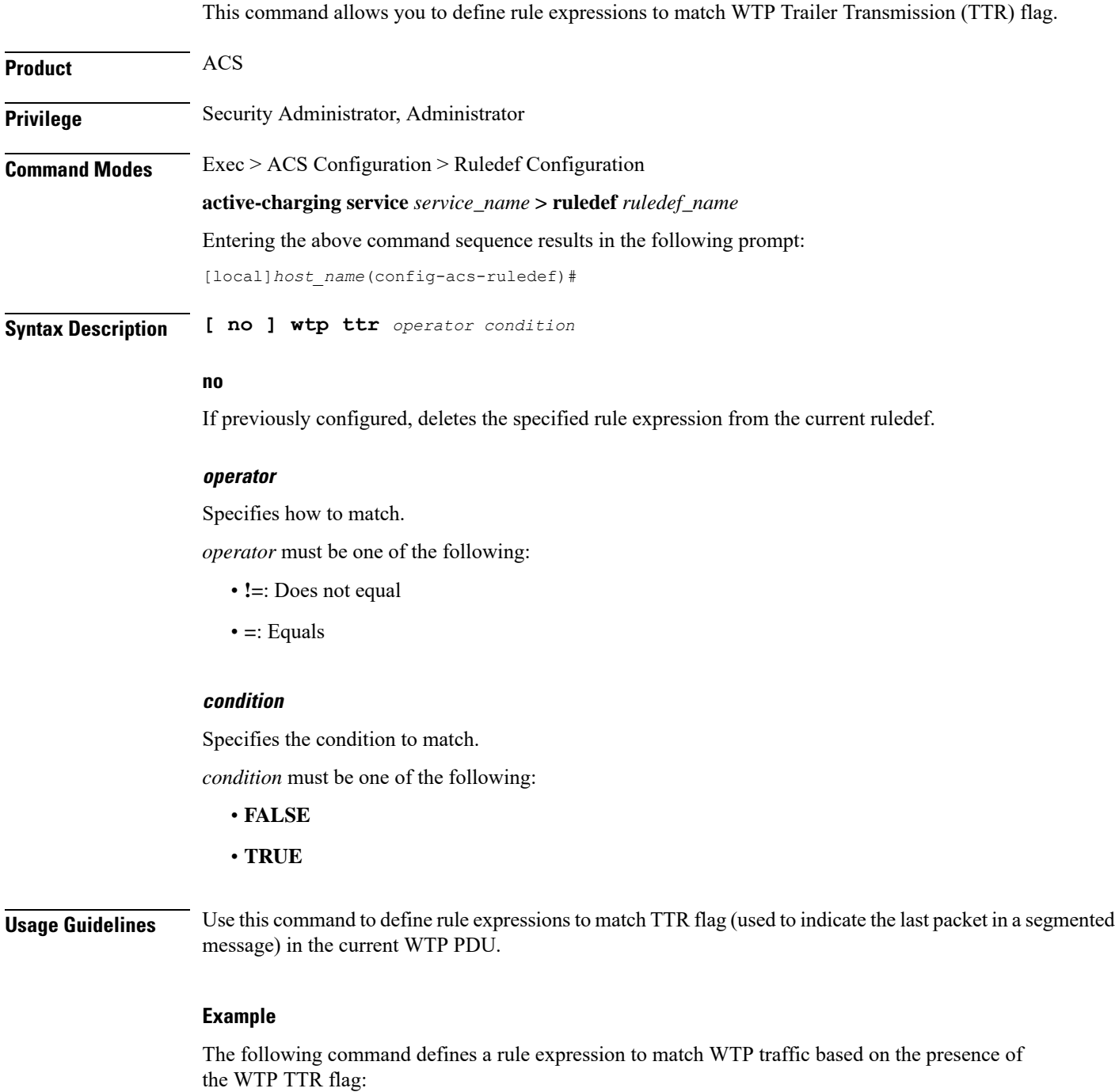

**wtp ttr = TRUE**

# **wtp uplink**

This command allows you to define rule expressions to match uplink (subscriber to network) WTP packets.

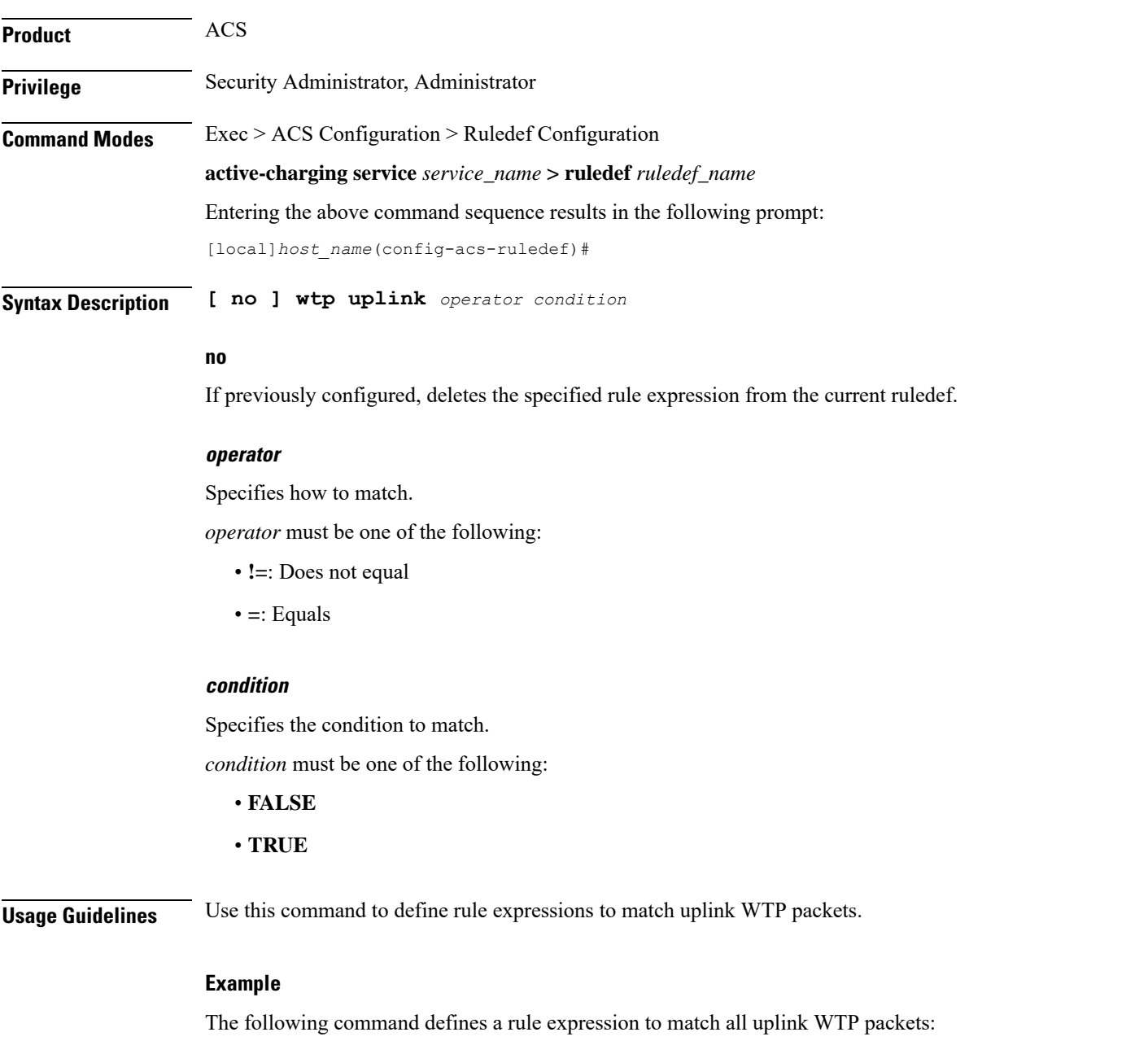

**wtp uplink = TRUE**

 $\overline{\phantom{a}}$ 

# **www any-match**

This command allows you to define rule expressionsto match all WWW packets. It istrue for HTTP, WAP1.x, and WAP2.0 protocols.

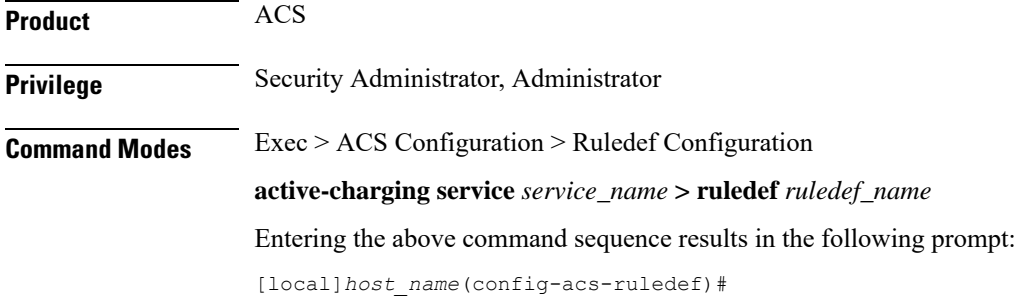

**Syntax Description [ no ] www any-match** *operator condition*

#### **no**

If previously configured, deletes the specified rule expression from the current ruledef.

#### **operator**

Specifies how to match.

*operator* must be one of the following:

• **!=**: Does not equal

• **=**: Equals

## **condition**

Specifies the condition to match.

*condition* must be one of the following:

- **FALSE**
- **TRUE**

**Usage Guidelines** Use this command to define rule expressions to match all WWW packets. This expression is true for HTTP, WAP1.x, and WAP2.0 protocols

### **Example**

The following command defines a rule expression to match all WWW packets:

**www any-match = TRUE**

# **www content type**

This command allows you to define rule expressions to match the Content-Type field of HTTP/WSP headers.

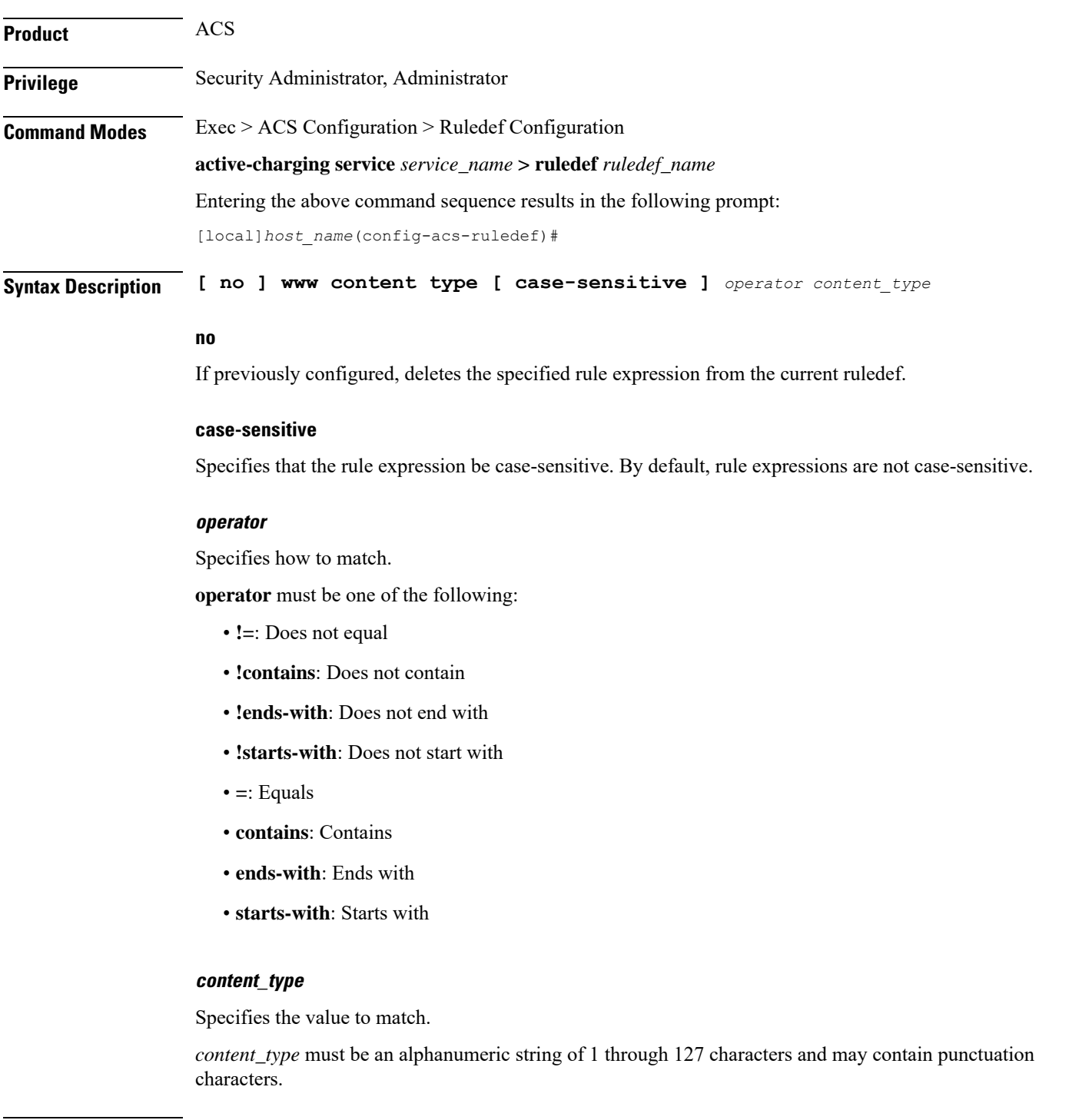

**Usage Guidelines** Use this command to define rule expressions to match the "content type" field of HTTP/WSP header.

The following command defines a rule expression to match the WWW content type *Accept*:

**www content type = Accept**

# **www domain**

This command allows you to define rule expressions to match the domain portion of URIs in WSP/HTTP packets.

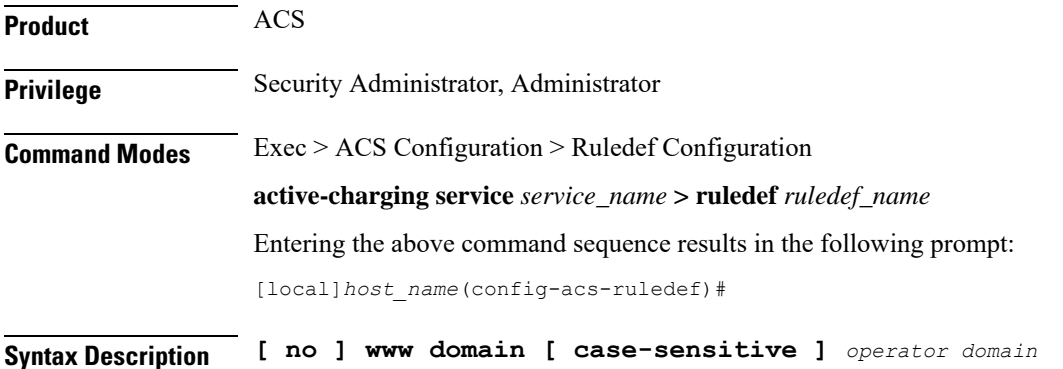

**no**

If previously configured, deletes the specified rule expression from the current ruledef.

## **case-sensitive**

Specifies that the rule expression be case-sensitive. By default, rule expressions are not case-sensitive.

### **operator**

Specifies how to match.

*operator* must be one of the following:

- **!=**: Does not equal
- **!contains**: Does not contain
- **!ends-with**: Does not end with
- **!starts-with**: Does not start with
- **=**: Equals
- **contains**: Contains
- **ends-with**: Ends with
- **starts-with**: Starts with

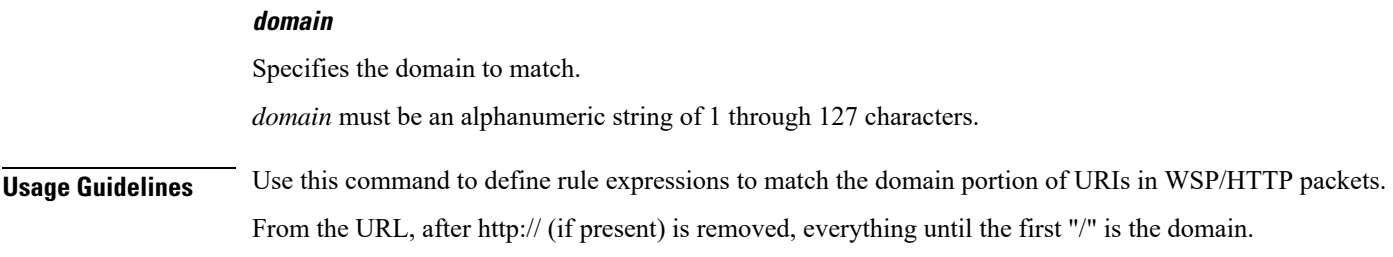

The following command defines a rule expression to match user traffic based on domain name *testdomain*:

**www domain = testdomain**

# **www downlink**

This command allows you to define rule expressions to match downlink (network to subscriber) HTTP/WSP packets.

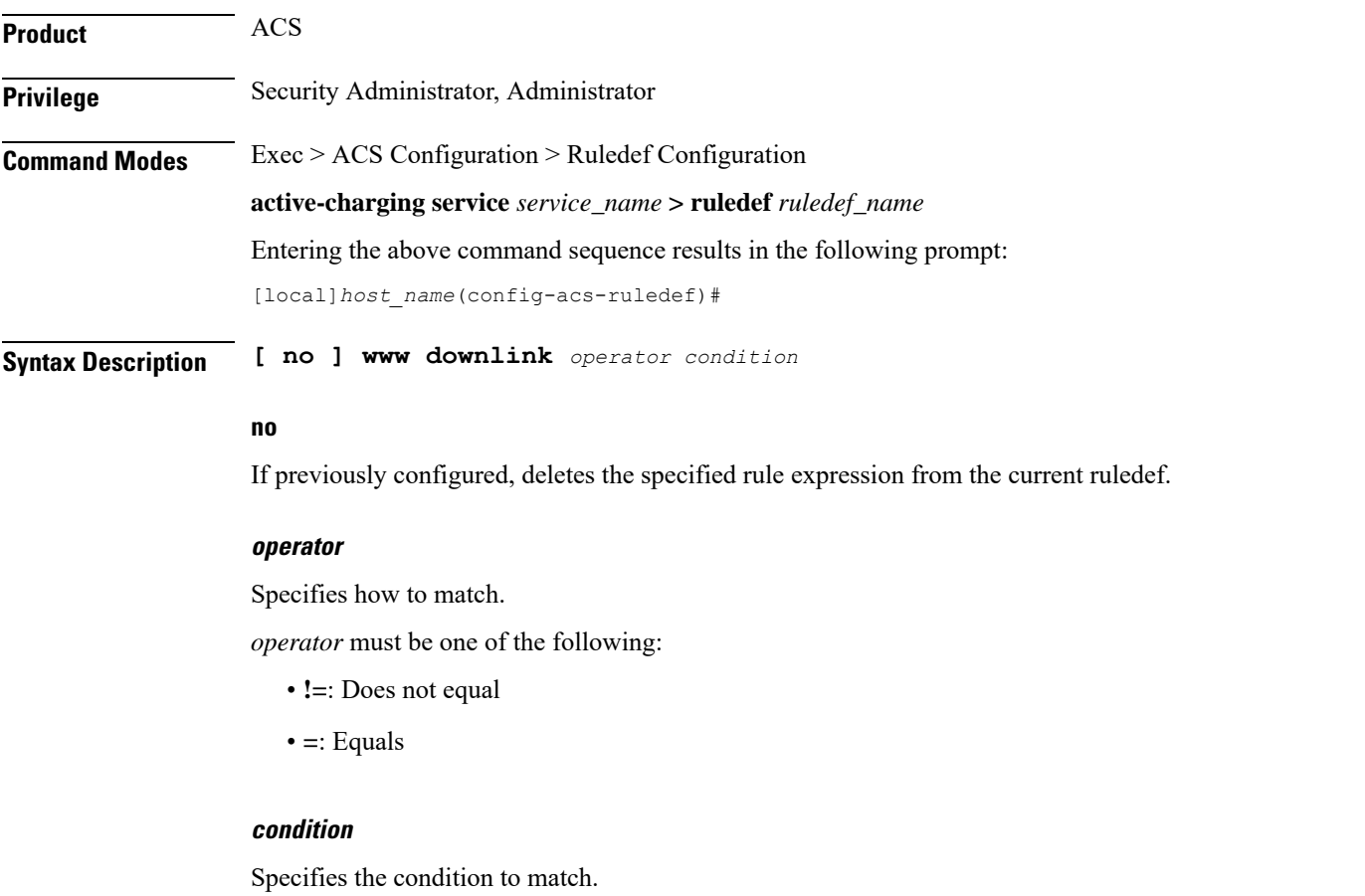

*condition* must be one of the following:

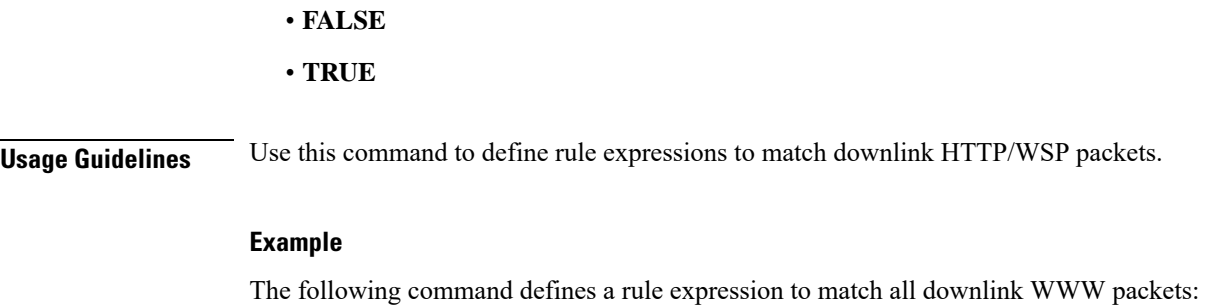

```
www downlink = TRUE
```
# **www first-request-packet**

This command allows you to define rule expressions to match the GET or POST request, if it is the first WSP/HTTP request for the subscriber's session.

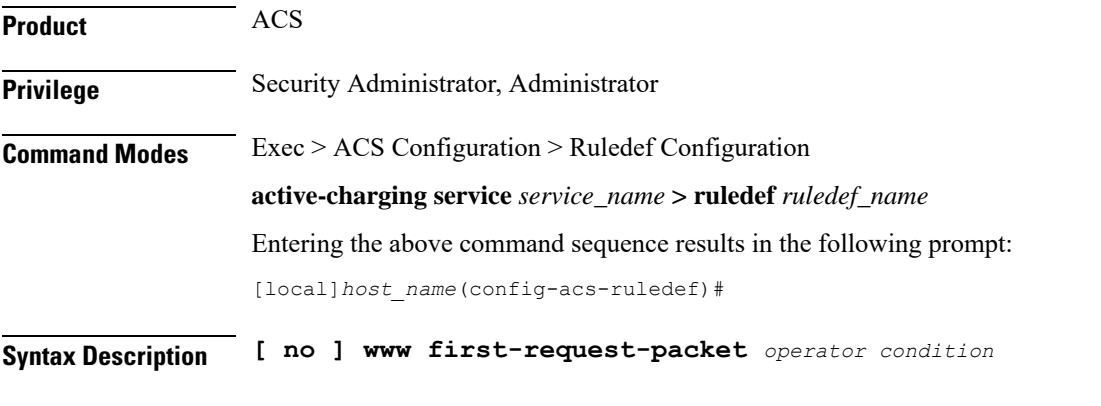

## **no**

If previously configured, deletes the specified rule expression from the current ruledef.

# **operator**

Specifies how to match.

*operator* must be one of the following:

- **!=**: Does not equal
- **=**: Equals

# **condition**

Specifies the condition to match.

*condition* must be one of the following:

- **FALSE**
- **TRUE**

# **Usage Guidelines** Use this command to define rule expressions to match the GET or POST request, if it is the first WSP/HTTP request for the subscriber's session.

## **Example**

The following command defines a rule expression to match user traffic based on the WWW first-request-packet:

**www first-request-packet = TRUE**

# **www header-length**

This command allows you to define rule expressions to match WWW packet header length.

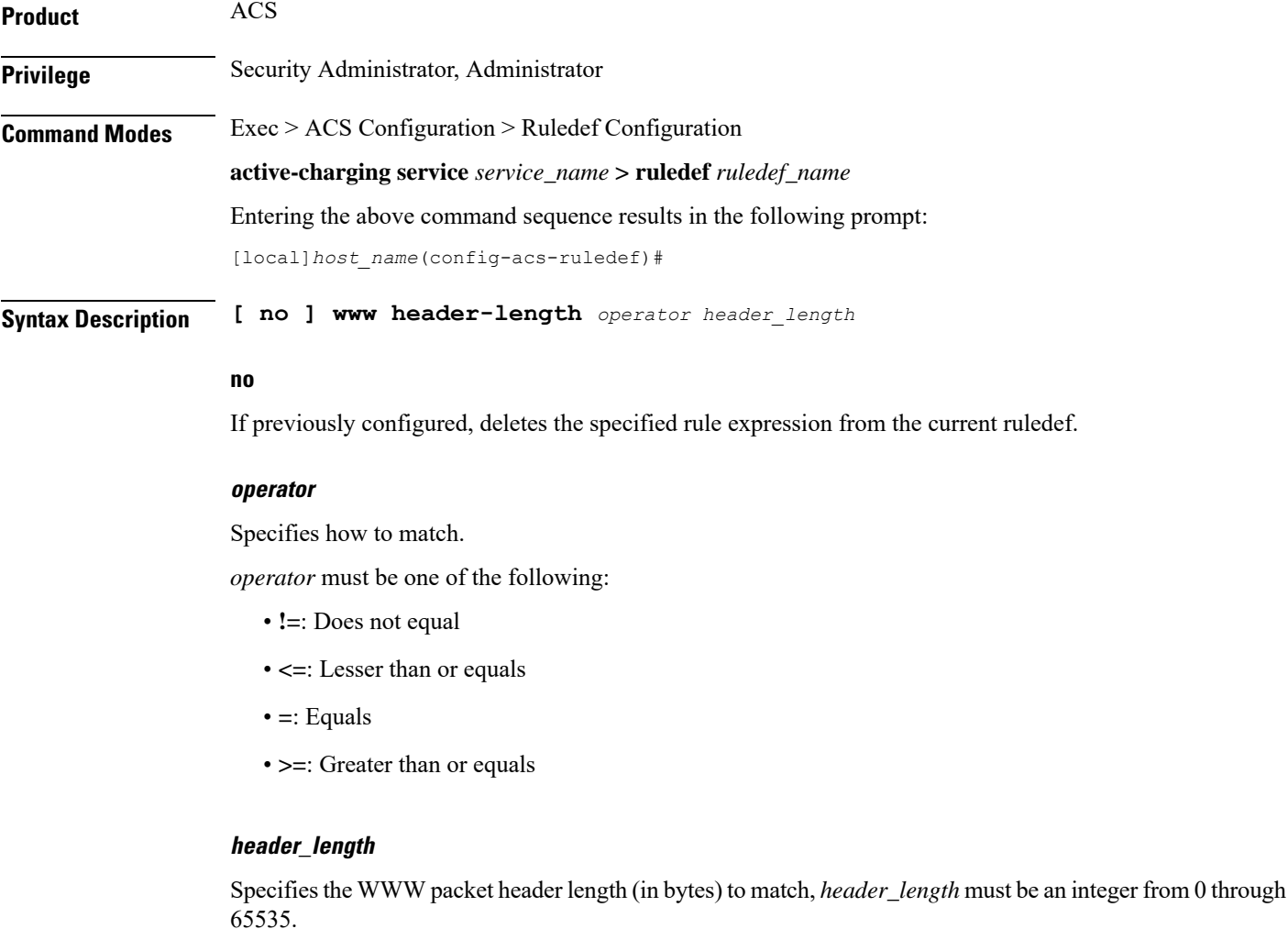

**Usage Guidelines** Use this command to define rule expressions to match WWW packet header length.

The following command defines a rule expression to match user traffic based on WWW packet header length of *10000* bytes:

**www header-length = 10000**

# **www host**

This command allows you to define rule expressions to match the "host name" header field present in HTTP/WSP headers.

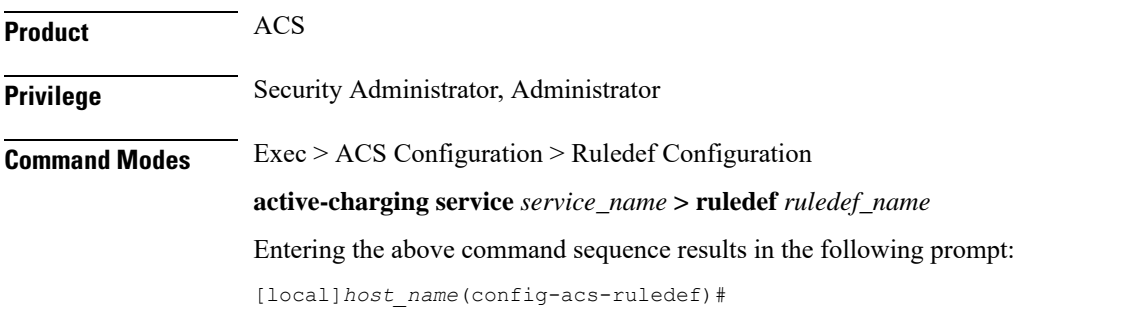

**Syntax Description [ no ] www host [ case-sensitive ]** *operator host\_name*

#### **no**

If previously configured, deletes the specified rule expression from the current ruledef.

#### **case-sensitive**

Specifies that the rule expression be case-sensitive. By default, rule expressions are not case-sensitive.

#### **operator**

Specifies how to match.

*operator* must be one of the following:

- **!=**: Does not equal
- **!contains**: Does not contain
- **!ends-with**: Does not end with
- **!starts-with**: Does not start with
- **=**: Equals
- **contains**: Contains
- **ends-with**: Ends with
- **starts-with**: Starts with
### **host\_name**

Specifies the WWW host name to match.

*host\_name* must be an alphanumeric string of 1 through 127 characters and may contain punctuation characters.

**Usage Guidelines** Use this command to define rule expressions to match the host name header field present in HTTP/WSP headers.

### **Example**

The following command defines a rule expression to match user traffic based on WWW host name *host1*:

**www host = host1**

# **www payload-length**

This command allows you to define rule expressions to match WWW payload length.

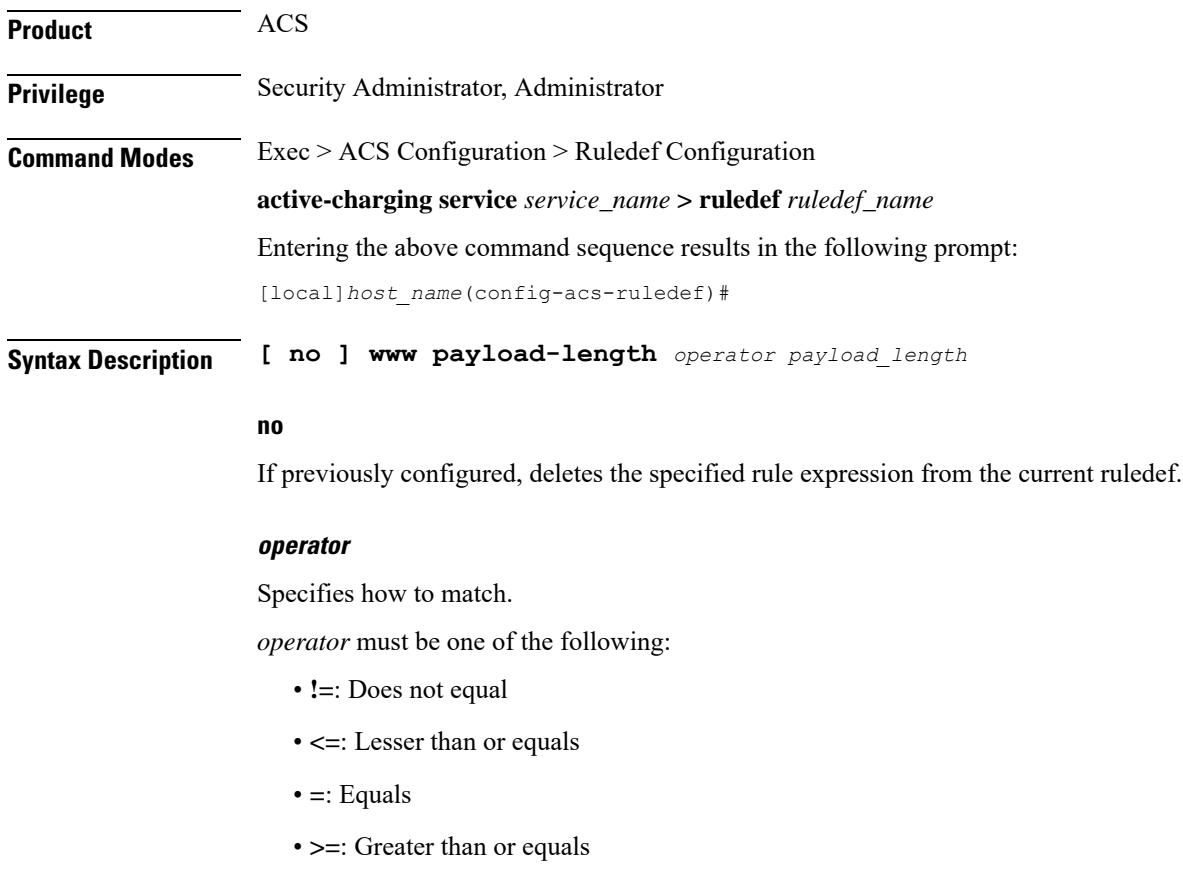

### **payload\_length**

Specifies the payload length (in bytes) to match.

*payload\_length* must be an integer from 1 through 4000000000.

**Usage Guidelines** Use this command to define rule expressions to match WWW payload length.

#### **Example**

The following command defines a rule expression to match user traffic based on WWW payload length of *10000*:

**www payload-length = 10000**

# **www pdu-length**

This command allows you to define rule expressions to match WWW PDU length.

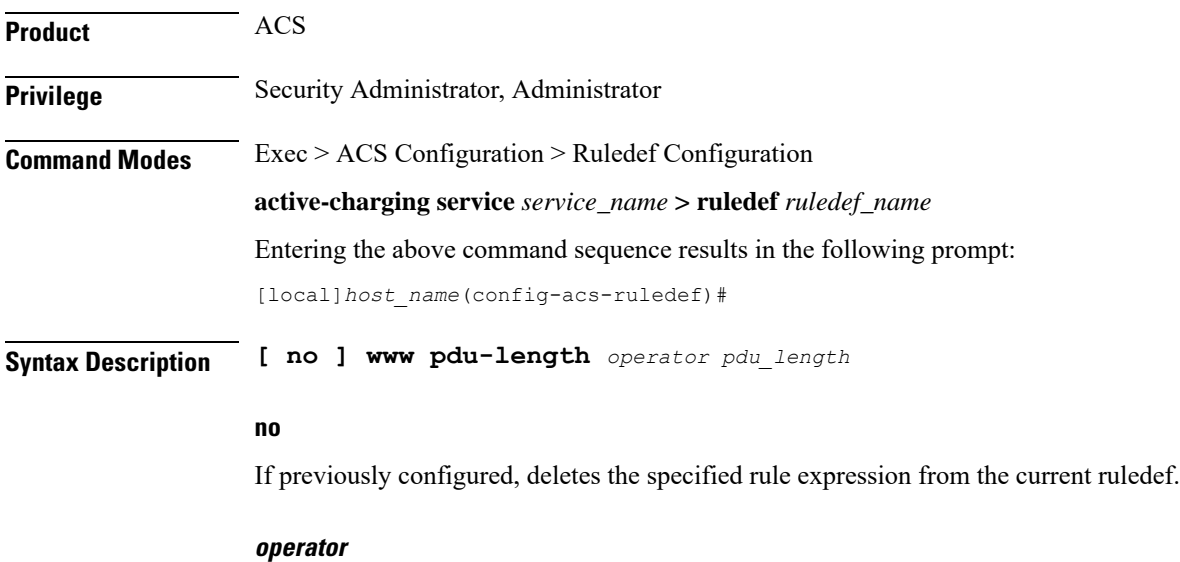

Specifies how to match.

*operator* must be one of the following:

- **!=**: Does not equal
- **<=**: Lesser than or equals
- **=**: Equals
- **>=**: Greater than or equals

### **pdu\_length**

Specifies the WWW PDU length (in bytes) to match. *pdu\_length* must be an integer from 0 through 65535.

**Usage Guidelines** Use this command to define rule expressions to match WWW PDU length (header + payload) in bytes.

The following command defines a rule expression to match user traffic based on WWW PDU length of *9767* bytes:

```
www pdu-length = 9767
```
# **www previous-state**

This command allows you to define rule expressions to match previous HTTP/WSP(HTTP) state.

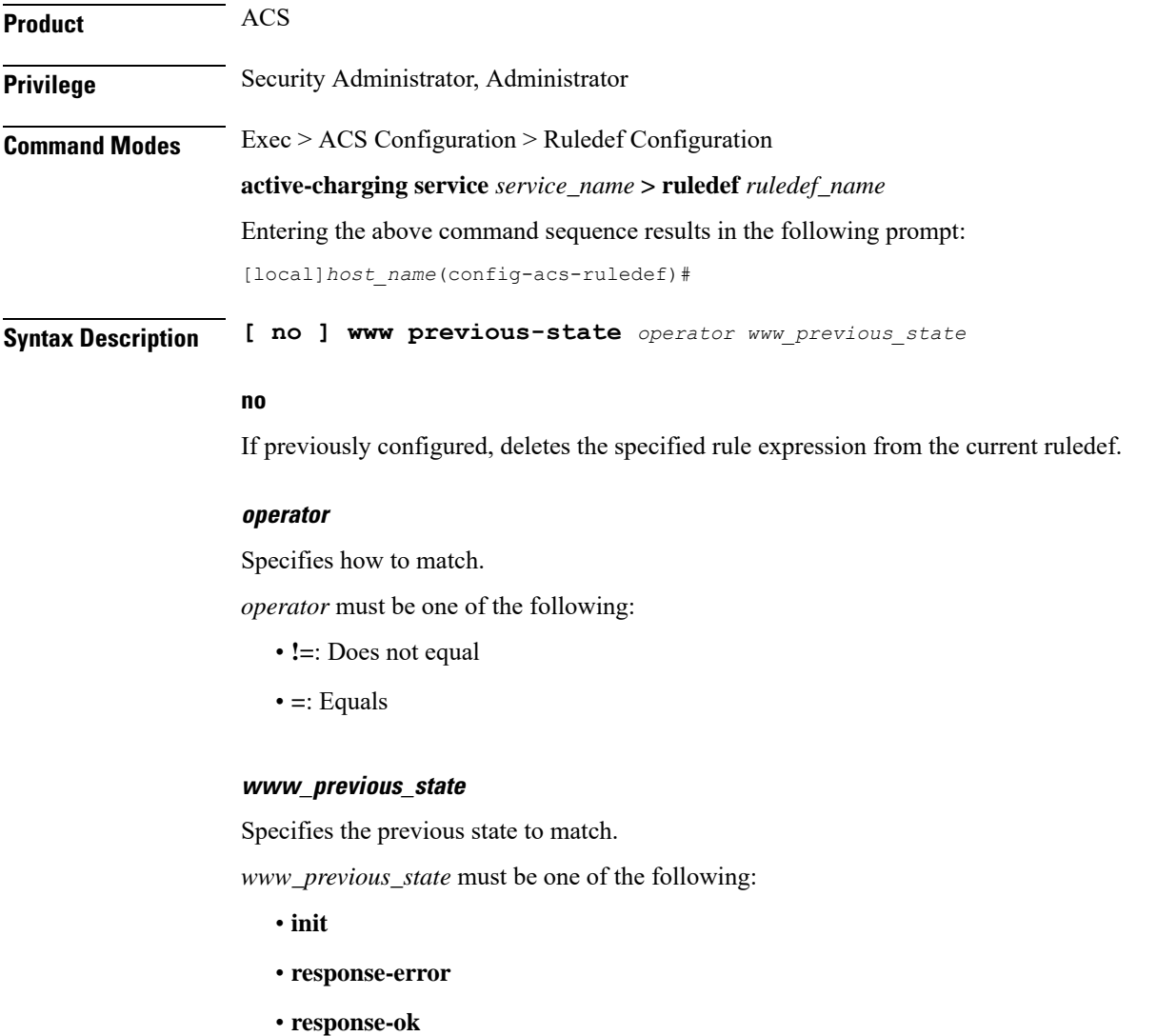

• **waiting-for-response**

**Usage Guidelines** Use this command to define rule expressions to match a previous HTTP/WSP(HTTP) state.

The following command defines a rule expression to match user traffic based on WWW previous state **init**:

```
www previous-state = init
```
# **www reply code**

This command allows you to define rule expressions to match WWW reply code arguments.

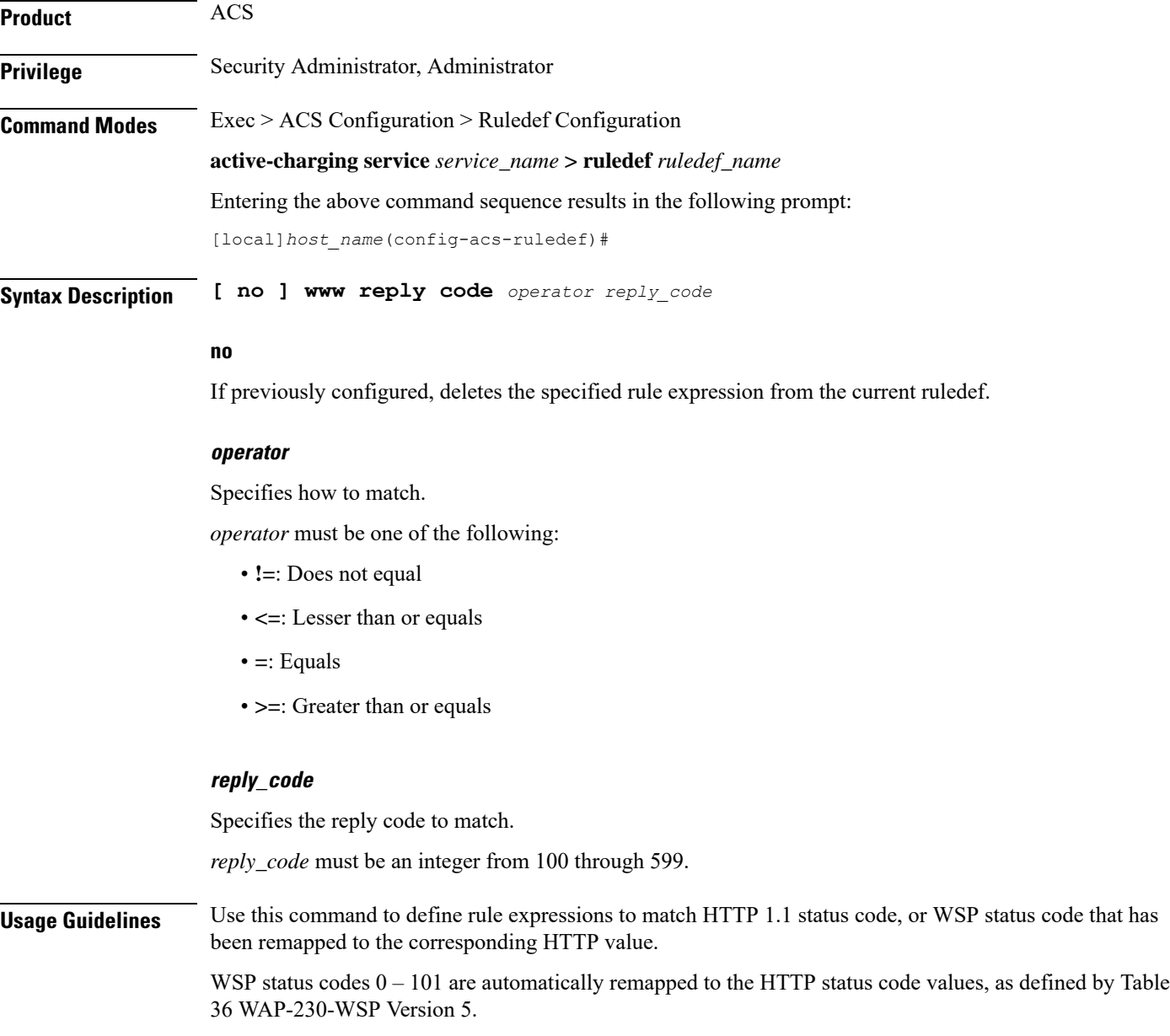

The following command defines a rule expression to analyze WWW user traffic based on reply code of *125*:

```
www reply code = 125
```
## **www state**

This command allows you to define rule expressions to match current HTTP/WSP(HTTP) state.

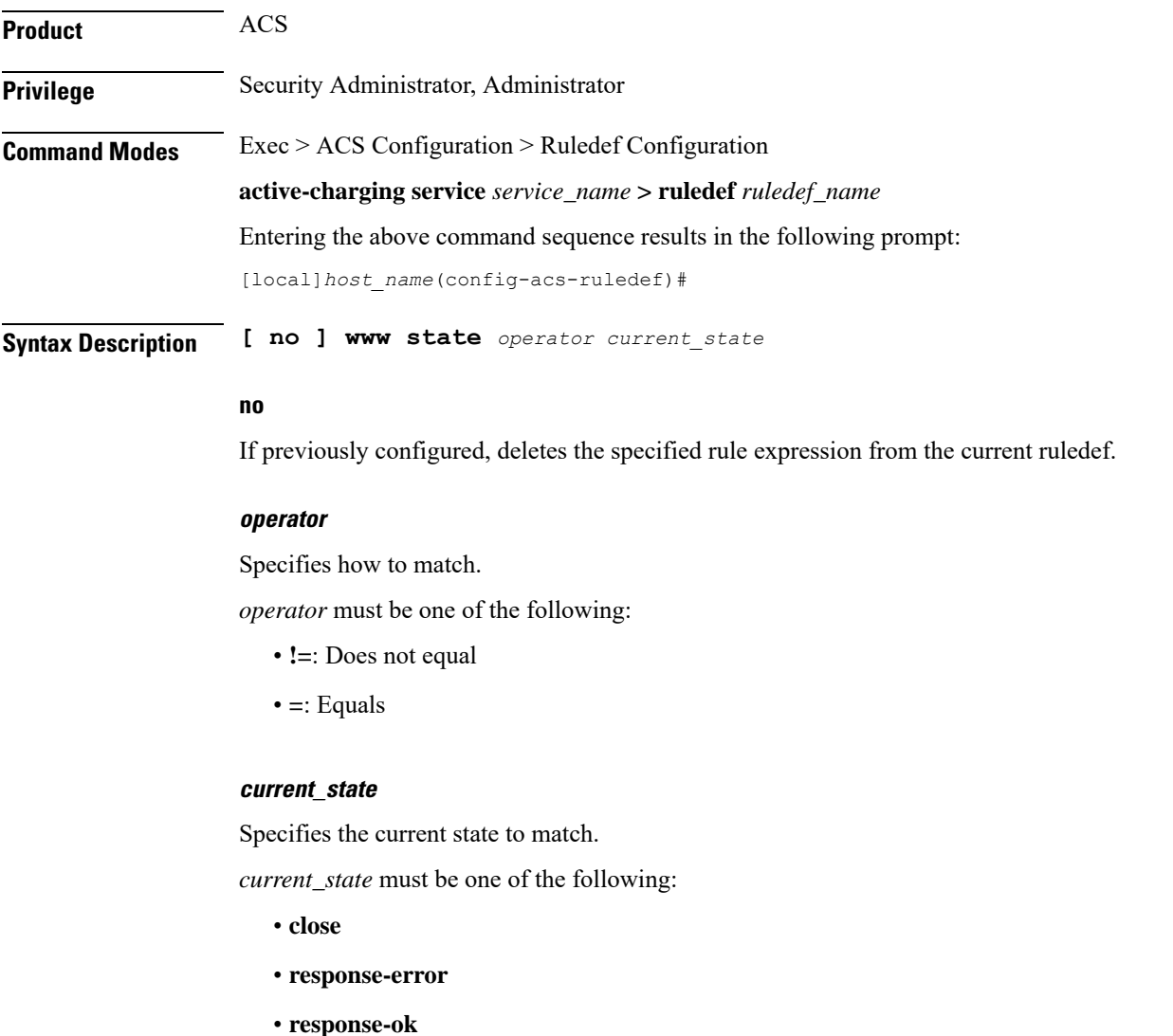

• **waiting-for-response**

**Usage Guidelines** Use this command to define rule expressions to match current HTTP/WSP state.

The following command defines a rule expression to match user traffic based on the current WWW state **close**:

**www state = close**

# **www transfer-encoding**

This command allows you to define rule expressions to match the transfer encoding field present in HTTP/WSP(HTTP) headers.

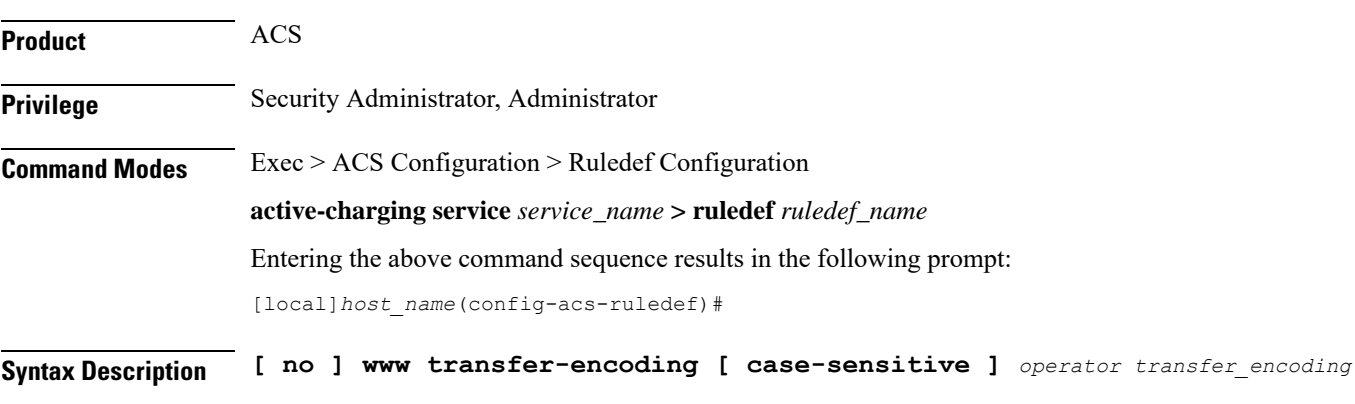

### **no**

If previously configured, deletes the specified rule expression from the current ruledef.

### **case-sensitive**

Specifies that the rule expression be case-sensitive. By default, rule expressions are not case-sensitive.

#### **operator**

Specifies how to match.

*operator* must be one of the following:

- **!=**: Does not equal
- **!contains**: Does not contain
- **!ends-with**: Does not end with
- **!starts-with**: Does not start with
- **=**: Equals
- **contains**: Contains
- **ends-with**: Ends with
- **starts-with**: Starts with

### **transfer\_encoding**

Specifies the WWW transfer encoding to match.

*transfer\_encoding* must be an alphanumeric string of 1 through 127 characters and may contain punctuation characters.

**Usage Guidelines** Use this command to define rule expressions to match the "transfer encoding" field present in HTTP/WSP(HTTP) headers.

#### **Example**

The following command defines a rule expression to match user traffic based on the WWW transfer encoding *user1*:

**www transfer-encoding = user1**

## **www url**

This command allows you to define rule expressions to match URL for any Web protocol analyzer—HTTP, WAP1.X, WAP2.0.

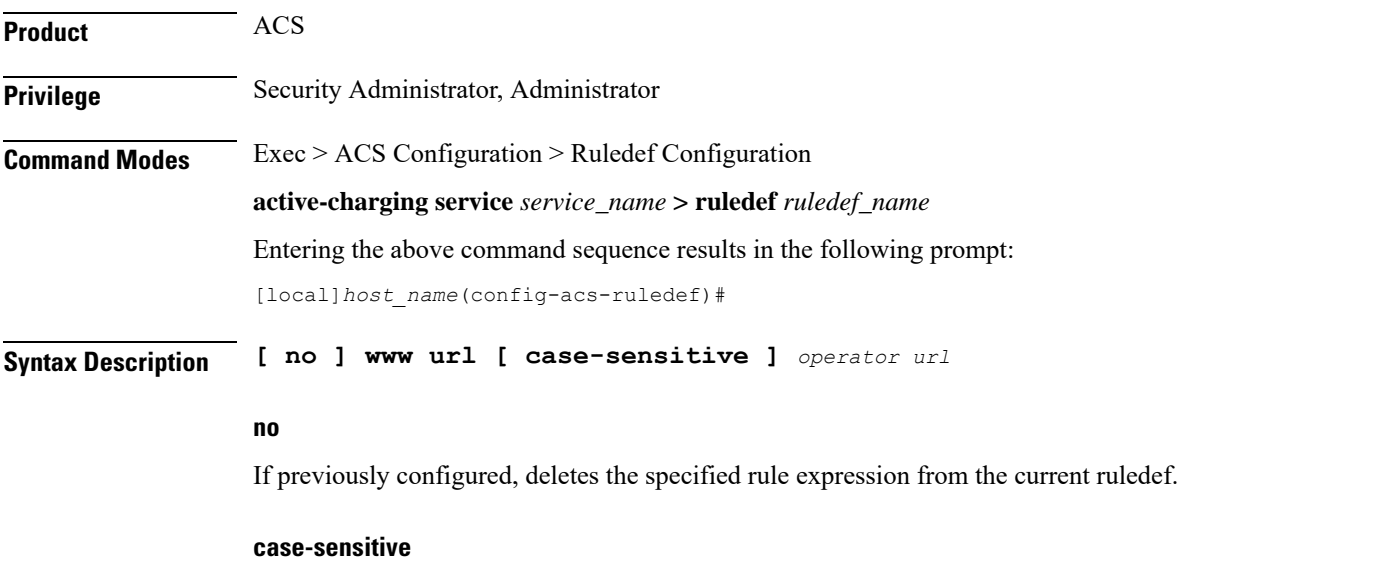

Specifies that the rule expression be case-sensitive. By default, rule expressions are not case-sensitive.

### **operator**

Specifies how to match.

**operator** must be one of the following:

- **!=**: Does not equal
- **!contains**: Does not contain
- **!ends-with**: Does not end with
- **!starts-with**: Does not start with
- **=**: Equals
- **contains**: Contains
- **ends-with**: Ends with
- **regex**: Regular expression
- **starts-with**: Starts with

### **url**

Specifies the URL to match.

*url* must be an alphanumeric string of 1 through 127 characters and may contain punctuation characters.

**Usage Guidelines** Use this command to define rule expressions to match the URL for any Web protocol analyzer—HTTP, WAP1.X, WAP2.0.

> The following table lists the special characters that you can use in regex rule expressions. For more information on regex support, refer to the *Enhanced Charging Service Administration Guide*.

### **Table 8: Special Characters Supported in Regex Rule Expressions**

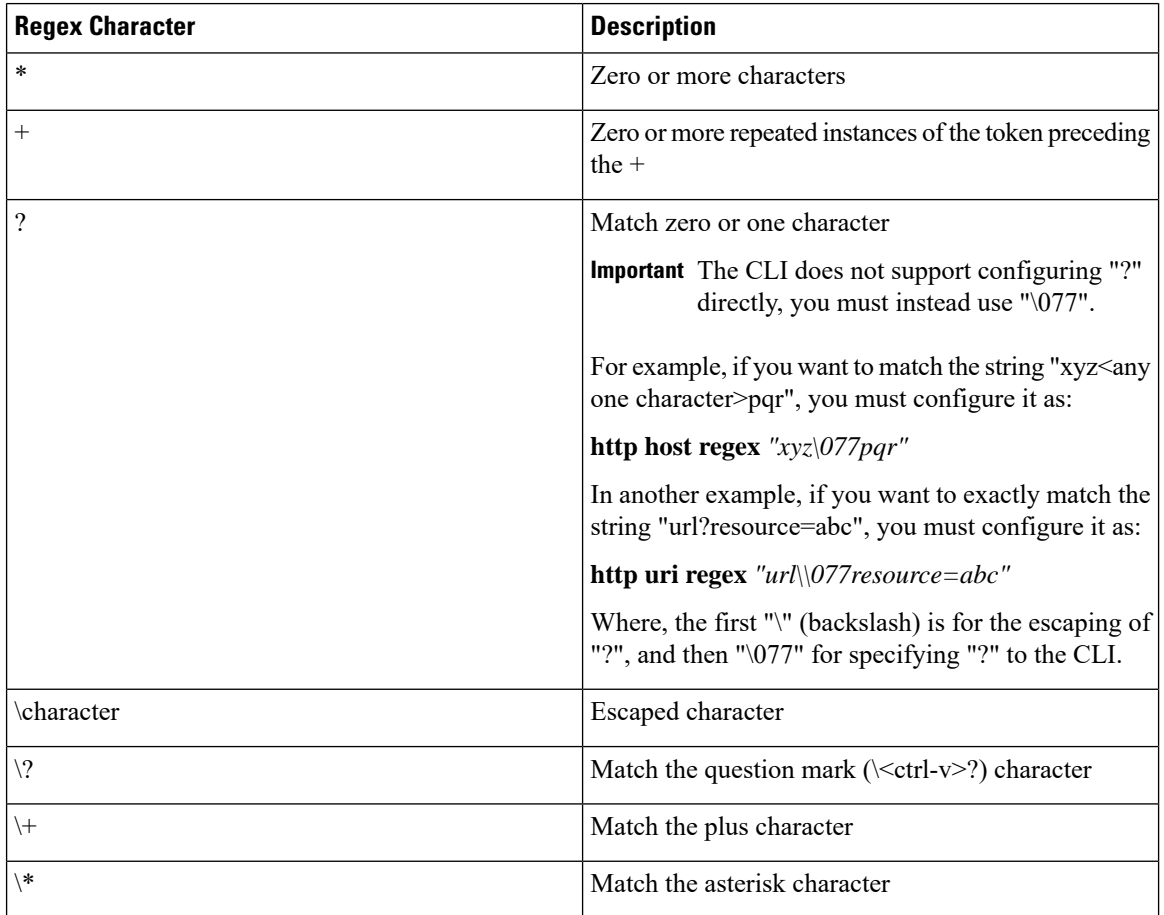

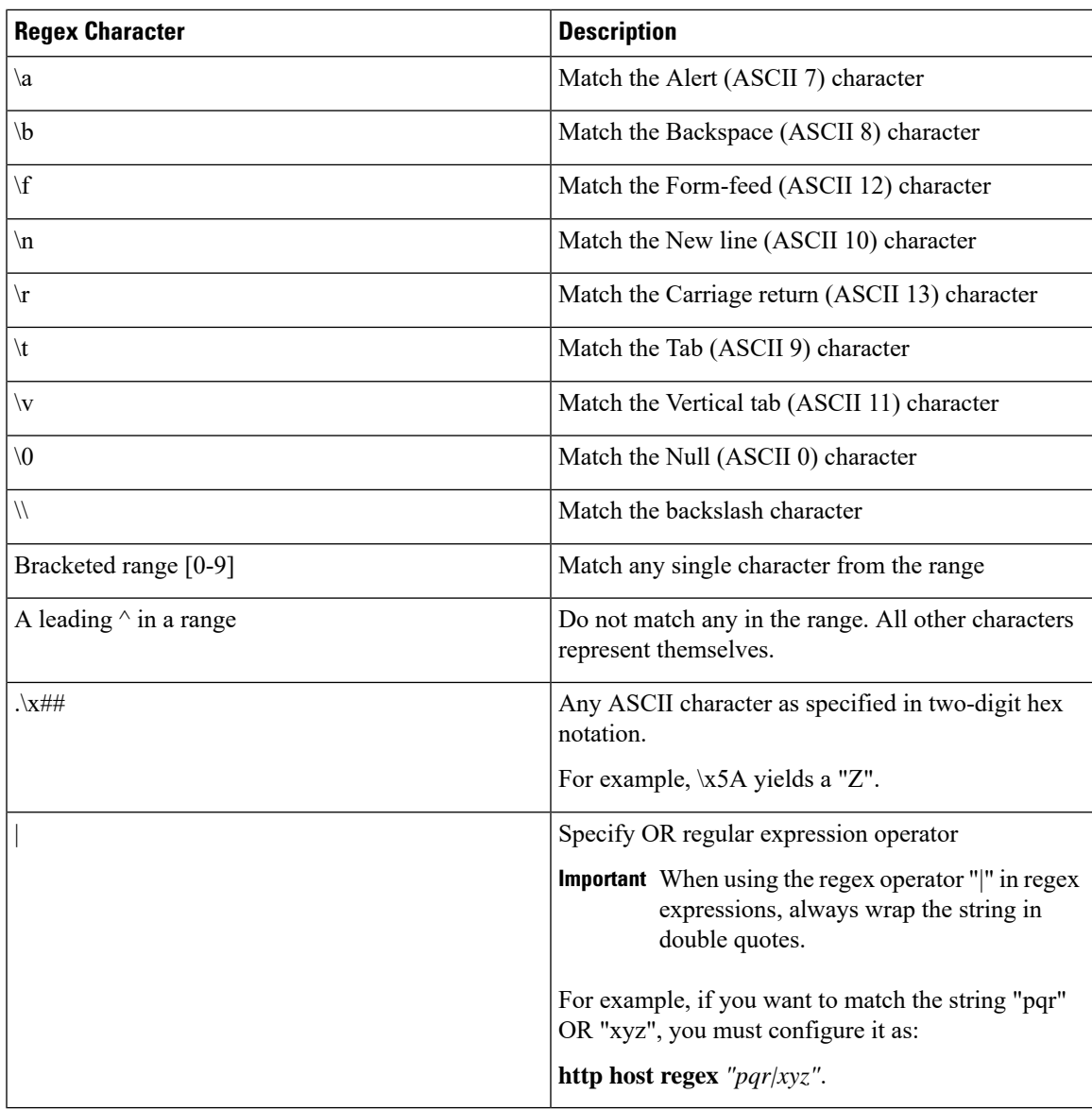

The following command defines a rule expression to match user traffic based on WWW URL *www.abc.com*:

### **www url = www.abc.com**

The following command defines a regex rule expression to match either of the following values in the WWW URL string:

http://tp2.site.com/httppvc\_clnsssite.com.wap.symphonieserver.musicwaver.com/, http://134.210.11.13/httppvc\_clnsssite.com.wap.symphonieserver.musicwaver.com/.

### **www url regex**

**"http://(tp2.site.com|134.210.11.3)/httppvc\_clnsssite.com.wap.symphonieserver.musicwaver.com/"**

 $\mathbf I$